# The Racket Reference

Version 5.2

Matthew Flatt and PLT

November 8, 2011

This manual defines the core Racket language and describes its most prominent libraries. The companion manual *The Racket Guide* provides a friendlier (though less precise and less complete) overview of the language.

#lang racket/base #lang racket

Unless otherwise noted, the bindings defined in this manual are exported by the racket/base and racket languages. The racket/base and racket/base

library is much smaller than the racket library and will typically load faster. The racket library combines racket/base, racket/bool, racket/bytes, racket/class, racket/cmdline, racket/contract, racket/dict, racket/file, racket/function, racket/future, racket/include, racket/list, racket/local, racket/match, racket/math, racket/path, racket/place, racket/port, racket/pretty, racket/promise, racket/sequence, racket/set, racket/shared, racket/stream, racket/string, racket/system, racket/tcp, racket/udp, racket/unit, and racket/vector.

# **Contents**

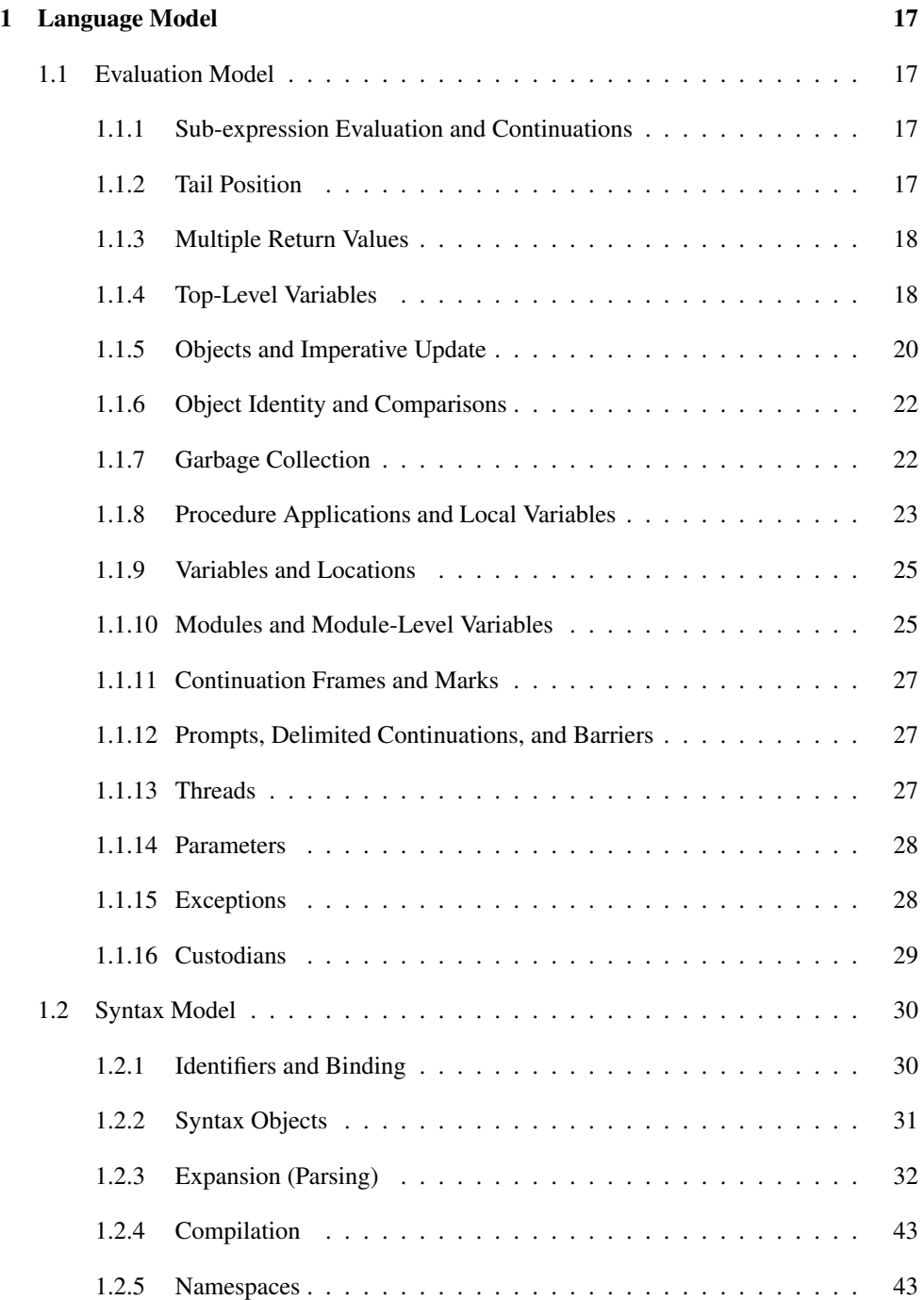

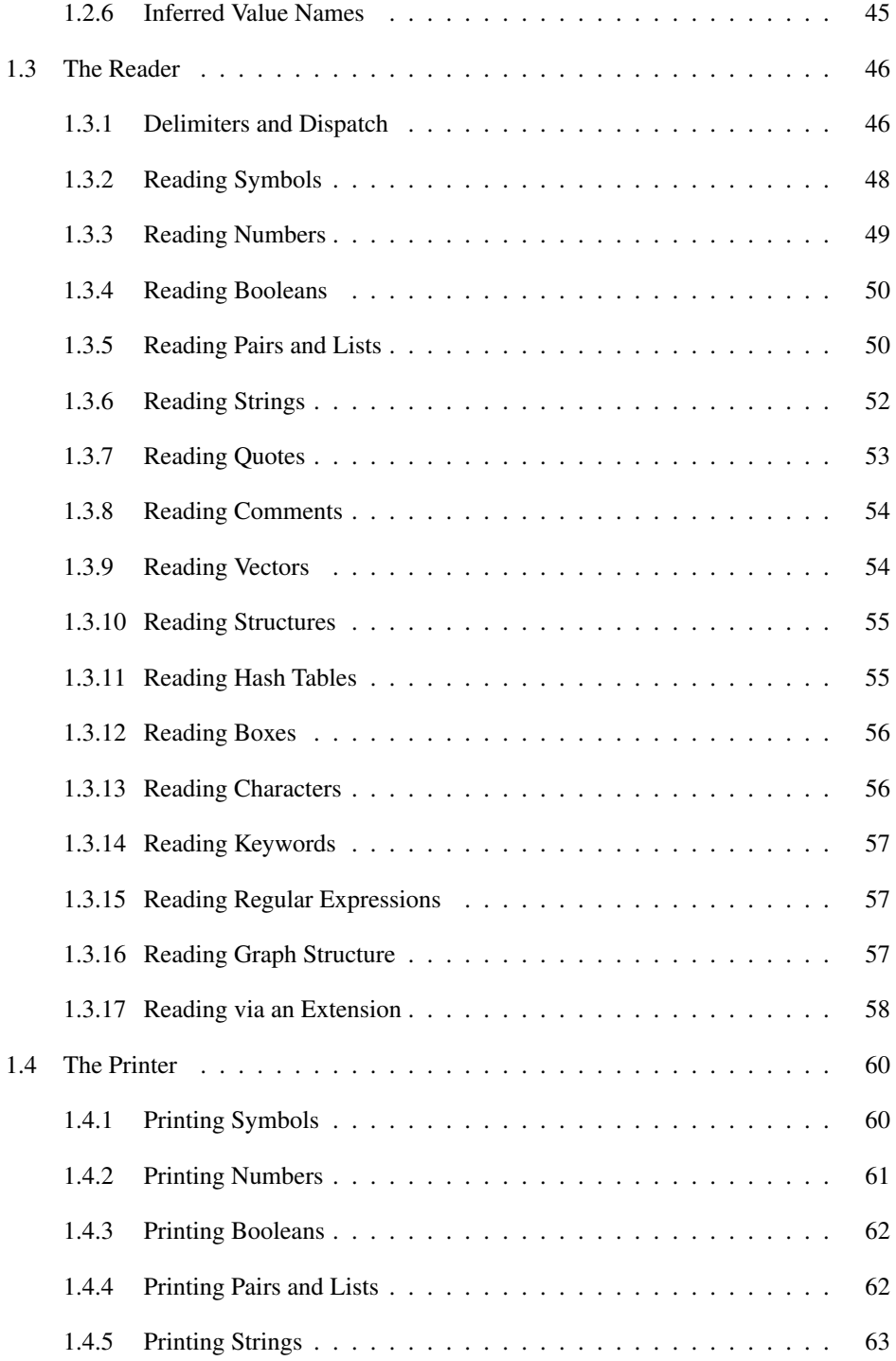

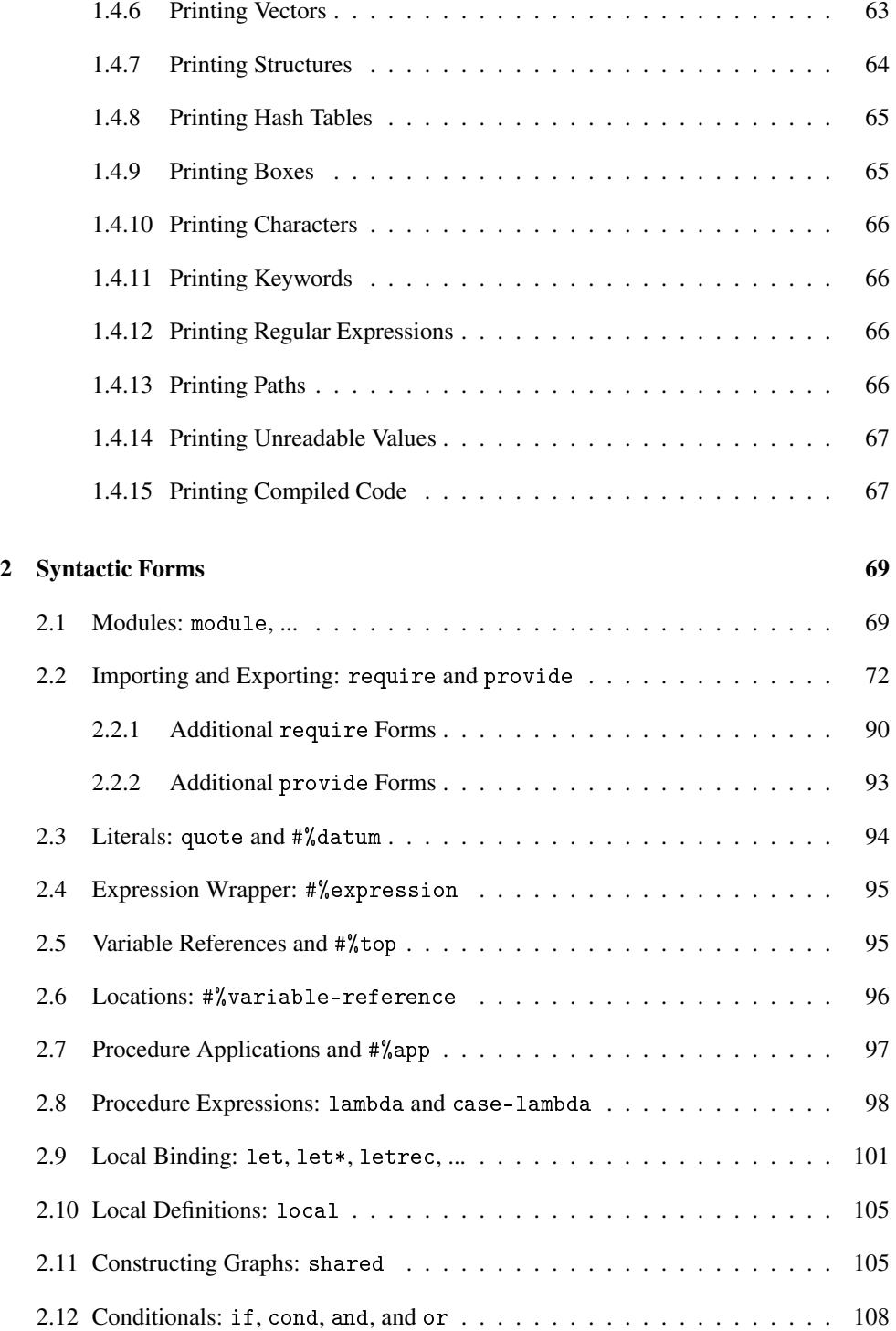

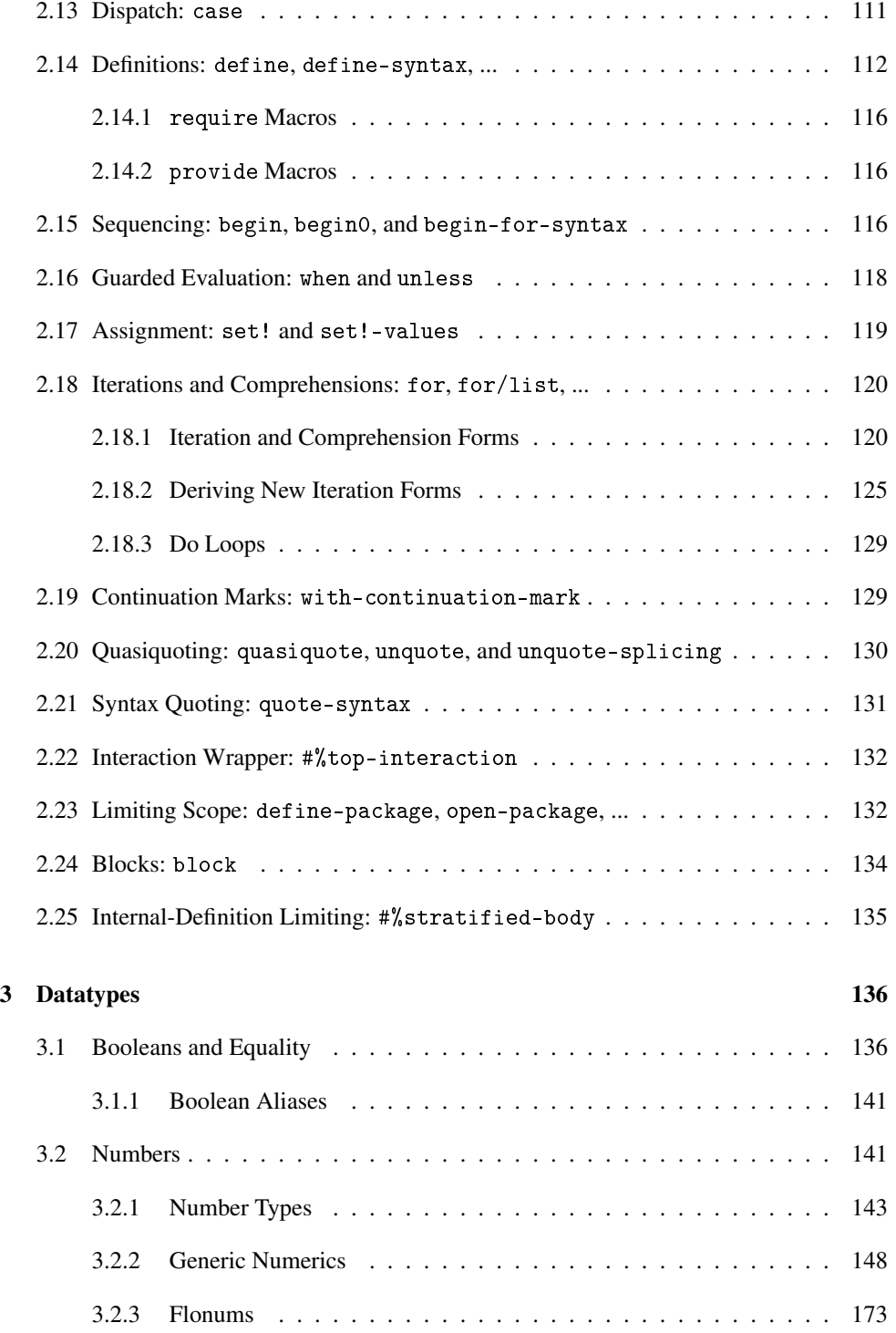

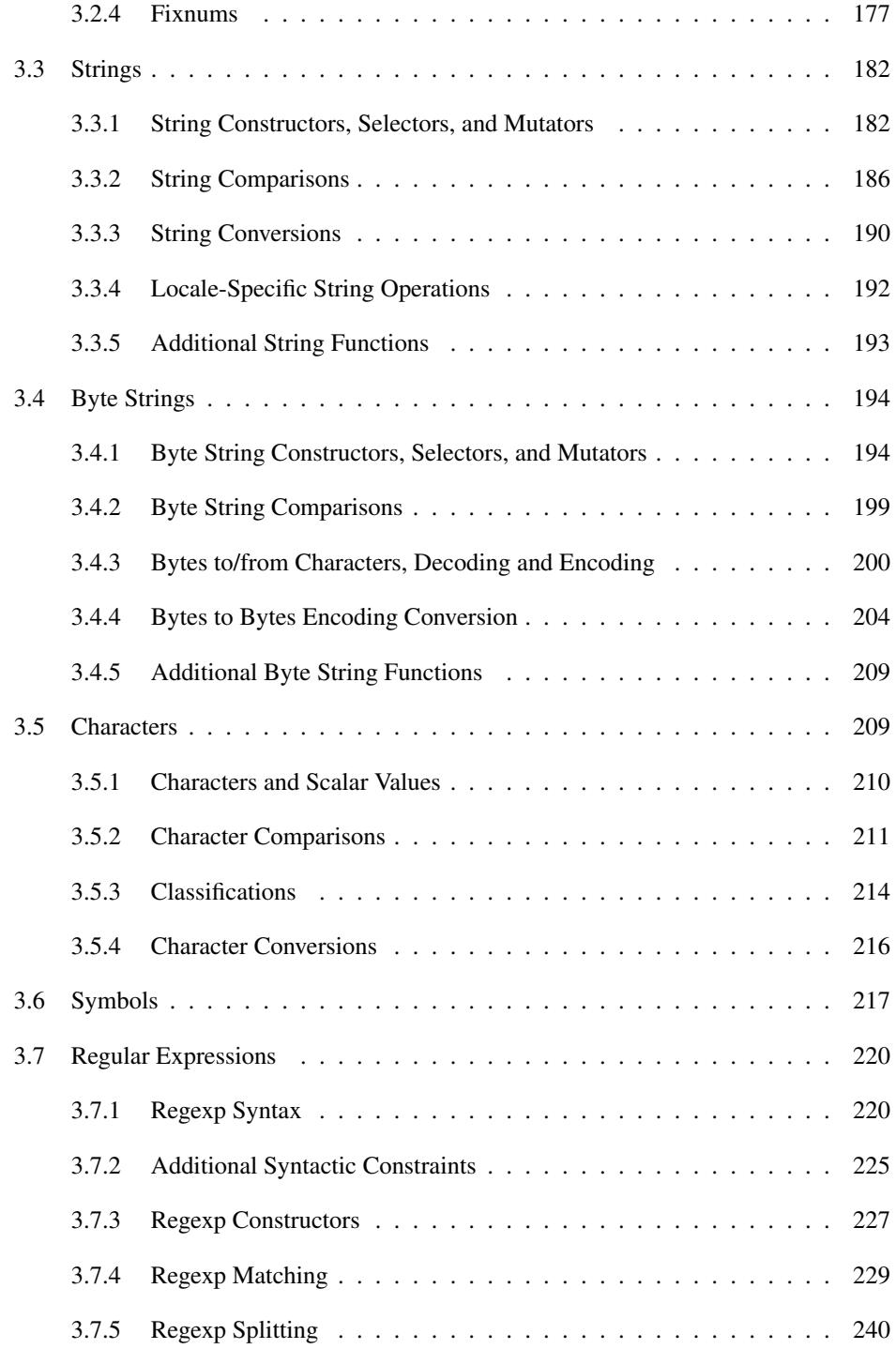

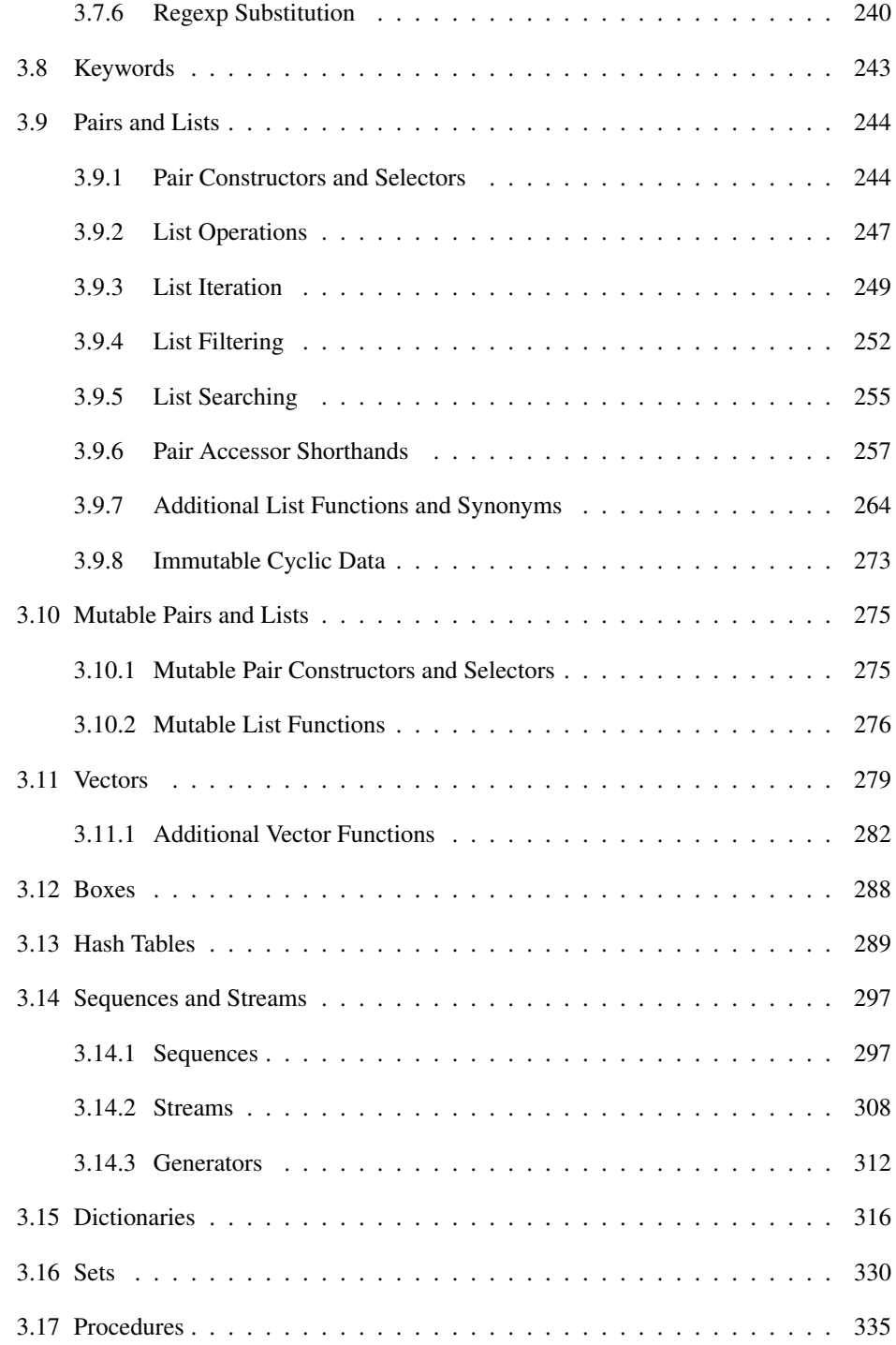

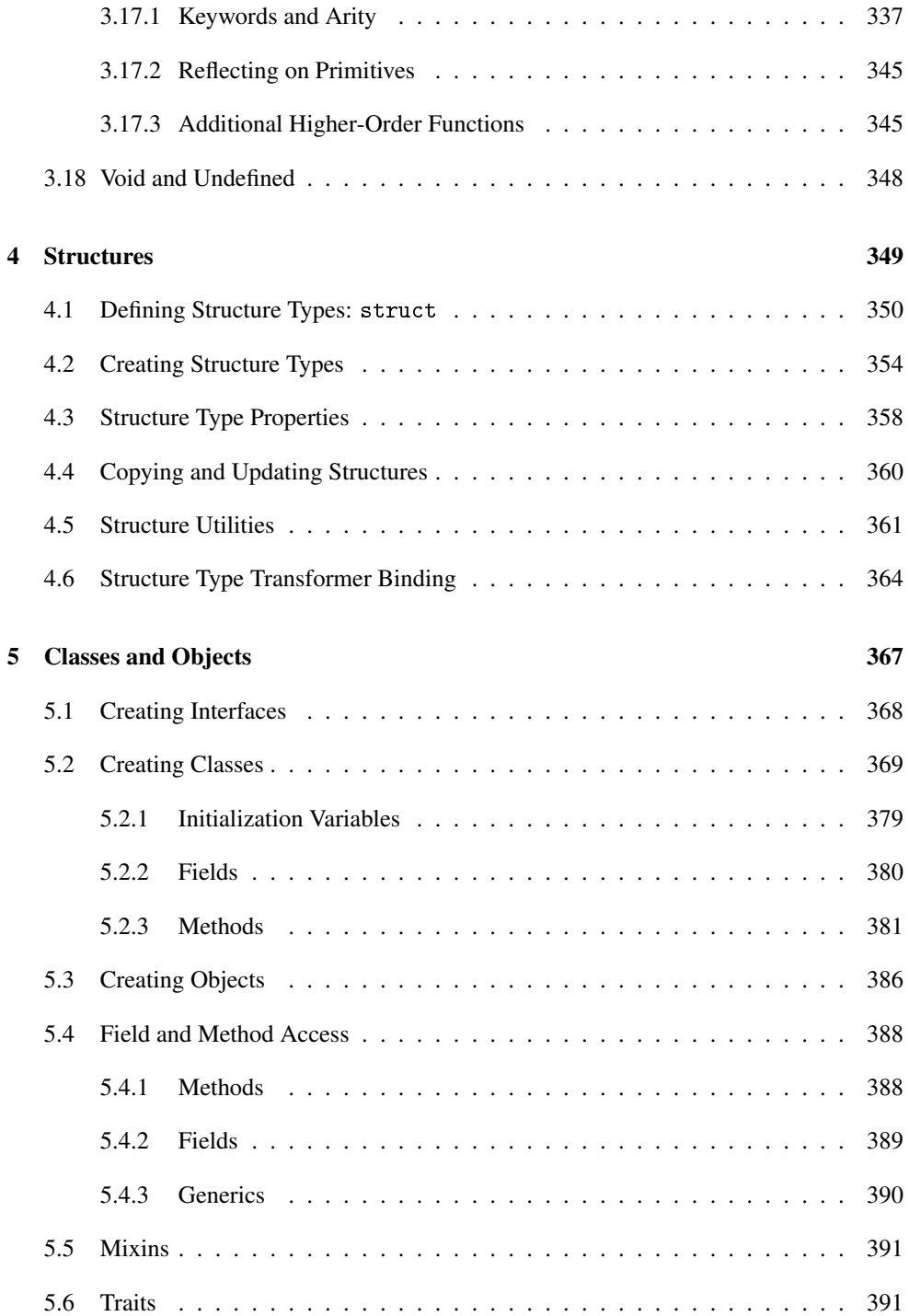

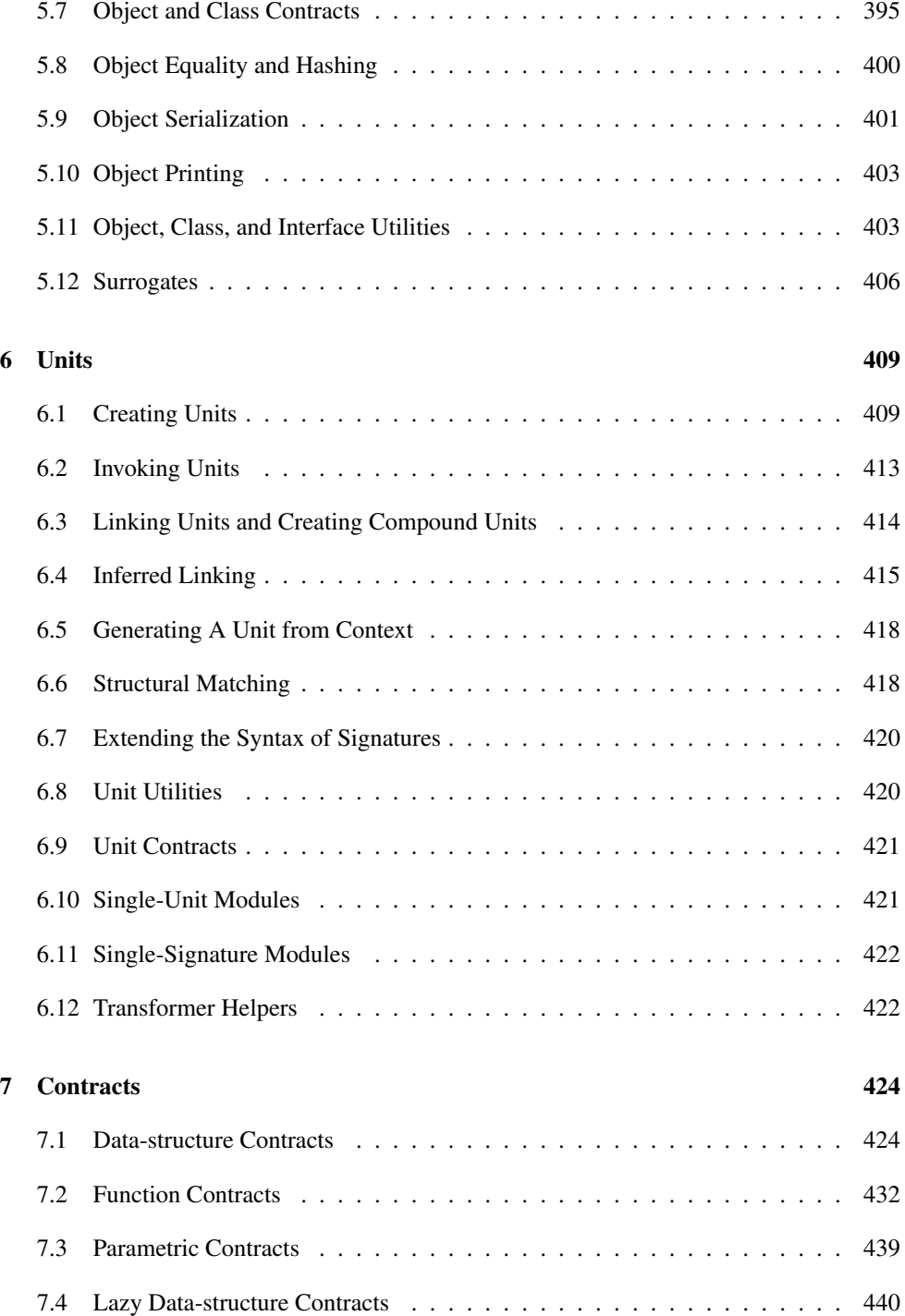

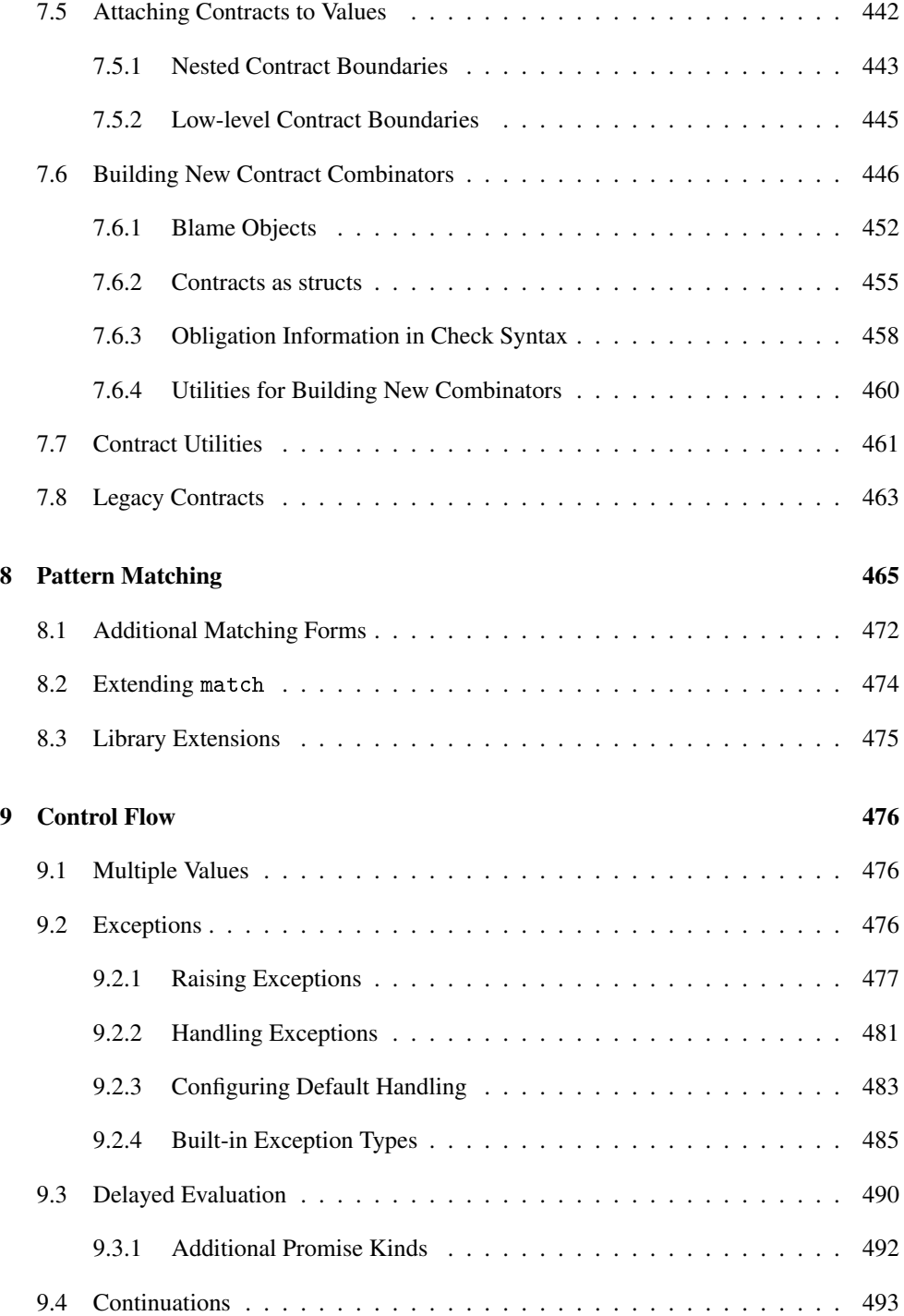

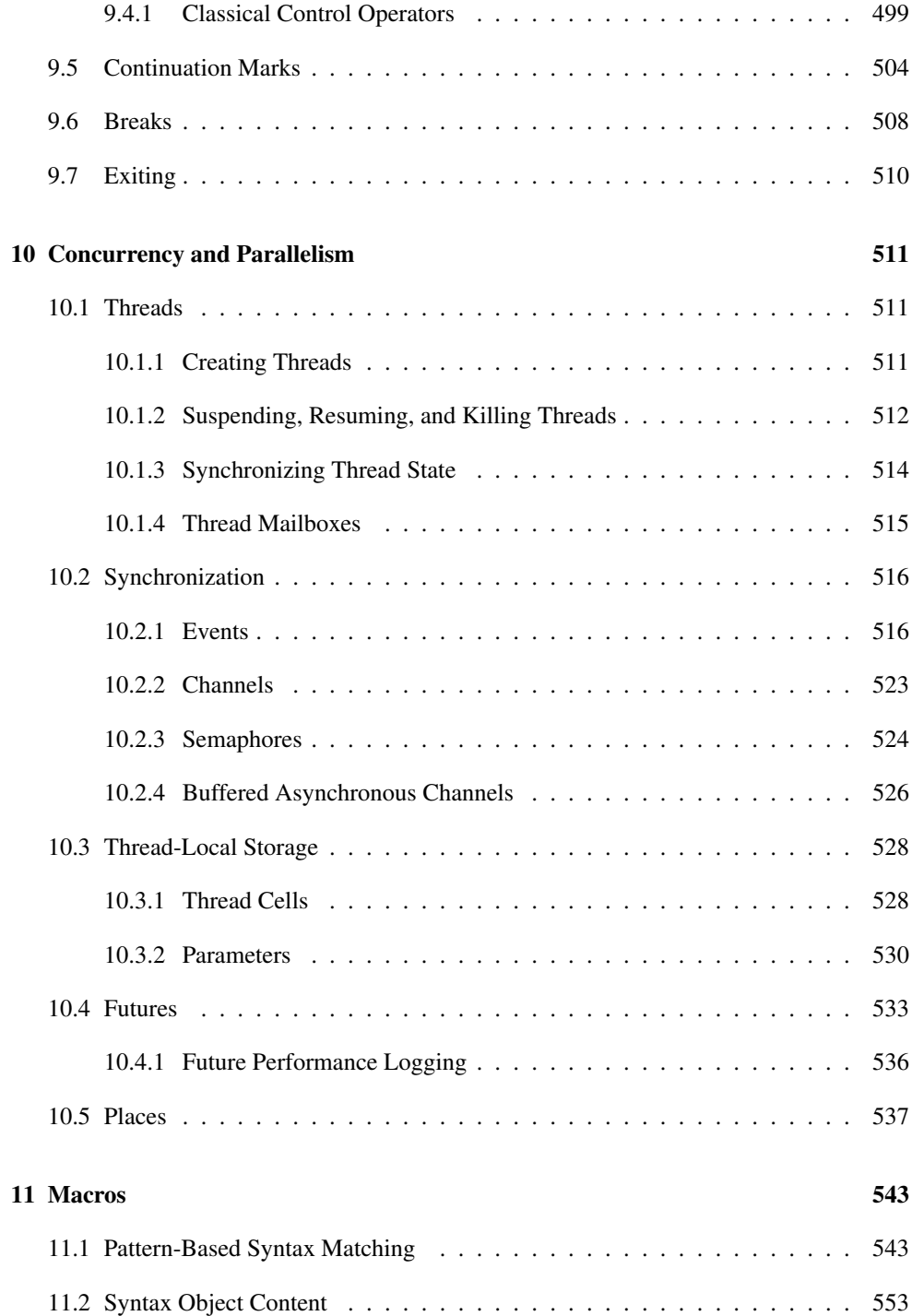

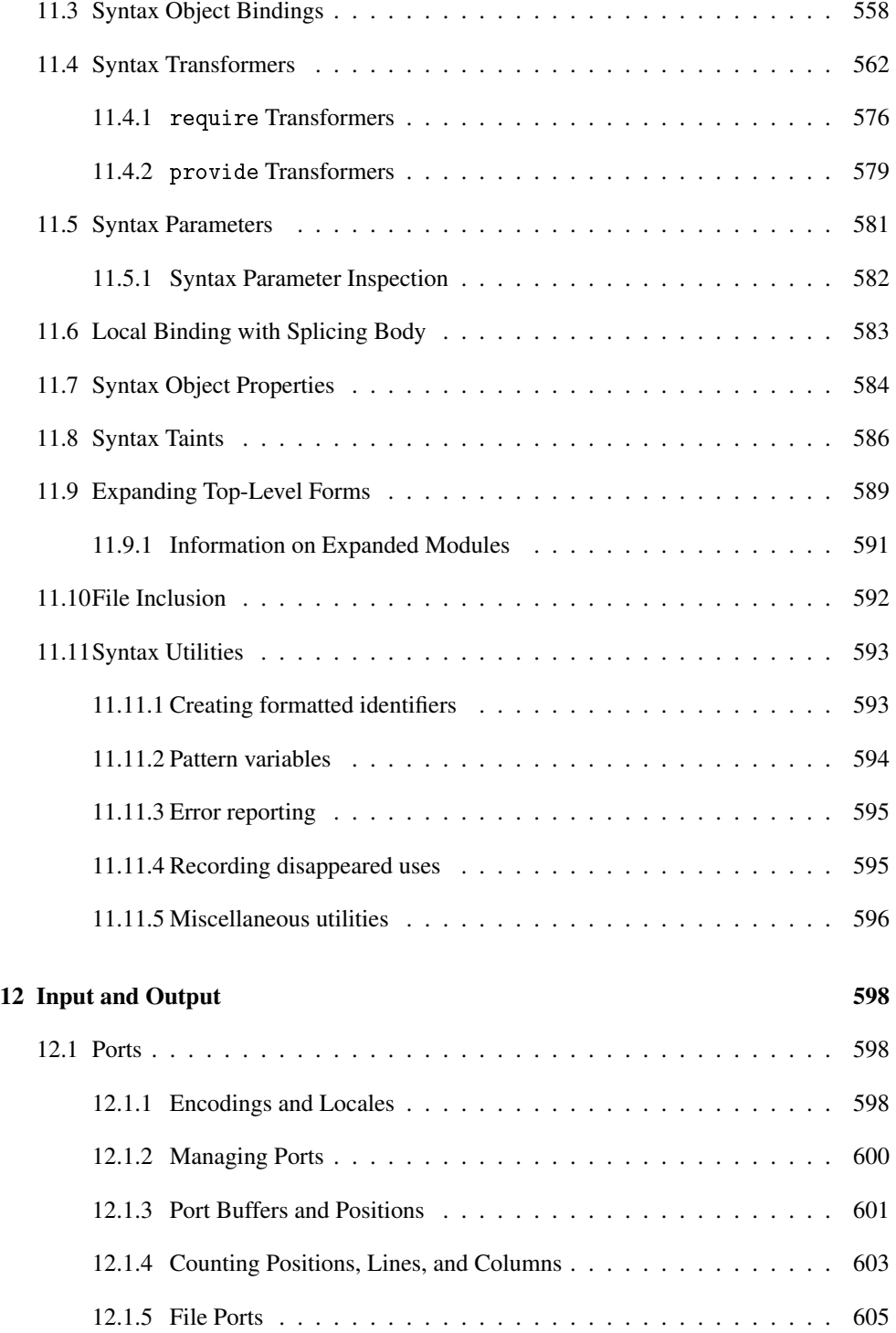

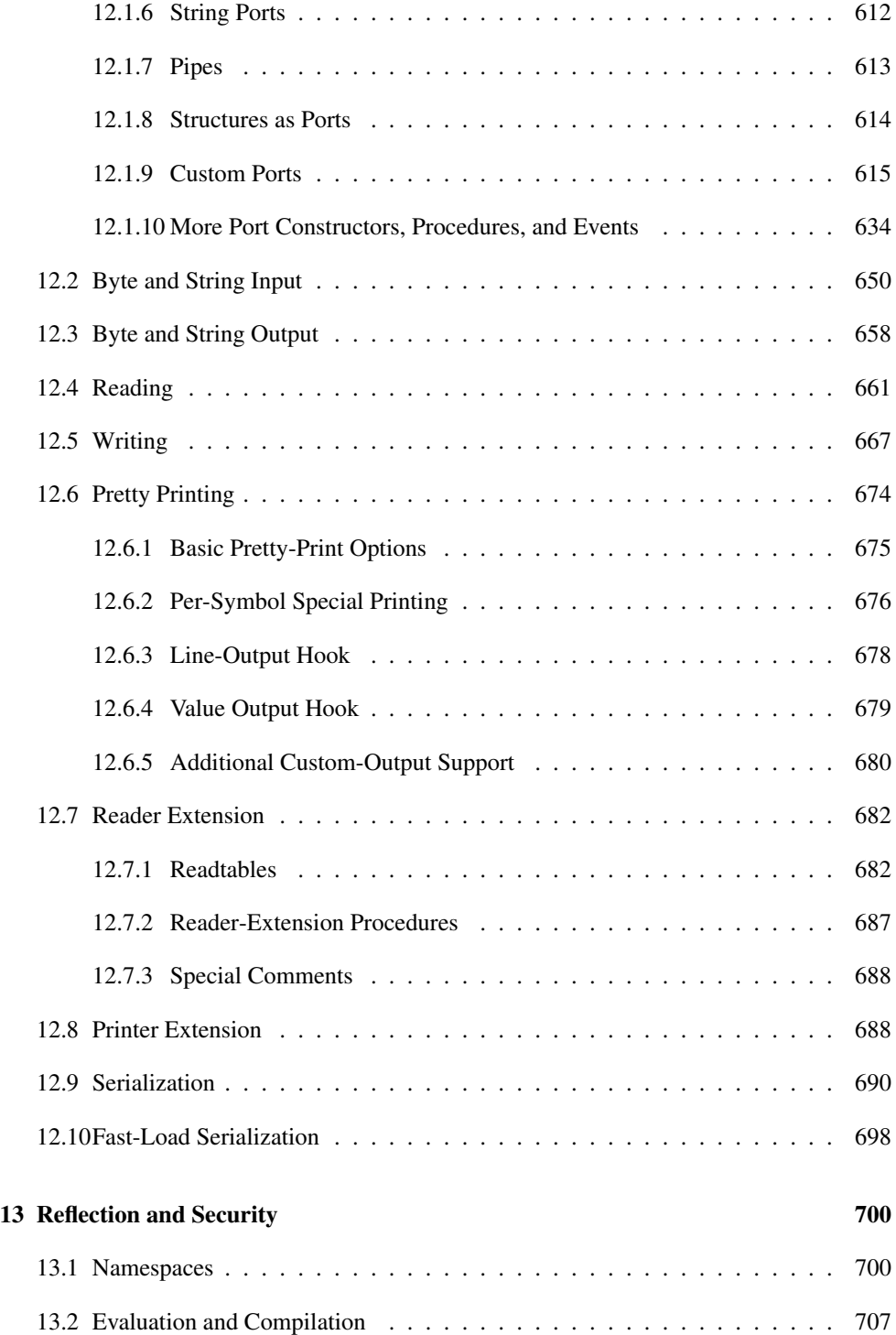

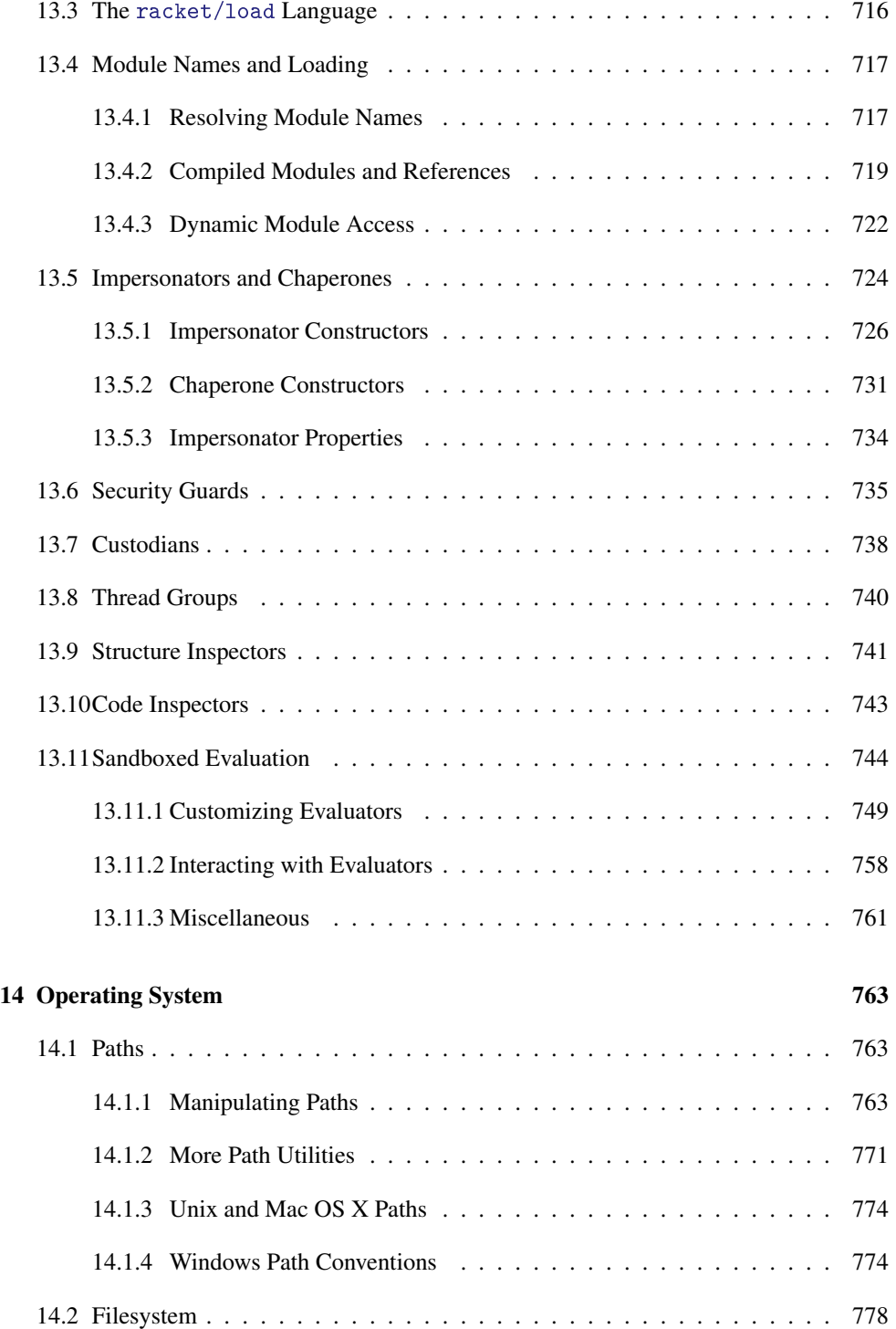

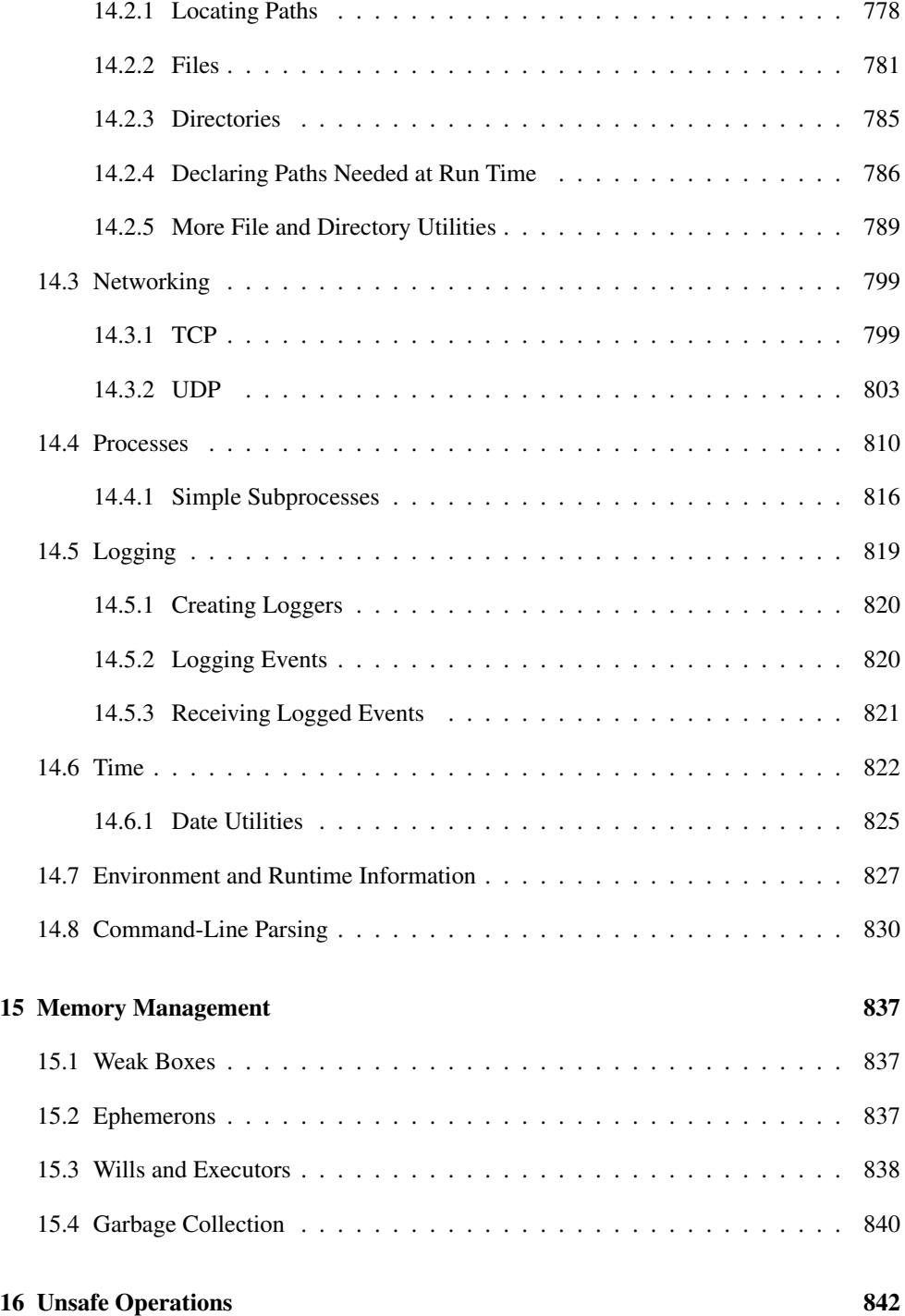

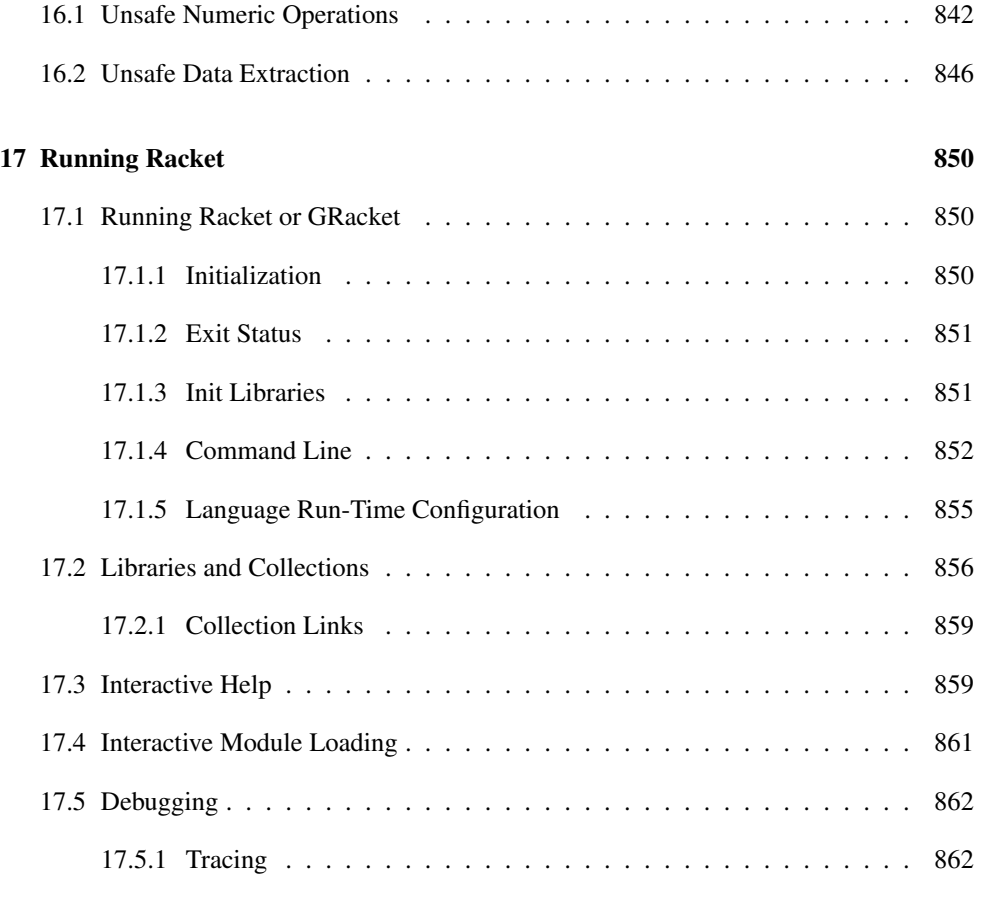

#### **[Index](#page-865-0)** 867

# <span id="page-16-0"></span>1 Language Model

# <span id="page-16-1"></span>1.1 Evaluation Model

Racket evaluation can be viewed as the simplification of expressions to obtain values. For example, just as an elementary-school student simplifies

 $1 + 1 = 2$ 

Racket evaluation simplifies

 $(+ 1 1) \rightarrow 2$ 

The arrow  $\rightarrow$  above replaces the more traditional = to emphasize that evaluation proceeds in a particular direction towards simpler expressions. In particular, a *value* is an expression that evaluation simplifies no further, such as the number 2.

### <span id="page-16-2"></span>1.1.1 Sub-expression Evaluation and Continuations

Some simplifications require more than one step. For example:

 $(-4$   $(+ 1 1)) \rightarrow (- 4 2) \rightarrow 2$ 

An expression that is not a value can always be partitioned into two parts: a *redex*, which is the part that changed in a single-step simplification (highlighted), and the *continuation*, which is the surrounding expression context. In  $(-4 (+ 1 1))$ , the redex is  $(+ 1 1)$ , and the continuation is  $(-4 \quad []$ , where  $[]$  takes the place of the redex. That is, the continuation says how to "continue" after the redex is reduced to a value.

Before some things can be evaluated, some sub-expressions must be evaluated; for example, in the application  $(-4 (+ 1 1))$ , the application of - cannot be reduced until the subexpression  $(+ 1 1)$  is reduced.

Thus, the specification of each syntactic form specifies how (some of) its sub-expressions are evaluated, and then how the results are combined to reduce the form away.

The *dynamic extent* of an expression is the sequence of evaluation steps during which an expression contains the redex.

# <span id="page-16-3"></span>1.1.2 Tail Position

An expression expr1 is in *tail position* with respect to an enclosing expression expr2 if, whenever  $\epsilon x p r 1$  becomes a redex, its continuation is the same as was the enclosing  $\epsilon x p r 2$ 's continuation.

For example, the (+ 1 1) expression is *not* in tail position with respect to (- 4 (+ 1 1)). To illustrate, we use the notation  $C[expr]$  to mean the expression that is produced by substituting expr in place of  $\Box$  in the continuation  $\Box$ :

```
C[(-4(+11))] \rightarrow C[(-42)]
```
In this case, the continuation for reducing  $(+ 1 1)$  is  $C[(- 4 [])$ , not just C.

In contrast,  $(+ 1 1)$  is in tail position with respect to  $(if (zero? 0) (+ 1 1) 3)$ , because, for any continuation C,

```
C[(if (zero? 0) (+ 1 1) 3)] \rightarrow C[(if #t (+ 1 1) 3)] \rightarrow C[(+ 1 1)]
```
The steps in this reduction sequence are driven by the definition of if, and they do not depend on the continuation  $C$ . The "then" branch of an if form is always in tail position with respect to the if form. Due to a similar reduction rule for if and #f, the "else" branch of an if form is also in tail position.

Tail-position specifications provide a guarantee about the asymptotic space consumption of a computation. In general, the specification of tail positions goes with each syntactic form, like if.

### <span id="page-17-0"></span>1.1.3 Multiple Return Values

A Racket expression can evaluate to *multiple values*, in the same way that a procedure can accept multiple arguments.

Most continuations expect a particular number of result values. Indeed, most continuations, such as  $(+ \cap 1)$  expect a single value. The continuation (let-values  $([x \ y) \ \cap])$ )  $\exp(r)$  expects two result values; the first result replaces x in the body  $\exp(r)$ , and the second replaces y in expr. The continuation (begin  $[$ ] (+ 1 2)) accepts any number of result values, because it ignores the result(s).

In general, the specification of a syntactic form inidicates the number of values that it produces and the number that it expects from each of its sub-expression. In addition, some procedures (notably values) produce multiple values, and some procedures (notably callwith-values) create continuations internally that accept a certain number of values.

#### <span id="page-17-1"></span>1.1.4 Top-Level Variables

Given

 $x = 10$ 

then an algebra student simplifies  $x + 1$  as follows:

 $x + 1 = 10 + 1 = 11$ 

Racket works much the same way, in that a set of top-level variables are available for substitutions on demand during evaluation. For example, given

$$
(define x 10)
$$

then

 $(+ x 1) \rightarrow (+ 10 1) \rightarrow 11$ 

In Racket, the way definitions appear is just as important as the way that they are used. Racket evaluation thus keeps track of both definitions and the current expression, and it extends the set of definitions in response to evaluating forms such as define.

Each evaluation step, then, takes the current set of definitions and program to a new set of definitions and program. Before a define can be moved into the set of definitions, its right-hand expression must be reduced to a value.

```
defined:
   evaluate: (begin (define x ( + 9 1)) ( + x 1))
\rightarrow defined:
   evaluate: (begin ( define x 10 ) (+ x 1))
\rightarrow defined: (define x 10)
   evaluate: (\text{begin} (\text{void}) - (+ \ x - 1))\rightarrow defined: (define x 10)
   evaluate: (+ \times 1)\rightarrow defined: (define x 10)
   evaluate: (+ 10 - 1)\rightarrow defined: (define x 10)
   evaluate: 11
```
Using set!, a program can change the value associated with an existing top-level variable:

```
defined: (define x 10)
   evaluate: (begin (set! \overline{x} 8) \overline{x})
\rightarrow defined: (define x 8)
   evaluate: ( begin ( void ) x )
\rightarrow defined: (define x 8)
   evaluate: x
\rightarrow defined: (define x 8)
   evaluate: 8
```
# <span id="page-19-0"></span>1.1.5 Objects and Imperative Update

In addition to set! for imperative update of top-level variables, various procedures enable the modification of elements within a compound data structure. For example, vector-set! modifies the content of a vector.

To allow such modifications to data, we must distinguish between values, which are the results of expressions, and *objects*, which hold the data referenced by a value.

A few kinds of objects can serve directly as values, including booleans, (void), and small exact integers. More generally, however, a value is a reference to an object. For example, a value can be a reference to a particular vector that currently holds the value 10 in its first slot. If an object is modified, then the modification is visible through all copies of the value that reference the same object.

In the evaluation model, a set of objects must be carried along with each step in evaluation, just like the definition set. Operations that create objects, such as vector, add to the set of objects:

```
objects:
  defined:
  evaluate: (begin (define x ( vector 10 20 ))
                    (define y x)
                    (vector-set! x 0 11)
                    (vector-ref y 0))
\rightarrow objects: (define <o1> (vector 10 20))
  defined:
  evaluate: (begin (define x < 01>)
                    (define y x)
                    (vector-set! x 0 11)
                    (vector-ref y 0))
\rightarrow objects: (define <o1> (vector 10 20))
  defined: (define x <o1>)
  evaluate: (begin (void)
                    ( define y x )
                    (\text{vector-set!} \quad x \quad 0 \quad 11)(\text{vector-ref} \ y \ 0))\rightarrow objects: (define <o1> (vector 10 20))
  defined: (define x <o1>)
  evaluate: (begin (define y x)
                    (vector-set! x 0 11)
                    (vector-ref y 0))
\rightarrow objects: (define <o1> (vector 10 20))
  defined: (define x <o1>)
```

```
evaluate: (begin (define y \le 0)
                    (vector-set! x 0 11)
                    (vector-ref y 0))
\rightarrow objects: (define <o1> (vector 10 20))
  defined: (define x <o1>)
           (define y \leq 01)
  evaluate: ( begin ( void )
                    (\text{vector-set!} \quad x \quad 0 \quad 11)( vector-ref y 0) )
\rightarrow objects: (define <o1> (vector 10 20))
  defined: (define x <o1>)
           (define y \lt 01)
  evaluate: (begin (vector-set! x 0 11)
                   (vector-ref y 0))
\rightarrow objects: (define <o1> (vector 10 20))
  defined: (define x <o1>)
           (define y \leq 01)
  evaluate: (begin ( vector-set! <o1> 0 11)
                    (vector-ref y 0))
\rightarrow objects: (define <o1> (vector 11 20))
  defined: (define x <o1>)
           (define y \leq 0.1)
  evaluate: ( begin ( void )
                    ( vector-ref y 0) )
\rightarrow objects: (define <o1> (vector 11 20))
  defined: (define x <o1>)
           (define y <o1>)
  evaluate: (vector-ref y 0)
\rightarrow objects: (define <o1> (vector 11 20))
  defined: (define x <o1>)
           (define y \leq 01)
  evaluate: (vector-ref <o1> 0)
\rightarrow objects: (define <o1> (vector 11 20))
  defined: (define x <o1>)
           (define y \leq 0.1)
  evaluate: 11
```
The distinction between a top-level variable and an object reference is crucial. A top-level variable is not a value; each time a variable expression is evaluated, the value is extracted from the current set of definitions. An object reference, in contrast is a value, and therefore needs no further evaluation. The model evaluation steps above use angle-bracketed <o1> for an object reference to distinguish it from a variable name.

A direct object reference can never appear in a text-based source program. A program rep-

resentation created with datum->syntax, however, can embed direct references to existing objects.

## <span id="page-21-0"></span>1.1.6 Object Identity and Comparisons

The eq? operator compares two values, returning  $\#t$  when the values refer to the same object. This form of equality is suitable for comparing objects that support imperative update (e.g., to determine that the effect of modifying an object through one reference is visible through another reference). Also, an eq? test evaluates quickly, and eq?-based hashing is more lightweight than equal?-based hashing in hash tables.

In some cases, however, eq? is unsuitable as a comparison operator, because the generation of objects is not clearly defined. In particular, two applications of  $+$  to the same two exact integers may or may not produce results that are eq?, although the results are always equal?. Similarly, evaluation of a lambda form typically generates a new procedure object, but it may re-use a procedure object previously generated by the same source lambda form.

The behavior of a datatype with respect to eq? is generally specified with the datatype and its associated procedures.

# <span id="page-21-1"></span>1.1.7 Garbage Collection

In the program state

```
objects: (define <o1> (vector 10 20))
        (define <o2> (vector 0))
defined: (\text{define } x \leq 0)evaluate: (+ 1 x)
```
evaluation cannot depend on  $\langle 02 \rangle$ , because it is not part of the program to evaluate, and it is not referenced by any definition that is accessible in the program. The object  $\langle o2 \rangle$  may therefore be removed from the evaluation by *garbage collection*.

A few special compound datatypes hold *weak references* to objects. Such weak references are treated specially by the garbage collector in determining which objects are reachable for the remainder of the computation. If an object is reachable only via a weak reference, then the object can be reclaimed, and the weak reference is replaced by a different value (typically #f).

As a special case, a fixnum is always considered reachable by the garbage collector. Many other values are always reachable due to the way they are implemented and used: A character in the Latin-1 range is always reachable, because equal? Latin-1 characters are always eq?, and all of the Latin-1 characters are referenced by an internal module. Similarly, null, #t, #f, eof, and #<void> and are always reachable. Values produced by quote remain See §15 "Memory Management" for functions related to garbage collection.

reachable when the quote expression itself is reachable.

#### <span id="page-22-0"></span>1.1.8 Procedure Applications and Local Variables

Given

$$
f(x) = x + 10
$$

then an algebra student simplifies f(7) as follows:

 $f(7) = 7 + 10 = 17$ 

The key step in this simplification is take the body of the defined function f, and then replace each x with the actual value 7.

Racket procedure application works much the same way. A procedure is an object, so evaluating (f 7) starts with a variable lookup:

```
objects: (define <p1> (lambda (x) (+ x 10)))
  defined: (define f <p1>)
  evaluate: (f 7)\rightarrow objects: (define <p1> (lambda (x) (+ x 10)))
  defined: (define f <p1>)
  evaluate: (\langle p1 \rangle 7)
```
Unlike in algebra, however, the value associated with an argument can be changed in the body of a procedure by using  $set!$ , as in the example (lambda  $(x)$  (begin (set!  $x$  3) x)). Since the value associated with x can be changed, an actual value cannot be substituted for x when the procedure is applied.

Instead, a new *location* is created for each variable on each application. The argument value is placed in the location, and each instance of the variable in the procedure body is replaced with the new location:

```
objects: (define <p1> (lambda (x) (+ x 10)))
  defined: (define f <p1>)
  evaluate: (\langle p1 \rangle 7)\rightarrow objects: (define <p1> (lambda (x) (+ x 10)))
  defined: (define f <p1>)
            (define xloc 7)
  evaluate: (+ xloc 10)
\rightarrow objects: (define <p1> (lambda (x) (+ x 10)))
  defined: (define f \langle p1 \rangle)
            (define xloc 7)
  evaluate: ( + 7 - 10 )
```

```
\rightarrow objects: (define <p1> (lambda (x) (+ x 10)))
  defined: (define f <p1>)
           (define xloc 7)
  evaluate: 17
```
A location is the same as a top-level variable, but when a location is generated, it (conceptually) uses a name that has not been used before and that cannot be generated again or accessed directly.

Generating a location in this way means that set! evaluates for local variables in the same way as for top-level variables, because the local variable is always replaced with a location by the time the set! form is evaluated:

```
objects: (define <p1> (lambda (x) (begin (set! x 3) x)))
  defined: (define f <p1>)
  evaluate: (f 7)→ objects: (define <p1> (lambda (x) (begin (set! x 3) x)))
  defined: (define f <p1>)
  evaluate: (\langle p1 \rangle 7)\rightarrow objects: (define <p1> (lambda (x) (begin (set! x 3) x)))
  defined: (detine f < p1)(define xloc 7)
  evaluate: (begin (set! xloc 3) xloc)
\rightarrow objects: (define <p1> (lambda (x) (begin (set! x 3) x)))
  defined: (detine f \langle p1 \rangle)(define xloc 3)
  evaluate: ( begin ( void ) xloc )
\rightarrow objects: (define <p1> (lambda (x) (begin (set! x 3) x)))
  defined: (define f <p1>)
           (define xloc 3)
  evaluate: xloc
\rightarrow objects: (define <p1> (lambda (x) (begin (set! x 3) x)))
  defined: (define f \langle p1 \rangle)
           (define xloc 3)
  evaluate: 3
```
The substitution and location-generation step of procedure application requires that the argument is a value. Therefore, in  $((\text{lambda } (x) (+ x 10)) (+ 1 2))$ , the  $(+ 1 2)$  subexpression must be simplified to the value 3, and then 3 can be placed into a location for x. In other words, Racket is a *call-by-value* language.

Evaluation of a local-variable form, such as (let  $([x (+ 1 2)])$  expr), is the same as for a procedure call. After  $(+ 1 2)$  produces a value, it is stored in a fresh location that replaces every instance of x in expr.

#### <span id="page-24-0"></span>1.1.9 Variables and Locations

A *variable* is a placeholder for a value, and expressions in an initial program refer to variables. A *top-level variable* is both a variable and a location. Any other variable is always replaced by a location at run-time, so that evaluation of expressions involves only locations. A single *local variable* (i.e., a non-top-level, non-module-level variable), such as a procedure argument, can correspond to different locations through different instantiations.

For example, in the program

(define y (+ (let ([x 5]) x) 6))

both y and x are variables. The y variable is a top-level variable, and the x is a local variable. When this code is evaluated, a location is created for x to hold the value 5, and a location is also created for y to hold the value 6.

The replacement of a variable with a location during evaluation implements Racket's *lexical scoping*. For example, when a procedure-argument variable x is replaced by the location xloc, then it is replaced throughout the body of the procedure, including any nested lambda forms. As a result, future references of the variable always access the same location.

# <span id="page-24-1"></span>1.1.10 Modules and Module-Level Variables

See §2.1 "Modules: module, ..." for the

Most definitions in Racket are in modules. In terms of evaluation, a module is essentially a syntax of modules. prefix on a defined name, so that different modules can define the name. That is, a *modulelevel variable* is like a top-level variable from the perspective of evaluation.

One difference between a module and a top-level definition is that a module can be declared without instantiating its module-level definitions. Evaluation of a require *instantiates* (i.e., triggers the *instantiation* of) a declared module, which creates variables that correspond to its module-level definitions.

For example, given the module declaration

```
(module m racket
 (define x 10))
```
the evaluation of (require  $\gamma$ m) creates the variable x and installs 10 as its value. This x is unrelated to any top-level definition of x.

# Phases

A module can be instantiated in multiple *phases*. A phase is an integer that, again, is effectively a prefix on the names of module-level definitions. A top-level require instantiates a module at phase 0, if the module is not already instantiated at phase 0. A top-level (require (for-syntax ....)) instantiates a module at phase 1 (if it is not already instantiated at that level); for-syntax also has a different binding effect on further program parsing, as described in §1.2.3.4 "Introducing Bindings".

Within a module, some definitions are shifted by a phase already; the begin-for-syntax form is similar to begin, but it shifts expressions and definitions by a relative phase 1. Thus, if the module is instantiated at phase 1, the variables defined with begin-for-syntax are created at phase 2, and so on. Moreover, this relative phase acts as another layer of prefixing, so that a define of  $x$  and a begin-for-syntax-wrapped define of  $x$  can co-exist in a module without colliding. A begin-for-syntax form can be nested within a begin-forsyntax form, in which case definitions and expressions are in relative phase 2, and so on. Higher phases are mainly related to program parsing, instead of normal evaluation.

If a module instantiated at phase *n* requires another module, then the required module is first instantiated at phase *n*, and so on transitively. (Module requires cannot form cycles.) If a module instantiated at phase *n* requires for-syntax another module, the other module becomes *available* at phase *n+*1, and it may later be instantiated at phase *n+*1. If a module that is available at phase *n* for  $n>0$  requires for-template another module, the other module becomes available at phase *n-*1, and so on. Instantiations of available modules above phase 0 are triggered on demand as described in §1.2.3.8 "Module Phases and Visits".

A final distinction among module instantiations is that multiple instantiations may exist at phase 1 and higher. These instantiations are created by the parsing of module forms (see §1.2.3.8 "Module Phases and Visits"), and are, again, conceptually distinguished by prefixes.

Top-level variables can exist in multiple phases in the same way as within modules. For example, define within begin-for-syntax creates a phase 1 variable. Furthermore, reflective operations like make-base-namespace and eval provide access to top-level variables in higher phases, while module instantiations (triggered by with require) relative to such top-levels are in corresponding higher phases.

#### Module Re-declarations

When a module is declared using a name for which a module is already declared, the new declaration's definitions replace and extend the old declarations. If a variable in the old declaration has no counterpart in the new declaration, the old variable continues to exist, but its binding is not included in the lexical information for the module body. If a new variable definition has a counterpart in the old declaration, it effectively assigns to the old variable.

If a module is instantiated in any phases before it is re-declared, each re-declaration of the module is immediately instantiated in the same phases.

# <span id="page-26-0"></span>1.1.11 Continuation Frames and Marks

Every continuation C can be partitioned into *continuation frames*  $C_1$ ,  $C_2$ , ...,  $C_n$  such that  $C = C_1[C_2[...[C_n]]]$ , and no frame  $C_i$  can be itself partitioned into smaller continuations. Evaluation steps add and remove frames to the current continuation, typically one at a time.

Each frame is conceptually annotated with a set of *continuation marks*. A mark consists of a key and its value; the key is an arbitrary value, and each frame includes at most one mark for any key. Various operations set and extract marks from continuations, so that marks can be used to attach information to a dynamic extent. For example, marks can be used to record information for a "stack trace" to be used when an exception is raised, or to implement dynamic scope.

#### <span id="page-26-1"></span>1.1.12 Prompts, Delimited Continuations, and Barriers

A *prompt* is a special kind of continuation frame that is annotated with a specific *prompt tag* (essentially a continuation mark). Various operations allow the capture of frames in the continuation from the redex position out to the nearest enclosing prompt with a particular prompt tag; such a continuation is sometimes called a *delimited continuation*. Other operations allow the current continuation to be extended with a captured continuation (specifically, a *composable continuation*). Yet other operations abort the computation to the nearest enclosing prompt with a particular tag, or replace the continuation to the nearest enclosing prompt with another one. When a delimited continuation is captured, the marks associated with the relevant frames are also captured.

A *continuation barrier* is another kind of continuation frame that prohibits certain replacements of the current continuation with another. Specifically, a continuation can be replaced by another only when the replacement does not introduce any continuation barriers (but it may remove them). A continuation barrier thus prevents "downward jumps" into a continuation that is protected by a barrier. Certain operations install barriers automatically; in particular, when an exception handler is called, a continuation barrier prohibits the continuation of the handler from capturing the continuation past the exception point.

A *escape continuation* is essentially a derived concept. It combines a prompt for escape purposes with a continuation for mark-gathering purposes. As the name implies, escape continuations are used only to abort to the point of capture.

# <span id="page-26-2"></span>1.1.13 Threads

Racket supports multiple *threads* of evaluation. Threads run concurrently, in the sense that one thread can preempt another without its cooperation, but threads currently all run on the same processor (i.e., the same underlying OS process and thread). See also §10.4 "Futures". See §9.5 "Continuation Marks" for continuation-mark forms and functions.

See §9.4 "Continuations" for continuation and prompt functions.

See §10 "Concurrency and Parallelism" for thread and synchronization functions.

Threads are created explicitly by functions such as thread. In terms of the evaluation model, each step in evaluation actually consists of multiple concurrent expressions, up to one per thread, rather than a single expression. The expressions all share the same objects and toplevel variables, so that they can communicate through shared state. Most evaluation steps involve a single step in a single expression, but certain synchronization primitives require multiple threads to progress together in one step.

In addition to the state that is shared among all threads, each thread has its own private state that is accessed through *thread cells*. A thread cell is similar to a normal mutable object, but a change to the value inside a thread cell is seen only when extracting a value from the cell from the same thread. A thread cell can be *preserved*; when a new thread is created, the creating thread's value for a preserved thread cell serves as the initial value for the cell in the created thread. For a non-preserved thread cell, a new thread sees the same initial value (specified when the thread cell is created) as all other threads.

# <span id="page-27-0"></span>1.1.14 Parameters

*Parameters* are essentially a derived concept in Racket; they are defined in terms of continuation marks and thread cells. However, parameters are also built in, in the sense that some primitive procedures consult parameter values. For example, the default output stream for primitive output operations is determined by a parameter.

A parameter is a setting that is both thread-specific and continuation-specific. In the empty continuation, each parameter corresponds to a preserved thread cell; a corresponding *parameter procedure* accesses and sets the thread cell's value for the current thread.

In a non-empty continuation, a parameter's value is determined through a *parameterization* that is associated with the nearest enclosing continuation frame though a continuation mark (whose key is not directly accessible). A parameterization maps each parameter to a preserved thread cell, and the combination of thread cell and current thread yields the parameter's value. A parameter procedure sets or accesses the relevant thread cell for its parameter.

Various operations, such as parameterize or call-with-parameterization, install a parameterization into the current continuation's frame.

### <span id="page-27-1"></span>1.1.15 Exceptions

*Exceptions* are essentially a derived concept in Racket; they are defined in terms of continuations, prompts, and continuation marks. However, exceptions are also built in, in the sense that primitive forms and procedures may raise exceptions.

An *exception handler* to catch exceptions can be associated with a continuation frame though a continuation mark (whose key is not directly accessible). When an exception is raised, the

See §10.3.2 "Parameters" for parameter forms and functions.

See 89.2 "Exceptions" for exception forms, functions, and types.

current continuation's marks determine a chain of exception handler procedures that are consulted to handle the exception. A handler for uncaught exceptions is designated through a built-in parameter.

One potential action of an exception handler is to abort the current continuation up to an enclosing prompt with a particular prompt tag. The default handler for uncaught exceptions, in particular, aborts to a particular tag for which a prompt is always present, because the prompt is installed in the outermost frame of the continuation for any new thread.

### <span id="page-28-0"></span>1.1.16 Custodians

A *custodian* manages a collection of threads, file-stream ports, TCP ports, TCP listeners, custodian functions. UDP sockets, and byte converters. Whenever a thread, etc., is created, it is placed under the management of the *current custodian* as determined by the current-custodian parameter. In GRacket,

Except for the root custodian, every custodian itself is managed by a custodian, so that custodians form a hierarchy. Every object managed by a subordinate custodian is also managed by the custodian's owner.

When a custodian is shut down via custodian-shutdown-all, it forcibly and immediately closes the ports, TCP connections, etc., that it manages, as well as terminating (or suspending) its threads. A custodian that has been shut down cannot manage new objects. If the current custodian is shut down before a procedure is called to create a managed resource (e.g., open-input-port, thread), the exn:fail:contract exception is raised.

A thread can have multiple managing custodians, and a suspended thread created with thread/suspend-to-kill can have zero custodians. Extra custodians become associated with a thread through thread-resume (see §10.1.2 "Suspending, Resuming, and Killing Threads"). When a thread has multiple custodians, it is not necessarily killed by a custodian-shutdown-all, but shut-down custodians are removed from the thread's managing set, and the thread is killed when its managing set becomes empty.

The values managed by a custodian are only weakly held by the custodian. As a result, a will can be executed for a value that is managed by a custodian. In addition, a custodian only weakly references its subordinate custodians; if a subordinate custodian is unreferenced but has its own subordinates, then the custodian may be collected, at which point its subordinates become immediately subordinate to the collected custodian's superordinate custodian.

In addition to the other entities managed by a custodian, a *custodian box* created with makecustodian-box strongly holds onto a value placed in the box until the box's custodian is shut down. The custodian only weakly retains the box itself, however (so the box and its content can be collected if there are no other references to them).

When Racket is compiled with support for per-custodian memory accounting (see custodian-memory-accounting-available?), the current-memory-use procedure See §13.7 "Custodians" for

custodians also manage eventspaces.

can report a custodian-specific result. This result determines how much memory is occupied by objects that are reachable from the custodian's managed values, especially its threads, and including its sub-custodians' managed values. If an object is reachable from two custodians where neither is an ancestor of the other, an object is arbitrarily charged to one or the other, and the choice can change after each collection; objects reachable from both a custodian and its descendant, however, are reliably charged to the custodian and not to the descendants, unless the custodian can reach the objects only through a descendant custodian or a descendant's thread. Reachability for per-custodian accounting does not include weak references, references to threads managed by other custodians, references to other custodians, or references to custodian boxes for other custodians.

# <span id="page-29-0"></span>1.2 Syntax Model

The syntax of a Racket program is defined by

- a *read* pass that processes a character stream into a syntax object; and
- an *expand* pass that processes a syntax object to produce one that is fully parsed.

For details on the read pass, see §1.3 "The Reader". Source code is normally read in readsyntax mode, which produces a syntax object.

The expand pass recursively processes a syntax object to produce a complete parse of the program. Binding information in a syntax object drives the expansion process, and when the expansion process encounters a binding form, it extends syntax objects for sub-expression with new binding information.

#### <span id="page-29-1"></span>1.2.1 Identifiers and Binding

An *identifier* is source-program entity. Parsing (i.e., expanding) a Racket program reveals that some identifiers correspond to variables, some refer to syntactic forms, and some are quoted to produce a symbol or a syntax object.

An identifier *binds* another (i.e., it is a *binding*) when the former is parsed as a variable and the latter is parsed as a reference to the former; the latter is *bound*. The *scope* of a binding is the set of source forms to which it applies. The *environment* of a form is the set of bindings whose scope includes the form. A binding for a sub-expression *shadows* any bindings (i.e., it is *shadowing*) in its environment, so that uses of an identifier refer to the shadowing binding.

For example, as a bit of source, the text

 $(\text{let } ([x 5]) x)$ 

includes two identifiers: let and  $x$  (which appears twice). When this source is parsed in a typical environment, x turns out to represent a variable (unlike let). In particular, the first x binds the second x.

A *top-level binding* is a binding from a definition at the top-level; a *module binding* is a binding from a definition in a module; all other bindings are *local bindings*. There is no difference between an *unbound* identifier and one with a top-level binding; within a module, references to top-level bindings are disallowed, and so such identifiers are called unbound in a module context.

Throughout the documentation, identifiers are typeset to suggest the way that they are parsed. A black, boldface identifier like lambda indicates as a reference to a syntactic form. A plain blue identifier like x is a variable or a reference to an unspecified top-level variable. A hyperlinked identifier cons is a reference to a specific top-level variable.

Every binding has a *phase level* in which it can be referenced, where a phase level normally corresponds to an integer (but the special label phase level does not correspond to an integer). Phase level 0 corresponds to the run time of the enclosing module (or the run time of toplevel expressions). Bindings in phase level 0 constitute the *base environment*. Phase level 1 corresponds to the time during which the enclosing module (or top-level expression) is expanded; bindings in phase level 1 constitute the *transformer environment*. Phase level -1 corresponds to the run time of a different module for which the enclosing module is imported for use at phase level 1 (relative to the importing module); bindings in phase level -1 constitute the *template environment*. The *label phase level* does not correspond to any execution time; it is used to track bindings (e.g., to identifiers within documentation) without implying an execution dependency.

If an identifier has a local binding, then it is the same for all phase levels, though the reference is allowed only at a particular phase level. Attempting to reference a local binding in a different phase level from the binding's context produces a syntax error. If an identifier has a top-level binding or module binding, then it can have different such bindings in different phase levels.

# <span id="page-30-0"></span>1.2.2 Syntax Objects

A *syntax object* combines a simpler Racket value, such as a symbol or pair, with *lexical information* about bindings, source-location information, syntax properties, and tamper status. In particular, an identifier is represented as a symbol object that combines a symbol with lexical and other information.

For example, a car identifier might have lexical information that designates it as the car from the racket/base language (i.e., the built-in car). Similarly, a lambda identifier's lexical information may indicate that it represents a procedure form. Some other identifier's lexical information may indicate that it references a top-level variable.

When a syntax object represents a more complex expression than an identifier or simple constant, its internal components can be extracted. Even for extracted identifier, detailed information about binding is available mostly indirectly; two identifiers can be compared to determine whether they refer to the same binding (i.e., free-identifier=?), or whether each identifier would bind the other if one were in a binding position and the other in an expression position (i.e., bound-identifier=?).

For example, when the program written as

(let ([x 5]) (+ x 6))

is represented as a syntax object, then two syntax objects can be extracted for the two xs. Both the free-identifier=? and bound-identifier=? predicates will indicate that the xs are the same. In contrast, the let identifier is not free-identifier=? or boundidentifier=? to either x.

The lexical information in a syntax object is independent of the other half, and it can be copied to a new syntax object in combination with an arbitrary other Racket value. Thus, identifier-binding information in a syntax object is predicated on the symbolic name of the identifier as well as the identifier's lexical information; the same question with the same lexical information but different base value can produce a different answer.

For example, combining the lexical information from 1 et in the program above to  $x$  would not produce an identifier that is free-identifier=? to either x, since it does not appear in the scope of the x binding. Combining the lexical context of the  $6$  with  $x$ , in contrast, would produce an identifier that is bound-identifier=? to both xs.

The quote-syntax form bridges the evaluation of a program and the representation of a program. Specifically, (quote-syntax datum) produces a syntax object that preserves all of the lexical information that datum had when it was parsed as part of the quote-syntax form.

#### <span id="page-31-0"></span>1.2.3 Expansion (Parsing)

*Expansion* recursively processes a syntax object in a particular phase level, starting with phase level 0. Bindings from the syntax object's lexical information drive the expansion process, and cause new bindings to be introduced for the lexical information of sub-expressions. In some cases, a sub-expression is expanded in a deeper phase than the enclosing expression.

# Fully Expanded Programs

A complete expansion produces a syntax object matching the following grammar: Beware that the

symbolic names of identifiers in a fully expanded program may not match the symbolic names in the grammar. Only the binding (according to free-identifier=?) matters.

```
top-level-form = general-top-level-form
                         | (#%expression expr)
                          | (module id name-id
                              (#%plain-module-begin
                               module-level-form ...))
                          | (begin top-level-form ...)
                          | (begin-for-syntax top-level-form ...)
     module-level-form = general-top-level-form
                         | (#%provide raw-provide-spec ...)
                          | (begin-for-syntax module-level-form ...)
general-top-level-form = expr
                          | (define-values (id ...) expr)
                         | (define-syntaxes (id ...) expr)
                          | (#%require raw-require-spec ...)
                   expr = id(*\%plain-lambda formals expr ...+)
                           (case-lambda (formals expr ...+) ...)| (if expr expr expr)
                           (begin expr ...+)
                          (begin0 expr expr \dots)
                          | (let-values ([(id \dots) \text{ expr}] \dots)expr \dots+)| (letrec-values ([(id \dots) \text{ expr}] \dots)expr \dots+)(set! id expr)
                           (quote datum)
                           (quote-syntax datum)
                           (with-continuation-mark expr expr expr)
                           (*\text{\%plain-app } expr \dots+)(*%top . id)
                           (*%variable-reference id)
                           | (#%variable-reference (#%top . id))
                           | (#%variable-reference)
                formals = (id \dots)\left| \begin{array}{ccc} (id & \ldots + & id) \end{array} \right|| id
```
A *fully-expanded* syntax object corresponds to a *parse* of a program (i.e., a *parsed* program), and lexical information on its identifiers indicates the parse.

More specifically, the typesetting of identifiers in the above grammar is significant. For example, the second case for expr is a syntax-object list whose first element is an identifier,

where the identifier's lexical information specifies a binding to the #%plain-lambda of the racket/base language (i.e., the identifier is free-identifier=? to one whose binding is #%plain-lambda). In all cases, identifiers above typeset as syntactic-form names refer to the bindings defined in §2 "Syntactic Forms".

In a fully expanded program for a namespace whose base phase is 0, the relevant phase level for a binding in the program is *N* if the bindings has *N* surrounding begin-for-syntax and define-syntaxes forms—not counting any begin-for-syntax forms that wrap a module form for the body of the module. The datum in a quote-syntax form, however, always preserves its information for all phase levels.

In addition to the grammar above, letrec-syntaxes+values can appear in a fully localexpanded expression, as can #%expression in any expression position. For example, letrec-syntaxes+values and #%expression can appear in the result from localexpand when the stop list is empty.

# Expansion Steps

In a recursive expansion, each single step in expanding a syntax object at a particular phase level depends on the immediate shape of the syntax object being expanded:

- If it is an identifier (i.e., a syntax-object symbol), then a binding is determined by the identifier's lexical information. If the identifier has a binding other than as a toplevel variable, that binding is used to continue. If the identifier has no binding, a new syntax-object symbol  $\frac{1}{2}$   $\frac{1}{2}$   $\frac{1}{2}$  top is created using the lexical information of the identifier; if this  $\frac{4}{5}$  top identifier has no binding (other than as a top-level variable), then parsing fails with an exn: fail: syntax exception. Otherwise, the new identifier is combined with the original identifier in a new syntax-object pair (also using the same lexical information as the original identifier), and the  $\frac{4}{3}$  top binding is used to continue.
- If it is a syntax-object pair whose first element is an identifier, and if the identifier has a binding other than as a top-level variable, then the identifier's binding is used to continue.
- If it is a syntax-object pair of any other form, then a new syntax-object symbol '#%app is created using the lexical information of the pair. If the resulting #%app identifier has no binding, parsing fails with an exn:fail:syntax exception. Otherwise, the new identifier is combined with the original pair to form a new syntax-object pair (also using the same lexical information as the original pair), and the #%app binding is used to continue.
- If it is any other syntax object, then a new syntax-object symbol '#%datum is created using the lexical information of the original syntax object. If the resulting #%datum identifier has no binding, parsing fails with an exn:fail: syntax exception. Otherwise, the new identifier is combined with the original syntax object in a new syntax-

object pair (using the same lexical information as the original pair), and the #%datum binding is used to continue.

Thus, the possibilities that do not fail lead to an identifier with a particular binding. This binding refers to one of three things:

- A transformer binding, such as introduced by define-syntax or let-syntax. If the associated value is a procedure of one argument, the procedure is called as a syntax transformer (described below), and parsing starts again with the syntax-object result. If the transformer binding is to any other kind of value, parsing fails with an exn:fail:syntax exception. The call to the syntax transformer is parameterized to set current-namespace to a namespace that shares bindings and variables with the namespace being used to expand, except that its base phase is one greater.
- A variable binding, such as introduced by a module-level define or by let. In this case, if the form being parsed is just an identifier, then it is parsed as a reference to the corresponding variable. If the form being parsed is a syntax-object pair, then an #%app is added to the front of the syntax-object pair in the same way as when the first item in the syntax-object pair is not an identifier (third case in the previous enumeration), and parsing continues.
- A core *syntactic form*, which is parsed as described for each form in §2 "Syntactic Forms". Parsing a core syntactic form typically involves recursive parsing of subforms, and may introduce bindings that determine the parsing of sub-forms.

# Expansion Context

Each expansion step occurs in a particular *context*, and transformers and core syntactic forms may expand differently for different contexts. For example, a module form is allowed only in a top-level context, and it fails in other contexts. The possible contexts are as follows:

- *top-level context* : outside of any module, definition, or expression, except that subexpressions of a top-level begin form are also expanded as top-level forms.
- *module-begin context* : inside the body of a module, as the only form within the module.
- *module context* : in the body of a module (inside the module-begin layer).
- *internal-definition context* : in a nested context that allows both definitions and expressions.
- *expression context* : in a context where only expressions are allowed.

Different core syntactic forms parse sub-forms using different contexts. For example, a let form always parses the right-hand expressions of a binding in an expression context, but it starts parsing the body in an internal-definition context.

### Introducing Bindings

Bindings are introduced during expansion when certain core syntactic forms are encountered:

• When a require form is encountered at the top level or module level, all lexical information derived from the top level or the specific module's level is extended with bindings from the specified modules. If not otherwise indicated in the require form, bindings are introduced at the phase levels specified by the exporting modules: phase level 0 for each normal provide, phase level 1 for each for-syntax provide, and so on. The for-meta provide form allows exports at an arbitrary phase level (as long as a binding exists within the module at the phase level).

A for-syntax sub-form within require imports similarly, but the resulting bindings have a phase level that is one more than the exported phase levels, when exports for the label phase level are still imported at the label phase level. More generally, a formeta sub-form within require imports with the specified phase level shift; if the specified shift is  $#f$ , or if  $for$ -label is used to import, then all bindings are imported into the label phase level.

- When a define, define-values, define-syntax, or define-syntaxes form is encountered at the top level or module level, all lexical information derived from the top level or the specific module's level is extended with bindings for the specified identifiers at phase level 0 (i.e., the base environment is extended).
- When a begin-for-syntax form is encountered at the top level or module level, bindings are introduced as for define-values and define-syntaxes, but at phase level 1 (i.e., the transformer environment is extended). More generally, begin-forsyntax forms can be nested, an each begin-for-syntax shifts its body definition by one phase level.
- When a let-values form is encountered, the body of the let-values form is extended (by creating new syntax objects) with bindings for the specified identifiers. The same bindings are added to the identifiers themselves, so that the identifiers in binding position are bound-identifier=? to uses in the fully expanded form, and so they are not bound-identifier=? to other identifiers. The bindings are available for use at the phase level at which the let-values form is expanded.
- When a letrec-values or letrec-syntaxes+values form is encountered, bindings are added as for let-values, except that the right-hand-side expressions are also extended with the bindings.
• Definitions in internal-definition contexts introduce bindings as described in §1.2.3.7 "Internal Definitions".

A new binding in lexical information maps to a new variable. The identifiers mapped to this variable are those that currently have the same binding (i.e., that are currently boundidentifier=?) to the identifier associated with the binding.

For example, in

(let-values  $([x 10])$   $(+ x y)$ )

the binding introduced for x applies to the x in the body, but not the y in the body, because (at the point in expansion where the let-values form is encountered) the binding x and the body y are not bound-identifier=?.

### Transformer Bindings

In a top-level context or module context, when the expander encounters a definesyntaxes form, the binding that it introduces for the defined identifiers is a *transformer binding*. The value of the binding exists at expansion time, rather than run time (though the two times can overlap), though the binding itself is introduced with phase level 0 (i.e., in the base environment).

The value for the binding is obtained by evaluating the expression in the define-syntaxes form. This expression must be expanded (i.e., parsed) before it can be evaluated, and it is expanded at phase level 1 (i.e., in the transformer environment) instead of phase level 0.

If the resulting value is a procedure of one argument or the result of make-set! transformer on a procedure, then it is used as a *syntax transformer* (a.k.a. *macro*). The procedure is expected to accept a syntax object and return a syntax object. A use of the binding (at phase level 0) triggers a call of the syntax transformer by the expander; see §1.2.3.2 "Expansion Steps".

Before the expander passes a syntax object to a transformer, the syntax object is extended with a *syntax mark* (that applies to all sub-syntax objects). The result of the transformer is similarly extended with the same syntax mark. When a syntax object's lexical information includes the same mark twice in a row, the marks effectively cancel. Otherwise, two identifiers are bound-identifier=? (that is, one can bind the other) only if they have the same binding and if they have the same marks—counting only marks that were added after the binding.

This marking process helps keep binding in an expanded program consistent with the lexical structure of the source program. For example, the expanded form of the program

(define x 12)

```
(define-syntax m
    (syntax-rules ()
      [(_ id) (let ([x 10]) id)]))
  (m x)is
  (define x 12)
  (define-syntax m
    (syntax-rules ()
      [(_ id) (let ([x 10]) id)]))
  (\text{let-values } ([x] 10]) x)
```
However, the result of the last expression is 12, not 10. The reason is that the transformer bound to m introduces the binding x, but the referencing x is present in the argument to the transformer. The introduced  $x$  is the one left with a mark, and the reference  $x$  has no mark, so the binding x is not bound-identifier=? to the body x.

The set! form works with the make-set!-transformer and prop:set!-transformer property to support *assignment transformers* that transform set! expressions. An assignment transformer contains a procedure that is applied by set! in the same way as a normal transformer by the expander.

The make-rename-transformer procedure or prop:rename-transformer property creates a value that is also handled specially by the expander and by set! as a transformer binding's value. When id is bound to a *rename transformer* produced by makerename-transformer, it is replaced with the target identifier passed to make-renametransformer. In addition, as long as the target identifier does not have a true value for the 'not-free-identifier=? syntax property, the lexical information that contains the binding of id is also enriched so that id is free-identifier=? to the target identifier, identifier-binding returns the same results for both identifiers, and provide exports id as the target identifier. Finally, the binding is treated specially by syntax-local-value, and syntax-local-make-delta-introducer as used by syntax transformers.

In addition to using marks to track introduced identifiers, the expander tracks the expansion history of a form through syntax properties such as 'origin. See §11.7 "Syntax Object" Properties" for more information.

Finally, the expander uses a tamper status to control the way that unexported and protected module bindings are used. See §11.8 "Syntax Taints" for more information on a tamper status.

The expander's handling of letrec-syntaxes+values is similar to its handling of define-syntaxes. A letrec-syntaxes+values can be expanded in an arbitrary phase level *n* (not just 0), in which case the expression for the transformer binding is expanded at phase level *n+*1.

The expressions in a begin-for-syntax form are expanded and evaluated in the same way as for define-syntaxes. However, any introduced bindings from definition within begin-for-syntax are at phase level 1 (not a transformer binding at phase level 0).

#### Partial Expansion

In certain contexts, such as an internal-definition context or module context, *partial expansion* is used to determine whether forms represent definitions, expressions, or other declaration forms. Partial expansion works by cutting off the normal recursion expansion when the relevant binding is for a primitive syntactic form.

As a special case, when expansion would otherwise add an #%app, #%datum, or #%top identifier to an expression, and when the binding turns out to be the primitive #%app, #%datum, or #%top form, then expansion stops without adding the identifier.

# Internal Definitions

An internal-definition context supports local definitions mixed with expressions. Forms that allow internal definitions document such positions using the body meta-variable. Definitions in an internal-definition context are equivalent to local binding via letrecsyntaxes+values; macro expansion converts internal definitions to a letrecsyntaxes+values form.

Expansion of an internal-definition context relies on partial expansion of each body in an internal-definition sequence. Partial expansion of each body produces a form matching one of the following cases:

- A define-values form: The lexical context of all syntax objects for the body sequence is immediately enriched with bindings for the define-values form. Further expansion of the definition is deferred, and partial expansion continues with the rest of the body.
- A define-syntaxes form: The right-hand side is expanded and evaluated (as for a letrec-syntaxes+values form), and a transformer binding is installed for the body sequence before partial expansion continues with the est of the body.
- A primitive expression form other than begin: Further expansion of the expression is deferred, and partial expansion continues with the rest of the body.
- A begin form: The sub-forms of the begin are spliced into the internal-definition sequence, and partial expansion continues with the first of the newly-spliced forms (or the next form, if the begin had no sub-forms).

After all body forms are partially expanded, if no definitions were encountered, then the expressions are collected into a begin form as he internal-definition context's expansion. Otherwise, at least one expression must appear after the last definition, and any expr that appears between definitions is converted to (define-values () (begin expr (values))); the definitions are then converted to bindings in a letrec-syntaxes+values form, and all expressions after the last definition become the body of the letrecsyntaxes+values form.

#### Module Phases and Visits

A require form not only introduces bindings at expansion time, but also *visits* the referenced module when it is encountered by the expander. That is, the expander instantiates any variables defined in the module within begin-for-syntax, and it also evaluates all expressions for define-syntaxes transformer bindings.

Module visits propagate through requires in the same way as module instantiation. Moreover, when a module is visited at phase 0, any module that it requires for-syntax is instantiated at phase 1, while further requires for-template leading back to phase 0 causes the required module to be visited at phase 0 (i.e., not instantiated).

During compilation, the top-level of module context is itself implicitly visited. Thus, when the expander encounters (require  $(for-syntax ...)$ , it immediately instantiates the required module at phase 1, in addition to adding bindings at phase level 1 (i.e., the transformer environment). Similarly, the expander immediately evaluates any form that it encounters within begin-for-syntax.

Phases beyond 0 are visited on demand. For example, when the right-hand side of a phase-0 let-syntax is to be expanded, then modules that are available at phase 1 are visited. More generally, initiating expansion at phase  $n$  visits modules at phase  $n$ , which in turn instantiates modules at phase  $n+1$ . These visits and instantiations apply to available modules in the enclosing namespace's module registry; a per-registry lock prevents multiple threads from concurrently instantiating and visiting available modules.

When the expander encounters require and (require  $(for-syntax ...)$ ) within a module context, the resulting visits and instantiations are specific to the expansion of the enclosing module, and are kept separate from visits and instantiations triggered from a toplevel context or from the expansion of a different module. Along the same lines, when a module is attached to a namespace through namespace-attach-module, modules that it requires are transitively attached, but instances are attached only at phases at or below the namespace's base phase.

### Macro-Introduced Bindings

When a top-level definition binds an identifier that originates from a macro expansion, the definition captures only uses of the identifier that are generated by the same expansion. This behavior is consistent with expansion in internal-definition contexts, where the defined identifier turns into a fresh lexical binding.

Examples:

```
> (define-syntax def-and-use-of-x
    (syntax-rules ()
      [(def-and-use-of-x val)
       ; x below originates from this macro:
       (begin (define x val) x)]))
> (define x 1)
> x
1
> (def-and-use-of-x 2)
2
> x
1
> (define-syntax def-and-use
    (syntax-rules ()
      [(def-and-use x val)
       ; "x" below was provided by the macro use:
       (begin (define x val) x)]))
> (def-and-use x 3)
3
> \, x \,3
```
For a top-level definition (outside of a module), the order of evaluation affects the binding of a generated definition for a generated identifier use. If the use precedes the definition, then the use refers to a non-generated binding, just as if the generated definition were not present. (No such dependency on order occurs within a module, since a module binding covers the entire module body.) To support the declaration of an identifier before its use, the define-syntaxes form avoids binding an identifier if the body of the define-syntaxes declaration produces zero results.

Examples:

```
> (define bucket-1 0)
> (define bucket-2 0)
> (define-syntax def-and-set!-use-of-x
    (syntax-rules ()
      [(def-and-set!-use-of-x val)
```

```
(begin (set! bucket-1 x) (define x val) (set! bucket-
2 x))]))
> (define x 1)
> (def-and-set!-use-of-x 2)
> x1
> bucket-1
1
> bucket-2
\mathcal{D}> (define-syntax defs-and-uses/fail
    (syntax-rules ()
       [(def-and-use)
        (begin
          ; Initial reference to even precedes definition:
          (detine (odd x) (if (zero? x) #f (even (sub1 x))))(detine (even x) (if (zero? x) #t (odd (sub1 x))))(odd 17))]))
> (defs-and-uses/fail)
reference to undefined identifier: even
> (define-syntax defs-and-uses
     (syntax-rules ()
       [(def-and-use)
        (begin
          ; Declare before definition via no-values define-
syntaxes:
          (define-syntaxes (odd even) (values))
          (detine (odd x) (if (zero? x) #f (even (sub1 x))))(\text{define } (\text{even } x) (\text{if } (\text{zero? } x) \# t (\text{odd } (\text{sub1 } x))))(odd 17))]))
> (defs-and-uses)
#t
```
Macro-generated "require" and "provide" clauses also introduce and reference generation-specific bindings:

- In require, for a require-spec of the form (rename-in [orig-id bind-id]) or (only-in .... [orig-id bind-id]), the bind-id is bound only for uses of the identifier generated by the same macro expansion as bind-id. In require for other require-specs, the generator of the require-spec determines the scope of the bindings.
- In provide, for a provide-spec of the form  $id$ , the exported identifier is the one that binds id within the module in a generator-specific way, but the external name is the plain id. The exceptions for all-except-out are similarly determined in a generator-specific way, as is the orig-id binding of a rename-out form, but plain

identifiers are used for the external names. For all-defined-out, only identifiers with definitions having the same generator as the (all-defined-out) form are exported; the external name is the plain identifier from the definition.

### 1.2.4 Compilation

Before expanded code is evaluated, it is first *compiled*. A compiled form has essentially the same information as the corresponding expanded form, though the internal representation naturally dispenses with identifiers for syntactic forms and local bindings. One significant difference is that a compiled form is almost entirely opaque, so the information that it contains cannot be accessed directly (which is why some identifiers can be dropped). At the same time, a compiled form can be marshaled to and from a byte string, so it is suitable for saving and re-loading code.

Although individual read, expand, compile, and evaluate operations are available, the operations are often combined automatically. For example, the eval procedure takes a syntax object and expands it, compiles it, and evaluates it.

# 1.2.5 Namespaces

A *namespace* is a top-level mapping from symbols to binding information. It is the starting point for expanding an expression; a syntax object produced by read-syntax has no initial lexical context; the syntax object can be expanded after initializing it with the mappings of a particular namespace. A namespace is also the starting point evaluating expanded code, where the first step in evaluation is linking the code to specific module instances and toplevel variables.

For expansion purposes, a namespace maps each symbol in each phase level to one of three possible bindings:

- a particular module binding from a particular module
- a top-level transformer binding named by the symbol
- a top-level variable named by the symbol

An "empty" namespace maps all symbols to top-level variables. Certain evaluations extend a namespace for future expansions; importing a module into the top-level adjusts the namespace bindings for all of the imported named, and evaluating a top-level define form updates the namespace's mapping to refer to a variable (in addition to installing a value into the variable).

See §13.1 "Namespaces" for functions that manipulate namespaces.

A namespace also has a *module registry* that maps module names to module declarations (see §1.1.10 "Modules and Module-Level Variables"). This registry is shared by all phase levels.

For evaluation, each namespace encapsulates a distinct set of top-level variables at various phases, as well as a potentially distinct set of module instances in each phase. That is, even though module declarations are shared for all phase levels, module instances are distinct for each phase. Each namespace has a *base phase*, which corresponds to the phase used by reflective operations such as eval and dynamic-require. In particular, using eval on a require form instantiates a module in the namespace's base phase.

After a namespace is created, module instances from existing namespaces can be attached to the new namespace. In terms of the evaluation model, top-level variables from different namespaces essentially correspond to definitions with different prefixes, but attaching a module uses the same prefix for the module's definitions in namespaces where it is attached. The first step in evaluating any compiled expression is to link its top-level variable and module-level variable references to specific variables in the namespace.

At all times during evaluation, some namespace is designated as the *current namespace*. The current namespace has no particular relationship, however, with the namespace that was used to expand the code that is executing, or with the namespace that was used to link the compiled form of the currently evaluating code. In particular, changing the current namespace during evaluation does not change the variables to which executing expressions refer. The current namespace only determines the behavior of reflective operations to expand code and to start evaluating expanded/compiled code.

Examples:

```
> (define x 'orig) ; define in the original namespace
; The following let expression is compiled in the original
; namespace, so direct references to x see 'orig.
> (let ([n (make-base-namespace)]) ; make new namespace
    (parameterize ([current-namespace n])
      (eval '(define x 'new)) ; evals in the new namespace
      (display x) ; displays 'orig
      (display (eval 'x)))) ; displays 'new
orignew
```
A namespace is purely a top-level entity, not to be confused with an environment. In particular, a namespace does not encapsulate the full environment of an expression inside localbinding forms.

If an identifier is bound to syntax or to an import, then defining the identifier as a variable shadows the syntax or import in future uses of the environment. Similarly, if an identifier is bound to a top-level variable, then binding the identifier to syntax or an import shadows the variable; the variable's value remains unchanged, however, and may be accessible through previously evaluated expressions.

Examples:

```
> (define x 5)
> (define (f) x)
> x
5
> (f)
5
> (define-syntax x (syntax-id-rules () [_ 10]))
> x
10
> (f)
5
> (define x 7)
> x7
> (f)
7
> (module m racket (define x 8) (provide x))
> (require 'm)
> x
8
> (f)
7
```
# 1.2.6 Inferred Value Names

To improve error reporting, names are inferred at compile-time for certain kinds of values, such as procedures. For example, evaluating the following expression:

```
(let ([f (lambda () 0)]) (f 1 2 3))
```
produces an error message because too many arguments are provided to the procedure. The error message is able to report f as the name of the procedure. In this case, Racket decides, at compile-time, to name as 'f all procedures created by the let-bound lambda.

Names are inferred whenever possible for procedures. Names closer to an expression take precedence. For example, in

(define my-f (let ([f (lambda () 0)]) f))

the procedure bound to my-f will have the inferred name 'f.

When an 'inferred-name property is attached to a syntax object for an expression (see §11.7 "Syntax Object Properties"), the property value is used for naming the expression, and it overrides any name that was inferred from the expression's context. Normally, the property value should be a symbol. A 'inferred-name property value of  $\#$ <void> hides a name that would otherwise be inferred from context (perhaps because a binding identifier's was automatically generated and should not be exposed).

When an inferred name is not available, but a source location is available, a name is constructed using the source location information. Inferred and property-assigned names are also available to syntax transformers, via syntax-local-name.

# 1.3 The Reader

Racket's reader is a recursive-descent parser that can be configured through a readtable and various other parameters. This section describes the reader's parsing when using the default readtable.

Reading from a stream produces one *datum*. If the result datum is a compound value, then reading the datum typically requires the reader to call itself recursively to read the component data.

The reader can be invoked in either of two modes: read mode, or read-syntax mode. In read-syntax mode, the result is always a syntax object that includes source-location and (initially empty) lexical information wrapped around the sort of datum that read mode would produce. In the case of pairs, vectors, and boxes, the content is also wrapped recursively as a syntax object. Unless specified otherwise, this section describes the reader's behavior in read mode, and read-syntax mode does the same modulo wrapping of the final result.

Reading is defined in terms of Unicode characters; see §12.1 "Ports" for information on how a byte stream is converted to a character stream.

### 1.3.1 Delimiters and Dispatch

Along with whitespace, the following characters are *delimiters*:

 $()$  [ ] { } ",  $'$  ;

A delimited sequence that starts with any other character is typically parsed as either a symbol or number, but a few non-delimiter characters play special roles:

• # has a special meaning as an initial character in a delimited sequence; its meaning depends on the characters that follow; see below.

- I starts a subsequence of characters to be included verbatim in the delimited sequence (i.e., they are never treated as delimiters, and they are not case-folded when caseinsensitivity is enabled); the subsequence is terminated by another  $\parallel$ , and neither the initial nor terminating  $\parallel$  is part of the subsequence.
- \ outside of a | pair causes the following character to be included verbatim in a delimited sequence.

More precisely, after skipping whitespace, the reader dispatches based on the next character or characters in the input stream as follows:

> ( starts a pair or list; see §1.3.5 "Reading Pairs and Lists" [ starts a pair or list; see §1.3.5 "Reading Pairs and Lists" { starts a pair or list; see §1.3.5 "Reading Pairs and Lists" ) matches ( or raises exn:fail:read I matches I or raises exn: fail: read } matches { or raises exn:fail:read " starts a string; see §1.3.6 "Reading Strings" ' starts a quote; see §1.3.7 "Reading Quotes" ` starts a quasiquote; see §1.3.7 "Reading Quotes" , starts a [splicing] unquote; see §1.3.7 "Reading Quotes" ; starts a line comment; see §1.3.8 "Reading Comments" #t or #T true; see §1.3.4 "Reading Booleans" **#f** or **#F** false; see §1.3.4 "Reading Booleans" #( starts a vector; see §1.3.9 "Reading Vectors" #[ starts a vector; see §1.3.9 "Reading Vectors" #{ starts a vector; see §1.3.9 "Reading Vectors" #s( starts a structure literal; see §1.3.10 "Reading Structures" #s[ starts a structure literal; see §1.3.10 "Reading Structures" #s{ starts a structure literal; see §1.3.10 "Reading Structures" #\ starts a character; see §1.3.13 "Reading Characters" #" starts a byte string; see §1.3.6 "Reading Strings" #% starts a symbol; see §1.3.2 "Reading Symbols" #: starts a keyword; see §1.3.14 "Reading Keywords" #& starts a box; see §1.3.12 "Reading Boxes" #| starts a block comment; see §1.3.8 "Reading Comments" #; starts an S-expression comment; see §1.3.8 "Reading Comments" #' starts a syntax quote; see §1.3.7 "Reading Quotes" #! starts a line comment; see §1.3.8 "Reading Comments" #!/ starts a line comment; see §1.3.8 "Reading Comments" #! may start a reader extension; see §1.3.17 "Reading via an Extension" #` starts a syntax quasiquote; see §1.3.7 "Reading Quotes" #, starts a syntax [splicing] unquote; see §1.3.7 "Reading Quotes" #∼ starts compiled code; see §1.4.15 "Printing Compiled Code" #i or #I starts a number; see §1.3.3 "Reading Numbers" #e or #E starts a number; see §1.3.3 "Reading Numbers"

```
#x or #X starts a number; see §1.3.3 "Reading Numbers"
              #o or #O starts a number; see §1.3.3 "Reading Numbers"
              #d or #D starts a number; see §1.3.3 "Reading Numbers"
              #b or #B starts a number; see §1.3.3 "Reading Numbers"
                    #<< starts a string; see §1.3.6 "Reading Strings"
                   #rx starts a regular expression; see §1.3.15 "Reading Regular Expressions"
                    #px starts a regular expression; see §1.3.15 "Reading Regular Expressions"
#ci, #cI, #Ci, or #CI switches case sensitivity; see §1.3.2 "Reading Symbols"
#cs, #cS, #Cs, or #CS switches case sensitivity; see §1.3.2 "Reading Symbols"
                 #hash starts a hash table; see §1.3.11 "Reading Hash Tables"
              #reader starts a reader extension use; see §1.3.17 "Reading via an Extension"
                 #lang starts a reader extension use; see §1.3.17 "Reading via an Extension"
           \frac{d}{dx} digit<sub>10</sub><sup>+</sup> ( starts a vector; see §1.3.9 "Reading Vectors"
           \frac{d}{dx} digit<sub>10</sub><sup>+</sup> \Box starts a vector; see §1.3.9 "Reading Vectors"
           \frac{d}{dx} digit<sub>10</sub><sup>+</sup> { starts a vector; see §1.3.9 "Reading Vectors"
       \# \langle \text{digit}_{10} \rangle^{\{1,8\}} binds a graph tag; see §1.3.16 "Reading Graph Structure"
       \frac{\#}{diagit_{10}}\<sup>{1,8}</sup>\frac{\#}{\#} uses a graph tag; see §1.3.16 "Reading Graph Structure"
             otherwise starts a symbol; see §1.3.2 "Reading Symbols"
```
## 1.3.2 Reading Symbols

A sequence that does not start with a delimiter or  $\#$  is parsed as either a symbol or a number (see §1.3.3 "Reading Numbers"), except that . by itself is never parsed as a symbol or character (unless the read-accept-dot parameter is set to  $\#\$ f). A  $\#\%$  also starts a symbol. A successful number parse takes precedence over a symbol parse.

When the read-case-sensitive parameter is set to  $#f$ , characters in the sequence that are not quoted by  $\parallel$  or  $\setminus$  are first case-normalized. If the reader encounters #ci, #CI, #Ci, or  $\#\subset I$ , then it recursively reads the following datum in case-insensitive mode. If the reader encounters  $\#cs$ ,  $\#CS$ ,  $\#CS$ , or  $\#cs$ , then it recursively reads the following datum in casesensitive mode.

### Examples:

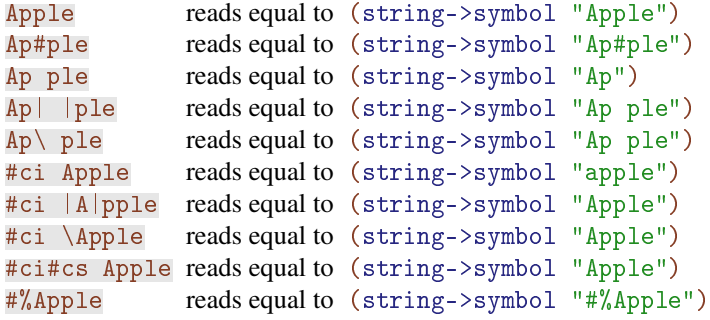

§3.6 "Symbols" in *The Racket Guide* introduces the syntax of symbols.

# 1.3.3 Reading Numbers

§3.2 "Numbers" in *The Racket Guide* introduces the syntax of numbers.

A sequence that does not start with a delimiter is parsed as a number when it matches the following grammar case-insenstively for  $\langle \textit{number}_{10} \rangle$  (decimal), where *n* is a meta-metavariable in the grammar.

A number is optionally prefixed by an exactness specifier,  $\#e$  (exact) or  $\#i$  (inexact), which specifies its parsing as an exact or inexact number; see §3.2 "Numbers" for information on number exactness. As the non-terminal names suggest, a number that has no exactness specifier and matches only  $\langle inexact-number_n \rangle$  is normally parsed as an inexact number, otherwise it is parsed as an exact number. If the read-decimal-as-inexact parameter is set to  $#f$ , then all numbers without an exactness specifier are instead parsed as exact.

If the reader encounters  $#b$  (binary),  $#o$  (octal),  $#d$  (decimal), or  $#x$  (hexadecimal), it must be followed by a sequence that is terminated by a delimiter or end-of-file, and that matches the h*general-number2*i, h*general-number8*i, h*general-number10*i, or h*general-number16*i grammar, respectively.

An  $\langle exponent\text{-}mark_n \rangle$  in an inexact number serves both to specify an exponent and to specify a numerical precision. If single-precision IEEE floating point is supported (see §3.2 "Numbers"), the marks f and s specify single-precision. Otherwise, or with any other mark, double-precision IEEE floating point is used. In addition, single- and double-precision specials are distinct; specials with the  $.0$  suffix, like  $+$ nan. 0 are double-precision, whereas specials with the  $.f$  suffix are single-precision.

A  $\#$  in an  $\langle inexact_n \rangle$  number is the same as 0, but  $\#$  can be used to suggest that the digit's actual value is unknown.

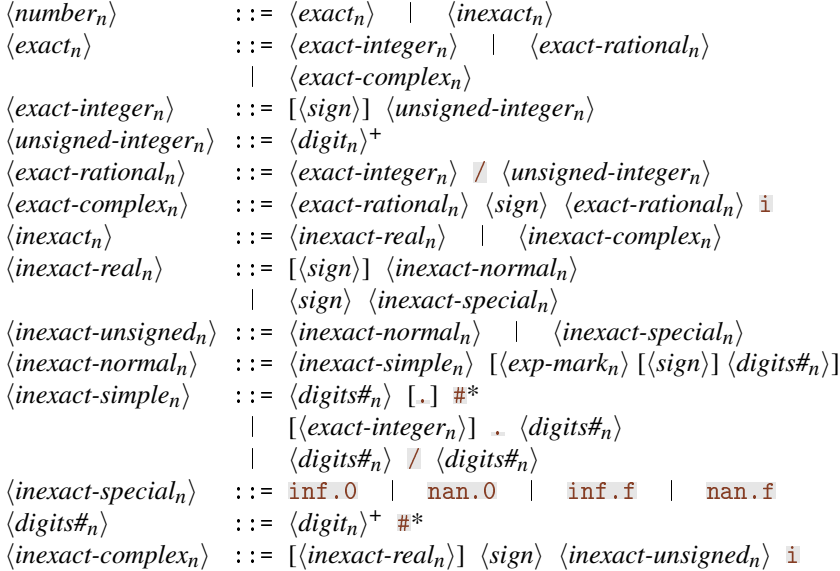

```
| \langleinexact-real<sub>n</sub>\rangle @ \langleinexact-real<sub>n</sub>\rangle\langle sign \rangle ::= + | =
\langle \textit{digit}_{16} \rangle ::= \langle \textit{digit}_{10} \rangle | a | b | c | d | e | f
\langle digit_{10}\rangle ::= \langle digit_{8}\rangle | 8 | 9
\langle \text{digit}_8 \rangle ::= \langle \text{digit}_2 \rangle | 2 | 3 | 4 | 5 | 6 | 7<br>\langle \text{digit}_2 \rangle ::= 0 | 1
\langle \text{digit}_2 \rangle ::= 0 | 1<br>\langle \text{exp-mark}_{16} \rangle ::= s | 1
\langle exp\text{-}mark_{16} \rangle ::= s | 1<br>\langle exp\text{-}mark_{10} \rangle ::= \langle exp\text{-}mark_{10} \rangle\langle exp\text{-}mark_{10}\rangle ::= \langle exp\text{-}mark_{16}\rangle | d | e | fi<br>\langle exp\text{-}mark_{8}\rangle ::= \langle exp\text{-}mark_{10}\rangle\therefore = \langle exp\text{-}mark_{10}\rangle\langle exp\text{-}mark_2\rangle ::= \langle exp\text{-}mark_{10}\rangle\langle general-number_n\rangle ::= [\langle exactness\rangle] \langle number_n\rangle\langle exactness \rangle ::= #e | #i
```
Examples:

```
-1 reads equal to -11/2 reads equal to (1 1 2)1.0 reads equal to (exact->inexact 1)
1+2i reads equal to (make-complex 1 2)
1/2+3/4i reads equal to (make-complex (/ 1 2) (/ 3 4))
1.0+3.0e7i reads equal to (exact->inexact (make-complex 1 30000000))
2e5 reads equal to (exact->inexact 200000)
#i5 reads equal to (exact->inexact 5)
#e2e5 reads equal to 200000
\#x2e5 reads equal to 741
#b101 reads equal to 5
```
# 1.3.4 Reading Booleans

A #true, #t, #T followed by a delimiter is the input syntax for the boolean constant "true," and  $#$  false,  $#$  f, or  $#$ F followed by a delimiter is the complete input syntax for the boolean constant "false."

# 1.3.5 Reading Pairs and Lists

When the reader encounters a  $\langle, \cdot \rangle$ , or  $\langle \cdot \rangle$ , it starts parsing a pair or list; see §3.9 "Pairs and Lists" for information on pairs and lists.

To parse the pair or list, the reader recursively reads data until a matching  $\,$ ,  $\,$ ], or  $\}$  (respectively) is found, and it specially handles a delimited  $\ldots$  Pairs (), [], and {} are treated the same way, so the remainder of this section simply uses "parentheses" to mean any of these pair.

If the reader finds no delimited . among the elements between parentheses, then it produces

a list containing the results of the recursive reads.

If the reader finds two data between the matching parentheses that are separated by a delimited ., then it creates a pair. More generally, if it finds two or more data where the last datum is preceded by a delimited ., then it constructs nested pairs: the next-to-last element is paired with the last, then the third-to-last datum is paired with that pair, and so on.

If the reader finds three or more data between the matching parentheses, and if a pair of delimited .s surrounds any other than the first and last elements, the result is a list containing the element surrounded by .s as the first element, followed by the others in the read order. This convention supports a kind of infix notation at the reader level.

In read-syntax mode, the recursive reads for the pair/list elements are themselves in readsyntax mode, so that the result is a list or pair of syntax objects that is itself wrapped as a syntax object. If the reader constructs nested pairs because the input included a single delimited ., then only the innermost pair and outtermost pair are wrapped as syntax objects. Whether wrapping a pair or list, if the pair or list was formed with  $\lceil$  and  $\rceil$ , then a 'parenshape property is attached to the result with the value  $\#\$ [; if the list or pair was formed with  $\{$  and  $\}$ , then a 'paren-shape property is attached to the result with the value  $\#\$ .

If a delimited  $\overline{ }$  appears in any other configuration, then the exn:fail:read exception is raised. Similarly, if the reader encounters a ), ], or } that does not end a list being parsed, then the exn:fail: read exception is raised.

Examples:

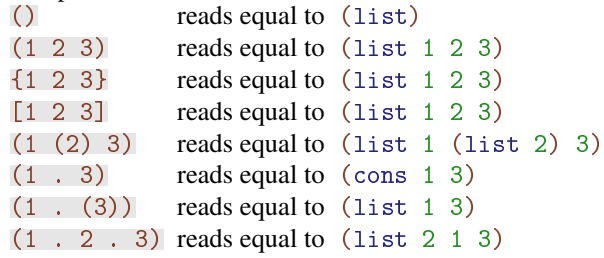

If the read-square-bracket-as-paren parameter is set to  $#f$ , then when the reader encounters [ and ], the "exn:fail:read" exception is raised. Similarly, if the read-curlybrace-as-paren parameter is set to  $#f$ , then when the reader encounters { and }, the "exn:fail:read" exception is raised.

If the read-accept-dot parameter is set to  $#f$ , then a delimited . triggers an  $exn:fail: read exception.$  If the read-accept-infix-dot parameter is set to  $#f$ , then multiple delimited strigger an exn:fail:read exception, instead of the infix conversion.

# 1.3.6 Reading Strings

When the reader encounters  $\mathbb{I}$ , it begins parsing characters to form a string. The string continues until it is terminated by another  $\mathbb{I}$  (that is not escaped by  $\setminus$ ).

Within a string sequence, the following escape sequences are recognized:

- $\a$ : alarm (ASCII 7)
- **\b:** backspace (ASCII 8)
- $\setminus$ t: tab (ASCII 9)
- $\ln$ : linefeed (ASCII 10)
- $\sqrt{v}$ : vertical tab (ASCII 11)
- \f: formfeed (ASCII 12)
- $\mathbf{r}$ : return (ASCII 13)
- \e: escape (ASCII 27)
- $\sqrt{ }$ : double-quotes (without terminating the string)
- $\vee$  : quote (i.e., the backslash has no effect)
- $\setminus\$ : backslash (i.e., the second is not an escaping backslash)
- $\lambda \langle \text{digit}_8 \rangle^{\{1,3\}}$ : Unicode for the octal number specified by digit<sub>8</sub><sup>{1,3}</sup> (i.e., 1 to 3  $\langle \text{digit}_8 \rangle$ s), where each  $\langle \text{digit}_8 \rangle$  is 0, 1, 2, 3, 4, 5, 6, or 7. A longer form takes precedence over a shorter form, and the resulting octal number must be between 0 and 255 decimal, otherwise the exn:fail:read exception is raised.
- $\sqrt{x} \langle \text{digit}_{16} \rangle^{\{1,2\}}$ : Unicode for the hexadecimal number specified by  $\langle \text{digit}_{16} \rangle^{\{1,2\}}$ , where each  $\langle digit_{16} \rangle$  is 0, 1, 2, 3, 4, 5, 6, 7, 8, 9, a, b, c, d, e, or f (case-insensitive). The longer form takes precedence over the shorter form.
- $\sqrt{u} \langle \text{digit}_{16} \rangle^{\{1,4\}}$ : like  $\sqrt{x}$ , but with up to four hexadecimal digits (longer sequences take precedence). The resulting hexadecimal number must be a valid argument to integer->char, otherwise the exn:fail:read exception is raised.
- $\sqrt{U}\langle \text{digit}_{16} \rangle^{\{1,8\}}$ : like  $\sqrt{x}$ , but with up to eight hexadecimal digits (longer sequences take precedence). The resulting hexadecimal number must be a valid argument to integer->char, otherwise the exn:fail:read exception is raised.
- $\hbar$   $\hbar$   $\hbar$   $\hbar$  elided, where  $\hbar$   $\hbar$   $\hbar$  is either a linefeed, carriage return, or carriage return–linefeed combination. This convention allows single-line strings to span multiple lines in the source.

§3.4 "Strings (Unicode)" in *The Racket Guide* introduces the syntax of strings.

If the reader encounteres any other use of a backslash in a string constant, the exn:fail:read exception is raised. §3.5 "Bytes and

Byte Strings" in *The Racket Guide* introduces the syntax of byte strings.

A string constant preceded by  $\#$  is parsed as a byte string. (That is,  $\#$ " starts a byte-string literal.) See §3.4 "Byte Strings" for information on byte strings. Byte-string constants support the same escape sequences as character strings, except  $\{u\}$  and  $\{U\}$ .

When the reader encounters  $\#<<$ , it starts parsing a *here string*. The characters following #<< until a newline character define a terminator for the string. The content of the string includes all characters between the  $\#<<$  line and a line whose only content is the specified terminator. More precisely, the content of the string starts after a newline following  $\#<<$ , and it ends before a newline that is followed by the terminator, where the terminator is itself followed by either a newline or end-of-file. No escape sequences are recognized between the starting and terminating lines; all characters are included in the string (and terminator) literally. A return character is not treated as a line separator in this context. If no characters appear between #<< and a newline or end-of-file, or if an end-of-file is encountered before a terminating line, the exn:fail:read exception is raised.

# Examples:

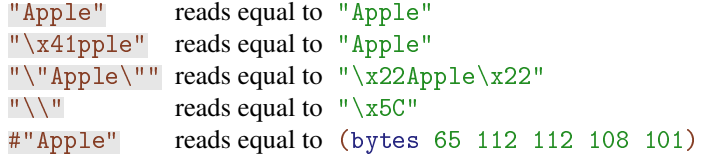

#### 1.3.7 Reading Quotes

When the reader enounters  $\mathbf{v}$ , it recursively reads one datum and forms a new list containing the symbol 'quote and the following datum. This convention is mainly useful for reading Racket code, where 's can be used as a shorthand for (quote s).

Several other sequences are recognized and transformed in a similar way. Longer prefixes take precedence over short ones:

```
\boldsymbol{\mathcal{I}} adds quote
 ' adds quasiquote
 , adds unquote
 ,@ adds unquote-splicing
 #' adds syntax
 #` adds quasisyntax
 #, adds unsyntax
 #,@ adds unsyntax-splicing
Examples:
```
 $'(1, 2)$  reads equal to (list 'quasiquote (list 1 (list 'unquote 2)))

The  $\prime$ , ,, and ,  $\circ$  forms are disabled when the read-accept-quasiquote parameter is set to #f, in which case the exn:fail:read exception is raised instead.

### 1.3.8 Reading Comments

A ; starts a line comment. When the reader encounters ;, it skips past all characters until the next linefeed (ASCII 10), carriage return (ASCII 13), next-line (Unicode 133), line-separator (Unicode 8232), or paragraph-separator (Unicode 8233) character.

A  $\#$  starts a nestable block comment. When the reader encounters  $\#$ , it skips past all characters until a closing  $||\#$ . Pairs of matching  $||\#||$  and  $||\#$  can be nested.

A  $\#$ ; starts an S-expression comment. When the reader encounters  $\#$ ;, it recursively reads one datum, and then discards it (continuing on to the next datum for the read result).

A  $\#!$  (which is  $\#!$ ! followed by a space) or  $\#!$  / starts a line comment that can be continued to the next line by ending a line with \. This form of comment normally appears at the beginning of a Unix script file.

#### Examples:

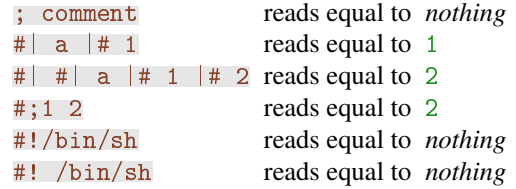

#### 1.3.9 Reading Vectors

When the reader encounters a  $\#$  (,  $\#$  [, or  $\#$  {, it starts parsing a vector; see §3.11 "Vectors" for information on vectors. The  $\#\mathfrak{[}$  and  $\#\mathfrak{[}$  forms can be disabled through the read-squarebracket-as-paren and read-curly-brace-as-paren parameters.

The elements of the vector are recursively read until a matching  $)$ ,  $]$ , or  $]$  is found, just as for lists (see §1.3.5 "Reading Pairs and Lists"). A delimited . is not allowed among the vector elements.

An optional vector length can be specified between the  $\#$  and  $($ ,  $[$ , or  $[$ . The size is specified using a sequence of decimal digits, and the number of elements provided for the vector must be no more than the specified size. If fewer elements are provided, the last provided element is used for the remaining vector slots; if no elements are provided, then 0 is used for all slots. In read-syntax mode, each recursive read for the vector elements is also in read-syntax mode, so that the wrapped vector's elements are also wrapped as syntax objects, and the vector is immutable.

```
Examples:
 #(1 apple 3) reads equal to (vector 1 'apple 3)
 #3("apple" "banana") reads equal to (vector "apple" "banana" "banana")
 #3() reads equal to (vector 0 0 0)
```
# 1.3.10 Reading Structures

When the reader encounters a  $\#s$ ,  $\#s$ , or  $\#s$ , it starts parsing an instance of a prefab structure type; see §4 "Structures" for information on structure types. The  $\#s[$  and  $\#s[$ forms can be disabled through the read-square-bracket-as-paren and read-curlybrace-as-paren parameters.

The elements of the structure are recursively read until a matching  $)$ ,  $]$ , or  $]$  is found, just as for lists (see §1.3.5 "Reading Pairs and Lists"). A single delimited . is not allowed among the elements, but two .s can be used as in a list for an infix conversion.

The first element is used as the structure descriptor, and it must have the form (when quoted) of a possible argument to make-prefab-struct; in the simplest case, it can be a symbol. The remaining elements correspond to field values within the structure.

In read-syntax mode, the structure type must not have any mutable fields. The structure's elements are read in read-syntax mode, so that the wrapped structure's elements are also wrapped as syntax objects.

If the first structure element is not a valid prefab structure type key, or if the number of provided fields is inconsistent with the indicated prefab structure type, the exn:fail:read exception is raised.

# 1.3.11 Reading Hash Tables

A #hash starts an immutable hash-table constant with key matching based on equal?. The characters after hash must parse as a list of pairs (see §1.3.5 "Reading Pairs and Lists") with a specific use of delimited .: it must appear between the elements of each pair in the list and nowhere in the sequence of list elements. The first element of each pair is used as the key for a table entry, and the second element of each pair is the associated value.

A #hasheq starts a hash table like #hash, except that it constructs a hash table based on eq? instead of equal?.

A #hasheqv starts a hash table like  $#hash$ , except that it constructs a hash table based on

eqv? instead of equal?.

In all cases, the table is constructed by adding each mapping to the hash table from left to right, so later mappings can hide earlier mappings if the keys are equivalent.

```
Examples, where make-... stands for make-immutable-hash:<br>\frac{\text{#hash}}{\text{#hash}} reads equal to (\text{make} \dots \cdot)reads equal to (make-... '())\#hasheq() reads equal to (make-...eq'())\text{#hash}((\text{''a''}, 5)) reads equal to (\text{make} - \dots) ((\text{''a''}, 5)))#hasheq((a . 5) (b . 7)) reads equal to (make-...eq \prime ((a . 5) (b . 7)))
 #hasheq((a : 5) (a : 7)) reads equal to (make-...eq)(a : 7))
```
# 1.3.12 Reading Boxes

When the reader encounters a  $\# \⊂>$ , it starts parsing a box; see §3.12 "Boxes" for information on boxes. The content of the box is determined by recursively reading the next datum.

In read-syntax mode, the recursive read for the box content is also in read-syntax mode, so that the wrapped box's content is also wrapped as a syntax object, and the box is immutable.

```
Examples:
 #&17 reads equal to (box 17)
```
#### 1.3.13 Reading Characters

A  $\sharp \setminus$  starts a character constant, which has one of the following forms:

§3.3 "Characters" in *The Racket Guide* introduces the syntax of characters.

- $\parallel \mathbb{m} \leq \mathbb{m}$ . NUL (ASCII 0); the next character must not be alphabetic.
- #\backspace: backspace (ASCII 8); the next character must not be alphabetic.
- $\# \text{tab: } tab$  (ASCII 9); the next character must not be alphabetic.
- #\newline or #\linefeed: linefeed (ASCII 10); the next character must not be alphabetic.
- $\# \text{vtab: vertical tab (ASCII 11)}$ ; the next character must not be alphabetic.
- $\# \page{page: page break (ASCII 12); the next character must not be alphabetic.}$
- $\bullet$  #\return: carriage return (ASCII 13); the next character must not be alphabetic.
- $\# \sp{space}$ : space (ASCII 32); the next character must not be alphabetic.
- $\# \rule{0.3cm}{0.1cm}$  + \rubout: delete (ASCII 127); the next character must not be alphabetic.
- $\sharp \setminus \langle digit_8 \rangle^{\{1,3\}}$ : Unicode for the octal number specified by  $\langle digit_8 \rangle^{\{1,3\}}$ , as in string escapes (see §1.3.6 "Reading Strings").
- $\sharp \u \langle \text{digit}_{16} \rangle^{\{1,4\}}$ : like  $\sharp \x \chi$ , but with up to four hexadecimal digits.
- $\sharp \Upsilon \langle \text{digit}_{16} \rangle^{\{1,6\}}$ : like  $\sharp \Upsilon$ , but with up to six hexadecimal digits.
- $\# \backslash \langle c \rangle$ : the character  $\langle c \rangle$ , as long as  $\# \backslash \langle c \rangle$  and the characters following it do not match any of the previous cases, and as long as the character after  $\langle c \rangle$  is not alphabetic.

Examples:

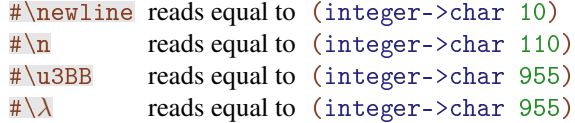

# 1.3.14 Reading Keywords

A  $\#$ : starts a keyword. The parsing of a keyword after the  $\#$ : is the same as for a symbol, including case-folding in case-insensitive mode, except that the part after #: is never parsed as a number.

```
Examples:
```

```
#:Apple reads equal to (string->keyword "Apple")
#:1 reads equal to (string->keyword "1")
```
# 1.3.15 Reading Regular Expressions

A  $\#$ rx or  $\#$ px starts a regular expression. The characters immediately after  $\#$ rx or  $\#$ px must parse as a string or byte string (see §1.3.6 "Reading Strings"). A #rx prefix starts a regular expression as would be constructed by regexp,  $\#px$  as constructed by pregexp,  $\#rx\#$  as constructed by byte-regexp, and #px# as constructed by byte-pregexp.

```
Examples:
```

```
#rx".*" reads equal to (regexp ".*")
\#px"[\\s]*" reads equal to (pregexp "[\\s]*")
#rx#".*" reads equal to (byte-regexp #".*")
\#px\#''[\{\s\}*\" \ reads equal to \ (byte-pregexp #''[\{\s\}*\")
```
# 1.3.16 Reading Graph Structure

A  $\# \langle \text{digit}_{10} \rangle^{\{1,8\}}$  = tags the following datum for reference via  $\# \langle \text{digit}_{10} \rangle^{\{1,8\}}$ #, which allows the reader to produce a datum that has graph structure.

For a specific  $\langle digit_{10}\rangle^{\{1,8\}}$  in a single read result, each  $\frac{\#}{diag}(tight_{10})^{\{1,8\}}$  **#** reference is replaced by the datum read for the corresponding  $\frac{\pi}{\text{diag}(t_10)}\{1,8\}$  =; the definition  $\frac{\pi}{\text{diag}(t_10)}\{1,8\}$  = also produces just the datum after it. A  $\# \langle \text{digit}_{10} \rangle^{\{1,8\}} =$  definition can appear at most once, and a  $\# \langle \text{digit}_{10} \rangle^{\{1,8\}}$  = definition must appear before a  $\# \langle \text{digit}_{10} \rangle^{\{1,8\}}$  ≠ reference appears, otherwise the exn:fail:read exception is raised. If the read-accept-graph parameter is set to #f, then  $\# \langle \text{digit}_{10} \rangle^{\{1,8\}}$  = or  $\# \langle \text{digit}_{10} \rangle^{\{1,8\}}$ # triggers a exn:fail:read exception.

Although a comment parsed via  $\#$ ; discards the datum afterward,  $\# \langle \text{digit}_{10} \rangle^{\{1,8\}}$  = definitions in the discarded datum still can be referenced by other parts of the reader input, as long as both the comment and the reference are grouped together by some other form (i.e., some recursive read); a top-level #; comment neither defines nor uses graph tags for other toplevel forms.

```
Examples:
 (#1=100 #1# #1#) reads equal to (list 100 100 100)
 #0=(1 + #04) reads equal to (let* ([ph (make-placeholder #f)]
                                      [v (cons 1 ph)](placeholder-set! ph v)
                                 (make-reader-graph v))
```
#### 1.3.17 Reading via an Extension

§17.2 "Reader Extensions" in *The Racket Guide* introduces reader extension.

When the reader encounters #reader, it loads an external reader procedure and applies it to the current input stream.

The reader recursively reads the next datum after #reader, and passes it to the procedure that is the value of the current-reader-guard parameter; the result is used as a module path. The module path is passed to dynamic-require with either 'read or 'read-syntax (depending on whether the reader is in read or read-syntax mode).

The arity of the resulting procedure determines whether it accepts extra source-location information: a read procedure accepts either one argument (an input port) or five, and a read-syntax procedure accepts either two arguments (a name value and an input port) or six. In either case, the four optional arguments are the reader's module path (as a syntax object in read-syntax mode) followed by the line (positive exact integer or  $#f$ ), column (non-negative exact integer or  $#f$ ), and position (positive exact integer or  $#f$ ) of the start of the #reader form. The input port is the one whose stream contained #reader, where the stream position is immediately after the recursively read module path.

The procedure should produce a datum result. If the result is a syntax object in read mode, then it is converted to a datum using syntax->datum; if the result is not a syntax object in read-syntax mode, then it is converted to one using datum->syntax. See also §12.7.2 "Reader-Extension Procedures" for information on the procedure's results.

If the read-accept-reader parameter is set to  $#f$ , then if the reader encounters  $#reader$ ,

the exn:fail:read exception is raised.  $§6.2.2$  "The #lang

The #lang reader form is similar to #reader, but more constrained: the #lang must be followed by a single space (ASCII 32), and then a non-empty sequence of alphanumeric ASCII,  $\pm$ ,  $\pm$ ,  $\pm$ , and/or  $\frac{1}{2}$  characters terminated by whitespace or an end-of-file. The sequence must not start or end with  $\ell$ . A sequence  $\#\text{lang } \langle name \rangle$  is equivalent to #reader  $\langle name \rangle / \langle longer \rangle$  hang/reader. Note that the terminating whitespace (if any) is not consumed before the external reading procedure is called.  $$17.3$  "Defining

Finally, #! is an alias for #lang followed by a space when #! is followed by alphanumeric ASCII,  $\overline{z}$ ,  $\overline{z}$ , or  $\overline{z}$ . Use of this alias is discouraged except as needed to construct programs that conform to certain grammars, such as that of  $R^6RS$  [Sperber07].

By convention, #lang normally appears at the beginning of a file, possibly after comment forms, to specify the syntax of a module.

If the read-accept-reader or read-accept-lang parameter is set to  $#f$ , then if the reader encounters  $\#\text{lang}$  or equivalent  $\#\text{!.}$ , the  $\exp$  fail:read exception is raised.

### S-Expression Reader Language

# #lang s-exp §17.1.2 "Using

The s-exp "language" is a kind of meta-language. It reads the S-expression that follows #lang s-exp and uses it as the language of a module form. It also reads all remaining S-expressions until an end-of-file, using them for the body of the generated module.

That is,

#lang s-exp module-path form ...

is equivalent to

(module name module-path form ...)

#### Chaining Reader Language

# #lang reader §17.3.2 "Using

The reader "language" is a kind of meta-language. It reads the S-expression that follows #lang reader and uses it as a module path (relative to the module being read) that effectively takes the place of reader. In other words, the reader meta-language generalizes the

#lang reader" in *The Racket Guide* introduces the reader meta-language.

#lang s-exp" in *The Racket Guide* introduces the s-exp meta-language.

Shorthand" in *The Racket Guide* introduces #lang.

new #lang Languages" in *The Racket Guide* introduces the creation languages for #Pangodule-reader

library provides a domain-specific language for writing language readers.

syntax of the module specified after #lang to be a module path, and without the implicit addition of /lang/reader to the path.

# 1.4 The Printer

The Racket printer supports three modes:

- write mode prints core datatypes in such a way that using read on the output produces a value that is equal? to the printed value;
- display mode prints core datatypes in a more "end-user" style rather than "programmer" style; for example, a string displays as its content characters without surrounding "s or escapes;
- print mode by default—when print-as-expression is #t—prints most datatypes in such a way that evaluating the output as an expression produces a value that is equal? to the printed value; when  $print-as-expression$  is set to #f, then print mode is like write mode.

In print mode when print-as-expression is #t (as is the default), a value prints at a *quoting depth* of either 0 (unquoted) or 1 (quoted). The initial quoting depth is accepted as an optional argument by print, and printing of some compound datatypes adjusts the print depth for component values. For example, when a list is printed at quoting depth 0 and all of its elements are *quotable*, the list is printed with a <sup>1</sup> prefix, and the list's elements are printed at quoting depth 1.

When the print-graph parameter is set to  $\#t$ , then the printer first scans an object to detect cycles. The scan traverses the components of pairs, mutable pairs, vectors, boxes (when print-box is #t), hash tables (when print-hash-table is #t), fields of structures exposed by struct->vector (when print-struct is #t), and fields of structures exposed by printing when the structure's type has the prop:custom-write property. If printgraph is #t, then this information is used to print sharing through graph definitions and references (see §1.3.16 "Reading Graph Structure"). If a cycle is detected in the initial scan, then print-graph is effectively set to #t automatically.

With the exception of displaying byte strings, printing is defined in terms of Unicode characters; see §12.1 "Ports" for information on how a character stream is written to a port's underlying byte stream.

# 1.4.1 Printing Symbols

Symbols containing spaces or special characters write using escaping  $\lambda$  and quoting  $\|$ s. When the read-case-sensitive parameter is set to  $#f$ , then symbols containing uppercase characters also use escaping  $\overline{\phantom{a}}$  and quoting  $\overline{\phantom{a}}$  s. In addition, symbols are quoted with  $\parallel$ s or leading  $\setminus$  when they would otherwise print the same as a numerical constant or as a delimited  $($  when read-accept-dot is #t).

When read-accept-bar-quote is  $\#t$ , is are used in printing when one  $\|$  at the beginning and one  $\parallel$  at the end suffice to correctly print the symbol. Otherwise,  $\setminus$ s are always used to escape special characters, instead of quoting them with  $\|$ s.

When read-accept-bar-quote is  $#f$ , then  $\parallel$  is not treated as a special character. The following are always special characters:

 $( ) [ ] }$  } } ", ' ' ; \

In addition,  $\#$  is a special character when it appears at the beginning of the symbol, and when it is not followed by %.

Symbols display without escaping or quoting special characters. That is, the display form of a symbol is the same as the display form of symbol->string applied to the symbol.

Symbols print the same as they write, unless print-as-expression is set to #t (as is the default) and the current quoting depth is 0. In that case, the symbol's printed form is prefixed with '. For the purposes of printing enclosing datatypes, a symbol is quotable.

# 1.4.2 Printing Numbers

A number prints the same way in write, display, and print modes. For the purposes of printing enclosing datatypes, a symbol is quotable.

A complex number that is not a real number always prints as  $\langle m \rangle \pm \langle n \rangle \hat{\bf i}$ , where  $\langle m \rangle$  and  $\langle n \rangle$ are the printed forms of its real and imaginary parts, respectively.

An inexact real number prints with either a . decimal point, an e exponent marker, or both. The form is selected so that the output is as short as possible, with the constraint that reading the printed form back in produces an equal? number.

An exact 0 prints as 0.

A positive, exact integer prints as a sequence of decimal digits that does not start with 0.

A positive, exact, real, non-integer number prints as  $\langle m \rangle / \langle n \rangle$ , where  $\langle m \rangle$  and  $\langle n \rangle$  are the printed forms of the number's numerator and denominator (as determined by numerator and denominator).

A negative exact number prints with  $a \equiv$  prefix on the printed form of the number's exact negation.

#### 1.4.3 Printing Booleans

The boolean constant  $\#t$  prints as  $\#true$  or  $\#t$  in all modes (display, write, and print), depending on the value of print-boolean-long-form, and the constant  $#f$  prints as #false or #f. For the purposes of printing enclosing datatypes, a symbol is quotable.

# 1.4.4 Printing Pairs and Lists

In write and display modes, an empty list prints as (). A pair normally prints starting with ( followed by the printed form of its car. The rest of the printed form depends on the cdr:

- If the cdr is a pair or the empty list, then the printed form of the pair completes with the printed form of the cdr, except that the leading  $\left($  in the cdr's printed form is omitted.
- Otherwise, the printed for of the pair continues with a space, ., another space, the printed form of the  $cdr$ , and a  $)$ .

If  $print-reader-abbreviations$  is set to  $#t$ , then pair printing in write mode is adjusted in the case of a pair that starts a two-element list whose first element is 'quote, 'quasiquote, 'unquote, 'unquote-splicing, 'syntax, 'quasisyntax, 'unsyntax, or 'unsyntax-splicing. In that case, the pair is printed with the corresponding reader syntax: ', ', ,, ,  $\mathcal{Q}, \#$ ',  $\#$ ',  $\#$ ',  $\#$ , or  $\#$ ,  $\mathcal{Q}$ , respectively. After the reader syntax, the second element of the list is printed. When the list is a tail of an enclosing list, the tail is printed after a . in the enclosing list (after which the reader abbreviations work), instead of including the tail as two elements of the enclosing list.

The printed form of a pair is the same in both write and display modes, except as the printed form of the pair's car and cdr vary with the mode. The print form is also the same if print-as-expression is #f or the quoting depth is 1.

For print mode when print-as-expression is  $\#t$  and the quoting depth is 0, then the empty list prints as  $\prime$  (). For a pair whose car and cdr are quotable, the pair prints in write mode but with a  $\mathbb{P}$  prefix; the pair's content is printed with quoting depth 1. Otherwise, when the car or cdr is not quotable, then pair prints with either cons (when the cdr is not a pair), list (when the pair is a list), or list\* (otherwise) after the openining  $($ , any . that would otherwise be printed is suppressed, and the pair content is printed at quoting depth 0. In all cases, when print-as-expression is #t for print mode, then the value of print-reader-abbreviations is ignored and reader abbreviations are always used for lists printed at quoting depth 1.

By default, mutable pairs (as created with mcons) print the same as pairs for write and display, except that  $\{$  and  $\}$  are used instead of  $($  and  $)$ . Note that the reader treats  $\{...\}$ 

and (...) equivalently on input, creating immutable pairs in both cases. Mutable pairs in print mode with print-as-expression as #f or a quoting depth of 1 also use { and }. In print mode with print-as-expression as  $\#t$  and a quoting depth of 0, a mutable pair prints as (mcons , the mcar and mcdr printed at quoting depth 0 and separated by a space, and a closing ).

If the print-pair-curly-braces parameter is set to  $\#t$ , then pairs print using { and } when not using print mode with print-as-expression as #t and a quoting depth of 0. If the print-mpair-curly-braces parameter is set to #f, then mutable pairs print using ( and ) in that mode.

For the purposes of printing enclosing datatypes, an empty list is always quotable, a pair is quotable when its car and cdr are quotable, and a mutable list is never quotable.

# 1.4.5 Printing Strings

All strings display as their literal character sequences.

The write or print form of a string starts with " and ends with another ". Between the "s, each character is represented. Each graphic or blank character is represented as itself, with two exceptions: " is printed as  $\\$ , and  $\$  is printed as  $\\$ . Each non-graphic, non-blank character (according to char-graphic? and char-blank?) is printed using the escape sequences described in §1.3.6 "Reading Strings", using  $\a, \b, \t, \n, \n, \vee, \r, \r, \text{or } \e$ if possible, otherwise using  $\mathbf{u}$  with four hexadecimal digits or  $\mathbf{v}$  with eight hexadecimal digits (using the latter only if the character value does not fit into four digits).

All byte strings display as their literal byte sequence; this byte sequence may not be a valid UTF-8 encoding, so it may not correspond to a sequence of characters.

The write or print form of a byte string starts with  $\#$ " and ends with a ". Between the "s, each byte is written using the corresponding ASCII decoding if the byte is between 0 and 127 and the character is graphic or blank (according to char-graphic? and char-blank?). Otherwise, the byte is written using  $\a, \b, \t, \n, \n, \v, \f, \r, \r, \text{or } \e \text{ if possible, otherwise}$ using  $\sqrt{\ }$  followed by one to three octal digits (only as many as necessary).

For the purposes of printing enclosing datatypes, a string or a byte string is quotable.

# 1.4.6 Printing Vectors

In display mode, the printed form of a vector is  $\#$  followed by the printed form of vector->list applied to the vector. In write mode, the printed form is the same, except that when the print-vector-length parameter is  $\#t$ , a decimal integer is printed after the  $\#$ , and a repeated last element is printed only once.

Vectors print the same as they write, unless print-as-expression is set to #t and the current quoting depth is 0. In that case, if all of the vector's elements are quotable, then the vector's printed form is prefixed with  $\ell$  and its elements printed with quoting depth 1. If its elements are not all quotable, then the vector prints as (vector , the elements at quoting depth 0, and a closing ). A vector is quotable when all of its elements are quotable.

# 1.4.7 Printing Structures

When the print-struct parameter is set to  $\#t$ , then the way that structures print depends on details of the structure type for which the structure is an instance:

• If the structure type is a prefab structure type, then it prints in write or display mode using  $\#s$  (followed by the prefab structure type key, then the printed form of each field in the structure, and then ).

In print mode when print-as-expression is set to #t and the current quoting depth is 0, if the structure's content is all quotable, then the structure's printed form is prefixed with  $\geq$  and its content is printed with quoting depth 1. If any of its content is not quotable, then the structure type prints the same as a non-prefab structure type.

An instance of a prefab structure type is quotable when all of its content is quotable.

• If the structure has a prop:custom-write property value, then the associated procedure is used to print the structure, unless the print-unreadable parameter is set to #f.

For print mode, an instance of a structure type with a prop: custom-write property is treated as quotable if it has the prop:custom-print-quotable property with a value of 'always. If it has 'maybe as the property value, then the structure is treated as quotable if its content is quotable, where the content is determined by the values recursively printed by the structure's prop:custom-write procedure. Finally, if the structure has 'self as the property value, then it is treated as quotable.

In print mode when print-as-expression is #t, the structure's prop:customwrite procedure is called with either  $0$  or 1 as the quoting depth, normally depending on the structure's prop:custom-print-quotable property value. If the property value is 'always, the quoting depth is normally 1. If the property value is 'maybe, then the quoting depth is 1 if the structure is quotable, or normally  $0$  otherwise. If the property value is 'self, then the quoting depth may be  $0$  or 1; it is normally  $0$ if the structure is not printed as a part of an enclosing quotable value, even though the structure is treated as quotable. Finally, if the property value is 'never, then the quoting depth is normally 0. The quoting depth can vary from its normal value if the structure is printed with an explicit quoting depth of 1.

• If the structure's type is transparent or if any ancestor is transparent (i.e., struct? on the instance produces  $\#t$ ), then the structure prints as the vector produced by struct->vector in display mode, in write mode, or in print mode when print-asexpression is set to #f or when the quoting depth is 0.

In print mode with print-as-expression as  $\#t$  and a quoting depth of  $\circ$ , the structure content is printed with a ( followed by the structure's type name (as determined by object-name) in write mode; the remaining elements are printed at quoting depth 0 and separated by a space, and finally a closing ).

A transparent structure type that is not a prefab structure type is never quotable.

• For any other structure type, the structure prints as an unreadable value; see §1.4.14 "Printing Unreadable Values" for more information.

If the print-struct parameter is set to  $#f$ , then all structures without a prop:customwrite property print as unreadable values (see §1.4.14 "Printing Unreadable Values") and count as quotable.

#### 1.4.8 Printing Hash Tables

When the print-hash-table parameter is set to #t, in write and display modes, a hash table prints starting with #hash(, #hasheqv(, or #hasheq( for a table using equal?, eqv?, or eq? key comparisons, respectively. After the prefix, each key–value mapping is shown as (, the printed form of a key, a space, ., a space, the printed form the corresponding value, and ), with an additional space if the key–value pair is not the last to be printed. After all key–value pairs, the printed form completes with ).

In print mode when print-as-expression is #f or the quoting depth is 1, the printed form is the same as for write. Otherwise, if the hash table's keys and values are all quotable, the table prints with a <sup>1</sup> prefix, and the table's key and values are printed at quoting depth 1. If some key or value is not quotable, the hash table prints as (hash , (hasheqv , or (hasheq followed by alternating keys and values printed at quoting depth 1 and separated by spaces, and finally a closing ). A hash table is quotable when all of its keys and values are quotable.

When the print-hash-table parameter is set to  $#f$ , a hash table prints as  $#**hash**$  and counts as quotable.

# 1.4.9 Printing Boxes

When the print-box parameter is set to  $\#t$ , a box prints as  $\#t$  followed by the printed form of its content in write, display, or print mode when print-as-expression is #f or the quoting depth is 1.

In print mode when print-as-expression is  $\#t$  and the quoting depth is 0, a box prints with a  $\mathbb{I}$  prefix and its value is printed at quoting depth 1 when its content is quotable, otherwise the box prints a (box followed by the content at quoting depth  $0$  and a closing ). A box is quotable when its content is quotable.

When the print-box parameter is set to  $#f$ , a box prints as  $#$ <br/>box> and counts as quotable.

#### 1.4.10 Printing Characters

Characters with the special names described in §1.3.13 "Reading Characters" write and print using the same name. (Some characters have multiple names; the #\newline and #\nul names are used instead of #\linefeed and #\null.) Other graphic characters (according to char-graphic?) write as  $\# \$  followed by the single character, and all others characters are written in  $\#\$  notation with four digits or  $\#\$  notation with eight digits (using the latter only if the character value does not fit in four digits).

All characters display directly as themselves (i.e., a single character).

For the purposes of printing enclosing datatypes, a character is quotable.

# 1.4.11 Printing Keywords

Keywords write, print, and display the same as symbols (see §1.4.1 "Printing Symbols") except with a leading #: (after any ' prefix added in print mode), and without special handling for an initial  $\#$  or when the printed form would match a number or a delimited . (since #: distinguishes the keyword).

For the purposes of printing enclosing datatypes, a keyword is quotable.

# 1.4.12 Printing Regular Expressions

Regexp values write, display, and print starting with #px (for pregexp-based regexps) or #rx (for regexp-based regexps) followed by the write form of the regexp's source string or byte string.

For the purposes of printing enclosing datatypes, a regexp value is quotable.

#### 1.4.13 Printing Paths

Paths write and print as  $\#\{\text{path}: \ldots\}$ . A path displays the same as the string produced by path->string. For the purposes of printing enclosing datatypes, a path counts as quotable.

Although a path can be converted to a string with path->string or to a byte string with path->bytes, neither is clearly the right choice for printing a path and reading it back. If the path value is meant to be moved among platforms, then a string is probably the right choice, despite the potential for losing information when converting a path to a string. For a path that is intended to be re-read on the same platform, a byte string is probably the right choice, since it preserves information in an unportable way. Paths do not print in a readable way so that programmers are not misled into thinking that either choice is always appropriate.

# 1.4.14 Printing Unreadable Values

For any value with no other printing specification, assuming that the print-unreadable parameter is set to #t, the output form is  $\#\langle\langle\mathit{something}\rangle\rangle$ , where  $\langle\mathit{something}\rangle$  is specific to the type of the value and sometimes to the value itself. If  $print$ -unreadable is set to  $#f$ , then attempting to print an unreadable value raises  $exn:fail.$ 

For the purposes of printing enclosing datatypes, a value that prints unreadably nevertheless counts as quotable.

### 1.4.15 Printing Compiled Code

Compiled code as produced by compile prints using #∼. Compiled code printed with #∼ is essentially assembly code for Racket, and reading such a form produces a compiled form when the read-accept-compiled parameter is set to #t.

When a compiled form contains syntax object constants, they must not be tainted or armed; the #∼-marshaled form drops source-location information and properties (see §11.7 "Syntax Object Properties") for the syntax objects.

Compiled code parsed from #∼ may contain references to unexported or protected bindings from a module. At read time, such references are associated with the current code inspector (see current-code-inspector), and the code will only execute if that inspector controls the relevant module invocation (see §13.10 "Code Inspectors").

A compiled-form object may contain uninterned symbols (see §3.6 "Symbols") that were created by gensym or string->uninterned-symbol. When the compiled object is read via #∼, each uninterned symbol in the original form is mapped to a new uninterned symbol, where multiple instances of a single symbol are consistently mapped to the same new symbol. The original and new symbols have the same printed representation. Unreadable symbols, which are typically generated indirectly during expansion and compilation, are saved and restored consistently through #∼.

Due to the restrictions on uninterned symbols in #∼, do not use gensym or string- >uninterned-symbol to construct an identifier for a top-level or module binding. Instead, generate distinct identifiers either with generate-temporaries or by applying the result of make-syntax-introducer to an existing identifier; those functions will lead to top-level and module bindings with unreadable symbolic names.

Finally, a compiled form may contain path literals. Although paths are not normally printed in a way that can be read back in, path literals can be written and read as part of compiled code. The current-write-relative-directory parameter is used to convert the path to a relative path as is it written, and then current-load-relative-directory parameter is used to convert any relative path back as it is read. The relative-path conversion applies on reading whether the path was originally relative or not.

# 2 Syntactic Forms

This section describes the core syntax forms that appear in a fully expanded expression, plus many closely related non-core forms. See §1.2.3.1 "Fully Expanded Programs" for the core grammar.

# Notation

Each syntactic form is described by a BNF-like notation that describes a combination of (syntax-wrapped) pairs, symbols, and other data (not a sequence of characters). These grammatical specifications are shown as in the following specification of a something form:

```
(something id thing-expr ...)
  thing-expr : number?
```
Within such specifications,

- ... indicates zero or more repetitions of the preceding datum; more generally, *N* consecutive ...s a row indicate a consecutive repetition of the preceding *N* datums.
- ...+ indicates one or more repetitions of the preceding datum.
- Italic meta-identifiers play the role of non-terminals. Some meta-identifier names imply syntactic constraints:
	- A meta-identifier that ends in id stands for an identifier.
	- A meta-identifier that ends in keyword stands for a keyword.
	- A meta-identifier that ends with expr (such as thing-expr) stands for a subform that is expanded as an expression.
	- A meta-identifier that ends with body stands for a sub-form that is expanded in an internal-definition context (see §1.2.3.7 "Internal Definitions").
- Contracts indicate constraints on sub-expression results. For example, thing-expr
	- : number? indicates that the expression thing-expr must produce a number.

# 2.1 Modules: module, ...

(module id module-path form ...)

Declares a top-level module. If the current-module-declare-name parameter is set, the parameter value is used for the module name and  $id$  is ignored, otherwise (quote  $id$ ) is the name of the declared module. For a module-like state of the declared module-like

§6.2.1 "The module Form" in *The Racket Guide* introduces module.

form for use *within* modules and other contexts, see define-package. The module-path form must be as for require, and it supplies the initial bindings for the body forms. That is, it is treated like a (require module-path) prefix before the forms, except that the bindings introduced by module-path can be shadowed by definitions and requires in the module body forms.

If a single form is provided, then it is partially expanded in a module-begin context. If the expansion leads to #%plain-module-begin, then the body of the #%plain-modulebegin is the body of the module. If partial expansion leads to any other primitive form, then the form is wrapped with #%module-begin using the lexical context of the module body; this identifier must be bound by the initial module-path import, and its expansion must produce a #%plain-module-begin to supply the module body. Finally, if multiple forms are provided, they are wrapped with  $\frac{4}{2}$  module-begin, as in the case where a single form does not expand to #%plain-module-begin.

After such wrapping, if any, and before any expansion, an 'enclosing-module-name property is attached to the #%module-begin syntax object (see §11.7 "Syntax Object Properties"); the property's value is a symbol corresponding to id.

Each form is partially expanded (see §1.2.3.6 "Partial Expansion") in a module context. Further action depends on the shape of the form:

- If it is a begin form, the sub-forms are flattened out into the module's body and immediately processed in place of the begin.
- If it is a define-syntaxes form, then the right-hand side is evaluated (in phase 1), and the binding is immediately installed for further partial expansion within the module. Evaluation of the right-hand side is parameterized to set current-namespace as in let-syntax.
- If it is a begin-for-syntax form, then the body is expanded (in phase 1) and evaluated. Expansion within a begin-for-syntax form proceeds with the same partialexpansion process as for a module body, but in a higher phase, and saving all #%provide forms for all phases until the end of the module's expansion. Evaluation of the body is parameterized to set current-namespace as in let-syntax.
- If the form is a #%require form, bindings are introduced immediately, and the imported modules are instantiated or visited as appropriate.
- If the form is a #%provide form, then it is recorded for processing after the rest of the body.
- If the form is a define-values form, then the binding is installed immediately, but the right-hand expression is not expanded further.
- Similarly, if the form is an expression, it is not expanded further.

After all forms have been partially expanded this way, then the remaining expression forms (including those on the right-hand side of a definition) are expanded in an expression context. Finally, #%provide forms are processed in the order in which they appear (independent of phase) in the expanded module.

The scope of all imported identifiers covers the entire module body, as does the scope of any identifier defined within the module body. The ordering of syntax definitions does not affect the scope of the syntax names; a transformer for A can produce expressions containing B, while the transformer for B produces expressions containing A, regardless of the order of declarations for A and B. However, a syntactic form that produces syntax definitions must be defined before it is used.

No identifier can be imported or defined more than once at any phase level. Every exported identifier must be imported or defined. No expression can refer to a top-level variable.

The evaluation of a module form does not evaluate the expressions in the body of the module. Evaluation merely declares a module, whose full name depends both on id or (currentmodule-declare-name).

The module body is executed only when the module is explicitly instantiated via require or dynamic-require. On invocation, expressions and definitions are evaluated in order as they appear within the module. Each evaluation of an expression or definition is wrapped with a continuation prompt (see call-with-continuation-prompt) for the default continuation and using the default prompt handler.

Accessing a module-level variable before it is defined signals a run-time error, just like accessing an undefined global variable. If a module (in its fully expanded form) does not contain a set! for an identifier that defined within the module, then the identifier is a *constant* after it is defined; its value cannot be changed afterward, not even through reflective mechanisms. The compile-enforce-module-constants parameter, however, can be used to disable enforcement of constants.

When a syntax object representing a module form has a 'module-language syntax property attached, and when the property value is a vector of three elements where the first is a module path (in the sense of module-path?) and the second is a symbol, then the property value is preserved in the corresponding compiled and/or declared module. The third component of the vector should be printable and readable, so that it can be preserved in marshaled bytecode. The racket/base and racket languages attach '#(racket/languageinfo get-info #f) to a module form. See also module-compiled-language-info, module->language-info, and racket/language-info.

See also §1.1.10 "Modules and Module-Level Variables" and §1.2.3.8 "Module Phases and Visits".

Example:

```
> (module duck racket/base
    (provide num-eggs quack)
    (define num-eggs 2)
```

```
(define (quack n)
  (unless (zero? n)
    (printf "quack\n")
    (quack (sub1 n)))))
```

```
(#%module-begin form ...)
```
Legal only in a module begin context, and handled by the module form.

The #%module-begin form of racket/base wraps every top-level expression to print non- #<void> results using current-print.

```
(#%plain-module-begin form ...)
```
Legal only in a module begin context, and handled by the module form.

# 2.2 Importing and Exporting: require and provide

```
(require require-spec ...)
```
§6.4 "Imports: require" in *The Racket Guide* introduces require.
```
require-space = module-path| (only-in require-spec id-maybe-renamed ...)
                    | (except-in require-spec id ...)
                    | (prefix-in prefix-id require-spec)
                    | (rename-in require-spec [orig-id bind-id] ...)
                    | (combine-in require-spec ...)
                    | (only-meta-in phase-level require-spec ...)
                    | (for-syntax require-spec ...)
                   | (for-template require-spec ...)
                   | (for-label require-spec ...)
                   | (for-meta phase-level require-spec ...)
                   | derived-require-spec
     module-path = (quote id)| rel-string
                   (lib rel-string \dots+)
                   | id
                   (file string)
                   (planet i d)(planet string)
                   | (planet rel-string
                            (user-string pkg-string vers)
                            rel-string ...)
id-maybe-renamed = id| [orig-id bind-id]
     phase-level = exact-integer| #f
            vers =
                  | nat
                  | nat minor-vers
      minor-vers = nat
                  | (nat nat)
                   (= nat)| (+ nat)| (- n a t)
```
In a top-level context, require instantiates modules (see §1.1.10 "Modules and Module-Level Variables"). In a top-level context or module context, expansion of require visits modules (see §1.2.3.8 "Module Phases and Visits"). In both contexts and both evaluation and expansion, require introduces bindings into a namespace or a module (see §1.2.3.4 "Introducing Bindings"). A require form in a expression context or internal-definition context is a syntax error.

A require-spec designates a particular set of identifiers to be bound in the importing context. Each identifier is mapped to a particular export of a particular module; the identifier to bind may be different from the symbolic name of the originally exported identifier. Each identifier also binds at a particular phase level.

The syntax of require-spec can be extended via define-require-syntax, and when multiple require-specs are specified in a require, the bindings of each require-spec are visible for expanding later require-specs. The pre-defined forms (as exported by racket/base) are as follows:

```
module-path
```
Imports all exported bindings from the named module, using the export identifiers as the local identifiers. (See below for information on module-path.) The lexical context of the module-path form determines the context of the introduced identifiers.

```
(only-in require-spec id-maybe-renamed ...)
```
Like require-spec, but constrained to those exports for which the identifiers to bind match id-maybe-renamed: as id or as orig-id in [orig-id bindid]. If the id or orig-id of any id-maybe-renamed is not in the set that require-spec describes, a syntax error is reported.

Examples:

```
> (require (only-in racket/tcp
                      tcp-listen
                      [tcp-accept my-accept]))
> tcp-listen
#<procedure:tcp-listen>
> my-accept
#<procedure:tcp-accept>
> tcp-accept
reference to undefined identifier: tcp-accept
```

```
\blacksquare (except-in require-spec id ...)
```
Like require-spec, but omitting those imports for which ids are the identifiers to bind; if any id is not in the set that require-spec describes, a syntax error is reported.

Examples:

```
> (require (except-in racket/tcp
                        tcp-listen))
> tcp-accept
#<procedure:tcp-accept>
> tcp-listen
reference to undefined identifier: tcp-listen
```

```
(prefix-in prefix-id require-spec)
```
Like require-spec, but adjusting each identifier to be bound by prefixing it with  $prefix-id$ . The lexical context of the  $prefix-id$  is ignored, and instead preserved from the identifiers before prefixing.

Examples:

```
> (require (prefix-in tcp: racket/tcp))
> tcp:tcp-accept
#<procedure:tcp-accept>
> tcp:tcp-listen
#<procedure:tcp-listen>
```
(rename-in require-spec [orig-id bind-id] ...)

Like require-spec, but replacing the identifier to bind orig-id with bindid; if any orig-id is not in the set that require-spec describes, a syntax error is reported.

Examples:

```
> (require (rename-in racket/tcp
                      (tcp-accept accept)
                      (tcp-listen listen)))
> accept
#<procedure:tcp-accept>
> listen
#<procedure:tcp-listen>
```

```
(combine-in require-spec ...)
```
The union of the require-specs. Examples:

```
> (require (combine-in (only-in racket/tcp tcp-accept)
                       (only-in racket/tcp tcp-listen)))
> tcp-accept
#<procedure:tcp-accept>
> tcp-listen
#<procedure:tcp-listen>
```
(only-meta-in phase-level require-spec ...)

Like the combination of require-specs, but removing any binding that is not for phase-level, where #f for phase-level corresponds to the label phase level.

The following example imports bindings only at phase level 1, the transform phase:

```
> (module nest racket
    (provide (for-syntax meta-eggs)
             (for-meta 1 meta-chicks)
             num-eggs)
    (define-for-syntax meta-eggs 2)
    (define-for-syntax meta-chicks 3)
    (define num-eggs 2))
> (require (only-meta-in 1 'nest))
> (define-syntax (desc stx)
    (printf "∼s ∼s\n" meta-eggs meta-chicks)
    \#'(void))
> (desc)
2 3
> num-eggs
reference to undefined identifier: num-eggs
```
The following example imports only bindings at phase level 0, the normal phase.

```
> (require (only-meta-in 0 'nest))
> num-eggs
2
```

```
(for-meta phase-level require-spec ...)
```
Like the combination of require-specs, but the binding specified by each require-spec is shifted by phase-level. The label phase level corresponds to  $#f$ , and a shifting combination that involves  $#f$  produces  $#f$ . Examples:

```
> (module nest racket
    (provide num-eggs)
    (define num-eggs 2))
> (require (for-meta 0 'nest))
> num-eggs
2
> (require (for-meta 1 'nest))
> (define-syntax (roost stx)
    (datum->syntax stx num-eggs))
> (roost)
2
```
(for-syntax require-spec ...)

Same as (for-meta 1 require-spec ...).

(for-template require-spec ...)

Same as  $for$ -meta -1 require-spec ...).

(for-label require-spec ...)

Same as (for-meta #f require-spec ...).

derived-require-spec

See define-require-syntax for information on expanding the set of require-spec forms.

> §6.3 "Module Paths" in *The Racket Guide* introduces module paths.

A module-path identifies a module, either through a concrete name in the form of an identifier, or through an indirect name that can trigger automatic loading of the module declaration. Except for the  $id$  case below, the actual resolution is up to the current module name resolver (see current-module-name-resolver), and the description below corresponds to the default module name resolver.

(quote id)

Refers to a module previously declared interactively with the name id. Examples:

```
; a module declared interactively as test:
> (require 'test)
```
## rel-string

A path relative to the containing source (as determined by current-loadrelative-directory or current-directory). Regardless of the current platform, rel-string is always parsed as a Unix-format relative path:  $\frac{7}{1}$  is the path delimiter (multiple adjacent  $\frac{7}{s}$  are treated as a single delimiter), ... accesses the parent directory, and . accesses the current directory. The path cannot be empty or contain a leading or trailing slash, path elements before than the last one cannot include a file suffix (i.e., a . in an element other than . or ...), and the only allowed characters are ASCII letters, ASCII digits,  $=$ ,  $\pm$ ,  $\overline{=}$ ,  $\ldots$ ,  $\prime$ , and  $\%$ . Furthermore, a  $\%$  is allowed only when followed by two lowercase hexadecimal digits, and the digits must form a number that is not the ASCII value of a letter, digit,  $\equiv$ ,  $\equiv$ , or  $\equiv$ . The % provision is

If rel-string ends with a ".ss" suffix, it is converted to a ".rkt" suffix. The compiled-load handler may reverse that conversion if a ".rkt" file does not exist and a ".ss" exists.

Examples:

```
; a module named "x.rkt" in the same
; directory as the enclosing module's file:
> (require "x.rkt")
; a module named "x.rkt" in the parent directory
; of the enclosing module file's directory:
> (require "../x.rkt")
```
#### (lib rel-string  $\dots$ +)

A path to a module installed into a collection (see §17.2 "Libraries and Collections"). The rel-strings in lib are constrained similar to the plain relstring case, with the additional constraint that a rel-string cannot contain . or .. directory indicators.

The specific interpretation of the path depends on the number and shape of the rel-strings:

• If a single rel-string is provided, and if it consists of a single element  $(i.e., no)$  with no file suffix  $(i.e., no)$ , then rel-string names a collection, and "main.rkt" is the library file name. Examples:

intended to support a one-to-one encoding of arbitrary strings as path elements (after UTF-8 encoding). Such encodings are not decoded to arrive at a filename, but instead preserved in the file access.

```
; the main swindle library:
> (require (lib "swindle"))
; the same:
> (require (lib "swindle/main.rkt"))
```
• If a single rel-string is provided, and if it consists of multiple  $\sqrt{\ }$ separated elements, then each element up to the last names a collection, subcollection, etc., and the last element names a file. If the last element has no file suffix, ".rkt" is added, while a ".ss" suffix is converted to ".rkt".

Examples:

```
; "turbo.rkt" from the "swindle" collection:
> (require (lib "swindle/turbo"))
; the same:
> (require (lib "swindle/turbo.rkt"))
; the same:
> (require (lib "swindle/turbo.ss"))
```
• If a single rel-string is provided, and if it consists of a single element *with* a file suffix (i.e, with a .), then rel-string names a file within the "mzlib" collection. A ".ss" suffix is converted to ".rkt". (This convention is for compatibility with older version of Racket.)

Examples:

```
; "tar.rkt" module from the "mzlib" collection:
> (require (lib "tar.ss"))
```
• Otherwise, when multiple rel-strings are provided, the first relstring is effectively moved after the others, and all rel-strings are appended with / separators. The resulting path names a collection, then subcollection, etc., ending with a file name. No suffix is added automatically, but a ".ss" suffix is converted to ".rkt". (This convention is for compatibility with older version of Racket.) Examples:

```
; "tar.rkt" module from the "mzlib" collection:
> (require (lib "tar.ss" "mzlib"))
```
## $\vert$  id

A shorthand for a lib form with a single rel-string whose characters are the same as in the symbolic form of id. In addition to the constraints of a lib rel-string, id must not contain ..

Example:

```
> (require racket/tcp)
```

```
(file string)
```
Similar to the plain rel-string case, but string is a path—possibly absolute—using the current platform's path conventions and expand-userpath. A ".ss" suffix is converted to ".rkt".

Example:

```
> (require (file "∼/tmp/x.rkt"))
```

```
(planet id)
(planet string)
(planet rel-string (user-string pkg-string vers)
       rel-string ...)
```
Specifies a library available via the PLaneT server.

The first form is a shorthand for the last one, where the id's character sequence must match the following  $\langle spec \rangle$  grammar:

 $\langle spec \rangle$  ::=  $\langle owner \rangle$  /  $\langle pkg \rangle$   $\langle lib \rangle$  $\langle owner \rangle$  ::=  $\langle elem \rangle$  $\langle pkg \rangle$  ::=  $\langle elem \rangle$  |  $\langle elem \rangle$  :  $\langle version \rangle$  $\langle version \rangle$  ::=  $\langle int \rangle$  |  $\langle int \rangle$  :  $\langle minor \rangle$  $\langle minor \rangle$  ::=  $\langle int \rangle$  |  $\leq \langle int \rangle$  |  $\geq \langle int \rangle$  |  $\leq \langle int \rangle$  $\langle int \rangle = \langle int \rangle$  $\langle lib \rangle$  ::=  $\langle empty \rangle$  | /  $\langle path \rangle$  $\langle path \rangle$  ::=  $\langle elem \rangle$  |  $\langle elem \rangle$  /  $\langle path \rangle$ 

and where an  $\langle elem \rangle$  is a non-empty sequence of characters that are ASCII letters, ASCII digits,  $=$ ,  $\pm$ ,  $\in$ , or % followed by lowercase hexadecimal digits (that do not encode one of the other allowed characters), and an  $\langle int \rangle$  is a non-empty sequence of ASCII digits. As this shorthand is expended, a ".plt" extension is added to  $\langle pkg \rangle$ , and a ".rkt" extension is added to  $\langle path \rangle$ ; if no  $\langle path \rangle$  is included, "main.rkt" is used in the expansion.

A (planet string) form is like a (planet id) form with the identifier converted to a string, except that the string can optionally end with a file extension (i.e.,  $a_{-}$ ) for a  $\langle path \rangle$ . A ". ss" file extension is converted to ". rkt". In the more general last form of a planet module path, the rel-strings are similar to the lib form, except that the (user-string pkg-string vers) names a PLaneT-based package instead of a collection. A version specification can include an optional major and minor version, where the minor version can be a specific number or a constraint: (nat nat) specifies an inclusive range, (= nat) specifies an exact match, (+ nat) specifies a minimum version and is equivalent to just nat, and  $(-$  nat) specifies a maximum version. The =,  $+,$ and - identifiers in a minor-version constraint are recognized symbolically.

Examples:

```
; "main.rkt" in package "farm" by "mcdonald":
> (require (planet mcdonald/farm))
; "main.rkt" in version >= 2.0 of "farm" by "mcdonald":
> (require (planet mcdonald/farm:2))
; "main.rkt" in version >= 2.5 of "farm" by "mcdonald":
> (require (planet mcdonald/farm:2:5))
; "duck.rkt" in version > = 2.5 of "farm" by "mcdonald":
> (require (planet mcdonald/farm:2:5/duck))
```
No identifier can be bound multiple times in a given phase level by an import, unless all of the bindings refer to the same original definition in the same module. In a module context, an identifier can be either imported or defined for a given phase level, but not both.

(local-require require-spec ...)

 $provided-space = id$ 

Like require, but for use in a internal-definition context to import just into the local context. Only bindings from phase level 0 are imported.  $§6.5$  "Exports:

```
provide" in The
                                                                            Racket Guide
                                                                            introduces
                                                                            provide.
(provide provide-spec ...)
              | (all-defined-out)
              | (all-from-out module-path ...)
              | (rename-out [orig-id export-id] ...)
                | (except-out provide-spec provide-spec ...)
                | (prefix-out prefix-id provide-spec)
               (\text{struct-out } id)| (combine-out provide-spec ...)
              | (protect-out provide-spec ...)
                | (for-meta phase-level provide-spec ...)
               (for-syntax provide-spec ...)(for-template provide-spec ...)
                | (for-label provide-spec ...)
```

```
phase-level = exact-integer| #f
```
Declares exports from a module. A provide form must appear in a module context or a module-begin context.

| derived-provide-spec

A provide-spec indicates one or more bindings to provide. For each exported binding, the external name is a symbol that can be different from the symbolic form of the identifier

that is bound within the module. Also, each export is drawn from a particular phase level and exported at the same phase level; by default, the relevant phase level is the number of begin-for-syntax forms that enclose the provide form.

The syntax of provide-spec can be extended by bindings to provide transformers or provide pre-transformers, such as via define-provide-syntax, but the pre-defined forms are as follows.

## $\vert$  id

Exports id, which must be bound within the module (i.e., either defined or imported) at the relevant phase level. The symbolic form of id is used as the external name, and the symbolic form of the defined or imported identifier must match (otherwise, the external name could be ambiguous).

Examples:

```
> (module nest racket
    (provide num-eggs)
    (define num-eggs 2))
> (require 'nest)
> num-eggs
2
```
If id has a transformer binding to a rename transformer, then the transformer affects the exported binding. See make-rename-transformer for more information.

## (all-defined-out)

Exports all identifiers that are defined at the relevant phase level within the exporting module, and that have the same lexical context as the (all-definedout) form, excluding bindings to rename transformers where the target identifier has the 'not-provide-all-defined syntax property. The external name for each identifier is the symbolic form of the identifier. Only identifiers accessible from the lexical context of the (all-defined-out) form are included; that is, macro-introduced imports are not re-exported, unless the (all-definedout) form was introduced at the same time.

Examples:

```
> (module nest racket
    (provide (all-defined-out))
    (define num-eggs 2))
> (require 'nest)
> num-eggs
2
```

```
(all-from-out module-path ...)
```
Exports all identifiers that are imported into the exporting module using a require-spec built on each module-path (see §2.2 "Importing and Exporting: require and provide") with no phase-level shift. The symbolic name for export is derived from the name that is bound within the module, as opposed to the symbolic name of the export from each module-path. Only identifiers accessible from the lexical context of the module-path are included; that is, macro-introduced imports are not re-exported, unless the module-path was introduced at the same time.

Examples:

```
> (module nest racket
    (provide num-eggs)
    (define num-eggs 2))
> (module hen-house racket
    (require 'nest)
    (provide (all-from-out 'nest)))
> (require 'hen-house)
> num-eggs
2
```

```
(rename-out [orig-id export-id] ...)
```
Exports each orig-id, which must be bound within the module at the relevant phase level. The symbolic name for each export is export-id instead orig-d. Examples:

```
> (module nest racket
    (provide (rename-out [count num-eggs]))
    (define count 2))
> (require 'nest)
> num-eggs
2
> count
reference to undefined identifier: count
```
(except-out provide-spec provide-spec ...)

Like the first provide-spec, but omitting the bindings listed in each subsequent provide-spec. If one of the latter bindings is not included in the initial provide-spec, a syntax error is reported. The symbolic export name information in the latter provide-specs is ignored; only the bindings are used.

Examples:

```
> (module nest racket
    (provide (except-out (all-defined-out)
                            num-chicks))
    (define num-eggs 2)
    (define num-chicks 3))
> (require 'nest)
> num-eggs
\overline{2}> num-chicks
reference to undefined identifier: num-chicks
```

```
(prefix-out prefix-id provide-spec)
```
Like provide-spec, but with each symbolic export name from providespec prefixed with prefix-id.

Examples:

```
> (module nest racket
    (provide (prefix-out chicken: num-eggs))
    (define num-eggs 2))
> (require 'nest)
> chicken:num-eggs
2
```
#### (struct-out id)

Exports the bindings associated with a structure type id. Typically, id is bound with (struct id ....); more generally, id must have a transformer binding of structure-type information at the relevant phase level; see §4.6 "Structure Type Transformer Binding". Furthermore, for each identifier mentioned in the structure-type information, the enclosing module must define or import one identifier that is free-identifier=?. If the structure-type information includes a super-type identifier, and if the identifier has a transformer binding of structure-type information, the accessor and mutator bindings of the super-type are *not* included by struct-out for export.

Examples:

```
> (module nest racket
    (provide (struct-out egg))
    (struct egg (color wt)))
> (require 'nest)
> (egg-color (egg 'blue 10))
'blue
```

```
(combine-out provide-spec ...)
```
The union of the provide-specs. Examples:

```
> (module nest racket
    (provide (combine-out num-eggs num-chicks))
    (define num-eggs 2)
    (define num-chicks 1))
> (require 'nest)
> num-eggs
2
> num-chicks
1
```

```
(protect-out provide-spec ...)
```
Like the union of the provide-specs, except that the exports are protected; requiring modules may refer to these bindings, but may not extract these bindings from macro expansions or access them via eval without access privileges. For more details, see §13.10 "Code Inspectors". The provide-spec must specify only bindings that are defined within the exporting module.

Examples:

```
> (module nest racket
    (provide num-eggs (protect-out num-chicks))
    (define num-eggs 2)
    (define num-chicks 3))
> (define weak-inspector (make-inspector (current-code-
inspector)))
> (define (weak-eval x)
    (parameterize ([current-code-inspector weak-
inspector])
      (eval x))> (require 'nest)
> (list num-eggs num-chicks)
'(2 3)
> (weak-eval 'num-eggs)
2
> (weak-eval 'num-chicks)
3
```
(for-meta phase-level provide-spec ...)

Like the union of the provide-specs, but adjusted to apply to the phase level specified by phase-level relative to the current phase level (where #f corresponds to the label phase level). In particular, an id or rename-out form as a provide-spec refers to a binding at phase-level relative to the current level, an all-defined-out exports only definitions at phase-level relative to the current phase level, and an all-from-out exports bindings imported with a shift by phase-level.

Examples:

```
> (module nest racket
    (begin-for-syntax
     (define eggs 2))
    (define chickens 3)
    (provide (for-syntax eggs)
              chickens))
> (require 'nest)
> (define-syntax (test-eggs stx)
    (printf "Eggs are ∼a\n" eggs)
    #'0)
> (test-eggs)
Eggs are 2
0
> chickens
3
> (module broken-nest racket
    (define eggs 2)
    (define chickens 3)
    (provide (for-syntax eggs)
              chickens))
eval:7:0: module: provided identifier not defined or
imported for phase 1 at: eggs in: (#%module-begin
(printing-module-begin (define eggs 2))
(printing-module-begin (define chickens 3))
(printing-module-begin (provide (for-syntax eggs)
chickens)))
> (module nest2 racket
    (begin-for-syntax
     (define eggs 2))
    (provide (for-syntax eggs)))
> (require (for-meta 2 racket/base)
            (for-syntax 'nest2))
> (define-syntax (test stx)
    (define-syntax (show-eggs stx)
      (printf "Eggs are ∼a\n" eggs)
      #'0)(begin
```

```
(show-eggs)
      #'0))
Eggs are 2
> (test)
0
```

```
(for-syntax provide-spec ...)
```
Same as (for-meta 1 provide-spec ...).

 $\vert$  (for-template provide-spec ...)

Same as (for-meta -1 provide-spec ...).

(for-label provide-spec ...)

Same as (for-meta #f provide-spec ...).

derived-provide-spec

```
See define-provide-syntax for information on expanding the set of
provide-spec forms.
```
Each export specified within a module must have a distinct symbolic export name, though the same binding can be specified with the multiple symbolic names.

```
(for-meta phase-level require-spec ...)
```
See require and provide.

(for-syntax require-spec ...)

See require and provide.

```
(for-template require-spec ...)
```
See require and provide.

```
(for-label require-spec ...)
```
See require and provide.

```
(#%require raw-require-spec ...)
raw-require-spec = phaseless-spec
                   | (for-meta phase-level phaseless-spec ...)
                   | (for-syntax phaseless-spec ...)
                   | (for-template phaseless-spec ...)
                  | (for-label phaseless-spec ...)
                 | (just-meta phase-level raw-require-spec ...)
     phase-level = exact-integer| #f
  phaseless-spec = raw-modelule-path| (only raw-module-path id ...)
                   | (prefix prefix-id raw-module-path)
                   (allexcept\ raw-modelle-path\ id\ ...)| (prefix-all-except prefix-id
                                       raw-module-path id ...)
                  | (rename raw-module-path local-id exported-id)
raw-model = path = (quote id)| rel-string
                   (lib rel-string \ldots)| id
                   | (file string)
                  | (planet rel-string
                            (user-string pkg-string vers ...))
```
The primitive import form, to which require expands. A raw-require-spec is similar to a require-spec in a require form, except that the syntax is more constrained, not composable, and not extensible. Also, sub-form names like for-syntax and lib are recognized symbolically, instead of via bindings. Although not formalized in the grammar above, a just-meta form cannot appear within a just-meta form.

Each raw-require-spec corresponds to the obvious require-spec, but the rename subform has the identifiers in reverse order compared to rename-in.

For most raw-require-specs, the lexical context of the raw-require-spec determines the context of introduced identifiers. The exception is the rename sub-form, where the lexical context of the local-id is preserved.

```
(#%provide raw-provide-spec ...)
raw-provide-spec = phaseless-spec| (for-meta phase-level phaseless-spec)
                    | (for-syntax phaseless-spec)
                  | (for-label phaseless-spec)
                  | (protect raw-provide-spec)
     phase-level = exact-integer| #f
  phaseless-spec = id
                  | (rename local-id export-id)
                    (\text{struct} \text{struct}-id \text{ (field}-id \dots))(all-from raw-module-path)
                    (all-from-except raw-modelle-path id ...)| (all-defined)
                    (all-defined-except id ...)
                    | (prefix-all-defined prefix-id)
                    (prefix-all-defined-except prefix-id id ...)| (protect phaseless-spec ...)
                    (expand (id . datum))
```
The primitive export form, to which provide expands. A raw-module-path is as for #%require. A protect sub-form cannot appear within a protect sub-form.

Like #%require, the sub-form keywords for #%provide are recognized symbolically, and nearly every raw-provide-spec has an obvious equivalent provide-spec via provide, with the exception of the struct and expand sub-forms.

A (struct struct-id (field-id ...)) sub-form expands to struct-id, makestruct-id, struct:struct-id, struct-id?, struct-id-field-id for each fieldid, and set-struct-id-field-id! for each field-id. The lexical context of the struct-id is used for all generated identifiers.

Unlike #%require, the #%provide form is macro-extensible via an explicit expand subform; the (id . datum) part is locally expanded as an expression (even though it is not actually an expression), stopping when a begin form is produced; if the expansion result is (begin  $raw-provide-spec$ ...), it is spliced in place of the expand form, otherwise a syntax error is reported. The expand sub-form is not normally used directly; it provides a hook for implementing provide and provide transformers.

The all-from and all-from-except forms re-export only identifiers that are accessible in lexical context of the all-from or all-from-except form itself. That is, macrointroduced imports are not re-exported, unless the all-from or all-from-except form was introduced at the same time. Similarly, all-defined and its variants export only definitions accessible from the lexical context of the phaseless-spec form.

#### 2.2.1 Additional require Forms

```
(require racket/require)
```
The bindings documented in this section are provided by the racket/require library, not racket/base or racket.

The following forms support more complex selection and manipulation of sets of imported identifiers.

```
(matching-identifiers-in regexp require-spec)
```
Like require-spec, but including only imports whose names match regexp. The regexp must be a literal regular expression (see §3.7 "Regular Expressions").

Examples:

```
> (module zoo racket/base
    (provide tunafish swordfish blowfish
             monkey lizard ant)
    (define tunafish 1)
    (define swordfish 2)
    (define blowfish 3)
    (define monkey 4)
    (define lizard 5)
    (define ant 6))
> (require racket/require)
> (require (matching-identifiers-in #rx"\\w*fish" 'zoo))
> tunafish
1
> swordfish
\mathcal{D}> blowfish
3
> monkey
reference to undefined identifier: monkey
```
(subtract-in require-spec subtracted-spec ...)

Like require-spec, but omitting those imports that would be imported by one of the subtracted-specs.

Examples:

```
> (module earth racket
      (provide land sea air)
      (define land 1)
      (define sea 2)
      (define air 3))
 > (module mars racket
      (provide aliens)
      (define aliens 4))
 > (module solar-system racket
      (require 'earth 'mars)
      (provide (all-from-out 'earth)
               (all-from-out 'mars)))
 > (require racket/require)
 > (require (subtract-in 'solar-system 'earth))
 > land
 reference to undefined identifier: land
 > aliens
 4
(filtered-in proc-expr require-spec)
```
Applies an arbitrary transformation on the import names (as strings) of require-spec. The proc-expr must evaluate at expansion time to a single-argument procedure, which is applied on each of the names from require-spec. For each name, the procedure must return either a string for the import's new name or #f to exclude the import.

For example,

```
(require (filtered-in
          (lambda (name)
            (and (regexp-match? #rx"^[a-z-]+$" name)
                 (regexp-replace #rx"-" (string-
titlecase name) "")))
         racket/base))
```
imports only bindings from racket/base that match the pattern  $\#rx''$   $[a-z] + $$ ", and it converts the names to "camel case."

(path-up rel-string ...)

Specifies paths to modules named by the rel-strings similar to using the rel-strings directly, except that if a required module file is not found relative to the enclosing source, it is searched for in the parent directory, and then in the grand-parent directory, etc., all the way to the root directory. The discovered path relative to the enclosing source becomes part of the expanded form.

This form is useful in setting up a "project environment." For example, using the following "config.rkt" file in the root directory of your project:

```
#lang racket/base
(require racket/require-syntax
         (for-syntax "utils/in-here.rkt"))
(provide utils-in)
(define-require-syntax utils-in in-here-transformer)
```
and using "utils/in-here.rkt" under the same root directory:

```
#lang racket/base
(require racket/runtime-path)
(provide in-here-transformer)
(define-runtime-path here ".")
(define (in-here-transformer stx)
  (syntax-case stx ()
    [ ( \text{sym})
     (identifier? #'sym)
     (let ([path (build-path here (format "∼a.rkt" (syntax-
e #'sym)))])
       (datum->syntax stx `(file ,(path->string path)) stx))]))
```
then path-up works for any other module under the project directory to find "config.rkt":

```
(require racket/require
         (path-up "config.rkt")
         (utils-in foo))
```
Note that the order of requires in the example is important, as each of the first two bind the identifier used in the following.

An alternative in this scenario is to use path-up directly to find the utility module:

```
(require racket/require
         (path-up "utils/foo.rkt"))
```
but then sub-directories that are called "utils" override the one in the project's root. In other words, the previous method requires only a single unique name.

```
(multi-in \, subs \, ...+)subs = sub-path|\; (sub-path \; \ldots)sub-path = rel-string| id
```
Specifies multiple files to be required from a hierarchy of directories or collections. The set of required module paths is computed as the cartesian product of the subs groups, where each sub-path is combined with other sub-paths in order using a / separator. A subpath as a subs is equivalent to (sub-path). All sub-paths in a given multi-in form must be either strings or identifiers.

Examples:

```
(require (multi-in racket (dict list)))
is equivalent to (require racket/dict racket/list)
(require (multi-in "math" "matrix" "utils.rkt"))
is equivalent to (require "math/matrix/utils.rkt")
(require (multi-in "utils" ("math.rkt" "matrix.rkt")))
is equivalent to (require "utils/math.rkt" "utils/matrix.rkt")
(require (multi-in ("math" "matrix") "utils.rkt"))
is equivalent to (require "math/utils.rkt" "matrix/utils.rkt")
(require (multi-in ("math" "matrix") ("utils.rkt" "helpers.rkt")))
is equivalent to (require "math/utils.rkt" "math/helpers.rkt"
                       "matrix/utils.rkt" "matrix/helpers.rkt")
```
#### 2.2.2 Additional provide Forms

(require racket/provide)

The bindings documented in this section are provided by the racket/provide library, not racket/base or racket.

(matching-identifiers-out regexp provide-spec)

Like provide-spec, but including only exports of bindings with an external name that matches regexp. The regexp must be a literal regular expression (see §3.7 "Regular Expressions").

```
(filtered-out proc-expr provide-spec)
```
Analogous to filtered-in, but for filtering and renaming exports.

For example,

```
(provide (filtered-out
          (lambda (name)
            (and (regexp-match? #rx"^[a-z-]+$" name)
                 (regexp-replace
                  #rx"-" (string-titlecase name) "")))
          (all-defined-out)))
```
exports only bindings that match the pattern  $\#rx'' \hat{[a-z]} + $",$  and it converts the names to "camel case."

# 2.3 Literals: quote and #%datum

Many forms are implicitly quoted (via #%datum) as literals. See §1.2.3.2 "Expansion Steps" for more information. <br>\$4.10 "Quoting:

(quote datum)

Produces a constant value corresponding to datum (i.e., the representation of the program fragment) without its lexical information, source location, etc. Quoted pairs, vectors, and boxes are immutable.

Examples:

```
> (quote x)
'x> (quote (+ 1 2))
'(+ 1 2)> (+ 1 2)3
```
quote and '" in *The Racket Guide* introduces quote. (#%datum . datum)

Expands to (quote datum), as long as datum is not a keyword. If datum is a keyword, a syntax error is reported.

See also §1.2.3.2 "Expansion Steps" for information on how the expander introduces  $\frac{4}{6}$ datum identifiers.

Examples:

```
> (#%datum . 10)
10
> (#%datum . x)
'x> (#%datum . #:x)
eval:501:0: #%datum: keyword used as an expression in: #:x
```
# 2.4 Expression Wrapper: #%expression

```
(#%expression expr)
```
Produces the same result as expr. The only use of #%expression is to force the parsing of a form as an expression.

Examples:

```
> (#%expression (+ 1 2))
3
> (#%expression (define x 10))
eval:503:0: define: not allowed in an expression context
in: (define x 10)
```
# 2.5 Variable References and #%top

## $\mathbf{u}$ id

Refers to a module-level or local binding, when  $id$  is not bound as a transformer (see §1.2.3) "Expansion (Parsing)"). At run-time, the reference evaluates to the value in the location associated with the binding.

When the expander encounters an id that is not bound by a module-level or local binding, it converts the expression to  $(*\text{#top } x \text{ id})$  giving  $*\text{#top } x$  the lexical context of the id; typically, that context refers to #%top. See also §1.2.3.2 "Expansion Steps".

Examples:

```
> (define x 10)
  > x10
  > (let ([x 5]) x)
  5
  > ((lambda (x) x) 2)
  \mathcal{D}\| (#%top . id)
```
Refers to a module-level or top-level definition that could bind id, even if id has a local binding in its context.

Within a module form,  $(*\text{Ktop } \cdot id)$  expands to just  $id$ —with the obligation that  $id$  is defined within the module. At phase level 0, (#%top . id) is an immediate syntax error if id is not bound. At phase level 1 and higher, a syntax error is reported if id is not defined at the corresponding phase by the end of module-body partial expansion.

See also §1.2.3.2 "Expansion Steps" for information on how the expander introduces  $\frac{4}{k}$  top identifiers.

Examples:

```
> (define x 12)
> (let ([x 5]) (#%top . x))
12
```
# 2.6 Locations: #%variable-reference

```
(#%variable-reference id)
(#%variable-reference (#%top . id))
(#%variable-reference)
```
Produces an opaque *variable reference* value representing the location of id, which must be bound as a variable. If no id is supplied, the resulting value refers to an "anonymous" variable defined within the enclosing context (i.e., within the enclosing module, or at the top level if the form is not inside a module).

A variable reference can be used with variable-reference->empty-namespace, variable-reference->resolved-module-path, and variable-reference- >namespace, but facilities like define-namespace-anchor and namespace-anchor- >namespace wrap those to provide a clearer interface. A variable reference is also useful to low-level extensions; see *Inside: Racket C API*.

# 2.7 Procedure Applications and #%app

```
\lceil (proc-expr arg ...)
```
Applies a procedure, when proc-expr is not an identifier that has a transformer binding (see §1.2.3 "Expansion (Parsing)").

More precisely, the expander converts this form to  $(*\mathcal{C}app$  proc-expr arg ...), giving  $\frac{4}{2}$ app the lexical context that is associated with the original form (i.e., the pair that combines proc-expr and its arguments). Typically, the lexical context of the pair indicates the procedure-application #%app that is described next. See also §1.2.3.2 "Expansion Steps".

Examples:

```
> (+ 1 2)
  3
  > ((lambda (x #:arg y) (list y x)) #:arg 2 1)
  '(2 1)
\sqrt{\frac{4}{2}} (#%app proc-expr arg ...)
```
Applies a procedure. Each arg is one of the following:

### arg-expr

The resulting value is a non-keyword argument.

## keyword arg-expr

The resulting value is a keyword argument using keyword. Each keyword in the application must be distinct.

The proc-expr and arg-exprs are evaluated in order, left to right. If the result of procexpr is a procedure that accepts as many arguments as non-keyword arg-exprs, if it accepts arguments for all of the keywords in the application, and if all required keywordbased arguments are represented among the keywords in the application, then the procedure is called with the values of the arg-exprs. Otherwise, the exn:fail:contract exception is raised.

The continuation of the procedure call is the same as the continuation of the application expression, so the results of the procedure are the results of the application expression.

The relative order of keyword-based arguments matters only for the order of  $\arg$ -expr evaluations; the arguments are associated with argument variables in the applied procedure

§4.3 "Function Calls (Procedure Applications)" in *The Racket Guide* introduces procedure applications.

based on the keywords, and not their positions. The other arg-expr values, in contrast, are associated with variables according to their order in the application form.

See also §1.2.3.2 "Expansion Steps" for information on how the expander introduces #%app identifiers.

Examples:

```
> (#%app + 1 2)
3
> (#%app (lambda (x #:arg y) (list y x)) #:arg 2 1)
'(2 1)
> (#%app cons)
cons: expects 2 arguments, given 0
(#%plain-app proc-expr arg-expr ...)
(#%plain-app)
```
Like #%app, but without support for keyword arguments. As a special case, (#%plain-app) produces  $\prime$  ().

### 2.8 Procedure Expressions: lambda and case-lambda

```
(lambda kw-formals body ...+)
(\lambda \kw-formals body ...+)
kw\text{-}forms1s = (arg \dots)\vert (arg \dots+ . rest-id)
            | rest-id
       arg = id| [id default-expr]
            | keyword id
            | keyword [id default-expr]
```
§4.4 "Functions (Procedures): lambda" in *The Racket Guide* introduces procedure expressions.

Produces a procedure. The kw-formals determines the number of arguments and which keyword arguments that the procedure accepts.

Considering only the first arg case, a simple  $kw$ -formals has one of the following three forms:

 $\|$  (id ...)

The procedure accepts as many non-keyword argument values as the number of ids. Each id is associated with an argument value by position.

## $\vert$  (id ...+ . rest-id)

The procedure accepts any number of non-keyword arguments greater or equal to the number of ids. When the procedure is applied, the ids are associated with argument values by position, and all leftover arguments are placed into a list that is associated to rest-id.

### rest-id

The procedure accepts any number of non-keyword arguments. All arguments are placed into a list that is associated with rest-id.

More generally, an arg can include a keyword and/or default value. Thus, the first two cases above are more completely specified as follows:

## $\vert$  (arg  $\ldots$ )

Each arg has the following four forms:

#### $\vert$  id

Adds one to both the minimum and maximum number of nonkeyword arguments accepted by the procedure. The id is associated with an actual argument by position.

### [id default-expr]

Adds one to the maximum number of non-keyword arguments accepted by the procedure. The id is associated with an actual argument by position, and if no such argument is provided, the defaultexpr is evaluated to produce a value associated with id. No arg with a default-expr can appear before an id without a defaultexpr and without a keyword.

### keyword id

The procedure requires a keyword-based argument using keyword. The id is associated with a keyword-based actual argument using keyword.

#### keyword [id default-expr]

The procedure accepts a keyword-based using keyword. The id is associated with a keyword-based actual argument using keyword, if supplied in an application; otherwise, the  $default-expr$  is evaluated to obtain a value to associate with id.

The position of a keyword arg in kw-formals does not matter, but each specified keyword must be distinct.

#### $\vert$  (arg ...+ . rest-id)

Like the previous case, but the procedure accepts any number of non-keyword arguments beyond its minimum number of arguments. When more arguments are provided than non-keyword arguments among the args, the extra arguments are placed into a list that is associated to rest-id.

The  $kw\text{-}formals$  identifiers are bound in the bodys. When the procedure is applied, a new location is created for each identifier, and the location is filled with the associated argument value. The locations are created and filled in order, with default-exprs evaluated as needed to fill locations. In other words,  $\blacksquare$ 

argument bindings with default-value expressions are evaluated analogous to let\*.

If any identifier appears in the bodys that is not one of the identifiers in kw-formals, then it refers to the same location that it would if it appeared in place of the lambda expression. (In other words, variable reference is lexically scoped.)

When multiple identifiers appear in a  $kw\text{-}formals$ , they must be distinct according to bound-identifier=?.

If the procedure produced by lambda is applied to fewer or more by-position or by-keyword arguments than it accepts, to by-keyword arguments that it does not accept, or without required by-keyword arguments, then the exn:fail: contract exception is raised.

The last body expression is in tail position with respect to the procedure body.

Examples:

```
> ((lambda (x) x) 10)
10
> ((lambda (x y) (list y x)) 1 2)
'(2 1)
> ((lambda (x [y 5]) (list y x)) 1 2)
'(2 1)
> (let ([f (lambda (x #:arg y) (list y x))])
   (list (f 1 #:arg 2)
         (f #:arg 2 1)))
```
 $'((2 1) (2 1))$ 

When compiling a lambda or case-lambda expression, Racket looks for a 'methodarity-error property attached to the expression (see §11.7 "Syntax Object Properties"). If it is present with a true value, and if no case of the procedure accepts zero arguments, then the procedure is marked so that an exn:fail:contract:arity exception involving the procedure will hide the first argument, if one was provided. (Hiding the first argument is useful when the procedure implements a method, where the first argument is implicit in the original source). The property affects only the format of exn:fail:contract:arity exceptions, not the result of procedure-arity.

```
(case-lambda [formals body ...+] ...)
formals = (id \dots)| (id ...+ . rest-id)
        | rest-id
```
Produces a procedure. Each [formals body ...+] clause is analogous to a single lambda procedure; applying the case-lambda-generated procedure is the same as applying a procedure that corresponds to one of the clauses—the first procedure that accepts the given number of arguments. If no corresponding procedure accepts the given number of arguments, the exn:fail:contract exception is raised.

Note that a case-lambda clause supports only formals, not the more general  $kw\text{-}formsls$ of lambda. That is, case-lambda does not directly support keyword and optional arguments.

Example:

```
> (let ([f (case-lambda
                [() 10]
                [(x) x][(x \ y) (list \ y \ x)][r r]](list (f)
             (f 1)
             (f 1 2)
              (f 1 2 3))'(10 1 (2 1) (1 2 3))
\mathcal{N}(H_{\nu}^{*})plain-lambda formals body ...+)
```
Like lambda, but without support for keyword or optional arguments.

2.9 Local Binding: let, let\*, letrec, ...

§4.6 "Local Binding" in *The Racket Guide* introduces local 101 binding.

```
(let ([id val-expr] ...) body ...+)
(let proc-id ([id init-expr] ...) body ...+)
```
The first form evaluates the val-exprs left-to-right, creates a new location for each id, and places the values into the locations. It then evaluates the bodys, in which the ids are bound. The last body expression is in tail position with respect to the let form. The ids must be distinct according to bound-identifier=?.

Examples:

```
> (let ([x 5]) x)
5
> (let ([x 5])
    (let ([x 2]
          [y x](list y x))'(5 2)
```
The second form evaluates the  $init-exprs$ ; the resulting values become arguments in an application of a procedure (lambda (id ...) body ...+), where  $proc-id$  is bound within the bodys to the procedure itself.

Example:

```
> (let fac ([n 10])
      (if (zero? n)
          1
          (* n (fac (sub1 n))))3628800
\left[ (let* ([id val-expr] ...) body ...+)
```
Similar to let, but evaluates the val-exprs one by one, creating a location for each id as soon as the value is available. The ids are bound in the remaining val-exprs as well as the bodys, and the ids need not be distinct; later bindings shadow earlier bindings.

Example:

```
> (let* ([x 1]
          [y (+ x 1)])
     (list y x))
 '(2)(letrec ([id val-expr] ...) body ...+)
```
Similar to let, but the locations for all  $ids$  are created first and filled with  $\#$ <ur/>undefined>, and all ids are bound in all val-exprs as well as the bodys. The ids must be distinct according to bound-identifier=?.

Example:

```
> (letrec ([is-even? (lambda (n)
                        (or (zero? n)
                            (is-odd? (sub1 n))))[is-odd? (lambda (n)
                       (and (not (zero? n))
                            (is-even? (sub1 n))))(is-odd? 11))
 #t
(let-values ([id \dots) val-expr] ...) body ...+)
```
Like let, except that each val-expr must produce as many values as corresponding ids, otherwise the exn:fail:contract exception is raised. A separate location is created for each id, all of which are bound in the bodys.

Example:

```
> (let-values ([(x y) (quotient/remainder 10 3)])
      (list y x))
 '(1 \ 3)(let*-values ([id \dots) val-expr] \ldots) body \ldots+)
```
Like let\*, except that each val-expr must produce as many values as corresponding ids. A separate location is created for each  $id$ , all of which are bound in the later val-exprs and in the bodys.

Example:

```
> (let*-values ([(x y) (quotient/remainder 10 3)]
                 [(z) (list y x)]z)
 '(13)(letrec-values ([id \dots) val-expr] ...) body ...+)
```
Like letrec, except that each val-expr must produce as many values as corresponding ids. A separate location is created for each id, all of which are initialized to  $\#$ <undefined> and bound in all val-exprs and in the bodys.

Example:

```
> (letrec-values ([(is-even? is-odd?)
                   (values
                      (lambda (n)
```

```
(is-odd? (sub1 n))))
                           (lambda (n)
                             (or (= n 1)(is-even? (sub1 n))))(is-odd? 11))
  #t
(let-syntax ([id trans-expr] ...) body \dots)
                                                                                      See also
                                                                                      splicing-let-syntax.
Creates a transformer binding (see §1.2.3.5 "Transformer Bindings") of each id with the
value of trans-expr, which is an expression at phase level 1 relative to the surrounding
context. (See §1.2.1 "Identifiers and Binding" for information on phase levels.)
The evaluation of each trans-expr is parameterized to set current-namespace to a
namespace that shares bindings and variables with the namespace being used to expand the
let-syntax form, except that its base phase is one greater.
Each id is bound in the bodys, and not in other trans-exprs.
(letrec-syntax ([id trans-expr] ...) body ...+)
                                                                                      See also
                                                                                      splicing-letrec-syntax.
Like let-syntax, except that each id is also bound within all trans-exprs.
\vert (let-syntaxes ([(id \dots) trans-expr] ...) body ...+)
                                                                                      See also
                                                                                      splicing-let-syntaxes.
Like let-syntax, but each trans-expr must produce as many values as corresponding
ids, each of which is bound to the corresponding value.
(letrec-syntaxes ([id \dots) trans-expr] ...) body \dots+)See also
                                                                                      splicing-letrec-syntaxes.
Like let-syntax, except that each id is also bound within all trans-exprs.
 (letrec-syntaxes+values ([(trans-id ...) trans-expr] ...)
                              ([(\text{val}-id \dots) \text{ val}-expr] \dots)body \dots +)
```
(or (zero? n)

Combines letrec-syntaxes with a variant of letrec-values: each trans-id and valid is bound in all trans-exprs and val-exprs.

The letrec-syntaxes+values form is the core form for local compile-time bindings, since forms like letrec-syntax and internal-definition contexts expand to it. In a fully expanded expression (see §1.2.3.1 "Fully Expanded Programs"), the trans-id bindings are discarded and the form reduces to a combination of letrec-values or let-values, but letrec-syntaxes+values can appear in the result of local-expand with an empty stop list.

For variables bound by letrec-syntaxes+values, the location-creation rules differ slightly from letrec-values. The  $[(val-id ...) val-expr]$  binding clauses are partitioned into minimal sets of clauses that satisfy the following rule: if a clause has a val-id binding that is referenced (in a full expansion) by the val-expr of an earlier clause, the two clauses and all in between are in the same set. If a set consists of a single clause whose val-expr does not refer to any of the clause's val-ids, then locations for the val-ids are created *after* the val-expr is evaluated. Otherwise, locations for all val-ids in a set are created just before the first val-expr in the set is evaluated.

The end result of the location-creation rules is that scoping and evaluation order are the same as for letrec-values, but the compiler has more freedom to optimize away location creation. The rules also correspond to a nesting of let-values and letrec-values, which is how letrec-syntaxes+values for a fully-expanded expression.

See also local, which supports local bindings with define, define-syntax, and more.

### 2.10 Local Definitions: local

```
(require racket/local)
```
The bindings documented in this section are provided by the racket/local and racket libraries, but not racket/base.

```
(local [definition ...] body ...+)
```
Like letrec-syntaxes+values, except that the bindings are expressed in the same way as in the top-level or in a module body: using define, define-values, define-syntax, struct, etc. Definitions are distinguished from non-definitions by partially expanding definition forms (see §1.2.3.6 "Partial Expansion"). As in the top-level or in a module body, a begin-wrapped sequence is spliced into the sequence of definitions.

## 2.11 Constructing Graphs: shared

```
(require racket/shared)
```
The bindings documented in this section are provided by the racket/shared and racket libraries, but not racket/base.

```
(shared (id expr] ...) body ...+)
```
Binds ids with shared structure according to exprs and then evaluates the body-exprs, returning the result of the last expression.

The shared form is similar to letrec, except that special forms of expr are recognized (after partial macro expansion) to construct graph-structured data, where the corresponding letrec would instead produce #<undefined>s.

Each expr (after partial expansion) is matched against the following shared-expr grammar, where earlier variants in a production take precedence over later variants:

```
shared-expr = shell-expr| plain-expr
       shell-expr = (cons in-immutable-expr in-immutable-expr)
                   (list in-immutable-expr ...)
                   | (list* in-immutable-expr ...)
                  | (append early-expr ... in-immutable-expr)
                  | (vector-immutable in-immutable-expr ...)
                  | (box-immutable in-immutable-expr)
                   | (mcons patchable-expr patchable-expr)
                   (vector pathable-expr ...)| (box patchable-expr ...)
                  | (prefix:make-id patchable-expr ...)
in-immutable-expr = shell-id| shell-expr
                  | early-expr
         shell-id = idpatchable-expr = exprearly - expr = exprplain-expr = expr
```
The  $prefix:make-id$  identifier above matches three kinds of references. The first kind is any binding whose name has make- in the middle, and where  $prefix:i$  has a transformer binding to structure information with a full set of mutator bindings; see §4.6 "Structure Type Transformer Binding". The second kind is an identifier that itself has a transformer binding to structure information. The third kind is an identifier that has a 'constructor-for syntax property whose value is an identifier with a transformer binding to structure information. A  $shell$ -id, meanwhile, must be one of the ids bound by the shared form to a shellexpr.

When the exprs of the shared form are parsed as shared-expr (taking into account the order of the variants for parsing precedence), the sub-expressions that were parsed via  $early$ expr will be evaluated first when the shared form is evaluated. Among such expressions, they are evaluated in the order as they appear within the shared form. However, any reference to an id bound by shared produces #<undefined>, even if the binding for the id appears before the corresponding early-expr within the shared form.

The shell-ids and shell-exprs (not counting patchable-expr and early-expr subexpressions) are effectively evaluated next. A shell-id reference produces the same value as the corresponding  $id$  will produce within the bodys, assuming that  $id$  is never mutated with set!. This special handling of a shell-id reference is one way in which shared supports the creation of cyclic data, including immutable cyclic data.

Next, the plain-exprs are evaluated as for letrec, where a reference to an id produces #<undefined> if it is evaluated before the right-hand side of the id binding.

Finally, the patchable-exprs are evaluated. At this point, all ids are bound, so patchable-exprs also creates data cycles (but only with cycles that can be created via mutation).

Examples:

```
> (shared ([a (cons 1 a)])
    a)
#0 = '(1 + #0#)> (shared ([a (cons 1 b)]
           [b (cons 2 a)])
    a)
#0 = '(1 \ 2 \ . #0#)> (shared ([a (cons 1 b)]
           [b 7])
    a)
'(1, 7)> (shared ([a a]) ; no indirection...
    a)
#<undefined>
> (shared ([a (cons 1 b)] ; b is early...
           [b \ a]a)
'(1 + #<math>\leq</math>> (shared ([a (mcons 1 b)] ; b is patchable...
           [b a])
    a)
#0=(mcons 1 #0#)
> (shared ([a (vector b b b)]
           [b (box 1)](set-box! b 5)
    a)
'#(#&5 #&5 #&5)
> (shared ([a (box b)]
           [b (vector (unbox a) ; unbox after a is patched
```

```
(unbox c))] ; unbox before c is patched
           [c (box b)]b)
#0= '#(#0# #<undefined>)
```
## 2.12 Conditionals: if, cond, and, and or

(if test-expr then-expr else-expr)

Evaluates test-expr. If it produces any value other than  $#f$ , then then-expr is evaluated, and its results are the result for the if form. Otherwise, else-expr is evaluated, and its results are the result for the if form. The then-expr and else-expr are in tail position with respect to the if form.

Examples:

```
> (if (positive? -5) (error "doesn't get here") 2)
\Omega> (if (positive? 5) 1 (error "doesn't get here"))
1
> (if 'we-have-no-bananas "yes" "no")
"yes"
(cond cond-clause ...)
cond-clause = [test-expr then-body ...+]| [else then-body ...+]
             | [test-expr => proc-expr]
            | [test-expr]
```
§4.7.3 "Chaining Tests: cond" in *The Racket Guide*

introduces cond.

A cond-clause that starts with else must be the last cond-clause.

If no cond-clauses are present, the result is  $\#$ <void>.

If only a [else then-body  $\dots$ +] is present, then the then-bodys are evaluated. The results from all but the last then-body are ignored. The results of the last then-body, which is in tail position with respect to the cond form, are the results for the whole cond form.

Otherwise, the first test-expr is evaluated. If it produces  $#f$ , then the result is the same as a cond form with the remaining cond-clauses, in tail position with respect to the original cond form. Otherwise, evaluation depends on the form of the cond-clause:

§4.7 "Conditionals" in *The Racket Guide* introduces conditionals.
```
[test-expr then-body ...+]
```
The then-bodys are evaluated in order, and the results from all but the last then-body are ignored. The results of the last then-body, which is in tail position with respect to the cond form, provides the result for the whole cond form.

```
[test-expr => proc-expr]
```
The proc-expr is evaluated, and it must produce a procedure that accepts one argument, otherwise the exn:fail:contract exception is raised. The procedure is applied to the result of test-expr in tail position with respect to the cond expression.

#### [test-expr]

The result of the test-expr is returned as the result of the cond form. The test-expr is not in tail position.

Examples:

```
> (cond)
 > (cond
      [else 5])
 5
 > (cond
     [(positive? -5) (error "doesn't get here")]
     [(zero? -5) (error "doesn't get here, either")]
     [(positive? 5) 'here])
 'here
 > (cond
     [(member 2 '(1 2 3)) =&>(lambda (1) (map - 1))])'(-2 -3)> (cond
     [(member 2 '(1 2 3))])'(2 3)
else
```
Recognized specially within forms like cond. An else form as an expression is a syntax error.

 $\parallel$  =>

Recognized specially within forms like cond. A => form as an expression is a syntax error.

```
\blacksquare (and expr \ldots )
```
If no exprs are provided, then result is #t.

§4.7.2 "Combining Tests: and and or' in *The Racket Guide* introduces and.

If a single expr is provided, then it is in tail position, so the results of the and expression are the results of the expr.

Otherwise, the first expr is evaluated. If it produces  $#f$ , the result of the and expression is  $#f$ . Otherwise, the result is the same as an and expression with the remaining  $exprs$  in tail position with respect to the original and form.

Examples:

```
> (and)
 #t
 > (and 1)
 1
 > (and (values 1 2))
 1
 2
 > (and #f (error "doesn't get here"))
 #f
 > (and #t 5)
 5
(or expr ...)
```
If no exprs are provided, then result is #f.

§4.7.2 "Combining Tests: and and or" in *The Racket Guide* introduces or.

If a single expr is provided, then it is in tail position, so the results of the or expression are the results of the expr.

Otherwise, the first expr is evaluated. If it produces a value other than  $#f$ , that result is the result of the or expression. Otherwise, the result is the same as an or expression with the remaining exprs in tail position with respect to the original or form.

```
> (or)
#f
> (or 1)
1
> (or (values 1 2))
1
2
```

```
> (or 5 (error "doesn't get here"))
5
> (or #f 5)
5
```
# 2.13 Dispatch: case

```
(case val-expr case-clause ...)
case-clause = [(\text{datum} \dots) \text{ then-body } \dots+]| [else then-body ...+]
```
Evaluates val-expr and uses the result to select a case-clause. The selected clause is the first one with a datum whose quoted form is eqv? to the result of val-expr. If no such datum is present, the else case-clause is selected; if no else case-clause is present, either, then the result of the case form is  $\#$ <void>.

For the selected case-clause, the results of the last then-body, which is in tail position with respect to the case form, are the results for the whole case form.

A case-clause that starts with else must be the last case-clause.

```
> (case (+ 7 5)
   [(1 2 3) 'small]
   [(10 11 12) 'big])
'big
>(case (- 7 5))[(1 2 3) 'small]
   [(10 11 12) 'big])
'small
(define (classify c)
  (case (char-general-category c)
   [(ll lu lt ln lo) "letter"]
   [(nd nl no) "number"]
   [else "other"]))
> (classify #\A)"letter"
> (classify #\1)
"number"
> (classify #\!)
"other"
```
2.14 Definitions: define, define-syntax, ...

```
(define id expr)
(define (head args) body ...+)
head = id| (head args)
args = arg ...| arg ... . rest-id
arg = arg - id| [arg-id default-expr]
      | keyword arg-id
     | keyword [arg-id default-expr]
```
§4.5 "Definitions: define" in *The Racket Guide* introduces definitions.

The first form binds id to the result of expr, and the second form binds id to a procedure. In the second case, the generated procedure is  $(CVT$  (head args) body ...+), using the CVT meta-function defined as follows:

```
(CVT (id . kw-formals) . datum) = (lambda kw-formals . datum)
(CVT (head . kw-formals) . datum) = (lambda kw-formals expr)
                                    if (CVT head . datum) = expr
```
In an internal-definition context (see §1.2.3.7 "Internal Definitions"), a define form introduces a local binding. At the top level, the top-level binding for id is created after evaluating expr, if it does not exist already, and the top-level mapping of id (in the namespace linked with the compiled definition) is set to the binding at the same time.

In a context that allows liberal expansion of define,  $id$  is bound as syntax if expr is an immediate lambda form with keyword arguments or args include keyword arguments.

```
(define x 10)
> x10
(define (f x)
  (+ x 1)> (f 10)
11
```

```
(define ((f x) [y 20])
   (+ x y)> ((f 10) 30)
 40
 > ((f 10))30
(define-values (id ...) expr)
```
Evaluates the expr, and binds the results to the ids, in order, if the number of results matches the number of ids; if expr produces a different number of results, the exn:fail:contract exception is raised.

In an internal-definition context (see §1.2.3.7 "Internal Definitions"), a define-values form introduces local bindings. At the top level, the top-level binding for each  $id$  is created after evaluating expr, if it does not exist already, and the top-level mapping of each id (in the namespace linked with the compiled definition) is set to the binding at the same time.

Examples:

```
(define-values () (values))
 (define-values (x y z) (values 1 2 3))
 > z
 3
(define-syntax id expr)
(define-syntax (head args) body \dots+)
```
The first form creates a transformer binding (see §1.2.3.5 "Transformer Bindings") of id with the value of  $expr$ , which is an expression at phase level 1 relative to the surrounding context. (See §1.2.1 "Identifiers and Binding" for information on phase levels.) Evaluation of expr side is parameterized to set current-namespace as in let-syntax.

The second form is a shorthand the same as for define; it expands to a definition of the first form where the expr is a lambda form.

In an internal-definition context (see §1.2.3.7 "Internal Definitions"), a define-syntax form introduces a local binding.

```
> (define-syntax foo
    (syntax-rules ()
      ((a \dots)(printf "∼a\n" (list a ...)))))
> (foo 1 2 3 4)
(1 2 3 4)
```

```
> (define-syntax (bar syntax-object)
     (syntax-case syntax-object ()
        ((a \dots)#'(printf "∼a\n" (list a ...)))))
 > (bar 1 2 3 4)
 (1 2 3 4)
(define-syntaxes (id ...) expr)
```
Like define-syntax, but creates a transformer binding for each  $id$ . The expr should produce as many values as ids, and each value is bound to the corresponding id.

When expr produces zero values for a top-level define-syntaxes (i.e., not in a module or internal-definition position), then the ids are effectively declared without binding; see §1.2.3.9 "Macro-Introduced Bindings".

In an internal-definition context (see §1.2.3.7 "Internal Definitions"), a define-syntaxes form introduces local bindings.

Examples:

```
> (define-syntaxes (foo1 foo2 foo3)
     (let ([transformer1 (lambda (syntax-object)
                           (syntax-case syntax-object ()
                             [(_) #'1]))]
           [transformer2 (lambda (syntax-object)
                           (syntax-case syntax-object ()
                             [(_) #'2]))]
           [transformer3 (lambda (syntax-object)
                           (syntax-case syntax-object ()
                             [( ) #'3]))])
       (values transformer1
              transformer2
               transformer3)))
> (foo1)
1
> (foo2)
2
> (foo3)
3
(define-for-syntax id expr)
(define-for-syntax (head args) body ...+)
```
Like define, except that the binding is at phase level 1 instead of phase level 0 relative to its context. The expression for the binding is also at phase level 1. (See §1.2.1 "Identifiers and Binding" for information on phase levels.) The form is a shorthand for (begin-forsyntax (define id expr)) or (begin-for-syntax (define (head args) body  $\dots$  + ) ).

Within a module, bindings introduced by define-for-syntax must appear before their uses or in the same define-for-syntax form (i.e., the define-for-syntax form must be expanded before the use is expanded). In particular, mutually recursive functions bound by define-for-syntax must be defined by the same define-for-syntax form.

Examples:

```
> (define-for-syntax helper 2)
 > (define-syntax (make-two syntax-object)
      (printf "helper is ∼a\n" helper)
      #'2)
 > (make-two)
 helper is 2
 2
 ; 'helper' is not bound in the runtime phase
 > helper
 reference to undefined identifier: helper
 > (define-for-syntax (filter-ids ids)
      (filter identifier? ids))
 > (define-syntax (show-variables syntax-object)
      (syntax-case syntax-object ()
        [ ( expr ...)
         (with-syntax ([(only-ids ...)
                        (filter-ids (syntax->list #'(expr ...)))])
           #'(list only-ids ...))]))
 > (let ([a 1] [b 2] [c 3])
      (show-variables a 5 2 b c))
 '(1 \ 2 \ 3)(define-values-for-syntax (id ...) expr)
```
Like define-for-syntax, but expr must produce as many values as supplied ids, and all of the ids are bound (at phase level 1).

```
> (define-values-for-syntax (foo1 foo2) (values 1 2))
> (define-syntax (bar syntax-object)
    (printf "foo1 is ∼a foo2 is ∼a\n" foo1 foo2)
    #'2)
> (bar)
foo1 is 1 foo2 is 2
2
```
#### 2.14.1 require Macros

```
(require racket/require-syntax)
```
The bindings documented in this section are provided by the racket/require-syntax library, not racket/base or racket.

```
(define-require-syntax id expr)
(define-require-syntax (id args ...) body \dots)
```
The first form is like define-syntax, but for a require sub-form. The proc-expr must produce a procedure that accepts and returns a syntax object representing a require subform.

This form expands to define-syntax with a use of make-require-transformer; see §11.4.1 "require Transformers" for more information.

The second form is a shorthand the same as for define-syntax; it expands to a definition of the first form where the expr is a lambda form.

#### 2.14.2 provide Macros

```
(require racket/provide-syntax)
```
The bindings documented in this section are provided by the racket/provide-syntax library, not racket/base or racket.

```
(define-provide-syntax id expr)
\phi (define-provide-syntax (id args ...) body ...+)
```
The first form is like define-syntax, but for a provide sub-form. The proc-expr must produce a procedure that accepts and returns a syntax object representing a provide subform.

This form expands to define-syntax with a use of make-provide-transformer; see §11.4.2 "provide Transformers" for more information.

The second form is a shorthand the same as for define-syntax; it expands to a definition of the first form where the expr is a lambda form.

### 2.15 Sequencing: begin, begin0, and begin-for-syntax

```
(begin form ...)
(begin expr ...+)
```
§4.8 "Sequencing" in *The Racket Guide* introduces begin and begin0. The first form applies when begin appears at the top level, at module level, or in an internaldefinition position (before any expression in the internal-definition sequence). In that case, the begin form is equivalent to splicing the forms into the enclosing context.

The second form applies for begin in an expression position. In that case, the exprs are evaluated in order, and the results are ignored for all but the last  $\exp r$ . The last  $\exp r$  is in tail position with respect to the begin form.

Examples:

```
> (begin
      (define x 10)
      x)
 10
 > (+ 1 (begin
           (printf "hi\n")
           2))
 hi
 3
  > (let-values ([(x y) (begin
                           (values 1 2 3)
                           (values 1 2))])
     (list x y))
 '(1\ 2)(begin0 expr body \dots+)
```
Evaluates the expr, then evaluates the bodys, ignoring the body results. The results of the expr are the results of the begin0 form, but the expr is in tail position only if no bodys are present.

```
Example:
```

```
> (begin0
       (values 1 2)
       (\text{print} "hi\langle n"))
 hi
  1
  2
(begin-for-syntax form ...)
```
Allowed only in a top-level context or module context, shifts the phase level of each form by one:

• expressions reference bindings at a phase level one greater than in the context of the begin-for-syntax form;

- define, define-values, define-syntax, and define-syntaxes forms bind at a phase level one greater than in the context of the begin-for-syntax form;
- in require and provide forms, the default phase level is greater, which is roughly like wrapping the content of the require form with for-syntax;
- expression form expr: converted to (define-values-for-syntax () (begin expr (values))), which effectively evaluates the expression at expansion time and, in the case of a module context, preserves the expression for future visits of the module.

See also module for information about expansion order and partial expansion for beginfor-syntax within a module context. Evaluation of an expr within begin-for-syntax is parameterized to set current-namespace as in let-syntax.

# 2.16 Guarded Evaluation: when and unless

```
(when test-expr body ...+)
```
§4.8.3 "Effects If...: when and unless" in *The Racket Guide* introduces when and unless.

Evaluates  $test-expr$ . If the result is #f, then the result of the when expression is  $\# \langle void \rangle$ . Otherwise, the bodys are evaluated, and the last body is in tail position with respect to the when form.

Examples:

```
> (when (positive? -5)
    (display "hi"))
> (when (positive? 5)
    (display "hi")
    (display " there"))
hi there
```
(unless test-expr body ...+)

Equivalent to (when  $(not test-expr)$  body  $...+)$ .

```
> (unless (positive? 5)
    (display "hi"))
> (unless (positive? -5)
    (display "hi")
    (display " there"))
hi there
```
## 2.17 Assignment: set! and set!-values

(set! id expr)

§4.9 "Assignment: set!" in *The Racket Guide* introduces set!.

If id has a transformer binding to an assignment transformer, as produced by make-set! transformer or as an instance of a structure type with the prop:set!-transformer property, then this form is expanded by calling the assignment transformer with the full expressions. If id has a transformer binding to a rename transformer as produced by make-rename-transformer or as an instance of a structure type with the prop:renametransformer property, then this form is expanded by replacing id with the target identifier (e.g., the one provided to make-rename-transformer). If a transformer binding has both prop:set!-transformer ad prop:rename-transformer properties, the latter takes precedence.

Otherwise, evaluates  $\exp r$  and installs the result into the location for id, which must be bound as a local variable or defined as a top-level variable or module-level variable. If id refers to an imported binding, a syntax error is reported. If id refers to a top-level variable that has not been defined, the exn:fail:contract exception is raised.

See also compile-allow-set!-undefined.

Examples:

```
(define x 12)
 > (set! x (add1 x))
 > x
 13
  > (let ([x 5])
      (set! x (add1 x))\mathbf{x})
  6
  > (set! i-am-not-defined 10)
 set!: cannot set undefined variable: i-am-not-defined
\vert (set!-values (id ...) expr)
```
Assuming that all ids refer to variables, this form evaluates expr, which must produce as many values as supplied  $i \, ds$ . The location of each  $i \, d$  is filled with the corresponding value from expr in the same way as for set!.

```
> (let ([a 1]
        [b 2])
    (set!-values (a b) (values b a))
    (list a b))
'(2 1)
```
More generally, the set!-values form is expanded to

```
(let-values ([(tmp-id ...) expr])
  (set! id tmp-id) ...)
```
which triggers further expansion if any  $id$  has a transformer binding to an assignment transformer.

#### 2.18 Iterations and Comprehensions: for, for/list,...

The for iteration forms are based on SRFI-42 [SRFI-42].

```
§11 "Iterations and
Comprehensions"
in The Racket
Guide introduces
iterations and
comprehensions.
```
#### 2.18.1 Iteration and Comprehension Forms

```
(for (for-clause ...) body ...+)
for-clause = [id seq-expr]
          [ [(id ...) seq-expr]
           | #:when guard-expr
           | #:unless guard-expr
  seq-expr : sequence?
```
Iteratively evaluates body. The for-clauses introduce bindings whose scope includes body and that determine the number of times that body is evaluated.

In the simple case, each  $for$ -clause has one of its first two forms, where  $(id \; seq - expr]$ is a shorthand for  $[(id) \, seq-expr]$ . In this simple case, the seq-exprs are evaluated left-to-right, and each must produce a sequence value (see §3.14.1 "Sequences").

The for form iterates by drawing an element from each sequence; if any sequence is empty, then the iteration stops, and  $\# \langle \text{void} \rangle$  is the result of the for expression. Otherwise a location is created for each id to hold the values of each element; the sequence produced by a seq-expr must return as many values for each iteration as corresponding ids.

The ids are then bound in the body, which is evaluated, and whose results are ignored. Iteration continues with the next element in each sequence and with fresh locations for each id.

A for form with zero for-clauses is equivalent to a single for-clause that binds an unreferenced id to a sequence containing a single element. All of the ids must be distinct according to bound-identifier=?.

If any for-clause has the form #:when guard-expr, then only the preceding clauses (containing no #:when or #:unless) determine iteration as above, and the body is effectively wrapped as

```
(when guard-expr
  (for (for-clause ...) body ...+))
```
using the remaining for-clauses. A for-clause of the form #:unless guard-expr corresponds to the same transformation with unless in place of when.

Examples:

```
> (for ([i '(1 2 3)]
          [j "abc"]
          #:when (odd? i)
          [k \#( #t \#f)](display (list i j k)))
  (1 a #t)(1 a #f)(3 c #t)(3 c #f)> (for ([(i\ j)\ #hash(("a" . 1) ("b" . 20))])
      (display (list i j)))
  (a 1)(b 20)
 > (for ()
      (display "here"))
 here
 \rightarrow (for ([i '()])
      (error "doesn't get here"))
(for/list (for-clause ...) body \dots)
```
Iterates like for, but that the last expression in the bodys must produce a single value, and the result of the for/list expression is a list of the results in order. When evaluation of a body is skipped due to a #:when or #:unless clause, the result list includes no corresponding element.

```
> (for/list ([i '(1 2 3)]
              [j "abc"]
              #:when (odd? i)
              [k \#( #t #f)](list i j k))
'((1 \#a \#t) (1 \#a \#f) (3 \#c \#t) (3 \#c \#f))> (for/list () 'any)
'(any)\rightarrow (for/list ([i '()])
    (error "doesn't get here"))
```

```
'()
(for/vector (for-clause ...) body ...+)
(for/vector #:length length-expr (for-clause ...) body ...+)
```
Iterates like for/list, but the result are accumulated into a vector instead of a list. If the optional #:length form is used, then length-expr must evaluate to an exactnonnegative-integer?, and the result vector is constructed with this length. In this case, the iteration can be performed more efficiently, and terminates when the vector is full or the requested number of iterations have been performed, whichever comes first. If the provided length-expr evaluates to a length longer than the number of iterations then the remaining slots of the vector are intialized to the default argument of make-vector.

```
(for/hash (for-clause ...) body ...+)
(for/hasheq (for-clause ...) body ...+)
(for/hasheqv (for-clause ...) body ...+)
```
Like  $for/l$  ist, but the result is an immutable hash table;  $for/h$  ash creates a table using equal? to distinguish keys, for/hasheq produces a table using eq?, and for/hasheqv produces a table using eqv?. The last expression in the bodys must return two values: a key and a value to extend the hash table accumulated by the iteration.

Example:

```
> (for/hash ([i '(1 2 3)])
     (values i (number->string i)))
 '#hash((1 . "1") (2 . "2") (3 . "3"))
(for/and (for-clause ...) body ...+)
```
Iterates like for, but when last expression of body produces #f, then iteration terminates, and the result of the for/and expression is  $#f$ . If the body is never evaluated, then the result of the for/and expression is #t. Otherwise, the result is the (single) result from the last evaluation of body.

```
> (for/and ([i '(1 2 3 "x")])
     (i \cdot \langle . 3 \rangle)#f
> (for/and ([i '(1 2 3 4)])
     i)
4
> (for/and ([i '()])
     (error "doesn't get here"))
#<sub>+</sub>
```

```
(for/or (for-clause ...) body ...+)
```
Iterates like for, but when last expression of body produces a value other than  $#f$ , then iteration terminates, and the result of the for/or expression is the same (single) value. If the body is never evaluated, then the result of the for/or expression is  $#f$ . Otherwise, the result is #f.

Examples:

```
> (for/or ([i '(1 2 3 "x")])
      (i, < . 3)#t
 > (for/or ([i '(1 2 3 4)])
      i)
 1
 > (for/or ([i '()])
      (error "doesn't get here"))
 #f
\sqrt{\frac{1}{10}} (for/sum (for-clause ...) body ...+)
```
Iterates like for, but each result of the last body is accumulated into a result with  $+$ .

Example:

```
> (for/sum ([i '(1 2 3 4)]) i)
 10
(for/product (for-clause ...) body ...+)
```
Iterates like for, but each result of the last body is accumulated into a result with  $*$ .

Example:

```
> (for/product ([i '(1 2 3 4)]) i)
 24\vert (for/lists (id ...) (for-clause ...) body ...+)
```
Similar to for/list, but the last body expression should produce as many values as given  $i$ ds, and the result is as many lists as supplied  $i$ ds. The  $i$ ds are bound to the lists accumulated so far in the for-clauses and bodys.

```
(for/first (for-clause ...) body ...+)
```
Iterates like for, but after body is evaluated the first time, then the iteration terminates, and the for/first result is the (single) result of body. If the body is never evaluated, then the result of the for/first expression is #f.

Examples:

```
> (for/first ([i '(1 2 3 "x")]
                 #:when (even? i))
       (number->string i))
 "2"
 \rightarrow (for/first ([i '()])
      (error "doesn't get here"))
 #f
(for/last (for-clause ...) body ...+)
```
Iterates like for, but the for/last result is the (single) result of the last evaluation of body. If the body is never evaluated, then the result of the for/last expression is  $#f$ .

Examples:

```
> (for/last ([i '(1 2 3 4 5)]
                #:when (even? i))
       (number->string i))
 "4"
 > (for/last ([i '()])
      (error "doesn't get here"))
 #f
(for/fold ([accum-id init-expr] ...) (for-clause ...) . body)
```
Iterates like for. Before iteration starts, the init-exprs are evaluated to produce initial accumulator values. At the start of each iteration, a location is generated for each accumid, and the corresponding current accumulator value is placed into the location. The last expression in body must produce as many values as accum-ids, and those values become the current accumulator values. When iteration terminates, the results of the fold/for expression are the accumulator values.

Example:

```
> (for/fold ([sum 0]
                [rev-roots null])
               ([i \ (1 \ 2 \ 3 \ 4)])(values (+ sum i) (cons (sqrt i) rev-roots)))
 10
  '(2 1.7320508075688772 1.4142135623730951 1)
\vert (for* (for-clause ...) body ...+)
```
Like for, but with an implicit  $\#$ : when  $\#$ t between each pair of for-clauses, so that all sequence iterations are nested.

Example:

```
> (for* ([i '(1 2)]
         [j "ab"](display (list i j)))
(1 a)(1 b)(2 a)(2 b)(for*/list (for-clause ...) body ...+)
(for*/lists (id ...) (for-clause ...) body ...+)(for*/vector (for-clause ...) body ...+)
(for*/vector #:length length-expr (for-clause ...) body ...+)
(for*/hash (for-clause ...) body ...+)
(for*/hasheq (for-clause ...) body ...+)
(for*/hasheqv (for-clause ...) body ...+)
(for*/and (for-clause ...) body ...+)
(for*/or (for-clause ...) body ...+)
(for*/sum (for-clause ...) body ...+)
(for*/product (for-clause ...) body ...+)
(for*/first (for-clause ...) body ...+)
(for*/last (for-clause ...) body ...+)
(for*/fold ([accum-id init-expr] ...) (for-clause ...) body ...+)
```
Like for/list, etc., but with the implicit nesting of for\*.

Example:

 $>$  (for\*/list ([i '(1 2)]  $[j "ab"]$ (list i j))  $'((1 \#a) (1 \#b) (2 \#a) (2 \#b))$ 

#### 2.18.2 Deriving New Iteration Forms

```
(for/fold/derived orig-datum
  ([accum-id init-expr] ...) (for-clause ...) body ...+)
```
Like for/fold, but the extra orig-datum is used as the source for all syntax errors.

```
> (define-syntax (for/digits stx)
    (syntax-case stx ()
      [(_ clauses . defs+exprs)
       (with-syntax ([original stx])
         #'(let-values
```

```
([n k)](for/fold/derived original ([n 0] [k 1]) clauses
                   (define d (let () . defs+exprs))
                   (values (+ n (* d k)) (* k 10)))])
              n))]))
> (for/digits
       [a (in-list '(1 2 3))][b (in-list '(4 5 6))](+a b))eval:487:0: for/digits: bad sequence binding clause at: a
in: (for/digits (a (in-list (quote (1 2 3)))) (b (in-list
(quote (4 5 6)))) (+ a b))
> (for/digits
       ([a (in-list ' (1 2 3))][b (in-list '(2 4 6))])(+a b))963
(for*/fold/derived orig-datum
  ([accum-id init-expr] ...) (for-clause ...) body ...+)
```

```
Like for*/fold, but the extra orig-datum is used as the source for all syntax errors.
```

```
> (define-syntax (for*/digits stx)
    (syntax-case stx ()
      [(_ clauses . defs+exprs)
        (with-syntax ([original stx])
         #'(let-values
              ([n k)](for*/fold/derived original ([n 0] [k 1]) clauses
                  (define d (let () . defs+exprs))
                  (values (+ n (* d k)) (* k 10)))])
              n))]))
> (for*/digits
      [ds (in-list '((8 3) (1 1)))][d (in-list ds)]
    d)
eval:490:0: for*/digits: bad sequence binding clause at: ds
in: (for*/digits (ds (in-list (quote ((8 3) (1 1))))) (d
(in-list ds)) d)
> (for*/digits
      ([ds (in-list '((8 3) (1 1)))]
        [d (in-list ds)])d)
```

```
1138
(define-sequence-syntax id
 expr-transform-expr
 clause-transform-expr)
  expr-transform-expr :
(or/c (-> identifier?)
                              (syntax? - > . syntax?)clause-transform-expr : (syntax? . -> . syntax?)
```
Defines id as syntax. An  $(id \cdot \text{rest})$  form is treated specially when used to generate a sequence in a clause of for (or one of its variants). In that case, the procedure result of clause-transform-expr is called to transform the clause.

When  $id$  is used in any other expression position, the result of  $expr-transform-expr$  is used. If it is a procedure of zero arguments, then the result must be an identifier other-id, and any use of id is converted to a use of other-id. Otherwise,expr-transform-expr must produce a procedure (of one argument) that is used as a macro transformer.

When the clause-transform-expr transformer is used, it is given a clause as an argument, where the clause's form is normalized so that the left-hand side is a parenthesized sequence of identifiers. The right-hand side is of the form  $(id \cdot \text{rest})$ . The result can be either #f, to indicate that the forms should not be treated specially (perhaps because the number of bound identifiers is inconsistent with the  $(id \cdot \text{rest})$  form), or a new clause to replace the given one. The new clause might use :do-in. To protect identifiers in the result of clause-transform-expr, use for-clause-syntax-protect instead of syntax-protect.

```
> (define-sequence-syntax in-digits
    (lambda () #'in-digits/proc)
    (lambda (stx)
      (syntax-case stx ()
        [[(d) (-nat)]# \cdot [(d)](:do-in
              ([n] nat])
               (unless (exact-nonnegative-integer? n)
                (raise-type-error 'in-digits "exact non-negative
integer" n))
              ([i n])(not (zero? i))
               ([(j d) (quotient/remainder i 10)])
              #true
              #true
               [j])))))
```

```
> (define (in-digits/proc n [b 10])
     (for/list ([d (in-digits n)]) d))
> (for/list ([d (in-digits 1138)]) d)
'(8 3 1 1)
> (map in-digits (list 137 216))
'((7 3 1) (6 1 2))(\text{:do-in } ([\text{(outer-id } \dots) \text{ outer-expr}] \dots))outer-check
        ([loop-id loop-expr] ...)
        pos-guard
        ([(inner-id ...) inner-expr] ...)
        pre-guard
        post-guard
        (loop-arg \dots))
```
A form that can only be used as a seq-expr in a clause of for (or one of its variants).

Within a for, the pieces of the :do-in form are spliced into the iteration essentially as follows:

```
(let-values ([(outer-id ...) outer-expr] ...)
  outer-check
  (let loop ([loop-id loop-expr] ...)
    (if pos-guard
        (let-values ([(inner-id ...) inner-expr] ...)
          (if pre-guard
              (let body-bindings
                   (if post-guard
                       (loop loop-arg ...)
                       done-expr))
              done-expr))
         done-expr)))
```
where body-bindings and done-expr are from the context of the :do-in use. The identifiers bound by the for clause are typically part of the  $([(inner-id ...)]$  inner-expr] ...) section.

The actual loop binding and call has additional loop arguments to support iterations in parallel with the :do-in form, and the other pieces are similarly accompanied by pieces from parallel iterations.

For an example of :do-in, see define-sequence-syntax.

```
(for-clause-syntax-protect\, stx) \rightarrow syntax?stx : syntax?
```
Provided for-syntax: Like syntax-protect, but allows the for expander to disarm the result syntax object, and arms the pieces of a clause instead of the entire syntax object.

Use this function to protect the result of a clause-transform-expr that is bound by define-sequence-syntax.

#### 2.18.3 Do Loops

```
(do ([id init-expr step-expr-maybe] ...)
   (stop?-expr finish-expr ...)
 expr \dots)step-expr-maybe =
                 | step-expr
```
Iteratively evaluates the exprs for as long as stop?-expr returns #f.

To initialize the loop, the init-exprs are evaluated in order and bound to the corresponding ids. The ids are bound in all expressions within the form other than the init-exprs.

After the ids have been bound, the  $stop?-expr$  is evaluated. If it produces #f, each expr is evaluated for its side-effect. The ids are then effectively updated with the values of the step-exprs, where the default step-expr for id is just id; more precisely, iteration continues with fresh locations for the ids that are initialized with the values of the corresponding step-exprs.

When stop?-expr produces a true value, then the finish-exprs are evaluated in order, and the last one is evaluated in tail position to produce the overall value for the do form. If no finish-expr is provided, the value of the do form is  $\#$ <void>.

### 2.19 Continuation Marks: with-continuation-mark

(with-continuation-mark key-expr val-expr result-expr)

The key-expr, mark-expr, and result-expr expressions are evaluated in order. After key-expr is evaluated to obtain a key and mark-expr is evaluated to obtain a mark, the key is mapped to the mark in the current continuation's initial frame. If the frame already has a mark for the key, it is replaced. Finally, the result-expr is evaluated; the continuation for evaluating  $result\text{-}expr$  is the continuation of the with-continuation-mark expression (so the result of the result-expr is the result of the with-continuationmark expression, and result-expr is in tail position for the with-continuation-mark expression). §9.5 "Continuation

Marks" provides more information on continuation 129 marks.

# 2.20 Quasiquoting: quasiquote, unquote, and unquote-splicing

(quasiquote datum)

§4.11 "Quasiquoting: quasiquote and `" in *The Racket Guide* introduces quasiquote.

The same as 'datum if datum does not include (unquote expr) or (unquote-splicing expr). An (unquote expr) form escapes from the quote, however, and the result of the expr takes the place of the (unquote  $\exp(r)$  form in the quasiquote result. An (unquote-splicing  $\exp r$ ) similarly escapes, but the  $\exp r$  must produce a list, and its elements are spliced as multiple values place of the (unquote-splicing expr), which must appear as the car or a quoted pair, as an element of a quoted vector, or as an element of a quoted prefab structure; in the case of a pair, if the cdr of the relevant quoted pair is empty, then expr need not produce a list, and its result is used directly in place of the quoted pair (in the same way that append accepts a non-list final argument). In a quoted hash table, an (unquote expr) or (unquote-splicing expr) expression escapes only in the second element of an entry pair (i.e., the value), while entry keys are always implicitly quoted. If unquote or unquote-splicing appears within quasiquote in any other way than as (unquote expr) or (unquote-splicing expr), a syntax error is reported.

Examples:

```
> (quasiquote (0 1 2))
'(0 1 2)
> (quasiquote (0 (unquote (+ 1 2)) 4))
' (0 3 4)
> (quasiquote (0 (unquote-splicing (list 1 2)) 4))
'(0 1 2 4)
> (quasiquote (0 (unquote-splicing 1) 4))
unquote-splicing: expected argument of type <proper list>;
given 1
> (quasiquote (0 (unquote-splicing 1)))
'(0, 1)
```
A quasiquote, unquote, or unquote-splicing form is typically abbreviated with  $\mathcal{L}_{\text{max}}$ or ,@, respectively. See also §1.3.7 "Reading Quotes".

```
> (0 1 2)'(0 1 2)
> '(1, (+ 1 2) 4)
'(1 3 4)
> '#s(stuff 1 , (+ 1 2) 4)
'#s(stuff 1 3 4)
> '#hash(("a" . , (+ 1 2)))
'#hash(("a" . 3))
> '#hash((,(+ 1 2) . "a"))
```

```
'#hash((, ' (+ 1 2) . "a"))> (1, 0(list 1 2) 4)
'(1 1 2 4)
> '#(1,0(list 12) 4)
' #(1 1 2 4)
```
A quasiquote form within the original datum increments the level of quasiquotation: within the quasiquote form, each unquote or unquote-splicing is preserved, but a further nested unquote or unquote-splicing escapes. Multiple nestings of quasiquote require multiple nestings of unquote or unquote-splicing to escape.

Examples:

 $>$   $(1 \cdot , (+1 \cdot , (+2 \cdot 3)) 4)$  $(1 \tcdot, (+ 1 5) 4)$  $>$  '(1 ''',, 0,, 0(list (+ 1 2)) 4)  $(1 \cdot \cdot \cdot \cdot, 0, 3 \cdot 4)$ 

The quasiquote form allocates only as many fresh cons cells, vectors, and boxes as are needed without analyzing unquote and unquote-splicing expressions. For example, in

 $($ , 1 2 3)

a single tail '(2 3) is used for every evaluation of the quasiquote expression.

**unquote** 

See quasiquote, where unquote is recognized as an escape. An unquote form as an expression is a syntax error.

unquote-splicing

See quasiquote, where unquote-splicing is recognized as an escape. An unquotesplicing form as an expression is a syntax error.

# 2.21 Syntax Quoting: quote-syntax

```
(quote-syntax datum)
```
Produces a syntax object that preserves the lexical information and source-location information attached to datum at expansion time.

Example:

> (syntax? (quote-syntax x)) #t

# 2.22 Interaction Wrapper: #%top-interaction

(#%top-interaction . form)

Expands to simply form. The #%top-interaction form is similar to #%app and #%module-begin, in that it provides a hook to control interactive evaluation through load (more precisely, the default load handler) or read-eval-print-loop.

#### 2.23 Limiting Scope: define-package, open-package, ...

```
(require racket/package)
```
The bindings documented in this section are provided by the racket/package library, not racket/base or racket.

```
(define-package package-id exports form ...)
(open-package package-id)
exports = (id ...)| #:only (id ...)
        | #:all-defined
        | #:all-defined-except (id ...)
```
The define-package form is based on the module form of Chez Scheme [Waddell99].

The define-package form is similar to module, except that it can appear in any definition context. The forms within a define-package form can be definitions or expressions; definitions are not visible outside the define-package form, but exports determines a subset of the bindings that can be made visible outside the package using the definition form (open-package package-id).

```
The (id \dots) and \#: \text{only } (id \dots) exports forms are equivalent: exactly the listed
ids are exported. The #:all-defined form exports all definitions from the package body,
and #:all-defined-except (id ...) exports all definitions except the listed ids.
```
All of the usual definition forms work within a define-package body, and such definitions are visible to all expressions within the body (and, in particular, the definitions can refer to each other). However, define-package handles define\*, define\*-syntax, define\*values, define\*-syntaxes, and open\*-package specially: the bindings introduced by those forms within a define-package body are visible only to forms that appear later in the body, and they can shadow any binding from preceding forms (even if the preceding binding did not use one of the special \* definition forms). If an exported identifier is defined multiple times, the last definition is the exported one.

```
> (define-package presents (doll)
      (define doll "Molly Coddle")
      (define robot "Destructo"))
 > doll
 reference to undefined identifier: doll
 > robot
 reference to undefined identifier: robot
 > (open-package presents)
 > doll
 "Molly Coddle"
 > robot
 reference to undefined identifier: robot
 > (define-package big-russian-doll (middle-russian-doll)
      (define-package middle-russian-doll (little-russian-doll)
        (define little-russian-doll "Anastasia")))
 > (open-package big-russian-doll)
 > (open-package middle-russian-doll)
 > little-russian-doll
 "Anastasia"
(package-begin form \ldots)
```
Similar to define-package, but it only limits the visible of definitions without binding a package name. If the last form is an expression, then the expression is in tail position for the package-begin form, so that its result is the package-begin result.

A package-begin form can be used as an expression, but if it is used in a context where definitions are allowed, then the definitions are essentially spliced into the enclosing context (though the defined bindings remain hidden outside the package-begin).

Examples:

```
> (package-begin
     (define secret "mimi")
     (list secret))
'("mimi")
> secret
reference to undefined identifier: secret
define*
define*-values
define*-syntax
define*-syntaxes
open*-package
```
Equivalent to define, define-values, define-syntax, define-syntaxes, and openpackage, except within a define-package or package-begin form, where they create bindings that are visible only to later body forms.

Examples:

```
> (define-package mail (cookies)
     (define* cookies (list 'sugar))
     (define* cookies (cons 'chocolate-chip cookies)))
> (open-package mail)
> cookies
'(chocolate-chip sugar)
> (define-syntax-rule (define-seven id) (define id 7))
> (define-syntax-rule (define*-seven id)
     (begin
       (define-package p (id) (define-seven id))
       (open*-package p)))
> (package-begin
     (define vii 8)
     (define*-seven vii)
     vii)
7
(\text{package? } v) \rightarrow \text{boolean?}v : any/c(\text{package-exported-identifiers id}) \rightarrow (\text{listof identifier?})id : identifier?
(package-original-identifiers id) \rightarrow (listof identifier?)
  id : identifier?
```
The package?, package-exported-identifiers, and package-originalidentifiers functions are exported for-syntax by racket/package.

The package? predicate returns  $\#t$  if v is a package value as obtained by syntax-localvalue on an identifier that is bound to a package.

Given such an identifier, the package-exported-identifiers function returns a list of identifiers that correspond to the bindings that would be introduced by opening the package in the lexical context being expanded. The package-original-identifiers function returns a parallel list of identifiers for existing bindings of package's exports.

### 2.24 Blocks: block

(require racket/block)

The bindings documented in this section are provided by the racket/block library, not racket/base or racket.

(block defn-or-expr ...)

Supports a mixture of expressions and mutually recursive definitions, as in a module body. Unlike an internal-definition context, the last defn-or-expr need not be an expression.

The result of the block form is the result of the last defn-or-expr if it is an expression, #<void> otherwise. If no defn-or-expr is provided (after flattening begin forms), the result is  $\#$ <void>.

The final defn-or-expr is executed in tail position, if it is an expression.

Examples:

```
> (define (f x)
    (block
      (define y (add1 x))
      (displayln y)
      (define z (* 2 y))
      (+ 3 z))> (f 12)
13
29
```
#### 2.25 Internal-Definition Limiting: #%stratified-body

```
\vert (#%stratified-body defn-or-expr ...)
```
Like (let () defn-or-expr  $\dots$ ) for an internal-definition context sequence, except that an expression is not allowed to precede a definition, and all definitions are treated as referring to all other definitions (i.e., locations for variables are all allocated first, like letrec and unlike letrec-syntaxes+values).

The #%stratified-body form is useful for implementing syntactic forms or languages that supply a more limited kind of internal-definition context.

# 3 Datatypes

Each pre-defined datatype comes with a set of procedures for manipulating instances of the datatype.

# 3.1 Booleans and Equality

True and false *booleans* are represented by the values #t and #f, respectively, though operations that depend on a boolean value typically treat anything other than #f as true. The #t value is always eq? to itself, and #f is always eq? to itself.

See §1.3.4 "Reading Booleans" for information on reading booleans and §1.4.3 "Printing Booleans" for information on printing booleans.

See also and, or, andmap, and ormap.

(boolean?  $v$ )  $\rightarrow$  boolean?  $v : any/c$ 

Returns #t if  $v$  is #t or #f, #f otherwise.

Examples:

```
> (boolean? #f)
#t
> (boolean? #t)
#t
> (boolean? 'true)
#f
(not v) \rightarrow boolean?v : any/c
```
Returns  $\#t$  if v is  $\#f$ ,  $\#f$  otherwise.

```
Examples:
```

```
> (not #f)
#t
> (not #t)
#f
> (not 'we-have-no-bananas)
#f
```

```
(equal? v1 v2) \rightarrow boolean?
  v1 : any/c
  v2 : any/c
```
Two values are equal? if and only if they are eqv?, unless otherwise specified for a particular datatype.

Datatypes with further specification of equal? include strings, byte strings, numbers, pairs, mutable pairs, vectors, boxes, hash tables, and inspectable structures. In the last five cases, equality is recursively defined; if both  $v1$  and  $v2$  contain reference cycles, they are equal when the infinite unfoldings of the values would be equal. See also prop: equal+hash and prop:impersonator-of.

Examples:

```
> (equal? 'yes 'yes)
#t
> (equal? 'yes 'no)
#f
> (equal? (expt 2 100) (expt 2 100))
#t
> (equal? 2 2.0)
#f
> (equal? (make-string 3 \#\z) (make-string 3 \#\z))
#t
\text{(eqv? v1 v2)} \rightarrow \text{boolean?}v1 : any/cv2 : any/c
```
Two values are eqv? if and only if they are eq?, unless otherwise specified for a particular datatype.

The number and character datatypes are the only ones for which eqv? differs from eq?.

```
> (eqv? 'yes 'yes)
#t
> (eqv? 'yes 'no)
#f
> (eqv? (expt 2 100) (expt 2 100))
#t
> (eqv? 2 2.0)
#f
> (eqv? (integer->char 955) (integer->char 955))
```

```
#t
> \text{(eqv? (make-string 3 } #\z) (make-string 3 }#\z)#f
\text{(eq? v1 v2)} \rightarrow \text{boolean?}v1 : any/c
  v2 : any/c
```
Return #t if v1 and v2 refer to the same object, #f otherwise. See also §1.1.6 "Object" Identity and Comparisons".

Examples:

```
> (eq? 'yes 'yes)
#t
> (eq? 'yes 'no)
#f
> (let ([v (mcons 1 2)]) (eq? v v))
#t
> (eq? (mcons 1 2) (mcons 1 2))
#f
> (eq? (make-string 3 #\zeta) (make-string 3 #\zeta))
#f
\text{(equal?}/\text{recur } v1 \text{ v2 } \text{recur-proc}) \rightarrow \text{boolean?}v1 : any/c
  v2 : any/crecur-proc : (\text{any}/c \text{ any}/c \rightarrow \text{any}/c)
```
Like equal?, but using  $recur-proc$  for recursive comparisons (which means that reference cycles are not handled automatically). Non-#f results from recur-proc are converted to #t before being returned by equal?/recur.

Examples:

```
> (equal?/recur 1 1 (lambda (a b) #f))
#t
> (equal?/recur '(1) '(1) (lambda (a b) #f))
#f
> (equal?/recur '#(1 1 1) '#(1 1.2 3/4)
                 (lambda (a b) (<= (abs (- a b)) 0.25)))
#t
(immutable? v) \rightarrow boolean?v : any/c
```
Returns  $\#t$  if v is an immutable string, byte string, vector, hash table, or box,  $\#f$  otherwise.

Examples:

```
> (immutable? 'hello)
 #f
 > (immutable? "a string")
 #t
 > (immutable? (box 5))
 #f
 > (immutable? #(0 1 2 3))
 #<sub>+</sub>> (immutable? (make-hash))
 #f
 > (immutable? (make-immutable-hash '([a b])))
 #t
prop:equal+hash : struct-type-property?
```
A structure type property (see §4.3 "Structure Type Properties") that supplies an equality predicate and hashing functions for a structure type. The property value must be a list of three procedures:

• equal-proc :  $(\rightarrow$  any/c any/c  $(-)$  any/c any/c boolean?) any/c) tests whether the first two arguments are equal, where both values are instances of the structure type to which the property is associated (or a subtype of the structure type).

The third argument is an equal? predicate to use for recursive equality checks; use the given predicate instead of equal? to ensure that data cycles are handled properly and to work with equal?/recur (but beware that an arbitrary function can be provided to equal?/recur for recursive checks, which means that arguments provided to the predicate might be exposed to arbitrary code).

The equal-proc is called for a pair of structures only when they are not eq?, and only when they both have a prop:equal+hash value inherited from the same structure type. With this strategy, the order in which equal? receives two structures does not matter. It also means that, by default, a structure sub-type inherits the equality predicate of its parent, if any.

• hash-proc : (-> any/c (-> any/c exact-integer?) exact-integer?) — computes a hash code for the given structure, like equal-hash-code. The first argument is an instance of the structure type (or one of its subtypes) to which the property is associated.

The second argument is an equal-hash-code-like procedure to use for recursive hash-code computation; use the given procedure instead of equal-hash-code to ensure that data cycles are handled properly.

• hash2-proc :  $($  -> any/c  $($  -> any/c exact-integer?) exact-integer?) — computes a secondary hash code for the given structure. This procedure is like hash-proc, but analogous to equal-secondary-hash-code.

Take care to ensure that hash-proc and hash2-proc are consistent with equal-proc. Specifically, hash-proc and hash2-proc should produce the same value for any two structures for which equal-proc produces a true value.

When a structure type has no prop: equal+hash property, then transparent structures (i.e., structures with an inspector that is controlled by the current inspector) are equal? when they are instances of the same structure type (not counting sub-types), and when they have equal? field values. For transparent structures, equal-hash-code and equalsecondary-hash-code derive hash code using the field values. For opaque structure types, equal? is the same as eq?, and equal-hash-code and equal-secondary-hash-code results are based only on eq-hash-code. If a structure has a prop:impersonator-of property, then the prop:impersonator-of property takes precedence over prop:equal+hash if the property value's procedure returns a non-#f value when applied to the structure.

```
> (define (farm=? farm1 farm2 recursive-equal?)
    (and (= (farm-apples farm1)
            (farm-apples farm2))
         (= (farm-oranges farm1)
            (farm-oranges farm2))
         (= (farm-sheep farm1)
            (farm-sheep farm2))))
> (define (farm-hash-1 farm recursive-equal-hash)
    (+ (* 10000 (farm-apples farm))
       (* 100 (farm-oranges farm))
       (* 1 (farm-sheep farm))))> (define (farm-hash-2 farm recursive-equal-hash)
    (+ (* 10000 (farm-sheep farm))
       (* 100 (farm-apples farm))
       (* 1 (farm-oranges farm))))
> (define-struct farm (apples oranges sheep)
                 #:property prop:equal+hash
                 (list farm=? farm-hash-1 farm-hash-2))
> (define east (make-farm 5 2 20))
> (define west (make-farm 18 6 14))
> (define north (make-farm 5 20 20))
> (define south (make-farm 18 6 14))
> (equal? east west)
#f
> (equal? east north)
#f
> (equal? west south)
#t
```
#### 3.1.1 Boolean Aliases

```
(require racket/bool)
```
The bindings documented in this section are provided by the racket/bool and racket libraries, but not racket/base.

```
true : boolean?
An alias for #t.
false : boolean?
An alias for #f.
 (symbol=? a b) \rightarrow boolean?a : symbol?
   b : symbol?
Returns (equal? a b).
 (boolean=? a b) \rightarrow boolean?
   a : boolean?
   b : boolean?
Returns (equal? a b).
 (false? v) \rightarrow boolean?
```
Returns (not v).

 $v : any/c$ 

### 3.2 Numbers

All *numbers* are *complex numbers*. Some of them are *real numbers*, and all of the real numbers that can be represented are also *rational numbers*, except for +inf.0 (positive infinity), +inf.f (single-precision variant), -inf.0 (negative infinity), -inf.f (single-precision variant), +nan.0 (not-a-number), and +nan.f (single-precision variant). Among the rational numbers, some are *integers*, because round applied to the number produces the same number. See §1.3.3

Orthogonal to those categories, each number is also either an *exact number* or an *inexact number*. Unless otherwise specified, computations that involve an inexact number produce

§3.2 "Numbers" in *The Racket Guide*

"Reading Numbers" for information on the syntax of number literals.

inexact results. Certain operations on inexact numbers, however, produce an exact number, such as multiplying an inexact number with an exact 0. Some operations, which can produce an irrational number for rational arguments (e.g., sqrt), may produce inexact results even for exact arguments.

In the case of complex numbers, either the real and imaginary parts are both exact or inexact, or the number has an exact zero real part and an inexact imaginary part; a complex number with an exact zero imaginary part is a real number.

Inexact real numbers are implemented as either single- or double-precision IEEE floatingpoint numbers—the latter by default, and the former only when a computation starts with numerical constants specified as single-precision numbers. Inexact real numbers that are represented as double-precision floating-point numbers are *flonums*.

The precision and size of exact numbers is limited only by available memory (and the precision of operations that can produce irrational numbers). In particular, adding, multiplying, subtracting, and dividing exact numbers always produces an exact result.

Inexact numbers can be coerced to exact form, except for the inexact numbers +inf.0, +inf.f, -inf.0, -inf.f, +nan.0, and +nan.f, which have no exact form. Dividing a number by exact zero raises an exception; dividing a non-zero number other than +nan.0 or +nan.f by an inexact zero returns +inf.0, +inf.f, -inf.0 or -inf.f, depending on the sign and precision of the dividend. The  $+$ nan. 0 value is not = to itself, but  $+$ nan. 0 is eqv? to itself, and  $+$ nan.f is similarly eqv? but not = to itself. Conversely,  $(= 0.0 -0.0)$ is #t, but (eqv?  $0.0 -0.0$ ) is #f, and the same for 0.0f0 and  $-0.0$ f0 (which are singleprecision variants). The datum -nan.0 refers to the same constant as +nan.0, and -nan.f is the same as +nan.f.

Calculations with infinites produce results consistent with IEEE double- or single-precision floating point where IEEE specifies the result; in cases where IEEE provides no specification, such as  $(\text{angle} + \text{inf}.0 + \text{inf}.0i)$ , the result corresponds to the limit approaching infinity, or  $+nan.0$  or  $+nan.f$  if no such limit exists.

A *fixnum* is an exact integer whose two's complement representation fit into 31 bits on a 32-bit platform or 63 bits on a 64-bit platform; furthermore, no allocation is required when computing with fixnums. See also the racket/fixnum module, below.

Two fixnums that are = are also the same according to eq?. Otherwise, the result of eq? applied to two numbers is undefined.

Two numbers are eqv? when they are both inexact with the same precision or both exact, and when they are  $=$  (except for  $+$ nan. 0,  $+$ nan. f, 0.0, 0.0f 0, -0.0, and -0.0f 0, as noted above). Two numbers are equal? when they are eqv?.

See §1.3.3 "Reading Numbers" for information on reading numbers and §1.4.2 "Printing Numbers" for information on printing numbers.

#### 3.2.1 Number Types

```
\blacksquare(number? v) \rightarrow boolean?
  v : any/c
```
Returns  $\#t$  if v is a number,  $\#f$  otherwise.

Examples:

```
> (number? 1)
 #t
 > (number? 2+3i)
 #t
 > (number? "hello")
 #f
\vert (complex? v) \rightarrow boolean?
 v : any/c
```
Returns (number? v), because all numbers are complex numbers.

```
\blacksquare (real? v) \rightarrow boolean?
  v : any/c
```
Returns  $#t$  if  $v$  is a real number,  $#f$  otherwise.

Examples:

```
> (real? 1)
#t
> (real? +inf.0)
#t
> (real? 2+3i)
#f
> (real? 2.0+0.0i)
#f
> (real? "hello")
#f
(rational? v) \rightarrow boolean?v : any/c
```
Returns  $\#t$  if v is a rational number,  $\#f$  otherwise.

```
> (rational? 1)
 #t
 > (rational? +inf.0)
 #f
 > (rational? "hello")
 #f
(integer? v) \rightarrow boolean?
 v : any/c
```
Returns  $\#t$  if v is a number that is an integer,  $\#f$  otherwise.

Examples:

```
> (integer? 1)
 #t
 > (integer? 2.3)
 #f
 > (integer? 4.0)
 #t
 > (integer? +inf.0)
 #f
 > (integer? 2+3i)
 #f
 > (integer? "hello")
 #f
(exact-integer? v) \rightarrow boolean?v : any/c
```

```
Returns (and (integer? v) (exact? v)).
```
Examples:

```
> (exact-integer? 1)
 #t
 > (exact-integer? 4.0)
 #f
(exact-nonnegative-integer? v) \rightarrow boolean?
  v : any/c
```
Returns (and (exact-integer? v) (not (negative? v))).
```
> (exact-nonnegative-integer? 0)
#t
> (exact-nonnegative-integer? -1)
#f
(exact-positive-integer? v) \rightarrow boolean?v : any/c
```
Returns (and (exact-integer? v) (positive? v)).

Examples:

```
> (exact-positive-integer? 1)
#t
> (exact-positive-integer? 0)
#f
(inexact-real? v) \rightarrow boolean?v : any/c
```

```
Returns (and (real? v) (inexact? v)).
```

```
(fixnum? v) \rightarrow boolean?
  v : any/c
```
Return  $#t$  if v is a fixnum,  $#f$  otherwise.

Note: the result of this function is platform-dependent, so using it in syntax transformers can lead to platform-dependent bytecode files.

(flonum?  $v$ )  $\rightarrow$  boolean?  $v : any/c$ 

Return  $\#t$  if v is a flonum,  $\#f$  otherwise.

 $(double-flonum? v) \rightarrow boolean?$  $v : any/c$ 

Identical to flonum?.

(single-flonum?  $v$ )  $\rightarrow$  boolean?  $v : any/c$ 

Return  $\#t$  if  $v$  is a single-precision floating-point number,  $\#f$  otherwise.

 $(zero? z) \rightarrow boolean?$ z : number?

Returns  $(= 0 z)$ .

Examples:

```
> (zero? 0)
#t
> (zero? -0.0)
#t
(positive? x) \rightarrow boolean?x : real?
```
Returns  $(2 \times 0)$ .

### Examples:

```
> (positive? 10)
#t
> (positive? -10)
#f
> (positive? 0.0)
#f
(negative? x) \rightarrow boolean?
 x : real?
```
# Returns  $( $x$  0).$

# Examples:

```
> (negative? 10)
#f
> (negative? -10)
#t
> (negative? -0.0)
#f
(even? n) \rightarrow boolean?n : integer?
```
Returns (zero? (modulo n 2)).

```
> (even? 10.0)
#t
> (even? 11)
#f
>(even? +inf.0)even?: expects argument of type <integer>; given +inf.0
```

```
\vert (odd? n) \rightarrow boolean?
   n : integer?
```

```
Returns (not (even? n)).
```
Examples:

```
> (odd? 10.0)
#f
> (odd? 11)
#t
> (odd? +inf.0)
odd?: expects argument of type <integer>; given +inf.0
(exact? z) \rightarrow boolean?
```

```
z : number?
```
Returns  $\#t$  if z is an exact number,  $\#f$  otherwise.

Examples:

```
> (exact? 1)
 #t
 > (exact? 1.0)
 #f
(inexact? z) \rightarrow boolean?
 z : number?
```
Returns  $\#t$  if z is an inexact number,  $\#f$  otherwise.

Examples:

```
> (inexact? 1)
 #f
 > (inexact? 1.0)
 #t
(inexact->exact z) \rightarrow exact?
  z : number?
```
Coerces z to an exact number. If z is already exact, it is returned. If z is  $\text{+inf.0, -inf.0}$ , or +nan.0, then the exn:fail:contract exception is raised.

```
> (inexact->exact 1)
1
> (inexact->exact 1.0)
1
(exact->inexact z) \rightarrow inexact?z : number?
```
Coerces z to an inexact number. If z is already inexact, it is returned.

Examples:

```
> (exact->inexact 1)
1.0
> (exact->inexact 1.0)
1.0
(real->single-flonum x) \rightarrow single-flonum?x : real?
```
Coerces  $x$  to a single-precision floating-point number. If  $x$  is already a single-precision floating-point number, it is returned.

```
\bullet (real->double-flonum x) \rightarrow flonum?
   x : real?
```
Coerces  $x$  to a double-precision floating-point number. If  $x$  is already a double-precision floating-point number, it is returned.

## 3.2.2 Generic Numerics

Most Racket numeric operations work on any kind of number.

# Arithmetic

 $\left| \begin{array}{ccc} (+ & z & \ldots ) & \rightarrow & \text{number?} \end{array} \right|$ z : number?

Returns the sum of the zs, adding pairwise from left to right. If no arguments are provided, the result is 0.

```
> (+ 1 2)3
> (+ 1.0 2 + 3i 5)8.0+3.0i
> (+)0
(- z) \rightarrow number?z : number?
(- z w ...+) \rightarrow number?z : number?
  w : number?
```
When no ws are supplied, returns  $(-0 z)$ . Otherwise, returns the subtraction of the ws from z working pairwise from left to right.

Examples:

 $> (-53.0)$ 2.0  $> (-1)$  $-1$ > (- 2+7i 1 3)  $-2+7i$  $(* z ...) \rightarrow number?$ z : number?

Returns the product of the zs, multiplying pairwise from left to right. If no arguments are provided, the result is 1. Multiplying any number by exact 0 produces exact 0.

Examples:

```
>( * 2 3)6
> (* 8.0 9)
72.0
> (* 1+2i 3+4i)
-5+10i
(\sqrt{z}) \rightarrow number?
 z : number?
(\angle z w ...+) \rightarrow number?z : number?
 w : number?
```
When no ws are supplied, returns  $(1 z)$ . Otherwise, returns the division of z by the ws working pairwise from left to right.

If z is exact 0 and no w is exact 0, then the result is exact 0. If any w is exact 0, the exn:fail:contract:divide-by-zero exception is raised.

Examples:

```
> (/ 3 4)
3/4
> (/ 81 3 3)
9
> (/ 10.0)
0.1
> (/ 1+2i 3+4i)
11/25+2/25i
(quotient n \in \mathbb{N}) \rightarrow integer?
  n : integer?
  m : integer?
```
Returns (truncate (/ n m)).

Examples:

```
> (quotient 10 3)
3
> (quotient -10.0 3)
-3.0
> (quotient +inf.0 3)
quotient: expects type <integer> as 1st argument, given:
+inf.0; other arguments were: 3
(remainder n \equiv m) \rightarrow integer?
```
n : integer? m : integer?

Returns  $q$  with the same sign as  $n$  such that

- (abs  $q$ ) is between 0 (inclusive) and (abs  $m$ ) (exclusive), and
- $(+ q (+ m (quotient n m)))$  equals n.

If m is exact 0, the exn:fail:contract:divide-by-zero exception is raised.

Examples:

> (remainder 10 3) 1

```
> (remainder -10.0 3)
-1.0
> (remainder 10.0 -3)
1.0
> (remainder -10 -3)
-1
> (remainder +inf.0 3)
remainder: expects type <integer> as 1st argument, given:
+inf.0; other arguments were: 3
(quotient/remainder n m) \rightarrow integer? integer?
 n : integer?
 m : integer?
```
Returns (values (quotient  $n \in \mathbb{N}$ ) (remainder  $n \in \mathbb{N}$ ), but the combination may be computed more efficiently than separate calls to quotient and remainder.

Example:

```
> (quotient/remainder 10 3)
3
1
(modulo n m) \rightarrow integer?n : integer?
 m : integer?
```
Returns  $q$  with the same sign as  $m$  where

- (abs q) is between 0 (inclusive) and (abs m) (exclusive), and
- the difference between q and  $(-n (\ast m (quotient n m)))$  is a multiple of m.

If m is exact 0, the exn:fail:contract:divide-by-zero exception is raised.

```
> (modulo 10 3)
1
> (modulo -10.0 3)
2.0
> (modulo 10.0 -3)
-2.0
> (modulo -10 -3)
-1
> (modulo +inf.0 3)
modulo: expects type <integer> as 1st argument, given:
+inf.0; other arguments were: 3
```

```
\vert (add1 z) \rightarrow number?
    z : number?
Returns (+ z 1).
(\text{sub1 } z) \rightarrow \text{number?}z : number?
Returns (-z_1).
\vert (abs x) \rightarrow number?
  x : real?
```
Returns the absolute value of x.

Examples:

```
> (abs 1.0)
1.0
> (abs -1)
1
(max x ...+) \rightarrow real?x : real?
```
Returns the largest of the xs, or  $+$ nan. 0 if any x is  $+$ nan. 0. If any x is inexact, the result is coerced to inexact.

Examples:

```
> (max 1 3 2)
3
> (max 1 3 2.0)
3.0
(min x ...+) \rightarrow real?x : real?
```
Returns the smallest of the xs, or  $+$ nan. 0 if any x is  $+$ nan. 0. If any x is inexact, the result is coerced to inexact.

Examples:

> (min 1 3 2) 1 > (min 1 3 2.0) 1.0

```
\vert (gcd n \ldots) \rightarrow integer?
   n : integer?
```
Returns the greatest common divisor (a non-negative number) of the ns. If no arguments are provided, the result is 0. If all arguments are zero, the result is zero.

Examples:

```
> (gcd 10)
 10
 > (gcd 12 81.0)
 3.0
\vert (lcm n \ldots) \rightarrow integer?
  n : integer?
```
Returns the least common multiple (a non-negative number) of the ns. If no arguments are provided, the result is 1. If any argument is zero, the result is zero; furthermore, if any argument is exact 0, the result is exact 0.

Examples:

```
> (lcm 10)
10
> (lcm 3 4.0)
12.0
(round x) \rightarrow (or/c \text{ integer? } + \text{inf. 0 } - \text{inf. 0 } + \text{nan. 0})x : real?
```
Returns the integer closest to x, resolving ties in favor of an even number, but  $+inf.0$ , -inf.0, and +nan.0 round to themselves.

```
> (round 17/4)
4
> (round -17/4)
-4
> (round 2.5)
2.0
> (round -2.5)
-2.0> (round +inf.0)
+inf.0
```

```
(floor x) \rightarrow (or/c \text{ integer? } \text{+inf.0 - inf.0 } \text{+nan.0})x : real?
```
Returns the largest integer that is no more than  $x$ , but  $+$ inf.0,  $-$ inf.0, and  $+$ nan.0 floor to themselves.

Examples:

```
> (floor 17/4)
 4
 > (floor -17/4)
 -5
 > (floor 2.5)
 2.0
 > (floor -2.5)
 -3.0
 > (floor +inf.0)
 +inf.0
(ceiling x) \rightarrow (or/c \text{ integer? } \text{+inf. 0 - inf. 0 +nan. 0})x : real?
```
Returns the smallest integer that is at least as large as  $x$ , but  $+$ inf.0,  $-$ inf.0, and  $+$ nan.0 ceiling to themselves.

Examples:

```
> (ceiling 17/4)
 5
 > (ceiling -17/4)
 -4
 > (ceiling 2.5)
 3.0
 > (ceiling -2.5)
 -2.0
 > (ceiling +inf.0)
 +inf.0
(truncate x) \rightarrow (or/c \text{ integer? } \text{+inf.0 } -\text{inf.0 } \text{+nan.0})x : real?
```
Returns the integer farthest from 0 that is not farther from 0 than  $x$ , but +inf.0, -inf.0, and +nan.0 truncate to themselves.

```
> (truncate 17/4)
4
> (truncate -17/4)
-4
> (truncate 2.5)
2.0
> (truncate -2.5)
-2.0
> (truncate +inf.0)
+inf.0(numerator q) \rightarrow integer?
  q : rational?
```
Coerces q to an exact number, finds the numerator of the number expressed in its simplest fractional form, and returns this number coerced to the exactness of q.

### Examples:

```
> (numerator 5)
5
> (numerator 17/4)
17
> (numerator 2.3)
2589569785738035.0
(denominator q) \rightarrow integer?
  q : rational?
```
Coerces  $q$  to an exact number, finds the numerator of the number expressed in its simplest fractional form, and returns this number coerced to the exactness of q.

#### Examples:

```
> (denominator 5)
1
> (denominator 17/4)
4
> (denominator 2.3)
1125899906842624.0
(rationalize x tolerance) \rightarrow real?
 x : real?
  tolerance : real?
```
Among the real numbers within (abs  $tolerance$ ) of x, returns the one corresponding to an exact number whose denominator is the smallest. If multiple integers are within tolerance of  $x$ , the one closest to 0 is used.

Examples:

```
> (rationalize 1/4 1/10)
1/3
> (rationalize -1/4 1/10)
-1/3
> (rationalize 1/4 1/4)
0
> (rationalize 11/40 1/4)
1/2
```
# Number Comparison

```
\vert (= z w ...+) \rightarrow boolean?
   z : number?
   w : number?
```
Returns #t if all of the arguments are numerically equal, #f otherwise. An inexact number is numerically equal to an exact number when the exact coercion of the inexact number is the exact number. Also,  $0.0$  and  $-0.0$  are numerically equal, but  $+nan.0$  is not numerically equal to itself.

Examples:

 $> (= 1 1.0)$ #t  $> (= 1 2)$ #f > (= 2+3i 2+3i 2+3i) #t  $(< x y ...+) \rightarrow boolean?$ x : real? y : real?

Returns #t if the arguments in the given order are strictly increasing, #f otherwise.

```
Examples:
```

```
> (< 1 1)
#f
> (< 1 2 3)
#t
> (< 1 +inf.0)
#t
> (< 1 +nan.0)
#f
```

```
(<= x y ...+) → boolean?
 x : real?
  y : real?
```
Returns #t if the arguments in the given order are non-decreasing, #f otherwise.

Examples:

```
> (<= 1 1)
#t
>(\leq 1 \ 2 \ 1)#f
(> x y ...+) \rightarrow boolean?x : real?
 y : real?
```
Returns #t if the arguments in the given order are strictly decreasing, #f otherwise.

Examples:

```
> (> 1 1)
#f
> (> 3 2 1)
#t
> (> +inf.0 1)
#t
> (< +nan.0 1)
#f
(\geq x \ y \dots+) \rightarrow boolean?x : real?
 y : real?
```
Returns #t if the arguments in the given order are non-increasing, #f otherwise.

Examples:

 $>$  ( $>=$  1 1) #t  $>$  ( $>=$  1 2 1) #f

# Powers and Roots

 $\vert$  (sqrt z)  $\rightarrow$  number? z : number?

Returns the principal square root of  $z$ . The result is exact if  $z$  is exact and  $z$ 's square root is rational. See also integer-sqrt.

Examples:

```
> (sqrt 4/9)
2/3
> (sqrt 2)
1.4142135623730951
> (sqrt -1)
0+1i(integer-sqrt n) \rightarrow complex?n : integer?
```
Returns (floor (sqrt  $n$ )) for positive n. For negative n, the result is (\* (integer $sqrt(- n)$  0+1i).

Examples:

```
> (integer-sqrt 4.0)
 2.0
 > (integer-sqrt 5)
 2
(integer-sqrt/remainder n) \rightarrow integer? integer?
  n : integer?
```
Returns (integer-sqrt  $n$ ) and (-  $n$  (expt (integer-sqrt  $n$ ) 2)).

Examples:

```
> (integer-sqrt/remainder 4.0)
2.0
0.0
> (integer-sqrt/remainder 5)
2
1
(\text{expt } z \ w) \rightarrow \text{number?}z : number?
  w : number?
```
Returns z raised to the power of w. If w is exact 0, the result is exact 1. If z is exact 0 and w is negative, the exn:fail:contract:divide-by-zero exception is raised.

```
> (expt 2 3)
8
> (expt 4 0.5)
2.0
> (expt +inf.0 0)
1
(\text{exp} z) \rightarrow \text{number?}z : number?
```
Returns Euler's number raised to the power of z. The result is normally inexact, but it is exact 1 when z is an exact 0.

Examples:

```
> (exp 1)
2.718281828459045
> (exp 2+3i)
-7.315110094901103+1.0427436562359045i
> (exp 0)
1
(\log z) \rightarrow number?z : number?
```
Returns the natural logarithm of  $z$ . The result is normally inexact, but it is exact  $0$  when z is an exact 1. When z is exact 0, exn:fail:contract:divide-by-zero exception is raised.

Examples:

```
> (log (exp 1))
1.0
> (log 2+3i)
1.2824746787307684+0.982793723247329i
> (log 1)
0
```
### Trignometric Functions

```
(\sin z) \rightarrow number?z : number?
```
Returns the sine of z, where z is in radians. The result is normally inexact, but it is exact  $\circ$ if z is exact 0.

Examples:

```
> (sin 3.14159)
2.65358979335273e-06
> (sin 1.0+5.0i)
62.44551846769653+40.0921657779984i
(cos z) \rightarrow number?z : number?
```
Returns the cosine of z, where z is in radians.

Examples:

```
> (cos 3.14159)
-0.9999999999964793
> (cos 1.0+5.0i)
40.095806306298826-62.43984868079963i
(tan z) \rightarrow number?z : number?
```
Returns the tangent of  $z$ , where  $\overline{z}$  is in radians. The result is normally inexact, but it is exact 0 if z is exact 0.

#### Examples:

```
> (tan 0.7854)
1.0000036732118496
> (tan 1.0+5.0i)
8.256719834227411e-05+1.0000377833796008i
(\text{asin } z) \rightarrow \text{number?}z : number?
```
Returns the arcsine in radians of z. The result is normally inexact, but it is exact  $\theta$  if z is exact 0.

```
> (asin 0.25)
0.25268025514207865
> (asin 1.0+5.0i)
0.1937931365549321+2.3309746530493123i
(\text{acos } z) \rightarrow \text{number?}z : number?
```
Returns the arccosine in radians of z.

Examples:

```
>(acos 0.25)1.318116071652818
> (acos 1.0+5.0i)
1.3770031902399644-2.3309746530493123i
(\text{atan } z) \rightarrow \text{number?}z : number?
(\text{atan } y \ x) \rightarrow \text{number?}y : real?
  x : real?
```
In the one-argument case, returns the arctangent of the inexact approximation of z, except that the result is an exact  $\theta$  for an exact  $\theta$  argument.

In the two-argument case, the result is roughly the same as (atan (/ (exact->inexact y)) (exact->inexact x)), but the signs of y and x determine the quadrant of the result. Moreover, a suitable angle is returned when y divided by x produces  $+$ nan. 0 in the case that neither y nor x is +nan.0. Finally, if y is exact 0 and x is an exact positive number, the result is exact 0. If both x and y are exact 0, the exn:fail:contract:divide-by-zero exception is raised.

Examples:

```
> (atan 0.5)
0.4636476090008061
> (atan 2 1)
1.1071487177940904
> (atan -2 -1)
-2.0344439357957027
> (atan 1.0+5.0i)
1.530881333938778+0.19442614214700213i
> (atan +inf.0 -inf.0)
2.356194490192345
```
# Complex Numbers

```
(make-rectangular x y) \rightarrow number?x : real?
  y : real?
```
Returns  $(+ x (* y 0+1i)).$ 

Example:

```
> (make-rectangular 3 4.0)
3.0+4.0i
(make-polar magnitude angle) \rightarrow number?magnitude : real?
  angle : real?
```
Returns (+ (\* magnitude (cos angle)) (\* magnitude (sin angle) 0+1i)).

Examples:

```
> (make-polar 10 (* pi 1/2))
6.123233995736766e-16+10.0i
> (make-polar 10 (* pi 1/4))
7.0710678118654755+7.071067811865475i
(\text{real-part } z) \rightarrow \text{real?}z : number?
```
Returns the real part of the complex number z in rectangle coordinates.

Examples:

> (real-part 3+4i) 3 > (real-part 5.0) 5.0  $(i$ mag-part  $z) \rightarrow$  real? z : number?

Returns the imaginary part of the complex number  $z$  in rectangle coordinates.

Examples:

```
> (imag-part 3+4i)
4
> (imag-part 5.0)
0
> (imag-part 5.0+0.0i)
0.0
(magnitude z) \rightarrow (and/c real? (not/c negative?))z : number?
```
Returns the magnitude of the complex number z in polar coordinates.

Examples:

```
> (magnitude -3)
3
> (magnitude 3.0)
3.0
> (magnitude 3+4i)
5
(\text{angle } z) \rightarrow \text{real?}z : number?
```
Returns the angle of the complex number z in polar coordinates.

#### Examples:

 $>$  (angle  $-3$ ) 3.141592653589793 > (angle 3.0)  $\Omega$ > (angle 3+4i) 0.9272952180016122 > (angle +inf.0+inf.0i) 0.7853981633974483

# Bitwise Operations

```
(bitwise-ior n \ldots) \rightarrow exact-integer?
   n : exact-integer?
```
Returns the bitwise "inclusive or" of the ns in their (semi-infinite) two's complement representation. If no arguments are provided, the result is 0.

Examples:

```
> (bitwise-ior 1 2)
3
> (bitwise-ior -32 1)
-31
(bitwise-and n \ldots) \rightarrow exact-integer?
 n : exact-integer?
```
Returns the bitwise "and" of the ns in their (semi-infinite) two's complement representation. If no arguments are provided, the result is -1.

Examples:

```
> (bitwise-and 1 2)
\Omega> (bitwise-and -32 -1)
-32
(bitwise-xor n \dots) \rightarrow exact-integer?
 n : exact-integer?
```
Returns the bitwise "exclusive or" of the ns in their (semi-infinite) two's complement representation. If no arguments are provided, the result is 0.

Examples:

```
> (bitwise-xor 1 5)
4
> (bitwise-xor -32 -1)
31
(bitwise-not n) \rightarrow exact-integer?
 n : exact-integer?
```
Returns the bitwise "not" of n in its (semi-infinite) two's complement representation.

Examples:

```
> (bitwise-not 5)
-6
> (bitwise-not -1)
0
(bitwise-bit-set? n m) \rightarrow boolean?
 n : exact-integer?
 m : exact-nonnegative-integer?
```
Returns #t when the mth bit of n is set in n's (semi-infinite) two's complement representation.

This operation is equivalent to (not (zero? (bitwise-and n (arithmetic-shift 1) m)))), but it is faster and runs in constant time when n is positive.

```
> (bitwise-bit-set? 5 0)
#t
> (bitwise-bit-set? 5 2)
#t
> (bitwise-bit-set? -5 (expt 2 700))
#t
```

```
(bitwise-bit-field n start end) \rightarrow exact-integer?
  n : exact-integer?
  start : exact-nonnegative-integer?
  end : (and/c exact-nonnegative-integer?(stat : < = . end)
```
Extracts the bits between position start and  $(-end 1)$  (inclusive) from n and shifts them down to the least significant portion of the number.

This operation is equivalent to the computation

```
(bitwise-and (sub1 (arithmetic-shift 1 (- end start)))
             (arithmetic-shift n (- start)))
```
but it runs in constant time when  $n$  is positive, start and end are fixnums, and  $(-end)$ start) is no more than the maximum width of a fixnum.

Each pair of examples below uses the same numbers, showing the result both in binary and as integers.

Examples:

```
> (format "∼b" (bitwise-bit-field (string->number "1101" 2) 1 1))
"0"
> (bitwise-bit-field 13 1 1)
0
> (format "∼b" (bitwise-bit-field (string->number "1101" 2) 1 3))
"10"
> (bitwise-bit-field 13 1 3)
\mathcal{D}> (format "∼b" (bitwise-bit-field (string->number "1101" 2) 1 4))
"110"
> (bitwise-bit-field 13 1 4)
6
(\text{arithmetic-shift } n \ m) \rightarrow \text{exact-integer?}n : exact-integer?
  m : exact-integer?
```
Returns the bitwise "shift" of  $n$  in its (semi-infinite) two's complement representation. If  $m$  is non-negative, the integer  $n$  is shifted left by  $m$  bits; i.e.,  $m$  new zeros are introduced as rightmost digits. If m is negative, n is shifted right by  $(-m)$  bits; i.e., the rightmost m digits are dropped.

```
> (arithmetic-shift 1 10)
1024
> (arithmetic-shift 255 -3)
31
(integer-length n) \rightarrow exact-integer?n : exact-integer?
```
Returns the number of bits in the (semi-infinite) two's complement representation of  $n$  after removing all leading zeros (for non-negative n) or ones (for negative n).

Examples:

> (integer-length 8)  $\Delta$ > (integer-length -8) 3

# Random Numbers

```
(random k [generator]) \rightarrow exact-nonnegative-integer?k : (integer-in 1 4294967087)
  generator : pseudo-random-generator?
           = (current-pseudo-random-generator)
(random [generator]) \rightarrow (and/c real? inexact? (>/c 0) (</c 1))
  generator : pseudo-random-generator?
            = (current-pseudo-random-generator)
```
When called with an integer argument  $k$ , returns a random exact integer in the range  $\theta$  to k*-*1. When called with zero arguments, returns a random inexact number between 0 and 1, exclusive.

In each case, the number is provided by the given pseudo-random number generator (which defaults to the current one, as produced by current-pseudo-random-generator). The generator maintains an internal state for generating numbers. The random number generator uses a 54-bit version of L'Ecuyer's MRG32k3a algorithm [L'Ecuyer02].

```
(random-seed k) \rightarrow void?k : (integer-in 1 (sub1 (expt 2 31)))
```
Seeds the current pseudo-random number generator with  $k$ . Seeding a generator sets its internal state deterministically; that is, seeding a generator with a particular number forces it to produce a sequence of pseudo-random numbers that is the same across runs and across platforms.

```
\Box (make-pseudo-random-generator) \rightarrow pseudo-random-generator?
```
Returns a new pseudo-random number generator. The new generator is seeded with a number derived from (current-milliseconds).

```
(pseudo-random-generator? v) \rightarrow boolean?
  v : any/c
```
Returns  $\#t$  if v is a pseudo-random number generator,  $\#f$  otherwise.

```
(current-pseudo-random-generation) \rightarrow pseudo-random?(current-pseudo-random-generator generator) \rightarrow void?
 generator : pseudo-random-generator?
```
A parameter that determines the pseudo-random number generator used by random.

```
(pseudo-random-generator->vector generator) \rightarrow vector?
  generator : pseudo-random-generator?
```
Produces a vector that represents the complete internal state of generator. The vector is suitable as an argument to vector->pseudo-random-generator to recreate the generator in its current state (across runs and across platforms).

```
(vector->pseudo-random-generator vec)
\rightarrow pseudo-random-generator?
 vec : vector?
```
Produces a pseudo-random number generator whose internal state corresponds to vec. The vector vec must contain six exact integers; the first three integers must be in the range 0 to 4294967086, inclusive; the last three integers must be in the range 0 to 4294944442, inclusive; at least one of the first three integers must be non-zero; and at least one of the last three integers must be non-zero.

```
(vector->pseudo-random-generator! generator
                                 vec) \rightarrow void?generator : pseudo-random-generator?
 vec : vector?
```
Like vector->pseudo-random-generator, but changes generator to the given state, instead of creating a new generator.

#### Number–String Conversions

```
(number->string z [radix]) \rightarrow string?z : number?
 radir : (or/c 2 8 10 16) = 10
```
Returns a string that is the printed form of z in the base specified by  $r$  adix. If z is inexact, radix must be 10, otherwise the exn:fail:contract exception is raised.

Examples:

```
> (number->string 3.0)
"3.0"
> (number->string 255 8)
"377"
(string~>number s [radix]) \rightarrow (or/c number? #f)s : string?
  radix : (integer-in 2 16) = 10
```
Reads and returns a number datum from s (see §1.3.3 "Reading Numbers"), returning #f if s does not parse exactly as a number datum (with no whitespace). The optional radix argument specifies the default base for the number, which can be overridden by  $#b$ ,  $#o$ ,  $#d$ , or  $\#x$  in the string.

Examples:

```
> (string->number "3.0+2.5i")
3.0+2.5i
> (string->number "hello")
#f
> (string->number "111" 7)
57
> (string->number "#b111" 7)
7
(real->decimal-string n [decimal-digits]) \rightarrow string?n : real?
  decimal-digits: exact-nonnegative-integer? = 2
```
Prints n into a string and returns the string. The printed form of n shows exactly  $decimal$ digits digits after the decimal point. The printed form uses a minus sign if n is negative, and it does not use a plus sign if n is positive.

Before printing,  $n$  is converted to an exact number, multiplied by (expt 10 decimaldigits), rounded, and then divided again by (expt 10 decimal-digits). The result of this process is an exact number whose decimal representation has no more than decimaldigits digits after the decimal (and it is padded with trailing zeros if necessary).

Examples:

```
> (real->decimal-string pi)
"3.14"
> (real->decimal-string pi 5)
"3.14159"
(integer-bytes->integer bstr
                         signed?
                        [big-endian?
                         start
                         end]) \rightarrow exact-integer?
 bstr : bytes?
 signed? : any/c
 big-endian? : any/c = (system-big-endian?)start : exact-nonnegative-integer? = 0end : exact-nonnegative-integer? = (bytes-length bstr)
```
Converts the machine-format number encoded in bstr to an exact integer. The start and end arguments specify the substring to decode, where  $(- \text{end start})$  must be 2, 4, or 8. If signed? is true, then the bytes are decoded as a two's-complement number, otherwise it is decoded as an unsigned integer. If  $big-endian$ ? is true, then the first character's ASCII value provides the most significant eight bits of the number, otherwise the first character provides the least-significant eight bits, and so on.

```
(integer->integer-bytes n
                         size-n
                         signed?
                        [big-endian?
                         dest-bstr
                         start]) \rightarrow bytes?
 n : exact-integer?
 size-n : (or/c 2 4 8)
 signed? : any/c
 big-endian?: any/c = (system-big-endian?)dest-bstr : (and/c bytes? (not/c immutable?))
            = (make-bytes size-n)
 start : exact-nonnegative-integer? = 0
```
Converts the exact integer  $n$  to a machine-format number encoded in a byte string of length size-n, which must be 2, 4, or 8. If signed? is true, then the number is encoded as two's complement, otherwise it is encoded as an unsigned bit stream. If big-endian? is true, then the most significant eight bits of the number are encoded in the first character of the resulting byte string, otherwise the least-significant bits are encoded in the first byte, and so on.

The  $dest-bstr$  argument must be a mutable byte string of length  $size-n$ . The encoding of n is written into dest-bstr starting at offset start, and dest-bstr is returned as the result.

If n cannot be encoded in a string of the requested size and format, the exn:fail: contract exception is raised. If dest-bstr is not of length size-n, the exn:fail:contract exception is raised.

```
(floating-point-bytes->real bstr
                            [big-endian?
                             start
                             end]) \rightarrow flonum?
 bstr : bytes?
 big-endian? : any/c = (system-big-endian?)start : exact-nonnegative-integer? = 0
 end : exact-nonnegative-integer? = (bytes-length bstr)
```
Converts the IEEE floating-point number encoded in bstr from position start (inclusive) to end (exclusive) to an inexact real number. The difference between start an end must be either 4 or 8 bytes. If big-endian? is true, then the first byte's ASCII value provides the most significant eight bits of the IEEE representation, otherwise the first byte provides the least-significant eight bits, and so on.

```
(real->floating-point-bytes x
                             size-n
                            [big-endian?
                             dest-bstr
                             start]) \rightarrow bytes?
 x : real?
 size-n : (or/c 4 8)
 big-endian? : any/c = (system-big-endian?)dest-bstr : (and/c bytes? (not/c immutable?))
            = (make-bytes size-n)
  start : exact-nonnegative-integer? = 0
```
Converts the real number x to its IEEE representation in a byte string of length  $size$ n, which must be  $4$  or 8. If  $big-endian$ ? is true, then the most significant eight bits of the number are encoded in the first byte of the resulting byte string, otherwise the leastsignificant bits are encoded in the first character, and so on.

The  $dest-bstr$  argument must be a mutable byte string of length  $size-n$ . The encoding of n is written into dest-bstr starting with byte start, and dest-bstr is returned as the result.

If dest-bstr is provided and it has less than start plus size-n bytes, the exn:fail:contract exception is raised.

 $\vert$  (system-big-endian?)  $\rightarrow$  boolean?

Returns #t if the native encoding of numbers is big-endian for the machine running Racket, #f if the native encoding is little-endian.

#### Extra Constants and Functions

```
(require racket/math)
```
The bindings documented in this section are provided by the racket/math and racket libraries, but not racket/base.

pi : real?

An approximation to the ratio of a circle's circumference to its diameter: 3.141592653589793.

```
\vert (sqr z) \rightarrow number?
    z : number?
```
Returns  $(* z z)$ .

 $\cos(x) \rightarrow (\text{or/c } 1 \ 0 \ -1 \ 1.0 \ 0.0 \ -1.0)$ x : real?

Returns the sign of x as either *-*1, 0, or 1.

Examples:

```
> (sgn 10)
 1
 > (sgn -10.0)
 -1.0
 > (sgn 0)
 0
(conjugate z) \rightarrow number?
  z : number?
```
Returns the complex conjugate of z.

```
> (conjugate 1)
 1
 > (conjugate 3+4i)
 3-4i
(\sinh z) \rightarrow number?z : number?
```
Returns the hyperbolic sine of z.

```
\vert (cosh z) \rightarrow number?
   z : number?
```
Returns the hyperbolic cosine of z.

 $\vert$  (tanh z)  $\rightarrow$  number? z : number?

Returns the hyperbolic tangent of z.

(order-of-magnitude  $r$ )  $\rightarrow$  (and/c exact? integer?) r : (and/c real? positive?)

Computes the greatest exact integer m such that:

```
(<= (expt 10 m)
    (inexact->exact r))
```
Hence also:

 $(<$  (inexact->exact r) (expt 10 (add1 m)))

```
> (order-of-magnitude 999)
2
> (order-of-magnitude 1000)
3
> (order-of-magnitude 1/100)
-2
> (order-of-magnitude 1/101)
-3
```
### 3.2.3 Flonums

(require racket/flonum)

The racket/flonum library provides operations like  $f1+$  that consume and produce only flonums. Flonum-specific operations can provide better performance when used consistently, and they are as safe as generic operations like +. See also §18.7

"Fixnum and Flonum Optimizations" in<br>The Racket Guide.

# Flonum Arithmetic

```
(f1+ a b) \rightarrow f1onum?
  a : flonum?
  b : flonum?
(f1-a b) \rightarrow f1onum?
  a : flonum?
  b : flonum?
(f1* a b) \rightarrow f1onum?
  a : flonum?
  b : flonum?
(f1/ a b) \rightarrow f1onum?
  a : flonum?
  b : flonum?
(flabs a) \rightarrow flonum?
  a : flonum?
```
Like  $+, -, *, /$ , and abs, but constrained to consume flonums. The result is always a flonum.

```
(f1= a \ b) \rightarrow boolean?a : flonum?
  b : flonum?
(f1 < a \ b) \rightarrow boolean?a : flonum?
  b : flonum?
(f1>a b) \rightarrow boolean?a : flonum?
  b : flonum?
(f1 \leq a \ b) \rightarrow boolean?a : flonum?
  b : flonum?
(f1>= a b) \rightarrow boolean?a : flonum?
  b : flonum?
(flmin a b) \rightarrow flonum?
  a : flonum?
  b : flonum?
```

```
(flmax a b) \rightarrow flonum?a : flonum?
  b : flonum?
```
Like =,  $\langle \rangle$ ,  $\langle \rangle$ ,  $\langle \rangle$ ,  $\rangle$ ,  $\rangle$ ,  $\langle \rangle$ ,  $\eta$ ,  $\eta$ , and max, but constrained to consume flonums.

```
(flround a) \rightarrow flonum?
  a : flonum?
(f1floor o) \rightarrow f1onum?a : flonum?
(flceiling a) \rightarrow flonum?
  a : flonum?
(fltruncate a) \rightarrow flonum?
  a : flonum?
```
Like round, floor, ceiling, and truncate, but constrained to consume flonums.

```
(flsin a) \rightarrow flonum?a : flonum?
(flcos a) \rightarrow flonum?a : flonum?
(fltan a) \rightarrow flonum?a : flonum?
(flasin a) \rightarrow flonum?
 a : flonum?
(f \text{lacos } a) \rightarrow f \text{lonum?}a : flonum?
(flatan a) \rightarrow flonum?
  a : flonum?
(filog a) \rightarrow flonum?a : flonum?
(flexp a) \rightarrow flonum?
  a : flonum?
(flsqrt a) \rightarrow flonum?a : flonum?
```
Like sin, cos, tan, asin, acos, atan, log, exp, and sqrt, but constrained to consume and produce flonums. The result is  $+nan.0$  when a number outside the range  $-1.0$  to 1.0 is given to flasin or flacos, or when a negative number is given to fllog or flsqrt.

 $(\rightarrow f1 a) \rightarrow f1$ onum? a : exact-integer?

Like exact->inexact, but constrained to consume exact integers, so the result is always a flonum.

```
(fl->exact-integer a) \rightarrow exact-integer?
   a : flonum?
```
Like inexact->exact, but constrained to consume an integer flonum, so the result is always an exact integer.

```
(make-flrectangular a b)
\rightarrow (and/c complex? inexact? (not/c real?))
 a : flonum?
 b : flonum?
(f1real-part a) \rightarrow f1onum?a : (and/c complex? inexact? (not/c real?))
(flimag-part a) \rightarrow flonum?
  a : (and/c complex? inexact? (not/c real?))
```
Like make-rectangular, real-part, and imag-part, but both parts of the complex number must be inexact.

### Flonum Vectors

A *flvector* is like a vector, but it holds only inexact real numbers. This representation can be more compact, and unsafe operations on flvectors (see racket/unsafe/ops) can execute more efficiently than unsafe operations on vectors of inexact reals.

An f64vector as provided by ffi/vector stores the same kinds of values as a flvector, but with extra indirections that make f64vectors more convenient for working with foreign libraries. The lack of indirections makes unsafe flvector access more efficient.

Two flvectors are equal? if they have the same length, and if the values in corresponding slots of the flvectors are equal?.

```
(flvector? v) \rightarrow boolean?
  v : any/c
```
Returns  $\#t$  if v is a flyector,  $\#f$  otherwise.

(flvector  $x$  ...)  $\rightarrow$  flvector? x : flonum?

Creates a flvector containing the given inexact real numbers.

```
> (flvector 2.0 3.0 4.0 5.0)
#<flvector>
(make-flvector size [x]) \rightarrow fluctor?size : exact-nonnegative-integer?
 x : flonum? = 0.0
```
Creates a flvector with size elements, where every slot in the flvector is filled with x.

Example:

```
> (make-flvector 4 3.0)
#<flvector>
(flvector-length vec) \rightarrow exact-nonnegative-integer?
  vec : flvector?
```
Returns the length of vec (i.e., the number of slots in the flvector).

```
(flvector-ref vec pos) \rightarrow flonum?
  vec : flvector?
  pos : exact-nonnegative-integer?
```
Returns the inexact real number in slot pos of vec. The first slot is position 0, and the last slot is one less than (flvector-length vec).

```
(flvector-set! vec pos x) \rightarrow flonum?
  vec : flvector?
  pos : exact-nonnegative-integer?
 x : flonum?
```
Sets the inexact real number in slot pos of vec. The first slot is position 0, and the last slot is one less than (flvector-length vec).

```
(flvector-copy vec [start end]) \rightarrow flvector?
  vec : flvector?
  start : exact-nonnegative-integer? = 0end : exact-nonnegative-integer? = (vector-length v)
```
Creates a fresh flvector of size  $(-end$  start), with all of the elements of vec from start (inclusive) to end (exclusive).

```
(in-flvector vec [start stop step]) \rightarrow sequence?vec : flvector?
 start : exact-nonnegative-integer? = 0
stop : (or/c exact-integer? #f) = #f
 step : (and/c exact-integer? (not/c zero?)) = 1
```
Returns a sequence equivalent to vec when no optional arguments are supplied.

The optional arguments start, stop, and step are as in in-vector.

A in-flvector application can provide better performance for flvector iteration when it appears directly in a for clause.

```
(for/flvector (for-clause ...) body ...)
(for/flvector #:length length-expr (for-clause ...) body ...)
(for*/flvector (for-clause ...) body ...)
(for*/flvector #:length length-expr (for-clause ...) body ...)
```
Like for/vector or for\*/vector, but for flvectors.

```
(shared-flvector x \dots) \rightarrow flvector?
 x : flonum?
```
Creates a flvector containing the given inexact real numbers. For communication among places, the new flvector is allocated in the shared memory space.

Example:

```
> (shared-flvector 2.0 3.0 4.0 5.0)
#<flvector>
(make-shared-flvector size [x]) \rightarrow fluctor?size : exact-nonnegative-integer?
 x : flonum? = 0.0
```
Creates a flvector with  $size$  elements, where every slot in the flvector is filled with x. For communication among places, the new flvector is allocated in the shared memory space.

Example:

```
> (make-shared-flvector 4 3.0)
#<flvector>
```
# 3.2.4 Fixnums

(require racket/fixnum)

The racket/fixnum library provides operations like  $f x +$  that consume and produce only fixnums. The operations in this library are meant to be safe versions of unsafe operations like unsafe-fx+. These safe operations are generally no faster than using generic primitives like +.

The expected use of the racket/fixnum library is for code where the require of racket/fixnum is replaced with

```
(require (filtered-in
          (λ (name) (regexp-replace #rx"unsafe-" name ""))
          racket/unsafe/ops))
```
to drop in unsafe versions of the library. Alternately, when encountering crashes with code that uses unsafe fixnum operations, use the racket/fixnum library to help debug the problems.

# Fixnum Arithmetic

```
(fx+a b) \rightarrow fixnum?a : fixnum?
  b : fixnum?
(fx- a b) \rightarrow fixnum?a : fixnum?
  b : fixnum?
(fx* a b) \rightarrow fixnum?a : fixnum?
  b : fixnum?
(fxquotient a b) \rightarrow fixnum?
  a : fixnum?
 b : fixnum?
(fxremainder a b) \rightarrow fixnum?
  a : fixnum?
  b : fixnum?
(fxmodulo a b) \rightarrow fixnum?a : fixnum?
  b : fixnum?
(fxabs a) \rightarrow fixnum?a : fixnum?
```
Safe versions of unsafe-fx+, unsafe-fx-, unsafe-fx\*, unsafe-fxquotient, unsafefxremainder, unsafe-fxmodulo, and unsafe-fxabs. The exn:fail:contract:nonfixnum-result exception is raised if the arithmetic result would not be a fixnum.

```
(fxand a b) \rightarrow fixnum?a : fixnum?
  b : fixnum?
(fxior a b) \rightarrow fixnum?a : fixnum?
  b : fixnum?
(fxxor a b) \rightarrow fixnum?a : fixnum?
  b : fixnum?
```

```
(f\text{xnot a}) \rightarrow f\text{ixnum?}a : fixnum?
(fx1shift a b) \rightarrow fixnum?a : fixnum?
 b : fixnum?
(fxrshift a b) \rightarrow fixnum?a : fixnum?
  b : fixnum?
```
Safe versions of unsafe-fxand, unsafe-fxior, unsafe-fxxor, unsafe-fxnot, unsafe-fxlshift, and unsafe-fxrshift. The exn:fail:contract:non-fixnumresult exception is raised if the arithmetic result would not be a fixnum.

```
(fx= a b) \rightarrow boolean?a : fixnum?
  b : fixnum?
(fx < a \ b) \rightarrow boolean?a : fixnum?
   b : fixnum?
(fx > a b) \rightarrow boolean?a : fixnum?
  b : fixnum?
(fx \le a \ b) \rightarrow boolean?a : fixnum?
 b : fixnum?
(fx)=a b) \rightarrow boolean?
  a : fixnum?
  b : fixnum?
(fxmin a b) \rightarrow fixnum?a : fixnum?
  b : fixnum?
(fxmax a b) \rightarrow fixnum?a : fixnum?
   b : fixnum?
```
Safe versions of unsafe-fx=, unsafe-fx<, unsafe-fx>, unsafe-fx<=, unsafe-fx>=, unsafe-fxmin, and unsafe-fxmax.

 $(fx->f1 a) \rightarrow flonum?$ a : fixnum?  $(f1->fx a) \rightarrow fixnum?$ a : flonum?

Safe versions of unsafe-fx->fl and unsafe-fl->fx.

#### Fixnum Vectors

A *fxvector* is like a vector, but it holds only fixnums. The only advantage of a fxvector over a vector is that a shared version can be created with functions like shared-fxvector.

Two fxvectors are equal? if they have the same length, and if the values in corresponding slots of the fxvectors are equal?.

(fxvector?  $v$ )  $\rightarrow$  boolean?  $v : any/c$ 

Returns  $\#t$  if v is a fxvector,  $\#f$  otherwise.

```
(fxvector x \dots) \rightarrow fxvector?
  x : fixnum?
```
Creates a fxvector containing the given fixnums.

Example:

```
> (fxvector 2 3 4 5)
#<fxvector>
(make-fxvector size [x]) \rightarrow fivector?size : exact-nonnegative-integer?
  x : fixnum? = 0
```
Creates a fxvector with size elements, where every slot in the fxvector is filled with x.

Example:

```
> (make-fxvector 4 3)
#<fxvector>
(fxvector-length vec) \rightarrow exact-nonnegative-integer?vec : fxvector?
```
Returns the length of vec (i.e., the number of slots in the fxvector).

```
(fxvector-ref \tvec pos) \rightarrow fixnum?vec : fxvector?
  pos : exact-nonnegative-integer?
```
Returns the fixnum in slot pos of vec. The first slot is position 0, and the last slot is one less than (fxvector-length vec).
```
(fxvector-set! vec pos x) \rightarrow fixnum?
  vec : fxvector?
  pos : exact-nonnegative-integer?
  x : fixnum?
```
Sets the fixnum in slot pos of vec. The first slot is position  $\theta$ , and the last slot is one less than (fxvector-length vec).

```
(fxvector-copy vec [start end]) \rightarrow fxvector?
 vec : fxvector?
  start : exact-nonnegative-integer? = 0end : exact-nonnegative-integer? = (vector-length v)
```
Creates a fresh fxvector of size (- end start), with all of the elements of vec from start (inclusive) to end (exclusive).

```
(in-fxvector vec [start stop step]) \rightarrow sequence?vec : fxvector?
  start : exact-nonnegative-integer? = 0stop : (or/c exact-integer? #f) = #f
 step : (and/c exact-integer? (not/c zero?)) = 1
```
Returns a sequence equivalent to vec when no optional arguments are supplied.

The optional arguments start, stop, and step are as in in-vector.

An in-fxvector application can provide better performance for fxvector iteration when it appears directly in a for clause.

```
(for/fxvector (for-clause ...) body ...)
(for/fxvector #:length length-expr (for-clause ...) body ...)
(for*/fxvector (for-clause ...) body ...)
(for*/fxvector #:length length-expr (for-clause ...) body ...)
```
Like for/vector or for\*/vector, but for fxvectors.

```
(shared-fxvector x \dots) \rightarrow fxvector?
  x : fixnum?
```
Creates a fxvector containing the given fixnums. For communication among places, the new fxvector is allocated in the shared memory space.

```
> (shared-fxvector 2 3 4 5)
#<fxvector>
(make-shared-fxvector size [x]) \rightarrow fivector?size : exact-nonnegative-integer?
  x : fixnum? = 0
```
Creates a fxvector with  $size$  elements, where every slot in the fxvector is filled with x. For communication among places, the new fxvector is allocated in the shared memory space.

Example:

```
> (make-shared-fxvector 4 3)
#<fxvector>
```
## 3.3 Strings

A *string* is a fixed-length array of characters.

§3.4 "Strings (Unicode)" in *The Racket Guide* introduces strings.

A string can be *mutable* or *immutable*. When an immutable string is provided to a procedure like string-set!, the exn:fail:contract exception is raised. String constants generated by the default reader (see §1.3.6 "Reading Strings") are immutable.

Two strings are equal? when they have the same length and contain the same sequence of characters.

A string can be used as a single-valued sequence (see §3.14.1 "Sequences"). The characters of the string serve as elements of the sequence. See also in-string.

See §1.3.6 "Reading Strings" for information on reading strings and §1.4.5 "Printing Strings" for information on printing strings.

See also: immutable?, symbol->string, bytes->string/utf-8.

### 3.3.1 String Constructors, Selectors, and Mutators

(string?  $v$ )  $\rightarrow$  boolean?  $v : any/c$ 

Returns  $#t$  if v is a string,  $#f$  otherwise.

```
> (string? "Apple")
#t
> (string? 'apple)
#f
(make-string k [char]) \rightarrow string?k : exact-nonnegative-integer?
  char : char? = #\nu1
```
Returns a new mutable string of length k where each position in the string is initialized with the character char.

Example:

```
> (make-string 5 \#\z)
 "zzzzz"
(string char ...) \rightarrow string?
  char : char?
```
Returns a new mutable string whose length is the number of provided chars, and whose positions are initialized with the given chars.

Example:

```
> (string #\A #\p #\p #\l #\e)
"Apple"
(string->immutable-string str) \rightarrow (and/c string? immutable?)str : string?
```
Returns an immutable string with the same content as str, returning str itself if str is immutable.

```
(string-length str) \rightarrow exact-nonnegative-integer?
  str : string?
```
Returns the length of str.

```
> (string-length "Apple")
 5
(string-ref str k) \rightarrow char?
  str : string?
 k : exact-nonnegative-integer?
```
Returns the character at position  $k$  in  $str$ . The first position in the string corresponds to 0, so the position k must be less than the length of the string, otherwise the exn:fail:contract exception is raised.

Example:

```
> (string-ref "Apple" 0)
\#\setminus A(string-set! str k char) \rightarrow void?
  str : (and/c string? (not/c immutable?))
  k : exact-nonnegative-integer?
 char : char?
```
Changes the character position  $k$  in  $str$  to char. The first position in the string corresponds to  $0$ , so the position k must be less than the length of the string, otherwise the exn:fail:contract exception is raised.

Examples:

```
> (define s (string #\A #\p #\p #\l #\e))
> (string-set! s 4 #\y)
> s
"Apply"
(substring str start [end]) \rightarrow string?
 str : string?
 start : exact-nonnegative-integer?
 end : exact-nonnegative-integer? = (string-length str)
```
Returns a new mutable string that is  $(-end \; start)$  characters long, and that contains the same characters as str from start inclusive to end exclusive. The start and end arguments must be less than or equal to the length of  $str$ , and end must be greater than or equal to start, otherwise the exn:fail:contract exception is raised.

Examples:

```
> (substring "Apple" 1 3)
"pp"
> (substring "Apple" 1)
"pple"
(string-copy str) \rightarrow string?str : string?
```
Returns (substring str 0).

```
(string-copy! dest
              dest-start
              src
             [src-start
             src-end() \rightarrow void?dest : (and/c string? (not/c immutable?))
 dest-start : exact-nonnegative-integer?
 src : string?
 src - start : exact-nonnegative-integer? = 0
 src-end : exact-nonnegative-integer? = (string-length src)
```
Changes the characters of  $dest$  starting at position  $dest-start$  to match the characters in src from src-start (inclusive) to src-end (exclusive). The strings dest and src can be the same string, and in that case the destination region can overlap with the source region; the destination characters after the copy match the source characters from before the copy. If any of dest-start, src-start, or src-end are out of range (taking into account the sizes of the strings and the source and destination regions), the exn:fail:contract exception is raised.

Examples:

```
> (define s (string #\A #\p #\p #\l #\e))
> (string-copy! s 4 "y")
> (string-copy! s 0 s 3 4)
> s
"lpply"
(string-fill! dest char) \rightarrow void?
  dest : (and/c string? (not/c immutable?))
  char : char?
```
Changes dest so that every position in the string is filled with char.

Examples:

```
> (define s (string #\A #\p #\p #\l #\e))
> (\text{string-fill! s#}\q)> s
"qqqqq"
(string-append str ...) \rightarrow string?
  str : string?
```
Returns a new mutable string that is as long as the sum of the given strs' lengths, and that contains the concatenated characters of the given strs. If no strs are provided, the result is a zero-length string.

Example:

```
> (string-append "Apple" "Banana")
"AppleBanana"
(string-)list str) \rightarrow (listof char?)
  str : string?
```
Returns a new list of characters corresponding to the content of str. That is, the length of the list is (string-length  $str$ ), and the sequence of characters in  $str$  is the same sequence in the result list.

Example:

```
> (string->list "Apple")
'(#\A #\p #\p #\l #\e)
(list->string 1st) \rightarrow string?lst : (listof char?)
```
Returns a new mutable string whose content is the list of characters in  $1st$ . That is, the length of the string is  $(\text{length } 1st)$ , and the sequence of characters in 1 $st$  is the same sequence in the result string.

Example:

```
> (list->string (list #\A #\p #\p #\l #\e))
"Apple"
(build-string n proc) \rightarrow string?
 n : exact-nonnegative-integer?
  proc : (exact-nonnegative-integer? . -> . char?)
```
Creates a string of n characters by applying proc to the integers from 0 to (sub1 n) in order. If  $str$  is the resulting string, then (string-ref  $str$  i) is the character produced by (proc i).

Example:

```
> (build-string 5 (lambda (i) (integer->char (+ i 97))))
"abcde"
```
### 3.3.2 String Comparisons

```
(string=? str1 str2 ...+) \rightarrow boolean?
  str1 : string?
  str2 : string?
```
Returns #t if all of the arguments are equal?.

Examples:

```
> (string=? "Apple" "apple")
 #f
 > (string=? "a" "as" "a")
 #f
(string<? str1 str2 ...+) \rightarrow boolean?
 str1 : string?
  str2 : string?
```
Returns #t if the arguments are lexicographically sorted increasing, where individual characters are ordered by char<?, #f otherwise.

Examples:

```
> (string<? "Apple" "apple")
#t
> (string<? "apple" "Apple")
#f
> (string<? "a" "b" "c")
#t
(string <=? str1 str2 ...+) \rightarrow boolean?
  str1 : string?
 str2 : string?
```
Like string<?, but checks whether the arguments are nondecreasing.

Examples:

```
> (string<=? "Apple" "apple")
#t
> (string<=? "apple" "Apple")
#f
> (string<=? "a" "b" "b")
#t
(string>? str1 str2 ...+) \rightarrow boolean?
 str1 : string?
 str2 : string?
```
Like string<?, but checks whether the arguments are decreasing.

```
> (string>? "Apple" "apple")
#f
> (string>? "apple" "Apple")
#t
> (string>? "c" "b" "a")
#t
(string>=? str1 str2 ...+) \rightarrow boolean?str1 : string?
 str2 : string?
```
Like string<?, but checks whether the arguments are nonincreasing.

Examples:

```
> (string>=? "Apple" "apple")
#f
> (string>=? "apple" "Apple")
#t
> (string>=? "c" "b" "b")
#t
(\text{string-ci=? str1 str2 ...}) \rightarrow boolean?str1 : string?
  str2 : string?
```
Returns #t if all of the arguments are eqv? after locale-insensitive case-folding via stringfoldcase.

Examples:

```
> (string-ci=? "Apple" "apple")
#t
> (string-ci=? "a" "a" "a")
#t
(string-ci<? str1 str2 ...+) \rightarrow boolean?
 str1 : string?
 str2 : string?
```
Like string<?, but checks whether the arguments would be in increasing order if each was first case-folded using string-foldcase (which is locale-insensitive).

```
> (string-ci<? "Apple" "apple")
#f
```

```
> (string-ci<? "apple" "banana")
 #t
 > (string-ci<? "a" "b" "c")
 #t
(string-ci<=? str1 str2 ...+) \rightarrow boolean?
 str1 : string?
  str2 : string?
```
Like string-ci<?, but checks whether the arguments would be nondecreasing after casefolding.

Examples:

```
> (string-ci<=? "Apple" "apple")
 #t
 > (string-ci<=? "apple" "Apple")
 #t
 > (string-ci<=? "a" "b" "b")
 #t
(string-ci>? str1 str2 ...+) \rightarrow boolean?
 str1 : string?
 str2 : string?
```
Like string-ci<?, but checks whether the arguments would be decreasing after casefolding.

Examples:

```
> (string-ci>? "Apple" "apple")
 #f
 > (string-ci>? "banana" "Apple")
 #t
 > (string-ci>? "c" "b" "a")
 #t
(string-ci>=? str1 str2 ...+) \rightarrow boolean?
 str1 : string?
 str2 : string?
```
Like string-ci<?, but checks whether the arguments would be nonincreasing after casefolding.

```
> (string-ci>=? "Apple" "apple")
#t
> (string-ci>=? "apple" "Apple")
#t
> (string-ci>=? "c" "b" "b")
#t
```
## 3.3.3 String Conversions

```
(string-upcase str) \rightarrow string?
   str : string?
```
Returns a string whose characters are the upcase conversion of the characters in str. The conversion uses Unicode's locale-independent conversion rules that map code-point sequences to code-point sequences (instead of simply mapping a 1-to-1 function on code points over the string), so the string produced by the conversion can be longer than the input string.

Examples:

```
> (string-upcase "abc!")
 "ABC!"
 > (string-upcase "Straße")
 "STRASSE"
(string-downcase string) \rightarrow string?
  string : string?
```
Like string-upcase, but the downcase conversion.

Examples:

```
> (string-downcase "aBC!")
"abc!"
> (string-downcase "Straße")
"straÿe"
> (string-downcase "KAOΣ")
"καoς"
> (string-downcase "Σ")
\mathbf{u}_{\sigma}(string-titlecase string) \rightarrow string?
  string : string?
```
Like string-upcase, but the titlecase conversion only for the first character in each sequence of cased characters in str (ignoring case-ignorable characters).

Examples:

```
> (string-titlecase "aBC twO")
"Abc Two"
> (string-titlecase "y2k")
"Y2K"
> (string-titlecase "main straße")
"Main Straße"
> (string-titlecase "stra ße")
"Stra Sse"
(\text{string-foldcase string}) \rightarrow \text{string?}string : string?
```
Like string-upcase, but the case-folding conversion.

Examples:

```
> (string-foldcase "aBC!")
 "abc!"
 > (string-foldcase "Straße")
 "strasse"
 > (string-foldcase "KAOΣ")
 "καoσ"
(string-normalize-nfd string) \rightarrow string?
  string : string?
```
Returns a string that is the Unicode normalized form D of string. If the given string is already in the corresponding Unicode normal form, the string may be returned directly as the result (instead of a newly allocated string).

```
(string-normalize-nfkd string) \rightarrow string?
   string : string?
```
Like string-normalize-nfd, but for normalized form KD.

```
(string-normalize-nfc string) \rightarrow string?
   string : string?
```
Like string-normalize-nfd, but for normalized form C.

```
(string-normalize-nfkc string) \rightarrow string?
  string : string?
```
Like string-normalize-nfd, but for normalized form KC.

3.3.4 Locale-Specific String Operations

```
(\text{string-locale=? str1 str2 ...}) \rightarrow boolean?str1 : string?
  str2 : string?
```
Like string=?, but the strings are compared in a locale-specific way, based on the value of current-locale. See §12.1.1 "Encodings and Locales" for more information on locales.

```
(\text{string-locale} \leq ? \text{ str1 str2 ...}) \rightarrow \text{boolean?}str1 : string?
  str2 : string?
```
Like  $string\leq$ ?, but the sort order compares strings in a locale-specific way, based on the value of current-locale. In particular, the sort order may not be simply a lexicographic extension of character ordering.

```
(string-locale)? str1 str2 ...+) \rightarrow boolean?
  str1 : string?
  str2 : string?
```
Like string>?, but locale-specific like string-locale<?.

```
(\text{string-locale-ci=? str1 str2 ...}) \rightarrow boolean?str1 : string?
  str2 : string?
```
Like string-locale=?, but strings are compared using rules that are both locale-specific and case-insensitive (depending on what "case-insensitive" means for the current locale).

```
(\text{string-local} e\text{-ci}\leq ? \text{ str1 str2 ...}) \rightarrow \text{boolean?}str1 : string?
  str2 : string?
```
Like  $string$ ?, but both locale-sensitive and case-insensitive like  $string$ -locale-ci=?.

```
(\text{string-local}e\text{-ci}>? \text{ str1 str2 ...+}) \rightarrow \text{boolean?}str1 : string?
   str2 : string?
```
Like string>?, but both locale-sensitive and case-insensitive like string-locale-ci=?.

```
(string-locale-upcase string) \rightarrow string?
   string : string?
```
Like string-upcase, but using locale-specific case-conversion rules based on the value of current-locale.

```
(string-locale-downcase string) \rightarrow string?
   string : string?
```
Like string-downcase, but using locale-specific case-conversion rules based on the value of current-locale.

### 3.3.5 Additional String Functions

```
(require racket/string)
```
The bindings documented in this section are provided by the racket/string and racket libraries, but not racket/base.

```
(\text{string-append* str} \dots \text{strs}) \rightarrow \text{string}?
  str : string?
  strs : (listof string?)
```
Like string-append, but the last argument is used as a list of arguments for stringappend, so (string-append\*  $str \dots$  strs) is the same as (apply string-append str ... strs). In other words, the relationship between string-append and stringappend\* is similar to the one between list and list\*.

Examples:

```
> (string-append* "a" "b" '("c" "d"))
"abcd"
> (string-append* (cdr (append* (map (lambda (x) (list ", " x))
                                         '("Alpha" "Beta" "Gamma")))))
"Alpha, Beta, Gamma"
(\text{string-join strs sep}) \rightarrow \text{string?}strs : (listof string?)
 sep : string?
```
Appends the strings in strs, inserting sep between each pair of strings in strs.

```
> (string-join '("one" "two" "three" "four") " potato ")
"one potato two potato three potato four"
```
# 3.4 Byte Strings

A *byte string* is a fixed-length array of bytes. A *byte* is an exact integer between 0 and 255 inclusive.

§3.5 "Bytes and Byte Strings" in *The Racket Guide* introduces byte strings.

A byte string can be *mutable* or *immutable*. When an immutable byte string is provided to a procedure like bytes-set!, the exn:fail:contract exception is raised. Byte-string constants generated by the default reader (see §1.3.6 "Reading Strings") are immutable.

Two byte strings are equal? when they have the same length and contain the same sequence of bytes.

A byte string can be used as a single-valued sequence (see §3.14.1 "Sequences"). The bytes of the string serve as elements of the sequence. See also in-bytes.

See §1.3.6 "Reading Strings" for information on reading byte strings and §1.4.5 "Printing Strings" for information on printing byte strings.

See also: immutable?.

### 3.4.1 Byte String Constructors, Selectors, and Mutators

```
(bytes? v) \rightarrow boolean?
   v : any/c
```
Returns  $\#t$  if v is a byte string,  $\#f$  otherwise.

Examples:

```
> (bytes? #"Apple")
#t
> (bytes? "Apple")
#f
(make-bytes k [b]) \rightarrow bytes?k : exact-nonnegative-integer?
  b : byte? = 0
```
Returns a new mutable byte string of length  $k$  where each position in the byte string is initialized with the byte b.

```
> (make-bytes 5 65)
#"AAAAA"
```

```
(bytes b \ldots) \rightarrow bytes?
   b : byte?
```
Returns a new mutable byte string whose length is the number of provided bs, and whose positions are initialized with the given bs.

Example:

```
> (bytes 65 112 112 108 101)
 #"Apple"
(bytes->immutable-bytes bstr) \rightarrow (and/c bytes? immutable?)
   bstr : bytes?
```
Returns an immutable byte string with the same content as bstr, returning bstr itself if bstr is immutable.

Examples:

```
> (bytes->immutable-bytes (bytes 65 65 65))
#"AAA"
> (define b (bytes->immutable-bytes (make-bytes 5 65)))
> (bytes->immutable-bytes b)
#"AAAAA"
> (eq? (bytes->immutable-bytes b) b)
#t
(byte? v) \rightarrow boolean?v : any/c
```
Returns #t if v is a byte (i.e., an exact integer between  $0$  and  $255$  inclusive), #f otherwise.

```
> (byte? 65)
#t
> (byte? 0)
#t
> (byte? 256)
#f
> (byte? -1)
#f
(\texttt{bytes-length}\ \texttt{bstr})\ \rightarrow\ \texttt{exact-nonnegative-integer?}bstr : bytes?
```
Returns the length of bstr.

Example:

```
> (bytes-length #"Apple")
5
(bytes-ref bstr k) \rightarrow byte?
  bstr : bytes?
 k : exact-nonnegative-integer?
```
Returns the character at position  $k$  in  $bstr$ . The first position in the bytes cooresponds to  $0$ , so the position  $k$  must be less than the length of the bytes, otherwise the exn:fail:contract exception is raised.

Example:

```
> (bytes-ref #"Apple" 0)
65
(bytes-set! bstr k b) \rightarrow void?
  bstr : (and/c bytes? (not/c immutable?))
  k : exact-nonnegative-integer?
  b : byte?
```
Changes the character position  $k$  in  $b$ str to  $b$ . The first position in the byte string cooresponds to  $0$ , so the position k must be less than the length of the bytes, otherwise the exn:fail:contract exception is raised.

Examples:

```
> (define s (bytes 65 112 112 108 101))
> (bytes-set! s 4 121)
> s
#"Apply"
(subbytes bstr start [end]) \rightarrow bytes?
 bstr : bytes?
  start : exact-nonnegative-integer?
  end : exact-nonnegative-integer? = (bytes-length str)
```
Returns a new mutable byte string that is (- end start) bytes long, and that contains the same bytes as bstr from start inclusive to end exclusive. The start and end arguments must be less than or equal to the length of bstr, and end must be greater than or equal to start, otherwise the exn:fail:contract exception is raised.

```
> (subbytes #"Apple" 1 3)
#"pp"
> (subbytes #"Apple" 1)
#"pple"
(bytes-copy bstr) \rightarrow bytes?
```
Returns (subbytes str 0).

bstr : bytes?

src : bytes?

```
(bytes-copy! dest
              dest-start
             src
             [src-start
             src-end) \rightarrow void?dest : (and/c bytes? (not/c immutable?))
 dest-start : exact-nonnegative-integer?
```
 $src - start$  : exact-nonnegative-integer? = 0 src-end : exact-nonnegative-integer? = (bytes-length src) Changes the bytes of dest starting at position dest-start to match the bytes in src from src-start (inclusive) to src-end (exclusive). The bytes strings dest and src can be the same byte string, and in that case the destination region can overlap with the source region; the destination bytes after the copy match the source bytes from before the copy. If any of dest-start, src-start, or src-end are out of range (taking into account the sizes of the bytes strings and the source and destination regions), the exn:fail:contract exception is

Examples:

raised.

```
> (define s (bytes 65 112 112 108 101))
> (bytes-copy! s 4 #"y")
> (bytes-copy! s 0 s 3 4)
> s
#"lpply"
(bytes-fill! dest b) \rightarrow void?
  dest : (and/c bytes? (not/c immutable?))
  b : byte?
```
Changes dest so that every position in the bytes is filled with b.

```
> (define s (bytes 65 112 112 108 101))
 > (bytes-fill! s 113)
 > s
 #"qqqqq"
(bytes-append bstr ...) \rightarrow bytes?
  bstr : bytes?
```
Returns a new mutable byte string that is as long as the sum of the given bstrs' lengths, and that contains the concatenated bytes of the given bstrs. If no bstrs are provided, the result is a zero-length byte string.

Example:

```
> (bytes-append #"Apple" #"Banana")
#"AppleBanana"
(bytes->list bstr) \rightarrow (listof byte?)
  bstr : bytes?
```
Returns a new list of bytes corresponding to the content of bstr. That is, the length of the list is (bytes-length bstr), and the sequence of bytes in bstr is the same sequence in the result list.

Example:

```
> (bytes->list #"Apple")
'(65 112 112 108 101)
(list-)bytes 1st) \rightarrow bytes?lst : (listof byte?)
```
Returns a new mutable byte string whose content is the list of bytes in lst. That is, the length of the byte string is  $(\text{length } 1st)$ , and the sequence of bytes in  $1st$  is the same sequence in the result byte string.

Example:

```
> (list->bytes (list 65 112 112 108 101))
#"Apple"
(make-shared-bytes k [b]) \rightarrow bytes?k : exact-nonnegative-integer?
  b : byte? = 0
```
Returns a new mutable byte string of length  $k$  where each position in the byte string is initialized with the byte b. For communication among places, the new byte string is allocated in the shared memory space.

Example:

```
> (make-shared-bytes 5 65)
#"AAAAA"
(shared-bytes b \dots) \rightarrow bytes?
  b : byte?
```
Returns a new mutable byte string whose length is the number of provided bs, and whose positions are initialized with the given bs. For communication among places, the new byte string is allocated in the shared memory space.

Example:

```
> (shared-bytes 65 112 112 108 101)
#"Apple"
```
## 3.4.2 Byte String Comparisons

```
(bytes=? bstr1 bstr2 ...+) \rightarrow boolean?
  bstr1 : bytes?
  bstr2 : bytes?
```
Returns #t if all of the arguments are eqv?.

Examples:

```
> (bytes=? #"Apple" #"apple")
#f
> (bytes=? #"a" #"as" #"a")
#f
(bytes<? bstr1 bstr2 ...+) \rightarrow boolean?
 bstr1 : bytes?
 bstr2 : bytes?
```
Returns #t if the arguments are lexicographically sorted increasing, where individual bytes are ordered by  $\lt$ , #f otherwise.

```
> (bytes<? #"Apple" #"apple")
#t
> (bytes<? #"apple" #"Apple")
#f
> (bytes<? #"a" #"b" #"c")
#t
```

```
(bytes>? bstr1 bstr2 ...+) \rightarrow boolean?
  bstr1 : bytes?
  bstr2 : bytes?
```
Like bytes<?, but checks whether the arguments are decreasing.

Examples:

```
> (bytes>? #"Apple" #"apple")
#f
> (bytes>? #"apple" #"Apple")
#t
> (bytes>? #"c" #"b" #"a")
#t
```
## 3.4.3 Bytes to/from Characters, Decoding and Encoding

```
(bytes->string/utf-8 bstr [err-char start end]) \rightarrow string?
 bstr : bytes?
 err-char : (or/c #f char?) = #f
 start : exact-nonnegative-integer? = 0end : exact-nonnegative-integer? = (bytes-length bstr)
```
Produces a string by decoding the start to end substring of bstr as a UTF-8 encoding of Unicode code points. If  $err$ -char is not #f, then it is used for bytes that fall in the range 128 to 255 but are not part of a valid encoding sequence. (This rule is consistent with reading characters from a port; see §12.1.1 "Encodings and Locales" for more details.) If err-char is #f, and if the start to end substring of bstr is not a valid UTF-8 encoding overall, then the exn:fail:contract exception is raised.

```
> (bytes->string/utf-8 (bytes 195 167 195 176 195 182 194 163))
"çðö¿"
(bytes->string/locale bstr
                      [err-char
                      start
                       end]) \rightarrow string?
 bstr : bytes?
 err-char : (or/c #f char?) = #f
 start : exact-nonnegative-integer? = 0end : exact-nonnegative-integer? = (bytes-length bstr)
```
Produces a string by decoding the start to end substring of bstr using the current locale's encoding (see also §12.1.1 "Encodings and Locales"). If err-char is not #f, it is used for each byte in  $bst$ r that is not part of a valid encoding; if  $err$ -char is #f, and if the start to end substring of bstr is not a valid encoding overall, then the exn:fail:contract exception is raised.

```
(bytes->string/latin-1 bstr
                       [err-char
                       start
                       end]) \rightarrow string?
 bstr : bytes?
 err-char : (or/c #f char?) = #f
 start : exact-nonnegative-integer? = 0end : exact-nonnegative-integer? = (bytes-length bstr)
```
Produces a string by decoding the start to end substring of bstr as a Latin-1 encoding of Unicode code points; i.e., each byte is translated directly to a character using integer- >char, so the decoding always succeeds. The err-char argument is ignored, but present for consistency with the other operations.

Example:

```
> (bytes->string/latin-1 (bytes 254 211 209 165))
"þÓÑ¥"
(string->bytes/utf-8 str [err-byte start end]) \rightarrow bytes?str : string?
 err-byte : (or/c #f byte?) = #f
 start : exact-nonnegative-integer? = 0end : exact-nonnegative-integer? = (string-length str)
```
Produces a byte string by encoding the start to end substring of str via UTF-8 (always succeeding). The err-byte argument is ignored, but included for consistency with the other operations.

Examples:

```
> (define b
    (bytes->string/utf-8
     (bytes 195 167 195 176 195 182 194 163)))
> (string->bytes/utf-8 b)
#"\303\247\303\260\303\266\302\243"
> (bytes->string/utf-8 (string->bytes/utf-8 b))
"çðö¿"
```
(string->bytes/locale str [err-byte start end])  $\rightarrow$  bytes?

```
str : string?
err-byte : (or/c #f byte?) = #f
start : exact-nonnegative-integer? = 0
end : exact-nonnegative-integer? = (string-length str)
```
Produces a string by encoding the start to end substring of str using the current locale's encoding (see also §12.1.1 "Encodings and Locales"). If err-byte is not #f, it is used for each character in str that cannot be encoded for the current locale; if  $err-byte$  is #f, and if the start to end substring of str cannot be encoded, then the exn:fail:contract exception is raised.

```
(string->bytes/latin-1 str
                       [err-byte
                       start
                        end]) \rightarrow bytes?
 str : string?
 err-byte : (or/c #f byte?) = #f
 start : exact-nonnegative-integer? = 0
  end : exact-nonnegative-integer? = (string-length str)
```
Produces a string by encoding the start to end substring of str using Latin-1; i.e., each character is translated directly to a byte using char->integer. If  $err-by$ te is not #f, it is used for each character in  $str$  whose value is greater than  $255$ . If  $err-byte$  is  $#f$ , and if the start to end substring of str has a character with a value greater than 255, then the exn:fail:contract exception is raised.

Examples:

```
> (define b
     (bytes->string/latin-1 (bytes 254 211 209 165)))
> (string->bytes/latin-1 b)
#"\376\323\321\245"
> (bytes->string/latin-1 (string->bytes/latin-1 b))
"þÓÑ¥"
(\text{string-utf-8-length str [start end]) \rightarrow exact-nonnegative-integer?})str : string?
 start : exact-nonnegative-integer? = 0end : exact-nonnegative-integer? = (string-lenght str)
```
Returns the length in bytes of the UTF-8 encoding of str's substring from start to end, but without actually generating the encoded bytes.

```
> (string-utf-8-length
    (bytes->string/utf-8 (bytes 195 167 195 176 195 182 194 163)))
8
> (string-utf-8-length "hello")
5
(bytes-utf-8-length bstr [err-char start end])
\rightarrow exact-nonnegative-integer?
 bstr : bytes?
 err-char : (or/c #f char?) = #f
 start : exact-nonnegative-integer? = 0
 end : exact-nonnegative-integer? = (bytes-length bstr)
```
Returns the length in characters of the UTF-8 decoding of bstr's substring from start to end, but without actually generating the decoded characters. If  $err-char$  is #f and the substring is not a UTF-8 encoding overall, the result is #f. Otherwise, err-char is used to resolve decoding errors as in bytes->string/utf-8.

Examples:

```
> (bytes-utf-8-length (bytes 195 167 195 176 195 182 194 163))
4
> (bytes-utf-8-length (make-bytes 5 65))
5
(bytes-utf-8-ref bstr [skip err-char start end]) \rightarrow char?
 bstr : bytes?
 skip: exact-nonnegative-integer? = 0
 err-char : (or/c #f char?) = #f
  start : exact-nonnegative-integer? = 0end : exact-nonnegative-integer? = (bytes-length bstr)
```
Returns the skipth character in the UTF-8 decoding of bstr's substring from start to end, but without actually generating the other decoded characters. If the substring is not a UTF-8 encoding up to the skipth character (when  $err-char$  is #f), or if the substring decoding produces fewer than skip characters, the result is #f. If  $err-char$  is not #f, it is used to resolve decoding errors as in bytes->string/utf-8.

Examples:

> (bytes-utf-8-ref (bytes 195 167 195 176 195 182 194 163) 0) # $\zeta$ > (bytes-utf-8-ref (bytes 195 167 195 176 195 182 194 163) 1) #\ð > (bytes-utf-8-ref (bytes 195 167 195 176 195 182 194 163) 2) #\ö > (bytes-utf-8-ref (bytes 65 66 67 68) 0)

```
#\A> (bytes-utf-8-ref (bytes 65 66 67 68) 1)
\#\B
> (bytes-utf-8-ref (bytes 65 66 67 68) 2)
\#\C
(bytes-utf-8-index bstr
                   [skip]err-char
                   start
                   end]) \rightarrow exact-nonnegative-integer?
 bstr : bytes?
 skip: exact-nonnegative-integer? = 0
 err-char : (or/c #f char?) = #f
 start : exact-nonnegative-integer? = 0
 end : exact-nonnegative-integer? = (bytes-length bstr)
```
Returns the offset in bytes into  $bstr$  at which the  $skip$  the haracter's encoding starts in the UTF-8 decoding of bstr's substring from start to end (but without actually generating the other decoded characters). The result is relative to the start of bstr, not to start. If the substring is not a UTF-8 encoding up to the skipth character (when  $err$ -char is #f), or if the substring decoding produces fewer than  $skip$  characters, the result is  $#f$ . If  $err-char$ is not #f, it is used to resolve decoding errors as in bytes->string/utf-8.

Examples:

```
> (bytes-utf-8-index (bytes 195 167 195 176 195 182 194 163) 0)
\overline{0}> (bytes-utf-8-index (bytes 195 167 195 176 195 182 194 163) 1)
2
> (bytes-utf-8-index (bytes 195 167 195 176 195 182 194 163) 2)
4
> (bytes-utf-8-index (bytes 65 66 67 68) 0)
0
> (bytes-utf-8-index (bytes 65 66 67 68) 1)
1
> (bytes-utf-8-index (bytes 65 66 67 68) 2)
2
```
## 3.4.4 Bytes to Bytes Encoding Conversion

```
(bytes-open-converter from-name to-name) \rightarrow bytes-converter?
  from-name : string?
  to-name : string?
```
Produces a *byte converter* to go from the encoding named by from-name to the encoding named by to-name. If the requested conversion pair is not available, #f is returned instead of a converter.

Certain encoding combinations are always available:

- (bytes-open-converter "UTF-8" "UTF-8") the identity conversion, except that encoding errors in the input lead to a decoding failure.
- (bytes-open-converter "UTF-8-permissive" "UTF-8") the identity conversion, except that any input byte that is not part of a valid encoding sequence is effectively replaced by the UTF-8 encoding sequence for #\uFFFD. (This handling of invalid sequences is consistent with the interpretation of port bytes streams into characters; see §12.1 "Ports".)
- (bytes-open-converter "" "UTF-8") converts from the current locale's default encoding (see §12.1.1 "Encodings and Locales") to UTF-8.
- (bytes-open-converter "UTF-8" "") converts from UTF-8 to the current locale's default encoding (see §12.1.1 "Encodings and Locales").
- (bytes-open-converter "platform-UTF-8" "platform-UTF-16") converts UTF-8 to UTF-16 on Unix and Mac OS X, where each UTF-16 code unit is a sequence of two bytes ordered by the current platform's endianness. On Windows, the input can include encodings that are not valid UTF-8, but which naturally extend the UTF-8 encoding to support unpaired surrogate code units, and the output is a sequence of UTF-16 code units (as little-endian byte pairs), potentially including unpaired surrogates.
- (bytes-open-converter "platform-UTF-8-permissive" "platform-UTF-16") — like (bytes-open-converter "platform-UTF-8" "platform-UTF-16"), but an input byte that is not part of a valid UTF-8 encoding sequence (or valid for the unpaired-surrogate extension on Windows) is effectively replaced with (char->integer #\?).
- (bytes-open-converter "platform-UTF-16" "platform-UTF-8") converts UTF-16 (bytes orderd by the current platform's endianness) to UTF-8 on Unix and Mac OS X. On Windows, the input can include UTF-16 code units that are unpaired surrogates, and the corresponding output includes an encoding of each surrogate in a natural extension of UTF-8. On Unix and Mac OS X, surrogates are assumed to be paired: a pair of bytes with the bits 55296 starts a surrogate pair, and the 1023 bits are used from the pair and following pair (independent of the value of the 56320 bits). On all platforms, performance may be poor when decoding from an odd offset within an input byte string.

A newly opened byte converter is registered with the current custodian (see §13.7 "Custodians"), so that the converter is closed when the custodian is shut down. A converter is not registered with a custodian (and does not need to be closed) if it is one of the guaranteed combinations not involving "" on Unix, or if it is any of the guaranteed combinations (including "") on Windows and Mac OS X. In the Racket

software distributions for Windows, a suitable "iconv.dll" is included with "libmzschVERS .dll".

The set of available encodings and combinations varies by platform, depending on the iconv library that is installed; the from-name and to-name arguments are passed on to iconv\_open. On Windows, "iconv.dll" or "libiconv.dll" must be in the same directory as "libmzschVERS .dll" (where *VERS* is a version number), in the user's path, in the system directory, or in the current executable's directory at run time, and the DLL must either supply \_errno or link to "msvcrt.dll" for \_errno; otherwise, only the guaranteed combinations are available.

Use bytes-convert with the result to convert byte strings.

```
(bytes-close-converter converter) \rightarrow void
   converter : bytes-converter?
```
Closes the given converter, so that it can no longer be used with bytes-convert or bytesconvert-end.

```
(bytes-convert converter
               src-bstr
               [src-start-pos
               src-end-pos
               dest-bstr
               dest-start-pos
               dest-end-pos])
 →
exact-nonnegative-integer?
   (or/c bytes? exact-nonnegative-integer?)
   (or/c 'complete 'continues 'aborts 'error)
 converter : bytes-converter?
 src-bstr : bytes?
 src - start - pos : exact-nonnegative-integer? = 0
 src-end-pos : exact-nonnegative-integer?
              = (bytes-length src-bstr)
 dest-bstr : (or/c) bytes? #f) = #fdest-start-pos : exact-nonnegative-integer? = 0
 dest-end-pos : (or/c exact-nonnegative-integer? #f)
               =
                 (and dest-bstr
                      (bytes-length dest-bstr))
```
Converts the bytes from src-start-pos to src-end-pos in src-bstr.

If dest-bstr is not  $#f$ , the converted bytes are written into dest-bstr from dest-startpos to dest-end-pos. If dest-bstr is #f, then a newly allocated byte string holds the conversion results, and if  $dest-end-pos$  is not #f, the size of the result byte string is no more than  $(-$  dest-end-pos dest-start-pos).

The result of bytes-convert is three values:

- result-bstr or dest-wrote-amt a byte string if dest-bstr is #f or not provided, or the number of bytes written into dest-bstr otherwise.
- src-read-amt the number of bytes successfully converted from src-bstr.
- 'complete, 'continues, 'aborts, or 'error indicates how conversion terminated:
	- 'complete: The entire input was processed, and src-read-amt will be equal to (- src-end-pos src-start-pos).
	- 'continues: Conversion stopped due to the limit on the result size or the space in dest-bstr; in this case, fewer than (- dest-end-pos dest-start-pos) bytes may be returned if more space is needed to process the next complete encoding sequence in src-bstr.
	- 'aborts: The input stopped part-way through an encoding sequence, and more input bytes are necessary to continue. For example, if the last byte of input is 195 for a "UTF-8-permissive" decoding, the result is 'aborts, because another byte is needed to determine how to use the 195 byte.
	- 'error: The bytes starting at (+ src-start-pos src-read-amt) bytes in src-bstr do not form a legal encoding sequence. This result is never produced for some encodings, where all byte sequences are valid encodings. For example, since "UTF-8-permissive" handles an invalid UTF-8 sequence by dropping characters or generating "?," every byte sequence is effectively valid.

Applying a converter accumulates state in the converter (even when the third result of bytes-convert is 'complete). This state can affect both further processing of input and further generation of output, but only for conversions that involve "shift sequences" to change modes within a stream. To terminate an input sequence and reset the converter, use bytes-convert-end.

```
> (define convert (bytes-open-converter "UTF-8" "UTF-16"))
> (bytes-convert convert (bytes 65 66 67 68))
#"\377\376A\0B\0C\0D\0"
4
'complete
> (bytes 195 167 195 176 195 182 194 163)
#"\303\247\303\260\303\266\302\243"
> (bytes-convert convert (bytes 195 167 195 176 195 182 194 163))
#"\347\0\360\0\366\0\243\0"
8
'complete
> (bytes-close-converter convert)
```

```
(bytes-convert-end converter
                  [dest-bstr]dest-start-pos
                   dest-end-pos])
 \rightarrow(or/c bytes? exact-nonnegative-integer?)
   (or/c 'complete 'continues)
 converter : bytes-converter?
 dest-bstr : (or/c) bytes? #f) = #fdest-start-pos : exact-nonnegative-integer? = 0dest-end-pos : (or/c exact-nonnegative-integer? #f)
               (and dest-bstr) =
                      (bytes-length dest-bstr))
```
Like bytes-convert, but instead of converting bytes, this procedure generates an ending sequence for the conversion (sometimes called a "shift sequence"), if any. Few encodings use shift sequences, so this function will succeed with no output for most encodings. In any case, successful output of a (possibly empty) shift sequence resets the converter to its initial state.

The result of bytes-convert-end is two values:

- result-bstr or dest-wrote-amt  $-$  a byte string if dest-bstr is #f or not provided, or the number of bytes written into dest-bstr otherwise.
- 'complete or 'continues indicates whether conversion completed. If 'complete, then an entire ending sequence was produced. If 'continues, then the conversion could not complete due to the limit on the result size or the space in destbstr, and the first result is either an empty byte string or 0.

```
(bytes-converter? v) \rightarrow boolean?v : any/c
```
Returns  $\#t$  if v is a byte converter produced by bytes-open-converter,  $\#f$  otherwise.

```
> (bytes-converter? (bytes-open-converter "UTF-8" "UTF-16"))
#t
> (bytes-converter? (bytes-open-converter "whacky" "not likely"))
#f
> (define b (bytes-open-converter "UTF-8" "UTF-16"))
> (bytes-close-converter b)
> (bytes-converter? b)
#t
```

```
\vert (locale-string-encoding) \rightarrow any
```
Returns a string for the current locale's encoding (i.e., the encoding normally identified by ""). See also system-language+country.

# 3.4.5 Additional Byte String Functions

```
(require racket/bytes)
```
The bindings documented in this section are provided by the racket/bytes and racket libraries, but not racket/base.

```
(bytes-append* str ... strs) \rightarrow bytes?
  str : bytes?
  strs : (listof bytes?)
```
Like bytes-append, but the last argument is used as a list of arguments for bytes-append, so (bytes-append\*  $str \ldots$  strs) is the same as (apply bytes-append  $str \ldots$ strs). In other words, the relationship between bytes-append and bytes-append\* is similar to the one between list and list\*.

Examples:

```
> (bytes-append* #"a" #"b" '(#"c" #"d")#"abcd"
> (bytes-append* (cdr (append* (map (lambda (x) (list #", " x))
                                       '(#"Alpha" #"Beta" #"Gamma")))))
#"Alpha, Beta, Gamma"
(bytes-join strs sep) \rightarrow bytes?
 strs : (listof bytes?)
 sep : bytes?
```
Appends the byte strings in strs, inserting sep between each pair of bytes in strs.

Example:

```
> (bytes-join '(#"one" #"two" #"three" #"four") #" potato ")
#"one potato two potato three potato four"
```
# 3.5 Characters

*Characters* range over Unicode scalar values, which includes characters whose values range from  $\#x0$  to  $\#x10$ FFFF, but not including  $\#xD800$  to  $\#xD$ FFF. The scalar values are a subset of the Unicode code points.

§3.3 "Characters" in *The Racket Guide* introduces characters.

Two characters are eqv? if they correspond to the same scalar value. For each scalar value less than 256, character values that are eqv? are also eq?.

See §1.3.13 "Reading Characters" for information on reading characters and §1.4.10 "Printing Characters" for information on printing characters.

## 3.5.1 Characters and Scalar Values

```
\vert (char? v) \rightarrow boolean?
  v : any/c
```
Return  $#t$  if v is a character,  $#f$  otherwise.

```
(char->integer char) \rightarrow exact-integer?
   char : char?
```
Returns a character's code-point number.

Example:

```
> (char->integer #\A)
65
(integer->char k) \rightarrow char?k :
    (and/c exact-integer?
         (or/c (integer-in 0 55295)
                   (integer-in 57344 1114111)))
```
Return the character whose code-point number is  $k$ . For k less than 256, the result is the same object for the same k.

Example:

```
> (integer->char 65)
 #\A(char-utf-8-length char) \rightarrow (integer-in 1 6)
  char : char?
```
Produces the same result as (bytes-length (string->bytes/utf-8 (string char))).

## 3.5.2 Character Comparisons

```
(char=? char1 char2 ...+) \rightarrow boolean?
  char1 : char?
  char2 : char?
```
Returns #t if all of the arguments are eqv?.

## Examples:

```
> (char=? #\a #\a)
 #t
 > (char=? #\a #\A #\a)
 #f
(char<? char1 char2 ...+) \rightarrow boolean?
 char1 : char?
  char2 : char?
```
Returns #t if the arguments are sorted increasing, where two characters are ordered by their scalar values, #f otherwise.

Examples:

```
> (char<? \# \A \# \a)#t
 > (char<? \# \a \# \A)#f
 > (char<? #\a #\b #\c)
 #t
(char<=? char1 char2 ...+) \rightarrow boolean?
  char1 : char?
  char2 : char?
```
Like char<?, but checks whether the arguments are nondecreasing.

```
> (char <=? \# \A \# \a)#t
> (char <= ? # \a # \A)
#f> (char<=? #\a #\b #\b)
#t
```

```
(char>? char1 char2 ...+) \rightarrow boolean?
   char1 : char?
  char2 : char?
```
Like char<?, but checks whether the arguments are decreasing.

Examples:

```
> (char>? \# \A \# \a)#f
 > (char>? #\a #\A)
 #t
 > (char>? #\c #\b #\a)
 #t
(char>=? char1 char2 ...+) \rightarrow boolean?
 char1 : char?
  char2 : char?
```
### Examples:

```
> (char>=? # \A # \a)#f
 > (char>=? #\a #\A)
 #t
 > (char>=? #\c #\b #\b)
 #t
(char-ci=? char1 char2 ...+) \rightarrow boolean?
  char1 : char?
  char2 : char?
```
Returns #t if all of the arguments are eqv? after locale-insensitive case-folding via charfoldcase.

```
> (char-ci=? # \A # a)#t
> (char-ci=? #\a #\a #\a)
#t
(char-ci<? char1 char2 ...+) \rightarrow boolean?char1 : char?
 char2 : char?
```
Like char<?, but checks whether the arguments are nonincreasing.

Like char<?, but checks whether the arguments would be in increasing order if each was first case-folded using char-foldcase (which is locale-insensitive).

Examples:

```
> (char-ci\le? #\A #\a)
#f
> (char-ci<? #\a #\b)
#t
> (char-ci<? #\a #\b #\c)
#t
(char-ci<=? char1 char2 ...+) \rightarrow boolean?char1 : char?
  char2 : char?
```
Like  $char-ci$ ?, but checks whether the arguments would be nondecreasing after casefolding.

Examples:

```
> (char-ci<=? #\A #\a)
#t
> (char-ci<=? #\a #\A)
#t
> (char-ci<=? #\a #\b #\b)
#t
(char-ci>? char1 char2 ...+) \rightarrow boolean?char1 : char?
  char2 : char?
```
Like  $char-ci\leq$ , but checks whether the arguments would be decreasing after case-folding.

Examples:

```
> (char-ci \mathbb{R} \mathbb{A} \mathbb{A} \mathbb{A} \mathbb{A} \mathbb{A}#f
> (char-ci>? \# \b \# \A)#t
> (char-ci)> #\c #\b #\a)
#t
(char-ci>=? char1 char2 ...+) \rightarrow boolean?char1 : char?
  char2 : char?
```
Like  $char-ci$ ?, but checks whether the arguments would be nonincreasing after casefolding.

Examples:

```
> (char-ci)=? #\A #\a)
#t
> (char-ci)=? #\a #\A)
#t
> (char-ci)=? #\c #\b #\b)
#t
```
# 3.5.3 Classifications

```
(char-alphabetic? char) \rightarrow boolean?
   char : char?
```
Returns #t if char has the Unicode "Alphabetic" property.

```
(char-lower-case? char) \rightarrow boolean?char : char?
```
Returns #t if char has the Unicode "Lowercase" property.

```
\vert (char-upper-case? char) \rightarrow boolean?
   char : char?
```
Returns #t if char has the Unicode "Uppercase" property.

```
(char-title-case? char) \rightarrow boolean?char : char?
```
Returns #t if char's Unicode general category is Lt, #f otherwise.

```
(char-numberic? char) \rightarrow boolean?char : char?
```
Returns #t if char has the Unicode "Numeric" property.

```
(char-symbolic? char) \rightarrow boolean?
   char : char?
```
Returns #t if char's Unicode general category is Sm, Sc, Sk, or So, #f otherwise.

```
(char-punctuation? char) \rightarrow boolean?
   char : char?
```
Returns #t if char's Unicode general category is Pc, Pd, Ps, Pe, Pi, Pf, or Po, #f otherwise.

```
(char-graphic? char) \rightarrow boolean?char : char?
```
Returns #t if char's Unicode general category is Ll, Lm, Lo, Lt, Lu, Nd, Nl, No, Mn, Mc, or Me, or if one of the following produces #t when applied to char: char-alphabetic?, char-numeric?, char-symbolic?, or char-punctuation?.

```
(char-whitspace? char) \rightarrow boolean?char : char?
```
Returns #t if char has the Unicode "White\_Space" property.

```
(char-blank? char) \rightarrow boolean?char : char?
```
Returns #t if char's Unicode general category is Zs or if char is  $\theta$ . (These correspond to horizontal whitespace.)

```
(char-iso-control? char) \rightarrow boolean?char : char?
```
Return #t if char is between #\nul and #\u001F inclusive or #\rubout and #\u009F inclusive.

```
(char-general-category char) \rightarrow symbol?char : char?
```
Returns a symbol representing the character's Unicode general category, which is 'lu, 'll, 'lt, 'lm, 'lo, 'mn, 'mc, 'me, 'nd, 'nl, 'no, 'ps, 'pe, 'pi, 'pf, 'pd, 'pc, 'po, 'sc, 'sm, 'sk, 'so, 'zs, 'zp, 'zl, 'cc, 'cf, 'cs, 'co, or 'cn.

```
(make-known-char-range-list)
 \rightarrow(listof (list/c exact-nonnegative-integer?
                     exact-nonnegative-integer?
                     boolean?))
```
Produces a list of three-element lists, where each three-element list represents a set of consecutive code points for which the Unicode standard specifies character properties. Each three-element list contains two integers and a boolean; the first integer is a starting codepoint value (inclusive), the second integer is an ending code-point value (inclusive), and the boolean is #t when all characters in the code-point range have identical results for all of the character predicates above. The three-element lists are ordered in the overall result list such that later lists represent larger code-point values, and all three-element lists are separated from every other by at least one code-point value that is not specified by Unicode.

### 3.5.4 Character Conversions

```
(char-upcase char) \rightarrow char?
   char : char?
```
Produces a character consistent with the 1-to-1 code point mapping defined by Unicode. If char has no upcase mapping, char-upcase produces char. String procedures, string procedures,

### Examples:

```
> (char-upcase #\a)
#\A> (char-upcase \#\lambda)
\#\setminus \Lambda> (char-upcase #\space)
#\space
(char-downcase char) \rightarrow char?char : char?
```
Like char-upcase, but for the Unicode downcase mapping.

### Examples:

```
> (char-downcase #\A)
#\a
> (char-downcase \#\(\Lambda)\#\setminus \lambda> (char-downcase #\space)
#\space
(char - titlecase char) \rightarrow char?char : char?
```
Like char-upcase, but for the Unicode titlecase mapping.

### Examples:

```
> (char-upcase #\a)
#\A> (char-upcase \#\(\lambda))
#\Lambda> (char-upcase #\space)
#\space
(char-foldcase char) \rightarrow char?char : char?
```
such as string-upcase, handle the case where Unicode defines a locale-independent mapping from the code point to a code-point sequence (in addition to the 1-1 mapping on scalar values).
Like char-upcase, but for the Unicode case-folding mapping.

#### Examples:

```
\geq (char-foldcase #\A)
\#\a
> (char-foldcase #\Σ)
#\sqrt{\sigma}> (char-foldcase \#\S)
#\sigma> (char-foldcase #\space)
#\space
```
# 3.6 Symbols

§3.6 "Symbols" in *The Racket Guide*

A *symbol* is like an immutable string, but symbols are normally *interned*, so that two symbols introduces symbols. with the same character content are normally eq?. All symbols produced by the default reader (see §1.3.2 "Reading Symbols") are interned.

The two procedures string->uninterned-symbol and gensym generate *uninterned* symbols, i.e., symbols that are not eq?, eqv?, or equal? to any other symbol, although they may print the same as other symbols.

The procedure string->unreadable-symbol returns an *unreadable symbol* that is partially interned. The default reader (see §1.3.2 "Reading Symbols") never produces a unreadable symbol, but two calls to string->unreadable-symbol with equal? strings produce eq? results. An unreadable symbol can print the same as an interned or uninterned symbol. Unreadable symbols are useful in expansion and compilation to avoid collisions with symbols that appear in the source; they are usually not generated directly, but they can appear in the result of functions like identifier-binding.

Interned and unreadable symbols are only weakly held by the internal symbol table. This weakness can never affect the result of an eq?, eqv?, or equal? test, but a symbol may disappear when placed into a weak box (see §15.1 "Weak Boxes") used as the key in a weak hash table (see §3.13 "Hash Tables"), or used as an ephemeron key (see §15.2 "Ephemerons").

See §1.3.2 "Reading Symbols" for information on reading symbols and §1.4.1 "Printing Symbols" for information on printing symbols.

 $(symbol? v) \rightarrow boolean?$  $v : any/c$ 

Returns  $\#t$  if v is a symbol,  $\#f$  otherwise.

```
> (symbol? 'Apple)
 #t
 > (symbol? 10)
 #f
(symbol-interned? sym) \rightarrow boolean?
   sym : symbol?
```
Returns #t if sym is interned, #f otherwise.

# Examples:

```
> (symbol-interned? 'Apple)
#t
> (symbol-interned? (gensym))
#f
> (symbol-interned? (string->unreadable-symbol "Apple"))
#f
(symbol-unreadable? sym) \rightarrow boolean?sym : symbol?
```
Returns #t if sym is an unreadable symbol, #f otherwise.

## Examples:

```
> (symbol-unreadable? 'Apple)
#f
> (symbol-unreadable? (gensym))
#f
> (symbol-unreadable? (string->unreadable-symbol "Apple"))
#t
(symbol->string sym) \rightarrow string?sym : symbol?
```
Returns a freshly allocated mutable string whose characters are the same as in sym.

Example:

```
> (symbol->string 'Apple)
 "Apple"
\big(string->symbol str) \rightarrow symbol?
   str : string?
```
Returns an interned symbol whose characters are the same as in str.

Examples:

```
> (string->symbol "Apple")
'Apple
> (string->symbol "1")
'|1|
(string-\text{vaninterned-symbol str}) \rightarrow symbol?str : string?
```
Like (string->symbol str), but the resulting symbol is a new uninterned symbol. Calling string->uninterned-symbol twice with the same str returns two distinct symbols.

Examples:

```
> (string->uninterned-symbol "Apple")
'Apple
> (eq? 'a (string->uninterned-symbol "a"))
#f
> (eq? (string->uninterned-symbol "a")
        (string->uninterned-symbol "a"))
#f
(string->unreadable-symbol str) \rightarrow symbol?str : string?
```
Like (string->symbol str), but the resulting symbol is a new unreadable symbol. Calling string->unreadable-symbol twice with equivalent strs returns the same symbol, but read never produces the symbol.

Examples:

```
> (string->unreadable-symbol "Apple")
'Apple
> (eq? 'a (string->unreadable-symbol "a"))
#f
> (eq? (string->unreadable-symbol "a")
        (string->unreadable-symbol "a"))
#t
(gensym [base]) \rightarrow symbol?base : (or/c \text{ string? symbol?)} = "g"
```
Returns a new uninterned symbol with an automatically-generated name. The optional base argument is a prefix symbol or string.

```
> (gensym "apple")
'apple26116
```
# 3.7 Regular Expressions

*Regular expressions* are specified as strings or byte strings, using the same pattern language as the Unix utility egrep or Perl. A string-specified pattern produces a character regexp matcher, and a byte-string pattern produces a byte regexp matcher. If a character regexp is used with a byte string or input port, it matches UTF-8 encodings (see §12.1.1 "Encodings and Locales") of matching character streams; if a byte regexp is used with a character string, it matches bytes in the UTF-8 encoding of the string.

Regular expressions can be compiled into a *regexp value* for repeated matches. The regexp and byte-regexp procedures convert a string or byte string (respectively) into a regexp value using one syntax of regular expressions that is most compatible to egrep. The pregexp and byte-pregexp procedures produce a regexp value using a slightly different syntax of regular expressions that is more compatible with Perl. In addition, Racket constants written with  $\sharp$ rx or  $\sharp$ px (see §1.3 "The Reader") produce compiled regexp values.

A literal or printed regular expression starts with  $\frac{\#rx}{\#rx}$  or  $\frac{\#px}{\#rx}$ . See §1.3.15 "Reading Regular Expressions" for information on reading regular expressions and §1.4.12 "Printing Regular Expressions" for information on printing regular expressions.

The internal size of a regexp value is limited to 32 kilobytes; this limit roughly corresponds to a source string with 32,000 literal characters or 5,000 operators.

# 3.7.1 Regexp Syntax

The following syntax specifications describe the content of a string that represents a regular expression. The syntax of the corresponding string may involve extra escape characters. For example, the regular expression  $(.*)\1$  can be represented with the string " $(.*)\1$ " or the regexp constant  $\#rx"(.*)\1"$ ; the \ in the regular expression must be escaped to include it in a string or regexp constant.

The regexp and pregexp syntaxes share a common core:

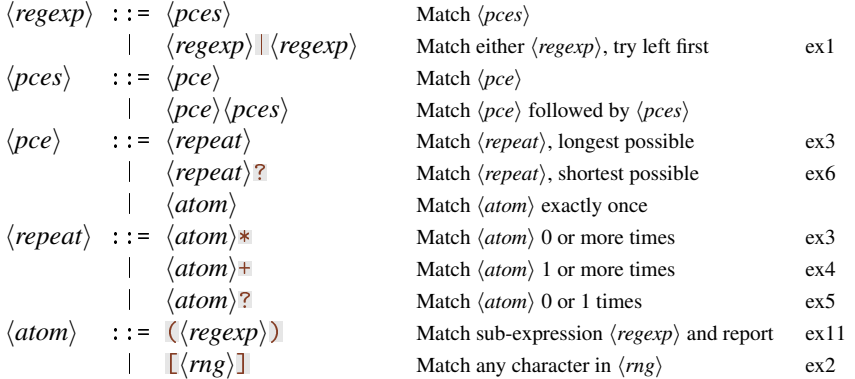

§9 "Regular Expressions" in *The Racket Guide* introduces regular expressions.

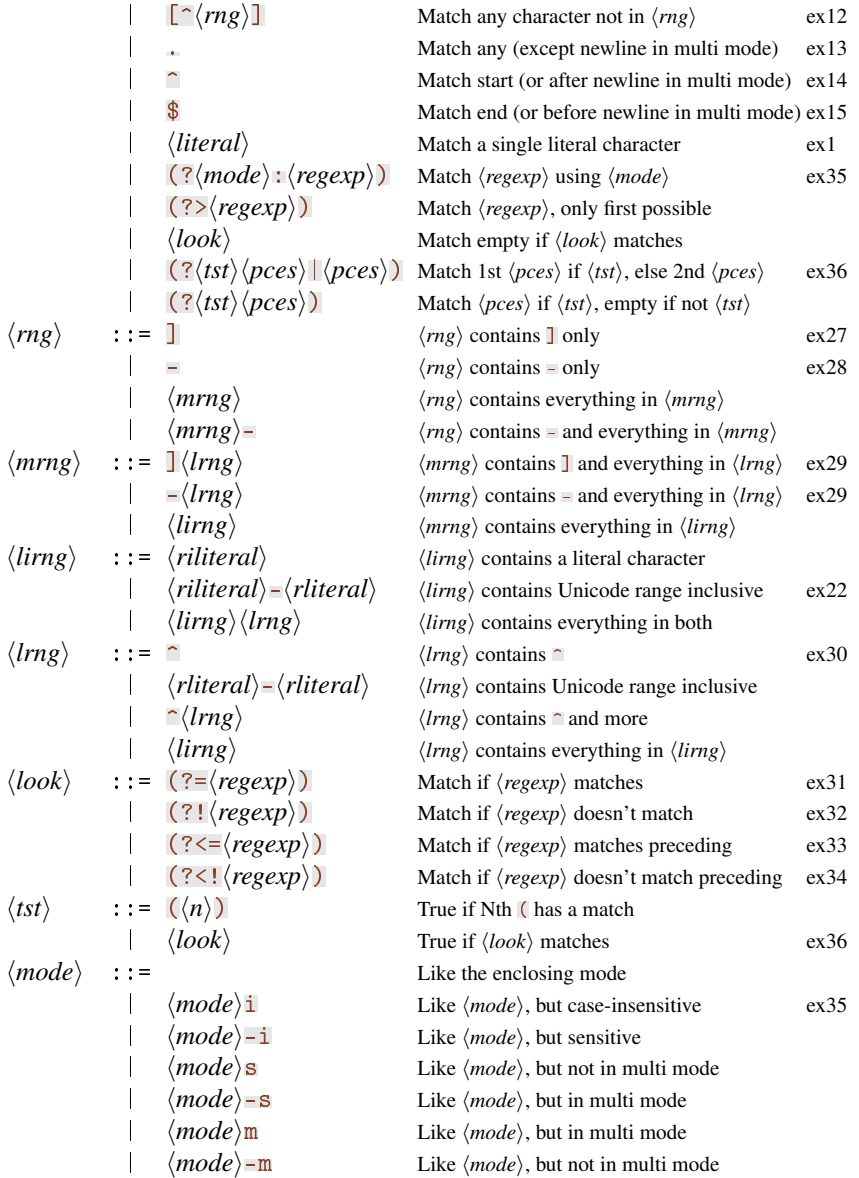

The following completes the grammar for regexp, which treats  $\{$  and  $\}$  as literals,  $\setminus$  as a literal within ranges, and  $\setminus$  as a literal producer outside of ranges.

 $\langle literal \rangle$  ::= Any character except  $(, ), *, +, ?, ],$ , .,  $\cap$ ,  $\setminus$ , or  $||$  $\setminus$  *(aliteral)* Match *(aliteral)* ex21  $\langle \textit{aliteral} \rangle$  ::= Any character  $\langle \textit{rilateral} \rangle$  ::= Any character except  $\mathbb{I}$ , =, or  $\cap$  $\langle \textit{rliteral} \rangle$  ::= Any character except  $\Box$  or =

The following completes the grammar for pregexp, which uses { and } bounded repetition and uses  $\backslash$  for meta-characters both inside and outside of ranges.

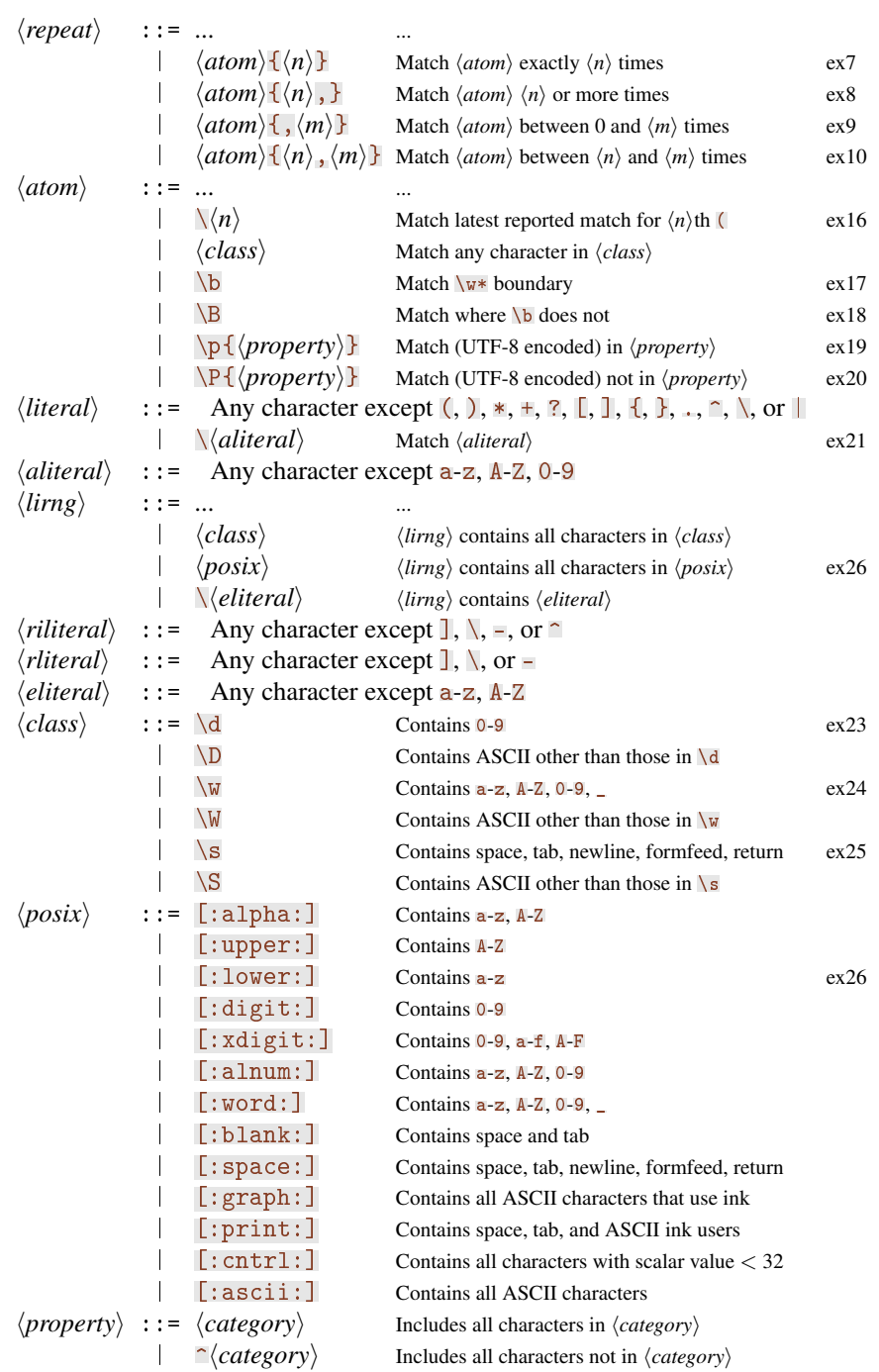

The Unicode categories follow.

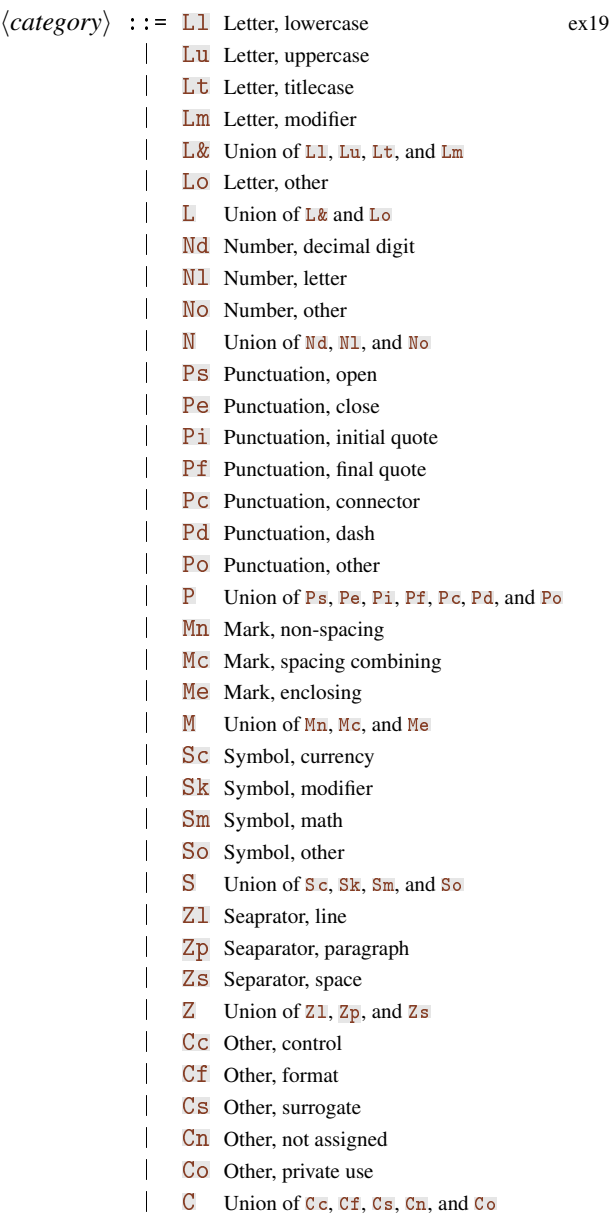

| **.** Union of all Unicode categories

223

```
> (regexp-match #rx"a|b" "cat") ; ex1
' ("a")
> (regexp-match #rx"[at]" "cat") ; ex2
```

```
'("a")
> (regexp-match #rx"ca*[at]" "caaat") ; ex3
'("caaat")
> (regexp-match #rx"ca+[at]" "caaat") ; ex4
'("caaat")
> (regexp-match #rx"ca?t?" "ct") ; ex5
'("ct")
> (regexp-match #rx"ca*?[at]" "caaat") ; ex6
'("ca")
> (regexp-match #px"ca{2}" "caaat") ; ex7, uses #px
'("caa")
> (regexp-match #px"ca{2,}t" "catcaat") ; ex8, uses #px
'("caat")
> (regexp-match #px"ca{,2}t" "caaatcat") ; ex9, uses #px
'("cat")
> (regexp-match #px"ca{1,2}t" "caaatcat") ; ex10, uses #px
'("cat")
> (regexp-match #rx"(c*)(a*)" "caat") ; ex11
'("caa" "c" "aa")
> (regexp-match #rx"[^ca]" "caat") ; ex12
'("t")
> (regexp-match #rx".(.)." "cat") ; ex13
'("cat" "a")
> (regexp-match #rx"^a|^c" "cat") ; ex14
'("c")
> (regexp-match #rx"a$|t$" "cat") ; ex15
'("t")
> (regexp-match #px"c(.)\\1t" "caat") ; ex16, uses #px
'("caat" "a")
> (regexp-match #px".\\b." "cat in hat") ; ex17, uses #px
'("t ")
> (regexp-match #px".\\B." "cat in hat") ; ex18, uses #px
'("ca")
> (regexp-match #px"\\p{Ll}" "Cat") ; ex19, uses #px
'("a")
> (regexp-match #px"\\P{Ll}" "cat!") ; ex20, uses #px
\mathcal{L}("!")
> (regexp-match #rx"\\|" "c|t") ; ex21
'("|")
> (regexp-match #rx"[a-f]*" "cat") ; ex22
'("ca")
> (regexp-match #px"[a-f\\d]*" "1cat") ; ex23, uses #px
'("1ca")
> (regexp-match #px" [\\w]" "cat hat") ; ex24, uses #px
'(" h")
> (regexp-match #px"t[\\s]" "cat\nhat") ; ex25, uses #px
```

```
'("t\n\\ n")> (regexp-match #px"[[:lower:]]+" "Cat") ; ex26, uses #px
'("at")> (regexp-match #rx"[]]" "c]t") ; ex27
'("]")
> (regexp-match #rx"[-]" "c-t") ; ex28
("-")
> (regexp-match #rx"[]a[]+" "c[a]t") ; ex29
'("[a]")
> (regexp-match #rx"[a^]+" "ca^t") ; ex30
'("a^")
> (regexp-match #rx".a(?=p)" "cat nap") ; ex31
'("na")
> (regexp-match #rx".a(?!t)" "cat nap") ; ex32
'("na")> (regexp-match #rx"(?<=n)a." "cat nap") ; ex33
'("ap")
> (regexp-match #rx"(?<!c)a." "cat nap") ; ex34
'("ap")
> (regexp-match #rx"(?i:a)[tp]" "cAT nAp") ; ex35
'("Ap")
> (regexp-match #rx"(?(?\leqc)a|b)+" "cabal"); ex36
'("ab")
```
#### 3.7.2 Additional Syntactic Constraints

In addition to matching a grammar, regular expressions must meet two syntactic restrictions:

- In a  $\langle repeat \rangle$  other than  $\langle atom \rangle$ ?, the  $\langle atom \rangle$  must not match an empty sequence.
- In a (?<= $\langle regexp\rangle$ ) or (?<! $\langle regexp\rangle$ ), the  $\langle regexp\rangle$  must match a bounded sequence only.

These contraints are checked syntactically by the following type system. A type [*n*, *m*] corresponds to an expression that matches between *n* and *m* characters. In the rule for  $(\langle Regexp \rangle)$ , *N* means the number such that the opening parenthesis is the *N*th opening parenthesis for collecting match reports. Non-emptiness is inferred for a backreference pattern,  $\langle N \rangle$ , so that a backreference can be used for repetition patterns; in the case of mutual dependencies among backreferences, the inference chooses the fixpoint that maximizes non-emptiness. Finiteness is not inferred for backreferences (i.e., a backreference is assumed to match an arbitrarily large sequence).

$$
\frac{\langle regexp \rangle_1 : [n_1, m_1] \quad \langle regexp \rangle_2 : [n_2, m_2]}{\langle regexp \rangle_1 | \langle regexp \rangle_2 : [min(n_1, n_2), max(m_1, m_2)]}
$$

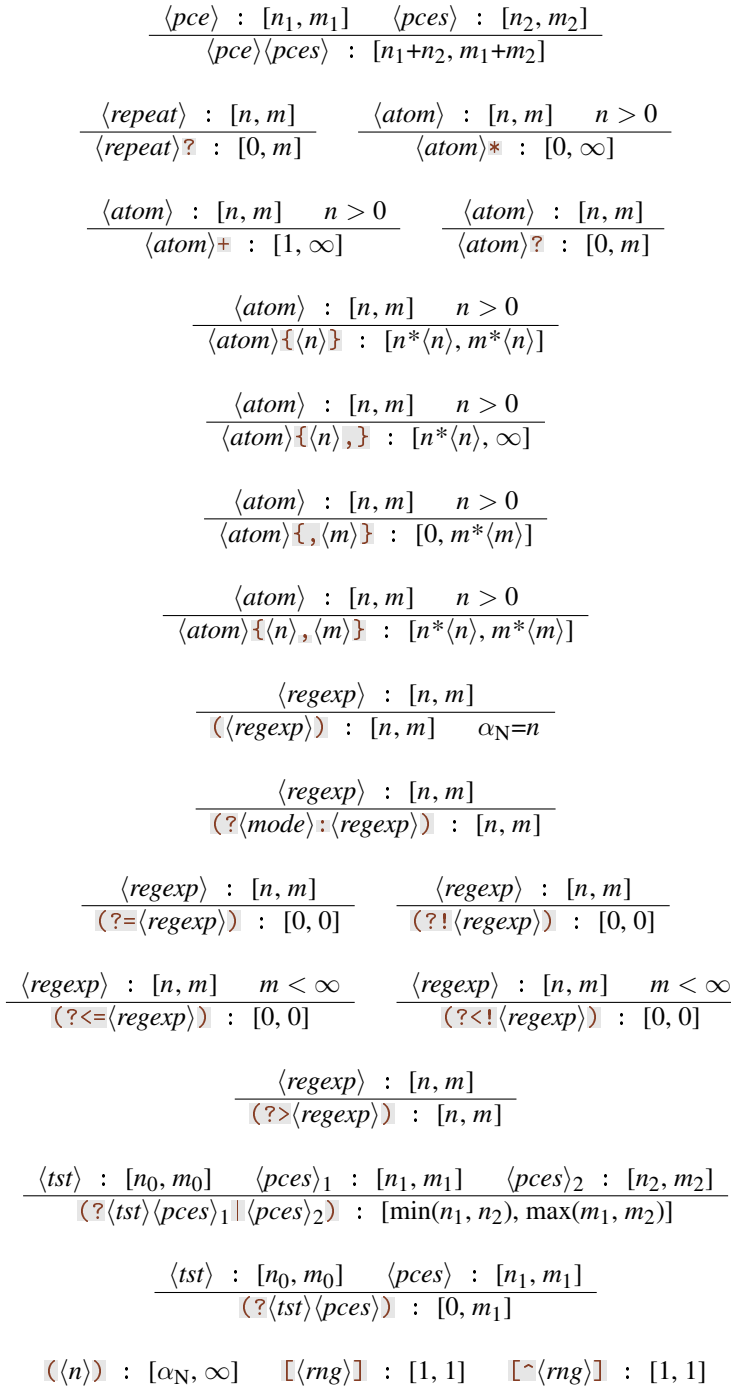

226

 $\blacksquare$  : [1, 1]  $\blacksquare$  : [0, 0]  $\clubsuit$  : [0, 0]  $\langle literal \rangle : [1, 1] \longrightarrow \langle n \rangle : [\alpha_N, \infty] \longrightarrow \langle class \rangle : [1, 1]$  $\b) : [0, 0] \quad \B) : [0, 0]$  $\pmb{\text{p}\in\text{property}}$  : [1, 6]  $\pmb{\text{p}\in\text{property}}$  : [1, 6]

#### 3.7.3 Regexp Constructors

(regexp?  $v$ )  $\rightarrow$  boolean?  $v : any/c$ 

Returns  $\#t$  if v is a regexp value created by regexp or pregexp,  $\#f$  otherwise.

(pregexp?  $v$ )  $\rightarrow$  boolean?  $v : any/c$ 

Returns  $\#t$  if v is a regexp value created by  $pregexp$  (not regexp),  $\#f$  otherwise.

(byte-regexp?  $v$ )  $\rightarrow$  boolean?  $v : any/c$ 

Returns #t if v is a regexp value created by byte-regexp or byte-pregexp, #f otherwise.

(byte-pregexp?  $v$ )  $\rightarrow$  boolean?  $v : any/c$ 

Returns  $\#t$  if v is a regexp value created by byte-pregexp (not byte-regexp),  $\#f$  otherwise.

```
(regexp str) \rightarrow regexp?
   str : string?
```
Takes a string representation of a regular expression (using the syntax in §3.7.1 "Regexp") Syntax") and compiles it into a regexp value. Other regular expression procedures accept either a string or a regexp value as the matching pattern. If a regular expression string is used multiple times, it is faster to compile the string once to a regexp value and use it for repeated matches instead of using the string each time.

The object-name procedure returns the source string for a regexp value.

```
> (regexp "ap*le")
#rx"ap*le"
> (object-name #rx"ap*le")
"ap*le"
(pregexp string) \rightarrow pregexp?string : string?
```
Like regexp, except that it uses a slightly different syntax (see §3.7.1 "Regexp Syntax"). The result can be used with regexp-match, etc., just like the result from regexp.

Examples:

```
> (pregexp "ap*le")
#px"ap*le"
> (regexp? #px"ap*le")
#t
(byte-regexp bstr) \rightarrow byte-regexp?bstr : bytes?
```
Takes a byte-string representation of a regular expression (using the syntax in §3.7.1 "Regexp Syntax") and compiles it into a byte-regexp value.

The object-name procedure returns the source byte string for a regexp value.

Examples:

```
> (byte-regexp #"ap*le")
#rx#"ap*le"
> (object-name #rx#"ap*le")
#"ap*le"
> (byte-regexp "ap*le")
byte-regexp: expects argument of type <byte string>; given
"ap*le"
(byte-pregexp bstr) \rightarrow byte-pregexp?bstr : bytes?
```
Like byte-regexp, except that it uses a slightly different syntax (see §3.7.1 "Regexp Syntax"). The result can be used with regexp-match, etc., just like the result from byteregexp.

```
> (byte-pregexp #"ap*le")
#px#"ap*le"
```

```
(regexp-quote str [case-sensitive?] \rightarrow string?
  str : string?
  case-sensitive? : any/c = #t(regexp-quote bstr [case-sensitive?]) \rightarrow bytes?bstr : bytes?
  case-sensitive? : any/c = #t
```
Produces a string or byte string suitable for use with regexp to match the literal sequence of characters in str or sequence of bytes in bstr. If case-sensitive? is true (the default), the resulting regexp matches letters in str or bytes case-sensitively, otherwise it matches case-insensitively.

Examples:

```
> (regexp-match "." "apple.scm")
'("a")
> (regexp-match (regexp-quote ".") "apple.scm")
'(".")
(regexp-max-lookbehind pattern) \rightarrow exact-nonnegative-integer?pattern : (or/c regexp? byte-regexp?)
```
Returns the maximum number of bytes that pattern may consult before the starting position of a match to determine the match. For example, the pattern  $($ ?  $\leq$ =abc)d consults three bytes preceding a matching  $d$ , while  $e(? \le a)$ .  $d$  consults two bytes before a matching ed. A  $\hat{\ }$  pattern may consult a preceding byte to determine whether the current position is the start of the input or of a line.

# 3.7.4 Regexp Matching

```
(regexp-match pattern
              input
              [start-pos
              end-pos
              output-port
              input-prefix])
 \rightarrow(if (and (or (string? pattern) (regexp? pattern))
             (or (string? input) (path? input)))
       (or/c #f (cons/c string? (listof (or/c string? #f))))
       (or/c #f (cons/c bytes? (listof (or/c bytes? #f)))))
 pattern : (or/c string? bytes? regexp? byte-regexp?)
 input : (or/c string? bytes? path? input-port?)
 start-pos : exact-nonnegative-integer? = 0
 end-pos : (or/c exact-nonnegative-integer? #f) = #f
```

```
output-port : (or/c output-port? #f) = #f
input-prefix : bytes? = #""
```
Attempts to match pattern (a string, byte string, regexp value, or byte-regexp value) once to a portion of input. The matcher finds a portion of input that matches and is closest to the start of the input (after start-pos).

If input is a path, it is converted to a byte string with  $path$ ->bytes if pattern is a byte string or a byte-based regexp. Otherwise, input is converted to a string with path- >string.

The optional start-pos and end-pos arguments select a portion of input for matching; the default is the entire string or the stream up to an end-of-file. When input is a string, start-pos is a character position; when input is a byte string, then start-pos is a byte position; and when input is an input port, start-pos is the number of bytes to skip before starting to match. The end-pos argument can be  $#f$ , which corresponds to the end of the string or an end-of-file in the stream; otherwise, it is a character or byte position, like startpos. If input is an input port, and if an end-of-file is reached before start-pos bytes are skipped, then the match fails.

In pattern, a start-of-string  $\hat{ }$  refers to the first position of input after start-pos, assuming that input-prefix is  $\#$ "". The end-of-input  $\frac{1}{2}$  refers to the end-posth position or (in the case of an input port) an end-of-file, whichever comes first.

The input-prefix specifies bytes that effectively precede input for the purposes of  $\hat{\ }$ and other look-behind matching. For example, a  $\#$ <sup>111</sup> prefix means that  $\hat{\ }$  matches at the beginning of the stream, while a #"\n" input-prefix means that a start-of-line  $\degree$  can match the beginning of the input, while a start-of-file  $\hat{ }$  cannot.

If the match fails,  $#f$  is returned. If the match succeeds, a list containing strings or byte string, and possibly  $\#\{f\}$ , is returned. The list contains strings only if input is a string and pattern is not a byte regexp. Otherwise, the list contains byte strings (substrings of the UTF-8 encoding of input, if input is a string).

The first [byte] string in a result list is the portion of input that matched pattern. If two portions of input can match pattern, then the match that starts earliest is found.

Additional [byte] strings are returned in the list if pattern contains parenthesized subexpressions (but not when the opening parenthesis is followed by ?). Matches for the subexpressions are provided in the order of the opening parentheses in pattern. When subexpressions occur in branches of an  $\|$  "or" pattern, in a  $*$  "zero or more" pattern, or other places where the overall pattern can succeed without a match for the sub-expression, then a  $#f$  is returned for the sub-expression if it did not contribute to the final match. When a single sub-expression occurs within a  $*$  "zero or more" pattern or other multiple-match positions, then the rightmost match associated with the sub-expression is returned in the list.

If the optional output-port is provided as an output port, the part of input from its beginning (not start-pos) that precedes the match is written to the port. All of input up to end-pos is written to the port if no match is found. This functionality is most useful when *input* is an input port.

When matching an input port, a match failure reads up to end-pos bytes (or end-of-file), even if pattern begins with a start-of-string  $\cap$ ; see also regexp-try-match. On success, all bytes up to and including the match are eventually read from the port, but matching proceeds by first peeking bytes from the port (using peek-bytes-avail!), and then (re-)reading matching bytes to discard them after the match result is determined. Nonmatching bytes may be read and discarded before the match is determined. The matcher peeks in blocking mode only as far as necessary to determine a match, but it may peek extra bytes to fill an internal buffer if immediately available (i.e., without blocking). Greedy repeat operators in pattern, such as  $\ast$  or  $\pm$ , tend to force reading the entire content of the port (up to end-pos) to determine a match.

If the input port is read simultaneously by another thread, or if the port is a custom port with inconsistent reading and peeking procedures (see §12.1.9 "Custom Ports"), then the bytes that are peeked and used for matching may be different than the bytes read and discarded after the match completes; the matcher inspects only the peeked bytes. To avoid such interleaving, use regexp-match-peek (with a progress-evt argument) followed by port-commit-peeked.

```
> (regexp-match #rx"x." "12x4x6")
' ("x4")
> (regexp-match #rx"y." "12x4x6")
#f
> (regexp-match #rx"x." "12x4x6" 3)
'("x6")
> (regexp-match #rx"x." "12x4x6" 3 4)
#f
> (regexp-match #rx#"x." "12x4x6")
'(#"x4")
> (regexp-match #rx"x." "12x4x6" 0 #f (current-output-port))
12
'("x4")
> (regexp-match #rx"(-[0-9]*)+" "a-12--345b")
'("-12--345" "-345")
(regexp-match* pattern
               input
               [start-pos
               end-pos
               input-prefix])
```

```
\rightarrow(if (and (or (string? pattern) (regexp? pattern))
            (or (string? input) (path? input)))
       (listof string?)
      (listof bytes?))
pattern : (or/c string? bytes? regexp? byte-regexp?)
input : (or/c string? bytes? path? input-port?)
start-pos : exact-nonnegative-integer? = 0
end-pos : (or/c exact-nonnegative-integer? #f) = #f
input-prefix : bytes? = #""
```
Like regexp-match, but the result is a list of strings or byte strings corresponding to a sequence of matches of pattern in input. (Unlike regexp-match, results for parenthesized sub-patterns in pattern are not returned.)

The pattern is used in order to find matches, where each match attempt starts at the end of the last match, and  $\degree$  is allowed to match the beginning of the input (if input-prefix is #"") only for the first match. Empty matches are handled like other matches, returning a zero-length string or byte sequence (they are more useful in the complementing regexpsplit function), but pattern is restricted from matching an empty sequence immediately after an empty match.

If input contains no matches (in the range start-pos to end-pos), null is returned. Otherwise, each item in the resulting list is a distinct substring or byte sequence from input that matches pattern. The end-pos argument can be  $#f$  to match to the end of input (which corresponds to an end-of-file if input is an input port).

```
> (regexp-match* #rx"x." "12x4x6")
'("x4" "x6")
> (regexp-match* #rx"x*" "12x4x6")
'(" " " " "x" " " " "" "" "")
(regexp-try-match pattern
                  input
                  [start-pos
                  end-pos
                  output-port
                  input-prefix])
\rightarrow(if (and (or (string? pattern) (regexp? pattern))
            (string? input))
       (or/c #f (cons/c string? (listof (or/c string? #f))))
       (or/c #f (cons/c bytes? (listof (or/c bytes? #f)))))
 pattern : (or/c string? bytes? regexp? byte-regexp?)
 input : input-port?
 start-pos : exact-nonnegative-integer? = 0end-pos : (or/c exact-nonnegative-integer? #f) = #f
```

```
output-port : (or/c output-port? #f) = #f
input-prefix : bytes? = #""
```
Like regexp-match on input ports, except that if the match fails, no characters are read and discarded from in.

This procedure is especially useful with a pattern that begins with a start-of-string  $\degree$  or with a non-#f end-pos, since each limits the amount of peeking into the port. Otherwise, beware that a large portion of the stream may be peeked (and therefore pulled into memory) before the match succeeds or fails.

```
(regexp-match-positions pattern
                         input
                        [start-pos
                         end-pos
                         output-port
                         input-prefix])
 \rightarrow(or/c (cons/c (cons/c exact-nonnegative-integer?
                          exact-nonnegative-integer?)
                  (listof (or/c (cons/c exact-nonnegative-integer?
                                         exact-nonnegative-integer?)
                                #f))
         #f)pattern : (or/c string? bytes? regexp? byte-regexp?)
 input : (or/c string? bytes? path? input-port?)
 start-pos : exact-nonnegative-integer? = 0
 end-pos : (or/c exact-nonnegative-integer? #f) = #f
 output-port : (or/c output-port? #f) = #f
 input-prefix : bytes? = #""
```
Like regexp-match, but returns a list of number pairs (and  $#f$ ) instead of a list of strings. Each pair of numbers refers to a range of characters or bytes in input. If the result for the same arguments with regexp-match would be a list of byte strings, the resulting ranges correspond to byte ranges; in that case, if input is a character string, the byte ranges correspond to bytes in the UTF-8 encoding of the string.

Range results are returned in a substring- and subbytes-compatible manner, independent of start-pos. In the case of an input port, the returned positions indicate the number of bytes that were read, including start-pos, before the first matching byte.

```
> (regexp-match-positions #rx"x." "12x4x6")
'((2 \cdot 4))> (regexp-match-positions #rx"x." "12x4x6" 3)
'((4 \cdot 6))
```

```
> (regexp-match-positions #rx"(-[0-9]*)+" "a-12--345b")
'((1.9) (5.9))(regexp-match-positions* pattern
                         input
                        [start-pos
                         end-pos
                         input-prefix])
 →
(listof (cons/c exact-nonnegative-integer?
                   exact-nonnegative-integer?))
 pattern : (or/c string? bytes? regexp? byte-regexp?)
 input : (or/c string? bytes? path? input-port?)
 start-pos : exact-nonnegative-integer? = 0
 end-pos : (or/c exact-nonnegative-integer? #f) = #f
 input-prefix : bytes? = #""
```
Like regexp-match-positions, but returns multiple matches like regexp-match\*.

Example:

```
> (regexp-match-positions* #rx"x." "12x4x6")
'((2 \cdot 4) (4 \cdot 6))(regexp-match? pattern
                input
               [start-pos
                end-pos
                output-port
                input-prefix) \rightarrow boolean?
 pattern : (or/c string? bytes? regexp? byte-regexp?)
 input : (or/c string? bytes? path? input-port?)
 start-pos : exact-nonnegative-integer? = 0
 end-pos : (\text{or}/c \text{ exact-nonnegative-integer? #f}) = #foutput-port : (or/c output-port? #f) = #f
  input-prefix : bytes? = #""
```
Like regexp-match, but returns merely #t when the match succeeds, #f otherwise.

```
> (regexp-match? #rx"x." "12x4x6")
#t
> (regexp-match? #rx"y." "12x4x6")
#f
(regexp-match-exact? pattern input) \rightarrow boolean?
 pattern : (or/c string? bytes? regexp? byte-regexp?)
 input : (or/c string? bytes? path?)
```
Like regexp-match?, but #t is only returned when the entire content of input matches pattern.

Examples:

```
> (regexp-match-exact? #rx"x." "12x4x6")
#f
> (regexp-match-exact? #rx"1.*x." "12x4x6")
#t
(regexp-match-peek pattern
                   input
                   [start-pos
                    end-pos
                    progress
                   input-prefix])
 \rightarrow(or/c (cons/c bytes? (listof (or/c bytes? #f)))
         #f)pattern : (or/c string? bytes? regexp? byte-regexp?)
 input : input-port?
 start-pos : exact-nonnegative-integer? = 0
 end-pos : (or/c exact-nonnegative-integer? #f) = #f
 progress : (or/c evt #f) = #f
 input-prefix : bytes? = #""
```
Like regexp-match on input ports, but only peeks bytes from input instead of reading them. Furthermore, instead of an output port, the last optional argument is a progress event for input (see port-progress-evt). If progress becomes ready, then the match stops peeking from input and returns #f. The progress argument can be #f, in which case the peek may continue with inconsistent information if another process meanwhile reads from input.

```
> (define p (open-input-string "a abcd"))
> (regexp-match-peek ".*bc" p)
'(#"a abc")
> (regexp-match-peek ".*bc" p 2)
'(#"abc")
> (regexp-match ".*bc" p 2)
'(#"abc")
> (peek-char p)
#\dagger> (regexp-match ".*bc" p)
#f
> (peek-char p)
#<eof>
```

```
(regexp-match-peek-positions pattern
                              input
                              [start-pos
                              end-pos
                               progress
                              input-prefix])
 \rightarrow(or/c (cons/c (cons/c exact-nonnegative-integer?
                           exact-nonnegative-integer?)
                  (listof (or/c (cons/c exact-nonnegative-integer?
                                         exact-nonnegative-integer?)
                                 #f)))
         #f)pattern : (or/c string? bytes? regexp? byte-regexp?)
 input : input-port?
 start-pos : exact-nonnegative-integer? = 0
 end-pos : (or/c exact-nonnegative-integer? #f) = #f
 progress : (or/c \text{ evt #f}) = #finput-prefix : bytes? = #""
```
Like regexp-match-positions on input ports, but only peeks bytes from input instead of reading them, and with a progress argument like regexp-match-peek.

```
(regexp-match-peek-immediate pattern
                              input
                             [start-pos
                              end-pos
                              progress
                              input-prefix])
 \rightarrow(or/c (cons/c bytes? (listof (or/c bytes? #f)))
         #f)
 pattern : (or/c string? bytes? regexp? byte-regexp?)
 input : input-port?
 start-pos : exact-nonnegative-integer? = 0end-pos : (or/c exact-nonnegative-integer? #f) = #f
 progress : (or/c evt #f) = #f
 input-prefix : bytes? = #""
```
Like regexp-match-peek, but it attempts to match only bytes that are available from input without blocking. The match fails if not-yet-available characters might be used to match pattern.

```
(regexp-match-peek-positions-immediate pattern
                                        input
                                        [start-pos
                                        end-pos
                                        progress
                                        input-prefix])
 \rightarrow(or/c (cons/c (cons/c exact-nonnegative-integer?
                          exact-nonnegative-integer?)
                  (listof (or/c (cons/c exact-nonnegative-integer?
                                         exact-nonnegative-integer?)
                                #f)))
         #f)pattern : (or/c string? bytes? regexp? byte-regexp?)
 input : input-port?
 start-pos : exact-nonnegative-integer? = 0
 end-pos : (or/c exact-nonnegative-integer? #f) = #f
 progress : (or/c evt #f) = #f
 input-prefix : bytes? = #""
```
Like regexp-match-peek-positions, but it attempts to match only bytes that are available from input without blocking. The match fails if not-yet-available characters might be used to match pattern.

```
(regexp-match-peek-positions* pattern
                               input
                               [start-pos
                               end-pos
                               input-prefix])
 \rightarrow(listof (cons/c exact-nonnegative-integer?
                    exact-nonnegative-integer?))
 pattern : (or/c string? bytes? regexp? byte-regexp?)
 input : input-port?
 start-pos : exact-nonnegative-integer? = 0
 end-pos : (or/c exact-nonnegative-integer? #f) = #f
 input-prefix : bytes? = #""
```
Like regexp-match-peek-positions, but returns multiple matches like regexpmatch\*.

```
(regexp-match/end pattern
                   input
                  [start-pos
                   end-pos
                   output-port
                   input-prefix
                   count])
```

```
\rightarrow(if (and (or (string? pattern) (regexp? pattern))
            (or/c (string? input) (path? input)))
      (or/c #f (cons/c string? (listof (or/c string? #f))))
      (or/c #f (cons/c bytes? (listof (or/c bytes? #f)))))
  (or/c #f bytes?)
pattern : (or/c string? bytes? regexp? byte-regexp?)
input : (or/c string? bytes? path? input-port?)
start-pos : exact-nonnegative-integer? = 0
end-pos : (or/c exact-nonnegative-integer? #f) = #f
output-port : (or/c output-port? #f) = #f
input-prefix : bytes? = #""
count : nonnegative-exact-integer? = 1
```
Like regexp-match, but with a second result: a byte string of up to count bytes that correspond to the input (possibly including the input-prefix) leading to the end of the match; the second result is  $#f$  if no match is found.

The second result can be useful as an input-prefix for attempting a second match on input starting from the end of the first match. In that case, use regexp-max-lookbehind to determine an appropriate value for count.

```
(regexp-match-positions/end pattern
                             input
                            [start-pos
                             end-pos
                             input-prefix
                             count])
 \rightarrow(listof (cons/c exact-nonnegative-integer?
                    exact-nonnegative-integer?))
   (or/c #f bytes?)
 pattern : (or/c string? bytes? regexp? byte-regexp?)
 input : (or/c string? bytes? path? input-port?)
 start-pos : exact-nonnegative-integer? = 0
 end-pos : (or/c exact-nonnegative-integer? #f) = #f
 input-prefix : bytes? = #""count: exact-nonnegative-integer? = 1
```

```
(regexp-match-peek-positions/end pattern
                                  input
                                  [start-pos
                                  end-pos
                                  progress
                                  input-prefix
                                  count])
 \rightarrow(or/c (cons/c (cons/c exact-nonnegative-integer?
                          exact-nonnegative-integer?)
                  (listof (or/c (cons/c exact-nonnegative-integer?
                                         exact-nonnegative-integer?)
                                #f))#f)
   (or/c #f bytes?)
 pattern : (or/c string? bytes? regexp? byte-regexp?)
 input : input-port?
 start-pos : exact-nonnegative-integer? = 0
 end-pos : (or/c exact-nonnegative-integer? #f) = #f
 progress : (or/c evt #f) = #f
 input-prefix : bytes? = #""count : exact-nonnegative-integer? = 1(regexp-match-peek-positions-immediate/end pattern
                                             input
                                            [start-pos
                                             end-pos
                                             progress
                                            input-prefix
                                             count])
 \rightarrow(or/c (cons/c (cons/c exact-nonnegative-integer?
                          exact-nonnegative-integer?)
                  (listof (or/c (cons/c exact-nonnegative-integer?
                                         exact-nonnegative-integer?)
                                #f)))
         #f)
   (or/c #f bytes?)
 pattern : (or/c string? bytes? regexp? byte-regexp?)
 input : input-port?
 start-pos : exact-nonnegative-integer? = 0end-pos : (or/c exact-nonnegative-integer? #f) = #f
 progress : (or/c evt #f) = #f
 input-prefix : bytes? = #""count : exact-nonnegative-integer? = 1
```
Like regexp-match-positions, etc., but with a second result like regexp-match/end.

#### 3.7.5 Regexp Splitting

```
(regexp-split pattern
              input
              [start-pos
              end-pos
              input-prefix])
 \rightarrow(if (and (or (string? pattern) (regexp? pattern))
            (string? input))
        (cons/c string? (listof string?))
       (cons/c bytes? (listof bytes?)))
 pattern : (or/c string? bytes? regexp? byte-regexp?)
 input : (or/c string? bytes? input-port?)
 start-pos : exact-nonnegative-integer? = 0
 end-pos : (or/c exact-nonnegative-integer? #f) = #f
 input-prefix : bytes? = #""
```
The complement of regexp-match\*: the result is a list of strings (if pattern is a string or character regexp and input is a string) or byte strings (otherwise) from input that are separated by matches to pattern. Adjacent matches are separated with "" or #"". Zerolength matches are treated the same as for regexp-match\*.

If input contains no matches (in the range start-pos to end-pos), the result is a list containing input's content (from start-pos to end-pos) as a single element. If a match occurs at the beginning of input (at start-pos), the resulting list will start with an empty string or byte string, and if a match occurs at the end (at end-pos), the list will end with an empty string or byte string. The  $end-pos$  argument can be  $#f$ , in which case splitting goes to the end of input (which corresponds to an end-of-file if input is an input port).

Examples:

```
> (regexp-split #rx" +" "12 34")
'("12" "34")
> (regexp-split #rx"." "12 34")
\lambda (TH THE THE THE THE THE T
> (regexp-split #rx"" "12 34")
'("" "1" "2" " " " " "3" "4" "")
> (regexp-split #rx" *" "12 34")
'("" "1" "2" "" "3" "4" "")
> (regexp-split #px"\\b" "12, 13 and 14.")
'("" "12" ", " "13" " " "and" " " "14" ".")
```
### 3.7.6 Regexp Substitution

```
(regexp-replace pattern
                 input
                 insert
                [input-prefix])
 \rightarrow(if (and (or (string? pattern) (regexp? pattern))
             (string? input))
       string?
       bytes?)
 pattern : (or/c string? bytes? regexp? byte-regexp?)
 input : (or/c string? bytes?)
 insert :
           (or/c string? bytes?
                 ((string?) () #:rest (listof string?) . ->* . string?)
                 ((bytes?) () #:rest (listof bytes?) . ->* . bytes?))
 input-prefix : bytes? = #""
```
Performs a match using pattern on input, and then returns a string or byte string in which the matching portion of input is replaced with insert. If pattern matches no part of input, then input is returned unmodified.

The insert argument can be either a (byte) string, or a function that returns a (byte) string. In the latter case, the function is applied on the list of values that regexp-match would return (i.e., the first argument is the complete match, and then one argument for each parenthesized sub-expression) to obtain a replacement (byte) string.

If pattern is a string or character regexp and input is a string, then insert must be a string or a procedure that accept strings, and the result is a string. If pattern is a byte string or byte regexp, or if input is a byte string, then insert as a string is converted to a byte string, insert as a procedure is called with a byte string, and the result is a byte string.

If insert contains  $\&$ , then  $\&$  is replaced with the matching portion of input before it is substituted into the match's place. If insert contains  $\langle n \rangle$  for some integer  $\langle n \rangle$ , then it is replaced with the  $\langle n \rangle$ th matching sub-expression from input. A & and \0 are aliases. If the  $\langle n \rangle$ th sub-expression was not used in the match, or if  $\langle n \rangle$  is greater than the number of sub-expressions in pattern, then  $\langle n \rangle$  is replaced with the empty string.

To substitute a literal & or  $\setminus$  use  $\setminus$  and  $\setminus \setminus$  respectively, in insert. A  $\setminus$  in insert is equivalent to an empty sequence; this can be used to terminate a number  $\langle n \rangle$  following  $\setminus$ . If a \ in insert is followed by anything other than a digit,  $\&$ , \, or  $\$\right)$ , then the \ by itself is treated as \0.

Note that the  $\setminus$  described in the previous paragraphs is a character or byte of input. To write such an input as a Racket string literal, an escaping  $\setminus$  is needed before the  $\setminus$ . For example, the Racket constant " $\1$ " is  $\1$ .

Examples:

> (regexp-replace "mi" "mi casa" "su")

```
"su casa"
> (regexp-replace "mi" "mi casa" string-upcase)
"MI casa"
> (regexp-replace "([Mm])i ([a-zA-Z]*)" "Mi Casa" "\\1y \\2")
"My Casa"
> (regexp-replace "([Mm])i ([a-zA-Z]*)" "mi cerveza Mi Mi Mi"
                   " \1y \ \12""my cerveza Mi Mi Mi"
> (\text{regexp-replace } \#rx"x" "12x4x6" "\\ \| \| \"12\\4x6"
> (display (regexp-replace #rx"x" "12x4x6" "\\\\"))
12\4x6
(regexp-replace* pattern
                  input
                  insert
                 (input-prefix]) \rightarrow (or/c string? bytes?)pattern : (or/c string? bytes? regexp? byte-regexp?)
 input : (or/c string? bytes?)
 insert :
          (or/c string? bytes?
                 ((string?) () #:rest (listof string?) . ->* . string?)
                 ((bytes?) () #:rest (listof bytes?) . ->* . bytes?))
 input-prefix : bytes? = #""
```
Like regexp-replace, except that every instance of pattern in input is replaced with insert, instead of just the first match. Only non-overlapping instances of pattern in input are replaced, so instances of pattern within inserted strings are *not* replaced recursively. Zero-length matches are treated the same as in regexp-match\*.

```
> (regexp-replace* "([Mm])i ([a-zA-Z]*)" "mi cerveza Mi Mi Mi"
                     "\backslash\1y \backslash\2")"my cerveza My Mi Mi"
> (regexp-replace* "([Mm])i ([a-zA-Z]*)" "mi cerveza Mi Mi Mi"
                     (lambda (all one two)
                       (string-append (string-downcase one) "y"
                                        (string-upcase two))))
"myCERVEZA myMI Mi"
> (display (regexp-replace* #rx"x" "12x4x6" "\\\\"))
12\4\6
(regexp-replace-quote str) \rightarrow string?str : string?
(regexp-replace-quote bstr) \rightarrow bytes?bstr : bytes?
```
Produces a string suitable for use as the third argument to regexp-replace to insert the literal sequence of characters in  $str$  or bytes in  $bstr$  as a replacement. Concretely, every  $\setminus$ and  $\&$  in str or bstr is protected by a quoting  $\&$ .

Examples:

```
> (regexp-replace "UT" "Go UT!" "A&M")
"Go AUTM!"
> (regexp-replace "UT" "Go UT!" (regexp-replace-quote "A&M"))
"Go A&M!"
```
# 3.8 Keywords

A *keyword* is like an interned symbol, but its printed form starts with #:, and a keyword cannot be used as an identifier. Furthermore, a keyword by itself is not a valid expression, though a keyword can be quoted to form an expression that produces the symbol.

Two keywords are eq? if and only if they print the same.

Like symbols, keywords are only weakly held by the internal keyword table; see §3.6 "Symbols" for more information.

See §1.3.14 "Reading Keywords" for information on reading keywords and §1.4.11 "Printing Keywords" for information on printing keywords.

```
(keyword? v) \rightarrow boolean?
  v : any/c
```
Returns  $\#t$  if v is a keyword,  $\#f$  otherwise.

```
(keyword->string keyword) \rightarrow string?
 keyword : keyword?
```
Returns a string for the displayed form of keyword, not including the leading  $\#$ :

```
(string->keyword str) \rightarrow keyword?str : string?
```
Returns a keyword whose displayed form is the same as that of str, but with a leading #:.

```
(keyword<? a-keyword b-keyword ...+) \rightarrow boolean?
  a-keyword : keyword?
  b-keyword : keyword?
```
Returns  $\#t$  if the arguments are sorted, where the comparison for each pair of keywords is the same as using keyword->string and string<?.

§3.7 "Keywords" in *The Racket Guide* introduces keywords.

# 3.9 Pairs and Lists

§3.8 "Pairs and Lists" in *The Racket Guide* introduces pairs and lists.

A *pair* combines exactly two values. The first value is accessed with the car procedure, and the second value is accessed with the  $\frac{cdr}{dr}$  procedure. Pairs are not mutable (but see §3.10 "Mutable Pairs and Lists").

A *list* is recursively defined: it is either the constant null, or it is a pair whose second value is a list.

A list can be used as a single-valued sequence (see §3.14.1 "Sequences"). The elements of the list serve as elements of the sequence. See also in-list.

Cyclic data structures can be created using only immutable pairs via read or make-readergraph. If starting with a pair and using some number of cdrs returns to the starting pair, then the pair is not a list.

See §1.3.5 "Reading Pairs and Lists" for information on reading pairs and lists and §1.4.4 "Printing Pairs and Lists" for information on printing pairs and lists.

# 3.9.1 Pair Constructors and Selectors

```
(pair? v) \rightarrow boolean?
   v : any/c
```
Returns  $\#t$  if v is a pair,  $\#f$  otherwise.

Examples:

```
> (pair? 1)
#f
> (pair? (cons 1 2))
#t
> (pair? (list 1 2))
#t
> (pair? '(1 2))
#t
> (pair? '())
#f
(null? v) \rightarrow boolean?v : any/c
```
Returns  $#t$  if v is the empty list,  $#f$  otherwise.

```
> (null? 1)
#f
> (null? '(1\ 2))#f
> (null? '())
#t
> (null? (cdr (list 1)))
#t
(cons a d) \rightarrow pair?
  a : any/c
  d : any/c
```
Returns a newly allocated pair whose first element is a and second element is d.

## Examples:

 $>(\text{cons } 1 2)$  $'(1 \cdot 2)$  $\rightarrow$  (cons 1 '())  $'(1)$  $\vert \cdot \vert$  (car p)  $\rightarrow$  any/c p : pair?

Returns the first element of the pair p.

Examples:

 $>(car '(1 2))$ 1 > (car (cons 2 3)) 2  $\vert \cdot \vert$  (cdr p)  $\rightarrow$  any/c p : pair?

Returns the second element of the pair p.

```
> (cdr<sup>(1 2))</sup>
  '(2)
  \rightarrow (cdr<sup>(1)</sup>)
  \cdot ()
null : null?
```
The empty list.

Examples:

```
> null
\cdot ()
> '()
'()
> (eq? '() null)
#t
(list? v) \rightarrow boolean?v : any/c
```
Returns  $\#t$  if v is a list: either the empty list, or a pair whose second element is a list. This procedure effectively takes constant time due to internal caching (so that any necessary traversals of pairs can in principle count as an extra cost of allocating the pairs).

Examples:

```
> (list? '(1 2))
#t
> (list? (cons 1 (cons 2 '())))
#t
> (list? (cons 1 2))
#f
(list v \dots) \rightarrow list?
  v : any/c
```
Returns a newly allocated list containing the vs as its elements.

Examples:

```
> (list 1 2 3 4)
'(1 2 3 4)
> (list (list 1 2) (list 3 4))
'((1 2) (3 4))(list* v \dots tail) \rightarrow any/cv : any/ctail : any/c
```
Like list, but the last argument is used as the tail of the result, instead of the final element. The result is a list only if the last argument is a list.

```
> (list* 1 2)
'(1 \cdot 2)> (list* 1 2 (list 3 4))
'(1 \ 2 \ 3 \ 4)(build-list n proc) \rightarrow list?n : exact-nonnegative-integer?
  proc : (exact-nonnegative-integer? . -> . any)
```
Creates a list of n elements by applying proc to the integers from 0 to  $(\text{sub1 } n)$  in order. If lst is the resulting list, then  $(listr-ref 1st i)$  is the value produced by  $(proc i)$ .

Examples:

```
> (build-list 10 values)
'(0 1 2 3 4 5 6 7 8 9)
> (build-list 5 (lambda (x) (* x x)))
'(0 1 4 9 16)
```
# 3.9.2 List Operations

(length  $1st$ )  $\rightarrow$  exact-nonnegative-integer? lst : list?

Returns the number of elements in lst.

Examples:

```
> (length (list 1 2 3 4))
 4
 > (length '())
 \Omega(list-ref lst pos) \rightarrow any/clst : any/c
  pos : exact-nonnegative-integer?
```
Returns the element of lst at position pos, where the list's first element is position 0. If the list has pos or fewer elements, then the exn:fail:contract exception is raised.

The 1st argument need not actually be a list; 1st must merely start with a chain of at least (add1 pos) pairs.

```
> (list-ref (list 'a 'b 'c) 0)
'a
> (list-ref (list 'a 'b 'c) 1)
'b
> (list-ref (list 'a 'b 'c) 2)
\mathbf{C}> (list-ref (cons 1 2) 0)
1
(list-tail lst pos) \rightarrow any/c
  lst : any/c
 pos : exact-nonnegative-integer?
```
Returns the list after the first pos elements of lst. If the list has fewer than pos elements, then the exn:fail:contract exception is raised.

The 1st argument need not actually be a list; 1st must merely start with a chain of at least pos pairs.

Examples:

```
> (list-tail (list 1 2 3 4) 2)
'(3 4)
> (list-ref (cons 1 2) 1)
list-ref: index 1 too large for list (not a proper list):
'(1 . 2)
> (list-ref 'not-a-pair 0)
list-ref: index 0 too large for list (not a proper list):
'not-a-pair
(append lst \dots) \rightarrow list?
  lst : list?
(append lst ... v) \rightarrow any/c
  lst : list?
  v : any/c
```
When given all list arguments, the result is a list that contains all of the elements of the given lists in order. The last argument is used directly in the tail of the result.

The last argument need not be a list, in which case the result is an "improper list."

```
> (append (list 1 2) (list 3 4))
'(1 2 3 4)
> (append (list 1 2) (list 3 4) (list 5 6) (list 7 8))
'(1 2 3 4 5 6 7 8)
```

```
(reverse lst) \rightarrow list?
  lst : list?
```
Returns a list that has the same elements as lst, but in reverse order.

Example:

```
> (reverse (list 1 2 3 4))
'(4 3 2 1)
```
#### 3.9.3 List Iteration

```
(map \text{ proc } 1st \dots+) \rightarrow 1ist?proc : procedure?
  lst : list?
```
Applies proc to the elements of the lsts from the first elements to the last. The proc argument must accept the same number of arguments as the number of supplied lsts, and all 1sts must have the same number of elements. The result is a list containing each result of proc in order.

Examples:

```
> (map (lambda (number)
          (+ 1 number))
        '(1 \ 2 \ 3 \ 4))'(2 3 4 5)
> (map (lambda (number1 number2)
          (+ number1 number2))
        '(1 2 3 4)
        '(10 100 1000 10000))
'(11 102 1003 10004)
(andmap proc lst ...+) \rightarrow any
  proc : procedure?
  lst : list?
```
Similar to map in the sense that proc is applied to each element of racket[lst], but The andmap

- the result is #f if any application of *proc* produces #f, in which case *proc* is not applied to later elements of the 1sts; and
- the result is that of proc applied to the last elements of the lsts; more specifically, the application of proc to the last elements in the lsts is in tail position with respect to the andmap call.

function is actually closer to foldl than map, since andmap doesn't produce a list. Still, (andmap f (list  $x \ y \ z)$ ) is equivalent to (and (f x) (f y) (f z)) in the same way that (map f (list x y z)) is equivalent to (list (f x) (f y) (f z)).

If the lsts are empty, then #t is returned.

Examples:

```
> (andmap positive? '(1 2 3))
#t
> (andmap positive? '(1 2 a))
positive?: expects argument of type <real number>; given 'a
> (andmap positive? '(1 -2 a))
#f
> (andmap + '(1\ 2\ 3) '(4\ 5\ 6))
9
(ormap proc 1st \dots+) \rightarrow any
  proc : procedure?
  lst : list?
```
Similar to map in the sense that proc is applied to each element of racket[lst], but To continue the

- the result is  $#f$  if every application of *proc* produces  $#f$ ; and
- the result is that of the first application of  $\text{proc}$  producing a value other than  $\#f$ , in which case proc is not applied to later elements of the 1sts; the application of proc to the last elements of the 1sts is in tail position with respect to the ormap call.

andmap note above, (ormap f (list  $x \ y \ z)$ ) is equivalent to (or (f x) (f y) (f z)).

If the lsts are empty, then #f is returned.

Examples:

```
> (ormap eq? '(a b c) '(a b c))
#t
> (ormap positive? '(1 2 a))
#t
> (ormap + '(1 2 3) '(4 5 6))
5
(for-each proc lst \dots+) \rightarrow void?
  proc : procedure?
  lst : list?
```
Similar to map, but proc is called only for its effect, and its result (which can be any number of values) is ignored.

```
> (for-each (lambda (arg)
              (printf "Got ∼a\n" arg)
              23)
            (1 2 3 4))
```

```
Got 1
Got 2
Got 3
Got 4
(foldl proc init lst \dots+) \rightarrow any/c
  proc : procedure?
  init : any/c
  lst : list?
```
Like map, foldl applies a procedure to the elements of one or more lists. Whereas map combines the return values into a list, foldl combines the return values in an arbitrary way that is determined by proc.

If foldl is called with *n* lists, then  $proc$  must take  $n+1$  arguments. The extra argument is the combined return values so far. The proc is initially invoked with the first item of each list, and the final argument is  $init$ . In subsequent invocations of  $proc$ , the last argument is the return value from the previous invocation of  $proc$ . The input  $1sts$  are traversed from left to right, and the result of the whole foldl application is the result of the last application of proc. If the lsts are empty, the result is init.

Unlike foldr, foldl processes the 1sts in constant space (plus the space for each call to proc).

Examples:

```
> (foldl cons '() '(1 2 3 4))
'(4 3 2 1)
> (fold1 + 0) (1 2 3 4))10
> (foldl (lambda (a b result)
            (* result (- a b)))1
          '(1 2 3)
          '(4 5 6))
-27
(foldr proc init lst \dots+) \rightarrow any/c
  proc : procedure?
  init : any/c
  lst : list?
```
Like foldl, but the lists are traversed from right to left. Unlike foldl, foldr processes the lsts in space proportional to the length of lsts (plus the space for each call to proc).

```
> (foldr cons '() '(1 2 3 4))
'(1 \ 2 \ 3 \ 4)> (foldr (lambda (v 1) (cons (add1 v) 1)) '() '(1 2 3 4))
'(2 3 4 5)
```
#### 3.9.4 List Filtering

```
(filter pred lst) \rightarrow list?
   pred : procedure?
   lst : list?
```
Returns a list with the elements of lst for which pred produces a true value. The pred procedure is applied to each element from first to last.

Example:

```
> (filter positive? (1 - 2 3 4 - 5))'(1 3 4)
(remove v lst [\text{proc}]) \rightarrow \text{list?}v : any/clst : list?
  proc : procedure? = equal?
```
Returns a list that is like  $1st$ , omitting the first element of  $1st$  that is equal to  $v$  using the comparison procedure proc (which must accept two arguments).

Examples:

```
> (remove 2 (list 1 2 3 2 4))
'(1 \ 3 \ 2 \ 4)> (remove 2 (list 1 2 3 2 4) =)
'(1 \ 3 \ 2 \ 4)\rightarrow (remove '(2) (list '(1) '(2) '(3)))
'((1) (3))
> (remove "2" (list "1" "2" "3"))
'("1" "3")
> (remove #\c (list #\a #\b #\c))
'(#a \#b)(remq v 1st) \rightarrow list?v : any/clst : list?
```
Returns (remove v lst eq?).
Examples:

```
> (remq 2 (list 1 2 3 4 5))
'(1 3 4 5)
> (\text{remq } ' (2) (list ' (1) ' (2) ' (3)))'((1) (2) (3))> (remq "2" (list "1" "2" "3"))
'("1" "2" "3")
> (\text{remq } # \c (list # \a # \b # \c))'(#a \#b)(remv v lst) \rightarrow list?
  v : any/clst : list?
```
Returns (remove v lst eqv?).

Examples:

```
> (remv 2 (list 1 2 3 4 5))
'(1 3 4 5)
\rightarrow (remv '(2) (list '(1) '(2) '(3)))
'((1) (2) (3))> (remv "2" (list "1" "2" "3"))
'("1" "2" "3")
> (\text{remv } # \c (list # \a # \b # \c))'(#a \#b)(remove* v-1st 1st [proc]) \rightarrow 1ist?
  v-lst : list?
  lst : list?
 proc : procedure? = equal?
```
Like remove, but removes from  $1st$  every instance of every element of  $v-1st$ .

Example:

```
> (remove* (list 1 2) (list 1 2 3 2 4 5 2))
'(3 \; 4 \; 5)(remq* v-1st 1st) \rightarrow list?v-lst : list?
  lst : list?
```
Returns (remove\* v-lst lst eq?).

```
> (remq* (list 1 2) (list 1 2 3 2 4 5 2))
'(3 \; 4 \; 5)(renv* v-1st 1st) \rightarrow list?v-lst : list?
  lst : list?
```
Returns (remove\* v-lst lst eqv?).

#### Example:

```
> (remv* (list 1 2) (list 1 2 3 2 4 5 2))
'(3 4 5)
(sort lst
        less-than?
       [#:key extract-key
        #:cache-keys? cache-keys?]) \rightarrow list?
  lst : list?
  less-than? : (\text{any}/c \text{ any}/c \cdot \rightarrow \text{ any}/c)extract-key : (\text{any}/c \cdot \rightarrow \text{any}/c) = (\text{lambda}(x) x)cache-keys? : boolean? = #f
```
Returns a list sorted according to the less-than? procedure, which takes two elements of lst and returns a true value if the first is less (i.e., should be sorted earlier) than the second.

The sort is stable; if two elements of  $1st$  are "equal" (i.e., proc does not return a true value when given the pair in either order), then the elements preserve their relative order from  $1st$ in the output list. To preserve this guarantee, use sort with a strict comparison functions  $(e.g., < or string < ?; not < or string < -?).$ 

The #:key argument extract-key is used to extract a key value for comparison from each list element. That is, the full comparison procedure is essentially

```
(lambda (x y)
 (less-than? (extract-key x) (extract-key y)))
```
By default, extract-key is applied to two list elements for every comparison, but if  $cache-keys?$  is true, then the  $extract-key$  function is used exactly once for each list item. Supply a true value for cache-keys? when extract-key is an expensive operation; for example, if file-or-directory-modify-seconds is used to extract a timestamp for every file in a list, then cache-keys? should be #t to minimize file-system calls, but if extract-key is car, then cache-keys? should be #f. As another example, providing extract-key as  $(\text{lambda } (x) \text{ (random)})$  and #t for cache-keys? effectively shuffles the list.

```
> (sort '(1 3 4 2) <)
'(1 2 3 4)
> (sort '("aardvark" "dingo" "cow" "bear") string<?)
'("aardvark" "bear" "cow" "dingo")
> (sort '(("aardvark") ("dingo") ("cow") ("bear"))
        #:key car string<?)
'(("aardvark") ("bear") ("cow") ("dingo"))
```
### 3.9.5 List Searching

```
(member v lst) \rightarrow (or/c list? #f)
  v : any/clst : list?
```
Locates the first element of  $1st$  that is equal? to v. If such an element exists, the tail of 1st starting with that element is returned. Otherwise, the result is  $#f$ .

Examples:

```
> (member 2 (list 1 2 3 4))
'(2 3 4)
> (member 9 (list 1 2 3 4))
#f
(menv v 1st) \rightarrow (or/c 1ist? #f)v : any/clst : list?
```
Like member, but finds an element using eqv?.

Examples:

```
> (memv 2 (list 1 2 3 4))
(2 \ 3 \ 4)> (memv 9 (list 1 2 3 4))
#f
(memq v 1st) \rightarrow (or/c 1ist? #f)v : any/clst : list?
```
Like member, but finds an element using eq?.

```
> (memq 2 (list 1 2 3 4))
'(2 \; 3 \; 4)> (memq 9 (list 1 2 3 4))
#f
(memf proc lst) \rightarrow (or/c list? #f)
  proc : procedure?
 lst : list?
```
Like member, but finds an element using the predicate proc; an element is found when proc applied to the element returns a true value.

Example:

```
> (memf (lambda (arg)
           (> arg 9))
         '(7 8 9 10 11))
'(10 11)
(findf proc lst) \rightarrow any/c
  proc : procedure?
  lst : list?
```
Like memf, but returns the element or  $#f$  instead of a tail of  $1st$  or  $#f$ .

Example:

```
> (findf (lambda (arg)
             (> arg 9))
            '(7 8 9 10 11))
10
(assoc v lst [is-equal?]) \rightarrow (or/c pair? #f)
  v : any/clst : (listof pair?)
 is-equal? : (\text{any}/c \text{ any}/c \rightarrow \text{any}/c) = \text{equal}?
```
Locates the first element of  $1st$  whose car is equal to  $v$  according to  $is$ -equal?. If such an element exists, the pair (i.e., an element of  $1st$ ) is returned. Otherwise, the result is #f.

```
> (assoc 3 (list (list 1 2) (list 3 4) (list 5 6)))
'(3 4)
> (assoc 9 (list (list 1 2) (list 3 4) (list 5 6)))
#f
```

```
> (assoc 3.5
            (list (list 1 2) (list 3 4) (list 5 6))
            (lambda (a b) (< (abs (- a b)) 1)))
 '(3 \; 4)(\text{assv } v \text{ }1st) \rightarrow (\text{or/c pair? } #f)v : any/clst : (listof pair?)
```
Like assoc, but finds an element using eqv?.

Example:

```
> (assv 3 (list (list 1 2) (list 3 4) (list 5 6)))
'(3 4)
(assq v lst) \rightarrow (or/c pair? #f)
  v : any/clst : (listof pair?)
```
Like assoc, but finds an element using eq?.

Example:

```
> (assq 3 (list (list 1 2) (list 3 4) (list 5 6)))
'(3 4)
(assf proc lst) \rightarrow (or/c list? #f)
  proc : procedure?
  lst : list?
```
Like assoc, but finds an element using the predicate  $proc$ ; an element is found when proc applied to the car of an lst element returns a true value.

Example:

```
> (assf (lambda (arg)
          (> arg 2))
        (list (list 1 2) (list 3 4) (list 5 6)))
'(3 4)
```
## 3.9.6 Pair Accessor Shorthands

 $(\text{caar } v) \rightarrow \text{any/c}$ v : (cons/c pair? any/c) Returns (car (car p))

Example:

> (caar '((1 2) 3 4)) 1

 $\vert$  (cadr v)  $\rightarrow$  any/c v : (cons/c any/c pair?)

Returns (car (cdr p))

Example:

> (cadr '((1 2) 3 4)) 3  $\vert \cdot \vert$  (cdar v)  $\rightarrow$  any/c

v : (cons/c pair? any/c)

Returns (cdr (car p))

Example:

> (cdar '((7 6 5 4 3 2 1) 8 9)) '(6 5 4 3 2 1)  $\vert \cdot \vert$  (cddr v)  $\rightarrow \text{any/c}$ v : (cons/c any/c pair?)

Returns (cdr (cdr p))

Example:

```
> (cddr '(2 1))
\cdot ()
```
 $\sim$  (caaar v)  $\rightarrow$  any/c v : (cons/c (cons/c pair? any/c) any/c)

Returns (car (car (car p)))

```
> (caaar '(((6 5 4 3 2 1) 7) 8 9))
 6
\int (caadr v) \rightarrow any/c
 v : (cons/c any/c (cons/c pair? any/c))
```

```
Returns (car (car (cdr p)))
```
# Example:

```
> (caadr '(9 (7 6 5 4 3 2 1) 8))
7
```
 $\vert$  (cadar v)  $\rightarrow$  any/c v : (cons/c (cons/c any/c pair?) any/c)

Returns (car (cdr (car p)))

# Example:

```
> (cadar '((7 6 5 4 3 2 1) 8 9))
6
```

```
\vert (caddr v) \rightarrow any/c
 v : (cons/c any/c (cons/c any/c pair?))
```

```
Returns (car (cdr (cdr p)))
```
## Example:

```
> (caddr (3 2 1))
1
```

```
\vert \cdot \vert (cdaar v) \rightarrow \vert \cdot \vert any/c
  v : (cons/c (cons/c pair? any/c) any/c)
```
Returns (cdr (car (car p)))

```
> (cdaar '(((6 5 4 3 2 1) 7) 8 9))
'(5 4 3 2 1)
```

```
\vert (cdadr v) \rightarrow any/c
   v : (cons/c any/c (cons/c pair? any/c))
```

```
Returns (cdr (car (cdr p)))
```
### Example:

```
> (cdadr '(9 (7 6 5 4 3 2 1) 8))
'(6 5 4 3 2 1)
```

```
\vert (cddar v) \rightarrow any/c
   v : (cons/c (cons/c any/c pair?) any/c)
```

```
Returns (cdr (cdr (car p)))
```
## Example:

> (cddar '((7 6 5 4 3 2 1) 8 9)) '(5 4 3 2 1)

 $\vert$  (cdddr v)  $\rightarrow$  any/c v : (cons/c any/c (cons/c any/c pair?))

```
Returns (cdr (cdr (cdr p)))
```
# Example:

```
> (cdddr / (3 2 1))\mathcal{L}(\cdot)
```
 $\vert$  (caaaar v)  $\rightarrow$  any/c v : (cons/c (cons/c (cons/c pair? any/c) any/c) any/c)

Returns (car (car (car (car p))))

```
> (caaaar '((((5 4 3 2 1) 6) 7) 8 9))
 5
\sim (caaadr v) \rightarrow any/c
```
Returns (car (car (car (cdr p))))

Example:

```
> (caaadr '(9 ((6 5 4 3 2 1) 7) 8))
6
```

```
(caadar v) \rightarrow any/c
   v : (cons/c (cons/c any/c (cons/c pair? any/c)) any/c)
```

```
Returns (car (car (cdr (car p))))
```
Example:

> (caadar '((7 (5 4 3 2 1) 6) 8 9)) 5

 $\sim$  (caaddr v)  $\rightarrow$  any/c v : (cons/c any/c (cons/c any/c (cons/c pair? any/c)))

```
Returns (car (car (cdr (cdr p))))
```
### Example:

```
> (caaddr '(9 8 (6 5 4 3 2 1) 7))
6
```

```
\sim (cadaar v) \rightarrow any/c
  v : (cons/c (cons/c (cons/c any/c pair?) any/c) any/c)
```

```
Returns (car (cdr (car (car p))))
```
### Example:

```
> (cadaar '(((6 5 4 3 2 1) 7) 8 9))
 5
\sim (cadadr v) \rightarrow any/c
 v : (cons/c any/c (cons/c (cons/c any/c pair?) any/c))
```

```
Returns (car (cdr (car (cdr p))))
```

```
> (cadadr '(9 (7 6 5 4 3 2 1) 8))
  6
\sim (caddar v) \rightarrow any/c
   v : (cons/c (cons/c any/c (cons/c any/c pair?)) any/c)
Returns (car (cdr (cdr (car p))))
Example:
 > (caddar '((7 6 5 4 3 2 1) 8 9))
 5
\sim (cadddr v) \rightarrow any/c
   v : (cons/c any/c (cons/c any/c (cons/c any/c pair?)))
Returns (car (cdr (cdr (cdr p))))
Example:
 > (cadddr '(4 3 2 1))
 1
(cdaaar v) \rightarrow any/c
  v : (cons/c (cons/c (cons/c pair? any/c) any/c) any/c)
Returns (cdr (car (car (car p))))
Example:
 > (cdaaar '((((5 4 3 2 1) 6) 7) 8 9))
 '(4 3 2 1)
\vert (cdaadr v) \rightarrow any/c
  v : (cons/c any/c (cons/c (cons/c pair? any/c) any/c))
Returns (cdr (car (car (cdr p))))
Example:
```

```
> (cdaadr '(9 ((6 5 4 3 2 1) 7) 8))
'(5 4 3 2 1)
```
 $\vert$  (cdadar v)  $\rightarrow$  any/c v : (cons/c (cons/c any/c (cons/c pair? any/c)) any/c)

```
Returns (cdr (car (cdr (car p))))
```
### Example:

> (cdadar '((7 (5 4 3 2 1) 6) 8 9))  $'$ (4 3 2 1)

 $(cdaddr \t v) \rightarrow any/c$ v : (cons/c any/c (cons/c any/c (cons/c pair? any/c)))

```
Returns (cdr (car (cdr (cdr p))))
```
### Example:

```
> (cdaddr '(9 8 (6 5 4 3 2 1) 7))
'(5 4 3 2 1)
```
 $\vert$  (cddaar v)  $\rightarrow$  any/c v : (cons/c (cons/c (cons/c any/c pair?) any/c) any/c)

```
Returns (cdr (cdr (car (car p))))
```
# Example:

```
> (cddaar '(((6 5 4 3 2 1) 7) 8 9))
'(4 3 2 1)
```
 $\vert$  (cddadr v)  $\rightarrow$  any/c v : (cons/c any/c (cons/c (cons/c any/c pair?) any/c))

Returns (cdr (cdr (car (cdr p))))

```
> (cddadr '(9 (7 6 5 4 3 2 1) 8))
'(5 4 3 2 1)
(cddar v) \rightarrow any/cv : (cons/c (cons/c any/c (cons/c any/c pair?)) any/c)
```
Returns (cdr (cdr (cdr (car p))))

Example:

```
> (cdddar '((7 6 5 4 3 2 1) 8 9))
'(4 3 2 1)
```

```
\vert (cddddr v) \rightarrow any/c
   v : (cons/c any/c (cons/c any/c (cons/c any/c pair?)))
```
Returns (cdr (cdr (cdr (cdr p))))

Example:

> (cddddr '(4 3 2 1))  $'$ ()

## 3.9.7 Additional List Functions and Synonyms

(require racket/list)

The bindings documented in this section are provided by the racket/list and racket libraries, but not racket/base.

```
empty : null?
```
The empty list.

Examples:

```
> empty
  \prime> (eq? empty null)
 #t
\vert (cons? v) \rightarrow boolean?
   v : any/c
```
The same as  $(\text{pair? } v)$ .

Example:

 $>$  (cons? '(1 2)) #t

 $\vert$  (empty? v)  $\rightarrow$  boolean?  $v : any/c$ 

The same as  $(nu11? v)$ .

Examples:

```
> (empty? '(1 2))
 #f
 > (empty? '())
 #t
(first lst) \rightarrow any/c
 lst : list?
```
The same as  $(car 1st)$ , but only for lists (that are not empty).

Example:

```
> (first '(1 2 3 4 5 6 7 8 9 10))
 1
(rest lst) \rightarrow list?
  lst : list?
```
The same as  $(cdr \; 1st)$ , but only for lists (that are not empty).

Example:

```
> (rest '(1 2 3 4 5 6 7 8 9 10))
 '(2 3 4 5 6 7 8 9 10)
(second lst) \rightarrow any
  lst : list?
```
Returns the second element of the list.

Example:

```
> (second '(1 2 3 4 5 6 7 8 9 10))
 2
(third lst) \rightarrow any
   lst : list?
```
Returns the third element of the list.

Example:

```
> (third '(1 2 3 4 5 6 7 8 9 10))
 3
(fourth lst) \rightarrow any
  lst : list?
```
Returns the fourth element of the list.

Example:

> (fourth '(1 2 3 4 5 6 7 8 9 10)) 4  $\blacksquare$  (fifth lst)  $\rightarrow$  any lst : list?

Returns the fifth element of the list.

Example:

```
> (fifth '(1 2 3 4 5 6 7 8 9 10))
 5
\vert (sixth lst) \rightarrow any
  lst : list?
```
Returns the sixth element of the list.

Example:

```
> (sixth '(1 2 3 4 5 6 7 8 9 10))
 6
(seventh lst) \rightarrow anylst : list?
```
Returns the seventh element of the list.

```
> (seventh '(1 2 3 4 5 6 7 8 9 10))
 7
(eighth 1st) \rightarrow any
 lst : list?
```
Returns the eighth element of the list.

Example:

```
> (eighth '(1 2 3 4 5 6 7 8 9 10))
 8
\vert (ninth 1st) \rightarrow any
   lst : list?
```
Returns the ninth element of the list.

Example:

```
> (ninth (1 2 3 4 5 6 7 8 9 10))
 9
(tenth lst) \rightarrow any
  lst : list?
```
Returns the tenth element of the list.

Example:

> (tenth '(1 2 3 4 5 6 7 8 9 10)) 10  $\blacksquare$  (last lst)  $\rightarrow$  any lst : list?

Returns the last element of the list.

Example:

```
> (last '(1 2 3 4 5 6 7 8 9 10))
10
(last-pair p) \rightarrow pair?p : pair?
```
Returns the last pair of a (possibly improper) list.

Example:

> (last-pair '(1 2 3 4))  $'$ (4)

```
(make-list k v) \rightarrow list?k : exact-nonnegative-integer?
 v : any?
```
Returns a newly constructed list of length  $k$ , holding  $v$  in all positions.

Example:

```
> (make-list 7 'foo)
'(foo foo foo foo foo foo foo)
(take 1st pos) \rightarrow list?
  lst : any/c
 pos : exact-nonnegative-integer?
```
Returns a fresh list whose elements are the first pos elements of 1st. If 1st has fewer than pos elements, the exn:fail:contract exception is raised.

The 1st argument need not actually be a list; 1st must merely start with a chain of at least pos pairs.

Examples:

```
> (take '(1 2 3 4) 2)
'(1\ 2)> (take 'non-list 0)
'()
(drop 1st pos) \rightarrow any/clst : any/c
 pos : exact-nonnegative-integer?
```
Just like list-tail.

```
(split-at 1st pos) \rightarrow list? any/clst : any/c
  pos : exact-nonnegative-integer?
```
Returns the same result as

(values (take lst pos) (drop lst pos))

except that it can be faster.

```
(take-right 1st pos) \rightarrow any/clst : any/c
  pos : exact-nonnegative-integer?
```
Returns the list's pos-length tail. If lst has fewer than pos elements, then the exn:fail:contract exception is raised.

The 1st argument need not actually be a list; 1st must merely end with a chain of at least pos pairs.

Examples:

```
> (take-right '(1 2 3 4) 2)
'(3 4)
> (take-right 'non-list 0)
'non-list
(drop-right 1st pos) \rightarrow list?lst : any/c
  pos : exact-nonnegative-integer?
```
Returns a fresh list whose elements are the prefix of  $1st$ , dropping its pos-length tail. If lst has fewer than pos elements, then the exn:fail:contract exception is raised.

The 1st argument need not actually be a list; 1st must merely end with a chain of at least pos pairs.

Examples:

```
> (drop-right '(1 2 3 4) 2)
'(1)> (drop-right 'non-list 0)
'(split-at-right lst pos) \rightarrow list? any/c
 lst : any/c
 pos : exact-nonnegative-integer?
```
Returns the same result as

```
(values (drop-right lst pos) (take-right lst pos))
```
except that it can be faster.

```
> (split-at-right '(1 2 3 4 5 6) 3)
'(1 \ 2 \ 3)'(4 5 6)
> (split-at-right (1 2 3 4 5 6) 4)'(1\;2)'(3 4 5 6)
```

```
(\text{add-between }lst \ v) \rightarrow list?lst : list?
  v : any/c
```
Returns a list with the same elements as  $1st$ , but with v between each pair of items in  $1st$ .

Examples:

```
> (add-between '(x y z) 'or)
'(x or y or z)
\geq (add-between '(x) 'or)
\prime(x)(\text{append*} 1st ... 1sts) \rightarrow \text{list?}lst : list?
  lsts : (listof list?)
(\text{append*} \text{ } \text{ } \ldots \text{ } \text{ } \text{ } \text{ } \rightarrow \text{ any/c})lst : list?
  lsts : list?
```
Like append, but the last argument is used as a list of arguments for append, so (append\* lst ... lsts) is the same as (apply append lst ... lsts). In other words, the relationship between append and append\* is similar to the one between list and list\*.

Examples:

```
> (\text{append*} \; 'a) \; 'b) \; '((c) (d)))'(a b c d)> (cdr (append* (map (lambda (x) (list ", " x))
                        '("Alpha" "Beta" "Gamma"))))
'("Alpha" ", " "Beta" ", " "Gamma")
(flatten v) \rightarrow list?
  v : any/c
```
Flattens an arbitrary S-expression structure of pairs into a list. More precisely, v is treated as a binary tree where pairs are interior nodes, and the resulting list contains all of the non-null leaves of the tree in the same order as an inorder traversal.

```
> (flatten '((a) b (c (d) . e) ()))
'(a b c d e)> (flatten 'a)
'(a)
```

```
(remove-duplicates lst
                            [same?
                             #: key extract-key]) \rightarrow list?
  lst : list?
  same? : (\text{any}/c \text{ any}/c \cdot \rightarrow \text{ any}/c) = \text{equal}?
  extract-key : (\text{any}/c \cdot \rightarrow \text{any}/c) = (\text{lambda } (x) x)
```
Returns a list that has all items in  $1st$ , but without duplicate items, where same? determines whether two elements of the list are equivalent. The resulting list is in the same order as lst, and for any item that occurs multiple times, the first one is kept.

The #:key argument extract-key is used to extract a key value from each list element, so two items are considered equal if (same? (extract-key x) (extract-key y)) is true.

Examples:

```
> (remove-duplicates '(a b b a))
'(a b)> (remove-duplicates '(1 2 1.0 0))
'(1 2 1.0 0)
> (remove-duplicates '(1 2 1.0 0) =)
'(1 \ 2 \ 0)(filter-map proc lst \dots+) \rightarrow list?
  proc : procedure?
  lst : list?
```
Returns (filter (lambda  $(x)$  x) (map proc 1st ...)), but without building the intermediate list.

#### Example:

```
> (filter-map (lambda (x) (and (positive? x) x)) (1\ 2\ 3\ -2\ 8))
'(1\ 2\ 3\ 8)(count proc lst \dots+) \rightarrow exact-nonnegative-integer?
  proc : procedure?
  lst : list?
```
Returns (length (filter proc lst ...)), but without building the intermediate list.

```
> (count positive? '(1 -1 2 3 -2 5))
4
```

```
(partition pred 1st) \rightarrow list? list?
  pred : procedure?
 lst : list?
```
Similar to filter, except that two values are returned: the items for which pred returns a true value, and the items for which pred returns #f.

The result is the same as

```
(values (filter pred lst) (filter (negate pred) lst))
```
but *pred* is applied to each item in 1st only once.

Example:

```
> (partition even? '(1 2 3 4 5 6))
'(2 \ 4 \ 6)'(1 3 5)
(append-map proc lst \dots+) \rightarrow list?
  proc : procedure?
  lst : list?
```
Returns (append\* (map proc 1st ...)).

Example:

```
> (\text{append-map vector}-\text{list } '(#(1) #(2 3) #(4)))'(1 2 3 4)
(filter-not pred lst) \rightarrow list?
  pred : (any/c . -> . any/c)lst : list?
```
Like filter, but the meaning of the pred predicate is reversed: the result is a list of all items for which pred returns #f.

Example:

> (filter-not even? '(1 2 3 4 5 6))  $'(1 \ 3 \ 5)$ (shuffle  $lst) \rightarrow list?$ lst : list?

Returns a list with all elements from  $1st$ , randomly shuffled.

Example:

```
> (shuffle (1\ 2\ 3\ 4\ 5\ 6))(2 5 4 6 3 1)(argmin proc lst) \rightarrow any/c
  proc : (-> any/c real?)lst : (and/c pair? list?)
```
Returns the first element in the list  $1st$  that minimizes the result of  $proc$ . Signals an error on an empty list.

#### Examples:

```
> (argmin car '((3 pears) (1 banana) (2 apples)))
'(1 banana)
> (argmin car '((1 banana) (1 orange)))
'(1) banana)
(argmax proc lst) \rightarrow any/c
  proc : (-> any/c real?)
 lst : (and/c pair? list?)
```
Returns the first element in the list 1st that maximizes the result of proc. Signals an error on an empty list.

Examples:

```
> (argmax car '((3 pears) (1 banana) (2 apples)))
'(3 pears)
> (argmax car '((3 pears) (3 oranges)))
'(3 pears)
```
#### 3.9.8 Immutable Cyclic Data

```
(\text{make-reader-graph } v) \rightarrow \text{any}/cv : any/c
```
Returns a value like  $v$ , with placeholders created by make-placeholder replaced with the values that they contain, and with placeholders created by make-hash-placeholder with an immutable hash table. No part of  $v$  is mutated; instead, parts of  $v$  are copied as necessary to construct the resulting graph, where at most one copy is created for any given value.

Since the copied values can be immutable, and since the copy is also immutable, makereader-graph can create cycles involving only immutable pairs, vectors, boxes, and hash tables.

Only the following kinds of values are copied and traversed to detect placeholders:

- pairs
- vectors, both mutable and immutable
- boxes, both mutable and immutable
- hash tables, both mutable and immutable
- instances of a prefab structure type
- placeholders created by make-placeholder and make-hash-placeholder

Due to these restrictions, make-reader-graph creates exactly the same sort of cyclic values as read.

Example:

```
> (let* ([ph (make-placeholder #f)]
          [x (cons 1 ph)])
    (placeholder-set! ph x)
    (make-reader-graph x))
#0 = '(1 + #0#)(placement? v) \rightarrow boolean?v : any/c
```
Returns #t if v is a placeholder created by make-placeholder, #f otherwise.

```
(make-placeholder v) \rightarrow placeholder?v : any/c
```
Returns a placeholder for use with placeholder-set! and make-reader-graph. The v argument supplies the initial value for the placeholder.

```
(placement = set! ph datum) \rightarrow void?ph : placeholder?
  datum : any/c
```
Changes the value of ph to v.

```
(placeholder-get ph) \rightarrow any/c
   ph : placeholder?
```
Returns the value of ph.

```
(hash-placeholder? v) \rightarrow boolean?
  v : any/c
```
Returns #t if v is a placeholder created by make-hash-placeholder, #f otherwise.

```
(make-hash-placeholder assocs) \rightarrow hash-placeholder?
  assocs : (listof pair?)
```
Like make-immutable-hash, but produces a table placeholder for use with make-readergraph.

```
(make-hashed-placeholder assocs) \rightarrow hash-placeholder?
  assocs : (listof pair?)
```
Like make-immutable-hasheq, but produces a table placeholder for use with makereader-graph.

```
(make-hasheqv-placeholder assocs) \rightarrow hash-placeholder?assocs : (listof pair?)
```
Like make-immutable-hasheqv, but produces a table placeholder for use with makereader-graph.

# 3.10 Mutable Pairs and Lists

A *mutable pair* is like a pair created by cons, but it supports set-mcar! and set-mcdr! mutation operations to change the parts of the mutable pair (like traditional Lisp and Scheme pairs).

A *mutable list* is analogous to a list created with pairs, but instead created with mutable pairs.

A mutable pair is not a pair; they are completely separate datatypes. Similarly, a mutable list is not a list, except that the empty list is also the empty mutable list. Instead of programming with mutable pairs and mutable lists, data structures such as pairs, lists, and hash tables are practically always better choices.

A mutable list can be used as a single-valued sequence (see §3.14.1 "Sequences"). The elements of the mutable list serve as elements of the sequence. See also in-mlist.

#### 3.10.1 Mutable Pair Constructors and Selectors

(mpair?  $v$ )  $\rightarrow$  boolean?  $v : any/c$ 

Returns  $\#t$  if v is a mutable pair,  $\#f$  otherwise.

```
(mcons a d) \rightarrow pair?
  a : any/c
  d : any/c
```
Returns a newly allocated mutable pair whose first element is a and second element is d.

 $(mcar p) \rightarrow any/c$ p : mpair?

Returns the first element of the mutable pair p.

 $(mcdr p) \rightarrow any/c$ p : mpair?

Returns the second element of the mutable pair p.

(set-mcar!  $p$  v)  $\rightarrow$  void? p : mpair?  $v : any/v$ 

Changes the mutable pair  $p$  so that its first element is  $v$ .

(set-mcdr!  $p$  v)  $\rightarrow$  void? p : mpair? v : any/v

Changes the mutable pair  $p$  so that its second element is  $v$ .

## 3.10.2 Mutable List Functions

```
(require racket/mpair)
```
The bindings documented in this section are provided by the racket/mpair library, not racket/base or racket.

For functions described in this section, contracts are not directly enforced. In particular, when a mutable list is expected, supplying any other kind of value (or mutating a value that starts as a mutable list) tends to produce an exception from mcar or mcdr.

 $(mlist? v) \rightarrow boolean?$  $v : any/c$ 

Returns  $\#t$  if v is a mutable list: either the empty list, or a mutable pair whose second element is a mutable list.

 $\boxed{\text{ (mlist } v \dots) \rightarrow \text{mlist?}}$  $v : any/c$ 

Returns a newly allocated mutable list containing the vs as its elements.

 $(list->miss 1st) \rightarrow mlist?$ lst : list?

Returns a newly allocated mutable list with the same elements as lst.

```
(mlist->list mlst) \rightarrow list?mlst : mlist?
```
Returns a newly allocated mutable list with the same elements as mlst.

```
(mlength mlst) \rightarrow exact-nonnegative-integer?
  mlst : mlist?
```
Returns the number of elements in mlst.

 $(mlist-ref \; mlst \; pos) \rightarrow any/c$ mlst : mlist? pos : exact-nonnegative-integer?

Like list-ref, but for mutable lists.

```
(mlist-tail mlst pos) \rightarrow any/cmlst : mlist?
 pos : exact-nonnegative-integer?
```
Like list-tail, but for mutable lists.

 $(mapped \, mlst \, ...) \rightarrow mlist?$ mlst : mlist?  $(mappend \; mlst \; \ldots \; v) \rightarrow any/c$ mlst : mlist?  $v : any/c$ 

Like append, but for mutable lists.

```
(mappend! mlst ... ) \rightarrow mlist?mlst : mlist?
(mappend! mlst ... v) \rightarrow any/cmlst : mlist?
 v : any/c
```
The mappend! procedure appends the given mutable lists by mutating the tail of each to refer to the next, using set-mcdr!. Empty lists are dropped; in particular, the result of calling mappend! with one or more empty lists is the same as the result of the call with the empty lists removed from the set of arguments.

 $(mreverse\ mlst) \rightarrow mlist?$ mlst : mlist?

Like reverse, but for mutable lists.

```
(mreverse! mlst) \rightarrow mlist?mlst : mlist?
```
Like mreverse, but destructively reverses the mutable list by using all of the mutable pairs in mlst and changing them with set-mcdr!.

```
(mmap\;\;proc\;\;mlst\;\; \ldots+) \rightarrow \text{mlist?}proc : procedure?
  mlst : mlist?
```
Like map, but for mutable lists.

```
(mfor-each proc mlst ...+) \rightarrow void?proc : procedure?
  mlst : mlist?
```
Like for-each, but for mutable lists.

```
(mmember \ v \ mlst) \rightarrow (or/c \ mlist? \ #f)v : any/cmlst : mlist?
```
Like member, but for mutable lists.

```
(mmew v mlst) \rightarrow (or/c mlist? #f)v : any/cmlst : mlist?
```
Like memv, but for mutable lists.

```
(mmemq v mlst) \rightarrow (or/c list? #f)v : any/cmlst : mlist?
```
Like memq, but for mutable lists.

```
(massoc \, v \, m1st) \rightarrow (or/c \, mpair? \, #f)v : any/cmlst : (mlistof mpair?)
```
Like assoc, but for mutable lists of mutable pairs.

```
(massv v mlst) \rightarrow (or/c m pair? #f)v : any/cmlst : (mlistof mpair?)
```
Like assy, but for mutable lists of mutable pairs.

```
(massq \ v \ mlst) \rightarrow (or/c \ m pair? \ #f)v : any/cmlst : (mlistof mpair?)
```
Like assq, but for mutable lists of mutable pairs.

```
(mlistof pred) \rightarrow (any/c . \rightarrow . boolean?)pred : (any/c . -> . any/c)
```
Returns a procedure that returns #t when given a mutable list for which pred returns a true value for all elements.

# 3.11 Vectors

§3.9 "Vectors" in *The Racket Guide*

A *vector* is a fixed-length array with constant-time access and update of the vector slots, which are numbered from 0 to one less than the number of slots in the vector.

Two vectors are equal? if they have the same length, and if the values in corresponding slots of the vectors are equal?.

A vector can be *mutable* or *immutable*. When an immutable vector is provided to a procedure like vector-set!, the exn:fail:contract exception is raised. Vectors generated by the default reader (see §1.3.6 "Reading Strings") are immutable.

A vector can be used as a single-valued sequence (see §3.14.1 "Sequences"). The elements of the vector serve as elements of the sequence. See also in-vector.

A literal or printed vector starts with  $\frac{1}{4}$ , optionally with a number between the # and (. See §1.3.9 "Reading Vectors" for information on reading vectors and §1.4.6 "Printing Vectors" for information on printing vectors.

```
(vector? v) \rightarrow boolean?
  v : any/c
```
Returns  $#t$  if v is a vector,  $#f$  otherwise.

```
(make-vector size [v]) \rightarrow vector?size : exact-nonnegative-integer?
 v : any/c = 0
```
Returns a mutable vector with size slots, where all slots are initialized to contain v.

```
(vector v \dots) \rightarrow vector?
 v : any/c
```
Returns a newly allocated mutable vector with as many slots as provided vs, where the slots are initialized to contain the given vs in order.

```
(\text{vector-immutable } v \dots) \rightarrow \begin{matrix} (\text{and/c vector})^T \\ \vdots \\ (\text{inmutable } v \dots) \end{matrix}immutable?)
    v : any/c
```
Returns a newly allocated immutable vector with as many slots as provided vs, where the slots are contain the given vs in order.

```
(vector-length vec) \rightarrow exact-nonnegative-integer?
  vec : vector?
```
Returns the length of vec (i.e., the number of slots in the vector).

```
(vector-ref vec pos) \rightarrow any/cvec : vector?
  pos : exact-nonnegative-integer?
```
Returns the element in slot pos of vec. The first slot is position  $\circ$ , and the last slot is one less than (vector-length vec).

```
(vector-set! vec pos v) \rightarrow void?
  vec : (and/c vector? (not/c immutable?))
  pos : exact-nonnegative-integer?
 v : any/c
```
Updates the slot pos of vec to contain v.

```
(vector->list vec) \rightarrow list?
  vec : vector?
```
Returns a list with the same length and elements as vec.

```
(list-Vector 1st) \rightarrow vector?lst : list?
```
Returns a mutable vector with the same length and elements as  $1st$ .

```
(vector->immutable-vector vec) \rightarrow (and/c vector? immutable?)
   vec : vector?
```
Returns an immutable vector with the same length and elements as vec. If vec is itself immutable, then it is returned as the result.

```
(vector-fill! vec v) \rightarrow void?
  vec : (and/c vector? (not/c immutable?))
  v : any/c
```
Changes all slots of vec to contain v.

```
(vector-copy! dest
               dest-start
               src
              [src-start
              src-end() \rightarrow void?dest : (and/c vector? (not/c immutable?))
 dest-start : exact-nonnegative-integer?
 src : vector?
 src - start : exact - nonnegative - integer? = 0src-end : exact-nonnegative-integer? = (vector-length src)
```
Changes the elements of dest starting at position dest-start to match the elements in src from src-start (inclusive) to src-end (exclusive). The vectors dest and src can be the same vector, and in that case the destination region can overlap with the source region; the destination elements after the copy match the source elements from before the copy. If any of dest-start, src-start, or src-end are out of range (taking into account the sizes of the vectors and the source and destination regions), the exn:fail:contract exception is raised.

```
> (define v (vector 'A 'p 'p 'l 'e))
> (vector-copy! v 4 #(y))
> (vector-copy! v 0 v 3 4)
> v
'#(1 p p 1 y)(vector->values vec [start-pos end-pos]) \rightarrow any
  vec : vector?
  start-pos : exact-nonnegative-integer? = 0
  end-pos : exact-nonnegative-integer? = (vector-length vec)
```
Returns end-pos *-* start-pos values, which are the elements of vec from start-pos (inclusive) to end-pos (exclusive). If start-pos or end-pos are greater than (vectorlength vec), or if end-pos is less than start-pos, the exn:fail:contract exception is raised.

```
(build-vector n proc) \rightarrow vector?
  n : exact-nonnegative-integer?
  proc : (exact-nonnegative-integer? . -> . any/c)
```
Creates a vector of n elements by applying proc to the integers from 0 to  $(sub1 n)$  in order. If vec is the resulting vector, then (vector-ref vec  $i$ ) is the value produced by (proc i).

Example:

> (build-vector 5 add1) '#(1 2 3 4 5)

## 3.11.1 Additional Vector Functions

```
(require racket/vector)
```
The bindings documented in this section are provided by the racket/vector and racket libraries, but not racket/base.

```
(vector-set*! vec pos v \ldots \ldots) \rightarrow void?
  vec : (and/c vector? (not/c immutable?))
  pos : exact-nonnegative-integer?
  v : any/c
```
Updates each slot pos of vec to contain each  $v$ . The update takes place from the left so later updates overwrite earlier updates.

```
(vector-map proc vec ...+) \rightarrow vector?
  proc : procedure?
  vec : vector?
```
Applies proc to the elements of the vecs from the first elements to the last. The proc argument must accept the same number of arguments as the number of supplied vecs, and all vecs must have the same number of elements. The result is a fresh vector containing each result of proc in order.

Example:

```
> (vector-map + #(1 2) #(3 4))
' #(4 6)
(vector-map! proc vec \dots+) \rightarrow vector?
  proc : procedure?
  vec : vector?
```
Applies proc to the elements of the vecs from the first elements to the last. The proc argument must accept the same number of arguments as the number of supplied vecs, and all vecs must have the same number of elements. The each result of proc is inserted into the first vec at the index that the arguments to proc was taken from. The result is the first vec.

Examples:

```
> (define v #(1 2 3 4))
> (vector-map! add1 v)
' #(2 3 4 5)
> v
'#(2 \ 3 \ 4 \ 5)(vector-append vec ...) \rightarrow vector?
  vec : vector?
```
Creates a fresh vector that contains all of the elements of the given vectors in order.

```
> (vector-append #(1 2) #(3 4))
'#(1 2 3 4)
(vector-take vec pos) \rightarrow vector?
  vec : vector?
  pos : exact-nonnegative-integer?
```
Returns a fresh vector whose elements are the first pos elements of vec. If vec has fewer than pos elements, then the exn:fail:contract exception is raised.

Example:

```
> (vector-take #(1 2 3 4) 2)
' #(1 2)
(vector-take-right vec pos) \rightarrow vector?
  vec : vector?
  pos : exact-nonnegative-integer?
```
Returns a fresh vector whose elements are the last pos elements of vec. If vec has fewer than pos elements, then the exn:fail:contract exception is raised.

Example:

```
> (vector-take-right #(1 2 3 4) 2)
'*(34)(vector-drop vec pos) \rightarrow vector?
  vec : vector?
  pos : exact-nonnegative-integer?
```
Returns a fresh vector whose elements are the elements of vec after the first pos elements. If vec has fewer than pos elements, then the exn:fail:contract exception is raised.

Example:

```
> (vector-drop #(1 2 3 4) 2)
'*(34)(vector-drop-right vec pos) \rightarrow vector?
  vec : vector?
  pos : exact-nonnegative-integer?
```
Returns a fresh vector whose elements are the elements of vec before the first pos elements. If vec has fewer than pos elements, then the exn:fail:contract exception is raised.

```
> (vector-drop-right #(1 2 3 4) 2)
' #(1 2)
(vector-split-at vec pos) \rightarrow vector? vector?
  vec : vector?
  pos : exact-nonnegative-integer?
```
Returns the same result as

(values (vector-take vec pos) (vector-drop vec pos))

except that it can be faster.

Example:

```
> (vector-split-at #(1 2 3 4 5) 2)
'*(12)'*(345)(vector-split-at-right vec pos) \rightarrow vector? vector?
 vec : vector?
 pos : exact-nonnegative-integer?
```
Returns the same result as

(values (vector-take-right vec pos) (vector-drop-right vec pos))

except that it can be faster.

Example:

```
> (vector-split-at-right #(1 2 3 4 5) 2)
' #(1 2 3)
'#(45)(vector-copy vec [start end]) \rightarrow vector?
 vec : vector?
 start : exact-nonnegative-integer? = 0end : exact-nonnegative-integer? = (vector-length v)
```
Creates a fresh vector of size (- end start), with all of the elements of vec from start (inclusive) to end (exclusive).

```
> (vector-copy #(1 2 3 4))
' #(1 2 3 4)
> (vector-copy #(1 2 3 4) 3)
' #(4)> (vector-copy #(1 2 3 4) 2 3)
' #(3)(vector-filter pred vec) \rightarrow vector?
  pred : procedure?
  vec : vector?
```
Returns a fresh vector with the elements of vec for which pred produces a true value. The pred procedure is applied to each element from first to last.

Example:

```
> (vector-filter even? #(1 2 3 4 5 6))
'*(2 \ 4 \ 6)(vector-filter-not pred vec) \rightarrow vector?
  pred : procedure?
  vec : vector?
```
Like vector-filter, but the meaning of the pred predicate is reversed: the result is a vector of all items for which pred returns #f.

Example:

```
> (vector-filter-not even? #(1 2 3 4 5 6))'#(1 \ 3 \ 5)({\tt vector-count\ proc\ vec\ ...\ })\ \rightarrow\ {\tt exact-nonnegative-integer?}proc : procedure?
  vec : vector?
```
Returns the number of elements of the vec ... (taken in parallel) on which proc does not evaluate to #f.

Examples:

```
> (vector-count even? #(1 2 3 4 5))
2
> (vector-count = #(1 2 3 4 5) #(5 4 3 2 1))
1
(vector-argmin proc vec) \rightarrow any/c
  proc : (-> any/c real?)
  vec : vector?
```
This returns the first element in the non-empty vector vec that minimizes the result of proc.

```
> (vector-argmin car #((3 pears) (1 banana) (2 apples)))
'(1 banana)
> (vector-argmin car #((1 banana) (1 orange)))
'(1) banana)
```

```
(vector-argmax proc vec) \rightarrow any/c
  proc : (-> any/c real?)
  vec : vector?
```
This returns the first element in the non-empty vector vec that maximizes the result of proc.

Examples:

```
> (vector-argmax car #((3 pears) (1 banana) (2 apples)))
'(3 pears)
> (vector-argmax car #((3 pears) (3 oranges)))
'(3 pears)
(vector-member v lst) \rightarrow (or/c natural-number/c #f)
  v : any/clst : vector?
```
Locates the first element of vec that is equal? to v. If such an element exists, the index of that element in vec is returned. Otherwise, the result is #f.

#### Examples:

```
> (vector-member 2 (vector 1 2 3 4))
1
> (vector-member 9 (vector 1 2 3 4))
#f
(vector-memv v vec) \rightarrow (or/c natural-number/c #f)
 v : any/cvec : vector?
```
Like vector-member, but finds an element using eqv?.

Examples:

```
> (vector-memv 2 (vector 1 2 3 4))
1
> (vector-memv 9 (vector 1 2 3 4))
#f
(vector-memq v vec) \rightarrow (or/c natural-number/c #f)
  v : any/cvec : vector?
```
Like vector-member, but finds an element using eq?.

Examples:

```
> (vector-memq 2 (vector 1 2 3 4))
1
> (vector-memq 9 (vector 1 2 3 4))
#f
```
## 3.12 Boxes

A box is like a single-element vector, normally used as minimal mutable storage.

§3.11 "Boxes" in *The Racket Guide*

A literal or printed box starts with #&. See §1.3.12 "Reading Boxes" for information on reading boxes and §1.4.9 "Printing Boxes" for information on printing boxes.

(box?  $v$ )  $\rightarrow$  boolean?  $v : any/c$ 

Returns  $#t$  if v is a box,  $#f$  otherwise.

 $\vert$  (box  $v$ )  $\rightarrow$  box?  $v : any/c$ 

Returns a new mutable box that contains v.

(box-immutable v)  $\rightarrow$  (and/c box? immutable?)  $v : any/c$ 

Returns a new immutable box that contains v.

 $\big|$  (unbox box)  $\rightarrow$  any/c box : box?

Returns the content of box.

For any  $v$ , (unbox (box  $v$ )) returns  $v$ .

```
(set-box! box v) \rightarrow void?
  box : (and/c box? (not/c immutable?))
   v : any/c
```
Sets the content of box to v.
# 3.13 Hash Tables

A *hash table* (or simply *hash*) maps each of its keys to a single value. For a given hash table, keys are equivalent via equal?, eqv?, or eq?, and keys are retained either strongly or weakly (see §15.1 "Weak Boxes"). A hash table is also either mutable or immutable. Immutable hash tables support effectively constant-time access and update, just like mutable hash tables; the constant on immutable operations is usually larger, but the functional nature of immutable hash tables can pay off in certain algorithms. Immutable hash

A hash table can be used as a two-valued sequence (see §3.14.1 "Sequences"). The keys and values of the hash table serve as elements of the sequence (i.e., each element is a key and its associated value). If a mapping is added to or removed from the hash table during iteration, then an iteration step may fail with exn:fail:contract, or the iteration may skip or duplicate keys and values. See also in-hash, in-hash-keys, in-hash-values, and in-hash-pairs.

Two hash tables cannot be equal? unless they use the same key-comparison procedure (equal?, eqv?, or eq?), both hold keys strongly or weakly, and have the same mutability.

Caveats concerning concurrent modification: A mutable hash table can be manipulated with hash-ref, hash-set!, and hash-remove! concurrently by multiple threads, and the operations are protected by a table-specific semaphore as needed. Three caveats apply, however:

- If a thread is terminated while applying hash-ref, hash-set!, hash-remove!, hash-ref!, or hash-update! to a hash table that uses equal? or eqv? key comparisons, all current and future operations on the hash table may block indefinitely.
- The hash-map and hash-for-each procedures do not use the table's semaphore to guard the traversal as a whole. Changes by one thread to a hash table can affect the keys and values seen by another thread part-way through its traversal of the same hash table.
- The hash-update! and hash-ref! functions use a table's semaphore independently for the hash-ref and hash-set! parts of their functionality, which means that the update as a whole is not "atomic."

Caveat concerning mutable keys: If a key in an equal?-based hash table is mutated (e.g., a key string is modified with string-set!), then the hash table's behavior for insertion and lookup operations becomes unpredictable.

A literal or printed hash table starts with  $\#hash, \#hash$ eqv, or  $\#hash$ eq. See §1.3.11 "Reading Hash Tables" for information on reading hash tables and §1.4.8 "Printing Hash Tables" for information on printing hash tables.

 $(hash? v) \rightarrow boolean?$  $v : any/c$ 

§3.10 "Hash Tables" in *The Racket Guide* introduces hash tables.

tables actually provide *O*(*log N*) access and update. Since *N* is limited by the address space so that *log N* is limited to less than 30 or 62 (depending on the platform), *log N* can be treated reasonably as a constant.

Returns  $\#t$  if v is a hash table,  $\#f$  otherwise.

```
(hash-equal? hash) \rightarrow boolean?hash : hash?
```
Returns #t if hash compares keys with equal?, #f if it compares with eq? or eqv?.

```
(hash-eqv? hash) \rightarrow boolean?hash : hash?
```
Returns #t if hash compares keys with eqv?, #f if it compares with equal? or eq?.

 $(hash-eq? hash) \rightarrow boolean?$ hash : hash?

Returns  $\#t$  if hash compares keys with eq?,  $\#t$  if it compares with equal? or eqv?.

```
(hash-weak? hash) \rightarrow boolean?hash : hash?
```
Returns #t if hash retains its keys weakly, #f if it retains keys strongly.

```
(hash key val \dots \dots) \rightarrow (and/c hash? hash-equal? immutable?)
  key : any/c
  val : any/c
(hasheq key val ... ...) \rightarrow (and/c hash? hash-eq? immutable?)
 key : any/c
 val : any/c
(hasheqv key val ... ...) \rightarrow (and/c hash? hash-eqv? immutable?)
 key : any/c
  val : any/c
```
Creates an immutable hash table with each given key mapped to the following val; each key must have a val, so the total number of arguments to hash must be even.

The hash procedure creates a table where keys are compared with equal?, hasheq procedure creates a table where keys are compared with eq?, and hasheqv procedure creates a table where keys are compared with eqv?.

The key to val mappings are added to the table in the order that they appear in the argument list, so later mappings can hide earlier mappings if the keys are equal.

```
(make-hash [assocs]) \rightarrow (and/c hash? hash-equal?)assocs : (listof pair?) = null
(make-hasheqv [assocs]) \rightarrow (and/c hash? hash\text{-}eqv?)assocs : (listof pair?) = null
(make-hasheq [assocs]) \rightarrow (and/c hash? hash-eq?)assocs : (listof pair?) = null
```
Creates a mutable hash table that holds keys strongly.

The make-hash procedure creates a table where keys are compared with equal?, makehasheq procedure creates a table where keys are compared with eq?, and make-hasheqv procedure creates a table where keys are compared with eqv?.

The table is initialized with the content of assocs. In each element of assocs, the car is a key, and the cdr is the corresponding value. The mappings are added to the table in the order that they appear in assocs, so later mappings can hide earlier mappings.

See also make-custom-hash.

```
(make-weak-hash [assocs]) \rightarrow (and/c hash? hash-equal? hash-weak?)assocs : (listof pair?) = null
(make-weak-hasheqv [assocs]) \rightarrow (and/c hash? hash-eqv? hash-weak?)assocs : (listof pair?) = null
(make-weak-hashed [assocs]) \rightarrow (and/c hash? hash-eq? hash-weak?)assocs : (listof pair?) = null
```
Like make-hash, make-hasheq, and make-hasheqv, but creates a mutable hash table that holds keys weakly.

```
(make-immutable-hash [assocs])
\rightarrow (and/c hash? hash-equal? immutable?)
  assocs : (listof pair?) = null
(make-immutable-hasheqv [assocs])
\rightarrow (and/c hash? hash-eqv? immutable?)
 assocs : (listof pair?) = null
(make-immutable-hasheq [assocs])
\rightarrow (and/c hash? hash-eq? immutable?)
 assocs : (listof pair?) = null
```
Like hash, hasheq, and hasheqv, but accepts the key–value mapping in association-list form like make-hash, make-hasheq, and make-hasheqv.

```
(hash-set! hash key v) \rightarrow void?
  hash : (and/c hash? (not/c immutable?))
  key : any/c
 v : any/c
```
Maps key to v in hash, overwriting any existing mapping for key.

See also the caveats concerning concurrent modification and the caveat concerning mutable keys above.

(hash-set\*! hash key  $v \ldots \ldots$ )  $\rightarrow$  void?

```
hash : (and/c hash? (not/c immutable?))
key : any/c
v : any/c
```
Maps each key to each  $v$  in hash, overwriting any existing mapping for each key. Mappings are added from the left, so later mappings overwrite earlier mappings.

See also the caveats concerning concurrent modification and the caveat concerning mutable keys above.

```
(hash-set hash key v) \rightarrow (and/c hash? immutable?)
  hash : (and/c hash? immutable?)
  key: any/c
 v : any/c
```
Functionally extends hash by mapping key to  $v$ , overwriting any existing mapping for key, and returning the extended hash table.

See also the caveat concerning mutable keys above.

```
(hash-set* hash key v ... ...) \rightarrow (and/c hash? immutable?)hash : (and/c) hash? immutable?)
  key : any/c
  v : any/c
```
Functionally extends hash by mapping each key to  $v$ , overwriting any existing mapping for each key, and returning the extended hash table. Mappings are added from the left, so later mappings overwrite earlier mappings.

See also the caveat concerning mutable keys above.

```
(hash-ref hash key [failure-result]) \rightarrow anyhash : hash?
  key: any/c
  failure-result : any/c
                         = \frac{(\text{lambda} \cdot \hat{z})}{(\text{noise} \cdot \hat{z})}(raise (make-exn:fail:contract ....)))
```
Returns the value for key in hash. If no value is found for key, then failure-result determines the result:

- If failure-result is a procedure, it is called (through a tail call) with no arguments to produce the result.
- Otherwise, failure-result is returned as the result.

See also the caveats concerning concurrent modification and the caveat concerning mutable keys above.

```
(hash-ref! hash key to-set) \rightarrow any
 hash : hash?
 key : any/c
  to-set : any/c
```
Returns the value for key in hash. If no value is found for key, then  $to-set$  determines the result as in hash-ref (i.e., it is either a thunk that computes a value or a plain value), and this result is stored in hash for the key. (Note that if to-set is a thunk, it is not invoked in tail position.)

See also the caveats concerning concurrent modification and the caveat concerning mutable keys above.

```
(hash-has-key? hash key) \rightarrow boolean?hash : hash?
  key : any/c
```
Returns #t if hash contains a value for the given key, #f otherwise.

```
(hash-update! hash
                    key
                    updater
                   [failure-result]) \rightarrow void?hash : (and/c hash? (not/c immutable?) )key: any/c
  updater : (\text{any}/c \cdot \rightarrow \cdot \text{any}/c)failure-result : any/c
                        = \frac{(\text{lambda} \cdot \hat{z})}{(\text{noise} \cdot \hat{z})}(raise (make-exn:fail:contract ...)))
```
Composes hash-ref and hash-set! to update an existing mapping in hash, where the optional failure-result argument is used as in hash-ref when no mapping exists for key already. See the caveat above about concurrent updates.

See also the caveats concerning concurrent modification and the caveat concerning mutable keys above.

```
(hash-update hash key updater [failure-result])
 \rightarrow (and/c hash? immutable?)
  hash : (and/c hash? immutable?)
  key: any/c
 updater : (\text{any}/c \cdot \rightarrow \cdot \text{any}/c)failure-result : any/c
                        = \frac{(\text{lambda} \cdot \hat{z})}{(\text{noise} \cdot \hat{z})}(raise (make-exn:fail:contract ....)))
```
Composes hash-ref and hash-set to functionally update an existing mapping in hash, where the optional failure-result argument is used as in hash-ref when no mapping exists for key already.

See also the caveat concerning mutable keys above.

```
(hash-remove! hash key) \rightarrow void?
 hash : (and/c hash? (not/c immutable?))
 key: any/c
```
Removes any existing mapping for key in hash.

See also the caveats concerning concurrent modification and the caveat concerning mutable keys above.

```
(hash-remove hash key) \rightarrow (and/c hash? immutable?)
  hash : (and/c hash? immutable?)
 key : any/c
```
Functionally removes any existing mapping for key in hash, returning the fresh hash table.

See also the caveat concerning mutable keys above.

```
(hash-map hash proc) \rightarrow (listof any/c)
  hash : hash?
  proc : (\text{any}/c \text{ any}/c \cdot \rightarrow \text{ any}/c)
```
Applies the procedure proc to each element in hash in an unspecified order, accumulating the results into a list. The procedure proc is called each time with a key and its value.

If a hash table is extended with new keys (either through proc or by another thread) while a hash-map or hash-for-each traversal is in process, arbitrary key–value pairs can be dropped or duplicated in the traversal. Key mappings can be deleted or remapped (by any thread) with no adverse affects; the change does not affect a traversal if the key has been seen already, otherwise the traversal skips a deleted key or uses the remapped key's new value.

See also the caveats concerning concurrent modification above.

 $(hash-keys hash) \rightarrow (listof any/c)$ hash : hash?

Returns a list of the keys of hash in an unspecified order.

See hash-map for information about modifying hash during hash-keys.

See also the caveats concerning concurrent modification above.

```
(hash-values hash) \rightarrow (listof any/c)hash : hash?
```
Returns a list of the values of hash in an unspecified order.

See hash-map for information about modifying hash during hash-values.

See also the caveats concerning concurrent modification above.

```
(hash-)list hash) \rightarrow (listof (cons/c any/c any/c))hash : hash?
```
Returns a list of the key–value pairs of hash in an unspecified order.

See hash-map for information about modifying hash during hash->list.

See also the caveats concerning concurrent modification above.

```
(hash-for-each hash proc) \rightarrow void?hash : hash?
  proc: (any/c any/c . -> . any)
```
Applies proc to each element in hash (for the side-effects of proc) in an unspecified order. The procedure proc is called each time with a key and its value.

See hash-map for information about modifying hash within proc.

See also the caveats concerning concurrent modification above.

```
(hash-count hash) \rightarrow exact-nonnegative-integer?hash : hash?
```
Returns the number of keys mapped by hash. Unless hash retains keys weakly, the result is computed in constant time and atomically. If hash retains it keys weakly, a traversal is required to count the keys.

```
(hash-iterate-first hash)
\rightarrow (or/c #f exact-nonnegative-integer?)
 hash : hash?
```
Returns #f if hash contains no elements, otherwise it returns an integer that is an index to the first element in the hash table; "first" refers to an unspecified ordering of the table elements, and the index values are not necessarily consecutive integers. For a mutable hash, this index is guaranteed to refer to the first item only as long as no items are added to or removed from hash.

```
(hash-iterate-next hash pos)
\rightarrow (or/c #f exact-nonnegative-integer?)
 hash : hash?
 pos : exact-nonnegative-integer?
```
Returns either an integer that is an index to the element in hash after the element indexed by pos (which is not necessarily one more than pos) or #f if pos refers to the last element in hash. If pos is not a valid index, then the exn:fail:contract exception is raised. For a mutable hash, the result index is guaranteed to refer to its item only as long as no items are added to or removed from hash.

```
(hash-iterate-key hash pos) \rightarrow anyhash : hash?
 pos : exact-nonnegative-integer?
```
Returns the key for the element in hash at index pos. If pos is not a valid index for hash, the exn:fail:contract exception is raised.

```
(hash-iterate-value hash pos) \rightarrow anyhash : hash?
  pos : exact-nonnegative-integer?
```
Returns the value for the element in hash at index pos. If pos is not a valid index for hash, the exn:fail:contract exception is raised.

```
(hash-copy hash) \rightarrow (and/c hash? (not/c immutable?))hash : hash?
```
Returns a mutable hash table with the same mappings, same key-comparison mode, and same key-holding strength as hash.

```
(eq-hash-code v) \rightarrow fixnum?
  v : any/c
```
Returns a fixnum; for any two calls with  $eq$ ? values, the returned number is the same. Equal fixnums are

always eq?.

```
(\text{equ-hash-code } v) \rightarrow \text{fixnum?}v : any/c
```
Returns a fixnum; for any two calls with eqv? values, the returned number is the same.

```
(\text{equal-hash-code } v) \rightarrow \text{fixnum?}v : any/c
```
Returns a fixnum; for any two calls with equal? values, the returned number is the same. A hash code is computed even when v contains a cycle through pairs, vectors, boxes, and/or inspectable structure fields. See also prop:equal+hash.

```
(\text{equal-secondary-hash-code } v) \rightarrow \text{fixnum?}v : any/c
```
Like equal-hash-code, but computes a secondary value suitable for use in double hashing.

# 3.14 Sequences and Streams

Sequences and streams abstract over iteration of elements in a collection. Streams are functional sequences that can be used either in a generic way or a stream-specific way. Generators are closely related stateful objects that can be converted to a sequence and vice-versa.

## 3.14.1 Sequences

A *sequence* encapsulates an ordered collection of values. The elements of a sequence can be extracted with one of the for syntactic forms, with the procedures returned by sequencegenerate, or by converting the sequence into a stream.

§11.1 "Sequence Constructors" in *The Racket Guide* introduces sequences.

The sequence datatype overlaps with many other datatypes. Among built-in datatypes, the sequence datatype includes the following:

- exact nonnegative integers (see below)
- strings (see §3.3 "Strings")
- byte strings (see §3.4 "Byte Strings")
- lists (see §3.9 "Pairs and Lists")
- mutable lists (see §3.10 "Mutable Pairs and Lists")
- vectors (see §3.11 "Vectors")
- hash tables (see §3.13 "Hash Tables")
- dictionaries (see §3.15 "Dictionaries")
- sets (see §3.16 "Sets")
- input ports (see §12.1 "Ports")
- streams (see §3.14.2 "Streams")

An exact number  $k$  that is a non-negative integer acts as a sequence similar to  $(in-range)$  $k$ ), except that  $k$  by itself is not a stream.

The make-do-sequence function creates a sequence given a thunk that returns procedures to implement a sequence, and the prop:sequence property can be associated with a structure type to implement its implicit conversion to a sequence.

For most sequence types, extracting elements from a sequence has no side-effect on the original sequence value; for example, extracting the sequence of elements from a list does not change the list. For other sequence types, each extraction implies a side effect; for example, extracting the sequence of bytes from a port causes the bytes to be read from the port. A sequence's state may either span all uses of the sequence, as for a port, or it may be confined to each distinct time that a sequence is *initiate*d by a for form, sequence- >stream, sequence-generate, or sequence-generate\*. Concretely, the thunk passed to make-do-sequence is called to initiate the sequence each time the sequence is used.

Individual elements of a sequence typically correspond to single values, but an element may also correspond to multiple values. For example, a hash table generates two values—a key and its value—for each element in the sequence.

### Sequence Predicate and Constructors

```
(sequence? v) \rightarrow boolean?
  v : any/c
```
Returns  $\#t$  if v can be used as a sequence,  $\#f$  otherwise.

```
(in-range end) \rightarrow stream?end : number?
(in-range start end [step]) \rightarrow stream?start : number?
  end : number?
  step : number? = 1
```
Returns a sequence (that is also a stream) whose elements are numbers. The single-argument case (in-range end) is equivalent to (in-range 0 end 1). The first number in the sequence is start, and each successive element is generated by adding step to the previous element. The sequence stops before an element that would be greater or equal to end if step is non-negative, or less or equal to end if step is negative.

An in-range application can provide better performance for number iteration when it appears directly in a for clause.

```
(in-naturals [start]) \rightarrow stream?start : exact-nonnegative-integer? = 0
```
Returns an infinite sequence (that is also a stream) of exact integers starting with start, where each element is one more than the preceding element.

An in-naturals application can provide better performance for integer iteration when it appears directly in a for clause.

 $(in-list 1st) \rightarrow stream?$ lst : list?

Returns a sequence (that is also a stream) that is equivalent to using 1st directly as a sequence. See §3.9 "Pairs and

An in-list application can provide better performance for list iteration when it appears directly in a for clause.

```
(in-mlist mlst) \rightarrow sequence?mlst : mlist?
```
Returns a sequence equivalent to mlst. See §3.10 "Mutable" See §3.10 "Mutable

An in-mlist application can provide better performance for mutable list iteration when it appears directly in a for clause.

```
(in-vector\vec{v}) fixart stop step]) \rightarrow sequence?
  vec : vector?
  start : exact-nonnegative-integer? = 0stop : (or/c exact-integer? #f) = #f
  step : (and/c exact-integer? (not/c zero?)) = 1
```
Returns a sequence equivalent to vec when no optional arguments are supplied. See §3.11 "Vectors"

The optional arguments start, stop, and step are analogous to in-range, except that a #f value for stop is equivalent to (vector-length vec). That is, the first element in the sequence is (vector-ref vec start), and each successive element is generated by adding step to index of the previous element. The sequence stops before an index that would be greater or equal to end if step is non-negative, or less or equal to end if step is negative.

If start is not a valid index, or stop is not in  $[-1, (\text{vector-length vec})]$  then the exn:fail:contract exception is raised. If start is less than stop and step is negative, then the exn:fail:contract:mismatch exception is raised. Similarly, if start is more than stop and step is positive, then the exn:fail:contract:mismatch exception is raised.

An in-vector application can provide better performance for vector iteration when it appears directly in a for clause.

Lists" for information on using lists as sequences.

Pairs and Lists" for information on using mutable lists as sequences.

for information on using vectors as sequences.

```
(in\text{-string str [start stop step]}) \rightarrow sequence?str : string?
  start : exact-nonnegative-integer? = 0
  stop : (or/c exact-integer? #f) = #f
 step : (and/c exact-integer? (not/c zero?)) = 1
```
Returns a sequence equivalent to str when no optional arguments are supplied. See §3.3 "Strings"

The optional arguments start, stop, and step are as in in-vector.

An in-string application can provide better performance for string iteration when it appears directly in a for clause.

```
(in-bytes bstr [start stop step]) \rightarrow sequence?bstr : bytes?
  start : exact-nonnegative-integer? = 0
 stop : (or/c exact-integer? #f) = #f
  step : (and/c exact-integer? (not/c zero?) = 1)
```
Returns a sequence equivalent to bstr when no optional arguments are supplied. See §3.4 "Byte

The optional arguments start, stop, and step are as in in-vector.

Strings" for information on using byte strings as sequences.

for information on using strings as sequences.

An in-bytes application can provide better performance for byte string iteration when it appears directly in a for clause.

 $(in$ -port  $[r \in in]) \rightarrow sequence?$  $r$  : (input-port? . -> . any/c) = read in : input-port? = (current-input-port)

Returns a sequence whose elements are produced by calling  $r$  on in until it produces eof.

```
(in-input-port-bytes in) \rightarrow sequence?in : input-port?
```
Returns a sequence equivalent to (in-port read-byte in).

```
(in-input-port-chars in) \rightarrow sequence?in : input-port?
```
Returns a sequence whose elements are read as characters from in (equivalent to (in-port read-char in)).

```
(in - lines [in mode]) \rightarrow sequence?in : input-port? = (current-input-port)mode : (or/c 'linefeed 'return 'return-linefeed 'any 'any-one)
       = 'any
```
Returns a sequence equivalent to  $(in$ -port  $(lambda (p) (read-line p mode)) in)$ . Note that the default mode is 'any, whereas the default mode of read-line is 'linefeed.

```
(in-bytes-lines [in mode]) \rightarrow sequence?in : input-port? = (current-input-port)mode : (or/c 'linefeed 'return 'return-linefeed 'any 'any-one)
       = 'any
```
Returns a sequence equivalent to (in-port (lambda (p) (read-bytes-line p mode)) in). Note that the default mode is 'any, whereas the default mode of readbytes-line is 'linefeed.

```
(in - hash\ hash) \rightarrow sequence?hash : hash?
```
Returns a sequence equivalent to hash.

Examples:

```
> (define table (hash 'a 1 'b 2))
> (for ([(key value) (in-hash table)])
    (printf "key: ∼a value: ∼a\n" key value))
key: a value: 1
key: b value: 2 See §3.13 "Hash
(in-hash-keys hash) \rightarrow sequence?hash : hash?
```
Tables" for information on using hash tables as sequences.

Returns a sequence whose elements are the keys of hash.

Examples:

```
> (define table (hash 'a 1 'b 2))
> (for ([key (in-hash-keys table)])
    (printf "key: ∼a\n" key))
key: a
key: b
(in - hash - values hash) \rightarrow sequence?hash : hash?
```
Returns a sequence whose elements are the values of hash.

Examples:

> (define table (hash 'a 1 'b 2))

```
> (for ([value (in-hash-values table)])
     (printf "value: ∼a\n" value))
value: 1
value: 2
(in-hash-pairs hash) \rightarrow sequence?hash : hash?
```
Returns a sequence whose elements are pairs, each containing a key and its value from hash (as opposed to using hash directly as a sequence to get the key and value as separate values for each element).

Examples:

```
> (define table (hash 'a 1 'b 2))
> (for ([key+value (in-hash-pairs table)])
     (printf "key and value: ∼a\n" key+value))
key and value: (a . 1)
key and value: (b . 2)
(in\text{-}directory [dir]) \rightarrow sequence?dir : (or/c #f path-string?) = #f
```
Return a sequence that produces all of the paths for files, directories, and links with  $dir$ . If dir is not #f, then every produced path starts with dir as its prefix. If dir is #f, then paths in and relative to the current directory are produced.

```
(in-product product stop args ...) \rightarrow sequence?producer : procedure?
  stop : any/c
  args : any/c
```
Returns a sequence that contains values from sequential calls to producer. A stop value returned by producer marks the end of the sequence (and the stop value is not included in the sequence); stop can be a predicate that is applied to the results of producer, or it can be a value that is tested against the result of with eq?. (The stop argument must be a predicate if the stop value is itself a function or if producer returns multiple values.)

 $(in-value v) \rightarrow sequence?$  $v : any/c$ 

Returns a sequence that produces a single value: v. This form is mostly useful for let-like bindings in forms such as for\*/list.

```
\left( in-indexed seq) \rightarrow sequence?
   seq : sequence?
```
Returns a sequence where each element has two values: the value produced by seq, and a non-negative exact integer starting with 0. The elements of seq must be single-valued.

```
\left( in-sequences seq ...) \rightarrow sequence?
   seq : sequence?
```
Returns a sequence that is made of all input sequences, one after the other. The elements of each seq must all have the same number of values.

```
\left( in-cycle seq ...) \rightarrow sequence?
   seq : sequence?
```
Similar to in-sequences, but the sequences are repeated in an infinite cycle.

```
(in-parallel seq ...) \rightarrow sequence?seq : sequence?
```
Returns a sequence where each element has as many values as the number of supplied seqs; the values, in order, are the values of each seq. The elements of each seq must be singlevalued.

```
(in-values-sequence seq) \rightarrow sequence?seq : sequence?
```
Returns a sequence that is like seq, but it combines multiple values for each element from seq as a list of elements.

```
(in-values*-sequence sequence seq) \rightarrow sequence?seq : sequence?
```
Returns a sequence that is like seq, but when an element of seq has multiple values or a single list value, then the values are combined in a list. In other words, in-values\* sequence is like in-values-sequence, except that non-list, single-valued elements are not wrapped in a list.

```
(stop-before seq pred) \rightarrow sequence?
  seq : sequence?
  pred : (any/c . -> . any)
```
Returns a sequence that contains the elements of seq (which must be single-valued), but only until the last element for which applying  $pred$  to the element produces  $\#t$ , after which the sequence ends.

```
(stop-after seq pred) \rightarrow sequence?
  seq : sequence?
  pred : (any/c . -> . any)
```
Returns a sequence that contains the elements of seq (which must be single-valued), but only until the element (inclusive) for which applying  $pred$  to the element produces  $#t$ , after which the sequence ends.

```
(make-do-sequence thunk) \rightarrow sequence?thunk :
            (\rightarrow (values (\text{any}/c \rightarrow \rightarrow \text{any})(\text{any}/c \cdot -\rangle . any/c)
                            any/c
                            (or/c (any/c . -> . any/c) #f)(or/c (()) #:rest list? . ->* . any/c) #f)
                            (or/c ((any/c) () #:rest list? . -> * . any/c) #f)))
```
Returns a sequence whose elements are generated by the procedures and initial value returned by the thunk, which is called to initiate the sequence. The initiated sequence is defined in terms of a *position*, which is initialized to the third result of the thunk, and the *element*, which may consist of multiple values.

The thunk results define the generated elements as follows:

- The first result is a pos->element procedure that takes the current position and returns the value(s) for the current element.
- The second result is a next-pos procedure that takes the current position and returns the next position.
- The third result is the initial position.
- The fourth result is a continue-with-pos? function that takes the current position and returns a true result if the sequence includes the value(s) for the current position, and false if the sequence should end instead of including the value(s). Alternatively, the fourth result can be  $#f$  to indicate that the sequence should always include the current value(s).
- The fifth result is a continue-with-val? function that is like the fourth result, but it takes the current element value(s) instead of the current position. Alternatively, the fifth result can be  $#f$  to indicate that the sequence should always include the value(s) at the current position.
- The sixth result is a continue-after-pos+val? procedure that takes both the current position and the current element value(s) and determines whether the sequence ends after the current element is already included in the sequence. Alternatively, the sixth result can be #f to indicate that the sequence can always continue after the current value(s).

Each of the procedures listed above is called only once per position. Among the last three procedures, as soon as one of the procedures returns  $#f$ , the sequence ends, and none are called again. Typically, one of the functions determines the end condition, and  $#f$  is used in place of the other two functions.

## prop:sequence : struct-type-property?

Associates a procedure to a structure type that takes an instance of the structure and returns a sequence. If v is an instance of a structure type with this property, then (sequence? v) produces #t.

Examples:

```
> (define-struct train (car next)
    #:property prop:sequence (lambda (t)
                               (make-do-sequence
                                (lambda ()
                                  (values train-car
                                          train-next
                                          t
                                          (lambda (t) t)
                                          (lambda (v) #t)
                                          (lambda (t v) #t))))> (for/list ([c (make-train 'engine
                            (make-train 'boxcar
                                        (make-train 'caboose
                                                    #f)))
    c)
'(engine boxcar caboose)
```
### Sequence Conversion

```
(sequence->stream seq) \rightarrow stream?
   seq : sequence?
```
Coverts a sequence to a stream, which supports the stream-first and stream-rest operations. Creation of the stream eagerly initiates the sequence, but the stream lazily draws elements from the sequence, caching each element so that stream-first produces the same result each time is applied to a stream.

In extracting an element from seq involves a side-effect, then the effect is performed each time that either stream-first or stream-rest is first used to access or skip an element.

```
(sequence-generate seq) \rightarrow (-> boolean?) (-> any)
   seq : sequence?
```
Initiates a sequence and returns two thunks to extract elements from the sequence. The first returns #t if more values are available for the sequence. The second returns the next element

(which may be multiple values) from the sequence; if no more elements are available, the exn:fail:contract exception is raised.

```
(sequence-generate* seq)
 \rightarrow (or/c list? #f)
    (-> (values (or/c list? #f) procedure?))
  seq : sequence?
```
Like sequence-generate, but avoids state (aside from any inherent in the sequence) by returning a list of values for the sequence's first element—or #f if the sequence is empty and a thunk to continue with the sequence; the result of the thunk is the same as the result of sequence-generate\*, but for the second element of the sequence, and so on. If the thunk is called when the element result is  $#f$  (indicating no further values in the sequence), the exn:fail:contract exception is raised.

### Sequence Combinations

```
(require racket/sequence)
```
The bindings documented in this section are provided by the racket/sequence and racket libraries, but not racket/base.

```
empty-sequence : sequence?
```
A sequence with no elements.

```
(s \neq 0 \leq s > 1 \text{ist } s) \rightarrow 1 \text{ist?}s : sequence?
```
Returns a list whose elements are the elements of s, each of which must be a single value. If  $s$  is infinite, this function does not terminate.

```
(sequence-length s) \rightarrow exact-nonnegative-integer?s : sequence?
```
Returns the number of elements of  $s$  by extracting and discarding all of them. If  $s$  is infinite, this function does not terminate.

```
(sequence-ref s i) \rightarrow any
  s : sequence?
  i : exact-nonnegative-integer?
```
Returns the ith element of s (which may be multiple values).

```
(sequence-tail s i) \rightarrow sequence?
  s : sequence?
 i : exact-nonnegative-integer?
```
Returns a sequence equivalent to s, except that the first i elements are omitted.

In case initiating s involves a side effect, the sequence s is not initiated until the resulting sequence is initiated, at which point the first i elements are extracted from the sequence.

```
\big( sequence-append s \dots \big) \rightarrow sequence?
   s : sequence?
```
Returns a sequence that contains all elements of each sequence in the order they appear in the original sequences. The new sequence is constructed lazily.

If all given ss are streams, the result is also a stream.

```
(sequence-map f s) \rightarrow sequence?
  f : procedure?
  s : sequence?
```
Returns a sequence that contains  $f$  applied to each element of  $s$ . The new sequence is constructed lazily.

If  $s$  is a stream, then the result is also a stream.

```
(sequence-andmap f s) \rightarrow boolean?
   f : (-\geq any/c \dots boolean?)s : sequence?
```
Returns #t if f returns a true result on every element of  $s$ . If  $s$  is infinite and  $f$  never returns a false result, this function does not terminate.

(sequence-ormap  $f$  s)  $\rightarrow$  boolean?  $f : (->any/c ... boolean?)$ s : sequence?

Returns #t if f returns a true result on some element of s. If s is infinite and f never returns a true result, this function does not terminate.

```
(sequence-for-each f s) \rightarrow void?
  f : (-> \text{any}/c \dots \text{any})s : sequence?
```
Applies  $f$  to each element of  $s$ . If  $s$  is infinite, this function does not terminate.

```
(sequence-fold f i s) \rightarrow any/c
   f : (-\rangle \text{ any}/c \text{ any}/c \dots \text{ any}/c)i : any/cs : sequence?
```
Folds f over each element of s with i as the initial accumulator. If s is infinite, this function does not terminate. The f function takes the accumulator as its first argument and the next sequence element as its second.

```
(sequence-count f s) \rightarrow exact-nonnegative-integer?
  f : procedure?
  s : sequence?
```
Returns the number of elements in s for which f returns a true result. If s is infinite, this function does not terminate.

```
(sequence-filter f s) \rightarrow sequence?
  f : (->any/c ... boolean?)s : sequence?
```
Returns a sequence whose elements are the elements of  $s$  for which  $f$  returns a true result. Although the new sequence is constructed lazily, if  $s$  has an infinite number of elements where  $f$  returns a false result in between two elements where  $f$  returns a true result, then operations on this sequence will not terminate during the infinite sub-sequence.

If  $s$  is a stream, then the result is also a stream.

```
(sequence-add-between s e) \rightarrow sequence?
  s : sequence?
  e : any/c
```
Returns a sequence whose elements are the elements of  $s$ , but with  $e$  between each pair of elements in s. The new sequence is constructed lazily.

If s is a stream, then the result is also a stream.

## 3.14.2 Streams

A *stream* is a kind of sequence that supports functional iteration via stream-first and stream-rest. The stream-cons form constructs a lazy stream, but plain lists can be used as stream, and functions such as in-range and in-naturals also create streams.

```
(require racket/stream)
```
The bindings documented in this section are provided by the racket/stream and racket libraries, but not racket/base.

```
(\text{stream? } v) \rightarrow \text{boolean?}v : any/c
```
Returns #t if v can be used as a stream, #f otherwise.

```
(stream-empty? s) \rightarrow boolean?s : stream?
```
Returns  $#f$  if s has no elements,  $#f$  otherwise.

```
(stream-first s) \rightarrow any
  s : (and/c stream? (not/c stream-empty?))
```
Returns the value(s) of the first element in s.

```
(\text{stream-rest } s) \rightarrow \text{stream?}s : (and/c stream? (not/c stream-empty?))
```
Returns a stream that is equivalent to s without its first element.

```
(stream-cons first-expr rest-expr)
```
Produces a lazy stream for which stream-first forces the evaluation of first-expr to produce the first element of the stream, and stream-rest forces the evaluation of restexpr to produce a stream for the rest of the returned stream.

The first element of the stream as produced by first-expr must be a single value. The rest-expr must produce a stream when it is evaluated, otherwise the exn:fail:contract? exception is raised.

```
(in-stream s) \rightarrow sequence?s : stream?
```
Returns a sequence that is equivalent to s.

An in-stream application can provide better performance for streams iteration when it appears directly in a for clause.

```
empty-stream : stream?
```
A stream with no elements.

```
(stream-<i>list</i> s) \rightarrow list?s : stream?
```
Returns a list whose elements are the elements of s, each of which must be a single value. If  $s$  is infinite, this function does not terminate.

```
(\text{stream-length } s) \rightarrow \text{exact-nonnegative-integer?}s : stream?
```
Returns the number of elements of  $s$ . If  $s$  is infinite, this function does not terminate.

In the case of lazy streams, this function forces evaluation only of the sub-streams, and not the stream's elements.

```
(\text{stream-ref } s i) \rightarrow anys : stream?
  i : exact-nonnegative-integer?
```
Returns the  $i$  th element of  $s$  (which may be multiple values).

```
(stream-tail s i) \rightarrow stream?
 s : stream?
 i : exact-nonnegative-integer?
```
Returns a stream equivalent to s, except that the first i elements are omitted.

In case extracting elements from  $s$  involves a side effect, they will not be extracted until the first element is extracted from the resulting stream.

```
(stream-append s \dots) \rightarrow stream?
  s : stream?
```
Returns a stream that contains all elements of each stream in the order they appear in the original streams. The new stream is constructed lazily.

```
(\text{stream-map } f \ s) \rightarrow \text{stream?}f : procedure?
  s : stream?
```
Returns a stream that contains  $f$  applied to each element of  $s$ . The new stream is constructed lazily.

```
(stream-andmap f s) \rightarrow boolean?
  f : (-\geq any/c ... boolean?)s : stream?
```
Returns  $\#t$  if f returns a true result on every element of s. If s is infinite and f never returns a false result, this function does not terminate.

```
(stream-ormap f(s) \rightarrow boolean?f : (-\geq any/c \dots \text{boolean?})s : stream?
```
Returns #t if f returns a true result on some element of s. If s is infinite and f never returns a true result, this function does not terminate.

```
(\text{stream-for-each } f s) \rightarrow \text{void?}f : (-> \text{any}/c \dots \text{any})s : stream?
```
Applies  $f$  to each element of  $s$ . If  $s$  is infinite, this function does not terminate.

(stream-fold f i s)  $\rightarrow$  any/c  $f : (-\rangle \text{ any}/c \text{ any}/c \dots \text{ any}/c)$  $i : any/c$ s : stream?

Folds f over each element of s with i as the initial accumulator. If s is infinite, this function does not terminate.

(stream-count  $f$  s)  $\rightarrow$  exact-nonnegative-integer? f : procedure? s : stream?

Returns the number of elements in s for which f returns a true result. If s is infinite, this function does not terminate.

```
(stream-filter f s) \rightarrow stream?
 f : (-> any/c ... boolean?)s : stream?
```
Returns a stream whose elements are the elements of  $s$  for which  $f$  returns a true result. Although the new stream is constructed lazily, if  $s$  has an infinite number of elements where  $f$  returns a false result in between two elements where  $f$  returns a true result, then operations on this stream will not terminate during the infinite sub-stream.

```
(stream-add-between s e) \rightarrow stream?
  s : stream?
  e : any/c
```
Returns a stream whose elements are the elements of  $s$ , but with e between each pair of elements in s. The new stream is constructed lazily.

#### prop:stream : struct-type-property?

Associates three procedures to a structure type to implement stream operations for instances of the structure type.

The property value must be a vector of three procedures: a stream-empty? implementation, a stream-first implementation, and a stream-rest implementation. The procedures are applied only to instances of the structure type that has the property value.

### 3.14.3 Generators

A *generator* is a procedure that returns a sequence of values, incrementing the sequence each time that the generator is called. In particular, the generator form implements a generator by evaluating a body that calls yield to return values from the generator.

```
(require racket/generator)
(generator? v) \rightarrow boolean?
  v : any/c
```
Return  $\#t$  if v is a generator,  $\#f$  otherwise.

```
\sqrt{\frac{1}{\text{generator}} (generator formals body ...+)
```
Creates a generator, where formals is like the formals of case-lambda (i.e., the kwformals of lambda restricted to non-optional and non-keyword arguments).

For the first call to a generator, the arguments are bound to the formals and evaluation of body starts. During the dynamic extent of body, the generator can return immediately using the yield function. A second call to the generator resumes at the yield call, producing the arguments of the second call as the results of the yield, and so on. The eventual results of body are supplied to an implicit final yield; after that final yield, calling the generator again returns the same values, but all such calls must provide 0 arguments to the generator.

```
> (define g (generator ()
               (let loop ([x \ (a \ b \ c)])(if (null? x)\Omega(begin
                        (yield (car x))
                        (loop (cdr x)))))))
```

```
> (g)
 'a
 > (g)
 'b
 > (g)
 \mathbf{C}> (g)
 0
 > (g)
 \Omega(yield v \dots) \rightarrow any
  v : any/c
```
Returns vs from a generator, saving the point of execution inside a generator (i.e., within the dynamic extent of a generator body) to be resumed by the next call to the generator. The results of yield are the arguments that are provided to the next call of the generator.

When not in the dynamic extent of a generator, infinite-generator, or ingenerator body, yield raises exn:fail after evaluating its exprs.

Examples:

```
> (define my-generator (generator () (yield 1) (yield 2 3 4)))
> (my-generator)
1
> (my-generator)
\mathcal{D}3
4
```
Examples:

```
> (define pass-values-generator
      (generator ()
        (let* ([from-user (yield 2)]
               [from-user-again (yield (add1 from-user))])
          (yield from-user-again))))
 > (pass-values-generator)
 2
 > (pass-values-generator 5)
 6
 > (pass-values-generator 12)
 12
(infinite-generator body \dots+)
```
Like generator, but repeats evaluation of the bodys when the last body completes without implicitly yielding.

Examples:

```
> (define welcome
    (infinite-generator
      (yield 'hello)
      (yield 'goodbye)))
> (welcome)
'hello
> (welcome)
'goodbye
> (welcome)
'hello
> (welcome)
'goodbye
```
 $\left($  in-generator body ...+)

Produces a sequence that encapsulates the generator formed by (generator () body ...+). The values produced by the generator form the elements of the sequence.

Example:

```
> (for/list ([i (in-generator
                  (let loop ([x '(a b c)])
                    (when (not (null? x))
                      (yield (car x))
                      (loop (cdr x)))))])
    i)
'(a b c)
```
To use an existing generator as a sequence, use in-producer with a stop-value known for the generator.

```
> (define my-stop-value (gensym))
> (define my-generator (generator ()
                         (let loop ([x '(a b c)])
                           (if (null? x)
                               my-stop-value
                                (begin
                                 (yield (car x))
                                 (loop (cdr x)))))))
> (for/list ([i (in-producer my-generator my-stop-value)])
   i)
'(a b c)
```

```
(generator-state g) \rightarrow symbol?
   g : generator?
```
Returns a symbol that describes the state of the generator.

- 'fresh The generator has been freshly created and has not been called yet.
- 'suspended Control within the generator has been suspended due to a call to yield. The generator can be called.
- 'running The generator is currently executing.
- 'done The generator has executed its entire body and will continue to produce the same result as from the last call.

```
> (define my-generator (generator () (yield 1) (yield 2)))
> (generator-state my-generator)
'fresh
> (my-generator)
1
> (generator-state my-generator)
'suspended
> (my-generator)
2
> (generator-state my-generator)
'suspended
> (my-generator)
> (generator-state my-generator)
'done
> (define introspective-generator (generator () ((yield 1))))
> (introspective-generator)
1
> (introspective-generator
   (lambda () (generator-state introspective-generator)))
'running
> (generator-state introspective-generator)
'done
> (introspective-generator)
'running
(sequence->generator s) \rightarrow (-> any)
 s : sequence?
```
Converts a sequence to a generator. The generator returns the next element of the sequence each time the generator is invoked, where each element of the sequence must be a single value. When the sequence ends, the generator returns  $\#$ <void> as its final result.

```
(sequence->repeated-generator s) \rightarrow (-> any)
   s : sequence?
```
Like sequence->generator, but when  $s$  has no further values, the generator starts the sequence again (so that the generator never stops producing values).

# 3.15 Dictionaries

A *dictionary* is an instance of a datatype that maps keys to values. The following datatypes are all dictionaries:

- hash tables;
- vectors (using only exact integers as keys);
- lists of pairs (an *association list* using equal? to compare keys); and
- structures whose types have the prop:dict property.

A dictionary can be used as a two-valued sequence (see §3.14.1 "Sequences"). The associations of the dictionary serve as elements of the sequence. See also in-dict, in-dict-keys, and in-dict-values.

```
(require racket/dict)
```
The bindings documented in this section are provided by the racket/dict and racket libraries, but not racket/base.

```
(dict? v) \rightarrow boolean?v : any/c
```
Returns  $#t$  if v is a dictionary,  $#t$  otherwise.

Beware that dict? is not a constant-time test on pairs, since checking that v is an association list may require traversing the list.

```
> (dict? #hash((a . "apple")))
#t
> (dict? '#("apple" "banana"))
```

```
#t
> (dict? '("apple" "banana"))
#f
> (dict? '((a . "apple") (b . "banana")))
#t
(dict-mutable? d) \rightarrow boolean?d : dict?
```
Returns #t if d is mutable via dict-set! and maybe dict-remove!, #f otherwise.

Examples:

```
> (dict-mutable? #hash((a . "apple")))
#f
> (dict-mutable? (make-hash))
#t
> (dict-mutable? '#("apple" "banana"))
#f
> (dict-mutable? (vector "apple" "banana"))
#t
> (dict-mutable? '((a . "apple") (b . "banana")))
#f
(dict-can-remove-keys? d) \rightarrow boolean?d : dict?
```
Returns #t if d supports removing mappings via dict-remove! and/or dict-remove, #f otherwise.

Examples:

```
> (dict-can-remove-keys? #hash((a . "apple")))
 #t
 > (dict-can-remove-keys? '#("apple" "banana"))
 #f
 > (dict-can-remove-keys? '((a . "apple") (b . "banana")))
 #t
(dict-can-functional-set? d) \rightarrow boolean?
  d : dict?
```
Returns #t if d supports functional update via dict-set and maybe dict-remove, #f otherwise.

```
> (dict-can-functional-set? #hash((a . "apple")))
#t
> (dict-can-functional-set? (make-hash))
#f
> (dict-can-functional-set? '#("apple" "banana"))
#f
> (dict-can-functional-set? '((a . "apple") (b . "banana")))
#t
(dict-set! dict key v) \rightarrow void?
  dict : (and/c dict? (not/c immutable?))
 key : any/c
 v : any/c
```
Maps key to  $v$  in  $dict$ , overwriting any existing mapping for key. The update can fail with a exn:fail:contract exception if dict is not mutable or if key is not an allowed key for the dictionary (e.g., not an exact integer in the appropriate range when dict is a vector).

Examples:

```
> (define h (make-hash))
> (dict-set! h 'a "apple")
> h
'#hash((a . "apple"))
> (define v (vector #f #f #f))
> (dict-set! v 0 "apple")
> v
'#("apple" #f #f)
(dict-set*! dict key v \dots \dots) \rightarrow void?
  dict : (and/c dict? (not/c immutable?))
  key : any/c
  v : any/c
```
Maps each key to each  $v$  in dict, overwriting any existing mapping for each key. The update can fail with a  $\text{exn:fail: contract exception if } \text{dict} \text{ is not mutable or if any key}$ is not an allowed key for the dictionary (e.g., not an exact integer in the appropriate range when dict is a vector). The update takes place from the left, so later mappings overwrite earlier mappings.

```
> (define h (make-hash))
> (dict-set*! h 'a "apple" 'b "banana")
> h
'#hash((a . "apple") (b . "banana"))
```

```
> (define v1 (vector #f #f #f))
> (dict-set*! v1 0 "apple" 1 "banana")
> v1
'#("apple" "banana" #f)
> (define v2 (vector #f #f #f))
> (dict-set*! v2 0 "apple" 0 "banana")
> v2'#("banana" #f #f)
(dict-set dict key v) \rightarrow (and/c dict? immutable?)
  dict : (and/c dict? immutable?)
 key : any/c
 v : any/c
```
Functionally extends dict by mapping key to v, overwriting any existing mapping for key, and returning an extended dictionary. The update can fail with a exn:fail:contract exception if dict does not support functional extension or if key is not an allowed key for the dictionary.

Examples:

```
> (dict-set #hash() 'a "apple")
'#hash((a . "apple"))
> (dict-set #hash((a . "apple") (b . "beer")) 'b "banana")
'#hash((a . "apple") (b . "banana"))
> (dict-set '() 'a "apple")
'((a \trightarrow "apple"))> (dict-set '((a . "apple") (b . "beer")) 'b "banana")
'((a \trightarrow "apple") (b \trightarrow "banana"))(dict-set * dict key v ... ...) \rightarrow (and/c dict? immutable?)dict : (and/c dict? immutable?)
 key : any/c
  v : any/c
```
Functionally extends  $dict$  by mapping each key to each  $v$ , overwriting any existing mapping for each key, and returning an extended dictionary. The update can fail with a exn:fail:contract exception if dict does not support functional extension or if any key is not an allowed key for the dictionary. The update takes place from the left, so later mappings overwrite earlier mappings.

```
> (dict-set* #hash() 'a "apple" 'b "beer")
'#hash((a . "apple") (b . "beer"))
> (dict-set* #hash((a . "apple") (b . "beer")) 'b "banana" 'a "anchor")
```

```
'#hash((a . "anchor") (b . "banana"))
> (dict-set* '() 'a "apple" 'b "beer")
'((a \trightarrow "apple") (b \trightarrow "beer"))> (dict-set* '((a . "apple") (b . "beer")) 'b "banana" 'a "anchor")
'((a \tcdot "anchor") (b \tcdot "banana"))> (dict-set* '((a . "apple") (b . "beer")) 'b "banana" 'b "balistic")
'((a . "apple") (b . "balistic"))
(dict-has-key? dict key) \rightarrow boolean?dict : dict?
 key : any/c
```
Returns #t if dict contains a value for the given key, #f otherwise.

Examples:

```
> (dict-has-key? #hash((a . "apple") (b . "beer")) 'a)
#t
> (dict-has-key? #hash((a . "apple") (b . "beer")) 'c)
#f
> (dict-has-key? '((a . "apple") (b . "banana")) 'b)
#t
> (dict-has-key? #("apple" "banana") 1)
#t
> (dict-has-key? #("apple" "banana") 3)
#f
> (dict-has-key? #("apple" "banana") -3)
#f
(dict-ref dict key [failure-result]) \rightarrow any
  dict : dict?
 key : any/c
  failure-result : any/c
                 = (lambda () (raise (make-exn:fail ....)))
```
Returns the value for key in dict. If no value is found for key, then failure-result determines the result:

- If failure-result is a procedure, it is called (through a tail call) with no arguments to produce the result.
- Otherwise, failure-result is returned as the result.

```
> (dict-ref #hash((a . "apple") (b . "beer")) 'a)
```

```
"apple"
> (dict-ref #hash((a . "apple") (b . "beer")) 'c)
hash-ref: no value found for key: 'c
> (dict-ref #hash((a . "apple") (b . "beer")) 'c #f)
#f
> (dict-ref '((a . "apple") (b . "banana")) 'b)
"banana"
> (dict-ref #("apple" "banana") 1)
"banana"
> (dict-ref #("apple" "banana") 3 #f)
#f
> (dict-ref #("apple" "banana") -3 #f)
dict-ref: contract violation, expected:
exact-nonnegative-integer?, given: -3
  contract from: <collects>/racket/dict.rkt, blaming:
top-level
  contract:
    (-\geq i)((d dict?) (k (d) ...))
      ((default any/c))
      any)
  at: <collects>/racket/dict.rkt:144.2
(dict-ref! dict key to-set) \rightarrow any
  dict : dict?
  key : any/c
  to-set : any/c
```
Returns the value for key in  $dict$ . If no value is found for key, then  $to-set$  determines the result as in dict-ref (i.e., it is either a thunk that computes a value or a plain value), and this result is stored in  $dict$  for the key. (Note that if  $to-set$  is a thunk, it is not invoked in tail position.)

```
> (dict-ref! (make-hasheq '((a . "apple") (b . "beer"))) 'a)
procedure dict-ref!: expects 3 arguments, given 2:
'#hasheq((a . "apple") (b . "beer")) 'a
> (dict-ref! (make-hasheq '((a . "apple") (b .
"beer"))) 'c 'cabbage)
'cabbage
> (define h (make-hasheq '((a . "apple") (b . "beer"))))
> (dict-ref h 'c)
hash-ref: no value found for key: 'c
> (dict-ref! h 'c (\lambda () 'cabbage))
'cabbage
```

```
> (dict-ref h 'c)
'cabbage
(dict-update! dict
                key
                updater
               [failure-result]) \rightarrow void?dict : (and/c dict? (not/c immutable?))
 key : any/c
 updater : (\text{any/c} \rightarrow \text{any/c})failure-result : any/c
                   = (lambda () (raise (make-exn:fail ....)))
```
Composes dict-ref and dict-set! to update an existing mapping in dict, where the optional failure-result argument is used as in dict-ref when no mapping exists for key already.

Examples:

```
> (define h (make-hash))
> (dict-update! h 'a add1)
hash-ref: no value found for key: 'a
> (dict-update! h 'a add1 0)
> h
'#hash((a \t1))> (define v (vector #f #f #f))
> (dict-update! v 0 not)
> v
'#(#t #f #f)
(dict-update dict key updater [failure-result])
\rightarrow (and/c dict? immutable?)
 dict : dict?
 key : any/c
 updater : (\text{any}/c \cdot \rightarrow \cdot \text{any}/c)failure-result : any/c
                   = (lambda () (raise (make-exn:fail ....)))
```
Composes dict-ref and dict-set to functionally update an existing mapping in dict, where the optional failure-result argument is used as in dict-ref when no mapping exists for key already.

```
> (dict-update #hash() 'a add1)
hash-ref: no value found for key: 'a
```

```
> (dict-update #hash() 'a add1 0)
'#hash((a . 1))> (dict-update #hash((a . "apple") (b . "beer")) 'b string-length)
'#hash((a \cdot "apple") (b \cdot 4))(dict-remove! dict key) \rightarrow void?
  dict : (and/c dict? (not/c immutable?))
  key : any/c
```
Removes any existing mapping for key in dict. The update can fail if dict is not mutable or does not support removing keys (as is the case for vectors, for example).

Examples:

```
> (define h (make-hash))
> (dict-set! h 'a "apple")
> h
'#hash((a . "apple"))
> (dict-remove! h 'a)
> h
'#hash()
(dict-remove dict key) \rightarrow (and/c dict? immutable?)
  dict : (and/c dict? immutable?)
  key : any/c
```
Functionally removes any existing mapping for key in dict, returning the fresh dictionary. The update can fail if  $dict$  does not support functional update or does not support removing keys.

```
> (define h #hash())
> (define h (dict-set h 'a "apple"))
> \, h
'#hash((a . "apple"))
> (dict-remove h 'a)
'#hash()
> h
'#hash((a . "apple"))
> (dict-remove h 'z)
'#hash((a . "apple"))
> (dict-remove '((a . "apple") (b . "banana")) 'a)
'((b \tcdot "banana"))(dict-map dict proc) \rightarrow (listof any/c)
  dict : dict?
  proc : (any/c any/c . -> . any/c)
```
Applies the procedure *proc* to each element in  $dist$  in an unspecified order, accumulating the results into a list. The procedure proc is called each time with a key and its value.

Example:

```
> (dict-map #hash((a . "apple") (b . "banana")) vector)
'(#(a "apple") #(b "banana"))
(dict-for-each dict proc) \rightarrow void?dict : dict?
 proc: (any/c any/c . -> . any)
```
Applies proc to each element in dict (for the side-effects of proc) in an unspecified order. The procedure proc is called each time with a key and its value.

Example:

```
> (dict-for-each #hash((a . "apple") (b . "banana"))
                      (lambda (k v)
                         (\text{print} "~\sim a = ~\sim s \nightharpoonup k \nightharpoonup s))a = "apple"b = "banana"
(dict-count dict) \rightarrow exact-nonnegative-integer?dict : dict?
```
Returns the number of keys mapped by  $dict$ , usually in constant time.

Examples:

```
> (dict-count #hash((a . "apple") (b . "banana")))
 2
 > (dict-count #("apple" "banana"))
 2
(dict-iterate-first dict) \rightarrow any/c
  dict : dict?
```
Returns #f if dict contains no elements, otherwise it returns a non-#f value that is an index to the first element in the dict table; "first" refers to an unspecified ordering of the dictionary elements. For a mutable  $dict$ , this index is guaranteed to refer to the first item only as long as no mappings are added to or removed from dict.

```
> (dict-iterate-first #hash((a . "apple") (b . "banana")))
\Omega
```
```
> (dict-iterate-first #hash())
#f
> (dict-iterate-first #("apple" "banana"))
0
> (dict-iterate-first '((a . "apple") (b . "banana")))
#<assoc-iter>
(dict-iterate-next dict pos) \rightarrow any/c
  dict : dict?
  pos : any/c
```
Returns either a non- $#f$  that is an index to the element in dict after the element indexed by pos or #f if pos refers to the last element in dict. If pos is not a valid index, then the  $exn:fail:contract exception is raised. For a mutable  $dict$ , the result index is guarantees$ teed to refer to its item only as long as no items are added to or removed from dict. The dict-iterate-next operation should take constant time.

Examples:

```
> (define h #hash((a . "apple") (b . "banana")))
> (define i (dict-iterate-first h))
> i
\Omega> (dict-iterate-next h i)
1
> (dict-iterate-next h (dict-iterate-next h i))
#f
(dict-iterate-key dict pos) \rightarrow anydict : dict?
  pos : any/c
```
Returns the key for the element in  $dict$  at index pos. If pos is not a valid index for  $dict$ , the exn:fail:contract exception is raised. The dict-iterate-key operation should take constant time.

```
> (define h '((a \t m) "apple") (b . "banana")))
> (define i (dict-iterate-first h))
> (dict-iterate-key h i)
'a
> (dict-iterate-key h (dict-iterate-next h i))
'b
(dict-iterate-value dict pos) \rightarrow any
  dict : dict?
  pos : any/c
```
Returns the value for the element in dict at index pos. If pos is not a valid index for dict, the exn:fail: contract exception is raised. The dict-iterate-key operation should take constant time.

Examples:

```
> (define h '((a \trightarrow "apple") (b \trightarrow "banana")))
 > (define i (dict-iterate-first h))
 > (dict-iterate-value h i)
 "apple"
 > (dict-iterate-value h (dict-iterate-next h i))
 "banana"
\left| \text{ (in-dict } dict \right) \rightarrow sequence?dict : dict?
```
Returns a sequence whose each element is two values: a key and corresponding value from dict.

Examples:

```
> (define h #hash((a . "apple") (b . "banana")))
> (for/list ([(k v) (in-dict h)])
      (format "\sim a = \sim s'' k v))
'("a = \langle "apple \rangle" " b = \langle "bannana \rangle"")(in\textrm{-dict-keys }dict) \rightarrow sequence?dict : dict?
```
Returns a sequence whose elements are the keys of dict.

Examples:

```
> (define h #hash((a . "apple") (b . "banana")))
> (for/list ([k (in-dict-keys h)])
     k)
'(a b)(in\textrm{-}dict\textrm{-}values\;dict)\;\rightarrow\;\textrm{sequence?}dict : dict?
```
Returns a sequence whose elements are the values of dict.

Examples:

> (define h #hash((a . "apple") (b . "banana")))

```
> (for/list ([v (in-dict-values h)])
      v)
 '("apple" "banana")
\vert (in-dict-pairs dict) \rightarrow sequence?
   dict : dict?
```
Returns a sequence whose elements are pairs, each containing a key and its value from  $dict$ (as opposed to using in-dict, which gets the key and value as separate values for each element).

Examples:

```
> (define h #hash((a . "apple") (b . "banana")))
 > (for/list ([p (in-dict-pairs h)])
     p)
 '((a . "apple") (b . "banana"))
\vert (dict-keys dict) \rightarrow list?
  dict : dict?
```
Returns a list of the keys from dict in an unspecified order.

Examples:

```
> (define h #hash((a . "apple") (b . "banana")))
> (dict-keys h)
'(a b)(dict-values\;dict) \rightarrow list?dict : dict?
```
Returns a list of the values from dict in an unspecified order.

Examples:

```
> (define h #hash((a . "apple") (b . "banana")))
> (dict-values h)
'("apple" "banana")
(dict->list dict) \rightarrow list?dict : dict?
```
Returns a list of the associations from  $dist$  in an unspecified order.

```
> (define h #hash((a . "apple") (b . "banana")))
  > (dict->list h)
  '((a \trightarrow "apple") (b \trightarrow "banana"))prop:dict : struct-type-property?
```
A structure type property (see §4.3 "Structure Type Properties") that supplies dictionaryoperation implementations for a structure type. The property value must be a vector of ten procedures (some optional) that are applied only to instances of the structure type that has the property:

- ref : a procedure like dict-ref that accepts either two or three arguments
- set! : a procedure like dict-set! that accepts three arguments, or  $#f$  if mutation is not supported
- set : a procedure like dict-set that accepts three arguments and returns an updated dictionary, or #f if functional update is not supported
- remove! : a procedure like  $dict$ -remove! that accepts two arguments, or  $#f$  if mutation is not supported or if key removal is not supported
- remove : a procedure like dict-remove that accepts two arguments and returns an updated dictionary, or #f if functional update or key removal is not supported
- count : a procedure like dict-count that accepts one argument
- iterate-first : a procedure like dict-iterate-first that accepts one argument
- iterate-next : a procedure like dict-iterate-next that accepts two arguments; the procedure is responsible for checking that the second argument is a valid position for the first argument
- iterate-key : a procedure like dict-iterate-key that accepts two arguments; the procedure is responsible for checking that the second argument is a valid position for the first argument
- iterate-value : a procedure like dict-iterate-value that accepts two arguments; the procedure is responsible for checking that the second argument is a valid position for the first argument

#### prop:dict/contract : struct-type-property?

A structure type property for defining dictionaries with contracts. The value associated with prop:dict/contract must be a list of two immutable vectors:

```
(list dict-vector
      (vector type-key-contract
              type-value-contract
              type-iter-contract
              instance-key-contract
              instance-value-contract
              instance-iter-contract))
```
The first vector must be suitable as a value for  $prop:dict$  (in addition, it must be an immutable vector). The second vector must contain six elements; each of the first three is a contract for the dictionary type's keys, values, and positions, respectively. Each of the second three is either #f or a procedure used to extract the contract from a dictionary instance.

```
(dict-key-contract d) \rightarrow contract?d : dict?
(dict-value-contract d) \rightarrow contract?d : dict?
(dict-iter-contract d) \rightarrow contract?d : dict?
```
Returns the contract that d imposes on its keys, values, or iterators, respectively, if d implements the prop:dict/contract interface.

```
(make-custom-hash eq1? hash-proc [hash2-proc]) \rightarrow dict?eq1? : (\text{any}/c \text{ any}/c \cdot \rightarrow \text{ any}/c)hash-proc : (any/c . -> . exact-integer?)
  hash2-proc : (any/c . -> . exact-integer?)
               = (lambda (v) 10001)
(make-immutable-custom-hash eql?
                                  hash-proc
                                  [hash2-proc]) \rightarrow dict?eql? : (\text{any}/c \text{ any}/c \cdot \rightarrow \text{ any}/c)hash-proc : (any/c . -> . exact-integer?)
  hash2-proc : (any/c . -> . exact-integer?)
               = (lambda (v) 10001)
(make-weak-custom-hash eql?
                            hash-proc
                           [hash2-proc]) \rightarrow dict?eql? : (\text{any}/c \text{ any}/c \cdot \rightarrow \text{ any}/c)hash-proc : \text{(any/c . -> . exact-integer?)}hash2-proc : (any/c . -> . exact-integer?)
               = (lambda (v) 10001)
```
Creates a dictionary that is implemented in terms of a hash table where keys are compared with eql? and hashed with hash-proc and hash2-proc. See prop: equal+hash for information on suitable equality and hashing functions.

The make-custom-hash and make-weak-custom-hash functions create a mutable dictionary that does not support functional update, while make-immutable-custom-hash creates an immutable dictionary that supports functional update. The dictionary created by make-weak-custom-hash retains its keys weakly, like the result of make-weak-hash.

Dictionaries created by make-custom-hash and company are equal? when they have the same mutability and key strength, the associated procedures are equal?, and the key–value mappings are the same when keys and values are compared with equal?.

Examples:

```
> (define h (make-custom-hash (lambda (a b)
                                (string=? (format "∼a" a)
                                          (format "∼a" b)))
                              (lambda (a)
                                (equal-hash-code
                                 (format "∼a" a)))))
> (dict-set! h 1 'one)
> (dict-ref h "1")
'one
```
## 3.16 Sets

A *set* represents a set of distinct elements. For a given set, elements are equivalent via equal?, eqv?, or eq?. Two sets are equal? when they use the same element-comparison procedure (equal?, eqv?, or eq?) and have equivalent elements.

A set can be used as a single-valued sequence (see §3.14.1 "Sequences"). The elements of the set serve as elements of the sequence. See also in-set.

Operations on sets that contain elements that are mutated are unpredictable in much the same way that hash table operations are unpredictable when keys are mutated.

(require racket/set)

The bindings documented in this section are provided by the racket/set and racket libraries, but not racket/base.

```
(\text{set } v \dots) \rightarrow \text{set?}v : any/c(seteqv v \dots) \rightarrow set?
  v : any/c(seteq v \dots) \rightarrow set?
  v : any/c
```
Creates a set that uses equal?, eq?, or eqv?, respectively, to compare elements. The given vs are added to the set. The elements are added in the order that they appear as vs, so in the

first two cases, an earlier element that is equal? or eqv? but not eq? to a later element takes precedence over the later element.

```
(\text{set-empty? } st) \rightarrow \text{boolean?}st : set?
```
Returns #t if st has no members, #f otherwise.

```
(\text{set-count } st) \rightarrow exact-nonnegative-integer?st : set?
```
Returns the number of elements in st.

```
(set-member? st v) \rightarrow boolean?
  st : set?
  v : any/c
```
Returns #t if  $v$  is in  $st$ , #f otherwise.

```
(set-add st v) \rightarrow set?
  st : set?
  v : any/c
```
Like operations on immutable hash tables, "constant time" set operations actually require *O*(*log N*) time for a set of size *N*.

```
(set-remove st v) \rightarrow set?
  st : set?
  v : any/c
```
Produces a set that includes all elements of st except v. This operation runs in constant time.

Produces a set that includes  $v$  plus all elements of  $st$ . This operation runs in constant time.

```
(set-union st ...+) \rightarrow set?
  st : set?
```
Produces a set that includes all elements of all given sts, which must all use the same equivalence predicate (equal?, eq?, or eqv?). This operation runs in time proportional to the total size of all given sts except for the largest.

At least one set must be provided to set-union even though mathematically set-union could accept zero arguments. Since there are multiple types of sets (eq?, eqv?, and equal?) there is no obvious choice for a default empty set to be returned. If there is a case where set-union may be applied to zero arguments, instead pass an empty set of the type you desire.

Examples:

```
> (set-union (set))
#<set:>
> (set-union (seteq))
#<seteq:>
> (set-union (set 1) (set 2))
#<set: 1 2>
> (set-union (set 1) (seteq 2))
set-union: set's equivalence predicate is not the same as
the first set: (seteq 2)
; Sets of different types cannot be unioned
(set-intersect st ...+) \rightarrow set?
  st : set?
```
Produces a set that includes only the elements in all of the given sts, which must all use the same equivalence predicate (equal?, eq?, or eqv?). This operation runs in time proportional to the total size of all given sts except for the largest.

```
(set-subtract st ...+) \rightarrow set?
   st : set?
```
Produces a set that includes all elements the first sts that are not present in any of the other given stss. All of the given sts must use the same equivalence predicate (equal?, eq?, or eqv?). This operation runs in time proportional to the total size of all given sts except the first one.

```
(set-symmetric-difference st ...+) \rightarrow set?st : set?
```
Produces a set containing only those elements found in each st an odd number of times. All of the given sts must use the same equivalence predicate (equal?, eq?, or eqv?). This operation runs in time proportional to the total size of all given sts except the first one.

Example:

```
> (set-symmetric-difference (set 1) (set 1 2) (set 1 2 3))
#<set: 1 3>
(set=? st st2) \rightarrow boolean?
  st : set?
  st2 : set?
```
Returns #t if st and st2 contain the same members, #f otherwise. The st and st2 must use the same equivalence predicate (equal?, eq?, or eqv?). This operation runs in time proportional to the size of st.

Equivalent to (equal? st st2).

Examples:

```
> (set=? (set 1) (set 1 2 3))
#f
> (set=? (set 1 2 3) (set 1))
#f
> (set=? (set 1 2 3) (set 1 2 3))
#t
(subset? st st2) \rightarrow boolean?
  st : set?
  st2 : set?
```
Returns #t if every member of st is in st2, #f otherwise. The st and st2 must use the same equivalence predicate (equal?, eq?, or eqv?). This operation runs in time proportional to the size of st.

Examples:

```
> (subset? (set 1) (set 1 2 3))
#t
> (subset? (set 1 2 3) (set 1))
#f
> (subset? (set 1 2 3) (set 1 2 3))
#t
(proper-subset? st st2) \rightarrow boolean?
  st : set?
  st2 : set?
```
Returns #t if every member of  $st$  is in  $st2$  and there is some member of  $st2$  that is not a member of st, #f otherwise. The st and st2 must use the same equivalence predicate (equal?, eq?, or eqv?). This operation runs in time proportional to the size of st.

```
> (proper-subset? (set 1) (set 1 2 3))
#t
> (proper-subset? (set 1 2 3) (set 1))
#f
> (proper-subset? (set 1 2 3) (set 1 2 3))
#f
(set-map st proc) \rightarrow (listof any/c)st : set?
 proc : (any/c . -> . any/c)
```
Applies the procedure  $proc$  to each element in  $st$  in an unspecified order, accumulating the results into a list.

```
(set-for-each st proc) \rightarrow void?st : set?
  proc : (any/c . -> . any)
```
Applies proc to each element in st (for the side-effects of proc) in an unspecified order.

```
(set? v) \rightarrow boolean?
 v : any/c
```
Returns  $#t$  if v is a set,  $#f$  otherwise.

```
(set-equal? st) \rightarrow boolean?st : set?
```
Returns #t if st compares elements with equal?, #f if it compares with eqv? or eq?.

```
(set-eqv? st) \rightarrow boolean?st : set?
```
Returns #t if st compares elements with eqv?, #f if it compares with equal? or eq?.

```
(\text{set-eq? st}) \rightarrow \text{boolean?}st : set?
```
Returns #t if st compares elements with eq?, #f if it compares with equal? or eqv?.

```
(set/c \ contract [ #:cmp \ comp]) \rightarrow contract?contract : chaperone-contract?
  cmp : (or/c 'dont-care 'equal 'eqv 'eq) = 'dont-care
```
Constructs a contract that recognizes sets whose elements match contract.

If cmp is 'dont-care, then the equality notion of the set is not considered when checking the contract. Otherwise, the contract accepts only sets with the corresponding notion of equality.

If cmp is 'eq or 'eqv, then contract must be a flat contract. If contract is not a flat contract, then cmp cannot be 'eq or 'eqv and the resulting contract can only be applied to sets that use equal? for equality.

```
(in-set st) \rightarrow sequence?
   st : set?
```
Explicitly converts a set to a sequence for use with for and other forms.

```
(for/set (for-clause ...) body ...+)
(for/seteq (for-clause ...) body ...+)
(for/seteqv (for-clause ...) body ...+)
(for*/set (for-clause ...) body ...+)
(for*/seteq (for-clause ...) body ...+)(for*/seteqv (for-clause ...) body ...+)
```
Analogous to for/list and for\*/list, but to construct a set instead of a list.

```
(list->set 1st) \rightarrow set?lst : list?
(list-)seteq 1st) \rightarrow set?lst : list?
(list-)seteqv 1st) \rightarrow set?lst : list?
```
Produces the appropriate type of set containing the elements of the given list. Equivalent to (apply set lst), (apply seteq lst), and (apply seteqv lst), respectively.

```
(set->list st) \rightarrow list?
  st : set?
```
Produces a list containing the elements of st.

## 3.17 Procedures

```
(procedure? v) \rightarrow boolean
v : any/c
```
Returns  $\#t$  if v is a procedure,  $\#f$  otherwise.

```
(apply proc v ... lst #: <kw> kw-arg ...) \rightarrow any
  proc : procedure?
 v : any/clst : list?
 kw-arg : any/c
```
§4.3.3 "The apply Function" in *The Racket Guide* introduces apply.

Applies proc using the content of  $(listr * v ... lst)$  as the (by-position) arguments. The  $\#:\langle k \times \rangle$  kw-arg sequence is also supplied as keyword arguments to proc, where #:<kw> stands for any keyword.

The given  $proc$  must accept as many arguments as the number of vs plus length of  $1st$ , it must accept the supplied keyword arguments, and it must not require any other keyword arguments; otherwise, the exn:fail:contract exception is raised. The given proc is called in tail position with respect to the  $\frac{apply}{ap}$  call.

Examples:

```
> (apply + '(1 2 3))
6
> (apply + 1 2 '(3))
6
> (apply + '())
\Omega> (apply sort (list (list '(2) '(1)) <) #: key car)
'((1) (2))
(compose proc \ldots) \rightarrow procedure?
  proc : procedure?
( \text{composite } \text{proc } \dots ) \rightarrow \text{procedure?}proc : procedure?
```
Returns a procedure that composes the given functions, applying the last proc first and the first proc last. The compose function allows the given functions to consume and produce any number of values, as long as each function produces as many values as the preceding function consumes, while compose1 restricts the internal value passing to a single value. In both cases, the input arity of the last function and the output arity of the first are unrestricted, and they become the corresponding arity of the resulting composition (including keyword arguments for the input side).

When no *proc* arguments are given, the result is values. When exactly one is given, it is returned.

Examples:

```
> ((compose1 - sqrt) 10)
-3.1622776601683795
> ((compose1 sqrt -) 10)
0+3.1622776601683795i
> ((compose list split-path) (bytes->path #"/a" 'unix))
'(#<path:/> #<path:a> #f)
```
Note that in many cases, compose1 is preferred. For example, using compose with two library functions may lead to problems when one function is extended to return two values, and the preceding one has an optional input with different semantics. In addition, compose1 may create faster compositions.

```
(procedure-rename proc name) \rightarrow procedure?proc : procedure?
 name : symbol?
```
Returns a procedure that is like proc, except that its name as returned by object-name (and as printed for debugging) is name.

The given name is used for printing an error message if the resulting procedure is applied to the wrong number of arguments. In addition, if proc is an accessor or mutator produced by struct, make-struct-field-accessor, or make-struct-field-mutator, the resulting procedure also uses name when its (first) argument has the wrong type. More typically, however, name is not used for reporting errors, since the procedure name is typically hardwired into an internal check.

```
(procedure->method proc) \rightarrow procedure?proc : procedure?
```
Returns a procedure that is like proc except that, when applied to the wrong number of arguments, the resulting error hides the first argument as if the procedure had been compiled with the 'method-arity-error syntax property.

#### 3.17.1 Keywords and Arity

```
(keyword-apply proc
                  kw-lst
                  kw-val-lst
                  V \cdot \cdot \cdotlst
                  #: \langle kw \rangle kw-arg ...) \rightarrow any
 proc : procedure?
 kw-lst : (listof keyword?)
 kw-val-lst : list?
  v : any/clst : list?
 kw-arg : any/c
```
§4.3.3 "The apply Function" in *The Racket Guide* introduces keyword-apply.

Like apply, but  $kw-1st$  and  $kw-val-1st$  supply by-keyword arguments in addition to the by-position arguments of the vs and  $1st$ , and in addition to the directly supplied keyword arguments in the  $\#$ :  $\langle kw \rangle$  kw-arg sequence, where  $\#$ :  $\langle kw \rangle$  stands for any keyword.

The given  $kw\text{-}1st$  must be sorted using keyword <?. No keyword can appear twice in  $kw-lst$  or in both  $kw-list$  and as a #:  $\langle kw \rangle$ , otherwise, the exn: fail: contract exception is raised. The given  $kw-value-lst$  must have the same length as  $kw-lst$ , otherwise, the exn:fail:contract exception is raised. The given proc must accept all of the keywords in  $kw-1st$  plus the #: <kw>s, it must not require any other keywords, and it must accept as many by-position arguments as supplied via the  $v$ s and  $1st$ ; otherwise, the exn:fail:contract exception is raised.

```
(define (f x #:y y #:z [z 10])
   (list x y z))
> (keyword-apply f'':(f':y)''(2)'(1))
'(1 \ 2 \ 10)> (keyword-apply f '(#:y #:z) '(2 3) '(1))
'(1 \ 2 \ 3)> (keyword-apply f #:z 7 '(#:y) '(2) '(1))
'(1 \ 2 \ 7)(procedure-arity proc) \rightarrow procedure-arity?proc : procedure?
```
Returns information about the number of by-position arguments accepted by proc. See also procedure-arity?.

```
(procedure-arity? v) \rightarrow boolean?v : any/c
```
A valid arity a is one of the following:

- An exact non-negative integer, which means that the procedure accepts a arguments, only.
- A arity-at-least instance, which means that the procedure accepts (arity-atleast-value a) or more arguments.
- A list containing integers and arity-at-least instances, which means that the procedure accepts any number of arguments that can match one of the elements of a.

Generally, procedure-arity always produces an arity that is normalized. Specifically, it is either the empty list (corresponding to the procedure (case-lambda)), one of the first two cases above, or a list that contains at least two elements. If it is a list, there is at most one arity-at-least instance that appears as the last element of the list, all of the other elements are sorted in ascending order, and there are no duplicate elements.

```
> (procedure-arity cons)
\mathcal{D}> (procedure-arity list)
(arity-at-least 0)
> (arity-at-least? (procedure-arity list))
#t
> (arity-at-least-value (procedure-arity list))
\Omega> (arity-at-least-value (procedure-arity (lambda (x . y) x)))
```

```
1
> (procedure-arity (case-lambda [(x) 0] [(x y) 1]))
'(1\;2)(procedure-arity-includes? proc k [kws-ok?]) \rightarrow boolean?
 proc : procedure?
 k : exact-nonnegative-integer?
 kws-ok? : any/c = #f
```
Returns #t if the procedure can accept k by-position arguments, #f otherwise. If  $kw s - ok$ ? is  $#f$ , the result is  $#t$  only if *proc* has no required keyword arguments.

Examples:

```
> (procedure-arity-includes? cons 2)
#t
> (procedure-arity-includes? display 3)
#f
> (procedure-arity-includes? (lambda (x #:y y) x) 1)
#f
> (procedure-arity-includes? (lambda (x #:y y) x) 1 #t)
#t
(procedure-reduce-arity proc arity) \rightarrow procedure?
 proc : procedure?
 arity : procedure-arity?
```
Returns a procedure that is the same as proc (including the same name returned by  $object-name$ ), but that accepts only arguments consistent with  $arity$ . In particular, when procedure-arity is applied to the generated procedure, it returns a value that is equal? to arity.

If the arity specification allows arguments that are not in (procedure-arity proc), the exn:fail:contract exception is raised. If proc accepts keyword argument, either the keyword arguments must be all optional (and they are not accepted in by the arity-reduced procedure) or arity must be the empty list (which makes a procedure that cannot be called); otherwise, the exn:fail:contract exception is raised.

```
> (define my+ (procedure-reduce-arity + 2))
> (my+ 1 2)
3
> (my+ 1 2 3)
+: expects 2 arguments, given 3: 1 2 3
(\text{procedure-keywords } proc) \rightarrow (\text{and } (list of level))(or/c (listof keyword?) #f)
  proc : procedure?
```
Returns information about the keyword arguments required and accepted by a procedure. The first result is a list of distinct keywords (sorted by keyword<?) that are required when applying proc. The second result is a list of distinct accepted keywords (sorted by keyword<?), or #f to mean that any keyword is accepted. When the second result is a list, every element in the first list is also in the second list.

Examples:

```
> (procedure-keywords +)
'()
'> (procedure-keywords (lambda (#:tag t #:mode m) t))
'(#:mode #:tag)
'(#:mode \#:tag)> (procedure-keywords (lambda (#:tag t #:mode [m #f]) t))
'(#:tag)
'(#:mode #:tag)
(make-keyword-procedure proc [plain-proc]) \rightarrow procedure?proc : (((listof keyword?) list?) () #:rest list? . ->* . any)
 plain-proc : procedure?
             = (lambda args (apply proc null null args))
```
Returns a procedure that accepts all keyword arguments (without requiring any keyword arguments). See also procedure-reduce-keyword-arity.

When the result is called with keyword arguments, then *proc* is called; the first argument is a list of distinct keywords sorted by keyword<?, the second argument is a parallel list containing a value for each keyword, and the remaining arguments are the by-position arguments.

When the result is called without keyword arguments, then  $plain\text{-}proc$  is called. Furthermore, procedure-arity obtains its result from plain-proc.

```
(define show
   (make-keyword-procedure (lambda (kws kw-args . rest)
                                 (list kws kw-args rest))))
> (show 1)
'(\begin{pmatrix} \cdot & 1 \end{pmatrix})> (show #:init 0 1 2 3 #:extra 4)
'((\#:extra \#:init) (4 0) (1 2 3))(procedure-reduce-keyword-arity proc
                                     arity
                                     required-kws
                                     allowed-kws) \rightarrow procedure?
```

```
proc : procedure?
arity : procedure-arity?
required-kws : (listof keyword?)
allowed-kws : (or/c \text{ (listof keyword?})#f)
```
Like procedure-reduce-arity, but constrains the keyword arguments according to required-kws and allowed-kws, which must be sorted using keyword<? and contain no duplicates. If allowed-kws is #f, then the resulting procedure still accepts any keyword, otherwise the keywords in required-kws must be a subset of those in allowed-kws. The original proc must require no more keywords than the ones listed in required-kws, and it must allow at least the keywords in allowed-kws (or it must allow all keywords if allowed-kws is #f).

Examples:

```
(define orig-show
  (make-keyword-procedure (lambda (kws kw-args . rest)
                               (list kws kw-args rest))))
(define show (procedure-reduce-keyword-arity
                orig-show 3' (#:init) (#:extra #:init)))
> (show #:init 0 1 2 3 #:extra 4)
'((#:extra #:init) (4 0) (1 2 3))
> (show 1)
struct ...t/private/kw.rkt:189:14: expects 3 arguments plus
an argument with keyword #:init plus an optional argument
with keyword #:extra, given 1: 1
> (show #:init 0 1 2 3 #:extra 4 #:more 7)
...t/private/kw.rkt:189:14: does not expect an argument
with keyword #:more; arguments were: 1 2 3 #:extra 4 #:init
0 #:more 7
(struct arity-at-least (value)
        #:extra-constructor-name make-arity-at-least)
  value : exact-nonnegative-integer?
```
A structure type used for the result of procedure-arity. See also procedure-arity?. prop:procedure : struct-type-property?

A structure type property to identify structure types whose instances can be applied as procedures. In particular, when procedure? is applied to the instance, the result will be  $\#t$ , and when an instance is used in the function position of an application expression, a procedure is extracted from the instance and used to complete the procedure call.

If the prop:procedure property value is an exact non-negative integer, it designates a field within the structure that should contain a procedure. The integer must be between 0 (inclusive) and the number of non-automatic fields in the structure type (exclusive, not counting supertype fields). The designated field must also be specified as immutable, so that after an instance of the structure is created, its procedure cannot be changed. (Otherwise, the arity and name of the instance could change, and such mutations are generally not allowed for procedures.) When the instance is used as the procedure in an application expression, the value of the designated field in the instance is used to complete the procedure call. (This procedure can be another structure that acts as a procedure; the immutability of procedure fields disallows cycles in the procedure graph, so that the procedure call will eventually continue with a non-structure procedure.) That procedure receives all of the arguments from the application expression. The procedure's name (see object-name), arity (see procedure-arity), and keyword protocol (see procedure-keywords) are also used for the name, arity, and keyword protocol of the structure. If the value in the designated field is not a procedure, then the instance behaves like (case-lambda) (i.e., a procedure which does not accept any number of arguments). See also procedure-extract-target.

Providing an integer proc-spec argument to make-struct-type is the same as both supplying the value with the prop:procedure property and designating the field as immutable (so that a property binding or immutable designation is redundant and disallowed).

Examples:

```
> (struct annotated-proc (base note)
    #:property prop:procedure
               (struct-field-index base))
> (define plus1 (annotated-proc
                  (lambda (x) (+ x 1))
                  "adds 1 to its argument"))
> (procedure? plus1)
#t
> (annotated-proc? plus1)
#t
> (plus1 10)
11
> (annotated-proc-note plus1)
"adds 1 to its argument"
```
When the prop:procedure value is a procedure, it should accept at least one non-keyword argument. When an instance of the structure is used in an application expression, the property-value procedure is called with the instance as the first argument. The remaining arguments to the property-value procedure are the arguments from the application expression (including keyword arguments). Thus, if the application expression provides five nonkeyword arguments, the property-value procedure is called with six non-keyword arguments. The name of the instance (see object-name) and its keyword protocol (see procedurekeywords) are unaffected by the property-value procedure, but the instance's arity is determined by subtracting one from every possible non-keyword argument count of the propertyvalue procedure. If the property-value procedure cannot accept at least one argument, then the instance behaves like (case-lambda).

Providing a procedure proc-spec argument to make-struct-type is the same as supplying the value with the prop:procedure property (so that a specific property binding is disallowed).

Examples:

```
> (struct fish (weight color)
    #:mutable
    #:property
    prop:procedure
    (lambda (f n)
      (let ([w (fish-weight f)])
         (\text{set-fish-weight! f (+ n w))))> (define wanda (fish 12 'red))
> (fish? wanda)
#t
> (procedure? wanda)
#t
> (fish-weight wanda)
12
\rightarrow (for-each wanda '(1 2 3))
> (fish-weight wanda)
18
```
If the value supplied for the prop:procedure property is not an exact non-negative integer or a procedure, the exn:fail:contract exception is raised.

```
(procedure-struct-type? type) \rightarrow boolean?type : struct-type?
```
Returns #t if instances of the structure type represented by type are procedures (according to procedure?), #f otherwise.

```
(procedure-extract-target proc) \rightarrow (or/c #f procedure?)
 proc : procedure?
```
If proc is an instance of a structure type with property prop:procedure, and if the property value indicates a field of the structure, and if the field value is a procedure, then procedureextract-target returns the field value. Otherwise, the result is #f.

When a prop:procedure property value is a procedure, the procedure is *not* returned by procedure-extract-target. Such a procedure is different from one accessed through a structure field, because it consumes an extra argument, which is always the structure that was applied as a procedure. Keeping the procedure private ensures that is it always called with a suitable first argument.

prop:arity-string : struct-type-property?

A structure type property that is used for reporting arity-mismatch errors when a structure type with the prop:procedure property is applied to the wrong number of arguments. The value of the prop:arity-string property must be a procedure that takes a single argument, which is the misapplied structure, and returns a string. The result string is used after the word "expects," and it is followed in the error message by the number of actual arguments.

Arity-mismatch reporting automatically uses procedure-extract-target when the prop:arity-string property is not associated with a procedure structure type.

Examples:

```
> (struct evens (proc)
      #:property prop:procedure (struct-field-index proc)
      #:property prop:arity-string
      (lambda (p)
        "an even number of arguments"))
  > (define pairs
      (evens
       (case-lambda
        [() null][(a b . more)
         (cons (cons a b)
               (apply pairs more))])))
 > (pairs 1 2 3 4)
 '((1 \cdot 2) (3 \cdot 4))> (pairs 5)
 #<procedure>: expects an even number of arguments, given 1:
 5
prop:checked-procedure : struct-type-property?
```
A structure type property that is used with checked-procedure-check-and-extract, which is a hook to allow the compiler to improve the performance of keyword arguments. The property can only be attached to a structure type without a supertype and with at least two fields.

```
(checked-procedure-check-and-extract type
                                                     v
                                                     proc
                                                     V<sub>1</sub>v2) \rightarrow \text{any}/ctype : struct-type?
  v : any/cproc : (\text{any}/c \text{ any}/c \text{ any}/c \cdot \rightarrow \text{ any}/c)v1 : any/c
  v2 : any/c
```
Extracts a value from  $v$  if it is an instance of type, which must have the property  $prop: checked-procedure.$  If v is such an instance, then the first field of v is extracted and applied to  $v1$  and  $v2$ ; if the result is a true value, the result is the value of the second field of v.

If v is not an instance of type, or if the first field of v applied to v1 and v2 produces  $#f$ , then proc is applied to  $v$ ,  $v1$ , and  $v2$ , and its result is returned by checked-procedurecheck-and-extract.

#### 3.17.2 Reflecting on Primitives

A *primitive procedure* is a built-in procedure that is implemented in low-level language. Not all procedures of racket/base are primitives, but many are. The distinction is mainly useful to other low-level code.

 $(primitive? v) \rightarrow boolean?$  $v : any/c$ 

Returns  $\#t$  if v is a primitive procedure,  $\#f$  otherwise.

```
(primitive-closure? v) \rightarrow booleanv : any/c
```
Returns  $\#t$  if  $v$  is internally implemented as a primitive closure rather than a simple primitive procedure, #f otherwise.

```
(primitive-result-arity \, prim) \rightarrow procedure-arity?prim : primitive?
```
Returns the arity of the result of the primitive procedure  $\pi$  im (as opposed to the procedure's input arity as returned by procedure-arity). For most primitives, this procedure returns 1, since most primitives return a single value when applied.

#### 3.17.3 Additional Higher-Order Functions

```
(require racket/function)
```
The bindings documented in this section are provided by the racket/function and racket libraries, but not racket/base.

 $(identity v) \rightarrow any/c$  $v : any/c$ 

Returns v.

```
\vert (const v) \rightarrow procedure?
    v : any
```
Returns a procedure that accepts any arguments (including keyword arguments) and returns v.

### Examples:

```
> ((const 'foo) 1 2 3)
'foo
> ((const 'foo))
'foo
(thunk body ...+)
(thunk* body \dots+)
```
The thunk form creates a nullary function that evaluates the given body. The thunk\* form is similar, except that the resulting function accepts any arguments (including keyword arguments).

Examples:

```
(define th1 (thunk (define x 1) (printf "∼a\n" x)))
> (th1)
1
> (th1 'x)
procedure th1: expects no arguments, given 1: 'x
> (th1 #:y 'z)
th1: does not accept keyword arguments; arguments were: #:y
'z
(define th2 (thunk* (define x 1) (printf "∼a\n" x)))
> (th2)
1
> (th2 'x)
1
> (th2 #:y 'z)
1
(negate proc) \rightarrow procedure?proc : procedure?
```
Returns a procedure that is just like proc, except that it returns the not of proc's result.

```
> (filter (negate symbol?) '(1 a 2 b 3 c))
'(1 2 3)
> (\text{map} (\text{negative} =) '(1 2 3) '(1 1 1))'(#f #t #t)
(curry proc) \rightarrow procedure?proc : procedure?
(curry proc v \dots+) \rightarrow any/c
  proc : procedure?
  v : any/c
```
Returns a procedure that is a curried version of proc. When the resulting procedure is first applied, unless it is given the maximum number of arguments that it can accept, the result is a procedure to accept additional arguments.

Examples:

> ((curry list) 1 2) #<procedure:curried> > ((curry cons) 1) #<procedure:curried> > ((curry cons) 1 2)  $'(1 \cdot 2)$ 

After the first application of the result of curry, each further application accumulates arguments until an acceptable number of arguments have been accumulated, at which point the original proc is called.

Examples:

```
> (((curry list) 1 2) 3)
'(1 \ 2 \ 3)> (((curry list) 1) 3)
'(1 \; 3)> ((( (curry fold) +) 0) '(1 2 3))6
```
A function call (curry proc  $v \dots$ ) is equivalent to ((curry proc)  $v \dots$ ). In other words, curry itself is curried.

The curry function provides limited support for keyworded functions: only the curry call itself can receive keyworded arguments to be propagated eventually to proc.

```
> (map ((curry +) 10) '(1 2 3))
'(11 12 13)
> (map (curry + 10) '(1 2 3))
```

```
'(11 12 13)
> (map (compose (curry * 2) (curry + 10)) '(1 2 3))
'(22\ 24\ 26)> (define foo (curry (lambda (x y z) (list x y z))))
> (foo 1 2 3)
'(1 2 3)
> ((((((foo) 1) 2)) 3)
'(1 \ 2 \ 3)(curryr proc) \rightarrow procedure?proc : procedure?
(curryr proc \ v \ ...+) \rightarrow any/cproc : procedure?
 v : any/c
```
Like curry, except that the arguments are collected in the opposite direction: the first step collects the rightmost group of arguments, and following steps add arguments to the left of these.

Example:

```
> (map (curryr list 'foo) '(1 2 3))
'((1 foo) (2 foo) (3 foo))
```
## 3.18 Void and Undefined

The constant #<void> is returned by most forms and procedures that have a side-effect and no useful result. The constant #<undefined> is used as the initial value for letrec bindings.

The  $\# \langle \text{void} \rangle$  value is always eq? to itself, and the  $\# \langle \text{undefined} \rangle$  value is also eq? to itself.

 $(void? v) \rightarrow void?$  $v : any/c$ 

Returns #t if  $v$  is the constant #<void>, #f otherwise.

 $(void v ... ) \rightarrow void?$  $v : any/c$ 

Returns the constant  $\# \langle \text{void} \rangle$ . Each v argument is ignored.

# 4 Structures

A *structure type* is a record datatype composing a number of *fields*. A *structure*, an instance of a structure type, is a first-class value that contains a value for each field of the structure type. A structure instance is created with a type-specific constructor procedure, and its field values are accessed and changed with type-specific accessor and mutator procedures. In addition, each structure type has a predicate procedure that answers #t for instances of the structure type and #f for any other value.

A structure type's fields are essentially unnamed, though names are supported for errorreporting purposes. The constructor procedure takes one value for each field of the structure type, except that some of the fields of a structure type can be *automatic fields*; the automatic fields are initialized to a constant that is associated with the structure type, and the corresponding arguments are omitted from the constructor procedure. All automatic fields in a structure type follow the non-automatic fields.

A structure type can be created as a *structure subtype* of an existing base structure type. An instance of a structure subtype can always be used as an instance of the base structure type, but the subtype gets its own predicate procedure, and it may have its own fields in addition to the fields of the base type.

A structure subtype "inherits" the fields of its base type. If the base type has *m* fields, and if *n* fields are specified for the new structure subtype, then the resulting structure type has  $m+n$ fields. The value for automatic fields can be different in a subtype than in its base type.

If  $m'$  of the original *m* fields are non-automatic (where  $m' < m$ ), and  $n'$  of the new fields are automatic (where  $n' < n$ ), then  $m' + n'$  field values must be provided to the subtype's constructor procedure. Values for the first *m* fields of a subtype instance are accessed with selector procedures for the original base type (or its supertypes), and the last *n* are accessed with subtype-specific selectors. Subtype-specific accessors and mutators for the first *m* fields do not exist.

The struct form and make-struct-type procedure typically create a new structure type, but they can also access *prefab* (i.e., previously fabricated) structure types that are globally shared, and whose instances can be parsed and written by the default reader (see §1.3 "The Reader") and printer (see §1.4 "The Printer"). Prefab structure types can inherit only from other prefab structure types, and they cannot have guards (see §4.2 "Creating Structure Types") or properties (see §4.3 "Structure Type Properties"). Exactly one prefab structure type exists for each combination of name, supertype, field count, automatic field count, automatic field value (when there is at least one automatic field), and field mutability. §12.9

"Serialization" also provides information on reading and writing structures.

Two structure values are eqv? if and only if they are eq?. Two structure values are equal? if they are eq?. By default, two structure values are also equal? if they are instances of the same structure type, no fields are opaque, and the results of applying struct->vector to the structs are equal?. (Consequently, equal? testing for structures may depend on the current inspector.) A structure type can override the default equal? definition through the

§5 "Programmer-Defined Datatypes" in *The Racket Guide* introduces structure types via struct.

prop:equal+hash property.

### 4.1 Defining Structure Types: struct

```
(struct id maybe-super (field ...)
        struct-option ...)
 may be-super =| super-id
        field = field-id| [field-id field-option ...]
struct-option = #: | #:super super-expr
              | #:inspector inspector-expr
                #:auto-value auto-expr
                #: guard guard-expr
                #:property prop-expr val-expr
                | #:transparent
               | #:prefab
               #: constructor-name constructor-id
              | #:extra-constructor-name constructor-id
                #:reflection-name symbol-expr
                | #:omit-define-syntaxes
                | #:omit-define-values
 field-option = #: mutable
              | #:auto
```
§5 "Programmer-Defined Datatypes" in *The Racket Guide* introduces struct.

Creates a new structure type (or uses a pre-existing structure type if #:prefab is specified), and binds transformers and variables related to the structure type.

A struct form with *n* fields defines up to 4*+*2*n* names:

- struct:id, a *structure type descriptor* value that represents the structure type.
- constructor-id (which defaults to id), a *constructor* procedure that takes *m* arguments and returns a new instance of the structure type, where *m* is the number of fields that do not include an #:auto option.
- id, a transformer binding that encapsulates information about the structure type declaration. This binding is used to define subtypes, and it also works with the shared and match forms. For detailed information about the binding of id, see §4.6 "Structure Type Transformer Binding".

The constructor-id and id can be the same, in which case id performs both roles. In that case, the expansion of id as an expression produces an otherwise inaccessible identifier that is bound to the constructor procedure; the expanded identifier has a 'constructor-for property whose value is an identifier that is freeidentifier=? to id.

- id?, a *predicate* procedure that returns #t for instances of the structure type (constructed by constructor-id or the constructor for a subtype) and #f for any other value.
- id-field-id, for each field; an *accessor* procedure that takes an instance of the structure type and extracts the value for the corresponding field.
- set-id-field-id!, for each field that includes a #:mutable option, or when the #:mutable option is specified as a struct-option; a *mutator* procedure that takes an instance of the structure type and a new field value. The structure is destructively updated with the new value, and  $\# \langle \text{void} \rangle$  is returned.

If super-id is provided, it must have a transformer binding of the same sort bound to id (see §4.6 "Structure Type Transformer Binding"), and it specifies a supertype for the structure type. Alternately, the  $\#$ : super option can be used to specify an expression that must produce a structure type descriptor. See §4 "Structures" for more information on structure subtypes and supertypes. If both  $super-id$  and  $#: super$  are provided, a syntax error is reported.

If the #:mutable option is specified for an individual field, then the field can be mutated in instances of the structure type, and a mutator procedure is bound. Supplying #:mutable as a struct-option is the same as supplying it for all fields. If #:mutable is specified as both a field-option and struct-option, a syntax error is reported.

The #:inspector, #:auto-value, and #:guard options specify an inspector, value for automatic fields, and guard procedure, respectively. See make-struct-type for more information on these attributes of a structure type. The #:property option, which is the only one that can be supplied multiple times, attaches a property value to the structure type; see §4.3 "Structure Type Properties" for more information on properties. The #:transparent option is a shorthand for #:inspector #f. Use the

The #:prefab option obtains a prefab (pre-defined, globally shared) structure type, as opposed to creating a new structure type. Such a structure type is inherently transparent and cannot have a guard or properties, so using #:prefab with #:transparent, #:inspector, #:guard, or #:property is a syntax error. If a supertype is specified, it must also be a prefab structure type.

If constructor-id is supplied, then the transformer binding of id records constructorid as the constructor binding; as a result, for example, struct-out includes constructor-id as an export. If constructor-id is supplied via #:extraconstructor-name and it is not  $id$ , applying object-name on the constructor produces

prop:procedure property to implement an applicable structure, use prop:evt to create a structure type whose instances are synchronizable events, and so on. By convention, property names start with prop:.

the symbolic form of id rather than constructor-id. If constructor-id is supplied via #:constructor-name and it is not the same as id, then id does not serve as a constructor, and object-name on the constructor produces the symbolic form of constructor-id.

If #:reflection-name symbol-expr is provided, then symbol-expr must produce a symbol that is used to identify the structure type in reflective operations such as structtype-info. It corresponds to the first argument of make-struct-type. Structure printing uses the reflective name, as do the various procedures that are bound by struct.

If the #:omit-define-syntaxes option is supplied, then id is not bound as a transformer. If the #:omit-define-values option is supplied, then none of the usual variables are bound, but id is bound. If both are supplied, then the struct form is equivalent to (begin).

If #:auto is supplied as a field-option, then the constructor procedure for the structure type does not accept an argument corresponding to the field. Instead, the structure type's automatic value is used for the field, as specified by the #:auto-value option, or as defaults to #f when #:auto-value is not supplied. The field is mutable (e.g., through reflective operations), but a mutator procedure is bound only if #:mutable is specified.

If a field includes the #:auto option, then all fields after it must also include #:auto, otherwise a syntax error is reported. If any field-option or struct-option keyword is repeated, other than #:property, a syntax error is reported.

For serialization, see define-serializable-struct.

```
> (struct posn (x y [z #:auto])
    #:auto-value 0
    #:transparent)
> (posn 1 2)
(posn 1 2 0)
> (posn? (posn 1 2))
#t
> (posn-y (posn 1 2))
\mathfrak{D}(struct color-posn posn (hue) #:mutable)
(define cp (color-posn 1 2 "blue"))
> (color-posn-hue cp)
"blue"
> cp
(color-posn 1 2 0 ...)> (set-posn-z! cp 3)
reference to undefined identifier: set-posn-z!
```
(struct-field-index field-id)

This form can only appear as an expression within a struct form; normally, it is used with #:property, especially for a property like prop:procedure. The result of a structfield-index expression is an exact, non-negative integer that corresponds to the position within the structure declaration of the field named by  $field$ -id.

Examples:

```
> (struct mood-procedure (base rating)
    #:property prop:procedure (struct-field-index base))
(define happy+ (mood-procedure add1 10))
> (happy+ 2)
3
> (mood-procedure-rating happy+)
10
(define-struct id-maybe-super (field ...)
               struct-option ...)
id-maybe-super = id
               | (id super-id)
```
Like struct, except that the syntax for supplying a super-id is different, and a constructor-id that has a make- prefix on id is implicitly supplied via  $\#$ : extraconstructor-name.

This form is provided for backwards compatibility; struct is preferred.

Examples:

```
(define-struct posn (x y [z #:auto])
   #:auto-value 0
   #:transparent)
> (make-posn 1 2)
(posn 1 2 0)
> (posn? (make-posn 1 2))
#t
> (posn-y (make-posn 1 2))
2
(define-struct/derived (id . rest-form)
  id-maybe-super (field ...) struct-option ...)
```
The same as define-struct, but with an extra  $(id$  . rest-form) sub-form that is treated as the overall form for syntax-error reporting and otherwise ignored. The only constraint on the sub-form for error reporting is that it starts with id. The definestruct/derived form is intended for use by macros that expand to define-struct.

Examples:

```
> (define-syntax (define-xy-struct stx)
    (syntax-case stx ()
     [(ds name . rest)
      (with-syntax ([orig stx])
        #'(define-struct/derived orig name (x y) . rest))]))
> (define-xy-struct posn)
> (posn-x (make-posn 1 2))
1
> (define-xy-struct posn #:mutable)
> (set-posn-x! (make-posn 1 2) 0)
; this next line will cause an error due to a bad keyword
> (define-xy-struct posn #:bad-option)
eval:24:0: define-xy-struct: unrecognized
struct-specification keyword at: #:bad-option in:
(define-xy-struct posn #:bad-option)
```
## 4.2 Creating Structure Types

```
(make-struct-type name
                   super-type
                   init-field-cnt
                   auto-field-cnt
                  [auto-v
                   props
                   inspector
                   proc-spec
                   immutables
                   guard
                   constructor-name])
 \rightarrow struct-predicate-procedure?
   struct-type?
   struct-constructor-procedure?
   struct-accessor-procedure?
   struct-mutator-procedure?
 name : symbol?
 super-type : (or/c struct-type? #f)
 init-field-cnt : exact-nonnegative-integer?
 auto-field-cnt : exact-nonnegative-integer?
 auto-v : any/c = #f
  props : (listof (cons/c struct-type-property? = nullany(c)inspector : (or/c inspector? #f 'prefab) = (current-inspector)
```

```
proc-spec :
           (or/c procedure?
                 exact-nonnegative-integer?
= #f
                 #f)immutables : (listof exact-nonnegative-integer?) = null
guard : (or/c procedure? #f) = #f
constructor-name : (or/c symbol? #f) = #f
```
Creates a new structure type, unless inspector is 'prefab, in which case make-structtype accesses a prefab structure type. The name argument is used as the type name. If super-type is not  $#f$ , the resulting type is a subtype of the corresponding structure type.

The resulting structure type has init-field-cnt*+*auto-field-cnt fields (in addition to any fields from super-type), but only init-field-cnt constructor arguments (in addition to any constructor arguments from super-type). The remaining fields are initialized with  $auto-v$ . The total field count (including super-type fields) must be no more than 32768.

The props argument is a list of pairs, where the car of each pair is a structure type property descriptor, and the cdr is an arbitrary value. A property can be specified multiple times in props (including properties that are automatically added by properties that are directly included in props) only if the associated values are eq?, otherwise the exn:fail:contract exception is raised. See §4.3 "Structure Type Properties" for more information about properties. When inspector is 'prefab, then props must be null.

The inspector argument normally controls access to reflective information about the structure type and its instances; see §13.9 "Structure Inspectors" for more information. If inspector is 'prefab, then the resulting prefab structure type and its instances are always transparent.

If proc-spec is an integer or procedure, instances of the structure type act as procedures. See prop:procedure for further information. Providing a non-#f value for proc-spec is the same as pairing the value with prop:procedure at the end of props, plus including proc-spec in immutables when proc-spec is an integer.

The immutables argument provides a list of field positions. Each element in the list must be unique, otherwise exn:fail:contract exception is raised. Each element must also fall in the range 0 (inclusive) to init-field-cnt (exclusive), otherwise exn:fail:contract exception is raised.

The guard argument is either a procedure of  $n+1$  arguments or  $#f$ , where *n* is the number of arguments for the new structure type's constructor (i.e., init-field-cnt plus constructor arguments implied by super-type, if any). If guard is a procedure, then the procedure is called whenever an instance of the type is constructed, or whenever an instance of a subtype is created. The arguments to guard are the values provided for the structure's first *n* fields, followed by the name of the instantiated structure type (which is name, unless a subtype is instantiated). The guard result must be *n* values, which become the actual values for the structure's fields. The guard can raise an exception to prevent creation of a structure with the given field values. If a structure subtype has its own guard, the subtype guard is applied first, and the first *n* values produced by the subtype's guard procedure become the first *n* arguments to guard. When inspector is 'prefab, then guard must be #f.

If constructor-name is not  $#f$ , it is used as the name of the generated constructor procedure as returned by object-name or in the printed form of the constructor value.

The result of make-struct-type is five values:

- a structure type descriptor,
- a constructor procedure,
- a predicate procedure,
- an accessor procedure, which consumes a structure and a field index between 0 (inclusive) and init-field-cnt*+*auto-field-cnt (exclusive), and
- a mutator procedure, which consumes a structure, a field index, and a field value.

```
> (define-values (struct:a make-a a? a-ref a-set!)
    (make-struct-type 'a #f 2 1 'uninitialized))
> (define an-a (make-a 'x 'y))
> (a-ref an-a 1)
'y> (a-ref an-a 2)
'uninitialized
> (define a-first (make-struct-field-accessor a-ref 0))
> (a-first an-a)
\mathbf{y}> (define-values (struct:b make-b b? b-ref b-set!)
    (make-struct-type 'b struct:a 1 2 'b-uninitialized))
> (define a-b (make-b 'x 'y 'z))
>(a-ref a-b 1)'<sub>y</sub>
> (a-ref a-b 2)
'uninitialized
> (b-ref a-b 0)
'z> (b-ref a-b 1)
'b-uninitialized
> (b-ref a-b 2)
'b-uninitialized
```

```
> (define-values (struct:c make-c c? c-ref c-set!)
     (make-struct-type
      'c struct:b 0 0 #f null (make-inspector) #f null
      ; guard checks for a number, and makes it inexact
      (lambda (a1 a2 b1 name)
        (unless (number? a2)
           (error (string->symbol (format "make-∼a" name))
                  "second field must be a number"))
        (values a1 (exact->inexact a2) b1))))
> (make-c 'x 'y 'z)
make-c: second field must be a number
> (define a-c (make-c 'x 2 'z))
>(a-ref a-c 1)2.0
> (define p1 #s(p a b c))
> (define-values (struct:p make-p p? p-ref p-set!)
     (make-struct-type \text{ } 'p \text{ } #f \text{ } 3 \text{ } 0 \text{ } #f \text{ } null \text{ } 'prefab \text{ } #f \text{ } '(0 \text{ } 1 \text{ } 2)))> (p? p1)
#t
> (p-ref p1 0)
'a
> (make-p 'x 'y 'z)
'#s(p x y z)
(make-struct-field-accessor accessor-proc
                                field-pos
                               [field-name]) \rightarrow procedure?
 accessor-proc : struct-accessor-procedure?
 field-pos : exact-nonnegative-integer?
  field-name : (or/c symbol? #f)
              = (symbol->string (format "field∼a" field-pos))
```
Returns a field accessor that is equivalent to (lambda (s) (accessor-proc s fieldpos)). The accessor-proc must be an accessor returned by make-struct-type. The name of the resulting procedure for debugging purposes is derived from field-name and the name of accessor-proc's structure type if field-name is a symbol.

For examples, see make-struct-type.

```
(make-struct-field-mutator mutator-proc
                             field-pos
                            [field-name]) \rightarrow procedure?
 mutator-proc : struct-mutator-procedure?
  field-pos : exact-nonnegative-integer?
```

```
field-name : (or/c symbol? #f)
           = (symbol->string (format "field∼a" field-pos))
```
Returns a field mutator that is equivalent to (lambda (s v) (mutator-proc s field $pos \, v)$ . The mutator-proc must be a mutator returned by make-struct-type. The name of the resulting procedure for debugging purposes is derived from field-name and the name of mutator-proc's structure type if field-name is a symbol.

For examples, see make-struct-type.

## 4.3 Structure Type Properties

A *structure type property* allows per-type information to be associated with a structure type (as opposed to per-instance information associated with a structure value). A property value is associated with a structure type through the make-struct-type procedure (see §4.2 "Creating Structure Types") or through the #:property option of struct. Subtypes inherit the property values of their parent types, and subtypes can override an inherited property value with a new value.

```
(make-struct-type-property name
                                [guard
                                  supers ) \rightarrow procedure?
                                                struct-type-property?
                                               procedure?
 name : symbol?
 guard : (\text{or}/c \text{ procedure? #f 'can-impersonate}) = #fsupers :
(listof (cons/c struct-type-property?
                                (\text{any}/c \rightarrow \text{any}/c)) = \text{null}
```
Creates a new structure type property and returns three values:

- a *structure type property descriptor*, for use with make-struct-type and struct;
- a *property predicate* procedure, which takes an arbitrary value and returns #t if the value is a descriptor or instance of a structure type that has a value for the property,  $#f$ otherwise;
- a *property accessor* procedure, which returns the value associated with the structure type given its descriptor or one of its instances; if the structure type does not have a value for the property, or if any other kind of value is provided, the exn:fail:contract exception is raised unless a second argument, failureresult, is supplied to the procedure. In that case, if failure-result is a procedure, it is called (through a tail call) with no arguments to produce the result of the property accessor procedure; otherwise, failure-result is itself returned as the result.

If the optional guard is supplied as a procedure, it is called by make-struct-type before attaching the property to a new structure type. The guard must accept two arguments: a value for the property supplied to make-struct-type, and a list containing information about the new structure type. The list contains the values that struct-type-info would return for the new structure type if it skipped the immediate current-inspector control check (but not the check for exposing an ancestor structure type, if any; see §13.9 "Structure Inspectors").

The result of calling guard is associated with the property in the target structure type, instead of the value supplied to make-struct-type. To reject a property association (e.g., because the value supplied to make-struct-type is inappropriate for the property), the guard can raise an exception. Such an exception prevents make-struct-type from returning a structure type descriptor.

If guard is 'can-impersonate, then the property's accessor can be redirected through impersonate-struct. Otherwise, redirection of the property value through an impersonator is disallowed, since redirection is tantamount to mutation.

The optional supers argument is a list of properties that are automatically associated with some structure type when the newly created property is associated to the structure type. Each property in supers is paired with a procedure that receives the value supplied for the new property (after it is processed by guard) and returns a value for the associated property (which is then sent to that property's guard, of any).

```
> (define-values (prop:p p? p-ref) (make-struct-type-property 'p))
> (define-values (struct:a make-a a? a-ref a-set!)
    (make-struct-type 'a #f 2 1 'uninitialized
                      (list (cons prop:p 8))))
> (p? struct:a)
#t
> (p? 13)
#f
> (define an-a (make-a 'x 'y))
> (p? an-a)
#t
> (p-ref an-a)
8
> (define-values (struct:b make-b b? b-ref b-set!)
    (make-struct-type 'b #f 0 0 #f))> (p? struct:b)
#f
> (define-values (prop:q q? q-ref) (make-struct-type-property
                                     'q (lambda (v si) (add1 v))
                                     (list (cons prop:p sqrt))))
> (define-values (struct:c make-c c? c-ref c-set!)
```

```
(make-struct-type 'c #f 0 0 'uninit
                        (list (cons prop:q 8))))
> (q-ref struct:c)
9
> (p-ref struct:c)
3
(struct-type-property? v) \rightarrow boolean?v : any/c
```
Returns  $\#t$  if v is a structure type property descriptor value,  $\#f$  otherwise.

```
(struct-type-property-accessor-procedure? v) \rightarrow boolean?v : any/c
```
Returns  $\#t$  if v is an accessor procedure produced by make-struct-type-property,  $\#f$ otherwise.

### 4.4 Copying and Updating Structures

```
(struct-copy id struct-expr fld-id ...)
f1d-id = [field-id \; expr]| [field-id #:parent parent-id expr]
```
Creates a new instance of the structure type id with the same field values as the structure produced by struct-expr, except that the value of each supplied field-id is instead determined by the corresponding expr. If #:parent is specified, the parent-id must be bound to a parent structure type of id.

The id must have a transformer binding that encapsulates information about a structure type (i.e., like the initial identifier bound by struct), and the binding must supply a constructor, a predicate, and all field accessors.

Each field-id is combined with id (or parent-id, if present) to form  $id$ -field-id (using the lexical context of  $field-id$ ), which must be one of the accessor bindings in id. The accessor bindings determined by different field-ids must be distinct. The order of the field-ids need not match the order of the corresponding fields in the structure type.

The struct-expr is evaluated first. The result must be an instance of the id structure type, otherwise the exn:fail:contract exception is raised. Next, the field exprs are evaluated in order (even if the fields that correspond to the  $field$ -ids are in a different order). Finally, the new structure instance is created.

The result of  $struct\text{-}expr$  can be an instance of a sub-type of id, but the resulting copy is an immediate instance of id (not the sub-type).
Examples:

```
> (struct fish (color weight) #:transparent)
> (define marlin (fish 'orange-and-white 11))
> (define dory (struct-copy fish marlin
                            [color 'blue]))
> dory
(fish 'blue 11)
> (struct shark fish (weeks-since-eating-fish) #:transparent)
> (define bruce (shark 'grey 110 3))
> (define chum (struct-copy shark bruce
                            [weight #:parent fish 90]
                            [weeks-since-eating-fish 0]))
> chum
(shark 'grey 90 0)
; subtypes can be copied as if they were supertypes,
; but the result is an instance of the supertype
> (define not-really-chum
    (struct-copy fish bruce
                 [weight 90]))
> not-really-chum
(fish 'grey 90)
```
# 4.5 Structure Utilities

```
(struct->vector v [opaque-v]) \rightarrow vector?v : any/copaque-v : any/c = '...
```
Creates a vector representing v. The first slot of the result vector contains a symbol whose printed name has the form struct:id. Each remaining slot contains either the value of a field in  $v$ , if it is accessible via the current inspector, or opaque-v for a field that is not accessible. A single opaque-v value is used in the vector for contiguous inaccessible fields. (Consequently, the size of the vector does not match the size of the struct if more than one field is inaccessible.)

```
(\text{struct? } v) \rightarrow \text{any}v : any/c
```
Returns #t if struct-info exposes any structure types of  $v$  with the current inspector, #f otherwise.

Typically, when (struct?  $v$ ) is true, then (struct->vector  $v$ ) exposes at least one field value. It is possible, however, for the only visible types of  $\nu$  to contribute zero fields.

```
(struct-type? v) \rightarrow boolean?v : any/c
```
Returns  $\#t$  if v is a structure type descriptor value,  $\#f$  otherwise.

```
(struct-constructor-procedure? v) \rightarrow boolean?v : any/c
```
Returns #t if v is a constructor procedure generated by struct or make-struct-type, #f otherwise.

```
(struct-predictate-procedure? v) \rightarrow boolean?v : any/c
```
Returns  $\#t$  if v is a predicate procedure generated by struct or make-struct-type,  $\#f$ otherwise.

```
(struct-accessor-procedure? v) \rightarrow boolean?v : any/c
```
Returns  $\#t$  if v is an accessor procedure generated by struct, make-struct-type, or make-struct-field-accessor, #f otherwise.

```
(struct-mutator-procedure? v) \rightarrow boolean?
 v : any/c
```
Returns #t if v is a mutator procedure generated by struct, make-struct-type, or makestruct-field-mutator, #f otherwise.

```
(prefab-struct-key v) \rightarrow (or/c #f symbol? list?)v : any/c
```
Returns  $#f$  if v is not an instance of a prefab structure type. Otherwise, the result is the shorted key that could be used with make-prefab-struct to create an instance of the structure type.

Examples:

```
> (prefab-struct-key #s(cat "Garfield"))
'cat
> (struct cat (name) #:prefab)
> (struct cute-cat cat (shipping-dest) #:prefab)
> (cute-cat "Nermel" "Abu Dhabi")
'#s((cute-cat cat 1) "Nermel" "Abu Dhabi")
> (prefab-struct-key (cute-cat "Nermel" "Abu Dhabi"))
'(cute-cat cat 1)
```

```
(make-prefab-struct key v ...) \rightarrow struct?key : (or/c symbol? list?)
  v : any/c
```
Creates an instance of a prefab structure type, using the vs as field values. The key and the number of vs determine the prefab structure type.

A key identifies a structure type based on a list with the following items:

- A symbol for the structure type's name.
- An exact, nonnegative integer representing the number of non-automatic fields in the structure type, not counting fields from the supertype (if any).
- A list of two items, where the first is an exact, nonnegative integer for the number of automatic fields in the structure type that are not from the supertype (if any), and the second element is an arbitrary value that is the value for the automatic fields.
- A vector of exact, nonnegative integers that indicate mutable non-automatic fields in the structure type, counting from  $\theta$  and not including fields from the supertype (if any).
- Nothing else, if the structure type has no supertype. Otherwise, the rest of the list is the key for the supertype.

An empty vector and an auto-field list that starts with  $\theta$  can be omitted. Furthermore, the first integer (which indicates the number of non-automatic fields) can be omitted, since it can be inferred from the number of supplied vs. Finally, a single symbol can be used instead of a list that contains only a symbol (in the case that the structure type has no supertype, no automatic fields, and no mutable fields).

The total field count must be no more than 32768. If the number of fields indicated by key is inconsistent with the number of supplied vs, the exn:fail:contract exception is raised.

Examples:

```
> (make-prefab-struct 'clown "Binky" "pie")
'#s(clown "Binky" "pie")
> (make-prefab-struct '(clown 2) "Binky" "pie")
'#s(clown "Binky" "pie")
> (make-prefab-struct '(clown 2 (0 #f) #()) "Binky" "pie")
'#s(clown "Binky" "pie")
> (make-prefab-struct '(clown 1 (1 #f) #()) "Binky" "pie")
'#s((clown (1 #f)) "Binky" "pie")
> (make-prefab-struct '(clown 1 (1 #f) #(0)) "Binky" "pie")
'#s((clown (1 #f) #(0)) "Binky" "pie")
```

```
(prefab-key->struct-type key field-count) \rightarrow struct-type?
  key : (or/c symbol? list?)
  field-count : (integer-in 0 32768)
```
Returns a structure type descriptor for the prefab structure type specified by the combination of key and field-count.

If the number of fields indicated by key is inconsistent with  $field$ -count, the exn:fail:contract exception is raised.

### 4.6 Structure Type Transformer Binding

The struct form binds the name of a structure type as a transformer binding that records the other identifiers bound to the structure type, the constructor procedure, the predicate procedure, and the field accessor and mutator procedures. This information can be used during the expansion of other expressions via syntax-local-value.

For example, the struct variant for subtypes uses the base type name  $t$  to find the variable struct: t containing the base type's descriptor; it also folds the field accessor and mutator information for the base type into the information for the subtype. As another example, the match form uses a type name to find the predicates and field accessors for the structure type. The struct form in an imported signature for unit causes the unit transformer to generate information about imported structure types, so that match and subtyping struct forms work within the unit.

The expansion-time information for a structure type can be represented directly as a list of six elements (of the same sort that the encapsulated procedure must return):

- an identifier that is bound to the structure type's descriptor, or #f if none is known;
- an identifier that is bound to the structure type's constructor, or #f if none is known;
- an identifier that is bound to the structure type's predicate, or  $#f$  if none is known;
- a list of identifiers bound to the field accessors of the structure type, optionally with #f as the list's last element. A  $#f$  as the last element indicates that the structure type may have additional fields, otherwise the list is a reliable indicator of the number of fields in the structure type. Furthermore, the accessors are listed in reverse order for the corresponding constructor arguments. (The reverse order enables sharing in the lists for a subtype and its base type.)
- a list of identifiers bound to the field mutators of the structure type, or  $#f$  for each field that has no known mutator, and optionally with an extra #f as the list's last element (if the accessor list has such a  $#f$ ). The list's order and the meaning of a final  $#f$  are

the same as for the accessor identifiers, and the length of the mutator list is the same as the accessor list's length.

• an identifier that determines a super-type for the structure type, #f if the super-type (if any) is unknown, or  $\#t$  if there is no super-type. If a super-type is specified, the identifier is also bound to structure-type expansion-time information.

Instead of this direct representation, the representation can be a structure created by makestruct-info (or an instance of a subtype of struct:struct-info), which encapsulates a procedure that takes no arguments and returns a list of six elements. Alternately, the representation can be a structure whose type has the prop:struct-info structure type property. Finally, the representation can be an instance of a structure type derived from struct:struct-info or with the prop:struct-info property that also implements prop:procedure, and where the instance is further is wrapped by make-set! transformer. In addition, the representation may implement the prop:struct-autoinfo property.

Use struct-info? to recognize all allowed forms of the information, and use extractstruct-info to obtain a list from any representation.

The implementor of a syntactic form can expect users of the form to know what kind of information is available about a structure type. For example, the match implementation works with structure information containing an incomplete set of accessor bindings, because the user is assumed to know what information is available in the context of the match expression. In particular, the match expression can appear in a unit form with an imported structure type, in which case the user is expected to know the set of fields that are listed in the signature for the structure type.

(require racket/struct-info)

The bindings documented in this section are provided by the racket/struct-info library, not racket/base or racket.

 $(struct-info? v) \rightarrow boolean?$  $v : any/c$ 

Returns  $\#t$  if v is either a six-element list with the correct shape for representing structuretype information, a procedure encapsulated by make-struct-info, a structure with the prop:struct-info property, or a structure type derived from struct:struct-info or with prop: struct-info and wrapped with make-set!-transformer.

```
(checked-struct-info? v) \rightarrow boolean?v : any/c
```
Returns  $#t$  if  $v$  is a procedure encapsulated by make-struct-info and produced by struct, but only when no parent type is specified or the parent type is also specified through a transformer binding to such a value.

```
(make-struct-info thunk) \rightarrow struct-info?thunk : (-> (and/c struct-info? list?))
```
Encapsulates a thunk that returns structure-type information in list form.

```
(extract-struct-info v) \rightarrow (and/c struct-info? list?)
  v : struct-info?
```
Extracts the list form of the structure type information represented by v.

```
struct:struct-info : struct-type?
```
The structure type descriptor for the structure type returned by make-struct-info. This structure type descriptor is mostly useful for creating structure subtypes. The structure type includes a guard that checks an instance's first field in the same way as make-struct-info.

```
prop:struct-info : struct-type-property?
```
The structure type property for creating new structure types like struct:struct-info. The property value must be a procedure of one argument that takes an instance structure and returns structure-type information in list form.

```
prop:struct-auto-info : struct-type-property?
(struct-auto-info? v) \rightarrow boolean?v : any/c(struct-auto-info-lists sai)
\rightarrow (list/c (listof identifier?) (listof identifier?))
  sai : struct-auto-info?
```
The prop:struct-auto-info property is implemented to provide static information about which of the accessor and mutator identifiers for a structure type correspond to #: auto fields (so that they have no corresponding argument in the constructor). The property value must be a procedure that accepts an instance structure to which the property is given, and the result must be two lists of identifiers suitable as a result from struct-auto-info-lists.

The struct-auto-info? predicate recognizes values that implement the prop:structauto-info property.

The struct-auto-info-lists function extracts two lists of identifiers from a value that implements the prop:struct-auto-info property. The first list should be a subset of the accessor identifiers for the structure type described by sai, and the second list should be a subset of the mutator identifiers. The two subsets correspond to #:auto fields.

# 5 Classes and Objects

#### (require racket/class)

§13 "Classes and Objects" in *The Racket Guide* introduces classes and objects.

The bindings documented in this section are provided by the racket/class and racket libraries, but not racket/base.

A *class* specifies

- a collection of fields;
- a collection of methods;
- initial value expressions for the fields; and
- initialization variables that are bound to initialization arguments.

In the context of the class system, an *object* is a collection of bindings for fields that are instantiated according to a class description.

The class system allows a program to define a new class (a *derived class*) in terms of an existing class (the *superclass*) using inheritance, overriding, and augmenting:

- *inheritance*: An object of a derived class supports methods and instantiates fields declared by the derived class's superclass, as well as methods and fields declared in the derived class expression.
- *overriding*: Some methods declared in a superclass can be replaced in the derived class. References to the overridden method in the superclass use the implementation in the derived class.
- *augmenting*: Some methods declared in a superclass can be merely extended in the derived class. The superclass method specifically delegates to the augmenting method in the derived class.

An *interface* is a collection of method names to be implemented by a class, combined with a derivation requirement. A class *implements* an interface when it

- declares (or inherits) a public method for each variable in the interface;
- is derived from the class required by the interface, if any; and
- specifically declares its intention to implement the interface.

A class can implement any number of interfaces. A derived class automatically implements any interface that its superclass implements. Each class also implements an implicitlydefined interface that is associated with the class. The implicitly-defined interface contains all of the class's public method names, and it requires that all other implementations of the interface are derived from the class.

A new interface can *extend* one or more interfaces with additional method names; each class that implements the extended interface also implements the original interfaces. The derivation requirements of the original interface must be consistent, and the extended interface inherits the most specific derivation requirement from the original interfaces.

Classes, objects, and interfaces are all values. However, a class or interface is not an object (i.e., there are no "meta-classes" or "meta-interfaces").

### 5.1 Creating Interfaces

(interface (super-interface-expr ...) id ...)

Produces an interface. The ids must be mutually distinct.

Each super-interface-expr is evaluated (in order) when the interface expression is evaluated. The result of each super-interface-expr must be an interface value, otherwise the exn:fail:object exception is raised. The interfaces returned by the superinterface-exprs are the new interface's superinterfaces, which are all extended by the new interface. Any class that implements the new interface also implements all of the superinterfaces.

The result of an interface expression is an interface that includes all of the specified ids, plus all identifiers from the superinterfaces. Duplicate identifier names among the superinterfaces are ignored, but if a superinterface contains one of the ids in the interface expression, the exn:fail:object exception is raised.

If no super-interface-exprs are provided, then the derivation requirement of the resulting interface is trivial: any class that implements the interface must be derived from object%. Otherwise, the implementation requirement of the resulting interface is the most specific requirement from its superinterfaces. If the superinterfaces specify inconsistent derivation requirements, the exn:fail:object exception is raised.

Examples:

```
(define file-interface
 (interface () open close read-byte write-byte))
(define directory-interface
 (interface (file-interface) file-list parent-directory))
```
§13 "Classes and Objects" in *The Racket Guide* introduces classes, objects, and interfaces.

```
(interface* (super-interface-expr ...)
            ([property-expr val-expr] ...)
  id \ldots)
```
Like interface, but also associates to the interface the structure-type properties produced by the property-exprs with the corresponding val-exprs.

Whenever the resulting interface (or a sub-interface derived from it) is explicitly implemented by a class through the class\* form, each property is attached with its value to a structure type that instantiated by instances of the class. Specifically, the property is attached to a structure type with zero immediate fields, which is extended to produce the internal structure type for instances of the class (so that no information about fields is accessible to the structure type property's guard, if any).

Example:

```
(define i (interface* () ([prop:custom-write
                           (lambda (obj port mode) (void))])
            method1 method2 method3))
```
## 5.2 Creating Classes

object% : class?

§13 "Classes and Objects" in *The Racket Guide* introduces classes and objects.

A built-in class that has no methods fields, implements only its own interface (class-  $\text{Pinterface } object\text{)},$  and is transparent (i.e,. its inspector is #f, so all immediate instances are equal?). All other classes are derived from object%.

```
(class* superclass-expr (interface-expr ...)
 class-clause
  ...)
```

```
class-clause = (inspect inspection-expr)(int init-decl ...)(int-field init-decl ...)(field field-dec1 ...)(inherit-field \ may be-renamed \dots)(int-rest \textit{id})| (init-rest)
                     | (public maybe-renamed ...)
                     | (pubment maybe-renamed ...)
                     (public-final \ may be-renamed \dots)| (override maybe-renamed ...)
                     | (overment maybe-renamed ...)
                     | (override-final maybe-renamed ...)
                     (augment maybe-renamed ...)
                     | (augride maybe-renamed ...)
                     | (augment-final maybe-renamed ...)
                     (private id ...)(inherit maybe-renamed ...)
                     (inherit/super maybe-renamed ...)
                     (inherit/inner maybe-renamed ...)
                     | (rename-super renamed ...)
                     | (rename-inner renamed ...)
                     | method-definition
                     definition
                     | expr
                     (begin class-clause ...)
        init-dec1 = id| (maybe-renamed)
                   | (maybe-renamed default-value-expr)
       field-decl = (maybe-renamed\ default-value-expr)maybe-renamed = id
                   | renamed
          renamed = (internal-id external-id)method-definition = (define-values (id) method-procedure)method-procedure = (\text{lambda }kw\text{-formals }expr \dots))(case-lambda (formals expr ...+) ...)(*\n%plain-lambda formals expr ...+)
                    | (\text{let-values } ([(id) \text{ method-procedure}] \dots)method-procedure)
                   | (letrec-values ([(id) method-procedure] ...)
                       method-procedure)
                    | (let-values \iint_{id}^{\infty} 370 method-procedure] ...+)
                       id)
                   | (letrec-values ([(id) method-procedure] ...+)
                       id)
```
Produces a class value.

The superclass-expr expression is evaluated when the class\* expression is evaluated. The result must be a class value (possibly object%), otherwise the exn: $fail:object$  exception is raised. The result of the superclass-expr expression is the new class's superclass.

The interface-expr expressions are also evaluated when the class\* expression is evaluated, after superclass-expr is evaluated. The result of each interface-expr must be an interface value, otherwise the exn:fail:object exception is raised. The interfaces returned by the interface-exprs are all implemented by the class. For each identifier in each interface, the class (or one of its ancestors) must declare a public method with the same name, otherwise the exn:fail:object exception is raised. The class's superclass must satisfy the implementation requirement of each interface, otherwise the exn:fail:object exception is raised.

An inspect class-clause selects an inspector (see §13.9 "Structure Inspectors") for the class extension. The inspector-expr must evaluate to an inspector or #f when the class\* form is evaluated. Just as for structure types, an inspector controls access to the class's fields, including private fields, and also affects comparisons using equal?. If no inspect clause is provided, access to the class is controlled by the parent of the current inspector (see §13.9 "Structure Inspectors"). A syntax error is reported if more than one inspect clause is specified.

The other class-clauses define initialization arguments, public and private fields, and public and private methods. For each id or maybe-renamed in a public, override, augment, pubment, overment, augride, public-final, override-final, augmentfinal, or private clause, there must be one method-definition. All other definition class-clauses create private fields. All remaining exprs are initialization expressions to be evaluated when the class is instantiated (see §5.3 "Creating Objects").

The result of a class\* expression is a new class, derived from the specified superclass and implementing the specified interfaces. Instances of the class are created with the instantiate form or make-object procedure, as described in §5.3 "Creating Objects".

Each class-clause is (partially) macro-expanded to reveal its shapes. If a class-clause is a begin expression, its sub-expressions are lifted out of the begin and treated as classclauses, in the same way that begin is flattened for top-level and embedded definitions.

Within a class\* form for instances of the new class, this is bound to the object itself; this% is bound to the class of the object; super-instantiate, super-make-object, and super-new are bound to forms to initialize fields in the superclass (see §5.3 "Creating Objects"); super is available for calling superclass methods (see §5.2.3.1 "Method Definitions"); and inner is available for calling subclass augmentations of methods (see §5.2.3.1 "Method Definitions").

(class superclass-expr class-clause ...)

Like class\*, but omits the interface-exprs, for the case that none are needed.

#### Example:

```
(define book-class
    (class object%
      (field (pages 5))
      (define/public (letters)
        (* pages 500))
      (super-new)))
| this
```
Within a class\* form, this refers to the current object (i.e., the object being initialized or whose method was called). Use outside the body of a class\* form is a syntax error.

Examples:

```
(define (describe obj)
   (printf "Hello ∼a\n" obj))
 (define table
   (class object%
      (define/public (describe-self)
        (describe this))
      (super-new)))
 > (send (new table) describe-self)
 Hello #(struct:object:table ...)
this%
```
Within a class\* form, this% refers to the class of the current object (i.e., the object being initialized or whose method was called). Use outside the body of a class\* form is a syntax error.

#### Examples:

```
(define account%
  (class object%
    (super-new)
    (init-field balance)
    (define/public (add n)
      (new this% [balance (+ n \text{ balance})]))))
(define savings%
  (class account%
    (super-new)
    (inherit-field balance)
    (define interest 0.04)
    (define/public (add-interest)
      (send this add (* interest balance)))))
```

```
> (let* ([acct (new savings% [balance 500])]
          [acct (send acct add 500)]
           [acct (send acct add-interest)])
     (printf "Current balance: ∼a\n" (get-field balance acct)))
 Current balance: 1040.0
(inspect inspector-expr)
```
See class\*; use outside the body of a class\* form is a syntax error.

```
(init init-decl ...)
```
See class\* and §5.2.1 "Initialization Variables"; use outside the body of a class\* form is a syntax error.

```
(init-field init-decl ...)
```
See class\*, §5.2.1 "Initialization Variables", and §5.2.2 "Fields"; use outside the body of a class\* form is a syntax error.

(field field-decl ...)

See class\* and §5.2.2 "Fields"; use outside the body of a class\* form is a syntax error.

```
(inherit-field maybe-renamed ...)
```
See class\* and §5.2.2 "Fields"; use outside the body of a class\* form is a syntax error.

```
(init-rest id)
(init-rest)
```
See class\* and §5.2.1 "Initialization Variables"; use outside the body of a class\* form is a syntax error.

```
(public maybe-renamed ...)
```
See class\* and §5.2.3.1 "Method Definitions"; use outside the body of a class\* form is a syntax error.

```
(pubment maybe-renamed ...)
```
See class\* and §5.2.3.1 "Method Definitions"; use outside the body of a class\* form is a syntax error.

```
(public-final maybe-renamed ...)
```
See class\* and §5.2.3.1 "Method Definitions"; use outside the body of a class\* form is a syntax error.

```
(override maybe-renamed ...)
```
See class\* and §5.2.3.1 "Method Definitions"; use outside the body of a class\* form is a syntax error.

```
(overment maybe-renamed ...)
```
See class\* and §5.2.3.1 "Method Definitions"; use outside the body of a class\* form is a syntax error.

```
(override-final maybe-renamed ...)
```
See class\* and §5.2.3.1 "Method Definitions"; use outside the body of a class\* form is a syntax error.

```
(augment maybe-renamed ...)
```
See class\* and §5.2.3.1 "Method Definitions"; use outside the body of a class\* form is a syntax error.

```
(augride maybe-renamed ...)
```
See class\* and §5.2.3.1 "Method Definitions"; use outside the body of a class\* form is a syntax error.

(augment-final maybe-renamed ...)

See class\* and §5.2.3.1 "Method Definitions"; use outside the body of a class\* form is a syntax error.

```
(private id ...)
```
See class\* and §5.2.3.1 "Method Definitions"; use outside the body of a class\* form is a syntax error.

```
(inherit maybe-renamed ...)
```
See class\* and §5.2.3.2 "Inherited and Superclass Methods"; use outside the body of a class\* form is a syntax error.

```
(inherit/super maybe-renamed ...)
```
See class\* and §5.2.3.2 "Inherited and Superclass Methods"; use outside the body of a class\* form is a syntax error.

(inherit/inner maybe-renamed ...)

See class\* and §5.2.3.2 "Inherited and Superclass Methods"; use outside the body of a class\* form is a syntax error.

(rename-super renamed ...)

See class\* and §5.2.3.2 "Inherited and Superclass Methods"; use outside the body of a class\* form is a syntax error.

(rename-inner renamed ...)

See class\* and §5.2.3.2 "Inherited and Superclass Methods"; use outside the body of a class\* form is a syntax error.

```
(public* (id expr) ...)
```
Shorthand for (begin (public id) ... (define id expr) ...).

(pubment\* (id expr) ...)

```
Shorthand for (begin (pubment id) ... (define id expr) ...).
(public-final* (id expr) ...)
Shorthand for (begin (public-final id) ... (define id expr) ...).
(override* (id expr) ...)
Shorthand for (begin (override id) ... (define id expr) ...).
(overment* (id expr) ...)
Shorthand for (begin (overment id) ... (define id expr) ...).
(override-final* (id expr) ...)
Shorthand for (begin (override-final id) ... (define id expr) ...).
\blacksquare (augment* (id expr) ...)
Shorthand for (begin (augment id) ... (define id expr) ...).
\blacksquare (augride* (id expr) ...)
Shorthand for (begin (augride id) ... (define id expr) ...).
\Box (augment-final* (id expr) ...)
Shorthand for (begin (augment-final id) ... (define id expr) ...).
\sqrt{\frac{1}{r}} (private* (id expr) ...)
Shorthand for (begin (private id) ... (define id expr) ...).
(define/public id expr)
(define/public (id . formals) body ...+)
```

```
Shorthand for (begin (public id) (define id expr)) or (begin (public id)
(define (id . formals) body ...+))
(define/pubment id expr)
(define/pubment (id . formals) body ...+)
Shorthand for (begin (pubment id) (define id expr)) or (begin (pubment
id) (define (id . formals) body ...+))
(define/public-final id expr)
(define/public-final (id . formals) body ...+)
Shorthand for (begin (public-final id) (define id expr)) or (begin
(public-final id) (define (id . formals) body ...+))
(define/override id expr)
(define/override (id . formals) body ...+)
Shorthand for (begin (override id) (define id expr)) or (begin (override
id) (define (id . formals) body ...+))
\Box (define/overment id expr)
(define/overment (id . formals) body ...+)
Shorthand for (begin (overment id) (define id expr)) or (begin (overment
id) (define (id . formals) body ...+))
(define/override-final id expr)
(define/override-final (id . formals) body ...+)
Shorthand for (begin (override-final id) (define id expr)) or (begin
(override-final id) (define (id . formals) body ...+))
 (define/augment id expr)
(define/augment (id . formals) body ...+)
Shorthand for (begin (augment id) (define id expr)) or (begin (augment
id) (define (id . formals) body ...+))
```

```
(define/augride id expr)
 (define/augride (id . formals) body ...+)
Shorthand for (begin (augride id) (define id expr)) or (begin (augride
id) (define (id . formals) body ...+))
 (define/augment-final id expr)
(define/augment-final (id . formals) body ...+)
Shorthand for (begin (augment-final id) (define id expr)) or (begin
(augment-final id) (define (id . formats) body ...))(define/private id expr)
(define/private (id . formals) body ...+)
Shorthand for (begin (private id) (define id expr)) or (begin (private
id) (define (id . formals) body ...+))
 (class/derived original-datum
   (name-id super-expr (interface-expr ...) deserialize-id-expr)
   class-clause
   ...)
```
Like class\*, but includes a sub-expression to be used as the source for all syntax errors within the class definition. For example, define-serializable-class expands to class/derived so that errors in the body of the class are reported in terms of defineserializable-class instead of class.

The original-datum is the original expression to use for reporting errors.

The name-id is used to name the resulting class; if it is  $#f$ , the class name is inferred.

The super-expr, interface-exprs, and class-clauses are as for class\*.

If the deserialize-id-expr is not literally  $#f$ , then a serializable class is generated, and the result is two values instead of one: the class and a deserialize-info structure produced by make-deserialize-info. The deserialize-id-expr should produce a value suitable as the second argument to make-serialize-info, and it should refer to an export whose value is the deserialize-info structure.

Future optional forms may be added to the sequence that currently ends with deserializeid-expr.

#### 5.2.1 Initialization Variables

A class's initialization variables, declared with init, init-field, and init-rest, are instantiated for each object of a class. Initialization variables can be used in the initial value expressions of fields, default value expressions for initialization arguments, and in initialization expressions. Only initialization variables declared with init-field can be accessed from methods; accessing any other initialization variable from a method is a syntax error.

The values bound to initialization variables are

- the arguments provided with instantiate or passed to make-object, if the object is created as a direct instance of the class; or,
- the arguments passed to the superclass initialization form or procedure, if the object is created as an instance of a derived class.

If an initialization argument is not provided for an initialization variable that has an associated default-value-expr, then the default-value-expr expression is evaluated to obtain a value for the variable. A default-value-expr is only evaluated when an argument is not provided for its variable. The environment of default-value-expr includes all of the initialization variables, all of the fields, and all of the methods of the class. If multiple default-value-exprs are evaluated, they are evaluated from left to right. Object creation and field initialization are described in detail in §5.3 "Creating Objects".

If an initialization variable has no default-value-expr, then the object creation or superclass initialization call must supply an argument for the variable, otherwise the exn:fail:object exception is raised.

Initialization arguments can be provided by name or by position. The external name of an initialization variable can be used with instantiate or with the superclass initialization form. Those forms also accept by-position arguments. The make-object procedure and the superclass initialization procedure accept only by-position arguments.

Arguments provided by position are converted into by-name arguments using the order of init and init-field clauses and the order of variables within each clause. When an instantiate form provides both by-position and by-name arguments, the converted arguments are placed before by-name arguments. (The order can be significant; see also §5.3 "Creating Objects".)

Unless a class contains an init-rest clause, when the number of by-position arguments exceeds the number of declared initialization variables, the order of variables in the superclass (and so on, up the superclass chain) determines the by-name conversion.

If a class expression contains an init-rest clause, there must be only one, and it must be last. If it declares a variable, then the variable receives extra by-position initialization arguments as a list (similar to a dotted "rest argument" in a procedure). An init-rest variable can receive by-position initialization arguments that are left over from a by-name conversion for a derived class. When a derived class's superclass initialization provides even more by-position arguments, they are prefixed onto the by-position arguments accumulated so far.

If too few or too many by-position initialization arguments are provided to an object creation or superclass initialization, then the exn:fail:object exception is raised. Similarly, if extra by-position arguments are provided to a class with an init-rest clause, the exn:fail:object exception is raised.

Unused (by-name) arguments are to be propagated to the superclass, as described in §5.3 "Creating Objects". Multiple initialization arguments can use the same name if the class derivation contains multiple declarations (in different classes) of initialization variables with the name. See §5.3 "Creating Objects" for further details.

See also §5.2.3.3 "Internal and External Names" for information about internal and external names.

#### 5.2.2 Fields

Each field, init-field, and non-method define-values clause in a class declares one or more new fields for the class. Fields declared with field or init-field are public. Public fields can be accessed and mutated by subclasses using inherit-field. Public fields are also accessible outside the class via class-field-accessor and mutable via classfield-mutator (see §5.4 "Field and Method Access"). Fields declared with definevalues are accessible only within the class.

A field declared with init-field is both a public field and an initialization variable. See §5.2.1 "Initialization Variables" for information about initialization variables.

An inherit-field declaration makes a public field defined by a superclass directly accessible in the class expression. If the indicated field is not defined in the superclass, the exn:fail:object exception is raised when the class expression is evaluated. Every field in a superclass is present in a derived class, even if it is not declared with inherit-field in the derived class. The inherit-field clause does not control inheritance, but merely controls lexical scope within a class expression.

When an object is first created, all of its fields have the  $\#$   $\#$ undefined  $\#$  value (see §3.18) "Void and Undefined"). The fields of a class are initialized at the same time that the class's initialization expressions are evaluated; see §5.3 "Creating Objects" for more information.

See also §5.2.3.3 "Internal and External Names" for information about internal and external names.

#### 5.2.3 Methods

#### Method Definitions

Each public, override, augment, pubment, overment, augride, public-final, override-final, augment-final, and private clause in a class declares one or more method names. Each method name must have a corresponding method-definition. The order of public, etc., clauses and their corresponding definitions (among themselves, and with respect to other clauses in the class) does not matter.

As shown in the grammar for class\*, a method definition is syntactically restricted to certain procedure forms, as defined by the grammar for method-procedure; in the last two forms of method-procedure, the body id must be one of the ids bound by let-values or letrec-values. A method-procedure expression is not evaluated directly. Instead, for each method, a class-specific method procedure is created; it takes an initial object argument, in addition to the arguments the procedure would accept if the method-procedure expression were evaluated directly. The body of the procedure is transformed to access methods and fields through the object argument.

A method declared with public, pubment, or public-final introduces a new method into a class. The method must not be present already in the superclass, otherwise the exn:fail:object exception is raised when the class expression is evaluated. A method declared with public can be overridden in a subclass that uses override, overment, or override-final. A method declared with pubment can be augmented in a subclass that uses augment, augride, or augment-final. A method declared with public-final cannot be overridden or augmented in a subclass.

A method declared with override, overment, or override-final overrides a definition already present in the superclass. If the method is not already present, the exn:fail:object exception is raised when the class expression is evaluated. A method declared with override can be overridden again in a subclass that uses override, overment, or override-final. A method declared with overment can be augmented in a subclass that uses augment, augride, or augment-final. A method declared with overridefinal cannot be overridden further or augmented in a subclass.

A method declared with augment, augride, or augment-final augments a definition already present in the superclass. If the method is not already present, the  $\exp$ :fail:object exception is raised when the class expression is evaluated. A method declared with augment can be augmented further in a subclass that uses augment, augride, or augment-final. A method declared with augride can be overridden in a subclass that uses override, overment, or override-final. (Such an override merely replaces the augmentation, not the method that is augmented.) A method declared with augment-final cannot be overridden or augmented further in a subclass.

A method declared with private is not accessible outside the class expression, cannot be overridden, and never overrides a method in the superclass.

When a method is declared with override, overment, or override-final, then the superclass implementation of the method can be called using super form.

When a method is declared with pubment, augment, or overment, then a subclass augmenting method can be called using the inner form. The only difference between publicfinal and pubment without a corresponding inner is that public-final prevents the declaration of augmenting methods that would be ignored.

```
(super id arg ...)
(super id arg ... . arg-list-expr)
```
Always accesses the superclass method, independent of whether the method is overridden again in subclasses. Using the super form outside of class\* is a syntax error. Each arg is as for #%app: either arg-expr or keyword arg-expr.

The second form is analogous to using apply with a procedure; the  $\arg$ -list-expr must not be a parenthesized expression.

```
(inner default-expr id arg ...)
(inner default-expr id arg ... . arg-list-expr)
```
If the object's class does not supply an augmenting method, then  $default-expr$  is evaluated, and the arg expressions are not evaluated. Otherwise, the augmenting method is called with the arg results as arguments, and default-expr is not evaluated. If no inner call is evaluated for a particular method, then augmenting methods supplied by subclasses are never used. Using the inner form outside of class\* is an syntax error.

The second form is analogous to using apply with a procedure; the  $\arg$ -list-expr must not be a parenthesized expression.

#### Inherited and Superclass Methods

Each inherit, inherit/super, inherit/inner, rename-super, and rename-inner clause declares one or more methods that are defined in the class, but must be present in the superclass. The rename-super and rename-inner declarations are rarely used, since inherit/super and inherit/inner provide the same access. Also, superclass and augmenting methods are typically accessed through super and inner in a class that also declares the methods, instead of through inherit/super, inherit/inner, rename-super, or rename-inner.

Method names declared with inherit, inherit/super, or inherit/inner access overriding declarations, if any, at run time. Method names declared with inherit/super can also be used with the super form to access the superclass implementation, and method names declared with inherit/inner can also be used with the inner form to access an augmenting method, if any.

Method names declared with rename-super always access the superclass's implementation at run-time. Methods declared with rename-inner access a subclass's augmenting method, if any, and must be called with the form

```
(id (lambda () default-expr) arg ...)
```
so that a default-expr is available to evaluate when no augmenting method is available. In such a form, lambda is a literal identifier to separate the default-expr from the arg. When an augmenting method is available, it receives the results of the arg expressions as arguments.

Methods that are present in the superclass but not declared with inherit, inherit/super, or inherit/inner or rename-super are not directly accessible in the class (though they can be called with send). Every public method in a superclass is present in a derived class, even if it is not declared with inherit in the derived class; the inherit clause does not control inheritance, but merely controls lexical scope within a class expression.

If a method declared with inherit, inherit/super, inherit/inner, rename-super, or rename-inner is not present in the superclass, the exn:fail:object exception is raised when the class expression is evaluated.

#### Internal and External Names

Each method declared with public, override, augment, pubment, overment, augride, public-final, override-final, augment-final, inherit, inherit/super, inherit/inner, rename-super, and rename-inner can have separate internal and external names when (internal-id external-id) is used for declaring the method. The internal name is used to access the method directly within the class expression (including within super or inner forms), while the external name is used with send and generic (see §5.4 "Field and Method Access"). If a single id is provided for a method declaration, the identifier is used for both the internal and external names.

Method inheritance, overriding, and augmentation are based on external names only. Separate internal and external names are required for rename-super and rename-inner (for historical reasons, mainly).

Each init, init-field, field, or inherit-field variable similarly has an internal and an external name. The internal name is used within the class to access the variable, while the external name is used outside the class when providing initialization arguments (e.g., to instantiate), inheriting a field, or accessing a field externally (e.g., with class-fieldaccessor). As for methods, when inheriting a field with inherit-field, the external name is matched to an external field name in the superclass, while the internal name is bound in the class expression.

A single identifier can be used as an internal identifier and an external identifier, and it is

possible to use the same identifier as internal and external identifiers for different bindings. Furthermore, within a single class, a single name can be used as an external method name, an external field name, and an external initialization argument name. Overall, each internal identifier must be distinct from all other internal identifiers, each external method name must be distinct from all other method names, each external field name must be distinct from all other field names, and each initialization argument name must be distinct from all other initialization argument names.

By default, external names have no lexical scope, which means, for example, that an external method name matches the same syntactic symbol in all uses of send. The define-localmember-name and define-member-name forms introduce scoped external names.

When a class expression is compiled, identifiers used in place of external names must be symbolically distinct (when the corresponding external names are required to be distinct), otherwise a syntax error is reported. When no external name is bound by definemember-name, then the actual external names are guaranteed to be distinct when class expression is evaluated. When any external name is bound by define-member-name, the exn:fail:object exception is raised by class if the actual external names are not distinct.

```
(define-local-member-name id ...)
```
Unless it appears as the top-level definition, binds each id so that, within the scope of the definition, each use of each  $id$  as an external name is resolved to a hidden name generated by the define-local-member-name declaration. Thus, methods, fields, and initialization arguments declared with such external-name ids are accessible only in the scope of the define-local-member-name declaration. As a top-level definition, define-localmember-name binds id to its symbolic form.

The binding introduced by define-local-member-name is a syntax binding that can be exported and imported with modules. Each evaluation of a define-local-membername declaration generates a distinct hidden name (except as a top-level definition). The interface->method-names procedure does not expose hidden names.

Examples:

```
(define-values (r o)
  (\text{let }()(define-local-member-name m)
    (define c% (class object%
                  (define/public (m) 10)
                  (super-new)))
    (define o (new c%))
    (values (send o m)
             o)))
> r
10
```

```
> (send o m)
send: no such method: m for class: c%
```

```
(define-member-name id key-expr)
```
Maps a single external name to an external name that is determined by an expression. The value of key-expr must be the result of either a member-name-key expression or a generate-member-key call.

```
(member-name-key identifier)
```
Produces a representation of the external name for id in the environment of the membername-key expression.

```
\vert (generate-member-key) \rightarrow member-name-key?
```
Produces a hidden name, just like the binding for define-local-member-name.

```
(member-name-key? v) \rightarrow boolean?v : any/c
```
Returns #t for values produced by member-name-key and generate-member-key, #f otherwise.

```
(member-name-key=? a-key b-key) \rightarrow boolean?a-key : member-name-key?
  b-key : member-name-key?
```
Produces  $\#t$  if member-name keys a-key and b-key represent the same external name,  $\#f$ otherwise.

```
(member-name-key-hash-code a-key) \rightarrow integer?a-key : member-name-key?
```
Produces an integer hash code consistent with member-name-key=? comparisons, analogous to equal-hash-code.

Examples:

```
(define (make-c% key)
  (define-member-name m key)
  (class object%
    (define/public (m) 10)
    (super-new)))
> (send (new (make-c% (member-name-key m))) m)
```

```
10
> (send (new (make-c% (member-name-key p))) m)
send: no such method: m for class: eval:15:0
> (send (new (make-c% (member-name-key p))) p)
10
(define (fresh-c%)
  (let ([key (generate-member-key)])
    (values (make-c% key) key)))
(define-values (fc% key) (fresh-c%))
> (send (new fc%) m)
send: no such method: m for class: eval:15:0
> (let ()
    (define-member-name p key)
    (send (new fc%) p))10
```
# 5.3 Creating Objects

The make-object procedure creates a new object with by-position initialization arguments, the new form creates a new object with by-name initialization arguments, and the instantiate form creates a new object with both by-position and by-name initialization arguments.

All fields in the newly created object are initially bound to the special  $\#$ <urnaller  $\#$  value (see §3.18 "Void and Undefined"). Initialization variables with default value expressions (and no provided value) are also initialized to  $\#$ <urnallerminativalues are assigned to initialization variables, expressions in field clauses, init-field clauses with no provided argument, init clauses with no provided argument, private field definitions, and other expressions are evaluated. Those expressions are evaluated as they appear in the class expression, from left to right.

Sometime during the evaluation of the expressions, superclass-declared initializations must be evaluated once by using the super-make-object procedure, super-new form, or super-instantiate form.

By-name initialization arguments to a class that have no matching initialization variable are implicitly added as by-name arguments to a super-make-object, super-new, or superinstantiate invocation, after the explicit arguments. If multiple initialization arguments are provided for the same name, the first (if any) is used, and the unused arguments are propagated to the superclass. (Note that converted by-position arguments are always placed before explicit by-name arguments.) The initialization procedure for the  $object$ % class accepts zero initialization arguments; if it receives any by-name initialization arguments, then exn:fail:object exception is raised.

If the end of initialization is reached for any class in the hierarchy without invoking the superclass's initialization, the exn:fail:object exception is raised. Also, if superclass initialization is invoked more than once, the  $\exp$ : fail:object exception is raised.

Fields inherited from a superclass are not initialized until the superclass's initialization procedure is invoked. In contrast, all methods are available for an object as soon as the object is created; the overriding of methods is not affected by initialization (unlike objects in C++).

```
(make-object class init-v ...) \rightarrow object?class : class?
  init-v : any/c
```
Creates an instance of class. The init-vs are passed as initialization arguments, bound to the initialization variables of class for the newly created object as described in §5.2.1 "Initialization Variables". If class is not a class, the exn:fail:contract exception is raised.

```
(new class-expr (id by-name-expr) ...)
```
Creates an instance of the value of class-expr (which must be a class), and the value of each  $by$ -name-expr is provided as a by-name argument for the corresponding  $id$ .

```
(instantiate class-expr (by-pos-expr ...) (id by-name-expr) ...)
```
Creates an instance of the value of class-expr (which must be a class), and the values of the by-pos-exprs are provided as by-position initialization arguments. In addition, the value of each by-name-expr is provided as a by-name argument for the corresponding id.

```
super-make-object
```
Produces a procedure that takes by-position arguments an invokes superclass initialization. See §5.3 "Creating Objects" for more information.

```
(super-instantiate (by-pos-expr ...) (id by-expr ...) \ldots)
```
Invokes superclass initialization with the specified by-position and by-name arguments. See §5.3 "Creating Objects" for more information.

```
(super-new (id by-name-expr \dots) \dots)
```
Invokes superclass initialization with the specified by-name arguments. See §5.3 "Creating Objects" for more information.

# 5.4 Field and Method Access

In expressions within a class definition, the initialization variables, fields, and methods of the class are all part of the environment. Within a method body, only the fields and other methods of the class can be referenced; a reference to any other class-introduced identifier is a syntax error. Elsewhere within the class, all class-introduced identifiers are available, and fields and initialization variables can be mutated with set!.

#### 5.4.1 Methods

Method names within a class can only be used in the procedure position of an application expression; any other use is a syntax error.

To allow methods to be applied to lists of arguments, a method application can have the following form:

```
(method-id arg ... . arg-list-expr)
```
This form calls the method in a way analogous to (apply method-id arg ... arglist-expr). The arg-list-expr must not be a parenthesized expression.

Methods are called from outside a class with the send and send/apply forms.

```
(send obj-expr method-id arg ...)
(send obj-expr method-id arg ... . arg-list-expr)
```
Evaluates obj-expr to obtain an object, and calls the method with (external) name methodid on the object, providing the arg results as arguments. Each arg is as for  $\frac{4}{2}$ either arg-expr or keyword arg-expr. In the second form, arg-list-expr cannot be a parenthesized expression.

If  $obj-expr$  does not produce an object, the  $exn:fail:contract$  exception is raised. If the object has no public method named method-id, the exn:fail:object exception is raised.

(send/apply obj-expr method-id arg ... arg-list-expr)

Like the dotted form of send, but arg-list-expr can be any expression.

```
(send* obj-expr msg ...)
msg = (method-id arg ...)| (method-id arg ... . arg-list-expr)
```
Calls multiple methods (in order) of the same object. Each msg corresponds to a use of send.

For example,

```
(send* edit (begin-edit-sequence)
            (insert "Hello")
            (insert #\newline)
            (end-edit-sequence))
```
is the same as

```
(let ([o edit])
   (send o begin-edit-sequence)
   (send o insert "Hello")
   (send o insert #\newline)
   (send o end-edit-sequence))
(with-method ((id (obj-expr method-id)) ...)body \dots+)
```
Extracts methods from an object and binds a local name that can be applied directly (in the same way as declared methods within a class) for each method. Each  $obj\text{-}expr$  must produce an object, which must have a public method named by the corresponding methodid. The corresponding id is bound so that it can be applied directly (see §5.4.1 "Methods").

Example:

```
(let ([s (new stack%)])
  (with-method ([push (s push!)]
                [pop (s pop!)])
    (push 10)
    (push 9)
    (pop)))
```
is the same as

(let ([s (new stack%)]) (send s push! 10) (send s push! 9) (send s pop!))

### 5.4.2 Fields

(get-field id obj-expr)

Extracts the field with (external) name id from the value of obj-expr.

If obj-expr does not produce an object, the exn:fail:contract exception is raised. If the object has no id method, the exn:fail:object exception is raised.

```
(set-field! id obj-expr expr)
```
Sets the field with (external) name id from the value of  $obj-expr$  to the value of  $expr$ .

If obj-expr does not produce an object, the exn:fail:contract exception is raised. If the object has no id method, the exn:fail:object exception is raised.

```
(field-bound? id obj-expr)
```
Produces #t if the object result of  $obj-expr$  has a field with (external) name id, #f otherwise.

If  $obj-expr$  does not produce an object, the  $exn:fail:contract$  exception is raised.

```
(class-field-accessor class-expr field-id)
```
Returns an accessor procedure that takes an instance of the class produced by class-expr and returns the value of the object's field with (external) name field-id.

If class-expr does not produce a class, the exn:fail:contract exception is raised. If the class has no field-id field, the exn:fail:object exception is raised.

```
(class-field-mutator class-expr field-id)
```
Returns a mutator procedure that takes an instance of the class produced by class-expr and a value, and sets the value of the object's field with (external) name field-id to the given value. The result is  $\#$ <void>.

If class-expr does not produce a class, the exn:fail:contract exception is raised. If the class has no field-id field, the exn:fail:object exception is raised.

### 5.4.3 Generics

A *generic* can be used instead of a method name to avoid the cost of relocating a method by name within a class.

```
(generic class-or-interface-expr id)
```
Produces a generic that works on instances of the class or interface produced by class-orinterface-expr (or an instance of a class/interface derived from class-or-interface) to call the method with (external) name id.

If class-or-interface-expr does not produce a class or interface, the exn:fail:contract exception is raised. If the resulting class or interface does not contain a method named id, the exn:fail:object exception is raised.

```
(send-generic obj-expr generic-expr arg ...)
(send-generic obj-expr generic-expr arg ... . arg-list-expr)
```
Calls a method of the object produced by  $obj-expr$  as indicated by the generic produced by generic-expr. Each arg is as for #%app: either arg-expr or keyword arg-expr. The second form is analogous to calling a procedure with apply, where  $\arg$ -list-expr is not a parenthesized expression.

If  $obj-expr$  does not produce a object, or if generic-expr does not produce a generic, the exn:fail:contract exception is raised. If the result of obj-expr is not an instance of the class or interface encapsulated by the result of generic-expr, the exn:fail:object exception is raised.

```
(make-generic type method-name) \rightarrow generic?type : (or/c class? interface?)
  method-name : symbol?
```
Like the generic form, but as a procedure that accepts a symbolic method name.

# 5.5 Mixins

```
(mixin (interface-expr ...) (interface-expr ...)
  class-clause ...)
```
Produces a *mixin*, which is a procedure that encapsulates a class extension, leaving the superclass unspecified. Each time that a mixin is applied to a specific superclass, it produces a new derived class using the encapsulated extension.

The given class must implement interfaces produced by the first set of interface-exprs. The result of the procedure is a subclass of the given class that implements the interfaces produced by the second set of interface-exprs. The class-clauses are as for class\*, to define the class extension encapsulated by the mixin.

Evaluation of a mixin form checks that the class-clauses are consistent with both sets of interface-exprs.

## 5.6 Traits

(require racket/trait)

The bindings documented in this section are provided by the racket/trait library, not racket/base or racket.

A *trait* is a collection of methods that can be converted to a mixin and then applied to a class. Before a trait is converted to a mixin, the methods of a trait can be individually renamed, and multiple traits can be merged to form a new trait.

```
(trait trait-clause ...)
\text{train-clause} = (\text{public maybe} - \text{remainder} \dots)| (pubment maybe-renamed ...)
                 | (public-final maybe-renamed ...)
                 | (override maybe-renamed ...)
                | (overment maybe-renamed ...)
                | (override-final maybe-renamed ...)
                | (augment maybe-renamed ...)
                 | (augride maybe-renamed ...)
                 | (augment-final maybe-renamed ...)
                 (inherit maybe-renamed ...)
                 | (inherit/super maybe-renamed ...)
                 (inherit/inner maybe-renamed ...)
                | method-definition
                 (field field-declaration ...)
                 | (inherit-field maybe-renamed ...)
```
Creates a trait. The body of a trait form is similar to the body of a class\* form, but restricted to non-private method definitions. In particular, the grammar of maybe-renamed, method-definition, and field-declaration are the same as for class\*, and every method-definition must have a corresponding declaration (one of public, override, etc.). As in class, uses of method names in direct calls, super calls, and inner calls depend on bringing method names into scope via inherit, inherit/super, inherit/inner, and other method declarations in the same trait; an exception, compared to class is that overment binds a method name only in the corresponding method, and not in other methods of the same trait. Finally, macros such as  $\text{public*}$  and define/public work in trait as in class.

External identifiers in trait, trait-exclude, trait-exclude-field, trait-alias, trait-rename, and trait-rename-field forms are subject to binding via definemember-name and define-local-member-name. Although private methods or fields are not allowed in a trait form, they can be simulated by using a public or field declaration and a name whose scope is limited to the trait form.

 $(traint? v) \rightarrow boolean?$  $v : any/c$ 

Returns  $#t$  if v is a trait,  $#f$  otherwise.

```
(trait->mixin tr) \rightarrow (class? . -> . class?)
   tr : trait?
```
Converts a trait to a mixin, which can be applied to a class to produce a new class. An expression of the form

```
(trait->mixin
 (trait
   trait-clause ...))
```
is equivalent to

```
(lambda (%)
 (class %
    trait-clause ...
    (super-new)))
```
Normally, however, a trait's methods are changed and combined with other traits before converting to a mixin.

```
(trait-sum tr \dots+) \rightarrow trait?
   tr : trait?
```
Produces a trait that combines all of the methods of the given trs. For example,

```
(define t1
  (trait
    (define/public (m1) 1)))
(define t2
  (trait
    (define/public (m2) 2)))
(define t3 (trait-sum t1 t2))
```
creates a trait t3 that is equivalent to

```
(trait
  (define/public (m1) 1)
  (define/public (m2) 2))
```
but t1 and t2 can still be used individually or combined with other traits.

When traits are combined with trait-sum, the combination drops inherit, inherit/super, inherit/inner, and inherit-field declarations when a definition is supplied for the same method or field name by another trait. The trait-sum operation fails (the exn:fail:contract exception is raised) if any of the traits to combine define a method or field with the same name, or if an inherit/super or inherit/inner declaration to be dropped is inconsistent with the supplied definition. In other words, declaring a method with inherit, inherit/super, or inherit/inner, does not count as defining the method; at the same time, for example, a trait that contains an inherit/super declaration for a method m cannot be combined with a trait that defines m as augment, since no class could satisfy the requirements of both augment and inherit/super when the trait is later converted to a mixin and applied to a class.

```
(trait-exclude trait-expr id)
```
Produces a new trait that is like the trait result of trait-expr, but with the definition of a method named by id removed; as the method definition is removed, either an inherit, inherit/super, or inherit/inner declaration is added:

- A method declared with public, pubment, or public-final is replaced with an inherit declaration.
- A method declared with override or override-final is replaced with an inherit/super declaration.
- A method declared with augment, augride, or augment-final is replaced with an inherit/inner declaration.
- A method declared with overment is not replaced with any inherit declaration.

If the trait produced by trait-expr has no method definition for id, the exn:fail:contract exception is raised.

```
(trait-exclude-field trait-expr id)
```
Produces a new trait that is like the trait result of  $train\text{-}expr$ , but with the definition of a field named by id removed; as the field definition is removed, an inherit-field declaration is added.

```
(trait-alias trait-expr id new-id)
```
Produces a new trait that is like the trait result of  $train\text{-}expr$ , but the definition and declaration of the method named by  $id$  is duplicated with the name  $new-id$ . The consistency requirements for the resulting trait are the same as for trait-sum, otherwise the exn:fail:contract exception is raised. This operation does not rename any other use of id, such as in method calls (even method calls to identifier in the cloned definition for  $new-id$ .

(trait-rename trait-expr id new-id)

Produces a new trait that is like the trait result of  $train\text{-}expr$ , but all definitions and references to methods named id are replaced by definitions and references to methods named by new-id. The consistency requirements for the resulting trait are the same as for trait-sum, otherwise the exn:fail:contract exception is raised.

```
(trait-rename-field trait-expr id new-id)
```
Produces a new trait that is like the trait result of trait-expr, but all definitions and references to fields named id are replaced by definitions and references to fields named by new-id. The consistency requirements for the resulting trait are the same as for traitsum, otherwise the exn:fail: contract exception is raised.

### 5.7 Object and Class Contracts

```
(class/c member-spec ...)
member - spec = method - spec| (field field-spec ...)
             | (init field-spec ...)
            | (init-field field-spec ...)
            | (inherit method-spec ...)
             (inherit-field field-spec ...)
             (super method-spec ...)
             | (inner method-spec ...)
             (override method-spec...)(augment method-spec...)(augride method-spec...)| (absent absent-spec ...)
method-spec = method-id
            | (method-id method-contract)
 field-spec = field-id| (field-id contract-expr)
absent-spec = method-id| (field field-id ...)
```
Produces a contract for a class.

There are two major categories of contracts listed in a class/c form: external and internal contracts. External contracts govern behavior when an object is instantiated from a class or when methods or fields are accessed via an object of that class. Internal contracts govern behavior when method or fields are accessed within the class hierarchy. This separation allows for stronger contracts for class clients and weaker contracts for subclasses.

Method contracts must contain an additional initial argument which corresponds to the implicit this parameter of the method. This allows for contracts which discuss the state of the object when the method is called (or, for dependent contracts, in other parts of the contract). Alternative contract forms, such as ->m, are provided as a shorthand for writing method contracts.

Methods and fields listed in an absent clause must *not* be present in the class.

The external contracts are as follows:

- A method contract without a tag describes the behavior of the implementation of method-id on method sends to an object of the contracted class. This contract will continue to be checked in subclasses until the contracted class's implementation is no longer the entry point for dynamic dispatch.
- A field contract, tagged with field, describes the behavior of the value contained in that field when accessed via an object of that class. Since fields may be mutated, these contracts are checked on any external access and/or mutation of the field.
- An initialization argument contract, tagged with init, describes the expected behavior of the value paired with that name during class instantiation. The same name can be provided more than once, in which case the first such contract in the class/c form is applied to the first value tagged with that name in the list of initialization arguments, and so on.
- The contracts listed in an init-field section are treated as if each contract appeared in an init section and a field section.

The internal contracts are as follows:

- A method contract, tagged with inherit, describes the behavior of the method when invoked directly (i.e., via inherit) in any subclass of the contracted class. This contract, like external method contracts, applies until the contracted class's method implementation is no longer the entry point for dynamic dispatch.
- A field contract, tagged with inherit-field, describes the behavior of the value contained in that field when accessed directly (i.e., via inherit-field) in any subclass of the contracted class. Since fields may be mutated, these contracts are checked on any access and/or mutation of the field that occurs in such subclasses.
- A method contract, tagged with super, describes the behavior of method-id when called by the super form in a subclass. This contract only affects super calls in subclasses which call the contract class's implementation of method-id.
- A method contract, tagged with inner, describes the behavior the class expects of an augmenting method in a subclass. This contract affects any implementations of method-id in subclasses which can be called via inner from the contracted class. This means a subclass which implements method-id via augment or overment stop future subclasses from being affected by the contract, since further extension cannot be reached via the contracted class.
- A method contract, tagged with override, describes the behavior expected by the contracted class for method-id when called directly (i.e. by the application  $(method-id ...)$ . This form can only be used if overriding the method in subclasses will change the entry point to the dynamic dispatch chain (i.e., the method has never been augmentable).
- A method contract, tagged with either augment or augride, describes the behavior provided by the contracted class for method-id when called directly from subclasses. These forms can only be used if the method has previously been augmentable, which means that no augmenting or overriding implementation will change the entry point to the dynamic dispatch chain. augment is used when subclasses can augment the method, and augride is used when subclasses can override the current augmentation.

(absent method-id ...)

See class/c; use outside of a class/c form is a syntax error.

```
(->m dom ... range)
```
Similar to ->, except that the domain of the resulting contract contains one more element than the stated domain, where the first (implicit) argument is contracted with  $\frac{any}{c}$ . This contract is useful for writing simpler method contracts when no properties of this need to be checked.

(->\*m (mandatory-dom ...) (optional-dom ...) rest range)

Similar to ->\*, except that the mandatory domain of the resulting contract contains one more element than the stated domain, where the first (implicit) argument is contracted with any/c. This contract is useful for writing simpler method contracts when no properties of this need to be checked.

```
\vert (case->m (-> dom ... rest range) ...)
```
Similar to case->, except that the mandatory domain of each case of the resulting contract contains one more element than the stated domain, where the first (implicit) argument is contracted with any/c. This contract is useful for writing simpler method contracts when no properties of this need to be checked.

```
(->dm (mandatory-dependent-dom ...)
      (optional-dependent-dom ...)
      dependent-rest
      pre-cond
      dep-range)
```
Similar to  $-\geq d$ , except that the mandatory domain of the resulting contract contains one more element than the stated domain, where the first (implicit) argument is contracted with  $\frac{any}{c}$ . In addition, this is appropriately bound in the body of the contract. This contract is useful for writing simpler method contracts when no properties of this need to be checked.

```
(object/c member-spec ...)
member-space = method-specific| (field field-spec ...)
method-spec = method-id
       | (method-id method-contract)
field-spec = field-id| (field-id contract-expr)
```
Produces a contract for an object.

Unlike the older form object-contract, but like class/c, arbitrary contract expressions are allowed. Also, method contracts for object/c follow those for class/c. An object wrapped with object/c behaves as if its class had been wrapped with the equivalent class/c contract.

```
(instanceof/c \; class-contract) \rightarrow contract?class-contract : contract?
```
Produces a contract for an object, where the object is an instance of a class that conforms to class-contract.

```
(object-contract member-spec ...)
```

```
member-spec = (method-id method-contract)
                        | (field field-id contract-expr)
        method-contract = (-) dom ... range)
                        | (->* (mandatory-dom ...)
                               (optional-dom ...)
                               rest
                               range)
                        | (->d (mandatory-dependent-dom ...)
                               (optional-dependent-dom ...)
                               dependent-rest
                               pre-cond
                               dep-range)
                    dom = dom-expr| keyword dom-expr
                  range = range-expr
                        | (values range-expr ...)
                        | any
          mandatory-down = dom-expr| keyword dom-expr
           optional-dom = dom-expr
                        | keyword dom-expr
                  rest =
                        | #:rest rest-expr
mandatory-dependent-dom = [id dom-expr]
                        | keyword [id dom-expr]
 optional-dependent-down = [id dom-expr]| keyword [id dom-expr]
         dependent-rest =| #:rest id rest-expr
               pre-cond =
                        | #:pre-cond boolean-expr
              dep-range = any| [id range-expr] post-cond
                        | (values [id range-expr] ...) post-cond
              post-cond =| #:post-cond boolean-expr
399
```
Produces a contract for an object.

Each of the contracts for a method has the same semantics as the corresponding function contract, but the syntax of the method contract must be written directly in the body of the object-contract—much like the way that methods in class definitions use the same syntax as regular function definitions, but cannot be arbitrary procedures. Unlike the method contracts for class/c, the implicit this argument is not part of the contract. To allow for the use of this in dependent contracts, ->d contracts implicitly bind this to the object itself.

```
mixin-contract : contract?
```
A function contract that recognizes mixins. It guarantees that the input to the function is a class and the result of the function is a subclass of the input.

```
(make-mixin-contract type ... ) \rightarrow contract?type : (or/c class? interface?)
```
Produces a function contract that guarantees the input to the function is a class that implements/subclasses each type, and that the result of the function is a subclass of the input.

```
(is-a?/c type) \rightarrow flat-contract?
   type : (or/c class? interface?)
```
Accepts a class or interface and returns a flat contract that recognizes objects that instantiate the class/interface.

```
(implementation? / c interface) \rightarrow flat-contract?interface : interface?
```
Returns a flat contract that recognizes classes that implement interface.

```
(subclass? / c \ class) \rightarrow flat-contract?class : class?
```
Returns a flat contract that recognizes classes that are subclasses of class.

# 5.8 Object Equality and Hashing

By default, objects that are instances of different classes or that are instances of a nontransparent class are equal? only if they are eq?. Like transparent structures, two objects that are instances of the same transparent class (i.e., every superclass of the class has  $#f$  as its inspector) are equal? when their field values are equal?.

To customize the way that a class instance is compared to other instances by equal?, implement the equal  $\langle\!\langle \cdot \rangle$  interface.

#### equal<%> : interface?

The equal $\langle\!\langle \rangle$  interface includes three methods, which are analogous to the functions provided for a structure type with prop:equal+hash:

- equal-to? Takes two arguments. The first argument is an object that is an instance of the same class (or a subclass that does not re-declare its implementation of equal $\langle\!\langle \cdot \rangle$  and that is being compared to the target object. The second argument is an equal?-like procedure of two arguments that should be used for recursive equality testing. The result should be a true value if the object and the first argument of the method are equal, #f otherwise.
- equal-hash-code-of Takes one argument, which is a procedure of one argument that should be used for recursive hash-code computation. The result should be an exact integer representing the target object's hash code.
- equal-secondary-hash-code-of Takes one argument, which is a procedure of one argument that should be used for recursive hash-code computation. The result should be an exact integer representing the target object's secondary hash code.

The equal $\langle\!\langle \rangle$  interface is unusual in that declaring the implementation of the interface is different from inheriting the interface. Two objects can be equal only if they are instances of classes whose most specific ancestor to explicitly implement equal  $\langle \rangle$  is the same ancestor.

See prop: equal+hash for more information on equality comparisons and hash codes. The equal<%>interface is implemented with interface\* and prop: equal+hash.

# 5.9 Object Serialization

```
(define-serializable-class* class-id superclass-expr
                            (interface-expr ...)
 class-clause ...)
```
Binds class-id to a class, where superclass-expr, the interface-exprs, and the class-clauses are as in class\*.

This form can only be used at the top level, either within a module or outside. The classid identifier is bound to the new class, and desertialize-info: class-id is also defined; if the definition is within a module, then the latter is provided from the module.

Serialization for the class works in one of two ways:

• If the class implements the built-in interface  $ext{extralizable} \ll \frac{1}{6}$ , then an object is serialized by calling its externalize method; the result can be anything that is serializable (but, obviously, should not be the object itself). Deserialization creates an instance of the class with no initialization arguments, and then calls the object's internalize method with the result of externalize (or, more precisely, a deserialized version of the serialized result of a previous call).

To support this form of serialization, the class must be instantiable with no initialization arguments. Furthermore, cycles involving only instances of the class (and other such classes) cannot be serialized.

• If the class does not implement externalizable $\langle\% \rangle$ , then every superclass of the class must be either serializable or transparent (i.e,. have #f as its inspector). Serialization and deserialization are fully automatic, and may involve cycles of instances.

To support cycles of instances, deserialization may create an instance of the call with all fields as the undefined value, and then mutate the object to set the field values. Serialization support does not otherwise make an object's fields mutable.

In the second case, a serializable subclass can implement externalizable $\langle\rangle$ , in which case the externalize method is responsible for all serialization (i.e., automatic serialization is lost for instances of the subclass). In the first case, all serializable subclasses implement externalizable $\langle\!\langle \rangle$ , since a subclass implements all of the interfaces of its parent class.

In either case, if an object is an immediate instance of a subclass (that is not itself serializable), the object is serialized as if it was an immediate instance of the serializable class. In particular, overriding declarations of the externalize method are ignored for instances of non-serializable subclasses.

```
(define-serializable-class class-id superclass-expr
 class-clause ...)
```
Like define-serializable-class\*, but without interface expressions (analogous to class).

#### externalizable<%> : interface?

The externalizable $\langle\!\langle\rangle\rangle$  interface includes only the externalize and internalize methods. See define-serializable-class\* for more information.

# 5.10 Object Printing

To customize the way that a class instance is printed by print, write and display, implement the printable<%> interface.

```
printable<%> : interface?
```
The printable<%> interface includes only the custom-print, custom-write, and custom-display methods. The custom-print method accepts two arguments: the destination port and the current quasiquote depth as an exact nonnegative integer. The customwrite and custom-display methods each accepts a single argument, which is the destination port to write or display the object.

Calls to the custom-print, custom-write, or custom-display methods are like calls to a procedure attached to a structure type through the prop:custom-write property. In particular, recursive printing can trigger an escape from the call.

See prop: custom-write for more information. The printable  $\frac{\sqrt{2}}{2}$  interface is implemented with interface\* and prop:custom-write.

```
writable<%> : interface?
```
Like printable $\langle\!\langle \cdot \rangle \rangle$ , but includes only the custom-write and custom-display methods. A print request is directed to custom-write.

## 5.11 Object, Class, and Interface Utilities

 $(object? v) \rightarrow boolean?$  $v : any/c$ 

Returns  $\#t$  if v is an object,  $\#f$  otherwise.

 $(class? v) \rightarrow boolean?$  $v : any/c$ 

Returns  $#t$  if v is a class,  $#f$  otherwise.

 $(interface? v) \rightarrow boolean?$  $v : any/c$ 

Returns  $#t$  if  $v$  is an interface,  $#f$  otherwise.

(generic?  $v$ )  $\rightarrow$  boolean?  $v : any/c$ 

Returns  $\#t$  if v is a generic,  $\#f$  otherwise.

```
(object=? a b) \rightarrow boolean?
  a : object?
  b : object?
```
Determines if two objects are the same object, or not; this procedure uses eq?, but also works properly with contracts.

```
(object->vector object [opaque-v]) \rightarrow vector?
  object : object?
  opaque-v : any/c = #f
```
Returns a vector representing object that shows its inspectable fields, analogous to struct->vector.

```
\vert (class->interface class) \rightarrow interface?
   class : class?
```
Returns the interface implicitly defined by class.

```
(object-interface object) \rightarrow interface?
  object : object?
```
Returns the interface implicitly defined by the class of object.

```
(is-a? v type) \rightarrow boolean?v : any/ctype : (or/c interface? class?)
```
Returns  $\#t$  if v is an instance of a class type or a class that implements an interface type, #f otherwise.

```
(subclass? v class) \rightarrow boolean?
  v : any/cclass : class?
```
Returns  $#t$  if v is a class derived from (or equal to) class,  $#f$  otherwise.

```
(implementation? v interface) \rightarrow boolean?
  v : any/cinterface : interface?
```
Returns #t if v is a class that implements interface, #f otherwise.

```
(interface-extension? v interface) \rightarrow boolean?
  v : any/cinterface : interface?
```
Returns #t if v is an interface that extends interface, #f otherwise.

```
(method-in-interface? sym interface) \rightarrow boolean?
  sym : symbol?
  interface : interface?
```
Returns #t if interface (or any of its ancestor interfaces) includes a member with the name sym, #f otherwise.

```
(interface->method-names interface) \rightarrow (listof symbol?)
  interface : interface?
```
Returns a list of symbols for the method names in interface, including methods inherited from superinterfaces, but not including methods whose names are local (i.e., declared with define-local-member-names).

```
(object-method-arity-includes? object
                                 sym
                                 cnt) \rightarrow boolean?
object : object?
 sym : symbol?
 cnt : exact-nonnegative-integer?
```
Returns #t if object has a method named sym that accepts cnt arguments, #f otherwise.

```
(field-names object) \rightarrow (listof symbol?)object : object?
```
Returns a list of all of the names of the fields bound in object, including fields inherited from superinterfaces, but not including fields whose names are local (i.e., declared with define-local-member-names).

```
(object-info object) \rightarrow (or/c class? #f) boolean?
   object : any/c
```
Returns two values, analogous to the return values of struct-info:

• class: a class or  $#f$ ; the result is  $#f$  if the current inspector does not control any class for which the object is an instance.

• skipped?: #f if the first result corresponds to the most specific class of object, #t otherwise.

```
(class-info class)
 \rightarrow (any/c exact-nonnegative-integer? . -> . any/c)
    symbol?
    exact-nonnegative-integer?
    (listof symbol?)
    (\text{any}/c \text{ exact-nonnegative-integer? any}/c . -> . any/c)(or/c \text{ class? } #f)boolean?
  class : class?
```
Returns seven values, analogous to the return values of struct-type-info:

- name: the class's name as a symbol;
- field-cnt: the number of fields (public and private) defined by the class;
- field-name-list: a list of symbols corresponding to the class's public fields; this list can be larger than field-cnt because it includes inherited fields;
- field-accessor: an accessor procedure for obtaining field values in instances of the class; the accessor takes an instance and a field index between 0 (inclusive) and field-cnt (exclusive);
- field-mutator: a mutator procedure for modifying field values in instances of the class; the mutator takes an instance, a field index between  $\theta$  (inclusive) and fieldcnt (exclusive), and a new field value;
- super-class: a class for the most specific ancestor of the given class that is controlled by the current inspector, or  $#f$  if no ancestor is controlled by the current inspector;
- skipped?: #f if the sixth result is the most specific ancestor class, #t otherwise.

```
(struct exn:fail:object exn:fail ()
        #:extra-constructor-name make-exn:fail:object)
```
Raised for class-related failures, such as attempting to call a method that is not supplied by an object.

# 5.12 Surrogates

(require racket/surrogate)

The bindings documented in this section are provided by the racket/surrogate library, not racket/base or racket.

The racket/surrogate library provides an abstraction for building an instance of the *proxy design pattern*. The pattern consists of two objects, a *host* and a *surrogate* object. The host object delegates method calls to its surrogate object. Each host has a dynamically assigned surrogate, so an object can completely change its behavior merely by changing the surrogate.

```
(surrogate method-spec ...)
method-space = (method-id arg-spec ...)| (override method-id arg-spec ...)
            | (override-final method-id (lambda () default-expr)
                              arg-spec ...)
   arg-spec = (id ...)| id
```
If neither override nor override-final is specified for a method-id, then override is assumed.

The surrogate form produces four values: a host mixin (a procedure that accepts and returns a class), a host interface, a surrogate class, and a surrogate interface.

The host mixin adds one additional field, surrogate, to its argument. It also adds a getter method, get-surrogate, and a setter method, set-surrogate, for changing the field. The set-surrogate method accepts instances of the class returned by the surrogate form or #f, and it updates the field with its argument; then, set-surrogate calls the on-disablesurrogate on the previous value of the field and on-enable-surrogate for the new value of the field. The get-surrogate method returns the current value of the field.

The host mixin has a single overriding method for each  $\mathbf{m} \in \mathbb{R}$  in the surrogate form. Each of these methods is defined with a case-lambda with one arm for each arg-spec. Each arm has the variables as arguments in the arg-spec. The body of each method tests the surrogate field. If it is  $#f$ , the method just returns the result of invoking the super or inner method. If the surrogate field is not #f, the corresponding method of the object in the field is invoked. This method receives the same arguments as the original method, plus two extras. The extra arguments come at the beginning of the argument list. The first is the original object. The second is a procedure that calls the super or inner method (i.e., the method of the class that is passed to the mixin or an extension, or the method in an overriding class), with the arguments that the procedure receives.

The host interface has the names set-surrogate, get-surrogate, and each of the method-ids in the original form.

The surrogate class has a single public method for each method-id in the surrogate form. These methods are invoked by classes constructed by the mixin. Each has a corresponding method signature, as described in the above paragraph. Each method just passes its argument along to the super procedure it receives.

Note: if you derive a class from the surrogate class, do not both call the super argument and the super method of the surrogate class itself. Only call one or the other, since the default methods call the super argument.

Finally, the interface contains all of the names specified in surrogate's argument, plus onenable-surrogate and on-disable-surrogate. The class returned by surrogate implements this interface.

# 6 Units

*Units* organize a program into separately compilable and reusable components. The imports and exports of a unit are grouped into a *signature*, which can include "static" information (such as macros) in addition to placeholders for run-time values. Units with suitably matching signatures can be *linked* together to form a larger unit, and a unit with no imports can be *invoked* to execute its body.

```
(require racket/unit)
```
The bindings documented in this section are provided by the racket/unit and racket libraries, but not racket/base. The racket/unit module name can be used as a language name with #lang; see §6.10 "Single-Unit Modules".

### 6.1 Creating Units

```
(unit
  (import tagged-sig-spec ...)
  (export tagged-sig-spec ...)
 init-depends-decl
  unit-body-expr-or-defn
  ...)
  tagged-sig-spec = sig-spec| (tag id sig-spec)
         sig-spec = sig-id| (prefix id sig-spec)
                  | (rename sig-spec (id id) ...)
                  | (only sig-spec id ...)
                  | (except sig-spec id ...)
init-depends-dec1 =| (init-depend tagged-sig-id ...)
    tagged-sig-id = sig-id| (tag id sig-id)
```
Produces a unit that encapsulates its unit-body-expr-or-defns. Expressions in the unit body can refer to identifiers bound by the  $sig$ -specs of the import clause, and the body must include one definition for each identifier of a sig-spec in the export clause. An identifier that is exported cannot be set!ed in either the defining unit or in importing units, although the implicit assignment to initialize the variable may be visible as a mutation.

§14 "Units (Components)" in *The Racket Guide* introduces units.

Each import or export  $sig$ -spec ultimately refers to a  $sig$ -id, which is an identifier that is bound to a signature by define-signature.

In a specific import or export position, the set of identifiers bound or required by a particular sig-id can be adjusted in a few ways:

- (prefix id sig-spec) as an import binds the same as  $sig$ -spec, except that each binding is prefixed with id. As an export, this form causes definitions using the id prefix to satisfy the exports required by sig-spec.
- (rename sig-spec (id id)  $\dots$ ) as an import binds the same as sig-spec, except that the first  $id$  is used for the binding instead of the second  $id$  (where  $sig\text{-}spec$ by itself must imply a binding that is bound-identifier=? to second id). As an export, this form causes a definition for the first id to satisfy the export named by the second id in sig-spec.
- (only sig-spec id  $\ldots$ ) as an import binds the same as sig-spec, but restricted to just the listed ids (where sig-spec by itself must imply a binding that is boundidentifier=? to each id). This form is not allowed for an export.
- (except sig-spec id ...) as an import binds the same as  $sig$ -spec, but excluding all listed ids (where sig-spec by itself must imply a binding that is boundidentifier=? to each id). This form is not allowed for an export.

As suggested by the grammar, these adjustments to a signature can be nested arbitrarily.

A unit's declared imports are matched with actual supplied imports by signature. That is, the order in which imports are supplied to a unit when linking is irrelevant; all that matters is the signature implemented by each supplied import. One actual import must be provided for each declared import. Similarly, when a unit implements multiple signatures, the order of the export signatures does not matter.

To support multiple imports or exports for the same signature, an import or export can be tagged using the form (tag id sig-spec). When an import declaration of a unit is tagged, then one actual import must be given the same tag (with the same signature) when the unit is linked. Similarly, when an export declaration is tagged for a unit, then references to that particular export must explicitly use the tag.

A unit is prohibited syntactically from importing two signatures that are not distinct, unless they have different tags; two signatures are *distinct* only if they share no ancestor through extends. The same syntactic constraint applies to exported signatures. In addition, a unit is prohibited syntactically from importing the same identifier twice (after renaming and other transformations on a  $sig\text{-}spec$ ), exporting the same identifier twice (again, after renaming), or exporting an identifier that is imported.

When units are linked, the bodies of the linked units are executed in an order that is specified at the linking site. An optional (init-depend  $taged-sig-id$ ...) declaration constrains the allowed orders of linking by specifying that the current unit must be initialized after the unit that supplies the corresponding import. Each tagged-sig-id in an initdepend declaration must have a corresponding import in the import clause.

```
(define-signature id extension-decl
  (sig-elem \ldots))
extension-dec1 =| extends sig-id
     sig-elem = id
                 (detine-syntaxes (id ...) expr)(detine-values (id ...) expr)(detine-values-for-export (id ...) expr)| (contracted [id contract] ...)
                (open \ sig-spec)| (struct id (field ...) struct-option ...)
               | (sig-form-id . datum)
         field = id| [id #:mutable]
 struct-option = #: mutable
               | #:constructor-name constructor-id
               | #:extra-constructor-name constructor-id
               | #:omit-constructor
               | #:omit-define-syntaxes
               | #:omit-define-values
```
Binds an identifier to a signature that specifies a group of bindings for import or export:

- Each *id* in a signature declaration means that a unit implementing the signature must supply a variable definition for the id. That is, id is available for use in units importing the signature, and id must be defined by units exporting the signature.
- Each define-syntaxes form in a signature declaration introduces a macro that is available for use in any unit that imports the signature. Free variables in the definition's expr refer to other identifiers in the signature first, or the context of the define-signature form if the signature does not include the identifier.
- Each define-values form in a signature declaration introduces code that effectively prefixes every unit that imports the signature. Free variables in the definition's expr are treated the same as for define-syntaxes.
- Each define-values-for-export form in a signature declaration introduces code that effectively suffixes every unit that exports the signature. Free variables in the definition's expr are treated the same as for define-syntaxes.
- Each contracted form in a signature declaration means that a unit exporting the signature must supply a variable definition for each id in that form. If the signature is imported, then uses of id inside the unit are protected by the appropriate contracts using the unit as the negative blame. If the signature is exported, then the exported values are protected by the appropriate contracts which use the unit as the positive blame, but internal uses of the exported identifiers are not protected. Variables in the contract expressions are treated the same as for define-syntaxes.
- Each (open sig-spec) adds to the signature everything specified by sig-spec.
- Each (struct id (field ...) struct-option ...) adds all of the identifiers that would be bound by (struct id (field  $\ldots$ ) field-option  $\ldots$ ), where the extra option #:omit-constructor omits the constructor identifier.
- Each (sig-form-id. datum) extends the signature in a way that is defined by  $sig-form-id$ , which must be bound by define-signature-form. One such binding is for struct/ctc.

When a define-signature form includes an extends clause, then the define signature automatically includes everything in the extended signature. Furthermore, any implementation of the new signature can be used as an implementation of the extended signature.

(open sig-spec)

Allowed only in a sig-elem; see define-signature.

```
(define-values-for-export (id ...) expr)
```
Allowed only in a sig-elem; see define-signature.

```
(contracted [id contract] ...)
```
Allowed only in a sig-elem; see define-signature.

(only sig-spec id ...)

Allowed only in a sig-spec; see unit.

 $\blacksquare$  (except sig-spec id ...)

Allowed only in a sig-spec; see unit.

(rename sig-spec (id id) ...)

Allowed only in a sig-spec; see unit.

```
(prefix id sig-spec)
```
Allowed only in a sig-spec; see unit.

(import tagged-sig-spec ...)

Allowed only in certain forms; see, for example, unit.

```
(export tagged-sig-spec ...)
```
Allowed only in certain forms; see, for example, unit.

```
(link linkage-decl ...)
```
Allowed only in certain forms; see, for example, compound-unit.

```
(tag id sig-spec)
\vert (tag id sig-id)
```
Allowed only in certain forms; see, for example, unit.

```
(init-depend tagged-sig-id \ldots)
```
Allowed only in a init-depend-decl; see unit.

**extends** 

Allowed only within define-signature.

# 6.2 Invoking Units

```
(invoke-unit unit-expr)
(invoke-unit unit-expr (import tagged-sig-spec ...))
```
Invokes the unit produced by unit-expr. For each of the unit's imports, the invokeunit expression must contain a tagged-sig-spec in the import clause; see unit for the grammar of tagged-sig-spec. If the unit has no imports, the import clause can be omitted.

When no tagged-sig-specs are provided, unit-expr must produce a unit that expects no imports. To invoke the unit, all bindings are first initialized to the #<undefined> value. Next, the unit's body definitions and expressions are evaluated in order; in the case of a definition, evaluation sets the value of the corresponding variable(s). Finally, the result of the last expression in the unit is the result of the invoke-unit expression.

Each supplied tagged-sig-spec takes bindings from the surrounding context and turns them into imports for the invoked unit. The unit need not declare an import for every provided tagged-sig-spec, but one tagged-sig-spec must be provided for each declared import of the unit. For each variable identifier in each provided tagged-sig-spec, the value of the identifier's binding in the surrounding context is used for the corresponding import in the invoked unit.

```
(define-values/invoke-unit unit-expr
  (import tagged-sig-spec ...)
  (export tagged-sig-spec ...))
```
Like invoke-unit, but the values of the unit's exports are copied to new bindings.

The unit produced by  $unit-expr$  is linked and invoked as for invoke-unit. In addition, the export clause is treated as a kind of import into the local definition context. That is, for every binding that would be available in a unit that used the export clause's  $tagged-sig$ spec as an import, a definition is generated for the context of the define-values/invokeunit form.

# 6.3 Linking Units and Creating Compound Units

```
(compound-unit
  (import link-binding ...)
  (export tagged-link-id ...)
 (link linkage-decl ...))
  link\text{-}binding = (link\text{-}id : tagged\text{-}sig\text{-}id)tagged-link-id = (tag id link-id)| link-id
  linkage-decl = ((link-binding ... ) unit-expr tagged-link-id ... )
```
Links several units into one new compound unit without immediately invoking any of the linked units. The unit-exprs in the link clause determine the units to be linked in creating the compound unit. The  $unit-expressors$  are evaluated when the compound-unit form is evaluated.

The import clause determines the imports of the compound unit. Outside the compound unit, these imports behave as for a plain unit; inside the compound unit, they are propagated to some of the linked units. The export clause determines the exports of the compound unit. Again, outside the compound unit, these exports are treated the same as for a plain unit; inside the compound unit, they are drawn from the exports of the linked units. Finally, the left-hand and right-hand parts of each declaration in the link clause specify how the compound unit's imports and exports are propagated to the linked units.

Individual elements of an imported or exported signature are not available within the compound unit. Instead, imports and exports are connected at the level of whole signatures. Each specific import or export (i.e., an instance of some signature, possibly tagged) is given a link-id name. Specifically, a link-id is bound by the import clause or the left-hand part of a declaration in the link clause. A bound link-id is referenced in the right-hand part of a declaration in the link clause or by the export clause.

The left-hand side of a link declaration gives names to each expected export of the unit produced by the corresponding  $unit-expr$ . The actual unit may export additional signatures, and it may export an extension of a specific signature instead of just the specified one. If the unit does not export one of the specified signatures (with the specified tag, if any), the exn:fail:contract exception is raised when the compound-unit form is evaluated.

The right-hand side of a link declaration specifies the imports to be supplied to the unit produced by the corresponding  $unit-expr$ . The actual unit may import fewer signatures, and it may import a signature that is extended by the specified one. If the unit imports a signature (with a particular tag) that is not included in the supplied imports, the  $\exp$ : fail: contract exception is raised when the compound-unit form is evaluated. Each  $link-id$  supplied as an import must be bound either in the import clause or in some declaration within the link clause.

The order of declarations in the link clause determines the order of invocation of the linked units. When the compound unit is invoked, the unit produced by the first  $unit\text{-}expr$  is invoked first, then the second, and so on. If the order specified in the link clause is inconsistent with init-depend declarations of the actual units, then the exn:fail: contract exception is raised when the compound-unit form is evaluated.

## 6.4 Inferred Linking

```
(define-unit unit-id
  (import tagged-sig-spec ...)
 (export tagged-sig-spec ...)
 init-depends-decl
 unit-body-expr-or-defn
  ...)
```
Binds unit-id to both a unit and static information about the unit.

Evaluating a reference to a  $unit-id$  bound by define-unit produces a unit, just like evaluating an id bound by (define id (unit ...)). In addition, however, unit-id can be used in compound-unit/infer. See unit for information on  $tagged-sig-spec$ , init-depends-decl, and unit-body-expr-or-defn.

```
(compound-unit/infer
  (import tagged-infer-link-import ...)
  (export tagged-infer-link-export ...)
  (link infer-linkage-decl ...))
tagged-infer-link-import = tagged-sig-id| (link-id : tagged-sig-id)
tagged-infer-link-export = (tag id infer-link-export)| infer-link-export
       infer-link-export = link-id| sig-id
      infer\text{-}linkage\text{-}decl = ((link\text{-}binding \dots) unit-idtagged-link-id ...)
                          | unit-id
```
Like compound-unit. Syntactically, the difference between compound-unit and compound-unit/infer is that the unit-expr for a linked unit is replaced with a unit $id$ , where a unit-id is bound by define-unit (or one of the other unit-binding forms that we introduce later in this section). Furthermore, an import can name just a  $sig-id$  without locally binding a link-id, and an export can be based on a  $sig-id$  instead of a link-id, and a declaration in the  $link$  clause can be simply a unit-id with no specified exports or imports.

The compound-unit/infer form expands to compound-unit by adding sig-ids as needed to the import clause, by replacing  $sig-ids$  in the export clause by  $link-ids$ , and by completing the declarations of the link clause. This completion is based on static information associated with each unit-id. Links and exports can be inferred when all signatures exported by the linked units are distinct from each other and from all imported signatures, and when all imported signatures are distinct. Two signatures are *distinct* only if they share no ancestor through extends.

The long form of a link declaration can be used to resolve ambiguity by giving names to some of a unit's exports and supplying specific bindings for some of a unit's imports. The long form need not name all of a unit's exports or supply all of a unit's imports if the remaining parts can be inferred.

Like compound-unit, the compound-unit/infer form produces a (compound) unit without statically binding information about the result unit's imports and exports. That is, compound-unit/infer consumes static information, but it does not generate it. Two additional forms, define-compound-unit and define-compound-unit/infer, generate static information (where the former does not consume static information).

```
(define-compound-unit id
 (import link-binding ...)
 (export tagged-link-id ...)
 (link linkage-decl ...))
```
Like compound-unit, but binds static information about the compound unit like defineunit.

```
(define-compound-unit/infer id
 (import link-binding ...)
 (export tagged-infer-link-export ...)
 (link infer-linkage-decl ...))
```
Like compound-unit/infer, but binds static information about the compound unit like define-unit.

```
(define-unit-binding unit-id
 unit-expr
 (import tagged-sig-spec ...+)
 (export tagged-sig-spec ...+)
 init-depends-decl)
```
Like define-unit, but the unit implementation is determined from an existing unit produced by  $unit-expr$ . The imports and exports of the unit produced by  $unit-expr$  must be consistent with the declared imports and exports, otherwise the exn:fail:contract exception is raised when the define-unit-binding form is evaluated.

```
(invoke-unit/infer unit-spec)
unit-space = unit-id\vert (link link-unit-id ...)
```
Like invoke-unit, but uses static information associated with  $unit-id$  to infer which imports must be assembled from the current context. If given a link form containing multiple link-unit-ids, then the units are first linked via define-compound-unit/infer.

```
(define-values/invoke-unit/infer maybe-exports unit-spec)
maybe-exports =| (export tagged-sig-spec ...)
   unit-space = unit-id\vert (link link-unit-id ...)
```
Like define-values/invoke-unit, but uses static information associated with unit-id to infer which imports must be assembled from the current context and which exports should be bound by the definition. If given a link form containing multiple  $link-unit-ids$ , then the units are first linked via define-compound-unit/infer.

# 6.5 Generating A Unit from Context

```
(unit-from-context tagged-sig-spec)
```
Creates a unit that implements an interface using bindings in the enclosing environment. The generated unit is essentially the same as

```
(unit
 (import)
 (export tagged-sig-spec)
 (define id expr) ...)
```
for each id that must be defined to satisfy the exports, and each corresponding expr produces the value of id in the environment of the unit-from-context expression. (The unit cannot be written as above, however, since each id definition within the unit shadows the binding outside the unit form.)

```
See unit for the grammar of tagged-sig-spec.
(define-unit-from-context id tagged-sig-spec)
```
Like unit-from-context, in that a unit is constructed from the enclosing environment, and like define-unit, in that id is bound to static information to be used later with inference.

## 6.6 Structural Matching

```
(unit/new-import-export
  (import tagged-sig-spec ...)
 (export tagged-sig-spec ...)
 init-depends-decl
 ((tagged-sig-spec ...) unit-expr tagged-sig-spec))
```
Similar to unit, except the body of the unit is determined by an existing unit produced by unit-expr. The result is a unit whose implementation is  $unit-expr$ , but whose imports, exports, and initialization dependencies are as in the unit/new-import-export form (instead of as in the unit produced by unit-expr).

The final clause of the unit/new-import-export form determines the connection between the old and new imports and exports. The connection is similar to the way that compoundunit propagates imports and exports; the difference is that the connection between import and the right-hand side of the link clause is based on the names of elements in signatures, rather than the names of the signatures. That is, a tagged-sig-spec on the right-hand side of the link clause need not apppear as a tagged-sig-spec in the import clause, but each of the bindings implied by the linking tagged-sig-spec must be implied by some tagged-sig-spec in the import clause. Similarly, each of the bindings implied by an export tagged-sig-spec must be implied by some left-hand-side tagged-sig-spec in the linking clause.

```
(define-unit/new-import-export unit-id
  (import tagged-sig-spec ...)
 (export tagged-sig-spec ...)
 init-depends-decl
 ((tagged-sig-spec ...) unit-expr tagged-sig-spec))
```
Like  $unit/news$ -import-export, but binds static information to  $unit-id$  like defineunit.

```
(unit/s
  (import tagged-sig-spec ...)
  (export tagged-sig-spec ...)
  init-depends-decl
  unit-id)
```
Like unit/new-import-export, but the linking clause is inferred, so  $unit-id$  must have the appropriate static information.

```
(define-unit/s name-id
  (import tagged-sig-spec ...)
 (export tagged-sig-spec ...)
 init-depends-decl
 unit-id)
```
Like unit/s, but binds static information to name-id like define-unit.

### 6.7 Extending the Syntax of Signatures

```
(define-signature-form sig-form-id expr)
(define-signature-form (sig-form-id id) body ...+)
```
Binds sig-form-id for use within a define-signature form.

In the first form, the result of expr must be a transformer procedure. In the second form, sig-form-id is bound to a transformer procedure whose argument is id and whose body is the bodys. The result of the transformer must be a list of syntax objects, which are substituted for a use of  $sign-form$ -id in a define-signature expansion. (The result is a list so that the transformer can produce multiple declarations; define-signature has no splicing begin form.)

```
(struct/ctc id ([field contract-expr] ...) struct-option ...)
       field = id| [id #:mutable]
struct-option = #:mutable
              | #:omit-constructor
              | #:omit-define-syntaxes
              | #:omit-define-values
```
For use with define-signature. The struct/ctc form works similarly to struct, but the constructor, predicate, field accessors, and field mutators are contracted appropriately.

#### 6.8 Unit Utilities

```
\vert (unit? v) \rightarrow boolean?
  v : any/c
```
Returns  $#t$  if v is a unit,  $#f$  otherwise.

```
(provide-signature-elements sig-spec ...)
```
Expands to a provide of all identifiers implied by the sig-specs. See unit for the grammar of sig-spec.

# 6.9 Unit Contracts

```
(unit/c (import sig-block ...) (export sig-block ...))
sig-block = (tagged-sig-id [id contract] ...)| tagged-sig-id
```
A *unit contract* wraps a unit and checks both its imported and exported identifiers to ensure that they match the appropriate contracts. This allows the programmer to add contract checks to a single unit value without adding contracts to the imported and exported signatures.

The unit value must import a subset of the import signatures and export a superset of the export signatures listed in the unit contract. Any identifier which is not listed for a given signature is left alone. Variables used in a given contract expression first refer to other variables in the same signature, and then to the context of the unit/c expression.

```
(define-unit/contract unit-id
  (import sig-spec-block ...)
  (export sig-spec-block ...)
 init-depends-decl
 unit-body-expr-or-defn
 ...)
sig-spec-block = (tagged-sig-spec [id contract] ...)| tagged-sig-spec
```
The define-unit/contract form defines a unit compatible with link inference whose imports and exports are contracted with a unit contract. The unit name is used for the positive blame of the contract.

# 6.10 Single-Unit Modules

When racket/unit is used as a language name with #lang, the module body is treated as a unit body. The body must match the following module-body grammar:

```
module-body = require-decl ...(import tagged-sig-expr ...)
                 (export tagged-sig-expr ...)
                 init-depends-decl
                 unit-body-expr-or-defn
                 ...
require-decl = (require \: require \: \: require \: \ldots)| (begin require-decl ...)
```
| derived-require-form

After any number of require-decls, the content of the module is the same as a unit body.

The resulting unit is exported as base@, where base is derived from the enclosing module's name (i.e., its symbolic name, or its path without the directory and file suffix). If the module name ends in -unit, then base corresponds to the module name before -unit. Otherwise, the module name serves as base.

## 6.11 Single-Signature Modules

```
#lang racket/signature
```
The racket/signature language treats a module body as a unit signature.

The body must match the following module-body grammar:

module-body =  $(require \: require \: price \ldots) \ldots \: size \: spec \ldots$ 

See §6.1 "Creating Units" for the grammar of sig-spec. Unlike the body of a racket/unit module, a require in a racket/signature module must be a literal use of require.

The resulting signature is exported as  $base \hat{\ }$ , where base is derived from the enclosing module's name (i.e., its symbolic name, or its path without the directory and file suffix). If the module name ends in  $-sig$ , then base corresponds to the module name before  $-sig$ . Otherwise, the module name serves as base.

# 6.12 Transformer Helpers

```
(require racket/unit-exptime)
```
The racket/unit-exptime library provides procedures that are intended for use by macro transformers. In particular, the library is typically imported using for-syntax into a module that defines macro with define-syntax.

```
(unit-static-signatures unit-identifier
                        err-syntax)
 identifier?))<br>→ (list/s (sens/s (en/s sumbal?
    (list/c (cons/c (or/c symbol? #f)
    (list/c (cons/c (or/c symbol? #f)
           identifier?))
unit-identifier : identifier?
 err-syntax : syntax?
```
If unit-identifier is bound to static unit information via define-unit (or other such forms), the result is two values. The first value is for the unit's imports, and the second is for the unit's exports. Each result value is a list, where each list element pairs a symbol or #f with an identifier. The symbol or #f indicates the import's or export's tag (where #f indicates no tag), and the identifier indicates the binding of the corresponding signature.

If unit-identifier is not bound to static unit information, then the exn:fail:syntax exception is raised. In that case, the given err-syntax argument is used as the source of the error, where unit-identifer is used as the detail source location.

```
(signature-members sig-identifier
                   err-syntax)
                                     (or/c identifier? #f)
                                      (listof identifier?)
                                      (listof identifier?)
                                     (listof identifier?)
 sig-identifier : identifier?
 err-syntax : syntax?
```
If sig-identifier is bound to static unit information via define-signature (or other such forms), the result is four values:

- an identifier or  $#f$  indicating the signature (of any) that is extended by the  $sig$ identifier binding;
- a list of identifiers representing the variables supplied/required by the signature;
- a list of identifiers for variable definitions in the signature (i.e., variable bindings that are provided on import, but not defined by units that implement the signature); and
- a list of identifiers with syntax definitions in the signature.

If  $sig-identifier$  is not bound to a signature, then the  $exn:fail: syntax$  exception is raised. In that case, the given  $err-syntax$  argument is used as the source of the error, where sig-identifier is used as the detail source location.

# 7 Contracts

§7 "Contracts" in *The Racket Guide* introduces contracts.

The contract system guards one part of a program from another. Programmers specify the behavior of a module's exports via (provide (contract-out ....)), and the contract system enforces those constraints.

```
(require racket/contract)
```
The bindings documented in this section are provided by the racket/contract and racket libraries, but not racket/base.

*Contracts* come in two forms: those constructed by the various operations listed in this section of the manual, and various ordinary Racket values that double as contracts, including

- symbols, booleans, characters, and null, which are treated as contracts that recognize themselves, using eq?,
- strings and byte strings, which are treated as contracts that recognize themselves using equal?,
- numbers, which are treated as contracts that recognize themselves using  $=$ ,
- regular expressions, which are treated as contracts that recognize byte strings and strings that match the regular expression, and
- predicates: any procedure of arity 1 is treated as a predicate. During contract checking, it is applied to the values that appear and should return #f to indicate that the contract failed, and anything else to indicate it passed.

## 7.1 Data-structure Contracts

A *flat contract* can be fully checked immediately for a given value.

```
(flat-contract predicate) \rightarrow flat-contract?
  predicate : (\text{any}/c \cdot -) \cdot \text{any}/c)
```
Constructs a flat contract from predicate. A value satisfies the contract if the predicate returns a true value.

```
(flat-named-contract type-name predicate) \rightarrow flat-contract?type-name : any/cpredicate : (or/c flat-contract? (any/c . -> . any))
```
On predicates like flat-contract, but the first argument must be the (quoted) name of a contract used for error reporting. For example,

```
(flat-named-contract
 'odd-integer
 (\text{lambda } (x) \text{ (and } (\text{integer? } x) \text{ (odd? } x))))
```
turns the predicate into a contract with the name odd-integer.

On flat contracts, the new flat contract is the same as the old except for the name.

any/c : flat-contract?

A flat contract that accepts any value.

When using this contract as the result portion of a function contract, consider using any instead; using any leads to better memory performance, but it also allows multiple results.

```
none/c : flat-contract?
```
A flat contract that accepts no values.

```
(or/c contract ...) \rightarrow contract?
  contract : contract?
```
Takes any number of contracts and returns a contract that accepts any value that any one of the contracts accepts individually.

The  $\sigma r/c$  result tests any value by applying the contracts in order, from left to right, with the exception that it always moves the non-flat contracts (if any) to the end, checking them last. Thus, a contract such as  $\sigma/c$  (not/c real?) positive?) is guaranteed to only invoke the positive? predicate on real numbers.

If all of the arguments are procedures or flat contracts, the result is a flat contract. If only one of the arguments is a higher-order contract, the result is a contract that just checks the flat contracts and, if they don't pass, applies the higher-order contract.

If there are multiple higher-order contracts, or/c uses contract-first-order-passes? to distinguish between them. More precisely, when an  $\sigma r/c$  is checked, it first checks all of the flat contracts. If none of them pass, it calls contract-first-order-passes? with each of the higher-order contracts. If only one returns true,  $\sigma r/c$  uses that contract. If none of them return true, it signals a contract violation. If more than one returns true, it also signals a contract violation. For example, this contract

(or/c (-> number? number?) (-> string? string? string?))

does not accept a function like this one: (lambda args ...) since it cannot tell which of the two arrow contracts should be used with the function.

```
\phi (and/c contract ...) \rightarrow contract?
   contract : (or/c contract? (any/c \t - > a ny/c))
```
Takes any number of contracts and returns a contract that accepts any value that satisfies all of the contracts simultaneously.

If all of the arguments are procedures or flat contracts, the result is a flat contract.

The contract produced by  $\frac{and}{c}$  tests any value by applying the contracts in order, from left to right.

```
\vert (not/c flat-contract) \rightarrow flat-contract?
  flat-contract : (or/c flat-contract? (any/c . -> . any/c))
```
Accepts a flat contracts or a predicate and returns a flat contract that checks the inverse of the argument.

 $\vert$  (=/c z)  $\rightarrow$  flat-contract? z : real?

Returns a flat contract that requires the input to be a number and  $=$  to  $z$ .

 $(\langle \cdot \rangle c \; n) \rightarrow$  flat-contract? n : real?

Returns a flat contract that requires the input to be a number and  $\lt$  than n.

 $\big|$  (>/c n)  $\rightarrow$  flat-contract? n : real?

Like  $\langle c, \text{but for } \rangle$ .

 $\vert$  ( $\langle$ =/c n)  $\rightarrow$  flat-contract? n : real?

Like  $\langle c, \text{but for } \langle = \rangle$ .

 $\sim$   $\rightarrow$   $\sim$  flat-contract? n : real?

Like  $\langle c, \text{but for } c \rangle$ .

```
(between/c n m) \rightarrow flat-contract?
  n : real?
 m : real?
```
Returns a flat contract that requires the input to be a real number between  $n$  and  $m$  or equal to one of them.

```
(\text{real-in } n \text{ m}) \rightarrow \text{flat-contract?}n : real?
   m : real?
```
An alias for between/c.

```
(integer-in j k) \rightarrow flat-contract?j : exact-integer?
  k : exact-integer?
```
Returns a flat contract that requires the input to be an exact integer between  $j$  and  $k$ , inclusive.

```
natural-number/c : flat-contract?
```
A flat contract that requires the input to be an exact non-negative integer.

```
\left( string-len/c len) \rightarrow flat-contract?
   len : exact-nonnegative-integer?
```
Returns a flat contract that recognizes strings that have fewer than len characters.

```
false/c : flat-contract?
```
An alias #f for backwards compatibility.

```
printable/c : flat-contract?
```
A flat contract that recognizes values that can be written out and read back in with write and read.

```
(one-of/c \, v \, ...+) \rightarrow flat-contract?v : any/c
```
Accepts any number of atomic values and returns a flat contract that recognizes those values, using  $eqv$ ? as the comparison predicate. For the purposes of one-of/c, atomic values are defined to be: characters, symbols, booleans, null, keywords, numbers, #<void>, and #<undefined>.

```
(symbols sym ...+) \rightarrow flat-contract?sym : symbol?
```
Accepts any number of symbols and returns a flat contract that recognizes those symbols.

```
(vectorof c
         [#:immutable immutable
         #:flat? flat?]) \rightarrow contract?
 c : contract?
 immutable : (or/c #t #f 'dont-care) = 'dont-care
 flat? : boolean? = #f
```
Returns a contract that recognizes vectors. The elements of the vector must match c.

If the  $flat$ ? argument is #t, then the resulting contract is a flat contract, and the c argument must also be a flat contract. Such flat contracts will be unsound if applied to mutable vectors, as they will not check future operations on the vector.

If the *immutable* argument is  $\#t$  and the c argument is a flat contract, the result will be a flat contract. If the  $c$  argument is a chaperone contract, then the result will be a chaperone contract.

When a higher-order vector of contract is applied to a vector, the result is not eq? to the input. The result will be a copy for immutable vectors and a chaperone or impersonator of the input for mutable vectors.

```
(vector-immutableof c) \rightarrow contract?
  c : contract?
```
Returns the same contract as (vector of  $c$  #: immutable #t). This form exists for backwards compatibility.

```
(vector/c c
           ...
          [#:immutable immutable
         #:flat? flat?]) \rightarrow contract?
 c : contract?
 immutable : (or/c #t #f 'dont-care) = 'dont-care
 flat? : boolean? = #f
```
Returns a contract that recognizes vectors whose lengths match the number of contracts given. Each element of the vector must match its corresponding contract.

If the  $flat$ ? argument is #t, then the resulting contract is a flat contract, and the c arguments must also be flat contracts. Such flat contracts will be unsound if applied to mutable vectors, as they will not check future operations on the vector.

If the immutable argument is  $\#t$  and the c arguments are flat contracts, the result will be a flat contract. If the  $c$  arguments are chaperone contracts, then the result will be a chaperone contract.

When a higher-order vector/c contract is applied to a vector, the result is not eq? to the input. The result will be a copy for immutable vectors and a chaperone or impersonator of the input for mutable vectors.

```
(vector-immutable/c c ...) \rightarrow contract?
  c : contract?
```
Returns the same contract as (vector/c c ... #: immutable #t). This form exists for reasons of backwards compatibility.

```
(box/c c
      [#:immutable immutable
      #:flat? flat?]) \rightarrow contract?
 c : contract?
 immutable : (or/c #t #f 'dont-care) = 'dont-care
 flat?: boolean? = #f
```
Returns a contract that recognizes boxes. The content of the box must match c.

If the flat? argument is #t, then the resulting contract is a flat contract, and the c argument must also be a flat contract. Such flat contracts will be unsound if applied to mutable boxes, as they will not check future operations on the box.

If the *immutable* argument is  $\#t$  and the c argument is a flat contract, the result will be a flat contract. If the  $c$  argument is a chaperone contract, then the result will be a chaperone contract.

When a higher-order box/c contract is applied to a box, the result is not eq? to the input. The result will be a copy for immutable boxes and either a chaperone or impersonator of the input for mutable boxes.

```
(box-immutable/c c) \rightarrow contract?
  c : contract?
```
Returns the same contract as  $(\frac{box}{c} \epsilon^* \pm i \frac{mmutable \pm t}{r})$ . This form exists for reasons of backwards compatibility.

```
(listof c) \rightarrow contract?
   c : (or/c \text{ contract? } (any/c \text{ . } -> \text{ . } any/c))
```
Returns a contract that recognizes a list whose every element matches the contract c. Beware that when this contract is applied to a value, the result is not necessarily eq? to the input.

```
(non-empty-list of c) \rightarrow contract?c : (or/c \text{ contract? } (any/c \text{ . } \rightarrow \text{ . } any/c))
```
Returns a contract that recognizes non-empty lists whose elements match the contract c. Beware that when this contract is applied to a value, the result is not necessarily eq? to the input.

```
(\text{cons/c car-}c \text{ cdr-}c) \rightarrow \text{contract?}car-c : contract?
  cdr-c : contract?
```
Produces a contract that recognizes pairs whose first and second elements match car-c and  $cdr-c$ , respectively. Beware that when this contract is applied to a value, the result is not necessarily eq? to the input.

```
(list/c c ...) \rightarrow contract?c : (or/c \text{ contract? } (any/c \text{ . } \rightarrow \text{ . } any/c))
```
Produces a contract for a list. The number of elements in the list must match the number of arguments supplied to  $list/c$ , and each element of the list must match the corresponding contract. Beware that when this contract is applied to a value, the result is not necessarily eq? to the input.

```
(syntax/c c) \rightarrow flat-contract?
   c : flat-contract?
```
Produces a flat contract that recognizes syntax objects whose syntax-e content matches c.

```
(struct/c struct-id contract-expr ...)
```
Produces a contract that recognizes instances of the structure type named by  $struct-id$ , and whose field values match the contracts produced by the contract-exprs.

Contracts for immutable fields must be either flat or chaperone contracts. Contracts for mutable fields may be impersonator contracts. If all fields are immutable and the contractexprs evaluate to flat contracts, a flat contract is produced. If all the contract-exprs are chaperone contracts, a chaperone contract is produced. Otherwise, an impersonator contract is produced.

```
(parameter/c c) \rightarrow contract?
  c : contract?
```
Produces a contract on parameters whose values must match contract.

```
(hash/c key
        val
        [#:immutable immutable
       #:flat? flat?]) \rightarrow contract?
```

```
key : chaperone-contract?
val : contract?
immutable : (or/c #t #f 'dont-care) = 'dont-care
flat? : boolean? = #f
```
Produces a contract that recognizes hash tables with keys and values as specified by the key and val arguments.

If the  $flat$ ? argument is  $\#t$ , then the resulting contract is a flat contract, and the key and val arguments must also be flat contracts. Such flat contracts will be unsound if applied to mutable hash tables, as they will not check future operations on the hash table.

If the *immutable* argument is  $#t$  and the key and val arguments are flat contracts, the result will be a flat contract. If either the domain or the range is a chaperone contract, then the result will be a chaperone contract.

If the key argument is a chaperone contract, then the resulting contract can only be applied to equal?-based hash tables. When a higher-order hash/c contract is applied to a hash table, the result is not eq? to the input. The result will be a copy for immutable hash tables, and either a chaperone or impersonator of the input for mutable hash tables.

```
(flat-rec-contract id flat-contract-expr ...)
```
Constructs a recursive flat contract. A flat-contract-expr can refer to id to refer recursively to the generated contract.

For example, the contract

```
(flat-rec-contract sexp
 (cons/c sexp sexp)
 number?
 symbol?)
```
is a flat contract that checks for (a limited form of) S-expressions. It says that a sexp is either two sexps combined with cons, or a number, or a symbol.

Note that if the contract is applied to a circular value, contract checking will not terminate.

```
(flat-murec-contract ([id flat-contract-expr ...] ...) body ...+)
```
A generalization of flat-rec-contract for defining several mutually recursive flat contracts simultaneously. Each id is visible in the entire flat-murec-contract form, and the result of the final body is the result of the entire form.

any

Represents a contract that is always satisfied. In particular, it can accept multiple values. It can only be used in a result position of contracts like ->. Using any elsewhere is a syntax error.

(promise/c expr)

Constructs a contract on a promise. The contract does not force the promise, but when the promise is forced, the contract checks that the result value meets the contract produced by expr.

# 7.2 Function Contracts

A *function contract* wraps a procedure to delay checks for its arguments and results. There are three primary function contract combinators that have increasing amounts of expressiveness and increasing additional overheads. The first -> is the cheapest. It generates wrapper functions that can call the original function directly. Contracts built with  $\rightarrow \ast$  require packaging up arguments as lists in the wrapper function and then using either keyword-apply or apply. Finally,  $\rightarrow$  is the most expensive (along with  $\rightarrow$  d), because it requires delaying the evaluation of the contract expressions for the domain and range until the function itself is called or returns.

The case-> contract is a specialized contract, designed to match case-lambda and unconstrained-domain-> allows range checking without requiring that the domain have any particular shape (see below for an example use).

```
(-> dom \dots range)dom = dom\text{-}expr| keyword dom-expr
range = range - expr(values range-expr \dots)
         any
```
Produces a contract for a function that accepts a fixed number of arguments and returns either a fixed number of results or completely unspecified results (the latter when any is specified).

Each  $dom\text{-}expr$  is a contract on an argument to a function, and each range-expr is a contract on a result of the function. Using a -> between

For example,

(integer? boolean? . -> . integer?)

produces a contract on functions of two arguments. The first argument must be an integer, and the second argument must be a boolean. The function must produce an integer.

two whitespacedelimited .s is the same as putting the -> right after the enclosing opening parenthesis. See §2.4.3 "Lists and Racket Syntax" or §1.3.5 "Reading Pairs and Lists" for more information.
A domain specification may include a keyword. If so, the function must accept corresponding (mandatory) keyword arguments, and the values for the keyword arguments must match the corresponding contracts. For example:

```
(integer? #:x boolean? . -> . integer?)
```
is a contract on a function that accepts a by-position argument that is an integer and a  $\#$ :  $x$ argument that is a boolean.

If any is used as the last sub-form for ->, no contract checking is performed on the result of the function, and thus any number of values is legal (even different numbers on different invocations of the function).

If (values range-expr  $\dots$ ) is used as the last sub-form of ->, the function must produce a result for each contract, and each value must match its respective contract.

```
(->* (mandatory-dom ...) optional-doms rest pre range post)
mandatory-down = dom-expr| keyword dom-expr
optional-doms =| (optional-dom ...)
optional-dom = dom-expr
            | keyword dom-expr
        rest =| #:rest rest-expr
         pre =
             | #:pre pre-cond-expr
       range = range - expr| (values range-expr ...)
              | any
        post =| #:post post-cond-expr
```
The ->\* contract combinator produces contracts for functions that accept optional arguments (either keyword or positional) and/or arbitrarily many arguments. The first clause of a ->\* contract describes the mandatory arguments, and is similar to the argument description of a -> contract. The second clause describes the optional arguments. The range of description can either be any or a sequence of contracts, indicating that the function must return multiple values.

If present, the rest-expr contract governs the arguments in the rest parameter. Note that the rest-expr contract governs only the arguments in the rest parameter, not those in mandatory arguments. For example, this contract:

(->\* () #:rest (cons/c integer? (listof integer?)) any)

does not match the function

 $(\lambda$  (x, rest) x)

because the contract insists that the function accept zero arguments (because there are no mandatory arguments listed in the contract). The  $\rightarrow$  i contract does not know that the contract on the rest argument is going to end up disallowing empty argument lists.

The pre-cond-expr and post-cond-expr expressions are checked as the function is called and returns, respectively, and allow checking of the environment without an explicit connection to an argument (or a result).

As an example, the contract

(->\* () (boolean? #:x integer?) #:rest (listof symbol?) symbol?)

matches functions that optionally accept a boolean, an integer keyword argument  $\#$ : x and arbitrarily more symbols, and that return a symbol.

```
(->i (mandatory-dependent-dom ...)
     dependent-rest
     pre-condition
     dep-range
    post-condition)
(->i (mandatory-dependent-dom ...)
     (optional-dependent-dom ...)
     dependent-rest
    pre-condition
     dep-range
     post-condition)
```

```
mandatory-dependent-down = id + ctc| keyword id+ctc
 optional-dependent-down = id+ctc| keyword id+ctc
         dependent-rest =| #:rest id+ctc
          pre-condition =
                           #:pre (id ...) boolean-expr pre-condition
                         | #:pre/name (id ...) string boolean-expr pre-condition
        dependent-range = any| id+ctc
                         | un+ctc
                         | (values id+ctc ...)
                         \vert (values un+ctc ...)
         post-condition =
                           | #:post (id ...) boolean-expr post-condition
                         | #:post/name (id ...) string boolean-expr post-condition
                 id + ctc = [id contract - expr]| [id (id ...) contract-expr]
                 un + ctc = [-<i>contract-expr</i>]| [_ (id ...) contract-expr]
```
The ->i contract combinator differs from the ->\* combinator in that the support pre- and post-condition clauses and in that each argument and result is named. These names can then be used in the subcontracts and in the pre-/post-condition clauses. In short, contracts now express dependencies among arguments and results.

The first sub-form of  $a \rightarrow i$  contract covers the mandatory and the second sub-form covers the optional arguments. Following that is an optional rest-args contract, and an optional precondition. The pre-condition is introduced with the #:pre keyword followed by the list of names on which it depends. If the #:pre/name keyword is used, the string supplied is used as part of the error message; similarly with #:post/name.

The dep-range non-terminal specifies the possible result contracts. If it is any, then any value is allowed. Otherwise, the result contract pairs a name and a contract or a multiple values return with names and contracts. In the last two cases, the range contract may be optionally followed by a post-condition; the post-condition expression is not allowed if the range contract is any. Like the pre-condition, the post-condition must specify the variables on which it depends.

Consider this sample contract:

```
(-\geq i ([x number?]
      [y (x) (-)=c x)][result (x \ y) (and/c number? (\geq c (+ x y)))])
```
It specifies a function of two arguments, both numbers. The contract on the second argument (y) demands that it is greater than the first argument. The result contract promises a number that is greater than the sum of the two arguments. While the dependency specification for y signals that the argument contract depends on the value of the first argument, the dependency sequence for result indicates that the contract depends on both argument values. Since the In general, an contract for x does not depend on anything else, it does not come with any dependency sequence, not even ().

empty sequence is (nearly) equivalent to not adding a sequence at all except that the former is more expensive than the latter.

The contract expressions are not always evaluated in order. First, if there is no dependency for a given contract expression, the contract expression is evaluated at the time that the  $-\geq i$ expression is evaluated rather than the time when the function is called or returns. These dependency-free contract expressions are evaluated in the order in which they are listed. Second, the dependent contract sub-expressions are evaluated when the contracted function is called or returns in some order that satisfies the dependencies. That is, if a contract for an argument depends on the value of some other contract, the former is evaluated first (so that the argument, with its contract checked, is available for the other). When there is no dependency between two arguments (or the result and an argument), then the contract that appears earlier in the source text is evaluated first.

Finally, if all of the identifier positions of the range contract are \_s (underscores), then the range contract expressions are evaluated when the function is called and the underscore is not bound in the range, after the argument contracts are evaluated and checked. Otherwise, the range expressions are evaluated when the function returns.

If there are optional arguments that are not supplied, then the corresponding variables will be bound to a special value called the-unsupplied-arg value.

```
(->d (mandatory-dependent-dom ...)
     dependent-rest
     pre-condition
    dependent-range
     post-condition)
(->d (mandatory-dependent-dom ...)
     (optional-dependent-dom ...)
     dependent-rest
    pre-condition
     dependent-range
     post-condition)
```

```
mandatory-dependent-down = [id dom-expr]| keyword [id dom-expr]
 optional-dependent-down = [id dom-expr]| keyword [id dom-expr]
         dependent-rest =| #:rest id rest-expr
          pre-condition =
                        | #:pre boolean-expr
                        | #:pre-cond boolean-expr
        dependent-range = any| [_ range-expr]
                        | (values [_ range-expr] ...)
                        | [id range-expr]
                        | (values [id range-expr] ...)
         post-condition =
                        | #:post-cond boolean-expr
```
This contract is here for backwards compatibility; any new code should use ->i instead.

This contract is similar to  $-\frac{1}{2}$ , but is "lax", meaning that it does not enforce contracts internally. For example, using this contract

```
(->d ([f (-> integer? integer?)])
    #:pre
     (zero? (f #f))
     any)
```
will allow f to be called with  $#f$ , trigger whatever bad behavior the author of f was trying to prohibit by insisting that f's contract accept only integers.

The #:pre-cond and #:post-cond keywords are aliases for #:pre and #:post and are provided for backwards compatibility.

```
(\text{case-} > (- > dom\text{-}expr \dots \text{rest range}) \dots)rest =| #:rest rest-expr
range = range - expr| (values range-expr ...)
       | any
```
This contract form is designed to match case-lambda. Each argument to case-> is a contract that governs a clause in the case-lambda. If the #:rest keyword is present, the corresponding clause must accept an arbitrary number of arguments. The range specification is just like that for -> and ->\*.

```
(unconstrained-domain-> range-expr ...)
```
Constructs a contract that accepts a function, but makes no constraint on the function's domain. The range-exprs determine the number of results and the contract for each result.

Generally, this contract must be combined with another contract to ensure that the domain is actually known to be able to safely call the function itself.

For example, the contract

```
(provide
 (contract-out
  [f (->d ([size natural-number/c]
           [proc (and/c (unconstrained-domain-> number?)
                         (lambda (p)
                           (procedure-arity-includes? p size)))])
          ()
          number?)]))
```
says that the function f accepts a natural number and a function. The domain of the function that f accepts must include a case for size arguments, meaning that f can safely supply size arguments to its input.

For example, the following is a definition of f that cannot be blamed using the above contract:

```
(define (f i g)
  (apply g (build-list i add1)))
```
the-unsupplied-arg : unsupplied-arg?

Used by  $-$  >i (and  $-$  >d) to bind optional arguments that are not supplied by a call site.

(unsupplied-arg?  $v$ )  $\rightarrow$  boolean?  $v : any/c$ 

A predicate to determine whether  $v$  is the-unsupplied-arg.

# 7.3 Parametric Contracts

```
(require racket/contract/parametric)
```
The most convenient way to use parametric contract is to use contract-out's  $\#$ : exists keyword. The racket/contract/parametric provides a few more, general-purpose parametric contracts.

 $(parametric->/c (x ...) c)$ 

Creates a contract for parametric polymorphic functions. Each function is protected by  $c$ , where each  $x$  is bound in  $c$  and refers to a polymorphic type that is instantiated each time the function is applied.

At each application of a function, the parametric- $\frac{>}{c}$  contract constructs a new opaque wrapper for each x; values flowing into the polymorphic function (i.e. values protected by some x in negative position with respect to parametric- $\frac{>}{c}$  are wrapped in the corresponding opaque wrapper. Values flowing out of the polymorphic function (i.e. values protected by some  $x$  in positive position with respect to parametric- $\gt/c$ ) are checked for the appropriate wrapper. If they have it, they are unwrapped; if they do not, a contract violation is signaled.

Examples:

```
> (define/contract (check x y)
     (parametric->/c [X] (boolean? X . -> . X))(if (or (not x) (equal? y 'surprise))
          'invalid
         y))
> (check #t 'ok)
'ok
> (check #f 'ignored)
check: self-contract violation, expected a(n) X; got:
'invalid
  contract from: (function check), blaming: (function check)
  contract: (parametric->/c (X) ...)
         at: eval:2.0
> (check #t 'surprise)
'surprise
(new-\forall/c \ name) \rightarrow contract?name : symbol?
```
Constructs a new universal contract.

Universal contracts accept all values when in negative positions (e.g., function inputs) and wrap them in an opaque struct, hiding the precise value. In positive positions (e.g. function returns), a universal contract accepts only values that were previously accepted in negative positions (by checking for the wrappers).

The name is used to identify the contract in error messages.

For example, this contract:

(let ([a (new-∀/c 'a)])  $(\rightarrow a a)$ 

describes the identity function (or a non-terminating function) That is, the first use of the a appears in a negative position and thus inputs to that function are wrapped with an opaque struct. Then, when the function returns, it is checked to determine whether the result is wrapped, since the second a appears in a positive position.

The new- $\forall$ /c construct constructor is dual to new- $\exists$ /c.

 $(new-\exists/c \text{ name}) \rightarrow contract?$ name : symbol?

Constructs a new existential contract.

Existential contracts accept all values when in positive positions (e.g., function returns) and wrap them in an opaque struct, hiding the precise value. In negative positions (e.g. function inputs), they accepts only values that were previously accepted in positive positions (by checking for the wrappers).

The name is used to identify the contract in error messages.

For example, this contract:

(let ([a (new-∃/c 'a)])  $(\rightarrow (\rightarrow a a))$  $any(c))$ 

describes a function that accepts the identity function (or a non-terminating function) and returns an arbitrary value. That is, the first use of the a appears in a positive position and thus inputs to that function are wrapped with an opaque struct. Then, when the function returns, it is checked to see if the result is wrapped, since the second a appears in a negative position.

The new- $\exists/c$  construct constructor is dual to new- $\forall/c$ .

### 7.4 Lazy Data-structure Contracts

### (contract-struct id (field-id ...))

Like struct, but with two differences: they do not define field mutators, and they define two contract constructors:  $id/c$  and  $id/dc$ . The first is a procedure that accepts as many arguments as there are fields and returns a contract for struct values whose fields match the arguments. The second is a syntactic form that also produces contracts on the structs, but the contracts on later fields may depend on the values of earlier fields.

The generated contract combinators are *lazy*: they only verify the contract holds for the portion of some data structure that is actually inspected. More precisely, a lazy data structure contract is not checked until a selector extracts a field of a struct.

```
(id/dc field-spec ...)
field-spec = [field-id contract-expr]
           | [field-id (field-id ...) contract-expr]
```
In each field-spec case, the first field-id specifies which field the contract applies to; the fields must be specified in the same order as the original contract-struct. The first case is for when the contract on the field does not depend on the value of any other field. The second case is for when the contract on the field does depend on some other fields, and the parenthesized field-ids indicate which fields it depends on; these dependencies can only be to earlier fields.

```
(define-contract-struct id (field-id ...))
```
Like contract-struct, but where the constructor's name is make- $id$ , much like definestruct.

As an example of lazy contract checking, consider the following module:

```
#lang racket
(contract-struct kons (hd tl))
; sorted-list/gt : number -> contract
; produces a contract that accepts
; sorted kons-lists whose elements
; are all greater than num.
(define (sorted-list/gt num)
  (or/c null?
        (kons/dc [hd (>=/c num)]
                 [tl (hd) (sorted-list/gt hd)])))
```

```
; product : kons-list -> number
; computes the product of the values
; in the list. if the list contains
; zero, it avoids traversing the rest
; of the list.
(define (product l)
  (cond
    [(null? l) 1]
    [else
     (if (zero? (kons-hd l))
         \Omega(* (kons-hd l)
            (product (kons-t1 1))))(provide kons? kons kons-hd kons-tl)
(provide
 (contract-out [product (-> (sorted-list/gt -inf.0) number?)]))
```
The module provides a single function, product whose contract indicates that it accepts sorted lists of numbers and produces numbers. Using an ordinary flat contract for sorted lists, the product function cannot avoid traversing having its entire argument be traversed, since the contract checker will traverse it before the function is called. As written above, however, when the product function aborts the traversal of the list, the contract checking also stops, since the kons/dc contract constructor generates a lazy contract.

### 7.5 Attaching Contracts to Values

```
(contract-out p/c-item ...)
        p/c-item = (struct id ((id contract-expr) ...))
                  | (struct (id identifier) ((id contract-expr) ...))
                   | (rename orig-id id contract-expr)
                  (id contract-expr)
                 | #:∃ exists-variables
                 | #:exists exists-variables
exists-variables = identifier
                 | (identifier ...)
```
A provide-spec for use in provide (currently only for the same phase level as the provide form; for example, contract-out cannot be nested within for-syntax). Each id is provided from the module. In addition, clients of the module must live up to the contract specified by contract-expr for each export.

The contract-out form treats modules as units of blame. The module that defines the provided variable is expected to meet the positive (co-variant) positions of the contract. Each module that imports the provided variable must obey the negative (contra-variant) positions of the contract. Each contract-expr in a contract-out form is effectively moved to the end of the enclosing module, so a contract-expr can refer to variables that are defined later in the same module.

Only uses of the contracted variable outside the module are checked. Inside the module, no contract checking occurs.

The rename form of contract-out exports the first variable (the internal name) with the name specified by the second variable (the external name).

The struct form of contract-out provides a structure-type definition, and each field has a contract that dictates the contents of the fields. The structure-type definition must appear before the provide clause within the enclosing module. If the structure type has a parent, the second struct form (above) must be used, with the first name referring to the structure type to export and the second name referring to the parent structure type. Unlike a struct definition, however, all of the fields (and their contracts) must be listed. The contract on the fields that the sub-struct shares with its parent are only used in the contract for the substruct's constructor, and the selector or mutators for the super-struct are not provided. The exported structure-type name always doubles as a constructor, even if the original structuretype name does not act as a constructor.

The #:∃ and #:exists clauses define new abstract contracts. The variables are bound in the remainder of the contract-out form to new contracts that hide the values they accept and ensure that the exported functions are treated parametrically.

The implementation of contract-out attaches uses syntax-property to attach properties to the code it generates that records the syntax of the contracts in the fully expanded program. Specifically, the symbol 'provide/contract-original-contract is bound to vectors of two elements, the exported identifier and a syntax object for the expression that produces the contract controlling the export.

```
(provide/contract p/c-item ...)
```
A legacy shorthand for (provide (contract-out  $p/c$ -item ...)), except that a contract-expr within provide/contract is evaluated at the position of the provide/contract form instead of at the end of the enclosing module.

### 7.5.1 Nested Contract Boundaries

```
(require racket/contract/region)
```
(with-contract blame-id (wc-export ...) free-var-list ... body ...+)

```
(with-contract blame-id results-spec free-var-list ... body ...+)
    wc-export = (id contract-expr)result-space = #:result contract-expr| #:results (contract-expr ...)
free-var-list = #:freevars ((id contract-expr] ...)
              | #:freevar id contract-expr
```
Generates a local contract boundary.

The first with-contract form cannot appear in expression position. All names defined within the first with-contract form are visible externally, but those names listed in the wc-export list are protected with the corresponding contract. The body of the form allows definition/expression interleaving if its context does.

The second with-contract form must appear in expression position. The final body expression should return the same number of values as the number of contracts listed in the result-spec, and each returned value is contracted with its respective contract. The sequence of body forms is treated as for let.

The blame-id is used for the positive positions of contracts paired with exported ids. Contracts broken within the with-contract body will use the blame-id for their negative position.

If a free-var-list is given, then any uses of the free variables inside the body will be protected with contracts that blame the context of the with-contract form for the positive positions and the with-contract form for the negative ones.

```
(define/contract id contract-expr free-var-list init-value-expr)
(define/contract (head args) contract-expr free-var-list body ...+)
```
Works like define, except that the contract contract-expr is attached to the bound value. For the definition of head and args, see define. For the definition of free-var-list, see with-contract.

The define/contract form treats the individual definition as a contract region. The definition itself is responsible for positive (co-variant) positions of the contract, and references to id outside of the definition must meet the negative positions of the contract. Since the contract boundary is between the definition and the surrounding context, references to id inside the define/contract form are not checked.

If a free-var-list is given, then any uses of the free variables inside the body will be protected with contracts that blame the context of the define/contract form for the positive positions and the define/contract form for the negative ones.

```
(define-struct/contract struct-id ([field contract-expr] ...)
                      struct-option ...)
(define-struct/contract (struct-id super-struct-id)
                       ([field contract-expr] ...)
                       struct-option ...)
```
Works like define-struct, except that the arguments to the constructor, accessors, and mutators are protected by contracts. For the definitions of field and struct-option, see define-struct.

The define-struct/contract form only allows a subset of the struct-option keywords: #:mutable, #:transparent, #:auto-value, #:omit-define-syntaxes, #:property and #:omit-define-values.

Examples:

```
> (define-struct/contract fish ([color number?]))
> (make-fish 5)
#<fish>
> (make-fish #f)
make-fish: contract violation, expected: number?, given: #f
  contract from: (struct fish), blaming: top-level
  contract: (-> number? symbol? any)
> (define-struct/contract (salmon fish) ([ocean symbol?]))
> (make-salmon 5 'atlantic)
#<salmon>
> (make-salmon 5 #f)
make-salmon: contract violation, expected: symbol?, given:
#f
  contract from: (struct salmon), blaming: top-level
  contract:
    (-> any/c symbol? symbol? any)
> (make-salmon #f 'pacific)
make-fish: contract violation, expected: number?, given: #f
  contract from: (struct fish), blaming: top-level
  contract: (-> number? symbol? any)
```

```
current-contract-region
```
Bound by define-syntax-parameter, this contains information about the current contract region, used by the above forms to determine the candidates for blame assignment.

#### 7.5.2 Low-level Contract Boundaries

```
(contract contract-expr to-protect-expr
         positive-blame-expr negative-blame-expr)
(contract contract-expr to-protect-expr
         positive-blame-expr negative-blame-expr
         value-name-expr source-location-expr)
```
The primitive mechanism for attaching a contract to a value. The purpose of contract is as a target for the expansion of some higher-level contract specifying form.

The contract expression adds the contract specified by contract-expr to the value produced by to-protect-expr. The result of a contract expression is the result of the toprotect-expr expression, but with the contract specified by contract-expr enforced on to-protect-expr.

The values of positive-blame-expr and negative-blame-expr indicate how to assign blame for positive and negative positions of the contract specified by contract-expr. They may be any value, and are formatted as by display for purposes of contract violation error messages.

If specified, value-name-expr indicates a name for the protected value to be used in error messages. If not supplied, or if value-name-expr produces  $#f$ , no name is printed. Otherwise, it is also formatted as by display.

If specified, source-location-expr indicates the source location reported by contract violations. The expession must produce a srcloc structure, syntax object, #f, or a list or vector in the format accepted by the third argument to datum->syntax.

# 7.6 Building New Contract Combinators

```
(require racket/contract/combinator)
```
Contracts are represented internally as functions that accept information about the contract (who is to blame, source locations, etc.) and produce projections (in the spirit of Dana Scott) that enforce the contract. A projection is a function that accepts an arbitrary value, and returns a value that satisfies the corresponding contract. For example, a projection that accepts only integers corresponds to the contract (flat-contract integer?), and can be written like this:

```
(define int-proj
 (lambda (x)
    (if (integer? x)
        x
        (signal-contract-violation))))
```
As a second example, a projection that accepts unary functions on integers looks like this:

```
(define int->int-proj
 (lambda (f)
    (if (and (procedure? f)
             (procedure-arity-includes? f 1))
        (lambda (x)
          (int-proj (f (int-proj x))))
        (signal-contract-violation))))
```
Although these projections have the right error behavior, they are not quite ready for use as contracts, because they do not accommodate blame, and do not provide good error messages. In order to accommodate these, contracts do not just use simple projections, but use functions that accept a *blame object* encapsulating the names of two parties that are the candidates for blame, as well as a record of the source location where the contract was established and the name of the contract. They can then, in turn, pass that information to raise-blame-error to signal a good error message.

Here is the first of those two projections, rewritten for use in the contract system:

```
(define (int-proj blame)
  (lambda (x)
    (if (integer? x)
        \mathbf{v}(raise-blame-error
         blame
         val
         "expected <integer>, given: ∼e"
         val)))
```
The new argument specifies who is to be blamed for positive and negative contract violations.

Contracts, in this system, are always established between two parties. One party provides some value according to the contract, and the other consumes the value, also according to the contract. The first is called the "positive" person and the second the "negative". So, in the case of just the integer contract, the only thing that can go wrong is that the value provided is not an integer. Thus, only the positive party can ever accrue blame. The raise-blameerror function always blames the positive party.

Compare that to the projection for our function contract:

```
(define (int->int-proj blame)
 (let ([dom (int-proj (blame-swap blame))]
        [rng (int-proj blame)])
    (lambda (f)
     (if (and (procedure? f)
               (procedure-arity-includes? f 1))
```

```
(lambda (x)
  (rng (f (dom x))))
(raise-blame-error
blame
val
"expected a procedure of one argument, given: ∼e"
val))))
```
In this case, the only explicit blame covers the situation where either a non-procedure is supplied to the contract or the procedure does not accept one argument. As with the integer projection, the blame here also lies with the producer of the value, which is why raiseblame-error is passed blame unchanged.

The checking for the domain and range are delegated to the int-proj function, which is supplied its arguments in the first two lines of the int->int-proj function. The trick here is that, even though the int->int-proj function always blames what it sees as positive, we can swap the blame parties by calling blame-swap on the given blame object, replacing the positive party with the negative party and vice versa.

This technique is not merely a cheap trick to get the example to work, however. The reversal of the positive and the negative is a natural consequence of the way functions behave. That is, imagine the flow of values in a program between two modules. First, one module defines a function, and then that module is required by another. So, far the function itself has to go from the original, providing module to the requiring module. Now, imagine that the providing module invokes the function, suppying it an argument. At this point, the flow of values reverses. The argument is traveling back from the requiring module to the providing module! And finally, when the function produces a result, that result flows back in the original direction. Accordingly, the contract on the domain reverses the positive and the negative blame parties, just like the flow of values reverses.

We can use this insight to generalize the function contracts and build a function that accepts any two contracts and returns a contract for functions between them.

```
(define (make-simple-function-contract dom-proj range-proj)
 (lambda (blame)
    (let ([dom (dom-proj (blame-swap blame))]
          [rng (range-proj blame)])
      (lambda (f)
        (if (and (procedure? f)
                 (procedure-arity-includes? f 1))
            (lambda (x)
              (rng (f (dom x))))
            (raise-blame-error
            blame
             val
             "expected a procedure of one argument, given: ∼e"
```
val))))))

Projections like the ones described above, but suited to other, new kinds of value you might make, can be used with the contract library primitives below.

```
(make-contract [#:name name
                   #:first-order test
                   #:projection proj]) \rightarrow contract?
  name : any/c = 'anonymous-contracttest : (-\triangleright \text{any/c any}/c) = (\lambda (x) \text{ } \text{#} \text{t})proj : (-> blame? (-> any/c any/c))
        =
           (\lambda)(b)(\lambda(x))(if (test x)
                  x
                   (raise-blame-error
                   b x "expected <∼a>, given: ∼e" name x))))
(make-chaperone-contract [#:name name
                                #:first-order test
                                #:projection proj])
\rightarrow chaperone-contract?
 name: any/c = 'anonymous-chaperone-controltest : (-\triangleright \text{any/c any}/c) = (\lambda (x) \text{ } \text{#} \text{t})proj : (\rightarrow \text{blame? } (\rightarrow \text{any/c any/c}))=
           (\lambda)(b)(λ (x)
                (if (test x)
                  x
                   (raise-blame-error
                   b x "expected <∼a>, given: ∼e" name x))))
(make-flat-contract [#:name name
                         #:first-order test
                         #:projection proj]) \rightarrow flat-contract?
  name : any/c = 'anonymous-flat-contracttest : (-\triangleright \text{any/c any}/c) = (\lambda (x) \text{ it})proj : (-) blame? (-) any/c any/c))
        =
           (\lambda)(b)(λ (x)
                (if (test x)
                  x
                  (raise-blame-error
                   b x "expected <∼a>, given: ∼e" name x))))
```
These functions build simple higher-order contracts, chaperone contracts, and flat contracts, respectively. They both take the same set of three optional arguments: a name, a first-order predicate, and a blame-tracking projection.

The name argument is any value to be rendered using display to describe the contract when a violation occurs. The default name for simple higher-order contracts is anonymouscontract, for chaperone contracts is anonymous-chaperone-contract, and for flat contracts is anonymous-flat-contract.

The first-order predicate test can be used to determine which values the contract applies to; usually, this is the set of values for which the contract fails immediately without any higherorder wrapping. This test is used by contract-first-order-passes?, and indirectly by  $\sigma r/c$  to determine which of multiple higher-order contracts to wrap a value with. The default test accepts any value.

The projection proj defines the behavior of applying the contract. It is a curried function of two arguments: the first application accepts a blame object, and the second accepts a value to protect with the contract. The projection must either produce the value, suitably wrapped to enforce any higher-order aspects of the contract, or signal a contract violation using raiseblame-error. The default projection produces an error when the first-order test fails, and produces the value unchanged otherwise.

Projections for chaperone contracts must produce a value that passes chaperone-of? when compared with the original, uncontracted value. Projections for flat contracts must fail precisely when the first-order test does, and must produce the input value unchanged otherwise. Applying a flat contract may result in either an application of the predicate, or the projection, or both; therefore, the two must be consistent. The existence of a separate projection only serves to provide more specific error messages. Most flat contracts do not need to supply an explicit projection.

Examples:

```
(define int/c
  (make-flat-contract #:name 'int/c #:first-order integer?))
> (contract int/c 1 'positive 'negative)
1
> (contract int/c "not one" 'positive 'negative)
eval:4:0: self-contract violation, expected: int/c, given:
"not one"
  contract from: positive, blaming: positive
  contract: int/c
> (int/c 1)
#t
> (int/c "not one")
#f(define int->int/c
  (make-contract
   #:name 'int->int/c
   #:first-order
   (\lambda (x) (and (procedure? x) (procedure-arity-includes? x 1)))
   #:projection
```

```
(\lambda)(b)(let ([domain ((contract-projection int/c) (blame-swap b))]
              [range ((contract-projection int/c) b)])
         (\lambda(f))(if (and (procedure? f) (procedure-arity-includes? f 1))
             (\lambda(x) (range (f (domain x)))))
             (raise-blame-error
              b f
              "expected a function of one argument, got: ∼e"
              f))))))> (contract int->int/c "not fun" 'positive 'negative)
eval:8:0: self-contract violation, expected a function of
one argument, got: "not fun"
  contract from: positive, blaming: positive
  contract: int->int/c
 (define halve
   (contract int->int/c (\lambda (x) ( x 2)) 'positive 'negative))
> (halve 2)
1
> (halve 1/2)
halve: contract violation, expected: int/c, given: 1/2
  contract from: positive, blaming: negative
  contract: int->int/c
> (halve 1)
halve: self-contract violation, expected: int/c, given: 1/2
  contract from: positive, blaming: positive
  contract: int->int/c
(build-compound-type-name c/s ...) \rightarrow any
  c/s : any/c
```
Produces an S-expression to be used as a name for a contract. The arguments should be either contracts or symbols. It wraps parentheses around its arguments and extracts the names from any contracts it is supplied with.

```
(coerce-contract id x) \rightarrow contract?
  id : symbol?
  x : any/c
```
Converts a regular Racket value into an instance of a contract struct, converting it according to the description of contracts.

If  $x$  is not one of the coercible values, coerce-contract signals an error, using the first argument in the error message.

(coerce-contracts id xs)  $\rightarrow$  (listof contract?)

```
id : symbol?
xs : (listof any/c)
```
Coerces all of the arguments in 'xs' into contracts (via coerce-contract/ $f$ ) and signals an error if any of them are not contracts. The error messages assume that the function named by id got xs as its entire argument list.

```
(coerce-chaperone-contract id x) \rightarrow chaperone-contract?
  id : symbol?
  x : any/c
```
Like coerce-contract, but requires the result to be a chaperone contract, not an arbitrary contract.

```
(coerce-chaperone-contracts id x)
\rightarrow (listof/c chaperone-contract?)
 id : symbol?
 x : (listof any/c)
```
Like coerce-contracts, but requires the results to be chaperone contracts, not arbitrary contracts.

```
(coerce-flat-contract id x) \rightarrow flat-contract?
  id : symbol?
 x : any/c
```
Like coerce-contract, but requires the result to be a flat contract, not an arbitrary contract.

```
(coerce-flat-contracts id x) \rightarrow (listof/c flat-contract?)
  id : symbol?
 x : (listof any/c)
```
Like coerce-contracts, but requires the results to be flat contracts, not arbitrary contracts.

```
(coerce-contract/f x) \rightarrow (or/c contract? ff)x : any/c
```
Like coerce-contract, but returns #f if the value cannot be coerced to a contract.

#### 7.6.1 Blame Objects

```
(blame? x) \rightarrow boolean?x : any/c
```
This predicate recognizes blame objects.

```
(blame-positive b) \rightarrow any/c
  b : blame?
(blame-negative b) \rightarrow any/c
  b : blame?
```
These functions produce printable descriptions of the current positive and negative parties of a blame object.

```
(blame-contract b) \rightarrow any/c
   b : blame?
```
This function produces a description of the contract associated with a blame object (the result of contract-name).

```
(blame-value b) \rightarrow any/cb : blame?
```
This function produces the name of the value to which the contract was applied, or  $#f$  if no name was provided.

```
(blame-source b) \rightarrow srcloc?b : blame?
```
This function produces the source location associated with a contract. If no source location was provided, all fields of the structure will contain #f.

 $(blame-swap b) \rightarrow blame?$ b : blame?

This function swaps the positive and negative parties of a blame object.

```
(blame-original? b) \rightarrow boolean?
  b : blame?
(blame-swapped? b) \rightarrow boolean?b : blame?
```
These functions report whether the current blame of a given blame object is the same as in the original contract invocation (possibly of a compound contract containing the current one), or swapped, respectively. Each is the negation of the other; both are provided for convenience and clarity.

```
(blame-replace-negative b neg) \rightarrow blame?b : blame?
 neg : any/c
```
Produces a blame? object just like b except that it uses neg instead of the negative position b has.

```
(raise-blane-error b x fmt v ...) \rightarrow none/cb : blame?
  x : any/cfmt : string?
  v : any/c
```
Signals a contract violation. The first argument, b, records the current blame information, including positive and negative parties, the name of the contract, the name of the value, and the source location of the contract application. The second argument,  $x$ , is the value that failed to satisfy the contract. The remaining arguments are a format string,  $fmt$ , and its arguments,  $v \dots$ , specifying an error message specific to the precise violation.

```
(struct exn:fail:contract:blame exn:fail:contract (object)
       #:extra-constructor-name make-exn:fail:contract:blame)
 object : blame?
```
This exception is raised to signal a contract error. The blame field extracts the blame? object associated with a contract violation.

```
(current-blame-format) \rightarrow (-> blame? any/c string? string?)
(current-blane-format proc) \rightarrow void?proc : (-> blame? any/c string? string?)
```
A parameter that is used when constructing a contract violation error. Its value is procedure that accepts three arguments:

- the blame object for the violation,
- the value that the contract applies to, and
- a message indicating the kind of violation.

The procedure then returns a string that is put into the contract error message. Note that the value is often already included in the message that indicates the violation.

Examples:

```
(define (show-blame-error blame value message)
 (string-append
  "Contract Violation!\n"
  (format "Guilty Party: ∼a\n" (blame-positive blame))
  (format "Innocent Party: ∼a\n" (blame-negative blame))
```

```
(format "Contracted Value Name: ∼a\n" (blame-value blame))
   (format "Contract Location: ∼s\n" (blame-source blame))
   (format "Contract Name: ∼a\n" (blame-contract blame))
   (format "Offending Value: ∼s\n" value)
   (format "Offense: ∼a\n" message)))
> (current-blame-format show-blame-error)
> (define/contract (f x)
     (-> integer? integer?)
     ( / x 2)> (f 2)
1
> (f 1)
Contract Violation!
Guilty Party: (function f)
Innocent Party: top-level
Contracted Value Name: f
Contract Location: #(struct:srcloc eval 4 0 4 1)
Contract Name: (-> integer? integer?)
Offending Value: 1/2
Offense: expected: integer?, given: 1/2
> (f 1/2)
Contract Violation!
Guilty Party: top-level
Innocent Party: (function f)
Contracted Value Name: f
Contract Location: #(struct:srcloc eval 4 0 4 1)
Contract Name: (-> integer? integer?)
Offending Value: 1/2
Offense: expected: integer?, given: 1/2
```
# 7.6.2 Contracts as structs

The property prop:contract allows arbitrary structures to act as contracts. The property prop:chaperone-contract allows arbitrary structures to act as chaperone contracts; prop:chaperone-contract inherits prop:contract, so chaperone contract structures may also act as general contracts. The property prop:flat-contract allows arbitrary structures to act as flat contracts; prop:flat-contract inherits both prop:chaperonecontract and prop:procedure, so flat contract structures may also act as chaperone contracts, as general contracts, and as predicate procedures.

```
prop:contract : struct-type-property?
prop:chaperone-contract : struct-type-property?
prop:flat-contract : struct-type-property?
```
These properties declare structures to be contracts or flat contracts, respectively. The value for prop:contract must be a contract property constructed by build-contractproperty; likewise, the value for prop:chaperone-contract must be a chaperone contract property constructed by build-chaperone-contract-property and the value for prop:flat-contract must be a flat contract property constructed by build-flatcontract-property.

```
prop:contracted : struct-type-property?
impersonator-prop:contracted : impersonator-property?
```
These properties attach a contract value to the protected structure, chaperone, or impersonator value. The function has-contract? returns #t for values that have one of these properties, and value-contract extracts the contract value.

```
(build-flat-contract-property [#:name get-name
                                   #:first-order get-first-order
                                    #:projection get-projection
                                    #:stronger stronger
                                    #:generator generator])
 \rightarrow flat-contract-property?
 get-name : ( -> contract? any/c)
            = (\lambda \ (c) 'anonymous-flat-contract)
  get-first-order : (-> contract? (-> any/c boolean?))
                     = (\lambda (c) (\lambda (x) \# t))get-projection : (\rightarrow contract? (\rightarrow blame? (\rightarrow any/c any/c)))
                    =
                      (\lambda)(c)(λ (b)
                           (\lambda(x))(if ((get-first-order c) x)
                                x
                                (raise-blame-error
                                b x "expected <∼a>, given: ∼e" (get-name c) x)))))
  stronger : (or/c (-> contract? contract? boolean?) #f) = #f
  generator : (\text{or/c } (\text{-& number? } (list \text{ of } 'list \text{ any}/c \text{ contract?})) any/c) #f)
              = #f
```

```
(build-chaperone-contract-property
 [#:name get-name
  #:first-order get-first-order
  #:projection get-projection
  #:stronger stronger
  #:generator generator])
\rightarrow chaperone-contract-property?
 get-name : (-> contract? any/c)
            = (\lambda \ (c) 'anonymous-chaperone-contract)
 get-first-order : (-> contract? (-> any/c boolean?))
                    = (\lambda \ (c) \ (\lambda \ (x) \# t))get-projection : (-\triangleright \text{contract? } (-\triangleright \text{blame? } (-\triangleright \text{any/c any/c})))=
                     (\lambda)(c)(\lambda)(b)(\lambda(x))(if ((get-first-order c) x)
                              x
                               (raise-blame-error
                               b x "expected <∼a>, given: ∼e" (get-name c) x)))))
 stronger : (or/c (-) contract? contract? boolean?) #f) = #fgenerator : (\text{or}/\text{c} (-> number? (listof (list any/c contract?)) any/c) #f)
             = #f
(build-contract-property [#:name get-name
                            #:first-order get-first-order
                            #:projection get-projection
                            #:stronger stronger
                            #:generator generator])
\rightarrow contract-property?
 get-name : (-> contract? any/c) = (\lambda)(c) 'anonymous-contract)
 get-first-order : (-> contract? (-> any/c boolean?))
                    = (\lambda \ (c) \ (\lambda \ (x) \# t))get-projection : (-> contract? (-> blame? (-> any/c any/c)))
                   =
                     (\lambda)(c)(λ (b)
                          (\lambda(x))(if ((get-first-order c) x)
                              x
                               (raise-blame-error
                               b x "expected <∼a>, given: ∼e" (get-name c) x)))))
 stronger : (or/c (-> contract? contract? boolean?) #f) = #f
 generator : (or/c (-) number? (listof (list any/c contract?)) any/c) #f)
             = #f
```
These functions build the arguments for prop:contract, prop:chaperone-contract, and prop:flat-contract, respectively.

A *contract property* specifies the behavior of a structure when used as a contract. It is specified in terms of five accessors: get-name, which produces a description to write as part of a contract violation; get-first-order, which produces a first-order predicate to be used by contract-first-order-passes?; get-projection, which produces a blametracking projection defining the behavior of the contract; stronger, which is a predicate that determines whether this contract (passed in the first argument) is stronger than some other contract (passed in the second argument); and generator, which makes a random value that matches the contract, given a size bound and an environment from which to draw interesting values.

These accessors are passed as (optional) keyword arguments to build-contractproperty, and are applied to instances of the appropriate structure type by the contract system. Their results are used analogously to the arguments of make-contract.

A *chaperone contract property* specifies the behavior of a structure when used as a chaperone contract. It is specified using build-chaperone-contract-property, and accepts exactly the same set of arguments as build-contract-property. The only difference is that the projection accessor must return a value that passes chaperone-of? when compared with the original, uncontracted value.

A *flat contract property* specifies the behavior of a structure when used as a flat contract. It is specified using build-flat-contract-property, and accepts exactly the same set of arguments as build-contract-property. The only difference is that the projection accessor is expected not to wrap its argument in a higher-order fashion, analogous to the constraint on projections in make-flat-contract.

```
(contract-property? x) \rightarrow boolean?x : any/c(charperone-contract-preerty? x) \rightarrow boolean?x : any/c(flat-contract-property? x) \rightarrow boolean?x : any/c
```
These predicates detect whether a value is a contract property, chaperone contract property, or a flat contract property, respectively.

#### 7.6.3 Obligation Information in Check Syntax

Check Syntax in DrRacket shows obligation information for contracts according to syntaxpropertys that the contract combinators leave in the expanded form of the program. These properties indicate where contracts appear in the source and where the positive and negative positions of the contracts appear.

To make Check Syntax show obligation information for your new contract combinators, use the following properties (some helper macros and functions are below):

#### • 'racket/contract:contract : (vector/c symbol? (listof syntax?) (listof syntax?))

This property should be attached to the result of a transformer that implements a contract combinator. It signals to Check Syntax that this is where a contract begins.

The first element in the vector should be a unique (in the sense of eq?) value that Check Syntax can use a tag to match up this contract with its subpieces (specified by the two following syntax properties).

The second and third elements of the vector are syntax objects from pieces of the contract, and Check Syntax will color them. The first list should contain subparts that are the responsibility of parties (typically modules) that provide implementations of the contract. The second list should contain subparts that are the responsibility of clients.

For example, in  $(\rightarrow*)$  () #:pre #t any/c #:post #t), the  $\rightarrow*$  and the #:post should be in the first list and #:pre in the second list.

• 'racket/contract:negative-position : symbol?

This property should be attached to sub-expressions of a contract combinator that are expected to be other contracts. The value of the property should be the key (the first element from the vector for the 'racket/contract:contract property) indicating which contract this is.

This property should be used when the expression's value is a contract that clients are responsible for.

• 'racket/contract:positive-position : symbol?

This form is just like 'racket/contract:negative-position, except that it should be used when the expression's value is a contract that the original party should be responsible for.

• 'racket/contract:contract-on-boundary : symbol?

The presence of this property tells Check Syntax that it should start coloring from this point. It expects the expression to be a contract (and, thus, to have the 'racket/contract:contract property); this property indicates that this contract is on a (module) boundary.

(The value of the property is not used.)

• 'racket/contract:internal-contract : symbol?

Like 'racket/contract:contract-on-boundary, the presence of this property triggers coloring, but this is meant for use when the party (module) containing the contract (regardless of whether or not this module exports anything matching the contract) can be blamed for violating the contract. This comes into play for ->i contracts, since the contract itself has acceess to values under contract via the dependency.

```
(define/final-prop header body ...)
header = main-id\vert (main-id id ...)
       | (main-id id ... . id)
```
The same as (define header body  $\ldots$ ), except that uses of main-id in the header are annotated with the 'racket/contract:contract property (as above).

```
(define/subexpression-pos-prop header body ...)
header = main-id\vert (main-id id ...)
       | (main-id id ... . id)
```
The same as (define header body  $\dots$ ), except that uses of main-id in the header are annotated with the 'racket/contract:contract property (as above) and arguments are annotated with the 'racket/contract:positive-position property.

### 7.6.4 Utilities for Building New Combinators

```
(contract-stronger? x y) \rightarrow boolean?
  x : contract?
  y : contract?
```
Returns #t if the contract x accepts either fewer or the same number of values as y does.

This function is conservative, so it may return  $#f$  when x does, in fact, accept fewer values.

Examples:

```
> (contract-stronger? integer? integer?)
#t
> (contract-stronger? (between/c 25 75) (between/c 0 100))
#t
> (contract-stronger? (between/c 0 100) (between/c 25 75))
#f
> (contract-stronger? (between/c -10 0) (between/c 0 10))
#f
\rightarrow (contract-stronger? (\lambda (x) (and (real? x) (<= x (random 10))))
                       (\lambda (x) (and (real? x) (<= x (+ 100 (random 10))))))
#f
```

```
(contract-first-order-passes? contract v) \rightarrow boolean?contract : contract?
  v : any/c
```
Returns a boolean indicating whether the first-order tests of contract pass for v.

If it returns  $#f$ , the contract is guaranteed not to hold for that value; if it returns  $#t$ , the contract may or may not hold. If the contract is a first-order contract, a result of  $\#t$  guarantees that the contract holds.

```
(contract-first-order c) \rightarrow (-> any/c boolean?)
   c : contract?
```
Produces the first-order test used by  $\sigma r/c$  to match values to higher-order contracts.

## 7.7 Contract Utilities

```
(contract? v) \rightarrow boolean?
   v : any/c
```
Returns #t if its argument is a contract (i.e., constructed with one of the combinators described in this section or a value that can be used as a contract) and #f otherwise.

```
(charperone-control: v) \rightarrow boolean?v : any/c
```
Returns #t if its argument is a contract that guarantees that it returns a value which passes chaperone-of? when compared to the original, uncontracted value.

```
(impersonator-control? v) \rightarrow boolean?v : any/c
```
Returns #t if its argument is a contract that is not a chaperone contract nor a flat contract.

```
(flat-contract? v) \rightarrow boolean?v : any/c
```
Returns  $\#t$  when its argument is a contract that can be checked immediately (unlike, say, a function contract).

For example, flat-contract constructs flat contracts from predicates, and symbols, booleans, numbers, and other ordinary Racket values (that are defined as contracts) are also flat contracts.

(flat-contract-predicate v)  $\rightarrow$  (any/c . -> . any/c) v : flat-contract?

Extracts the predicate from a flat contract.

 $(contract-name c) \rightarrow any/c$ c : contract?

Produces the name used to describe the contract in error messages.

```
(value-contract \, v) \rightarrow contract?v : has-contract?
```
Returns the contract attached to  $v$ , if recorded. Otherwise it returns  $#f$ .

```
(has-contract? v) \rightarrow boolean?v : any/c
```
Returns  $\#t$  if  $v$  is a value that has a recorded contract attached to it.

(contract-projection c)  $\rightarrow$  (-> blame? (-> any/c any/c)) c : contract?

Produces the projection defining a contract's behavior on protected values.

```
(make-none/c \text{ sexp-name}) \rightarrow contract?sexp-name : any/c
```
Makes a contract that accepts no values, and reports the name sexp-name when signaling a contract violation.

```
(recursive-contract contract-expr)
(recursive-contract contract-expr type)
```
Delays the evaluation of its argument until the contract is checked, making recursive contracts possible. If type is given, it describes the expected type of contract and must be one of the keywords #:impersonator, #:chaperone, or #:flat. If type is not given, an impersonator contract is created.

(opt/c contract-expr)

This optimizes its argument contract expression by traversing its syntax and, for known contract combinators, fuses them into a single contract combinator that avoids as much allocation overhead as possible. The result is a contract that should behave identically to its argument, except faster (due to less allocation).

```
(define-opt/c (id id ...) expr)
```
This defines a recursive contract and simultaneously optimizes it. Semantically, it behaves just as if the -opt/c were not present, defining a function on contracts (except that the body expression must return a contract). But, it also optimizes that contract definition, avoiding extra allocation, much like opt/c does.

For example,

```
(define-contract-struct bt (val left right))
(define-opt/c (bst-between/c lo hi)
 (or/c null?
        (bt/c [val (real-in lo hi)]
              [left (val) (bst-between/c lo val)]
              [right (val) (bst-between/c val hi)])))
(define bst/c (bst-between/c -inf.0 +inf.0))
```
defines the bst/c contract that checks the binary search tree invariant. Removing the -opt/c also makes a binary search tree contract, but one that is (approximately) 20 times slower.

# 7.8 Legacy Contracts

```
(make-proj-contract name proj first-order) \rightarrow contract?name : any/c
  proj :
          (or/c (-> any/c
                      any/c
                      (list/c any/c any/c)
                      contact?
                      (-\frac{\pi}{3}) any/c any/c)
                 (\rightarrow any/c
                      any/c
                      (list/c any/c any/c)
                      contact?
                      boolean?
                      (\rightarrow any/c any/c)))
  first-order : (-> any/c boolean?)
```
Builds a contract using an old interface.

Modulo errors, it is equivalent to:

```
(make-contract
 #:name name
 #:first-order first-order
 #:projection
 (cond
   [(procedure-arity-includes? proj 5)
    (lambda (blame)
      (proj (blame-positive blame)
             (blame-negative blame)
             (list (blame-source blame) (blame-value blame))
             (blame-contract blame)
             (not (blame-swapped? blame))))]
   [(procedure-arity-includes? proj 4)
    (lambda (blame)
      (proj (blame-positive blame)
             (blame-negative blame)
             (list (blame-source blame) (blame-value blame))
             (blame-contract blame)))]))
(raise-contract-error val
                      src
                      pos
                      name
                      fmt
                      arg \dots) \rightarrow any/cval : any/c
 src : any/c
 pos : any/c
 name : any/c
 fmt : string?
 arg : any/c
```
Calls raise-blame-error after building a blame struct from the val, src, pos, and name arguments. The fmt string and following arguments are passed to format and used as the string in the error message.

```
(contract-proc c)
 \rightarrow(->* (symbol? symbol? (or/c syntax? (list/c any/c any/c)))
         (boolean?)
          (-\frac{\text{any}}{\text{c any}})c : contract?
```
Constructs an old-style projection from a contract.

The resulting function accepts the information that is in a blame struct and returns a projection function that checks the contract.

# 8 Pattern Matching

The match form and related forms support general pattern matching on Racket values. See also §3.7 "Regular Expressions" for information on regular-expression matching on strings, bytes, and streams.

§12 "Pattern Matching" in *The Racket Guide* introduces pattern matching.

```
(require racket/match)
```
The bindings documented in this section are provided by the racket/match and racket libraries, but not racket/base.

```
(match val-expr clause ...)
clause = [pat body ...+][ [pat (=> id) body ...+]
```
Finds the first pat that matches the result of val-expr, and evaluates the corresponding bodys with bindings introduced by pat (if any). The last body in the matching clause is evaluated in tail position with respect to the match expression.

To find a match, the clauses are tried in order. If no clause matches, then the exn:misc:match? exception is raised.

An optional (=> id) between a pat and the bodys is bound to a *failure procedure* of zero arguments. If this procedure is invoked, it escapes back to the pattern matching expression, and resumes the matching process as if the pattern had failed to match. The bodys must not mutate the object being matched before calling the failure procedure, otherwise the behavior of matching is unpredictable.

The grammar of pat is as follows, where non-italicized identifiers are recognized symbolically (i.e., not by binding).

```
pat ::= id match anything, bind identifier
       | (var id) match anything, bind identifier
       | match anything
       | literal match literal
       | (quote datum) match equal? value
       | (list lvp ...) match sequence of lvps
       | (list-rest lvp ... pat) match lvps consed onto a pat
       | (list-no-order pat ...) match pats in any order
       | (list-no-order pat ... lvp) match pats in any order
       | (vector lvp ...) match vector of pats
       | (hash-table (pat pat) ...) match hash table
       | (hash-table (pat pat) ...+ ooo) match hash table
       | (cons pat pat) match pair of pats
       | (mcons pat pat) match mutable pair of pats
```
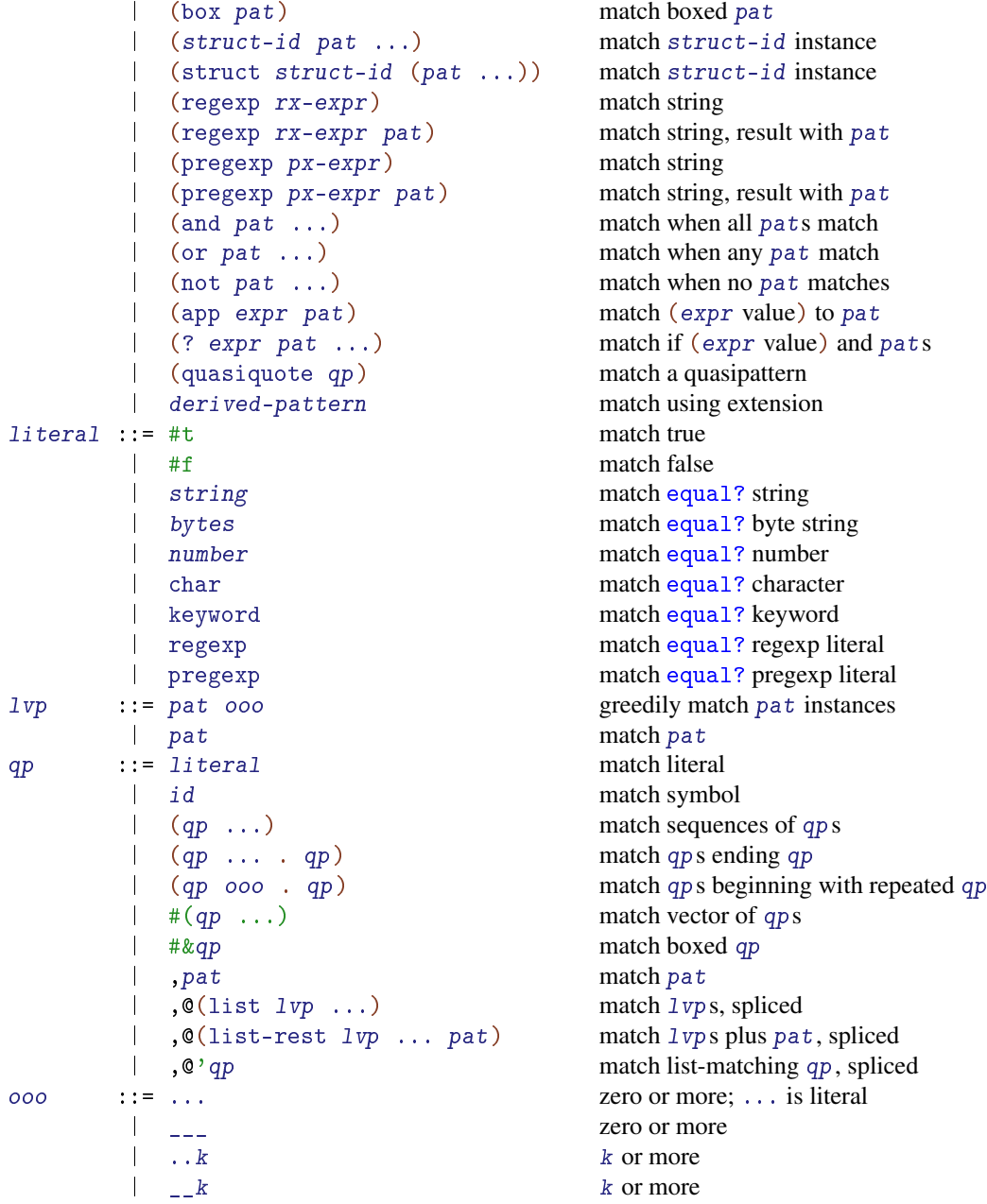

In more detail, patterns match as follows:

• id (excluding the reserved names  $\_, \ldots, \ldots, \ldots, \ldots$ ), and  $\ldots$  k for non-negative integers k) or (var id) — matches anything, and binds id to the matching values. If an id is used multiple times within a pattern, the corresponding matches must be the same according to (match-equality-test), except that instances of an id in different or and not sub-patterns are independent.

Examples:

```
> (match (1\ 2\ 3))
     [(list a b a) (list a b)]
     [(\text{list a b c}) (\text{list c b a})])(3 2 1)> (\text{match} \cdot (1 \cdot (x \cdot y \cdot z) \cdot 1))[(list a b a) (list a b)]
     [(list a b c) (list c b a)])'(1)(x y z))
```
•  $\Box$  — matches anything, without binding any identifiers.

Example:

```
> (match '(1\ 2\ 3))
     [(\text{list} \_ \_ a) a])3
```
• #t, #f, string, bytes, number, char, or (quote datum) — matches an equal? constant.

Example:

```
> (match "yes"
     \lceil"no" #f]
     ["yes" #t])
#t
```
• (list  $1vp \ldots$ ) — matches a list of elements. In the case of (list pat  $\ldots$ ), the pattern matches a list with as many element as pats, and each element must match the corresponding  $pat$ . In the more general case, each  $1vp$  corresponds to a "spliced" list of greedy matches.

For spliced lists, ... and  $\overline{z}$  are aliases for zero or more matches. The ... k and  $\overline{z}$  k forms are also aliases, specifying k or more matches. Pattern variables that precede these splicing operators are bound to lists of matching forms.

Examples:

```
> (match (1\ 2\ 3))
    [(\text{list a b c}) (\text{list c b a})])(3 \ 2 \ 1)> (match (1\ 2\ 3))
    [(list 1 a ...) a])
'(2 3)
> (match '(1\ 2\ 3))
    [(list 1 a . .3) a][_ 'else])
```

```
'else
> (match '(1 2 3 4)
    [(list 1 a ..3) a]
    [_ 'else])
(2 \ 3 \ 4)> (match (1\ 2\ 3\ 4\ 5))
    [(list 1 a ..3 5) a]
    [  'else] )'(2 3 4)
> (match '(1 (2) (2) (2) 5)
    [(list 1 (list a) ..3 5) a]
    [\ ] 'else])
'(2 2 2)
```
• (list-rest lvp ... pat) — similar to a list pattern, but the final pat matches the "rest" of the list after the last lvp. In fact, the matched value can be a non-list chain of pairs (i.e., an "improper list") if pat matches non-list values.

Examples:

```
> (match (1\ 2\ 3\ .\ 4))
    [(list-rest a b c d) d])
4
> (match (1\ 2\ 3\ .\ 4))
     [(\text{list-rest a ... d}) (\text{list a d})]'((1 2 3) 4)
```
• (list-no-order pat  $\ldots$ ) — similar to a list pattern, but the elements to match each pat can appear in the list in any order.

Example:

```
> (match '(1\ 2\ 3)[(list-no-order 3 2 x) x])1
```
• (list-no-order pat ... lvp) — generalizes list-no-order to allow a pattern that matches multiple list elements that are interspersed in any order with matches for the other patterns.

Example:

```
> (match (1 2 3 4 5 6))
   [(list-no-order 6 2 y ...) y]'(1 3 4 5)
```
• (vector  $1vp \dots$ ) — like a list pattern, but matching a vector. Example:
```
> (match #(1 (2) (2) (2) 5)
    [(vector 1 (list a) ..3 5) a])
'(2 2 2)
```
• (hash-table (pat pat)  $\ldots$ ) — similar to list-no-order, but matching against hash table's key–value pairs.

Example:

```
> (match #hash(("a" . 1) ("b" . 2))
    [(hash-table ('b'' b) ('a'' a)) (list b a)])'(2 1)
```
• (hash-table (pat pat)  $\dots$  +  $000$ ) – Generalizes hash-table to support a final repeating pattern.

Example:

```
> (match #hash(("a" . 1) ("b" . 2))
    [(hash-table (key val) ...) key])
'("a" "b")
```
• (cons pat1 pat2) — matches a pair value. Example:

```
> (match (cons 1 2)
   [(cons a b) (+ a b)])3
```
• (mcons pat1 pat2) — matches a mutable pair value. Example:

```
> (match (mcons 1 2)
    [(cons a b) 'immutable]
    [(mcons a b) 'mutable])
'mutable
```
• (box  $pat$ ) — matches a boxed value.

Example:

```
> (match #&1
    [(box a) a]1
```
• (struct-id pat ...) or (struct struct-id (pat ...)) — matches an instance of a structure type named struct-id, where each field in the instance matches the corresponding pat. See also struct\*.

Usually, struct-id is defined with struct. More generally, struct-id must be bound to expansion-time information for a structure type (see §4.6 "Structure Type Transformer Binding"), where the information includes at least a predicate binding and field accessor bindings corresponding to the number of field pats. In particular, a module import or a unit import with a signature containing a struct declaration can provide the structure type information.

Examples:

```
(define-struct tree (val left right))
> (match (make-tree 0 (make-tree 1 #f #f) #f)
    [(tree a (tree b \Box) \Box) (list a b)])
'(0 1)
```
- (struct struct-id  $)$  matches any instance of struct-id, without regard to contents of the fields of the instance.
- (regexp  $rx$ -exp $r$ ) matches a string that matches the regexp pattern produced by rx-expr; see §3.7 "Regular Expressions" for more information about regexps.

Examples:

```
> (match "apple"
    [(regexp #rx"p+") 'yes]
    [_ 'no])
'yes
> (match "banana"
    [(regexp #rx"p+") 'yes]
    [- 'no])
'no
```
• (regexp  $rx$ -expr  $pat$ ) — extends the regexp form to further constrain the match where the result of regexp-match is matched against pat.

```
> (match "apple"
     [(\text{regexp} \# \text{rx} \text{''p+}(.) \text{''} (\text{list} \text{''l''}) \text{''} \text{yes}][- 'no])
'yes
> (match "append"
      [(regexp #rx"p+(.)" (list "l")') 'yes][- 'no]'no
```
- (pregexp rx-expr) or (regexp rx-expr pat) like the regexp patterns, but if rx-expr produces a string, it is converted to a pattern using pregexp instead of regexp.
- (and  $pat \dots$ ) matches if all of the pats match. This pattern is often used as (and id pat) to bind id to the entire value that matches pat. Example:

```
> (match (1 (2 3) 4))
   [(\text{list} (and a (list ...)))])'(2 3)
```
• (or pat  $\ldots$ ) — matches if any of the pats match. **Beware**: the result expression can be duplicated once for each  $pat!$  Identifiers in  $pat$  are bound only in the corresponding copy of the result expression; in a module context, if the result expression refers to a binding, then all pats must include the binding.

Example:

```
> (match '(1\ 2))
   [(or (list a 1) (list a 2)) a])1
```
• (not pat  $\dots$ ) — matches when none of the pats match, and binds no identifiers. Examples:

```
> (match (1\ 2\ 3))
   [(list (not 4) ...) 'yes]
   [- 'no]'yes
> (match (1\ 4\ 3))
   [(\text{list (not 4)} \dots) 'yes]
   [\cdot \text{no}])'no
```
• (app expr pat) — applies expr to the value to be matched; the result of the application is matched againt pat.

Example:

```
> (match '(1\ 2))
   [(app length 2) 'yes])
'yes
```
• (? expr pat  $\ldots$ ) — applies expr to the value to be matched, and checks whether the result is a true value; the additional pats must also match (i.e., ? combines a predicate application and an and pattern).

Example:

```
> (match (1\ 3\ 5))
    [(\text{list } (?\text{ odd?}) \dots) 'yes])
'yes
```
• (quasiquote  $qp$ ) — introduces a quasipattern, in which identifiers match symbols. Like the quasiquote expression form, unquote and unquote-splicing escape back to normal patterns.

Example:

```
> (match (1\ 2\ 3))
    [ '(1 ,a , (? ,0dd? b)) (list a b)])'(2 3)
```
• derived-pattern — matches a pattern defined by a macro extension via definematch-expander.

Note that the matching process may destructure the input multiple times, and may evaluate expressions embedded in patterns such as (app expr pat) in arbitrary order, or multiple times. Therefore, such expressions must be safe to call multiple times, or in an order other than they appear in the original program.

### 8.1 Additional Matching Forms

```
(match* (val-expr ...+) clause* ...)
clause* = [(pat \dots+) body \dots+]\left[\begin{array}{ccc} (pat \dots +) & (&=& & id) \end{array}body \dots +\right]
```
Matches a sequence of values against each clause in order, matching only when all patterns in a clause match. Each clause must have the same number of patterns as the number of val-exprs.

Example:

```
> (match* (1 2 3)
    [([ (? number?) x) (add1 x)])
 4
(match/values expr clause clause ...)
```
If expr evaluates to n values, then match all n values against the patterns in clause  $\dots$ Each clause must contain exactly n patterns. At least one clause is required to determine how many values to expect from expr.

```
(match-lambda clause ...)
Equivalent to (lambda (id) (match id clause ...)).
(match-lambda* clause ...)
```
Equivalent to (lambda lst (match lst clause ...)).

```
(match-lambda** clause* ...)
```
Equivalent to (lambda ( $args \ldots$ ) (match\* ( $args \ldots$ ) clause\*  $\ldots$ ), where the number of args ... is computed from the number of patterns appearing in each of the clause\*.

```
(match-let ([pat expr] ...) body ...+)
```
Generalizes let to support pattern bindings. Each expr is matched against its corresponding pat (the match must succeed), and the bindings that pat introduces are visible in the bodys.

Example:

```
> (match-let ([(list a b) '(1 2)]
               [(vector x ... ) #(1 2 3 4)])(list b a x))
 (2 1 (1 2 3 4))(match-let* ([pat expr] ...) body ...+)
```
Like match-let, but generalizes let\*, so that the bindings of each pat are available in each subsequent expr.

Example:

```
> (match-let* ([(list a b) '(#(1 2 3 4) 2)]
                   [(vector x ...) a]x)
 '(1 2 3 4)
\blacksquare (match-let-values ([(pat \dots) expr] \dots) body \dots+)
```
Like match-let, but generalizes let-values.

 $\lceil$  (match-let\*-values ( $[(pat \dots) expr] \dots) body \dots+)$ 

Like match-let\*, but generalizes let\*-values.

 $\blacksquare$  (match-letrec ([pat expr] ...) body ...+)

Like match-let, but generalizes letrec.

(match-define pat expr)

Defines the names bound by  $pat$  to the values produced by matching against the result of expr.

Examples:

```
> (match-define (list a b) '(1 2))
 > b
 2
(match-define-values (pat pats ...) expr)
```
Like match-define but for when expr produces multiple values. Like match/values, it requires at least one pattern to determine the number of values to expect.

Examples:

```
> (match-define-values (a b) (values 1 2))
> b
2
(exn:misc:match? v) \rightarrow boolean?v : any/c
```
A predicate for the exception raised in the case of a match failure.

# 8.2 Extending match

```
(define-match-expander id proc-expr)
(define-match-expander id proc-expr proc-expr)
```
### Binds id to a *match expander*.

The first proc-expr sub-expression must evaluate to a transformer that produces a pat for match. Whenever id appears as the beginning of a pattern, this transformer is given, at expansion time, a syntax object corresponding to the entire pattern (including id). The pattern is replaced with the result of the transformer.

A transformer produced by a second proc-expr sub-expression is used when id is used in an expression context. Using the second proc-expr, id can be given meaning both inside and outside patterns.

```
(match-equality-test) \rightarrow (any/c any/c . >> a ny)(match-equality-test comp-proc) \rightarrow void?comp-proc : (\text{any}/c \text{ any}/c \cdot \rightarrow \text{ any})
```
A parameter that determines the comparison procedure used to check whether multiple uses of an identifier match the "same" value. The default is equal?.

```
(match/derived val-expr original-datum clause ...)
(match*/derived (val-expr ...) original-datum clause* ...)
```
Like match and match\* respectively, but includes a sub-expression to be used as the source for all syntax errors within the form. For example, match-lambda expands to match/derived so that errors in the body of the form are reported in terms of matchlambda instead of match.

## 8.3 Library Extensions

```
\vert (struct* struct-id ([field pat] ...))
```
A match pattern form that matches an instance of a structure type named struct-id, where the field field in the instance matches the corresponding pat.

Any field of struct-id may be omitted, and such fields can occur in any order.

```
(define-struct tree (val left right))
> (match (make-tree 0 (make-tree 1 #f #f) #f)
    [(struct* tree ([val a]
                   [left (struct* tree ([right #f] [val b]))]))
     (list a b)])
'(0)
```
# 9 Control Flow

## 9.1 Multiple Values

See §1.1.3 "Multiple Return Values" for general information about multiple result values. In addition to call-with-values (described in this section), the let-values, let\* values, letrec-values, and define-values forms (among others) create continuations that receive multiple values.

(values  $v \dots$ )  $\rightarrow$  any  $v : any/c$ 

Returns the given vs. That is, values returns as provided arguments.

Examples:

```
> (values 1)
1
> (values 1 2 3)
1
2
3
> (values)
(call-with-values generator receiver) \rightarrow anygenerator : (-> any)
 receiver : procedure?
```
Calls generator, and passes the values that generator produces as arguments to receiver. Thus, call-with-values creates a continuation that accepts any number of values that receiver can accept. The receiver procedure is called in tail position with respect to the call-with-values call.

Examples:

```
> (call-with-values (lambda () (values 1 2)) +)
3
> (call-with-values (lambda () 1) (lambda (x y) (+ x y)))
#<procedure>: expects 2 arguments, given 1: 1
```
# 9.2 Exceptions

See §1.1.15 "Exceptions" for information on the Racket exception model. It is based on a proposal by Friedman, Haynes, and Dybvig [Friedman95].

Whenever a primitive error occurs in Racket, an exception is raised. The value that is passed to the current exception handler for a primitive error is always an instance of the exn structure type. Every exn structure value has a message field that is a string, the primitive error message. The default exception handler recognizes exception values with the exn? predicate and passes the error message to the current error display handler (see error-displayhandler).

Primitive procedures that accept a procedure argument with a particular required arity (e.g., call-with-input-file, call/cc) check the argument's arity immediately, raising exn:fail:contract if the arity is incorrect.

#### 9.2.1 Raising Exceptions

```
(raise v [barrier?]) \rightarrow any
  v : any/cbarrier? : any/c = #t
```
Raises an exception, where  $v$  represents the exception being raised. The  $v$  argument can be anything; it is passed to the current exception handler.

If barrier? is true, then the call to the exception handler is protected by a continuation barrier, so that multiple returns/escapes are impossible. All exceptions raised by racket functions effectively use raise with a #t value for barrier?.

Breaks are disabled from the time the exception is raised until the exception handler obtains control, and the handler itself is parameterize-breaked to disable breaks initially; see §9.6 "Breaks" for more information on breaks.

```
> (with-handlers ([number? (lambda (n)
                                (+ n 5)]
      (raise 18 #t))
 23
 > (define-struct (my-exception exn:fail:user) ())
 > (with-handlers ([my-exception? (lambda (e)
                                       #f)])
      (+ 5 (raise (make-my-exception
                    "failed"
                     (current-continuation-marks)))))
 #f
 > (raise 'failed #t)
 uncaught exception: failed
(error sym) \rightarrow any
```

```
sym : symbol?
(error msg v \dots) \rightarrow any
msg : string?
v : any/c(error src frmat v \dots) \rightarrow any
 src : symbol?
 frmat : string?
v : any/c
```
Raises the exception exn:fail, which contains an error string. The different forms produce the error string in different ways:

- (error sym) creates a message string by concatenating "error: " with the string form of sym.
- (error msg  $v \dots$ ) creates a message string by concatenating msg with string versions of the vs (as produced by the current error value conversion handler; see errorvalue->string-handler). A space is inserted before each v.
- (error src frmat v ...) creates a message string equivalent to the string created by

(format (string-append "∼s: " frmat) src v ...)

In all cases, the constructed message string is passed to make-exn:fail, and the resulting exception is raised.

```
> (error 'failed)
error: failed
> (error "failed" 23 'pizza (list 1 2 3))
failed 23 pizza (1 2 3)
> (error 'method-a "failed because ∼a" "no argument supplied")
method-a: failed because no argument supplied
```

```
(raise-user-error sym) \rightarrow anysym : symbol?
(raise-user-error msg v \dots) \rightarrow any
 msg : string?
 v : any/c(raise-user-error src format v \dots) \rightarrow any
 src : symbol?
 format : string?
 v : any/c
```
Like error, but constructs an exception with make-exn:fail:user instead of makeexn:fail. The default error display handler does not show a "stack trace" for exn:fail:user exceptions (see §9.5 "Continuation Marks"), so raise-user-error should be used for errors that are intended for end users.

Examples:

```
> (raise-user-error 'failed)
error: failed
> (raise-user-error "failed" 23 'pizza (list 1 2 3))
failed 23 pizza (1 2 3)
> (raise-user-error 'method-a "failed because ∼a" "no argument
supplied")
method-a: failed because no argument supplied
(raise-type-error name expected v) \rightarrow any
 name : symbol?
  expected : string?
  v : any/c(raise-type-error name expected bad-pos v \dots) \rightarrow any
 name : symbol?
  expected : string?
  bad-pos : exact-nonnegative-integer?
  v : any/c
```
Creates an exn:fail:contract value and raises it as an exception. The name argument is used as the source procedure's name in the error message. The expected argument is used as a description of the expected type.

In the first form,  $v$  is the value received by the procedure that does not have the expected type.

In the second form, the bad argument is indicated by an index  $bad-pos$  (counting from 0), and all of the original arguments  $v$  are provided (in order). The resulting error message names the bad argument and also lists the other arguments. If bad-pos is not less than the number of vs, the exn:fail:contract exception is raised.

```
> (define (feed-cow animal)
    (if (not (eq? animal 'cow))
      (raise-type-error 'feed-cow "cow" animal)
      "fed the cow"))
> (feed-cow 'turkey)
feed-cow: expected argument of type <cow>; given 'turkey
> (define (feed-animals cow sheep goose cat)
    (if (not (eq? goose 'goose))
```

```
(raise-type-error 'feed-animals "goose" 2 cow sheep goose cat)
       "fed the animals"))
> (feed-animals 'cow 'sheep 'dog 'cat)
feed-animals: expects type <goose> as 3rd argument, given:
'dog; other arguments were: 'cow 'sheep 'cat
(raise-mismatch-error name
                       message
                       V \cdot \cdot \cdot +\dots+) \rightarrow any
 name : symbol?
 message : string?
 v : any/c
```
Creates an exn:fail:contract value and raises it as an exception. The name is used as the source procedure's name in the error message. The message is the error message. The  $\nu$  argument is the improper argument received by the procedure. The printed form of v is appended to message (using the error value conversion handler; see error-value- >string-handler).

Additional arguments are concatenated to the error message like message and v. Every other additional argument (starting with the argument after  $v$ ) must be a string, but a string need not have a following value argument.

```
(raise-arity-error name arity-v [arg-v ...]) \rightarrow any
 name : (or/c symbol? procedure?)
  arity-v :
          (or/c exact-nonnegative-integer?
                  arity-at-least?
                  (listof
                  (or/c exact-nonnegative-integer?
                       arity-at-least?)))
 arg-v : any/c = #f
```
Creates an exn:fail:contract:arity value and raises it as an exception. The name is used for the source procedure's name in the error message.

The  $arity-v$  value must be a possible result from procedure-arity, except that it does not have to be normalized (see procedure-arity? for the details of normalized arities); raise-arity-error will normalize the arity and use the normalized form in the error message. If name is a procedure, its actual arity is ignored.

The  $arg-v$  arguments are the actual supplied arguments, which are shown in the error message (using the error value conversion handler; see error-value->string-handler); also, the number of supplied arg-vs is explicitly mentioned in the message.

```
(raise-syntax-error name
                    message
                    [expr
                    sub-expr
                     extra-sources) \rightarrow any
 name : (or/c symbol? #f)message : string?
 expr : any/c = #fsub-expr : any/c = #f
 extra-sources : (listof syntax?) = null
```
Creates an exn:fail:syntax value and raises it as an exception. Macros use this procedure to report syntax errors.

The name argument is usually #f when expr is provided; it is described in more detail below. The message is used as the main body of the error message.

The optional expr argument is the erroneous source syntax object or S-expression (but the expression #f cannot be represented by itself; it must be wrapped as a syntax object). The optional sub-expr argument is a syntax object or S-expression (again, #f cannot represent itself) within expr that more precisely locates the error. Both may appear in the generated error-message text if error-print-source-location is #t. Source location information in the error-message text is similarly extracted from  $sub-expr$  or  $expr$  when at least one is a syntax object and error-print-source-location is #t.

If sub-expr is provided and not  $#f$ , it is used (in syntax form) for the exprs field of the generated exception record, else the  $\exp r$  is used if provided and not #f. In either case, the syntax object is consed onto extra-sources to produce the exprs field, or extrasources is used directly for exprs if neither expr nor sub-expr is provided and not #f.

The form name used in the generated error message is determined through a combination of the name, expr, and sub-expr arguments:

- When name is #f, and when expr is either an identifier or a syntax pair containing an identifier as its first element, then the form name from the error message is the identifier's symbol.
- When name is #f and when expr is not an identifier or a syntax pair containing an identifier as its first element, then the form name in the error message is "?".
- symbol: When name is a symbol, then the symbol is used as the form name in the generated error message.

### 9.2.2 Handling Exceptions

```
(call-with-exception-handler f thunk) \rightarrow anyf : (any/c \cdot -\rangle any)
  thunk : (-) any)
```
Installs  $f$  as the exception handler for the dynamic extent of the call to  $thunk$ . If an exception is raised during the evaluation of thunk (in an extension of the current continuation that does not have its own exception handler), then  $f$  is applied to the raised value in the continuation of the raise call (but normally extended with a continuation barrier; see  $\S1.1.12$ "Prompts, Delimited Continuations, and Barriers" and raise).

Any procedure that takes one argument can be an exception handler. If the exception handler returns a value when invoked by raise, then raise propagates the value to the "previous" exception handler (still in the dynamic extent of the call to raise, and under the same barrier, if any). The previous exception handler is the exception handler associated with the rest of the continuation after the point where the called exception handler was associated with the continuation; if no previous handler is available, the uncaught-exception handler is used (see below). In all cases, a call to an exception handler is parameterize-breaked to disable breaks, and it is wrapped with call-with-exception-handler to install the exception handler that reports both the original and newly raised exceptions.

```
(uncaught-exception-handler) \rightarrow (any/c . -> . any)(uncaught-exception-handler f) \rightarrow void?
  f : (any/c . -> . any)
```
A parameter that determines an exception handler used by raise when the relevant continuation has no exception handler installed with call-with-exception-handler or withhandlers. Unlike exception handlers installed with call-with-exception-handler, the handler for uncaught exceptions must not return a value when called by raise; if it returns, an exception is raised (to be handled by an exception handler that reports both the original and newly raised exception).

The default uncaught-exception handler prints an error message using the current error display handler (see error-display-handler) and then escapes by calling the current error escape handler (see error-escape-handler). The call to each handler is parameterized to set error-display-handler to the default error display handler, and it is parameterize-breaked to disable breaks. The call to the error escape handler is further parameterized to set error-escape-handler to the default error escape handler; if the error escape handler returns, then the default error escape handler is called.

When the current error display handler is the default handler, then the error-display call is parameterized to install an emergency error display handler that logs an error (see logerror) and never fails.

```
(with-handlers ([pred-expr handler-expr] ...)
  body \dots+)
```
Evaluates each pred-expr and handler-expr in the order that they are specified, and then evaluates the bodys with a new exception handler during its dynamic extent.

The new exception handler processes an exception only if one of the pred-expr procedures returns a true value when applied to the exception, otherwise the exception handler is invoked from the continuation of the with-handlers expression (by raising the exception again). If an exception is handled by one of the handler-expr procedures, the result of the entire with-handlers expression is the return value of the handler.

When an exception is raised during the evaluation of bodys, each predicate procedure predexpr is applied to the exception value; if a predicate returns a true value, the corresponding handler-expr procedure is invoked with the exception as an argument. The predicates are tried in the order that they are specified.

Before any predicate or handler procedure is invoked, the continuation of the entire withhandlers expression is restored, but also parameterize-breaked to disable breaks. Thus, breaks are disabled by default during the predicate and handler procedures (see §9.6 "Breaks"), and the exception handler is the one from the continuation of the with-handlers expression.

The exn:fail? procedure is useful as a handler predicate to catch all error exceptions. Avoid using (lambda  $(x)$  #t) as a predicate, because the exn: break exception typically should not be caught (unless it will be re-raised to cooperatively break). Beware, also, of catching and discarding exceptions, because discarding an error message can make debugging unnecessarily difficult.

```
(with-handlers* ([pred-expr handler-expr] ...)
  body \dots+)
```
Like with-handlers, but if a handler-expr procedure is called, breaks are not explicitly disabled, and the handler call is in tail position with respect to the with-handlers\* form.

### 9.2.3 Configuring Default Handling

```
(error-escape-handler) \rightarrow (->any)(error-escape-handler proc) \rightarrow void?proc : (-> any)
```
A parameter for the *error escape handler*, which takes no arguments and escapes from the dynamic context of an exception. The default error escape handler escapes using (abortcurrent-continuation (default-continuation-prompt-tag) void).

The error escape handler is normally called directly by an exception handler, in a parameterization that sets the error display handler and error escape handler to the default handlers, and it is normally parameterize-breaked to disable breaks. To escape from a run-time error in a different context, use raise or error.

Due to a continuation barrier around exception-handling calls, an error escape handler cannot invoke a full continuation that was created prior to the exception, but it can abort to a prompt (see call-with-continuation-prompt) or invoke an escape continuation (see callwith-escape-continuation).

```
(error-display-handler) \rightarrow (string? any/c . >> any)(error-display-handler proc) \rightarrow void?proc : (string? any/c . -> . any)
```
A parameter for the *error display handler*, which is called by the default exception handler with an error message and the exception value. More generally, the handler's first argument is a string to print as an error message, and the second is a value representing a raised exception.

The default error display handler displays its first argument to the current error port (determined by the current-error-port parameter) and extracts a stack trace (see continuation-mark-set->context) to display from the second argument if it is an exn value but not an exn:fail:user value. The default error control of the default error control of the default error

To report a run-time error, use raise or procedures like error, instead of calling the error display handler directly.

display handler in DrRacket also uses the second argument to highlight source locations.

```
(\text{error-print-width}) \rightarrow (\text{and/c exact-integer? } (\geq c \leq 3))(error-print-width width) \rightarrow void?width : (and/c exact-integer? (>= /c 3))
```
A parameter whose value is used as the maximum number of characters used to print a Racket value that is embedded in a primitive error message.

```
(error-print-context-length) \rightarrow exact-nonnegative-integer?(error-print-context-length cnt) \rightarrow void?cnt : exact-nonnegative-integer?
```
A parameter whose value is used by the default error display handler as the maximum number of lines of context (or "stack trace") to print; a single "..." line is printed if more lines are available after the first cnt lines. A  $0$  value for cnt disables context printing entirely.

```
(error-value->string-handler)
 \rightarrow(any/c exact-nonnegative-integer?
       . \cdots . \rightarrow .
            string?)
(error-value->string-handler proc) \rightarrow void?proc :
    (any/c exact-nonnegative-integer?
               \cdot . \cdot \cdot \cdotstring?)
```
A parameter that determines the *error value conversion handler*, which is used to print a Racket value that is embedded in a primitive error message.

The integer argument to the handler specifies the maximum number of characters that should be used to represent the value in the resulting string. The default error value conversion handler prints the value into a string (using the current global port print handler; see globalport-print-handler). If the printed form is too long, the printed form is truncated and the last three characters of the return string are set to "...".

If the string returned by an error value conversion handler is longer than requested, the string is destructively "truncated" by setting the first extra position in the string to the null character. If a non-string is returned, then the string "..." is used. If a primitive error string needs to be generated before the handler has returned, the default error value conversion handler is used.

Calls to an error value conversion handler are parameterized to re-install the default error value conversion handler, and to enable printing of unreadable values (see printunreadable).

```
(error-print-source-location) \rightarrow boolean?(error-print-source-location include?) \rightarrow void?include? : any/c
```
A parameter that controls whether read and syntax error messages include source information, such as the source line and column or the expression. This parameter also controls the error message when a module-defined variable is accessed before its definition is executed; the parameter determines whether the message includes a module name. Only the message field of an exn:fail:read, exn:fail:syntax, or exn:fail:contract:variable structure is affected by the parameter. The default is #t.

#### 9.2.4 Built-in Exception Types

```
(struct exn (message continuation-marks)
       #:extra-constructor-name make-exn
       #:transparent)
 message : string?
 continuation-marks : continuation-mark-set?
```
The base structure type for exceptions. The message field contains an error message, and the continuation-marks field contains the value produced by (current-continuationmarks) immediately before the exception was raised.

```
(struct exn:fail exn ()
       #:extra-constructor-name make-exn:fail
       #:transparent)
```
Raised for exceptions that represent errors, as opposed to  $exn:break.$ 

```
(struct exn:fail:contract exn:fail ()
       #:extra-constructor-name make-exn:fail:contract
       #:transparent)
```
Raised for errors from the inappropriate run-time use of a function or syntactic form.

```
(struct exn:fail:contract:arity exn:fail:contract ()
       #:extra-constructor-name make-exn:fail:contract:arity
       #:transparent)
```
Raised when a procedure is applied to the wrong number of arguments.

```
(struct exn:fail:contract:divide-by-zero exn:fail:contract ()
       #:extra-constructor-name
       make-exn:fail:contract:divide-by-zero
       #:transparent)
```
Raised for division by exact zero.

```
(struct exn:fail:contract:non-fixnum-result exn:fail:contract ()
       #:extra-constructor-name
       make-exn:fail:contract:non-fixnum-result
       #:transparent)
```
Raised by functions like  $f x+$  when the result would not be a fixnum.

```
(struct exn:fail:contract:continuation exn:fail:contract ()
       #:extra-constructor-name
       make-exn:fail:contract:continuation
       #:transparent)
```
Raised when a continuation is applied where the jump would cross a continuation barrier.

```
(struct exn:fail:contract:variable exn:fail:contract (id)
       #:extra-constructor-name make-exn:fail:contract:variable
       #:transparent)
 id : symbol?
```
Raised for a reference to a not-yet-defined top-level variable or module-level variable.

```
(struct exn:fail:syntax exn:fail (exprs)
       #:extra-constructor-name make-exn:fail:syntax
       #:transparent)
 exprs : (listof syntax?)
```
Raised for a syntax error that is not a read error. The exprs indicate the relevant source expressions, least-specific to most-specific.

```
(struct exn:fail:syntax:unbound exn:fail:syntax ()
        #:extra-constructor-name make-exn:fail:syntax:unbound
        #:transparent)
```
Raised by #%top or set! for an unbound identifier within a module.

```
(struct exn:fail:read exn:fail (srclocs)
       #:extra-constructor-name make-exn:fail:read
       #:transparent)
 srclocs : (listof srcloc?)
```
Raised for a read error. The srclocs indicate the relevant source expressions.

```
(struct exn:fail:read:eof exn:fail:read ()
       #:extra-constructor-name make-exn:fail:read:eof
       #:transparent)
```
Raised for a read error, specifically when the error is due to an unexpected end-of-file.

```
(struct exn:fail:read:non-char exn:fail:read ()
       #:extra-constructor-name make-exn:fail:read:non-char
       #:transparent)
```
Raised for a read error, specifically when the error is due to an unexpected non-character (i.e., "special") element in the input stream.

```
(struct exn:fail:filesystem exn:fail ()
        #:extra-constructor-name make-exn:fail:filesystem
        #:transparent)
```
Raised for an error related to the filesystem (such as a file not found).

```
(struct exn:fail:filesystem:exists exn:fail:filesystem ()
       #:extra-constructor-name make-exn:fail:filesystem:exists
       #:transparent)
```
Raised for an error when attempting to create a file that exists already.

```
(struct exn:fail:filesystem:version exn:fail:filesystem ()
       #:extra-constructor-name make-exn:fail:filesystem:version
       #:transparent)
```
Raised for a version-mismatch error when loading an extension.

```
(struct exn:fail:network exn:fail ()
       #:extra-constructor-name make-exn:fail:network
       #:transparent)
```
Raised for TCP and UDP errors.

```
(struct exn:fail:out-of-memory exn:fail ()
       #:extra-constructor-name make-exn:fail:out-of-memory
       #:transparent)
```
Raised for an error due to insufficient memory, in cases where sufficient memory is at least available for raising the exception.

```
(struct exn:fail:unsupported exn:fail ()
       #:extra-constructor-name make-exn:fail:unsupported
       #:transparent)
```
Raised for an error due to an unsupported feature on the current platform or configuration.

```
(struct exn:fail:user exn:fail ()
       #:extra-constructor-name make-exn:fail:user
       #:transparent)
```
Raised for errors that are intended to be seen by end users. In particular, the default error printer does not show the program context when printing the error message.

```
(struct exn:break exn (continuation)
       #:extra-constructor-name make-exn:break
       #:transparent)
 continuation : continuation?
```
Raised asynchronously (when enabled) in response to a break request. The continuation field can be used by a handler to resume the interrupted computation.

prop:exn:srclocs : struct-type-property?

A property that identifies structure types that provide a list of srcloc values. The property is normally attached to structure types used to represent exception information.

The property value must be a procedure that accepts a single value—the structure type instance from which to extract source locations—and returns a list of srclocs. Some error display handlers use only the first returned location.

As an example,

```
#lang racket
```

```
;; We create a structure that supports the
;; prop:exn:srcloc protocol. It carries
;; with it the location of the syntax that
;; is guilty.
(define-struct (exn:fail:he-who-shall-not-be-named
                exn:fail)
  (a-srcloc)
 #:property prop:exn:srclocs
  (lambda (a-struct)
    (match a-struct
      [(struct exn:fail:he-who-shall-not-be-named
         (msg marks a-srcloc))
       (list a-srcloc)))
;; We can play with this by creating a form that
;; looks at identifiers, and only flags specific ones.
(define-syntax (skeeterize stx)
  (syntax-case stx ()
    [ (expr)(cond
       [(and (identifier? #'expr)
             (eq? (syntax-e #'expr) 'voldemort))
        (quasisyntax/loc stx
          (raise (make-exn:fail:he-who-shall-not-be-named
                  "oh dear don't say his name"
                  (current-continuation-marks)
                  (srcloc '#,(syntax-source #'expr)
                          '#,(syntax-line #'expr)
                          '#,(syntax-column #'expr)
                          '#,(syntax-position #'expr)
                          '#,(syntax-span #'expr)))))]
       [else
        ;; Otherwise, leave the expression alone.
        #'expr])]))
(define (f x)
  (* (skeeterize x) x))
(define (g voldemort)
  (* (skeeterize voldemort) voldemort))
;; Examples:
(f 7)
(g 7)
```

```
;; The error should highlight the use
;; of the one-who-shall-not-be-named
;; in g.
(exn:srclocs? v) \rightarrow boolean?
```
 $v : any/c$ 

Returns #t if v has the prop:exn:srclocs property, #f otherwise.

```
(exn:srclocs-accessor v)
\rightarrow (exn:srclocs? . -> . (listof srcloc))
 v : exn:srclocs?
```
Returns the srcloc-getting procedure associated with v.

```
(struct srcloc (source line column position span)
       #:extra-constructor-name make-srcloc
       #:transparent)
 source : any/c
 line : (or/c exact-positive-integer? #f)
 column : (or/c exact-nonnegative-integer? #f)
 position : (or/c exact-positive-integer? #f)
 span : (or/c exact-nonnegative-integer? #f)
```
The fields of a srcloc instance are as follows:

- source An arbitrary value identifying the source, often a path (see §14.1 "Paths").
- line The line number (counts from 1) or #f (unknown).
- column The column number (counts from 0) or #f (unknown).
- position The starting position (counts from 1) or #f (unknown).
- span The number of covered positions (counts from 0) or #f (unknown).

### 9.3 Delayed Evaluation

```
(require racket/promise)
```
The bindings documented in this section are provided by the racket/promise and racket libraries, but not racket/base.

A *promise* encapsulates an expression to be evaluated on demand via force. After a promise has been forced, every later force of the promise produces the same result.

```
(promise? v) \rightarrow boolean?
  v : any/c
```
Returns  $\#t$  if v is a promise,  $\#f$  otherwise.

 $\bullet$  (delay body ...+)

Creates a promise that, when forced, evaluates the bodys to produce its value. The result is then cached, so further uses of force produce the cached value immediately. This includes multiple values and exceptions.

```
\vert (lazy body ...+)
```
Like delay, if the last body produces a promise when forced, then this promise is forced, too, to obtain a value. In other words, this form creates a composable promise, where the computation of its body is "attached" to the computation of the following promise, and a single force iterates through the whole chain, tail-calling each step.

Note that the last body of this form must produce a single value, but the value can itself be a delay promise that returns multiple values.

The lazy form is useful for implementing lazy libraries and languages, where tail calls can be wrapped in a promise.

```
(force v) \rightarrow any
 v : any/c
```
If  $\nu$  is a promise, then the promise is forced to obtain a value. If the promise has not been forced before, then the result is recorded in the promise so that future forces on the promise produce the same value (or values). If forcing the promise raises an exception, then the exception is similarly recorded so that forcing the promise will raise the same exception every time.

If  $v$  is forced again before the original call to force returns, then the  $e^{i\pi}$ : fail exception is raised.

If  $\nu$  is not a promise, then it is returned as the result.

```
(promise-force? promise) \rightarrow boolean?
  promise : promise?
```
Returns #t if promise has been forced.

```
(promise-running? promise) \rightarrow boolean?
  promise : promise?
```
Returns  $\#t$  if *promise* is currently being forced. (Note that a promise can be either running or forced but not both.)

#### 9.3.1 Additional Promise Kinds

```
\bigcup (delay/name body ...+)
```
Creates a "call-by-name" promise that is similar to delay-promises, except that the resulting value is not cached. This kind of promise is essentially a thunk that is wrapped in a way that force recognizes.

If a delay/name promise forces itself, no exception is raised, the promise is never considered "running" or "forced" in the sense of promise-running? and promise-forced?.

```
\bigcup (delay/strict body ...+)
```
Creates a "strict" promise: it is evaluated immediately, and the result is wrapped in a promise value. Note that the body can evaluate to multiple values, and forcing the resulting promise will return these values.

```
\blacksquare (delay/sync body ...+)
```
Produces a promise where an attempt to force the promise by a thread other than one currently running the promise causes the force to block until a result is available. This kind of promise is also a synchronizable event for use with sync; syncing on the promise does not force it, but merely waits until a value is forced by another thread.

If a promise created by delay/sync is forced on a thread that is already running the promise, an exception is raised in the same way as for promises created with delay.

```
(delay/thread body/option ...+)
body/option = body| #:group thread-group-expr
```
Like delay/sync, but begins the computation immediately on a newly created thread. The thread is created under the thread group specified by thread-group-expr, which defaults to (make-thread-group). A #:group specification can appear at most once.

Exceptions raised by the bodys are caught as usual and raised only when the promise is forced.

(delay/idle body/option ...+)

```
body/option = body#:wait-for wait-evt-expr
            | #:work-while while-evt-expr
            | #:tick tick-secs-expr
            | #:use use-ratio-expr
```
Like delay/thread, but with the following differences:

- $\bullet$  the computation does not start until the event produced by wait-evt-expr is ready, where the default is (system-idle-evt);
- the computation thread gets to work only when the process is otherwise idle as determined by while-evt-expr, which also defaults to (system-idle-evt);
- the thread is allowed to run only periodically: out of every tick-secs-expr (defaults to  $0.2$ ) seconds, the thread is allowed to run use-ratio-expr (defaults to  $0.12$ ) of the time proportionally; i.e., the thread runs for  $(*$  tick-secs-expr use-ratioexpr) seconds.

If the promise is forced before the computation is done, it runs the rest of the computation immediately without waiting on events or periodically restricting evaluation.

A #:wait-for, #:work-while, #:tick, or #:use specification can appear at most once.

### 9.4 Continuations

See §1.1.1 "Sub-expression Evaluation and Continuations" and §1.1.12 "Prompts, Delimited Continuations, and Barriers" for general information about continuations. Racket's support for prompts and composable continuations most closely resembles Dorai Sitaram's % and fcontrol operator [Sitaram93].

Racket installs a continuation barrier around evaluation in the following contexts, preventing full-continuation jumps into the evaluation context protected by the barrier:

- applying an exception handler, an error escape handler, or an error display handler (see §9.2 "Exceptions");
- applying a macro transformer (see §11.4 "Syntax Transformers"), evaluating a compile-time expression, or applying a module name resolver (see §13.4.1 "Resolving Module Names");
- applying a custom-port procedure (see §12.1.9 "Custom Ports"), an event guard procedure (see §10.2.1 "Events"), or a parameter guard procedure (see §10.3.2 "Parameters");
- applying a security-guard procedure (see §13.6 "Security Guards");
- applying a will procedure (see §15.3 "Wills and Executors"); or
- evaluating or loading code from the stand-alone Racket command line (see §17.1 "Running Racket or GRacket").

In addition, extensions of Racket may install barriers in additional contexts. Finally, callwith-continuation-barrier applies a thunk barrier between the application and the current continuation.

```
(call-with-continuation-prompt proc
                                [prompt-tag
                                handler]
                                arg \dots) \rightarrow anyproc : procedure?
 prompt-tag : continuation-prompt-tag?
            = (default-continuation-prompt-tag)
 handler : (or/c procedure? #f) = #f
 arg : any/c
```
Applies proc to the given args with the current continuation extended by a prompt. The prompt is tagged by  $p$ rompt-tag, which must be a result from either defaultcontinuation-prompt-tag (the default) or make-continuation-prompt-tag. The result of proc is the result of the call-with-continuation-prompt call.

The handler argument specifies a handler procedure to be called in tail position with respect to the call-with-continuation-prompt call when the installed prompt is the target of an abort-current-continuation call with prompt-tag; the remaining arguments of abort-current-continuation are supplied to the handler procedure. If handler is #f, the default handler accepts a single abort-thunk argument and calls (call-withcontinuation-prompt abort-thunk prompt-tag  $#f$ ); that is, the default handler reinstalls the prompt and continues with a given thunk.

```
(abort-current-continuation prompt-tag
                           v \ldots+) \longrightarrow any
 prompt-tag : any/c
 v : any/c
```
Resets the current continuation to that of the nearest prompt tagged by prompt-tag in the current continuation; if no such prompt exists, the exn:fail:contract:continuation exception is raised. The vs are delivered as arguments to the target prompt's handler procedure.

The protocol for vs supplied to an abort is specific to the prompt-tag. When abortcurrent-continuation is used with (default-continuation-prompt-tag), generally, a single thunk should be supplied that is suitable for use with the default prompt handler. Similarly, when call-with-continuation-prompt is used with (defaultcontinuation-prompt-tag), the associated handler should generally accept a single thunk argument.

```
(make-continuation-prompt-tag) \rightarrow continuation-prompt(make-continuation-prompt-tag sym) \rightarrow continuation-promptsym : symbol?
```
Creates a prompt tag that is not equal? to the result of any other value (including prior or future results from make-continuation-prompt-tag). The optional sym argument, if supplied, is used when printing the prompt tag.

 $\vert$  (default-continuation-prompt-tag)  $\rightarrow$  continuation-prompt-tag?

Returns a constant prompt tag for which a prompt is installed at the start of every thread's continuation; the handler for each thread's initial prompt accepts any number of values and returns. The result of default-continuation-prompt-tag is the default tag for any procedure that accepts a prompt tag.

```
(call-with-current-continuation proc
                                  [prompt-tag]) \rightarrow any
 proc : (continuation? . -> . any)
 prompt-tag : continuation-prompt-tag?
             = (default-continuation-prompt-tag)
```
Captures the current continuation up to the nearest prompt tagged by  $prompt-tag$ ; if no such prompt exists, the exn:fail:contract:continuation exception is raised. The truncated continuation includes only continuation marks and dynamic-wind frames installed since the prompt.

The capture continuation is delivered to proc, which is called in tail position with respect to the call-with-current-continuation call.

If the continuation argument to proc is ever applied, then it removes the portion of the current continuation up to the nearest prompt tagged by prompt-tag (not including the prompt; if no such prompt exists, the exn:fail:contract:continuation exception is raised), or up to the nearest continuation frame (if any) shared by the current and captured continuations—whichever is first. While removing continuation frames, dynamic-wind post-thunks are executed. Finally, the (unshared portion of the) captured continuation is appended to the remaining continuation, applying dynamic-wind pre-thunks.

The arguments supplied to an applied procedure become the result values for the restored continuation. In particular, if multiple arguments are supplied, then the continuation receives multiple results.

If, at application time, a continuation barrier would be introduced by replacing the current continuation with the applied one, then the exn:fail:contract:continuation exception is raised.

A continuation can be invoked from the thread (see §10.1 "Threads") other than the one where it was captured.

```
(call/cc proc [prompt-tag]) \rightarrow anyproc : (continuation? . -> . any)
  prompt-tag : continuation-prompt-tag?
              = (default-continuation-prompt-tag)
```
The call/cc binding is an alias for call-with-current-continuation.

```
(call-with-composable-continuation proc
                                    [prompt-tag]) \rightarrow any
 proc : (continuation? . -> . any)
 prompt-tag : continuation-prompt-tag?
             = (default-continuation-prompt-tag)
```
Similar to call-with-current-continuation, but applying the resulting continuation procedure does not remove any portion of the current continuation. Instead, application always extends the current continuation with the captured continuation (without installing any prompts other than those captured in the continuation).

When call-with-composable-continuation is called, if a continuation barrier appears in the continuation before the closest prompt tagged by prompt-tag, the exn:fail:contract:continuation exception is raised (because attempting to apply the continuation would always fail).

```
(call-with-escape-continuation \, proc) \rightarrow anyproc : (continuation? . -> . any)
```
Like call-with-current-continuation, but proc is not called in tail position, and the continuation procedure supplied to proc can only be called during the dynamic extent of the call-with-escape-continuation call.

Due to the limited applicability of its continuation, call-with-escape-continuation can be implemented more efficiently than call-with-current-continuation.

A continuation obtained from call-with-escape-continuation is actually a kind of prompt. Escape continuations are provided mainly for backwards compatibility, since they pre-date general prompts in Racket, and because call/ec is often an easy replacement for call/cc to improve performance.

```
(call/ec proc) \rightarrow anyproc : (continuation? . -> . any)
```
The call/ec binding is an alias for call-with-escape-continuation.

```
\vert (let/cc k body ...+)
Equivalent to (call/cc (lambda (k) body ...)).
\blacksquare (let/ec k body ...+)
Equivalent to (call/ec (lambda (k) body ...)).
\vert (call-with-continuation-barrier thunk) \rightarrow any
   thunk : ( -> any)
```
Applies thunk with a continuation barrier between the application and the current continuation. The results of thunk are the results of the call-with-continuation-barrier call.

```
(continuation-prompt-available? prompt-tag
                                  [cont] \rightarrow any
  prompt-tag : continuation-prompt-tag?
  \text{cont} : continuation? = (call/cc values)
```
Returns  $\#t$  if cont, which must be a continuation, includes a prompt tagged by prompttag, #f otherwise.

```
(continuation? v) \rightarrow boolean?
 v : any/c
```
Return #t if  $v$  is a continuation as produced by call-with-current-continuation, call-with-composable-continuation, or call-with-escape-continuation, #f otherwise.

```
(continuation-prompt-tag? v) \rightarrow boolean?v : any/c
```
Returns  $\#t$  if  $v$  is a continuation prompt tag as produced by default-continuationprompt-tag or make-continuation-prompt-tag.

```
(dynamic-wind pre-thunk
               value-thunk
              post-thunk) \rightarrow any
  pre-thunk : (-> any)
 value-thunk : (-) any)
  post-thunk : (-> any)
```
Applies its three thunk arguments in order. The value of a dynamic-wind expression is the value returned by value-thunk. The pre-thunk procedure is invoked before calling value-thunk and post-thunk is invoked after value-thunk returns. The special properties of dynamic-wind are manifest when control jumps into or out of the value-thunk application (either due to a prompt abort or a continuation invocation): every time control jumps into the value-thunk application, pre-thunk is invoked, and every time control jumps out of value-thunk, post-thunk is invoked. (No special handling is performed for jumps into or out of the pre-thunk and post-thunk applications.)

When dynamic-wind calls pre-thunk for normal evaluation of value-thunk, the continuation of the pre-thunk application calls value-thunk (with dynamic-wind's special jump handling) and then  $post-thunk$ . Similarly, the continuation of the  $post-thunk$  application returns the value of the preceding value-thunk application to the continuation of the entire dynamic-wind application.

When pre-thunk is called due to a continuation jump, the continuation of pre-thunk

- jumps to a more deeply nested  $pre-thunk$ , if any, or jumps to the destination continuation; then
- continues with the context of the pre-thunk's dynamic-wind call.

Normally, the second part of this continuation is never reached, due to a jump in the first part. However, the second part is relevant because it enables jumps to escape continuations that are contained in the context of the dynamic-wind call. Furthermore, it means that the continuation marks (see §9.5 "Continuation Marks") and parameterization (see §10.3.2 "Parameters") for pre-thunk correspond to those of the dynamic-wind call that installed pre-thunk. The pre-thunk call, however, is parameterize-breaked to disable breaks (see also §9.6 "Breaks").

Similarly, when  $post-thunk$  is called due to a continuation jump, the continuation of  $post$ thunk jumps to a less deeply nested  $post-thunk$ , if any, or jumps to a pre-thunk protecting the destination, if any, or jumps to the destination continuation, then continues from the post-thunk's dynamic-wind application. As for pre-thunk, the parameterization of the original dynamic-wind call is restored for the call, and the call is parameterize-breaked to disable breaks.

In both cases, the target for a jump is recomputed after each  $pre-thunk$  or  $post-thunk$ completes. When a prompt-delimited continuation (see §1.1.12 "Prompts, Delimited Continuations, and Barriers") is captured in a post-thunk, it might be delimited and instantiated in such a way that the target of a jump turns out to be different when the continuation is applied than when the continuation was captured. There may even be no appropriate target, if a relevant prompt or escape continuation is not in the continuation after the restore; in that case, the first step in a pre-thunk or post-thunk's continuation can raise an exception.

```
> (let ([v (let/ec out
              (dynamic-wind
               (lambda () (display "in "))
               (lambda ()
                 (display "pre ")
                 (display (call/cc out))
                 #f)(\text{lambda } () (\text{display "out"))))])(\text{when } v \ (v \ \text{''post } \text{''}))in pre out in post out
> (let/ec k0
    (let/ec k1
      (dynamic-wind
       void
       (lambda () (k0 'cancel))
       (lambda () (k1 'cancel-canceled)))))
'cancel-canceled
> (let* ([x (make-parameter 0)]
          [l null]
          [add (lambda (a b)
                 (set! l (append l (list (cons a b)))))])
    (let ([k (parameterize ([x 5])
                (dynamic-wind
                     (lambda () (add 1 (x)))
                    (lambda () (parameterize ([x 6])
                                   (let ([k+e (let/cc k (cons k void))])
                                     (add 2 (x))
                                     ((cdr k+e))(car k+e))))
                    (lambda () (add 3 (x)))))])
      (parameterize ([x 7])
        (let/cc esc
           (k (cons void esc)))))
    \vert1)
'((1 \t5) (2 \t6) (3 \t5) (1 \t5) (2 \t6) (3 \t5))
```
#### 9.4.1 Classical Control Operators

(require racket/control)

The bindings documented in this section are provided by the racket/control library, not racket/base or racket.

The racket/control library provides various control operators from the research literature on higher-order control operators, plus a few extra convenience forms. These control

operators are implemented in terms of call-with-continuation-prompt, call-withcomposable-continuations, etc., and they generally work sensibly together. Many are redundant; for example, reset and prompt are aliases.

```
(abort v \dots) \rightarrow any
   v : any/c
```
Returns the vs to a prompt using the default continuation prompt tag and the default abort handler.

```
That is, (abort v ...) is equivalent to
```

```
(abort-current-continuation
 (default-continuation-prompt-tag)
 (\text{lambda} () (\text{values } v ...)))
```
Example:

```
> (prompt
     (printf "start here\n")
     (printf "answer is ∼a\n" (+ 2 (abort 3))))
start here
3
(\% expr)
(% expr handler-expr)
(fcontrol \t v) \rightarrow anyv : any/c
```
Sitaram's operators [Sitaram93].

The essential reduction rules are:

```
(\% val proc) => val
(\mathcal{K} E[(formatrol val)] proc) \Rightarrow (proc val (lambda (x) E[x])); where E has no %
```
When handler-expr is omitted, % is the same as prompt.

```
> (% (+ 2 (fcontrol 5))
     (lambda (v k)
       (k v))7
> (% (+ 2 (fcontrol 5))
     (lambda (v k)
       v))
```

```
5
(prompt expr ...+)
(control id expr ...+)
```
Among the earliest operators for higher-order control [Felleisen88a, Felleisen88, Sitaram90].

The essential reduction rules are:

```
(prompt val) => val
(prompt E[(control k expr)]) => (prompt ((lambda (k) expr)
                                           (\text{lambda } (v) E[v])); where E has no prompt
```
Examples:

```
> (prompt
    (+ 2 (control k (k 5))))
7
> (prompt
    (+ 2 (control k 5)))
5
> (prompt
    (+ 2 (control k (+ 1 (control k1 (k1 6))))))
7
> (prompt
    (+ 2 (control k (+ 1 (control k1 (k 6))))))8
> (prompt
    (+ 2 (control k (control k1 (control k2 (k2 6))))))
6
(prompt-at prompt-tag-expr expr ...+)
(control-at prompt-tag-expr id expr ...+)
```
Like prompt and control, but using specific prompt tags:

```
(prompt-at tag val) => val
(prompt-at tag E[(control-at tag k expr)]) => (prompt-at tag
                                                 ((lambda (k) expr))(\text{lambda } (v) E[v])); where E has no prompt-at for tag
(reset expr ...+)
(shift id expr ...+)
```
Danvy and Filinski's operators [Danvy90].

The essential reduction rules are:

```
(reset val) => val
(reset E[(\text{shift } k \text{ expr})]) \Rightarrow (\text{reset } ((\text{lambda } (k) \text{ expr}))(\texttt{lambda} (v) (\texttt{reset } E[v])))); where E has no reset
```
The reset and prompt forms are interchangeable.

```
(reset-at prompt-tag-expr expr ...+)
(shift-at prompt-tag-expr identifer expr ...+)
```
Like reset and shift, but using the specified prompt tags.

(prompt0 expr ...+)  $(reset0 expr ...+)$ (control0 id expr ...+) (shift0 id expr ...+)

Generalizations of prompt, etc. [Shan04].

The essential reduction rules are:

```
(prompt0 val) => val
(prompt0 E[(control0 k expr)]) => ((lambda (k) expr)(\text{lambda } (v) E[v]))(reset0 val) \Rightarrow val(reset0 E[(\text{shift0 } k \text{ expr})]) \Rightarrow ((\text{lambda } (k) \text{ expr})(\text{lambda } (v) \text{ (reset0 } E[v]))
```
The reset0 and prompt0 forms are interchangeable. Furthermore, the following reductions apply:

```
(prompt E[(control 0 k expr)]) => (prompt ((lambda (k) expr))
                                                            (\text{lambda } (v) E[v]))(reset E[(\text{shift0 } k \text{ expr})]) \Rightarrow (\text{reset } ((\text{lambda } (k) \text{ expr}))(\text{lambda } (v) \text{ (reset0 } E[v]))))(prompt0 E[(control k expr)]) => (prompt0 ((lambda (k) expr))(\text{lambda } (v) E[v]))(reset0 E[(\text{shift } k \text{ expr})]) \Rightarrow (\text{reset0 } ((\text{lambda } (k) \text{ expr}))(\text{lambda } (v) \text{ (reset } E[v]))))
```
That is, both the prompt/reset and control/shift sites must agree for  $0$ -like behavior, otherwise the non-0 behavior applies.

```
(prompt0-at prompt-tag-expr expr ...+)
(reset0-at prompt-tag-expr expr ...+)(control0-at prompt-tag-expr id expr ...+)
(shift0-at prompt-tag-expr id expr ...+)
```
Variants of prompt0, etc., that accept a prompt tag.

```
(spawn proc) \rightarrow anyproc: ((any/c . -> . any) . -> . any)
```
The operators of Hieb and Dybvig [Hieb90].

The essential reduction rules are:

```
(prompt-at tag obj) => obj(spawn proc) => (prompt tag (proc (lambda (x) (abort tag x))))
(prompt-at tag E[(abort tag proc)])
  \Rightarrow (proc (lambda (x) (prompt-at tag E[x])))
  ; where E has no prompt-at for tag
(splitter\ proc) \rightarrow anyproc :
((continuation? . -> . any) . -> . any)
        (((->any) \cdot -> . any))\cdot \rightarrow \cdot any)
```
The operator of Queinnec and Serpette [Queinnec91].

The essential reduction rules are:

```
(splitter\ proc) => (prompt-at tag
                     (proc (lambda (thunk)
                               (abort tag thunk))
                             (lambda (proc)
                               (control0-at tag k (proc k))))(prompt-at tag E[(abort tag thunk)]) => (thunk); where E has no prompt-at for tag
(prompt-at tag E[(control0-at tag k expr)]) => ((lambda (k) expr)(\text{lambda } (x) E[x])); where E has no prompt-at for tag
(new-prompt) \rightarrow any(set prompt-expr expr ...+)(cupto prompt-expr id expr ...+)
```
The operators of Gunter et al. [Gunter95].

In this library, new-prompt is an alias for make-continuation-prompt-tag, set is an alias for prompt0-at, and cupto is an alias for control0-at.

# 9.5 Continuation Marks

See §1.1.11 "Continuation Frames and Marks" and §1.1.12 "Prompts, Delimited Continuations, and Barriers" for general information about continuation marks.

The list of continuation marks for a key k and a continuation C that extends  $C_0$  is defined as follows:

- If  $C$  is an empty continuation, then the mark list is  $null$ .
- If C's first frame contains a mark m for k, then the mark list for C is (cons m 1st), where  $1st$  is the mark list for k in  $C_0$ .
- If C's first frame does not contain a mark keyed by  $k$ , then the mark list for C is the mark list for  $C_0$ .

The with-continuation-mark form installs a mark on the first frame of the current continuation (see §2.19 "Continuation Marks: with-continuation-mark"). Procedures such as current-continuation-marks allow inspection of marks.

Whenever Racket creates an exception record for a primitive exception, it fills the continuation-marks field with the value of (current-continuation-marks), thus providing a snapshot of the continuation marks at the time of the exception.

When a continuation procedure returned by call-with-current-continuation or call-with-composable-continuation is invoked, it restores the captured continuation, and also restores the marks in the continuation's frames to the marks that were present when call-with-current-continuation or call-with-composable-continuation was invoked.

```
(continuation-marks cont [prompt-tag]) \rightarrow continuation-mark-set?\text{cont} : (or/c continuation? thread? #f)
  prompt-tag : continuation-prompt-tag?
              = (default-continuation-prompt-tag)
```
Returns an opaque value containing the set of continuation marks for all keys in the continuation cont (or the current continuation of cont if it is a thread) up to the prompt tagged by prompt-tag. If cont is  $#f$ , the resulting set of continuation marks is empty. If cont is an escape continuation (see §1.1.12 "Prompts, Delimited Continuations, and Barriers"), then the current continuation must extend cont, or the exn:fail: contract exception is
raised. If cont was not captured with respect to prompt-tag and does not include a prompt for prompt-tag, the exn:fail:contract exception is raised. If cont is a dead thread, the result is an empty set of continuation marks.

```
(current-continuation-marks [prompt-tag])
\rightarrow continuation-mark-set?
 prompt-tag : continuation-prompt-tag?
             = (default-continuation-prompt-tag)
```
Returns an opaque value containing the set of continuation marks for all keys in the current continuation up to prompt-tag. In other words, it produces the same value as

```
(call-with-current-continuation
 (lambda (k)
    (continuation-marks k prompt-tag))
 prompt-tag)
```

```
(continuation-mark-set->list mark-set
                              key-v
                             [prompt-tag] \rightarrow list?mark-set : continuation-mark-set?
 key-v : any/cprompt-tag : continuation-prompt-tag?
             = (default-continuation-prompt-tag)
```
Returns a newly-created list containing the marks for  $key-v$  in mark-set, which is a set of marks returned by current-continuation-marks. The result list is truncated at the first point, if any, where continuation frames were originally separated by a prompt tagged with prompt-tag.

```
(continuation-mark-set->list* mark-set
                               key-list
                               [none-v
                               prompt-tag]) \rightarrow (listof vector?)
 mark-set : continuation-mark-set?
 key-list : (listof any/c)
 none-v : any/c = #fprompt-tag : continuation-prompt-tag?
             = (default-continuation-prompt-tag)
```
Returns a newly-created list containing vectors of marks in mark-set for the keys in  $key$  $list, up to prompt-tag$ . The length of each vector in the result list is the same as the length of key-list, and a value in a particular vector position is the value for the corresponding key in key-list. Values for multiple keys appear in a single vector only when the marks are for the same continuation frame in mark-set. The none-v argument is used for vector elements to indicate the lack of a value.

```
(continuation-mark-set-first mark-set
                             key-v
                             [none-v
                              prompt-tag]) \rightarrow any
 mark-set : (or/c continuation-mark-set? #f)
 key-v:any/cnone-v : any/c = #fprompt-tag : continuation-prompt-tag?
             = (default-continuation-prompt-tag)
```
Returns the first element of the list that would be returned by (continuation-markset->list (or mark-set (current-continuation-marks prompt-tag)) key-v prompt-tag), or none-v if the result would be the empty list. Typically, this result can be computed more quickly using continuation-mark-set-first than using continuation-mark-set->list.

```
(call-with-immediate-continuation-mark key-v
                                              proc
                                              \lceildefault-v]) \rightarrow any
 key-v : any/c
  proc : (any/c . \rightarrow . any)default-v : any/c = #f
```
Calls *proc* with the value associated with  $key - v$  in the first frame of the current continuation (i.e., a value that would be replaced if the call to call-with-immediate-continuationmark were replaced with a with-continuation-mark form using key-v as the key expression). If no such value exists in the first frame,  $default-v$  is passed to proc. The proc is called in tail position with respect to the call-with-immediate-continuation-mark call.

This function could be implemented with a combination of with-continuation-mark, current-continuation-marks, and continuation-mark-set->list, but callwith-immediate-continuation-mark is implemented more efficiently; it inspects only the first frame of the current continuation.

```
(continuation-mark-set? v) \rightarrow boolean?v : any/c
```
Returns  $#t$  if  $v$  is a mark set created by continuation-marks or currentcontinuation-marks, #f otherwise.

```
(continuation-mark-set->context mark-set) \rightarrow list?mark-set : continuation-mark-set?
```
Returns a list representing an approximate "stack trace" for mark-set's continuation. The list contains pairs, where the car of each pair contains either #f or a symbol for a procedure name, and the cdr of each pair contains either #f or a srcloc value for the procedure's source location (see §12.1.4 "Counting Positions, Lines, and Columns"); the car and cdr are never both #f.

Conceptually, the stack-trace list is the result of continuation-mark-set->list with mark-set and Racket's private key for procedure-call marks. The implementation may be different, however, and the results may merely approximate the correct answer. Thus, while the result may contain useful hints to humans about the context of an expression, it is not reliable enough for programmatic use.

A stack trace is extracted from an exception and displayed by the default error display handler (see error-display-handler) for exceptions other than exn:fail:user (see raise-user-error in §9.2.1 "Raising Exceptions").

Examples:

```
> (define (extract-current-continuation-marks key)
    (continuation-mark-set->list
     (current-continuation-marks)
     key))
> (with-continuation-mark 'key 'mark
    (extract-current-continuation-marks 'key))
'(mark)
> (with-continuation-mark 'key1 'mark1
    (with-continuation-mark 'key2 'mark2
      (list
       (extract-current-continuation-marks 'key1)
       (extract-current-continuation-marks 'key2))))
'((mark1) (mark2))
> (with-continuation-mark 'key 'mark1
    (with-continuation-mark 'key 'mark2 ; replaces previous mark
      (extract-current-continuation-marks 'key)))
'(mark2)
> (with-continuation-mark 'key 'mark1
    (list ; continuation extended to evaluate the argument
     (with-continuation-mark 'key 'mark2
        (extract-current-continuation-marks 'key))))
'((mark2 mark1))
> (let loop ([n 1000])
    (if (zero? n)
        (extract-current-continuation-marks 'key)
        (with-continuation-mark 'key n
          (long (sub1 n))))'(1)
```
# 9.6 Breaks

A *break* is an asynchronous exception, usually triggered through an external source controlled by the user, or through the break-thread procedure. A break exception can only occur in a thread while breaks are enabled. When a break is detected and enabled, the exn:break exception is raised in the thread sometime afterward; if breaking is disabled when break-thread is called, the break is suspended until breaking is again enabled for the thread. While a thread has a suspended break, additional breaks are ignored.

Breaks are enabled through the break-enabled parameter-like procedure, and through the parameterize-break form, which is analogous to parameterize. The break-enabled procedure does not represent a parameter to be used with parameterize, because changing the break-enabled state of a thread requires an explicit check for breaks, and this check is incompatible with the tail evaluation of a parameterize expression's body.

Certain procedures, such as semaphore-wait/enable-break, enable breaks temporarily while performing a blocking action. If breaks are enabled for a thread, and if a break is triggered for the thread but not yet delivered as an exn:break exception, then the break is guaranteed to be delivered before breaks can be disabled in the thread. The timing of exn:break exceptions is not guaranteed in any other way.

Before calling a with-handlers predicate or handler, an exception handler, an error display handler, an error escape handler, an error value conversion handler, or a pre-thunk or post-thunk for a dynamic-wind, the call is parameterize-breaked to disable breaks. Furthermore, breaks are disabled during the transitions among handlers related to exceptions, during the transitions between pre-thunks and post-thunks for dynamic-wind, and during other transitions for a continuation jump. For example, if breaks are disabled when a continuation is invoked, and if breaks are also disabled in the target continuation, then breaks will remain disabled from the time of the invocation until the target continuation executes unless a relevant dynamic-wind pre-thunk or post-thunk explicitly enables breaks.

If a break is triggered for a thread that is blocked on a nested thread (see call-in-nestedthread), and if breaks are enabled in the blocked thread, the break is implicitly handled by transferring it to the nested thread.

When breaks are enabled, they can occur at any point within execution, which makes certain implementation tasks subtle. For example, assuming breaks are enabled when the following code is executed,

```
(with-handlers ([exn:break? (lambda (x) (void))])
 (semaphore-wait s))
```
then it is *not* the case that a #<void> result means the semaphore was decremented or a break was received, exclusively. It is possible that *both* occur: the break may occur after the semaphore is successfully decremented but before a  $\#$ <void> result is returned by semaphore-wait. A break exception will never damage a semaphore, or any other builtin construct, but many built-in procedures (including semaphore-wait) contain internal sub-expressions that can be interrupted by a break.

In general, it is impossible using only semaphore-wait to implement the guarantee that either the semaphore is decremented or an exception is raised, but not both. Racket therefore supplies semaphore-wait/enable-break (see §10.2.3 "Semaphores"), which does permit the implementation of such an exclusive guarantee:

```
(parameterize-break #f
 (with-handlers ([exn:break? (lambda (x) (void))])
   (semaphore-wait/enable-break s)))
```
In the above expression, a break can occur at any point until breaks are disabled, in which case a break exception is propagated to the enclosing exception handler. Otherwise, the break can only occur within semaphore-wait/enable-break, which guarantees that if a break exception is raised, the semaphore will not have been decremented.

To allow similar implementation patterns over blocking port operations, Racket provides read-bytes-avail!/enable-break, write-bytes-avail/enable-break, and other procedures.

```
(break-endled) \rightarrow boolean?(break-enabled on?) \rightarrow void?
  on? : any/c
```
Gets or sets the break enabled state of the current thread. If on? is not supplied, the result is #t if breaks are currently enabled, #f otherwise. If on? is supplied as #f, breaks are disabled, and if on? is a true value, breaks are enabled.

```
(parameterize-break boolean-expr body ...+)
```
Evaluates boolean-expr to determine whether breaks are initially enabled while evaluating the bodys in sequence. The result of the parameter-break expression is the result of the last expr.

Like parameterize (see §10.3.2 "Parameters"), a fresh thread cell (see §10.3.1 "Thread Cells") is allocated to hold the break-enabled state of the continuation, and calls to breakenabled within the continuation access or modify the new cell. Unlike parameters, the break setting is not inherited by new threads.

 $\vert$  (current-break-parameterization)  $\rightarrow$  break-parameterization?

Analogous to (current-parameterization) (see §10.3.2 "Parameters"); it returns a break-parameterization (effectively, a thread cell) that holds the current continuation's breakenable state.

```
(call-with-break-parameterization break-param
                                    thunk) \rightarrow any
  break-param : break-parameterization?
  thunk : ( -> any)
```
Analogous to (call-with-parameterization parameterization thunk) (see §10.3.2 "Parameters"), calls thunk in a continuation whose break-enabled state is in break-param. The thunk is *not* called in tail position with respect to the call-withbreak-parameterization call.

## 9.7 Exiting

 $\vert$  (exit [v])  $\rightarrow$  any  $v : any/c = \#t$ 

Passes  $\nu$  to the current exit handler. If the exit handler does not escape or terminate the thread, #<void> is returned.

 $(exit-handler) \rightarrow (any/c . -> . any)$  $(exit-handler proc) \rightarrow void?$  $proc : (any/c . -> . any)$ 

A parameter that determines the current *exit handler*. The exit handler is called by exit.

The default exit handler in the Racket executable takes any argument and shuts down the OS-level Racket process. The argument is used as the OS-level exit code if it is an exact integer between 1 and 255 (which normally means "failure"); otherwise, the exit code is 0, (which normally means "success").

```
(executable-yield-handler) \rightarrow ((integer-in 0 255) . -> . any)(executable-yield-handler proc) \rightarrow void?proc: ((integer-in 0 255) . > . any)
```
A parameter that determines a procedure to be called as the Racket process is about to exit normally. The procedure associated with this parameter is not call when exit (or, more precisely, the default exit handler) is used to exit early. The argument to the handler is the status code that is returned to the system on exit. The default executable-yield handler simply returns #<void>.

The scheme/gui/base library sets this parameter to wait until all frames are closed, timers stopped, and queued events handled in the main eventspace. See scheme/gui/base for more information.

# 10 Concurrency and Parallelism

Racket supports multiple threads of control within a program, thread-local storage, some primitive synchronization mechanisms, and a framework for composing synchronization abstractions. In addition, the racket/future and racket/place libraries provide support for parallelism to improve performance.

## 10.1 Threads

See §1.1.13 "Threads" for basic information on the Racket thread model. See also §10.4 "Futures".

When a thread is created, it is placed into the management of the current custodian and added to the current thread group. A thread can have any number of custodian managers added through thread-resume.

A thread that has not terminated can be garbage collected (see §1.1.7 "Garbage Collection") if it is unreachable and suspended or if it is unreachable and blocked on only unreachable events through semaphore-wait, semaphore-wait/enable-break, channel-put, channel-get, sync, sync/enable-break, or thread-wait. In GRacket, and GRacket, a

All constant-time procedures and operations provided by Racket are thread-safe because they are *atomic*. For example, set! assigns to a variable as an atomic action with respect to all threads, so that no thread can see a "half-assigned" variable. Similarly, vector-set! assigns to a vector atomically. The hash-set! procedure is not atomic, but the table is protected by a lock; see §3.13 "Hash Tables" for more information. Port operations are generally not atomic, but they are thread-safe in the sense that a byte consumed by one thread from an input port will not be returned also to another thread, and procedures like port-commit-peeked and write-bytes-avail offer specific concurrency guarantees.

handler thread for an eventspace is blocked on an internal semaphore when its event queue is empty. Thus, the handler thread is collectible when the eventspace is unreachable and contains no visible windows or running timers.

#### 10.1.1 Creating Threads

```
(thread thunk) \rightarrow thread?thunk : (-) any)
```
Calls thunk with no arguments in a new thread of control. The thread procedure returns immediately with a *thread descriptor* value. When the invocation of thunk returns, the thread created to invoke thunk terminates.

 $(thread? v) \rightarrow thread?$  $v : any/c$ 

Returns  $\#t$  if v is a thread descriptor,  $\#f$  otherwise.

 $\vert$  (current-thread)  $\rightarrow$  thread?

Returns the thread descriptor for the currently executing thread.

```
(thread/suspend-to-kill thunk) \rightarrow threadthunk : ( -> any)
```
Like thread, except that "killing" the thread through kill-thread or custodianshutdown-all merely suspends the thread instead of terminating it.

```
(call-in-nested-thread thunk [cust]) \rightarrow anythunk : (-\n\geq a\ny)cust : custodian? = (current-custodian)
```
Creates a nested thread managed by cust to execute thunk. (The nested thread's current custodian is inherited from the creating thread, independent of the cust argument.) The current thread blocks until thunk returns, and the result of the call-in-nested-thread call is the result returned by thunk.

The nested thread's exception handler is initialized to a procedure that jumps to the beginning of the thread and transfers the exception to the original thread. The handler thus terminates the nested thread and re-raises the exception in the original thread.

If the thread created by call-in-nested-thread dies before thunk returns, the exn:fail exception is raised in the original thread. If the original thread is killed before thunk returns, a break is queued for the nested thread.

If a break is queued for the original thread (with break-thread) while the nested thread is running, the break is redirected to the nested thread. If a break is already queued on the original thread when the nested thread is created, the break is moved to the nested thread. If a break remains queued on the nested thread when it completes, the break is moved to the original thread.

#### 10.1.2 Suspending, Resuming, and Killing Threads

```
(thread-suspend~thd) \rightarrow void?thd : thread?
```
Immediately suspends the execution of thd if it is running. If the thread has terminated or is already suspended, thread-suspend has no effect. The thread remains suspended (i.e., it does not execute) until it is resumed with thread-resume. If the current custodian does not solely manage thd (i.e., some custodian of thd is not the current custodian or a subordinate), the exn: fail: contract exception is raised, and the thread is not suspended.

```
(thread-resume thd [benefactor]) \rightarrow void?
  thd : thread?
  benefactor : (or/c thread? custodian? #f) = #f
```
Resumes the execution of thd if it is suspended and has at least one custodian (possibly added through benefactor, as described below). If the thread has terminated, or if the thread is already running and benefactor is not supplied, or if the thread has no custodian and benefactor is not supplied, then thread-resume has no effect. Otherwise, if benefactor is supplied, it triggers up to three additional actions:

- If benefactor is a thread, whenever it is resumed from a suspended state in the future, then thd is also resumed. (Resuming thd may trigger the resumption of other threads that were previously attached to thd through thread-resume.)
- New custodians may be added to thd's set of managers. If benefactor is a thread, then all of the thread's custodians are added to thd. Otherwise, benefactor is a custodian, and it is added to thd (unless the custodian is already shut down). If thd becomes managed by both a custodian and one or more of its subordinates, the redundant subordinates are removed from thd. If thd is suspended and a custodian is added, then thd is resumed only after the addition.
- If benefactor is a thread, whenever it receives a new managing custodian in the future, then thd also receives the custodian. (Adding custodians to thd may trigger adding the custodians to other threads that were previously attached to thd through thread-resume.)

```
(ki11-thread thd) \rightarrow void?
  thd : thread?
```
Terminates the specified thread immediately, or suspends the thread if thd was created with thread/suspend-to-kill. Terminating the main thread exits the application. If thd has already terminated, kill-thread does nothing. If the current custodian does not manage thd (and none of its subordinates manages  $thd$ ), the  $exn:fail:contract$  exception is raised, and the thread is not killed or suspended.

Unless otherwise noted, procedures provided by Racket (and GRacket) are kill-safe and suspend-safe; that is, killing or suspending a thread never interferes with the application of procedures in other threads. For example, if a thread is killed while extracting a character from an input port, the character is either completely consumed or not consumed, and other threads can safely use the port.

```
(break-thread thd) \rightarrow void?
  thd : thread?
```
Registers a break with the specified thread. If breaking is disabled in thd, the break will be ignored until breaks are re-enabled (see §9.6 "Breaks").

```
(sleep [secs]) \rightarrow void?secs: (>=(c 0) = 0
```
Causes the current thread to sleep until at least secs seconds have passed after it starts sleeping. A zero value for secs simply acts as a hint to allow other threads to execute. The value of secs can be a non-integer to request a sleep duration to any precision; the precision of the actual sleep time is unspecified.

```
(thread-running? thd) \rightarrow any
  thd : thread?
```
Returns #t if thd has not terminated and is not suspended, #f otherwise.

```
(thread-dead? thd) \rightarrow anythd : thread?
```
Returns #t if thd has terminated, #f otherwise.

#### 10.1.3 Synchronizing Thread State

```
(thread-wait thd) \rightarrow void?
   thd : thread?
```
Blocks execution of the current thread until thd has terminated. Note that (thread-wait (current-thread)) deadlocks the current thread, but a break can end the deadlock (if breaking is enabled; see §9.6 "Breaks").

```
(thread-dead-evt thd) \rightarrow evt?
  thd : thread?
```
Returns a synchronizable event (see §10.2.1 "Events") that is ready if and only if thd has terminated. Unlike using thd directly, however, a reference to the event does not prevent thd from being garbage collected (see §1.1.7 "Garbage Collection"). For a given thd, thread-dead-evt always returns the same (i.e., eq?) result.

```
(thread-resume-evt thd) \rightarrow evt?
  thd : thread?
```
Returns a synchronizable event (see §10.2.1 "Events") that becomes ready when thd is running. (If thd has terminated, the event never becomes ready.) If thd runs and is then suspended after a call to thread-resume-evt, the result event remains ready; after each suspend of thd a fresh event is generated to be returned by thread-resume-evt. The result of the event is thd, but if thd is never resumed, then reference to the event does not prevent thd from being garbage collected (see §1.1.7 "Garbage Collection").

```
(thread-suspend-evt thd) \rightarrow evt?
  thd : thread?
```
Returns a synchronizable event (see §10.2.1 "Events") that becomes ready when thd is suspended. (If thd has terminated, the event will never unblock.) If thd is suspended and then resumes after a call to thread-suspend-evt, the result event remains ready; after each resume of thd created a fresh event to be returned by thread-suspend-evt.

#### 10.1.4 Thread Mailboxes

Each thread has a *mailbox* through which it can receive arbitrary messages. In other words, each thread has a built-in asynchronous channel. See also §10.2.4

```
(thread-send thd v [fail-thunk]) \rightarrow any
  thd : thread?
  v : any/cfail-thunk : (or/c (-> any) #f)= (lambda () (raise-mismatch-error ....))
```
"Buffered Asynchronous Channels".

Queues  $v$  as a message to thd without blocking. If the message is queued, the result is #<void>. If thd stops running—as in thread-running?—before the message is queued, then fail-thunk is called (through a tail call) if it is a procedure to produce the result, or #f is returned if fail-thunk is #f.

```
(thread-receive) \rightarrow any/c
```
Receives and dequeues a message queued for the current thread, if any. If no message is available, thread-receive blocks until one is available.

```
(thread-try-receive) \rightarrow any/c
```
Receives and dequeues a message queued for the current thread, if any, or returns  $#f$  immediately if no message is available.

```
\vert (thread-receive-evt) \rightarrow evt?
```
Returns a constant synchronizable event (see §10.2.1 "Events") that becomes ready when the synchronizing thread has a message to receive. The event result is the event itself.

```
(thread-rewind-receive lst) \rightarrow void?
  lst : list?
```
Pushes the elements of 1st back onto the front of the current thread's queue. The elements are pushed one by one, so that the first available message is the last element of  $1st$ .

# 10.2 Synchronization

Racket's synchronization toolbox spans three layers:

- synchronizable events a general framework for synchronization;
- channels a primitive that can be used, in principle, to build most other kinds of synchronizable events (except the ones that compose events); and
- semaphores a simple and especially cheap primitive for synchronization.

## 10.2.1 Events

A *synchronizable event* (or just *event* for short) works with the sync procedure to coordinate synchronization among threads. Certain kinds of objects double as events, including ports and threads. Other kinds of objects exist only for their use as events.

At any point in time, an event is either *ready* for synchronization, or it is not; depending on the kind of event and how it is used by other threads, an event can switch from not ready to ready (or back), at any time. If a thread synchronizes on an event when it is ready, then the event produces a particular *synchronization result*.

Synchronizing an event may affect the state of the event. For example, when synchronizing a semaphore, then the semaphore's internal count is decremented, just as with semaphorewait. For most kinds of events, however (such as a port), synchronizing does not modify the event's state.

The following act as events in Racket. An extension or embedding application can extend the set of primitive events — in particular, an eventspace in GRacket is an event — and new structure types can generate events (see prop:evt).

- semaphore a semaphore is ready when semaphore-wait would not block. The synchronization result of semaphore is semaphore itself.
- semaphore-peek a semaphore-peek event returned by semaphore-peek-evt applied to semaphore is ready exactly when semaphore is ready. The synchronization result of semaphore-peek is semaphore-peek itself.
- channel a channel returned by make-channel is ready when channel-get would not block. The channel's result as an event is the same as the channel-get result.
- channel-put an event returned by channel-put-evt applied to channel is ready when channel-put would not block on channel. The synchronization result of channel-put is channel-put itself.
- async-channel a channel returned by make-async-channel is ready when async-channel-get would not block. The channel's result as an event is the same as the async-channel-get result.
- async-channel-put an event returned by async-channel-put-evt applied to async-channel is ready when async-channel-put would not block on asyncchannel. The synchronization result of async-channel-put is async-channelput itself.
- input-port an input port is ready as an event when read-byte would not block. The synchronization result of input-port is input-port itself.
- output-port an output port is ready when write-bytes-avail would not block or when the port contains buffered characters and write-bytes-avail\* can flush part of the buffer (although write-bytes-avail might block). The synchronization result of output-port is output-port itself.
- progress an event produced by port-progress-evt applied to input-port is ready after any subsequent read from input-port. The synchronization result of progress is progress itself.
- tcp-listener a TCP listener is ready when tcp-accept would not block. The synchronization result of listener is listener itself.
- thd a thread is ready when thread-wait would not block. The synchronization result of thread is thread itself.
- thread-dead an event returned by thread-dead-evt applied to thd is ready when thd has terminated. The synchronization result of thread-dead is threaddead itself.
- thread-resume an event returned by thread-resume-evt applied to thd is ready when thd subsequently resumes execution (if it was not already running). The event's result is thd.
- thread-suspend an event returned by thread-suspend-evt applied to thd is ready when thd subsequently suspends execution (if it was not already suspended). The event's result is thd.
- thread-receive an event returned by thread-receive-evt is ready when the synchronizing thread has a message to receive. The synchronization result of threadreceive is thread-receive itself.
- alarm an event returned by alarm-evt is ready after a particular date and time. The synchronization result of alarm is alarm itself.
- subprocess a subprocess is ready when subprocess-wait would not block. The synchronization result of subprocess is subprocess itself.
- will-executor a will executor is ready when will-execute would not block. The synchronization result of will-executor is will-executor itself.
- custodian-box a custodian box is ready when its custodian is shut down. The synchronization result of custodian-box is custodian-box itself.
- udp an event returned by udp-send-evt or udp-receive!-evt is ready when a send or receive on the original socket would block, respectively. The synchronization result of udp is udp itself.
- log-receiver a log receiver as produced by make-log-receiver is ready when a logged message is available. The event's result is a vector, as described with makelog-receiver.
- choice an event returned by choice-evt is ready when one or more of the evts supplied to choice-evt are ready. If the choice event is chosen, one of its ready evts is chosen pseudo-randomly, and the result is the chosen evt's result.
- wrap an event returned by wrap-evt applied to  $\text{evt}$  and proc is ready when  $\text{evt}$ is ready. The event's result is obtained by a call to proc (with breaks disabled) on the result of evt.
- handle an event returned by handle-evt applied to evt and proc is ready when evt is ready. The event's result is obtained by a tail call to proc on the result of evt.
- guard an event returned by guard-evt applied to thunk generates a new event every time that guard is used with sync (or whenever it is part of a choice event used with sync, etc.); the generated event is the result of calling thunk when the synchronization begins; if thunk returns a non-event, then thunk's result is replaced with an event that is ready and whose result is guard.
- nack-guard an event returned by nack-guard-evt applied to proc generates a new event every time that nack-guard is used with sync (or whenever it is part of a choice event used with sync, etc.); the generated event is the result of calling proc with a NACK ("negative acknowledgment") event when the synchronization begins; if proc returns a non-event, then proc's result is replaced with an event that is ready and whose result is nack-guard.

If the event from proc is not ultimately chosen as the unblocked event, then the NACK event supplied to proc becomes ready with a #<void> value. This NACK event becomes ready when the event is abandoned because some other event is chosen, because the synchronizing thread is dead, or because control escaped from the call to sync (even if nack-guard's proc has not yet returned a value). If the event returned by proc is chosen, then the NACK event never becomes ready.

• poll-guard — an event returned by poll-guard-evt applied to proc generates a new event every time that poll-guard is used with sync (or whenever it is part of a choice event used with sync, etc.); the generated event is the result of calling proc with a boolean: #t if the event will be used for a poll, #f for a blocking synchronization.

If  $#t$  is supplied to  $proc$ , if breaks are disabled, if the polling thread is not terminated, and if polling the resulting event produces a result, the event will certainly be chosen for its result.

- struct a structure whose type has the prop: evt property identifies/generates an event through the property.
- always-evt a constant event that is always ready. The synchronization result of always-evt is always-evt itself.
- never-evt a constant event that is never ready.
- idle an event produced by system-idle-evt is ready when, if this event were replaced by never-evt, no thread in the system would be available to run. In other words, all threads must be suspended or blocked on events with timeouts that have not yet expired. The event's result is #<void>.
- place-channel a place channel is ready when place-channel-get would not block. The channel's result as an event is the same as the place-channel-get result.
- place-dead an event returned by  $(\text{place-dead-evt } p)$  is ready when p has terminated. The synchronization result of place-dead is place-dead itself.

```
(\text{evt? } v) \rightarrow \text{boolean?}v : any/c
```
Returns  $\#t$  if v is a synchronizable event,  $\#f$  otherwise.

```
(sync \text{evt} \dots+) \rightarrow anyevt : evt?
```
Blocks as long as none of the synchronizable events evts are ready, as defined above.

When at least one evt is ready, its synchronization result (often evt itself) is returned. If multiple evts are ready, one of the evts is chosen pseudo-randomly for the result; the current-evt-pseudo-random-generator parameter sets the random-number generator that controls this choice.

```
(sync/timeout timeout evt ...+) \rightarrow any
  timeout : (or/c #f (and/c real? (not/c negative?)) ( -> any))
  evt : evt?
```
Like sync if timeout is #f. If timeout is a real number, then the result is #f if timeout seconds pass without a successful synchronization. If timeout is a procedure, then it is called in tail position if polling the evts discovers no ready events.

A zero value for timeout is equivalent to (lambda ()  $#f$ ). In either case, each  $evt$  is checked at least once before returning #f or calling timeout.

See also alarm-evt for an alternative timeout mechanism.

```
(sync/enable-break~evt ~...+) \rightarrow anyevt : evt?
```
Like sync, but breaking is enabled (see §9.6 "Breaks") while waiting on the evts. If breaking is disabled when  $sync/enable-break$  is called, then either all  $evts$  remain unchosen or the exn:break exception is raised, but not both.

```
(sync/timeout/enable-breaking timeout evt ...+) \rightarrow any
  timeout : (or/c #f (and/c real? (not/c negative?)) ( -> any))
  evt : evt?
```
Like sync/enable-break, but with a timeout as for sync/timeout.

```
(choice-evt evt ...) \rightarrow evt?
  evt : evt?
```
Creates and returns a single event that combines the evts. Supplying the result to sync is the same as supplying each evt to the same call.

```
(vrap-evt evt wrap) \rightarrow evt?evt : (and/c evt? (not/c handle-evt?))
  wrap : (any/c . -> . any)
```
Creates an event that is in a ready when evt is ready, but whose result is determined by applying wrap to the result of evt. The call to wrap is parameterize-breaked to disable breaks initially. The evt cannot be an event created by handle-evt or any combination of choice-evt involving an event from handle-evt.

```
(handle-evt evt handle) \rightarrow handle-evt?
  evt : (and/c evt? (not/c handle-evt?))
  handle : (\text{any}/c \cdot \rightarrow \cdot \text{any})
```
Like wrap, except that handle is called in tail position with respect to the synchronization request, and without breaks explicitly disabled.

```
(guard-evt generator) \rightarrow evt?
  generator : (-> evt?)
```
Creates a value that behaves as an event, but that is actually an event generator. For details, see the overview.

```
(nack-guard-evt generator) \rightarrow evt?generator : (evt? . -> . evt?)
```
Creates a value that behaves as an event, but that is actually an event generator; the generator procedure receives an event that becomes ready with a #<void> value if the generated event was not ultimately chosen. For details, see the overview.

```
(poll-guard-evt generator) \rightarrow evt?
   generator : (boolean? . -> . evt?)
```
Creates a value that behaves as an event, but that is actually an event generator; the generator procedure receives a boolean indicating whether the event is used for polling. For details, see the overview.

always-evt : evt?

A constant event that is always ready, with itself as its result.

never-evt : evt?

A constant event that is never ready.

 $\vert$  (system-idle-evt)  $\rightarrow$  evt?

Returns an event that is ready when the system is otherwise idle; see the overview for more information. The result of the system-idle-evt procedure is always the same event.

```
(alarm-evt msecs) \rightarrow evt
  msecs : nonnegative-number?
```
Returns a synchronizable event that is not ready when (current-inexactmilliseconds) would return a value that is less than msecs, and it is ready when (current-inexact-milliseconds) would return a value that is more than msecs.

```
(handle-evt? evt) \rightarrow boolean?
  evt : evt?
```
Returns #t if evt was created by handle-evt or by choice-evt applied to another event for which handle-evt? produces #t. Such events are illegal as an argument to handle-evt or wrap-evt, because they cannot be wrapped further. For any other event, handle-evt? produces #f, and the event is a legal argument to handle-evt or wrap-evt for further wrapping.

#### prop:evt : struct-type-property?

A structure type property that identifies structure types whose instances can serve as synchronizable events. The property value can be any of the following:

- An event  $evt$ : In this case, using the structure as an event is equivalent to using  $evt$ .
- A procedure proc of one argument: In this case, the structure is similar to an event generated by guard-evt, except that the would-be guard procedure proc receives the structure as an argument, instead of no arguments.
- An exact, non-negative integer between 0 (inclusive) and the number of non-automatic fields in the structure type (exclusive, not counting supertype fields): The integer identifies a field in the structure, and the field must be designated as immutable. If the field contains an object or an event-generating procedure of one argument, the event or procedure is used as above. Otherwise, the structure acts as an event that is never ready.

Instances of a structure type with the prop:input-port or prop:output-port property are also synchronizable by virtue of being a port. If the structure type has more than one of prop:evt, prop:input-port, and prop:output-port, then the prop:evt value (if any) takes precedence for determing the instance's behavior as an event, and the prop:inputport property takes precedence over prop:output-port for synchronization.

Examples:

```
> (define-struct wt (base val)
                 #:property prop:evt (struct-field-index base))
> (define sema (make-semaphore))
> (sync/timeout 0 (make-wt sema #f))
#f
> (semaphore-post sema)
> (sync/timeout 0 (make-wt sema #f))
#<semaphore>
> (semaphore-post sema)
> (sync/timeout 0 (make-wt (lambda (self) (wt-val self)) sema))
#<semaphore>
> (semaphore-post sema)
> (define my-wt (make-wt (lambda (self) (wrap-evt
                                          (wt-val self)
                                          (lambda (x) self))sema))
> (sync/timeout 0 my-wt)
#<wt>
> (sync/timeout 0 my-wt)
#f
```

```
(current-evt-pseudo-random-generator)
\rightarrow pseudo-random-generator?
(current-evt-pseudo-random-generator generator) \rightarrow void?generator : pseudo-random-generator?
```
A parameter that determines the pseudo-random number generator used by sync for events created by choice-evt.

#### 10.2.2 Channels

A *channel* both synchronizes a pair of threads and passes a value from one to the other. Channels are synchronous; both the sender and the receiver must block until the (atomic) transaction is complete. Multiple senders and receivers can access a channel at once, but a single sender and receiver is selected for each transaction.

Channel synchronization is *fair*: if a thread is blocked on a channel and transaction opportunities for the channel occur infinitely often, then the thread eventually participates in a transaction.

For buffered asynchronous channels, see §10.2.4 "Buffered Asynchronous Channels".

```
(charnel? v) \rightarrow boolean?v : any/c
```
Returns  $#t$  if v is a channel,  $#f$  otherwise.

```
\lceil (make-channel) \rightarrow channel?
```
Creates and returns a new channel. The channel can be used with channel-get, with channel-try-get, or as a synchronizable event (see §10.2.1 "Events") to receive a value through the channel. The channel can be used with channel-put or through the result of channel-put-evt to send a value through the channel.

```
(charnel-get ch) \rightarrow anych : channel?
```
Blocks until a sender is ready to provide a value through ch. The result is the sent value.

 $(charnel-try-get ch) \rightarrow any$ ch : channel?

Receives and returns a value from ch if a sender is immediately ready, otherwise returns #f.

```
(channel-put ch v) \rightarrow void?
  ch : channel?
  v : any/c
```
Blocks until a receiver is ready to accept the value v through ch.

```
(charnel-put-evt ch v) \rightarrow evt?ch : channel?
  v : any/c
```
Returns a fresh synchronizable event for use with sync. The event is ready when (channelput ch v) would not block, and the event's synchronization result is the event itself.

#### 10.2.3 Semaphores

A *semaphore* has an internal counter; when this counter is zero, the semaphore can block a thread's execution (through semaphore-wait) until another thread increments the counter (using semaphore-post). The maximum value for a semaphore's internal counter is platform-specific, but always at least 10000.

A semaphore's counter is updated in a single-threaded manner, so that semaphores can be used for reliable synchronization. Semaphore waiting is *fair*: if a thread is blocked on a semaphore and the semaphore's internal value is non-zero infinitely often, then the thread is eventually unblocked.

In addition to its use with semaphore-specific procedures, semaphores can be used as events; see §10.2.1 "Events".

```
(semaphore? v) \rightarrow boolean?
  v : any/c
```
Returns  $\#t$  if v is a semaphore,  $\#f$  otherwise.

```
(make-semaphore [init]) \rightarrow semaphore?init : exact-nonnegative-integer? = 0
```
Creates and returns a new semaphore with the counter initially set to  $init$ . If  $init$  is larger than a semaphore's maximum internal counter value, the exn:fail exception is raised.

```
(semaphore-post sema) \rightarrow void?
  sema : semaphore?
```
Increments the semaphore's internal counter and returns #<void>. If the semaphore's internal counter has already reached its maximum value, the exn:fail exception is raised.

```
(semaphore-wait sema) \rightarrow void?
  sema : semaphore?
```
Blocks until the internal counter for semaphore sema is non-zero. When the counter is non-zero, it is decremented and semaphore-wait returns #<void>.

```
(semaphore-try-wait? sema) \rightarrow boolean?sema : semaphore?
```
Like semaphore-wait, but semaphore-try-wait? never blocks execution. If sema's internal counter is zero, semaphore-try-wait? returns #f immediately without decrementing the counter. If sema's counter is positive, it is decremented and #t is returned.

```
(semaphore-wait/enable-braak sema) \rightarrow void?sema : semaphore?
```
Like semaphore-wait, but breaking is enabled (see §9.6 "Breaks") while waiting on sema. If breaking is disabled when semaphore-wait/enable-break is called, then either the semaphore's counter is decremented or the exn:break exception is raised, but not both.

```
(semaphore-peek-evt sema) \rightarrow evt?
  sema : semaphore?
```
Creates and returns a new synchronizable event (for use with sync, for example) that is ready when sema is ready, but synchronizing the event does not decrement sema's internal count.

```
(call-with-semaphore sema
                        proc
                       [try-fail-thunk]
                       arg \dots) \longrightarrow anysema : semaphore?
  proc : procedure?
  try-fail-thunk : (or/c (->any) #f) = #f
  \arg : \text{any}/c
```
Waits on sema using semaphore-wait, calls proc with all args, and then posts to sema. A continuation barrier blocks full continuation jumps into or out of proc (see §1.1.12 "Prompts, Delimited Continuations, and Barriers"), but escape jumps are allowed, and sema is posted on escape. If  $try-fail-thunk$  is provided and is not #f, then semaphore-trywait? is called on sema instead of semaphore-wait, and try-fail-thunk is called if the wait fails.

```
(call-with-semaphore/enable-break sema
                                   proc
                                   [try-fail-thunk]
                                   arg \dots) \rightarrow anysema : semaphore?
  proc : procedure?
  try-fail-thunk : (or/c (->any) #f) = #f
  arg : any/c
```
Like call-with-semaphore, except that semaphore-wait/enable-break is used with sema in non-try mode. When try-fail-thunk is provided and not #f, then breaks are enabled around the use of semaphore-try-wait? on sema.

#### 10.2.4 Buffered Asynchronous Channels

```
(require racket/async-channel)
```
The bindings documented in this section are provided by the racket/async-channel library, not racket/base or racket. See also §10.1.4

 $(async-channel? v) \rightarrow boolean?$  Mailboxes".  $v : any/c$ 

Returns  $\#t$  if v is an asynchronous channel,  $\#f$  otherwise.

 $(make-async-channel [limit]) \rightarrow async-channel?$  $limit$  : (or/c exact-positive-integer? #f) = #f

Returns an asynchronous channel with a buffer limit of  $limit$  items. A get operation blocks when the channel is empty, and a put operation blocks when the channel has  $1imi$  tiems already. If  $\lim i \times t$ , the channel buffer has no limit (so a put never blocks).

The asynchronous channel value can be used directly with sync. The channel blocks until async-channel-get would return a value, and the unblock result is the received value.

```
(sasync-channel-get ach) \rightarrow any/cach : async-channel?
```
Blocks until at least one value is available in  $\alpha c \cdot h$ , and then returns the first of the values that were put into async-channel.

```
(s<sub>2</sub> + s<sub>1</sub>) async-channel-try-get ach) \rightarrow any/c
   ach : async-channel?
```
"Thread

If at least one value is immediately available in  $ach$ , returns the first of the values that were put into ach. If async-channel is empty, the result is #f.

```
(\text{async-channel-put } ach \, v) \rightarrow void?ach : async-channel?
  v : any/c
```
Puts v into ach, blocking if ach's buffer is full until space is available.

```
(\text{async-channel-put-evt } ach \, v) \rightarrow \text{evt?}ach : async-channel?
  v : any/c
```
Returns a synchronizable event that is blocked while (async-channel-put ach  $v$ ) would block. The unblock result is the event itself. See also sync.

Examples:

```
(define (server input-channel output-channel)
  (thread (lambda ()
            (define (get)
              (async-channel-get input-channel))
            (define (put x)
              (async-channel-put output-channel x))
            (define (do-large-computation)
              (sqrt 9))
            (let loop ([data (get)])
              (case data
                [(quit) (void)]
                [(add) (begin
                          (put (+ 1 (get)))
                         (loop (get)))]
                [(long) (begin
                           (put (do-large-computation))
                           (loop (get)))])))))
(define to-server (make-async-channel))
(define from-server (make-async-channel))
> (server to-server from-server)
#<thread>
> (async-channel? to-server)
#t
> (printf "Adding 1 to 4\n")
Adding 1 to 4
> (async-channel-put to-server 'add)
> (async-channel-put to-server 4)
> (printf "Result is ∼a\n" (async-channel-get from-server))
```

```
Result is 5
> (printf "Ask server to do a long computation\n")
Ask server to do a long computation
> (async-channel-put to-server 'long)
> (printf "I can do other stuff\n")
I can do other stuff
> (printf "Ok, computation from server is ∼a\n"
          (async-channel-get from-server))
Ok, computation from server is 3
> (async-channel-put to-server 'quit)
```
## 10.3 Thread-Local Storage

Thread cells provides primitive support for thread-local storage. Parameters combine thread cells and continuation marks to support thread-specific, continuation-specific binding.

### 10.3.1 Thread Cells

A *thread cell* contains a thread-specific value; that is, it contains a specific value for each thread, but it may contain different values for different threads. A thread cell is created with a default value that is used for all existing threads. When the cell's content is changed with thread-cell-set!, the cell's value changes only for the current thread. Similarly, thread-cell-ref obtains the value of the cell that is specific to the current thread.

A thread cell's value can be *preserved*, which means that when a new thread is created, the cell's initial value for the new thread is the same as the creating thread's current value. If a thread cell is non-preserved, then the cell's initial value for a newly created thread is the default value (which was supplied when the cell was created).

Within the current thread, the current values of all preserved threads cells can be captured through current-preserved-thread-cell-values. The captured set of values can be imperatively installed into the current thread through another call to current-preservedthread-cell-values. The capturing and restoring threads can be different.

```
(thread-cell? v) \rightarrow boolean?v : any/c
```
Returns  $#t$  if v is a thread cell,  $#f$  otherwise.

```
(make-thread-cell v [preserved?] \rightarrow thread-cell?
 v : any/cpreserved? : any/c = #f
```
Creates and returns a new thread cell. Initially,  $v$  is the cell's value for all threads. If preserved? is true, then the cell's initial value for a newly created threads is the creating thread's value for the cell, otherwise the cell's value is initially  $v$  in all future threads.

```
(thread-cell-ref cell) \rightarrow any
   cell : thread-cell?
```
Returns the current value of cell for the current thread.

```
(thread-cell-set! cell v) \rightarrow anycell : thread-cell?
  v : any/c
```
Sets the value in cell to v for the current thread.

Examples:

```
> (define cnp (make-thread-cell '(nerve) #f))
> (define cp (make-thread-cell '(cancer) #t))
> (thread-cell-ref cnp)
'(nerve)
> (thread-cell-ref cp)
'(cancer)
> (thread-cell-set! cnp '(nerve nerve))
> (thread-cell-set! cp '(cancer cancer))
> (thread-cell-ref cnp)
'(nerve nerve)
> (thread-cell-ref cp)
'(cancer cancer)
> (define ch (make-channel))
> (thread (lambda ()
            (channel-put ch (thread-cell-ref cnp))
            (channel-put ch (thread-cell-ref cp))
            (channel-get ch)
            (channel-put ch (thread-cell-ref cp))))
#<thread>
> (channel-get ch)
'(nerve)
> (channel-get ch)
'(cancer cancer)
> (thread-cell-set! cp '(cancer cancer cancer))
> (thread-cell-ref cp)
'(cancer cancer cancer)
> (channel-put ch 'ok)
> (channel-get ch)
'(cancer cancer)
```

```
(current-present-ed-thread-cell-values) \rightarrow any
(current-preserved-thread-cell-values thread-cell-values) \rightarrow void?thread-cell-vals : any/c
```
When called with no arguments, this procedure produces a thread-cell-vals that represents the current values (in the current thread) for all preserved thread cells.

When called with a thread-cell-vals generated by a previous call to currentpreserved-thread-cell-values, the values of all preserved thread cells (in the current thread) are set to the values captured in thread-cell-vals; if a preserved thread cell was created after thread-cell-vals was generated, then the thread cell's value for the current thread reverts to its initial value.

#### 10.3.2 Parameters

See §1.1.14 "Parameters" for basic information on the parameter model. Parameters correspond to *preserved thread fluids* in Scsh [Gasbichler02].

To parameterize code in a thread- and continuation-friendly manner, use parameterize. The parameterize form introduces a fresh thread cell for the dynamic extent of its body expressions.

When a new thread is created, the parameterization for the new thread's initial continuation is the parameterization of the creator thread. Since each parameter's thread cell is preserved, the new thread "inherits" the parameter values of its creating thread. When a continuation is moved from one thread to another, settings introduced with parameterize effectively move with the continuation.

In contrast, direct assignment to a parameter (by calling the parameter procedure with a value) changes the value in a thread cell, and therefore changes the setting only for the current thread. Consequently, as far as the memory manager is concerned, the value originally associated with a parameter through parameterize remains reachable as long the continuation is reachable, even if the parameter is mutated.

```
(make-parameter v [guard]) \rightarrow parameter?v : any/cguard : (\text{or}/c \text{ (any}/c \cdot \rightarrow \cdot \text{ any}) \#f) = ff
```
Returns a new parameter procedure. The value of the parameter is initialized to  $v$  in all threads. If guard is supplied, it is used as the parameter's guard procedure. A guard procedure takes one argument. Whenever the parameter procedure is applied to an argument, the argument is passed on to the guard procedure. The result returned by the guard procedure is used as the new parameter value. A guard procedure can raise an exception to reject a change to the parameter's value. The guard is not applied to the initial  $v$ .

§4.13 "Dynamic Binding: parameterize" in *The Racket Guide* introduces parameters.

```
(parameterize ([parameter-expr value-expr] ...)
 body \dots +)parameter-expr : parameter?
```
The result of a parameterize expression is the result of the last body. The parameterexprs determine the parameters to set, and the value-exprs determine the corresponding values to install while evaluating the body-exprs. All of the parameter-exprs are evaluated first (and checked with parameter?), then all value-exprs are evaluated, and then the parameters are bound in the continuation to preserved thread cells that contain the values of the value-exprs. The last body-expr is in tail position with respect to the entire parameterize form.

§4.13 "Dynamic Binding: parameterize" in *The Racket Guide* introduces parameterize.

Outside the dynamic extent of a parameterize expression, parameters remain bound to other thread cells. Effectively, therefore, old parameters settings are restored as control exits the parameterize expression.

If a continuation is captured during the evaluation of parameterize, invoking the continuation effectively re-introduces the parameterization, since a parameterization is associated to a continuation via a continuation mark (see §9.5 "Continuation Marks") using a private key.

Examples:

```
> (parameterize ([exit-handler (lambda (x) 'no-exit)])
    (exit))
> (define p1 (make-parameter 1))
> (define p2 (make-parameter 2))
> (parameterize ([p1 3]
                 [p2 (p1)](cons (p1) (p2)))
'(3.1)
> (let ([k (let/cc out
             (parameterize ([p1 2])
               (p1 3)
               (cons (let/cc k
                       (out k))(p1))))])
    (if (procedure? k)
        (k (p1))
        k))
'(1 \cdot 3)> (define ch (make-channel))
> (parameterize ([p1 0])
    (thread (lambda ()
              (charnel-put ch (cons (p1) (p2))))
```

```
#<thread>
> (channel-get ch)
'(0. 2)
> (define k-ch (make-channel))
> (define (send-k)
    (parameterize ([p1 0])
      (thread (lambda ()
                (let/ec esc
                   (channel-put ch
                                ((let/cc k
                                   (channel-put k-ch k)
                                   (esc)))))))))
> (send-k)
#<thread>
> (thread (lambda () ((channel-get k-ch)
                       (let ([v (p1)])
                         (lambda () v)))))
#<thread>
> (channel-get ch)
1
>(send-k)#<thread>
> (thread (lambda () ((channel-get k-ch) p1)))
#<thread>
> (channel-get ch)
0
(parameterize* ((parameter-expr value-expr) ...)
 body \dots+)
```
Analogous to let\* compared to let, parameterize\* is the same as a nested series of single-parameter parameterize forms.

```
(make-derived-parameter parameter
                              guard
                               wrap) \longrightarrow parameter?parameter : parameter?
  guard : (\text{any}/c \cdot \rightarrow \cdot \text{any})wrap : (any/c . -> . any)
```
Returns a parameter procedure that sets or retrieves the same value as parameter, but with:

- guard applied when setting the parameter (before any guard associated with parameter), and
- wrap applied when obtaining the parameter's value.

See also chaperone-procedure, which can also be used to guard parameter procedures.

```
(parameter? v) \rightarrow boolean?
  v : any/c
```
Returns #t if v is a parameter procedure, #f otherwise.

```
(parameter-procedure=? a b) \rightarrow boolean?
  a : parameter?
  b : parameter?
```
Returns  $\#t$  if the parameter procedures a and b always modify the same parameter with the same guards (although possibly with different chaperones), #f otherwise.

```
\vert (current-parameterization) \rightarrow parameterization?
```
Returns the current continuation's parameterization.

```
(call-with-parameterization parameterization
                            \tanh) \rightarrow any
 parameterization : parameterization?
 thunk : ( -> any)
```
Calls thunk (via a tail call) with parameterization as the current parameterization.

```
(parameterization? v) \rightarrow boolean?
  v : any/c
```
Returns  $\#t$  if v is a parameterization returned by current-parameterization,  $\#f$  otherwise.

## 10.4 Futures

```
(require racket/future)
```
The bindings documented in this section are provided by the racket/future and racket libraries, but not racket/base. Currently, parallel

The future and touch functions from racket/future provide access to parallelism as supported by the hardware and operating system. In contrast to thread, which provides concurrency for arbitrary computations without parallelism, future provides parallelism for limited computations. A *future* executes its work in parallel (assuming that support for parallelism is available) until it detects an attempt to perform an operation that is too

§18.10 "Parallelism with Futures" in *The Racket Guide* introduces futures.

support for future is enabled by default for Windows, Linux x86/x86\_64, and Mac OS X x86/x86\_64. To enable support for other platforms, use --enable-futures with configure when building Racket.

complex for the system to run safely in parallel. Similarly, work in a future is suspended if it depends in some way on the current continuation, such as raising an exception. A suspended computation for a future is resumed when touch is applied to the future.

"Safe" parallel execution of a future means that all operations provided by the system must be able to enforce contracts and produce results as documented. "Safe" does not preclude concurrent access to mutable data that is visible in the program. For example, a computation in a future might use set! to modify a shared variable, in which case concurrent assignment to the variable can be visible in other futures and threads. Furthermore, guarantees about the visibility of effects and ordering are determined by the operating system and hardware which rarely support, for example, the guarantee of sequential consistency that is provided for thread-based concurrency. At the same time, operations that seem obviously safe may have a complex enough implementation internally that they cannot run in parallel. See also §18.10 "Parallelism with Futures" in *The Racket Guide*.

A future never runs in parallel if all of the custodians that allow its creating thread to run are shut down. Such futures can execute through a call to touch, however.

```
(future thunk) \rightarrow future?
  thunk : ( - \rangle any)
(touch f) \rightarrow anyf : future?
```
The future procedure returns a future value that encapsulates thunk. The touch function forces the evaluation of the thunk inside the given future, returning the values produced by thunk. After touch forces the evaluation of a thunk, the resulting values are retained by the future in place of thunk, and additional touches of the future return those values.

Between a call to future and touch for a given future, the given thunk may run speculatively in parallel to other computations, as described above.

```
> (let ([f (future (lambda () (+ 1 2))])
      (list (+ 3 4) (touch f)))'(7 3)
\vert (current-future) \rightarrow (or/c #f future?)
```
Returns the descriptor of the future whose thunk execution is the current continuation. If a future thunk itself uses touch, future-thunk executions can be nested, in which case the descriptor of the most immediately executing future is returned. If the current continuation is not a future-thunk execution, the result is  $#f$ .

 $(fature? v) \rightarrow boolean?$  $v : any/c$ 

Returns  $#t$  if v is a future value,  $#f$  otherwise.

```
\blacksquare (processor-count) \rightarrow exact-positive-integer?
```
Returns the number of parallel computation units (e.g., processors or cores) that are available on the current machine.

```
(make-fsemaphore init) \rightarrow fsemaphore?init : exact-nonnegative-integer?
```
Creates and returns a new *future semaphore* with the counter initially set to init.

A future semaphore is similar to a plain semaphore, but future-semaphore operations can be performed safely in parallel (to synchronize parallel computations). In contrast, operations on plain semaphores are not safe to perform in parallel, and they therefore prevent a computation from continuing in parallel.

(fsemaphore?  $v) \rightarrow boolean?$  $v : any/c$ 

Returns  $\#t$  if v is an future semaphore value,  $\#f$  otherwise.

```
(fsemaphore-post fsema) \rightarrow void?
  fsema : fsemaphore?
```
Increments the future semaphore's internal counter and returns  $\# \langle \text{void} \rangle$ .

```
(fsemaphore-wait fsema) \rightarrow void?
  fsema : fsemaphore?
```
Blocks until the internal counter for fsema is non-zero. When the counter is non-zero, it is decremented and fsemaphore-wait returns #<void>.

```
(fsemaphore-try-wait? fsema) \rightarrow boolean?
  fsema : fsemaphore?
```
Like fsemaphore-wait, but fsemaphore-try-wait? never blocks execution. If fsema's internal counter is zero, fsemaphore-try-wait? returns #f immediately without decrementing the counter. If  $f$  sema's counter is positive, it is decremented and  $#t$  is returned.

```
(fsemaphore-count fsema) \rightarrow exact-nonnegative-integer?
  fsema : fsemaphore?
```
Returns fsema's current internal counter value.

#### 10.4.1 Future Performance Logging

Racket futures use logging (see §14.5 "Logging") extensively to report information about how futures are evaluated. Logging output is useful for debugging the performance of programs that use futures.

In addition to its string message, each event logged for a future has a data value that is an instance of a future-event prefab structure:

```
(define-struct future-event (future-id proc-id action time)
 #:prefab)
```
The future-id field is an exact integer that identifies a future, or it is #f when action is 'missing. The future-id field is particularly useful for correlating logged events.

The proc-id fields is an exact, non-negative integer that identifies a parallel process. Process 0 is the main Racket process, where all expressions other than future thunks evaluate.

The time field is an inexact number that represents time in the same way as currentinexact-milliseconds.

The action field is a symbol:

- 'create: a future was created.
- 'complete: a future's thunk evaluated successfully, so that touch will produce a value for the future immediately.
- 'start-work and 'end-work: a particular process started and ended working on a particular future.
- 'start-0-work: like 'start-work, but for a future thunk that for some structural reason could not be started in a process other than 0 (e.g., the thunk requires too much local storage to start).
- 'sync: blocking (processes other than 0) or initiation of handing (process 0) for an "unsafe" operation in a future thunk's evaluation; the operation must run in process 0.
- 'block: like 'sync, but for a part of evaluation that must be delayed until the future is touched, because the evaluation may depend on the current continuation.
- 'touch (never in process 0): like 'sync or 'block, but for a touch operation within a future thunk.
- 'result or 'abort: waiting or handling for 'sync, 'block, or 'touch ended with a value or an error, respectively.
- 'suspend (never in process 0): a process blocked by 'sync, 'block, or 'touch abandoned evaluation of a future; some other process may pick up the future later.
- 'touch-pause and 'touch-resume (in process 0, only): waiting in touch for a future whose thunk is being evaluated in another process.
- 'missing: one or more events for the process were lost due to internal buffer limits before they could be reported, and the time field reports an upper limit on the time of the missing events; this kind of event is rare.

Assuming no 'missing events, then 'start-work or 'start-0-work is always paired with 'end-work, 'sync, 'block, and 'touch are always paired with 'result, 'abort, or 'suspend, and 'touch-pause is always paired with 'touch-resume.

In process 0, some event pairs can be nested within other event pairs: 'sync, 'block, or 'touch with 'result or 'abort, and 'touch-pause with 'touch-resume.}

## 10.5 Places

#### (require racket/place)

The bindings documented in this section are provided by the racket/place and racket libraries, but not racket/base.

Places enable the development of parallel programs that take advantage of machines with multiple processors, cores, or hardware threads. Currently, parallel

A *place* is a parallel task that is effectively a separate instance of the Racket virtual machine. Places communicate through *place channels*, which are endpoints for a two-way buffered communication.

To a first approximation, place channels support only immutable, transparent values as messages. In addition, place channels themselves can be sent across channels to establish new (possibly more direct) lines of communication in addition to any existing lines. Finally, mutable values produced by shared-flvector, make-shared-flvector, sharedfxvector, make-shared-fxvector, shared-bytes, and make-shared-bytes can be sent across place channels; mutation of such values is visible to all places that share the value, because they are allowed in a *shared memory space*. See place-message-allowed?.

A place channel can be used as a synchronizable event (see §10.2.1 "Events") to receive a value through the channel. A place can also receive messages with place-channel-get, and messages can be sent with place-channel-put.

Constraints on messages across a place channel—and therefore on the kinds of data that places share—enable greater parallelism than future, even including separate garbage collection of separate places. At the same time, the setup and communication costs for places can be higher than for futures.

§18.11 "Parallelism with Places" in *The Racket Guide* introduces places.

support for places is enabled only for Racket 3m (which is the main variant of Racket), and only by default for Windows, Linux x86/x86\_64, and Mac OS X x86/x86\_64. To enable support for other platforms, use --enable-places with configure when building Racket. The place-enabled? function reports whether places run in parallel.

For example, the following expression launches two places, echoes a message to each, and then waits for the places to terminate:

```
(let ([pls (for/list ([i (in-range 2)])
              (dynamic-place "place-worker.rkt" 'place-main))])
  (for ([i (in-range 2)]
         [p pls])
     (place-channel-put p i)
      (printf "∼a\n" (place-channel-get p)))
   (map place-wait pls))
```
The "place-worker.rkt" module must export the place-main function that each place executes, where place-main must accept a single place channel argument:

```
#lang racket
(provide place-main)
(define (place-main pch)
  (place-channel-put pch (format "Hello from place ∼a"
                                   (place-channel-get pch))))
```
 $|$  (place-enabled?)  $\rightarrow$  boolean?

Returns #t if Racket is configured so that dynamic-place and place create places that can run in parallel, #f if dynamic-place and place are simulated using thread.

```
(place? v) \rightarrow boolean?
   v : any/c
```
Returns #t if v is a *place descriptor* value, #f otherwise. Every place descriptor is also a place channel.

```
(place-channel? v) \rightarrow boolean?v : any/c
```
Returns  $#t$  if v is place channel,  $#f$  otherwise.

```
(dynamic-place module-path start-proc) \rightarrow place?
  module-path : (or/c module-path? path?)
  start-proc : symbol?
```
Creates a place to run the procedure that is identified by module-path and start-proc. The result is a place descriptor value that represents the new parallel task; the place descriptor is returned immediately. The place descriptor value is also a place channel that permits communication with the place.

The module indicated by module-path must export a function with the name start-proc. The function must accept a single argument, which is a place channel that corresponds to the other end of communication for the place descriptor returned by place.

When the place is created, the initial exit handler terminates the place, using the argument to the exit handler as the place's *completion value*. Use  $(exit v)$  to immediately terminate a place with the completion value  $v$ . Since a completion value is limited to an exact integer between 0 and 255, any other value for  $\nu$  is converted to 0.

If the function indicated by module-path and start-proc returns, then the place terminates with the completion value 0.

In the created place, the current-input-port parameter is set to an empty input port, while the values of the current-output-port and current-error-port parameters are connected to the current ports in the creating place. If the output ports are file-stream ports, then the connected ports in the places share the underlying stream, otherwise a thread in the creating place pumps bytes to the current ports in the creating place.

```
(dynamic-place* module-path
                start-proc
                [#:in in
                #:out out
                 #:err err]) \rightarrow (or/c output-port? #f)
                               place?
                                 (or/c input-port? #f)
                                (or/c input-port? #f)
 module-path : (or/c module-path? path?)
 start-proc : symbol?
 in : (or/c input-port? #f) = #f
 out : (or/c output-port? #f) = (current-output-port)
 err : (or/c output-port? #f) = (current-error-port)
```
Like dynamic-place, but accepts specific ports to the new place's ports, and returns a created port when #f is supplied for a port. The in, out, and err ports are connected to the current-input-port, current-output-port, and current-error-port ports, respectively, for the place. Any of the ports can be #f, in which case a file-stream port (for an operating-system pipe) is created and returned by dynamic-place\*. The err argument can be 'stdout, in which case the same file-stream port or that is supplied as standard output is also used for standard error. For each port or 'stdout that is provided, no pipe is created and the corresponding returned value is #f.

The caller of dynamic-place\* is responsible for closing all returned ports; none are closed automatically.

The dynamic-place\* procedure returns four values:

- a place descriptor value representing the created place;
- an output port piped to the place's standard input, or #f if in was a port;
- an input port piped from the place's standard output, or #f if out was a port;
- an input port piped from the place's standard error, or #f if err was a port or 'stdout.

(place id body  $\dots$ +)

Creates a place that evaluates body expressions with id bound to a place channel. The bodys close only over id plus the top-level bindings of the enclosing module, because the bodys are lifted to a function that is exported by the module. The result of place is a place descriptor, like the result of dynamic-place.

```
(place* maybe-port ...
       id
       body \dots +)
maybe-port =| #:in in-expr
           | #:out out-expr
          | #:err err-expr
```
Like place, but supports optional  $\#$ : in,  $\#$ : out, and  $\#$ : err expressions (at most one of each) to specify ports in the same way and with the same defaults as dynamic-place\*. The result of a place\* form is also the same as for dynamic-place\*.

```
(place-wait p) \rightarrow exact-integer?p : place?
```
Returns the completion value of the place indicated by  $p$ , blocking until the place has terminated.

If any pumping threads were created to connect a non-file-stream port to the ports in the place for  $p$  (see dynamic-place), place-wait returns only when the pumping threads have completed.

```
(place-dead-evt p) \rightarrow evt?p : place?
```
Returns a synchronizable event (see  $\S 10.2.1$  "Events") that is ready if and only if p has terminated.
If any pumping threads were created to connect a non-file-stream port to the ports in the place for p (see dynamic-place), the event returned by place-dead-evt may become ready even if a pumping thread is still running.

```
(place-kill p) \rightarrow \text{void?}p : place?
```
Immediately terminates the place, setting the place's completion value to 1 if the place does not have a completion value already.

```
(place-break p) \rightarrow void?p : place?
```
Sends place p a break signal; see §9.6 "Breaks".

```
\vert (place-channel) \rightarrow place-channel? place-channel?
```
Returns two place channels. Data sent through the first channel can be received through the second channel, and data sent through the second channel can be received from the first.

Typically, one place channel is used by the current place to send messages to a destination place; the other place channel is sent to the destination place (via an existing place channel).

```
(\text{place-channel-put } pch \, v) \rightarrow \text{void}pch : place-channel?
  v : place-message-allowed?
```
Sends a message v on channel  $pch$ . Since place channels are asynchronous, placechannel-put calls are non-blocking.

See place-message-allowed? form information on automatic coercions in  $v$ , such as converting a mutable string to an immutable string.

```
(place-channel-get \ <i>pch</i>) \rightarrow place-message-allowed?pch : place-channel?
```
Returns a message received on channel pch, blocking until a message is available.

```
(place-channel-put/get pch v) \rightarrow any/cpch : place-channel?
  v : any/c
```
Sends an immutable message  $v$  on channel  $pch$  and then waits for a message (perhaps a reply) on the same channel.

```
(place-message-allowed? v) \rightarrow boolean?v : any/c
```
Returns  $\#t$  if v is allowed as a message on a place channel,  $\#f$  otherwise.

If (place-enabled?) returns  $#f$ , then the result is always  $#t$  and no conversions are performed on v as a message. Otherwise, the following kinds of data are allowed as messages:

- numbers, characters, booleans, and  $\#$ <void>;
- symbols that are interned;
- strings and byte strings, where mutable strings and byte strings are automatically replaced by immutable variants;
- pairs, lists, vectors, and immutable prefab structures containing message-allowed values, where a mutable vector is automatically replaced by an immutable vector;
- place channels, where a place descriptor is automatically replaced by a plain place channel;
- foreign pointers such as cpointers and cstructs;
- file ports and tcp ports, the underlying file descriptor is dupped and a new port is created with the dupped file descriptor in the destination place; and
- values produced by shared-flvector, make-shared-flvector, sharedfxvector, make-shared-fxvector, shared-bytes, and make-shared-bytes.

# 11 Macros

See §1.2 "Syntax Model" for general information on how programs are parsed. In particular, the subsection §1.2.3.2 "Expansion Steps" describes how parsing triggers macros, and §1.2.3.5 "Transformer Bindings" describes how macro transformers are called.

# 11.1 Pattern-Based Syntax Matching

```
(syntax-case stx-expr (literal-id ...)
  clause ...)
      clause = [pattern result-expr]
             | [pattern fender-expr result-expr]
     pattern =| id
               (\text{pattern} \dots)| (pattern ...+ . pattern)
              | (pattern ... pattern ellipsis pattern ...)
              | (pattern ... pattern ellipsis pattern ... . pattern)
              | #(pattern ...)
              | #(pattern ... pattern ellipsis pattern ...)
              | #s(key-datum pattern ...)
               | #s(key-datum pattern ... pattern ellipsis pattern ...)
               | (ellipsis stat-pattern)
              | const
stat-pattern = id| (stat-pattern ...)
              | (stat-pattern ...+ . stat-pattern)
             | #(stat-pattern ...)
              | const
    ellipsis = ...
```
Finds the first pattern that matches the syntax object produced by stx-expr, and for which the corresponding  $fender-expr$  (if any) produces a true value; the result is from the corresponding result-expr, which is in tail position for the syntax-case form. If no clause matches, then the exn:fail:syntax exception is raised; the exception is generated by calling raise-syntax-error with #f as the "name" argument, a string with a generic error message, and the result of stx-expr.

A syntax object matches a pattern as follows:

 $\mathbb{L}$ 

A \_ pattern (i.e., an identifier with the same binding as \_) matches any syntax object.

## $\vert$  id

An id matches any syntax object when it is not bound to ... or \_ and does not have the same binding as any literal-id. The id is further bound as *pattern variable* for the corresponding fender-expr (if any) and result-expr. A pattern-variable binding is a transformer binding; the pattern variable can be reference only through forms like syntax. The binding's value is the syntax object that matched the pattern with a *depth marker* of 0.

An id that has the same binding as a literal-id matches a syntax object that is an identifier with the same binding in the sense of free-identifier=?. The match does not introduce any pattern variables.

## $\vert$  (pattern  $\ldots$ )

A (pattern ...) pattern matches a syntax object whose datum form (i.e., without lexical information) is a list with as many elements as sub-patterns in the pattern, and where each syntax object that corresponds to an element of the list matches the corresponding sub-pattern.

Any pattern variables bound by the sub-patterns are bound by the complete pattern; the bindings must all be distinct.

## (pattern ...+ . pattern)

The last pattern must not be a (pattern  $\ldots$ ), (pattern  $\ldots$ + . pattern), (pattern ... pattern ellipsis pattern ...), or (pattern ... pattern ellipsis pattern ... . pattern) form.

Like the previous kind of pattern, but matches syntax objects that are not necessarily lists; for *n* sub-patterns before the last sub-pattern, the syntax object's datum must be a pair such that *n-*1 cdrs produce pairs. The last subpattern is matched against the syntax object corresponding to the *n*th cdr (or the datum->syntax coercion of the datum using the nearest enclosing syntax object's lexical context and source location).

(pattern ... pattern ellipsis pattern ...)

Like the (pattern ...) kind of pattern, but matching a syntax object with any number (zero or more) elements that match the sub-pattern followed by ellipsis in the corresponding position relative to other sub-patterns.

For each pattern variable bound by the sub-pattern followed by ellipsis, the larger pattern binds the same pattern variable to a list of values, one for each element of the syntax object matched to the sub-pattern, with an incremented depth marker. (The sub-pattern itself may contain ellipsis, leading to a pattern variables bound to lists of lists of syntax objects with a depth marker of 2, and so on.)

```
(pattern ... pattern ellipsis pattern ... . pattern)
```
Like the previous kind of pattern, but with a final sub-pattern as for (pattern ...+ . pattern). The final pattern never matches a syntax object whose datum is a pair.

```
\vert #(pattern ...)
```
Like a (pattern  $\ldots$ ) pattern, but matching a vector syntax object whose elements match the corresponding sub-patterns.

```
#(pattern ... pattern ellipsis pattern ...)
```
Like a (pattern ... pattern ellipsis pattern ...) pattern, but matching a vector syntax object whose elements match the corresponding subpatterns.

```
#s(key-datum pattern ...)
```
Like a (pattern ...) pattern, but matching a prefab structure syntax object whose fields match the corresponding sub-patterns. The key-datum must correspond to a valid first argument to make-prefab-struct.

#s(key-datum pattern ... pattern ellipsis pattern ...)

Like a (pattern ... pattern ellipsis pattern ...) pattern, but matching a prefab structure syntax object whose elements match the corresponding sub-patterns.

#### (ellipsis stat-pattern)

Matches the same as stat-pattern, which is like a pattern, but identifiers with the binding . . . are treated the same as other ids.

## const

A const is any datum that does not match one of the preceding forms; a syntax object matches a const pattern when its datum is equal? to the quoted const.

If stx-expr produces a syntax object that is tainted or armed, then any syntax object bound by a pattern are tainted—unless the binding corresponds to the whole syntax object produced by stx-expr, in which case it remains tainted or armed.

Examples:

```
> (require (for-syntax racket/base))
> (define-syntax (swap stx)
    (syntax-case stx ()
      [(-a b) #'(let ([t a])(set! a b)
                    (set! b t))]))
> (let ([x 5] [y 10])
    (swap x y)
    (list x y))
'(10 5)
> (syntax-case #'(ops 1 2 3 => +) (=>)
     [ (x \ldots \Rightarrow op) #'(op x \ldots)])
#<syntax:4:0 (+ 1 2 3)>
> (syntax-case #'(let ([x 5] [y 9] [z 12])
                    (+ x y z))(let)
     [(let ([var expr] ...) body ...)](list #'(var ...)
           #'(expr ...))])
'(#<syntax:5:0 (x y z)> #<syntax:5:0 (5 9 12)>)
(syntax-case* stx-expr (literal-id ...) id-compare-expr
 clause ...)
```
Like syntax-case, but id-compare-expr must produce a procedure that accepts two arguments. A literal-id in a pattern matches an identifier for which the procedure returns true when given the identifier to match (as the first argument) and the identifier in the pattern (as the second argument).

In other words, syntax-case is like syntax-case\* with an id-compare-expr that produces free-identifier=?.

```
(with-syntax ([pattern stx-expr] ...)
  body \dots+)
```
Similar to syntax-case, in that it matches a pattern to a syntax object. Unlike syntaxcase, all patterns are matched, each to the result of a corresponding stx-expr, and the pattern variables from all matches (which must be distinct) are bound with a single body sequence. The result of the with-syntax form is the result of the last body, which is in tail position with respect to the with-syntax form.

If any pattern fails to match the corresponding stx-expr, the exn:fail:syntax exception is raised.

A with-syntax form is roughly equivalent to the following syntax-case form:

```
(syntax-case (list stx-expr ...) ()[(pattern \dots) (let () body \dots +)]
```
However, if any individual  $\text{stx-expr}$  produces a non-syntax object, then it is converted to one using datum->syntax and the lexical context and source location of the individual stx-expr.

Examples:

```
> (define-syntax (hello stx)
    (syntax-case stx ()
      [(_ name place)
       (with-syntax ([print-name #'(printf "∼a\n" 'name)]
                      [print-place #'(printf "∼a\n" 'place)])
         #'(begin
             (define (name times)
               (printf "Hello\n")
               (for ([i (in-range 0 times)])
                    print-name))
             (define (place times)
               (printf "From\n")
               (for ([i (in-range 0 times)])
                    print-place))))]))
> (hello jon utah)
> (jon 2)
Hello
```

```
jon
jon
> (utah 2)
From
utah
utah
> (define-syntax (math stx)
    (define (make+1 expression)
       (with-syntax ([e expression])
        #'(+ e 1)))
    (syntax-case stx ()
       [(_ numbers ...)
       (with-syntax ([(added ...)
                       (map make+1
                            (syntax->list #'(numbers ...)))])
         #'(begin
              (printf "got ∼a\n" added)
              ...))]))
> (math 3 1 4 1 5 9)
got 4
got 2
got 5
got 2
got 6
got 10
(syntax template)
     template = id| (template-elem ...)
                | (template-elem ...+ . template)
                | #(template-elem ...)
                | #s(key-datum template-elem ...)
                | (ellipsis stat-template)
                | const
template-elem = template ellipsis ...
stat-template = id
               | (stat-template ...)
                | (stat-template ... . stat-template)
               | #(stat-template ...)
                | #s(key-datum stat-template ...)
               | const
     ellipsis = ...
```
Constructs a syntax object based on a template, which can include pattern variables bound by syntax-case or with-syntax.

Template forms produce a syntax object as follows:

# $\mathbf{u}$ id

If  $id$  is bound as a pattern variable, then  $id$  as a template produces the pattern variable's match result. Unless the id is a sub-template that is replicated by ellipsis in a larger template, the pattern variable's value must be a syntax object with a depth marker of 0 (as opposed to a list of matches).

More generally, if the pattern variable's value has a depth marker *n*, then it can only appear within a template where it is replicated by at least  $n$  ellipsises. In that case, the template will be replicated enough times to use each match result at least once.

If  $id$  is not bound as a pattern variable, then  $id$  as a template produces (quotesyntax id).

#### (template-elem ...)

Produces a syntax object whose datum is a list, and where the elements of the list correspond to syntax objects produced by the template-elems.

A template-elem is a sub-template replicated by any number of ellipsises:

- If the sub-template is replicated by no ellipsises, then it generates a single syntax object to incorporate into the result syntax object.
- If the sub-template is replicated by one ellipsis, then it generates a sequence of syntax objects that is "inlined" into the resulting syntax object. The number of generated elements depends on the values of pattern variables referenced within the sub-template. There must be at least one pattern variable whose value has a depth marker less than the number of ellipsises after the pattern variable within the sub-template.

If a pattern variable is replicated by more ellipsises in a template than the depth marker of its binding, then the pattern variable's result is determined normally for inner ellipsises (up to the binding's depth marker), and then the result is replicated as necessary to satisfy outer ellipsises.

• For each ellipsis after the first one, the preceding element (with earlier replicating ellipsises) is conceptually wrapped with parentheses for generating output, and then the wrapping parentheses are removed in the resulting syntax object.

#### (template-elem ... . template)

Like the previous form, but the result is not necessarily a list; instead, the place of the empty list in the resulting syntax object's datum is taken by the syntax object produced by template.

### #(template-elem ...)

Like the  $(template$ -elem  $\ldots)$  form, but producing a syntax object whose datum is a vector instead of a list.

#### #s(key-datum template-elem ...)

Like the ( $\text{template-element} \dots$ ) form, but producing a syntax object whose datum is a prefab structure instead of a list. The key-datum must correspond to a valid first argument of make-prefab-struct.

#### (ellipsis stat-template)

Produces the same result as stat-template, which is like a template, but ... is treated like an id (with no pattern binding).

## const

A const template is any form that does not match the preceding cases, and it produces the result (quote-syntax const).

A (syntax template) form is normally abbreviated as #'template; see also §1.3.7 "Reading Quotes". If template contains no pattern variables, then #'template is equivalent to (quote-syntax template).

```
(quasisyntax template)
```
Like syntax, but (unsyntax  $\exp r$ ) and (unsyntax-splicing  $\exp r$ ) escape to an expression within the template.

The expr must produce a syntax object (or syntax list) to be substituted in place of the unsyntax or unsyntax-splicing form within the quasiquoting template, just like unquote and unquote-splicing within quasiquote. (If the escaped expression does not generate a syntax object, it is converted to one in the same way as for the right-hand side of withsyntax.) Nested quasisyntaxes introduce quasiquoting layers in the same way as nested quasiquotes.

Also analogous to quasiquote, the reader converts  $\#^{\epsilon}$  to quasisyntax,  $\#$ , to unsyntax, and #,@ to unsyntax-splicing. See also §1.3.7 "Reading Quotes".

```
(unsyntax expr)
```
Illegal as an expression form. The unsyntax form is for use only with a quasisyntax template.

```
(unsyntax-splicing expr)
```
Illegal as an expression form. The unsyntax-splicing form is for use only with a quasisyntax template.

```
(syntax/loc stx-expr template)
```
Like syntax, except that the immediate resulting syntax object takes its source-location information from the result of stx-expr (which must produce a syntax object), unless the template is just a pattern variable, or both the source and position of  $\text{str-expr}$  are  $\text{#f.}$ 

```
(quasisyntax/loc stx-expr template)
```
Like quasisyntax, but with source-location assignment like syntax/loc.

```
(quote-syntax/prune id)
```
Like quote-syntax, but the lexical context of id is pruned via identifier-prunelexical-context to including binding only for the symbolic name of id and for '#%top. Use this form to quote an identifier when its lexical information will not be transferred to other syntax objects (except maybe to  $'$ #%top for a top-level binding).

```
(syntax-rules (literal-id ...)
  [(id . pattern) template] ...)
```
Equivalent to

```
(lambda (stx)
 (syntax-case stx (literal-id ...)
   [(generated-id . pattern) (syntax-protect #'template)] ...))
```
where each generated-id binds no identifier in the corresponding template.

```
(syntax-id-rules (literal-id ...)
  [pattern template] ...)
```
Equivalent to

```
(lambda (stx)
 (make-set!-transformer
  (syntax-case stx (literal-id ...)
    [pattern (syntax-protect #'template)] ...)))
```
(define-syntax-rule (id . pattern) template)

Equivalent to

```
(define-syntax id
  (syntax-rules ()
   [(id . pattern) template]))
```
but with syntax errors potentially phrased in terms of pattern.

...

The ... transformer binding prohibits ... from being used as an expression. This binding is useful only in syntax patterns and templates, where it indicates repetitions of a pattern or template. See syntax-case and syntax.

 $\mathbb{L}$ 

The \_ transformer binding prohibits \_ from being used as an expression. This binding is useful only in syntax patterns, where it indicates a pattern that matches any syntax object. See syntax-case.

```
(syntax-pattern-variable? v) \rightarrow boolean?v : any/c
```
Returns  $\#t$  if v is a value that, as a transformer-binding value, makes the bound variable as pattern variable in syntax and other forms. To check whether an identifier is a pattern variable, use syntax-local-value to get the identifier's transformer value, and then test the value with syntax-pattern-variable?.

The syntax-pattern-variable? procedure is provided for-syntax by racket/base.

### 11.2 Syntax Object Content

```
(syntax? v) \rightarrow boolean?v : any/c
```
Returns #t if v is a syntax object, #f otherwise. See also §1.2.2 "Syntax Objects".

```
(identifier? v) \rightarrow boolean?
  v : any/c
```
Returns  $\#t$  if v is a syntax object and  $(syntax-e$  stx) produces a symbol.

```
(syntax-source stx) \rightarrow anystx : syntax?
```
Returns the source for the syntax object  $stx$ , or #f if none is known. The source is represented by an arbitrary value (e.g., one passed to read-syntax), but it is typically a file path string. Source-location information is dropped for a syntax object that is marshaled as part of compiled code; see also current-compile.

```
(syntax-line stx) \rightarrow (or/c exact-positive-integer? #f)
  stx : syntax?
```
Returns the line number (positive exact integer) for the start of the syntax object in its source, or #f if the line number or source is unknown. The result is #f if and only if (syntaxcolumn stx) produces #f. See also §12.1.4 "Counting Positions, Lines, and Columns", and see syntax-source for information about marshaling compiled syntax objects.

```
(syntax-column stx) \rightarrow (or/c exact-nonnegative-integer? \#f)stx : syntax?
```
Returns the column number (non-negative exact integer) for the start of the syntax object in its source, or #f if the source column is unknown. The result is #f if and only if (syntaxline stx) produces #f. See also §12.1.4 "Counting Positions, Lines, and Columns", and see syntax-source for information about marshaling compiled syntax objects.

```
(syntax-position stx) \rightarrow (or/c exact-positive-integer? #f)
  stx : syntax?
```
Returns the character position (positive exact integer) for the start of the syntax object in its source, or #f if the source position is unknown. See also §12.1.4 "Counting Positions, Lines, and Columns", and see syntax-source for information about marshaling compiled syntax objects.

```
(syntax-span stx) \rightarrow (or/c exact-nonnegative-integer? #f)
   stx : syntax?
```
Returns the span (non-negative exact integer) in characters of the syntax object in its source, or #f if the span is unknown. See also syntax-source for information about marshaling compiled syntax objects.

```
(syntax-original? stx) \rightarrow boolean?
  stx : syntax?
```
Returns #t if stx has the property that read-syntax attaches to the syntax objects that they generate (see §11.7 "Syntax Object Properties"), and if  $stx$ 's lexical information does not indicate that the object was introduced by a syntax transformer (see §1.2.2 "Syntax Objects"). The result is  $#f$  otherwise. This predicate can be used to distinguish syntax objects in an expanded expression that were directly present in the original expression, as opposed to syntax objects inserted by macros.

```
(syntax-source-module stx [source?])
\rightarrow (or/c module-path-index? symbol? path? #f)
 stx : syntax?
 source? : any/c = #f
```
Returns an indication of the module whose source contains  $stx$ , or #f if  $stx$  has no source module. If source? is  $#f$ , then result is a module path index or symbol (see §13.4.2) "Compiled Modules and References"); if source? is true, the result is a path or symbol corresponding to the loaded module's source in the sense of current-module-declaresource.

 $(syntax-e$  stx)  $\rightarrow$  any stx : syntax?

Unwraps the immediate datum structure from a syntax object, leaving nested syntax structure (if any) in place. The result of  $(syntax-e$   $stx)$  is one of the following:

- a symbol
- a syntax pair (described below)
- the empty list
- an immutable vector containing syntax objects
- an immutable box containing syntax objects
- an immutable hash table containing syntax object values (but not necessarily syntax object keys)
- an immutable prefab structure containing syntax objects
- some other kind of datum—usually a number, boolean, or string

A *syntax pair* is a pair containing a syntax object as its first element, and either the empty list, a syntax pair, or a syntax object as its second element.

A syntax object that is the result of read-syntax reflects the use of delimited . in the input by creating a syntax object for every pair of parentheses in the source, and by creating a pair-valued syntax object *only* for parentheses in the source. See §1.3.5 "Reading Pairs and Lists" for more information.

If  $stx$  is tainted or armed, then any syntax object in the result of (syntax-e  $stx$ ) is tainted, and multiple calls to syntax-e may return values that are not eq?. For a stx that is not armed, the results from multiple calls to syntax-e of stx are eq?.

```
(syntax->list stx) \rightarrow (or/c list? #f)stx : syntax?
```
Returns a list of syntax objects or  $#f$ . The result is a list of syntax objects when (syntax- $\lambda$ datum stx) would produce a list. In other words, syntax pairs in (syntax-e stx) are flattened.

If stx is tainted or armed, then any syntax object in the result of  $(syntax-)list$  stx) is tainted.

```
(syntax->datum stx) \rightarrow anystx : syntax?
```
Returns a datum by stripping the lexical information, source-location information, properties, and tamper status from  $stx$ . Inside of pairs, (immutable) vectors, (immutable) boxes, immutable hash table values (not keys), and immutable prefab structures, syntax objects are recursively stripped.

The stripping operation does not mutate stx; it creates new pairs, vectors, boxes, hash tables, and prefab structures as needed to strip lexical and source-location information recursively.

```
(datum->syntax ctxt v [srcloc prop ignored]) \rightarrow syntax?
  ctxt: (or/c syntax? #f)v : any/c
```

```
srcloc :
         (or/c syntax? #f
                (list/c any/c
                        (or/c exact-positive-integer? #f)
                        (or/c exact-nonnegative-integer? #f)
                        (or/c exact-positive-integer? #f)
                        (or/c exact-nonnegative-integer? #f))
                (vector/c any/c
                         (or/c exact-positive-integer? #f)
                         (or/c exact-nonnegative-integer? #f)
                         (or/c exact-positive-integer? #f)
                         (or/c exact-nonnegative-integer? #f)))
       = #f
prop : (or/c syntax? #f) = #f
ignored : (or/c syntax? #f) = #f
```
Converts the datum  $\nu$  to a syntax object. The contents of pairs, vectors, and boxes, the fields of prefab structures, and the values of immutable hash tables are recursively converted. The keys of prefab structures and the keys of immutable hash tables are not converted. Mutable vectors and boxes are replaced by immutable vectors and boxes. For any kind of value other than a pair, vector, box, immutable hash table, immutable prefab structure, or syntax object, conversion means wrapping the value with lexical information, source-location information, and properties.

Converted objects in  $v$  are given the lexical context information of  $\text{ctxt}$  and the sourcelocation information of  $srcloc$ . If v is not already a syntax object, then the resulting immediate syntax object is given the properties (see §11.7 "Syntax Object Properties") of prop; if v is a pair, vector, box, immutable hash table, or immutable prefab structure, recursively converted values are not given properties or certificates. If  $ctxt$  is tainted or armed, then the resulting syntax object from datum->syntax is tainted.

Any of  $ctxt, srcloc, or prop can be #f, in which case the resulting syntax has no lexical$ context, source information, and/or new properties.

If srcloc is not #f or a syntax object, it must be a list or vector of five elements:

```
(list source-name line column position span)
or (vector source-name line column position span)
```
where source-name-v is an arbitrary value for the source name; line is an integer for the source line, or  $\#f$ ; column is an integer for the source column, or  $\#f$ ; position is an integer for the source position, or  $#f$ ; and span is an integer for the source span, or  $#f$ . The line and column values must both be numbers or both be #f, otherwise the exn:fail: contract exception is raised.

Graph structure is not preserved by the conversion of  $v$  to a syntax object. Instead,  $v$  is essentially unfolded into a tree. If  $v$  has a cycle through pairs, vectors, boxes, immutable

hash tables, and immutable prefab structures, then the  $exn:fail:contract: exception is$ raised.

The ignored argument is allowed for backward compatibility and has no effect on the returned syntax object.

```
(syntax-shift-phase-level stx shift) \rightarrow syntax?stx : syntax?
  shift : exact-integer?
```
Returns a syntax object that is like  $stx$ , but with all of its top-level and module binding shifted by shift phase levels. If shift is 0, then the result is  $stx$ .

```
(generate-temporaries stx-pair) \rightarrow (listof identifier?)
  stx-pair : (or syntax? list?)
```
Returns a list of identifiers that are distinct from all other identifiers. The list contains as many identifiers as  $stx-pair$  contains elements. The  $stx-pair$  argument must be a syntax pair that can be flattened into a list. The elements of  $\text{stx-pair}$  can be anything, but string, symbol, keyword (possibly wrapped as syntax), and identifier elements will be embedded in the corresponding generated name, which is useful for debugging purposes. The generated identifiers are built with interned symbols (not gensyms), so the limitations described with current-compile do not apply.

```
(identifier-prune-lexical-context id-stx
                                   [syms]) \rightarrow identifier?
  id-stx : identifier?
  syms : (listof symbol?) = (list (syntax-e id - stx))
```
Returns an identifier with the same binding as  $id$ -stx, but without lexical information from  $id$ -stx that does not apply to the symbols in syms, where even further extension of the lexical information drops information for other symbols. In particular, transferring the lexical context via datum->syntax from the result of this function to a symbol other than one in syms produces an identifier with no binding.

See also quote-syntax/prune.

```
(identifier-prune-to-source-module id-stx) \rightarrow identifier?
   id-stx : identifier?
```
Returns an identifier with its lexical context minimized to that needed for syntax-sourcemodule. The minimized lexical context does not include any bindings.

```
(syntax-recertify new-stx
                   old-stx
                   inspector
                  key) \rightarrow syntax?
```

```
new-stx : syntax?
old-stx : syntax?
inspector : inspector?
key : any/c
```
For backward compatibility only; returns new-stx.

# 11.3 Syntax Object Bindings

```
(bound-identifier=? a-id b-id [phase-level]) \rightarrow boolean?
  a-id : syntax?
  b-id : syntax?
  phase-level : (or/c exact-integer? #f)
               = (syntax-local-phase-level)
```
Returns #t if the identifier  $a-id$  would bind  $b-id$  (or vice versa) if the identifiers were substituted in a suitable expression context at the phase level indicated by phase-level, #f otherwise. A #f value for phase-level corresponds to the label phase level.

Examples:

```
> (define-syntax (check stx)
    (syntax-case stx ()
      [ (x y)(if (bound-identifier=? #'x #'y)
           #'(let ([y 'wrong]) (let ([x 'binds]) y))
           #'(let ([y 'no-binds]) (let ([x 'wrong]) y)))]))
> (check a a)
'binds
> (check a b)
'no-binds
> (define-syntax-rule (check-a x) (check a x))
> (check-a a)
'no-binds
(free-identifier=? a-id
                    b-id
                   [a-phase-level
                   b-phase-level]) \rightarrow boolean?
 a-id : syntax?
 b-id : syntax?
 a-phase-level : (or/c exact-integer? #f)
                = (syntax-local-phase-level)
 b-phase-level : (or/c exact-integer? #f) = a-phase-level
```
Returns  $\#t$  if a-id and  $b$ -id access the same local binding, module binding, or top-level binding—perhaps via rename transformers—at the phase levels indicated by a-phaselevel and b-phase-level, respectively. A #f value for a-phase-level or b-phaselevel corresponds to the label phase level.

"Same module binding" means that the identifiers refer to the same original definition site, and not necessarily to the same require or provide site. Due to renaming in require and provide, or due to a transformer binding to a rename transformer, the identifiers may return distinct results with syntax-e.

Examples:

```
> (define-syntax (check stx)
      (syntax-case stx ()
        [(\mathbf{x}))
         (if (free-identifier=? #'car #'x)
             #'(list 'same: x)
             #'(list 'different: x))]))
 > (check car)
 '(same: #<procedure:car>)
 > (check mcar)
 '(different: #<procedure:mcar>)
 > (let ([car list])
      (check car))
 '(different: #<procedure:list>)
 > (require (rename-in racket/base [car kar]))
 > (check kar)
 '(same: #<procedure:car>)
 (free-transformer-identifier=? a-id b-id) \rightarrow boolean?
   a-id : syntax?
   b-id : syntax?
Same as (free-identifier=? a-id b-id (add1 (syntax-local-phase-
level)).
 (free-template-identifier=? a-id b-id) \rightarrow boolean?
   a-id : syntax?
   b-id : syntax?
Same as (free-identifier=? a-id b-id (sub1 (syntax-local-phase-
level)).
 (free-label-identifier=? a-id b-id) \rightarrow boolean?
   a-id : syntax?
   b-id : syntax?
```

```
Same as (free-identifier=? a-id b-id #f).
 (check-duplicate-identifier ids) \rightarrow (or/c identifier? #f)
   ids : (listof identifier?)
```
Compares each identifier in ids with every other identifier in the list with boundidentifier=?. If any comparison returns #t, one of the duplicate identifiers is returned (the first one in  $ids$  that is a duplicate), otherwise the result is  $#f$ .

```
(identifier-binding id-stx [phase-level])
 \rightarrow(or/c 'lexical
          #f
          (listof module-path-index?
                   symbol?
                   module-path-index?
                   symbol?
                   (or/c \space 0 \space 1)(or/c exact-integer? #f)
                   (or/c exact-integer? #f)))
 id-stx : syntax?
 phase-level : (or/c exact-integer? #f)
               = (syntax-local-phase-level)
```
Returns one of three kinds of values, depending on the binding of  $id$ -stx at the phase level indicated by phase-level (where a #f value for phase-level corresponds to the label phase level):

- The result is 'lexical if id-stx has a local binding. If 'lexical is produced for any phase-level value, then it is produced for all phase-level values.
- The result is a list of seven items when  $id$ -stx has a module binding: (list source-mod source-id nominal-source-mod nominal-sourceid source-phase import-phase nominal-export-phase).
	- source-mod is a module path index (see §13.4.2 "Compiled Modules and References") that indicates the defining module.
	- source-id is a symbol for the identifier's name at its definition site in the source module. This can be different from the local name returned by syntax->datum for several reasons: the identifier is renamed on import, it is renamed on export, or it is implicitly renamed because the identifier (or its import) was generated by a macro invocation.
	- nominal-source-mod is a module path index (see §13.4.2 "Compiled Modules and References") that indicates the module required into the context of id-stx to provide its binding. It can be different from source-mod due to a re-export in nominal-source-mod of some imported identifier. If the same binding is imported in multiple ways, an arbitrary representative is chosen.
- nominal-source-id is a symbol for the identifier's name as exported by nominal-source-mod. It can be different from source-id due to a renaming provide, even if source-mod and nominal-source-mod are the same.
- source-phase is 1 if the source definition is for-syntax, 0 otherwise.
- import-phase is 0 if the binding import of nominal-source-mode is a plain require, 1 if it is from a for-syntax import, etc.
- nominal-export-phase is the phase level of the export from nominalsource-mod.
- The result is #f if  $id$ -stx has a top-level binding (or, equivalently, if it is unbound).

If id-stx is bound to a rename-transformer, the result from identifier-binding is for the identifier in the transformer, so that identifier-binding is consistent with freeidentifier=?.

```
(identifier-transformer-binding id-stx)
  \rightarrow(or/c 'lexical
            #f
            (listof module-path-index?
                     symbol?
                     module-path-index?
                     symbol?
                     (or/c \space 0 \space 1)(or/c exact-integer? #f)
                     (or/c exact-integer? #f)))
   id-stx : syntax?
Same as (identifier-binding id-stx (add1 (syntax-local-phase-level))).
 (identifier-template-binding id-stx)
  \rightarrow(or/c 'lexical
            #f
            (listof module-path-index?
                     symbol?
                     module-path-index?
                     symbol?
                     (or/c \space 0 \space 1)(or/c exact-integer? #f)
                     (or/c exact-integer? #f)))
   id-stx : syntax?
```
Same as (identifier-binding id-stx (sub1 (syntax-local-phase-level))). (identifier-label-binding id-stx)

```
\rightarrow(or/c 'lexical
         #f
         (listof module-path-index?
                  symbol?
                  module-path-index?
                  symbol?
                  (or/c 0 1)
                  (or/c exact-integer? #f)
                  (or/c exact-integer? #f)))
id-stx : syntax?
```
Same as (identifier-binding id-stx #f).

# 11.4 Syntax Transformers

 $\left($  set!-transformer?  $v$ )  $\rightarrow$  boolean?  $v : any/c$ 

Returns #t if v is a value created by make-set!-transformer or an instance of a structure type with the prop:set!-transformer property, #f otherwise.

```
(make-set!-transformer proc) \rightarrow set!-transformer?proc : (syntax? . -> . syntax?)
```
Creates an assignment transformer that cooperates with set!. If the result of make-set! transformer is bound to id as a transformer binding, then proc is applied as a transformer when  $id$  is used in an expression position, or when it is used as the target of a set! assignment as (set!  $id \exp r$ ). When the identifier appears as a set! target, the entire set! expression is provided to the transformer.

#### Example:

```
> (let ([x 1]
        [y 2])
    (let-syntax ([x (make-set!-transformer
                       (lambda (stx)
                         (syntax-case stx (set!)
                           ; Redirect mutation of x to y
                           [(set! id v) #'(set! y v)]; Normal use of x really gets x
                           [id (identifier? \#'id) \#'x])))])
      (begin
        (set! x 3)
        (list x y))))
'(1 \ 3)
```

```
(set!-transformer-procedure transformer)
\rightarrow (syntax? . -> . syntax?)
  transformer : set!-transformer?
```
Returns the procedure that was passed to make-set!-transformer to create transformer or that is identified by the prop:set!-transformer property of transformer.

```
prop:set!-transformer : struct-type-property?
```
A structure type property to identify structure types that act as assignment transformers like the ones created by make-set!-transformer.

The property value must be an exact integer or procedure of one or two arguments. In the former case, the integer designates a field within the structure that should contain a procedure; the integer must be between  $\theta$  (inclusive) and the number of non-automatic fields in the structure type (exclusive, not counting supertype fields), and the designated field must also be specified as immutable.

If the property value is a procedure of one argument, then the procedure serves as a syntax transformer and for set! transformations. If the property value is a procedure of two arguments, then the first argument is the structure whose type has prop:set!-transformer property, and the second argument is a syntax object as for a syntax transformer and for set! transformations; set!-transformer-procedure applied to the structure produces a new function that accepts just the syntax object and calls the procedure associated through the property. Finally, if the property value is an integer, the target identifier is extracted from the structure instance; if the field value is not a procedure of one argument, then a procedure that always calls raise-syntax-error is used, instead.

If a value has both the prop:set!-transformer and prop:rename-transformer properties, then the latter takes precedence. If a structure type has the prop:set!-transformer and prop:procedure properties, then the former takes precedence for the purposes of macro expansion.

```
(rename-transformer? v) \rightarrow boolean?v : any/c
```
Returns #t if v is a value created by make-rename-transformer or an instance of a structure type with the prop: rename-transformer property, #f otherwise.

```
(make-rename-transformer id-stx
                         [delta-introduce]) \rightarrow rename-transformer?id-stx : syntax?
 delta-introduce : (identifier? . -> . identifier?)
                = (lambda (id) id)
```
Creates a rename transformer that, when used as a transformer binding, acts as a transformer that inserts the identifier id-stx in place of whatever identifier binds the transformer, including in non-application positions, in set! expressions.

Such a transformer could be written manually, but the one created by make-renametransformer triggers special cooperation with the parser and other syntactic forms when id is bound to the rename transformer:

- The parser to installs a free-identifier=? and identifier-binding equivalence between id and id-stx, as long as id-stx does not have a true value for the 'notfree-identifier=? syntax property.
- A provide of id provides the binding indicated by  $id$ -stx instead of id, as long as id-stx does not have a true value for the 'not-free-identifier=? syntax property and as long as id-stx has a binding.
- If provide exports id, it uses a symbol-valued 'nominal-id property of id-stx to specify the "nominal source identifier" of the binding as reported by identifierbinding.
- If id-stx has a true value for the 'not-provide-all-defined syntax property, then id (or its target) is not exported by all-defined-out.
- The syntax-local-value and syntax-local-make-delta-introducer functions recognize rename-transformer bindings and consult their targets.

```
(rename-transformer-target transformer) \rightarrow identifier?
  transformer : rename-transformer?
```
Returns the identifier passed to make-rename-transformer to create transformer or as indicated by a prop: rename-transformer property on transformer.

prop:rename-transformer : struct-type-property?

A structure type property to identify structure types that act as rename transformers like the ones created by make-rename-transformer.

The property value must be an exact integer or an identifier syntax object. In the former case, the integer designates a field within the structure that should contain an identifier; the integer must be between 0 (inclusive) and the number of non-automatic fields in the structure type (exclusive, not counting supertype fields), and the designated field must also be specified as immutable.

If the property value is an identifier, the identifier serves as the target for renaming, just like the first argument to make-rename-transformer. If the property value is an integer, the target identifier is extracted from the structure instance; if the field value is not an identifier, then an identifier ? with an empty context is used, instead.

```
(local-expand stx
               context-v
               stop-ids
              (intdef-ctx]) \rightarrow syntax?stx : syntax?
 context-v : (or/c 'expression 'top-level 'module 'module-begin list?)
 stop-ids : (or/c (listof identifier?) #f)
 intdef-ctx :
               (or/c internal-definition-context?
                      (and/c pair?
                             (listof internal-definition-context?))
                     #f)= #f
```
Expands stx in the lexical context of the expression currently being expanded. The context-v argument is used as the result of syntax-local-context for immediate expansions; a list indicates an internal-definition context, and more information on the form of the list is below.

When an identifier in  $stop-ids$  is encountered by the expander in a sub-expression, expansions stops for the sub-expression. If stop-ids is a non-empty list, then begin, quote, set!, lambda, case-lambda, let-values, letrec-values, if, begin0, withcontinuation-mark, letrec-syntaxes+values, #%app, #%expression, #%top, and #%variable-reference are added to  $stop-ids$ . If  $\frac{4}{3}$ app,  $\frac{4}{3}$ top, or  $\frac{4}{3}$ datum appears in stop-ids, then application, top-level variable reference, and literal data expressions without the respective explicit form are not wrapped with the explicit form. If  $stop-ids$  is  $#f$ instead of a list, then  $stx$  is expanded only as long as the outermost form of  $stx$  is a macro (i.e., expansion does not proceed to sub-expressions). A fully expanded form can include the bindings listed in §1.2.3.1 "Fully Expanded Programs" plus the letrec-syntaxes+values form and #%expression in any expression position.

The optional intdef-ctx argument must be either  $#f$ , the result of syntax-local-makedefinition-context, or a list of such results. In the latter two cases, lexical information for internal definitions is added to  $stx$  before it is expanded (in reverse order relative to the list). The lexical information is also added to the expansion result (because the expansion might introduce bindings or references to internal-definition bindings).

For a particular internal-definition context, generate a unique value and put it into a list for context-v. To allow liberal expansion of define forms, the generated value should be an instance of a structure with a true value for prop:liberal-define-context. If the internal-definition context is meant to be self-contained, the list for context-v should contain only the generated value; if the internal-definition context is meant to splice into an immediately enclosing context, then when syntax-local-context produces a list, cons the generated value onto that list.

This procedure must be called during the dynamic extent of a syntax transformer application by the expander or while a module is visited (see syntax-transforming?), otherwise the exn:fail:contract exception is raised.

Examples:

```
> (define-syntax-rule (do-print x ...)
    (printf x ...))> (define-syntax-rule (hello x)
    (do-print "hello ∼a" x))
> (define-syntax (show stx)
    (syntax-case stx ()
       [(\mathbf{x})
        (let ([partly (local-expand #'(hello x)
                                     'expression
                                     (list #'do-print))]
              [fully (local-expand #'(hello x)
                                    'expression
                                    #f)])
          (printf "partly expanded: ∼s\n" (syntax->datum partly))
          (printf "fully expanded: ∼s\n" (syntax->datum fully))
         fully))> (show 1)
partly expanded: (do-print "hello ∼a" 1)
fully expanded: (printf "hello ∼a" 1)
hello 1
(syntax-local-expand-expression stx) \rightarrow syntax? syntax?stx : syntax?
```
Like local-expand given 'expression and an empty stop list, but with two results: a syntax object for the fully expanded expression, and a syntax object whose content is opaque. The latter can be used in place of the former (perhaps in a larger expression produced by a macro transformer), and when the macro expander encounters the opaque object, it substitutes the fully expanded expression without re-expanding it; the exn:fail: syntax exception is raised if the expansion context includes bindings or marks that were not present for the original expansion, in which case re-expansion might produce different results. Consistent use of syntax-local-expand-expression and the opaque object thus avoids quadratic expansion times when local expansions are nested.

This procedure must be called during the dynamic extent of a syntax transformer application by the expander or while a module is visited (see syntax-transforming?), otherwise the exn:fail:contract exception is raised.

```
(local-transformer-expand stx
                              context-v
                              stop-ids
                              [intdef-ctx]) \rightarrow syntax?
```

```
stx : syntax?
context-v : (or/c 'expression 'top-level 'module 'module-begin list?)
stop-ids : (or/c (listof identifier?) #f)
intdef-ctx : (or/c internal-definition-context? #f) = #f
```
Like local-expand, but stx is expanded as a transformer expression instead of a run-time expression, and any lifted expressions—from calls to syntax-local-lift-expression during the expansion of  $stx$ —are captured into a let-values form in the result.

```
(local-expand/capture-lifts stx
                             context-v
                             stop-ids
                             [intdef-ctx
                             lift-ctx]) \rightarrow syntax?
 stx : syntax?
 context-v : (or/c 'expression 'top-level 'module 'module-begin list?)
 stop-ids : (or/c (listof identifier?) #f)
 intdef-ctx : (or/c internal-definition-context? #f) = #f
 lift -ctx : any/c = (gensym 'lifts)
```
Like  $local$ -expand, but the result is a syntax object that represents a begin expression. Lifted expressions—from calls to syntax-local-lift-expression during the expansion of  $stx$ —appear with their identifiers in define-values forms, and the expansion of  $stx$ is the last expression in the begin. The  $lift-ctx$  value is reported by syntax-locallift-context during local expansion. The lifted expressions are not expanded, but instead left as provided in the begin form.

```
(local-transformer-expand/capture-lifts stx
                                          context-v
                                          stop-ids
                                         [intdef-ctx]) \rightarrow syntax?
 stx : syntax?
 context-v : (or/c 'expression 'top-level 'module 'module-begin list?)
 stop-ids : (or/c (listof identifier?) #f)
 intdef-ctx : (or/c internal-definition-context? #f) = #f
```
Like local-expand/capture-lifts, but stx is expanded as a transformer expression instead of a run-time expression. Lifted expressions are reported as define-values forms (in the transformer environment).

```
(internal-definition-context? v) \rightarrow boolean?v : any/c
```
Returns  $\#t$  if v is an internal-definition context,  $\#f$  otherwise.

```
(syntax-local-make-definition-context [intdef-ctx])
\rightarrow internal-definition-context?
 intdef-ctx : (or/c internal-definition-context? #f) = #f
```
Creates an opaque internal-definition context value to be used with local-expand and other functions. A transformer should create one context for each set of internal definitions to be expanded, and use it when expanding any form whose lexical context should include the definitions. After discovering an internal define-values or define-syntaxes form, use syntax-local-bind-syntaxes to add bindings to the context. Finally, the transformer must call internal-definition-context-seal after all bindings have been added; if an unsealed internal-definition context is detected in a fully expanded expression, the exn:fail:contract exception is raised.

If  $intdef-ctx$  is not  $#f$ , then the new internal-definition context extends the given one. That is, expanding in the new internal-definition context can use bindings previously introduced into intdef-ctx.

This procedure must be called during the dynamic extent of a syntax transformer application by the expander or while a module is visited (see syntax-transforming?), otherwise the exn:fail:contract exception is raised.

```
(syntax-local-bind-syntaxes id-list
                              expr
                              intdef-ctx) \rightarrow void?
 id-list : (listof identifier?)
  expr : (or/c syntax? #f)
  intdef-ctx : internal-definition-context?
```
Binds each identifier in id-list within the internal-definition context represented by intdef-ctx, where intdef-ctx is the result of syntax-local-make-definitioncontext. Supply #f for expr when the identifiers correspond to define-values bindings, and supply a compile-time expression when the identifiers correspond to define-syntaxes bindings; in the latter case, the number of values produced by the expression should match the number of identifiers, otherwise the exn:fail:contract:arity exception is raised.

This procedure must be called during the dynamic extent of a syntax transformer application by the expander or while a module is visited (see syntax-transforming?), otherwise the exn:fail:contract exception is raised.

```
(internal-definition-context-seal <i>intdef-ctx</i>) \rightarrow void?intdef-ctx : internal-definition-context?
```
Indicates that no further bindings will be added to intdef-ctx, which must not be sealed already. See also syntax-local-make-definition-context.

```
(identifier-remove-from-definition-context id-stx
                                             intdef-ctx)
 \rightarrow identifier?
 id-stx : identifier?
  intdef-ctx :
(or/c internal-definition-context?
                     (listof internal-definition-context?))
```
Removes intdef-ctx (or each identifier in the list) from the lexical information of  $id$ -stx. This operation is useful for correlating an identifier that is bound in an internal-definition context with its binding before the internal-definition context was created.

If simply removing the contexts produces a different binding than completely ignoring the contexts (due to nested internal definition contexts, for example), then the resulting identifier is given a syntax mark to simulate a non-existent lexical context. The  $intdef-ctx$  argument can be a list because removing internal-definition contexts one at a time can produce a different intermediate binding than removing them all at once.

```
(syntax-local-value id-stx
                                                        [failure-thunk
                                                         intdef-ctx]) \rightarrow any
     id-stx : syntax?
    failure-thunk : (or/c (-> any) #f) = #fintdef-ctx : \frac{\arccos(1 - \arccos(1 - \ar#f)
```
Returns the transformer binding value of  $id$ -stx in either the context associated with intdef-ctx (if not  $#f$ ) or the context of the expression being expanded (if intdef-ctx is  $#f$ ). If intdef-ctx is provided, it must be an extension of the context of the expression being expanded.

If id-stx is bound to a rename transformer created with make-rename-transformer, syntax-local-value effectively calls itself with the target of the rename and returns that result, instead of the rename transformer.

If id-stx has no transformer binding (via define-syntax, let-syntax, etc.) in that environment, the result is obtained by applying  $failure$ -thunk if not #f. If  $failure$ thunk is false, the exn:fail:contract exception is raised.

This procedure must be called during the dynamic extent of a syntax transformer application by the expander or while a module is visited (see syntax-transforming?), otherwise the exn:fail:contract exception is raised.

```
(syntax-local-value/immediate id-stx
                                [failure-thunk
                                intdef-ctx]) \rightarrow any
 id-stx : syntax?
```

```
failure-thunk : (or/c (-> any) #f) = #fintdef-ctx : \frac{\arccos(1-\arccos(1-\#f) #f)
```
Like syntax-local-value, but the result is normally two values. If  $id$ -stx is bound to a rename transformer, the results are the rename transformer and the identifier in the transformer. If  $id - stx$  is not bound to a rename transformer, then the results are the value Beware that that syntax-local-value would produce and #f.

If  $id$ -stx has no transformer binding, then  $failure$ -thunk is called (and it can return any number of values), or an exception is raised if  $failure-thunk$  is #f.

```
(syntax-local-lift-expression stx) \rightarrow identifier?stx : syntax?
```
transformer may export the target of the rename instead of id. See make-rename-transformer for more information.

provide on an id bound to a rename

Returns a fresh identifier, and cooperates with the module, letrec-syntaxes+values, define-syntaxes, begin-for-syntax, and top-level expanders to bind the generated identifier to the expression stx.

A run-time expression within a module is lifted to the module's top level, just before the expression whose expansion requests the lift. Similarly, a run-time expression outside of a module is lifted to a top-level definition. A compile-time expression in a letrecsyntaxes+values or define-syntaxes binding is lifted to a let wrapper around the corresponding right-hand side of the binding. A compile-time expression within beginfor-syntax is lifted to a define declaration just before the requesting expression within the begin-for-syntax.

Other syntactic forms can capture lifts by using local-expand/capture-lifts or local-transformer-expand/capture-lifts.

This procedure must be called during the dynamic extent of a syntax transformer application by the expander or while a module is visited (see syntax-transforming?), otherwise the exn:fail:contract exception is raised.

```
(syntax-local-lift-values-expression n stx)
\rightarrow (listof identifier?)
 n : exact-nonnegative-integer?
 stx : syntax?
```
Like syntax-local-lift-expression, but binds the result to n identifiers, and returns a list of the n identifiers.

This procedure must be called during the dynamic extent of a syntax transformer application by the expander or while a module is visited (see syntax-transforming?), otherwise the exn:fail:contract exception is raised.

#### $\sim$  (syntax-local-lift-context)  $\rightarrow$  any/c

Returns a value that represents the target for expressions lifted via syntax-local-liftexpression. That is, for different transformer calls for which this procedure returns the same value (as determined by eq?), lifted expressions for the two transformer are moved to the same place. Thus, the result is useful for caching lift information to avoid redundant lifts.

This procedure must be called during the dynamic extent of a syntax transformer application by the expander or while a module is visited (see syntax-transforming?), otherwise the exn:fail:contract exception is raised.

```
(syntax-local-lift-modeled-enderderization stx) \rightarrow void?stx : syntax?
```
Cooperates with the module form to insert stx as a top-level declaration at the end of the module currently being expanded. If the current expression being transformed is in phase level 0 and not in the module top-level, then stx is eventually expanded in an expression context. If the current expression being transformed is in a higher phase level (i.e., nested within some number of begin-for-syntaxes within a module top-level), then the lifted declaration is placed at the very end of the module (under a suitable number of begin-forsyntaxes), instead of merely the end of the enclosing begin-for-syntax.

This procedure must be called during the dynamic extent of a syntax transformer application by the expander or while a module is visited (see syntax-transforming?), otherwise the exn:fail:contract exception is raised.

If the current expression being transformed is not within a module form (see syntaxtransforming-module-expression?), then the exn:fail:contract exception is raised.

```
(syntax-local-lift-require raw-require-spec
                            \text{stx)} \rightarrow syntax?
 raw-require-spec : any/c
 stx : syntax?
```
Lifts a #% require form corresponding to raw-require-spec (either as a syntax object or datum) to the top-level or to the top of the module currently being expanded or to an enclosing begin-for-syntax..

The resulting syntax object is the same as stx, except that a fresh syntax mark is added. The same syntax mark is added to the lifted #%require form, so that the #%require form can bind uses of imported identifiers in the resulting syntax object (assuming that the lexical information of  $stx$  includes the binding environment into which the  $\frac{4}{x}$  require is lifted).

If raw-require-spec and stx are part of the input to a transformer, then typically syntax-local-introduce should be applied to each before passing them to syntaxlocal-lift-require, and then syntax-local-introduce should be applied to the result of syntax-local-lift-require. Otherwise, marks added by the macro expander can prevent access to the new imports.

This procedure must be called during the dynamic extent of a syntax transformer application by the expander or while a module is visited (see syntax-transforming?), otherwise the exn:fail:contract exception is raised.

```
(syntax-local-lift-provide raw-provide-spec-stx) \rightarrow void?raw-provide-spec-stx : syntax?
```
Lifts a #% provide form corresponding to  $raw-provide-spec-stx$  to the top of the module currently being expanded or to an enclosing begin-for-syntax.

This procedure must be called during the dynamic extent of a syntax transformer application by the expander or while a module is visited (see syntax-transforming?), otherwise the exn:fail:contract exception is raised.

If the current expression being transformed is not within a module form (see syntaxtransforming-module-expression?), then the exn:fail:contract exception is raised.

```
\sim (syntax-local-name) \rightarrow any/c
```
Returns an inferred name for the expression position being transformed, or #f if no such name is available. A name is normally a symbol or an identifier. See also §1.2.6 "Inferred Value Names".

This procedure must be called during the dynamic extent of a syntax transformer application by the expander or while a module is visited (see syntax-transforming?), otherwise the exn:fail:contract exception is raised.

```
(syntax-local-context)
\rightarrow (or/c 'expression 'top-level 'module 'module-begin list?)
```
Returns an indication of the context for expansion that triggered a syntax transformer call. See §1.2.3.3 "Expansion Context" for more information on contexts.

The symbol results indicate that the expression is being expanded for an expression context, a top-level context, a module context, or a module-begin context.

A list result indicates expansion in an internal-definition context. The identity of the list's first element (i.e., its eq?ness) reflects the identity of the internal-definition context; in particular two transformer expansions receive the same first value if and only if they are invoked for the same internal-definition context. Later values in the list similarly identify internaldefinition contexts that are still being expanded, and that required the expansion of nested internal-definition contexts.

This procedure must be called during the dynamic extent of a syntax transformer application by the expander or while a module is visited (see syntax-transforming?), otherwise the exn:fail:contract exception is raised.

 $\vert$  (syntax-local-phase-level)  $\rightarrow$  (or/c exact-integer? #f)

During the dynamic extent of a syntax transformer application by the expander, the result is the phase level of the form being expanded. Otherwise, the result is 0.

```
(syntax-local-module-exports\mod-path) \rightarrow (listof\ symbol?)(listof symbol?)
                                            (listof symbol?)
 mod-path : module-path?
```
Returns three lists of symbols that represent the provided bindings of the module named by mod-path. The first list corresponds to the phase level 0 exports of the module, the second list corresponds to the phase level -1 exports of the module, and the last list corresponds to the label phase level exports of the module.

This procedure must be called during the dynamic extent of a syntax transformer application by the expander or while a module is visited (see syntax-transforming?), otherwise the exn:fail:contract exception is raised.

```
(syntax-local-get-shadower id-stx) \rightarrow identifier?id-stx : identifier?
```
Returns  $id$ -stx if no binding in the current expansion context shadows  $id$ -stx (ignoring unsealed internal-definition contexts and identifiers that had the 'unshadowable syntax property), if id-stx has no module bindings in its lexical information, and if the current expansion context is not a module context.

If a binding of inner-identifier shadows id-stx, the result is the same as (syntaxlocal-get-shadower inner-identifier), except that it has the location and properties of id-stx. When searching for a shadowing binding, bindings from unsealed internaldefinition contexts are ignored.

Otherwise, the result is the same as  $id - stx$  with its module bindings (if any) removed from its lexical information, and the lexical information of the current module context (if any) added.

Thus, the result is an identifier corresponding to the innermost shadowing of  $id$ -stx in the current context if it is shadowed, and a module-contextless version of id-stx otherwise.

If id-stx is tainted or armed, then the resulting identifier is tainted.

This procedure must be called during the dynamic extent of a syntax transformer application by the expander or while a module is visited (see syntax-transforming?), otherwise the exn:fail:contract exception is raised.

```
(syntax-local-certifier [active?])
 \rightarrow ((syntax?) (any/c (or/c procedure? #f))
     . ->* . syntax?)
 active? : boolean? = #f
```
For backward compatibility only; returns a procedure that returns its first argument.

```
\vert (syntax-transforming?) \rightarrow boolean?
```
Returns #t during the dynamic extent of a syntax transformer application by the expander and while a module is being visited, #f otherwise.

 $\vert$  (syntax-transforming-module-expression?)  $\rightarrow$  boolean?

Returns #t during the dynamic extent of a syntax transformer application by the expander for an expression within a module form, #f otherwise.

```
(syntax-local-introduce stx) \rightarrow syntax?stx : syntax?
```
Produces a syntax object that is like stx, except that a syntax mark for the current expansion is added (possibly canceling an existing mark in parts of  $stx$ ). See §1.2.3.5 "Transformer Bindings" for information on syntax marks.

This procedure must be called during the dynamic extent of a syntax transformer application by the expander or while a module is visited (see syntax-transforming?), otherwise the exn:fail:contract exception is raised.

 $\blacksquare$  (make-syntax-introducer)  $\rightarrow$  (syntax? . -> . syntax?)

Produces a procedure that behaves like syntax-local-introduce, but using a fresh syntax mark. Multiple applications of the same make-syntax-introducer result procedure use the same mark, and different result procedures use distinct marks.

```
(make-syntax-delta-introducer ext-stx
                               base-stx
                               [phase-level])
\rightarrow (syntax? . -> . syntax?)
ext-stx : syntax?
base-stx : (or/c syntax? #f)
phase-level : (or/c #f exact-integer?)
              = (syntax-local-phase-level)
```
Produces a procedure that behaves like syntax-local-introduce, but using the syntax marks of ext-stx that are not shared with base-stx. If ext-stx does not extend the set

of marks in base-stx or if base-stx is #f, and if  $ext{ext}$  has a module binding in the phase level indicated by phase-level, then any marks of ext-stx that would be needed to preserve its binding are not transferred in an introduction.

This procedure is potentially useful when  $m - i d$  has a transformer binding that records some  $orig-id$ , and a use of  $m-id$  introduces a binding of  $orig-id$ . In that case, the syntax marks in the use of  $m-i$  since the binding of  $m-i$  should be transferred to the binding instance of  $orig$ -id, so that it captures uses with the same lexical context as the use of  $m-i d.$ 

More typically, however, syntax-local-make-delta-introducer should be used, since it cooperates with rename transformers.

If ext-stx is tainted or armed, then an identifier result from the created procedure is tainted.

```
(syntax-local-make-delta-introducer id)
\rightarrow (identifier? . -> . identifier?)
 id : identifier?
```
Determines the binding of  $id$ . If the binding is not a rename transformer, the result is an introducer as created by make-syntax-delta-introducer using id and the binding of id in the environment of expansion. If the binding is a rename transformer, then the introducer is one composed with the target of the rename transformer and its binding. Furthermore, the delta-introduce functions associated with the rename transformers (supplied as the second argument to make-rename-transformer) are composed (in first-to-last order) before the introducers created with make-syntax-delta-introducer (which are composed last-to-first).

The exn:fail:contract exception is raised if id or any identifier in its renametransformer chain has no binding.

This procedure must be called during the dynamic extent of a syntax transformer application by the expander or while a module is visited (see syntax-transforming?), otherwise the exn:fail:contract exception is raised.

 $\vert$  (syntax-local-transforming-module-provides?)  $\rightarrow$  boolean?

Returns #t while a provide transformer is running (see make-provide-transformer) or while an expand sub-form of #%provide is expanded, #f otherwise.

```
(syntax-local-module-defined-identifiers)
\rightarrow (and/c hash? immutable?)
```
Can be called only while syntax-local-transforming-module-provides? returns #t.

It returns a hash table mapping a phase-level number (such as 0) to a list of all definitions at that phase level within the module being expanded. This information is used for implementing provide sub-forms like all-defined-out.

Beware that the phase-level keys are absolute relative to the enclosing module, and not relative to the current transformer phase level as reported by syntax-local-phase-level.

```
(syntax-local-module-required-identifiers mod-path
                                        phase-level)
 →
(listof (cons/c (or/c exact-integer? #f)
         (listof identifier?)))
mod-path : (or/c module-path? #f)
phase-level : (or/c exact-integer? #f #t)
```
Can be called only while syntax-local-transforming-module-provides? returns #t.

It returns an association list mapping phase levels to lists of identifiers. Each list of identifiers includes all bindings imported (into the module being expanded) using the module path modpath, or all modules if mod-path is #f. The association list includes all identifiers imported with a phase-level shift, of all shifts if phase-level is #t.

When an identifier is renamed on import, the result association list includes the identifier by its internal name. Use identifier-binding to obtain more information about the identifier.

Beware that the phase-level keys are absolute relative to the enclosing module, and not relative to the current transformer phase level as reported by syntax-local-phase-level.

```
prop:liberal-define-context : struct-type-property?
(liberal-define-context? v) \rightarrow boolean?
  v : any/c
```
An instance of a structure type with a true value for the prop:liberal-define-context property can be used as an element of an internal-definition context representation in the result of syntax-local-context or the second argument of local-expand. Such a value indicates that the context supports *liberal expansion* of define forms into potentially multiple define-values and define-syntaxes forms. The 'module and 'module-body contexts implicitly allow liberal expansion.

The liberal-define-context? predicate returns #t if v is an instance of a structure with a true value for the prop:liberal-define-context property, #f otherwise.

#### 11.4.1 require Transformers

(require racket/require-transform)

The bindings documented in this section are provided by the racket/require-transform library, not racket/base or racket.
A transformer binding whose value is a structure with the prop:require-transformer property implements a derived require-spec for require as a *require transformer*.

A require transformer is called with the syntax object representing its use as a requirespec within a require form, and the result must be two lists: a list of imports and a list of import-sources.

If the derived form contains a sub-form that is a  $require-space$ , then it can call  $expand$ import to transform the sub-require-spec to lists of imports and import sources.

See also define-require-syntax, which supports macro-style require transformers.

```
(expand-import stx) \rightarrow (listof import?) (listof import-source?)
  stx : syntax?
```
Expands the given require-spec to lists of imports and import sources. The latter specifies modules to be instantiated or visited, so the modules that it represents should be a superset of the modules represented in the former list (so that a module will be instantiated or visited even if all of imports are eventually filtered from the former list).

```
(make-require-transformer proc) \rightarrow require-transformer?proc :
         (syntax? . -> . (values
                           (listof import?)
                           (listof import-source?)))
```
Creates a require transformer using the given procedure as the transformer.

prop:require-transformer : struct-type-property?

A property to identify require transformers. The property value must be a procedure that takes a syntax object and returns import and import-source lists.

```
(require-transformer? v) \rightarrow boolean?v : any/c
```
Returns  $\#t$  if v has the prop: require-transformer property,  $\#f$  otherwise.

```
(struct import (local-id
                src-sym
                src-mod-path
                mode
                req-mode
                orig-mode
                orig-stx)
         #:extra-constructor-name make-import)
 local-id : identifier?
```

```
src-sym : symbol?
src-mod-path : module-path?
mode : (or/c exact-integer? #f)
req-mode : (or/c exact-integer? #f)
orig-mode : (or/c exact-integer? #f)
orig-stx : syntax?
```
A structure representing a single imported identifier:

- local-id the identifier to be bound within the importing module.
- src-sym the external name of the binding as exported from its source module.
- src-mod-path a module path (relative to the importing module) for the source of the imported binding.
- orig-stx a syntax object for the source of the import, used for error reporting.
- mode the phase level of the binding in the importing module.
- req-mode the phase level shift of the import relative to the exporting module.
- orig-mode the phase level of the binding as exported by the exporting module.

```
(struct import-source (mod-path-stx mode)
      #:extra-constructor-name make-import-source)
  mod-path-stx :
                (and/c syntax?
                        (lambda (x)
                       (module-path? (syntax->datum x))))
 mode : (or/c exact-integer? #f)
```
A structure representing an imported module, which must be instantiated or visited even if no binding is imported into a module.

- mod-path-stx a module path (relative to the importing module) for the source of the imported binding.
- mode the phase level shift of the import.

```
(syntax-local-require-certifier)
 \rightarrow ((syntax?) (or/c #f (syntax? . -> . syntax?))
     . \rightarrow * . syntax?)
```
For backward compatibility only; returns a procedure that returns its first argument.

#### 11.4.2 provide Transformers

(require racket/provide-transform)

The bindings documented in this section are provided by the racket/provide-transform library, not racket/base or racket.

A transformer binding whose value is a structure with the prop:provide-transformer property implements a derived provide-spec for provide as a *provide transformer*. A provide transformer is applied as part of the last phase of a module's expansion, after all other declarations and expressions within the module are expanded.

A transformer binding whose value is a structure with the prop:provide-pretransformer property implements a derived provide-spec for provide as a *provide pre-transformer*. A provide pre-transformer is applied as part of the first phase of a module's expansion. Since it is used in the first phase, a provide pre-transformer can use functions such as syntax-local-lift-expression to introduce expressions and definitions in the enclosing module.

An identifier can have a transformer binding to a value that acts both as a provide transformer and provide pre-transformer. The result of a provide pre-transformer is *not* automatically reexpanded, so a provide pre-transformer can usefully expand to itself in that case.

A transformer is called with the syntax object representing its use as a provide-spec within a provide form and a list of symbols representing the export modes specified by enclosing provide-specs. The result of a provide transformer must be a list of exports, while the result of a provide pre-transformer is a syntax object to be used as a provide-spec in the last phase of module expansion.

If a derived form contains a sub-form that is a provide-spec, then it can call expandexport or pre-expand-export to transform the sub-provide-spec sub-form.

See also define-provide-syntax, which supports macro-style provide transformers.

```
(expand-export stx modes) \rightarrow (listof export?)
  stx : syntax?
 modes : (listof (or/c exact-integer? #f))
```
Expands the given provide-spec to a list of exports. The modes list controls the expansion of sub-provide-specs; for example, an identifier refers to a binding in the phase level of the enclosing provide form, unless the modes list specifies otherwise. Normally, modes is either empty or contains a single element.

```
(pre-expand-export stx modes) \rightarrow syntax?
  stx : syntax?
  modes : (listof (or/c exact-integer? #f))
```
Expands the given provide-spec at the level of provide pre-transformers. The modes argument is the same as for expand-export.

```
(make-provide-transformer proc) \rightarrow provide-transfer?proc : (syntax? (listof (or/c exact-integer? #f))
         . -> . (listof export?))
(make-provide-transformer proc pre-proc)
\rightarrow (and/c provide-transformer? provide-pre-transformer?)
  proc :
(syntax? (listof (or/c exact-integer? #f))
          . -> . (listof export?))
  pre-proc :
(syntax? (listof (or/c exact-integer? #f))
              . -> . syntax?)
```
Creates a provide transformer (i.e., a structure with the prop:provide-transformer property) using the given procedure as the transformer. If a pre-proc is provided, then the result is also a provide pre-transformer.

```
(make-provide-pre-transformer pre-proc)
\rightarrow provide-pre-transformer?
  pre-proc :
(syntax? (listof (or/c exact-integer? #f))
              . -> . syntax?)
```
Like make-provide-transformer, but for a value that is a provide pre-transformer, only.

prop:provide-transformer : struct-type-property?

A property to identify provide transformers. The property value must be a procedure that takes a syntax object and mode list and returns an export list.

prop:provide-pre-transformer : struct-type-property?

A property to identify provide pre-transformers. The property value must be a procedure that takes a syntax object and mode list and returns a syntax object.

```
(provide-transformer? v) \rightarrow boolean?v : any/c
```
Returns #t if v has the prop:provide-transformer property, #f otherwise.

```
(provide-pre-transformer? v) \rightarrow boolean?v : any/c
```
Returns #t if v has the prop:provide-pre-transformer property, #f otherwise.

```
(struct export (local-id out-sym mode protect? orig-stx)
        #:extra-constructor-name make-export)
 local-id : identifier?
 out-sym : symbol?
 mode : (or/c exact-integer? #f)
 protect? : any/c
 orig-stx : syntax?
```
A structure representing a single imported identifier:

- local-id the identifier that is bound within the exporting module.
- out-sym the external name of the binding.
- orig-stx a syntax object for the source of the export, used for error reporting.
- protect? indicates whether the identifier should be protected (see §13.10 "Code Inspectors").
- mode the phase level of the binding in the exporting module.

```
(syntax-local-provide-certifier)
 \rightarrow ((syntax?) (or/c #f (syntax? . -> . syntax?))
     . ->* . syntax?)
```
For backward compatibility only; returns a procedure that returns its first argument.

## 11.5 Syntax Parameters

```
(require racket/stxparam)
```
The bindings documented in this section are provided by the racket/stxparam library, not racket/base or racket.

```
(define-syntax-parameter id expr)
```
Binds id as syntax to a *syntax parameter*. The expr is an expression in the transformer environment that serves as the default value for the syntax parameter. The value is typically obtained by a transformer using syntax-parameter-value.

The id can be used with syntax-parameterize or syntax-parameter-value (in a transformer). If expr produces a procedure of one argument or a make-set! transformer result, then id can be used as a macro. If expr produces a renametransformer result, then id can be used as a macro that expands to a use of the target identifier, but syntax-local-value of id does not produce the target's value.

(syntax-parameterize ( $(id \; expr] \ldots$ ) body-expr ...+)

See also splicing-syntax-parameteriz

Each id must be bound to a syntax parameter using define-syntax-parameter. Each  $\exp r$  is an expression in the transformer environment. During the expansion of the bodyexprs, the value of each expr is bound to the corresponding id.

If an expr produces a procedure of one argument or a make-set!-transformer result, then its id can be used as a macro during the expansion of the body-exprs. If expr produces a rename-transformer result, then id can be used as a macro that expands to a use of the target identifier, but syntax-local-value of id does not produce the target's value.

#### 11.5.1 Syntax Parameter Inspection

```
(require racket/stxparam-exptime)
```

```
(syntax-parameter-value id-stx) \rightarrow any
  id-stx : syntax?
```
This procedure is intended for use in a transformer environment, where  $id$ - $stx$  is an identifier bound in the normal environment to a syntax parameter. The result is the current value of the syntax parameter, as adjusted by syntax-parameterize form.

This binding is provided for-syntax by racket/stxparam, since it is normally used in a transformer. It is provided normally by racket/stxparam-exptime.

```
(make-parameter-remainder-transfer-transfer \rightarrow anyid-stx : syntax?
```
This procedure is intended for use in a transformer, where  $id$ -stx is an identifier bound to a syntax parameter. The result is a transformer that behaves as  $id - stx$ , but that cannot be used with syntax-parameterize or syntax-parameter-value.

Using make-parameter-rename-transformer is analogous to defining a procedure that calls a parameter. Such a procedure can be exported to others to allow access to the parameter value, but not to change the parameter value. Similarly, make-parameter-renametransformer allows a syntax parameter to be used as a macro, but not changed.

The result of make-parameter-rename-transformer is not treated specially by syntaxlocal-value, unlike the result of make-rename-transformer.

This binding is provided for-syntax by racket/stxparam, since it is normally used in a transformer. It is provided normally by racket/stxparam-exptime.

# 11.6 Local Binding with Splicing Body

(require racket/splicing)

The bindings documented in this section are provided by the racket/splicing library, not racket/base or racket.

```
splicing-let
splicing-letrec
splicing-let-values
splicing-letrec-values
splicing-let-syntax
splicing-letrec-syntax
splicing-let-syntaxes
splicing-letrec-syntaxes
splicing-letrec-syntaxes+values
splicing-local
```
Like let, letrec, let-values, letrec-values, let-syntax, letrec-syntax, letsyntaxes, letrec-syntaxes, letrec-syntaxes+values, and local, except that in a definition context, the body forms are spliced into the enclosing definition context (in the same way as for begin).

Examples:

```
> (splicing-let-syntax ([one (lambda (stx) #'1)])
    (define o one))
> o
1
> one
reference to undefined identifier: one
```
When a splicing binding form occurs in a top-level context or module context, its local bindings are treated similarly to definitions. In particular, if a reference to one of the splicing form's bound variables is evaluated before the variable is initialized, an unbound variable error is raised, instead of the variable evaluating to the undefined value. Also, syntax bindings are evaluated every time the module is visited, instead of only once during compilation as in let-syntax, etc.

Example:

```
> (splicing-letrec ([x bad]
                     [bad 1])
    x)
```
*reference to undefined identifier: bad.3*

splicing-syntax-parameterize

Like syntax-parameterize, except that in a definition context, the body forms are spliced into the enclosing definition context (in the same way as for begin). In a definition context, the body of splicing-syntax-parameterize can be empty.

Note that require transformers and provide transformers are not affected by syntax parameterization. While all uses of require and provide will be spliced into the enclosing context, derived import or export specifications will expand as if they had not been inside of the splicing-syntax-parameterize.

Examples:

```
> (define-syntax-parameter place (lambda (stx) #'"Kansas"))
> (define-syntax-rule (where) `(at ,(place)))
> (where)
'(at "Kansas")
> (splicing-syntax-parameterize ([place (lambda (stx) #'"Oz")])
    (define here (where)))
> here
'(at "Oz")
```
# 11.7 Syntax Object Properties

Every syntax object has an associated *syntax property* list, which can be queried or extended with syntax-property. Properties are not preserved for a syntax-quoted syntax object in a compiled form that is marshaled to a byte string.

In read-syntax, the reader attaches a 'paren-shape property to any pair or vector syntax object generated from parsing a pair  $\llbracket$  and  $\rrbracket$  or  $\llbracket$  and  $\rrbracket$ ; the property value is  $\# \backslash \llbracket$  in the former case, and  $\# \setminus \{$  in the latter case. The syntax form copies any 'paren-shape property from the source of a template to corresponding generated syntax.

Both the syntax input to a transformer and the syntax result of a transformer may have associated properties. The two sets of properties are merged by the syntax expander: each property in the original and not present in the result is copied to the result, and the values of properties present in both are combined with cons (result value first, original value second).

Before performing the merge, however, the syntax expander automatically adds a property to the original syntax object using the key 'origin. If the source syntax has no 'origin property, it is set to the empty list. Then, still before the merge, the identifier that triggered the macro expansion (as syntax) is consed onto the 'origin property so far. The 'origin property thus records (in reverse order) the sequence of macro expansions that produced an expanded expression. Usually, the 'origin value is an immutable list of identifiers. However, a transformer might return syntax that has already been expanded, in which case an 'origin list can contain other lists after a merge. The syntax-track-origin procedure implements this tracking.

Besides 'origin tracking for general macro expansion, Racket adds properties to expanded syntax (often using syntax-track-origin) to record additional expansion details:

- When a begin form is spliced into a sequence with internal definitions (see §1.2.3.7) "Internal Definitions"), syntax-track-origin is applied to every spliced element from the begin body. The second argument to syntax-track-origin is the begin form, and the third argument is the begin keyword (extracted from the spliced form).
- When an internal define-values or define-syntaxes form is converted into a letrec-syntaxes+values form (see §1.2.3.7 "Internal Definitions"), syntaxtrack-origin is applied to each generated binding clause. The second argument to syntax-track-origin is the converted form, and the third argument is the definevalues or define-syntaxes keyword form the converted form.
- When a letrec-syntaxes+values expression is fully expanded, syntax bindings disappear, and the result is either a letrec-values form (if the unexpanded form contained non-syntax bindings), or only the body of the letrec-syntaxes+values form (wrapped with begin if the body contained multiple expressions). To record the disappeared syntax bindings, a property is added to the expansion result: an immutable list of identifiers from the disappeared bindings, as a 'disappeared-binding property.
- When a subtyping struct form is expanded, the identifier used to reference the base type does not appear in the expansion. Therefore, the struct transformer adds the identifier to the expansion result as a 'disappeared-use property.
- When a reference to an unexported or protected identifier from a module is discovered, the 'protected property is added to the identifier with a #t value.
- When read-syntax generates a syntax object, it attaches a property to the object (using a private key) to mark the object as originating from a read. The syntaxoriginal? predicate looks for the property to recognize such syntax objects. (See §11.2 "Syntax Object Content" for more information.)

See §11.9.1 "Information on Expanded Modules" for information about properties generated by the expansion of a module declaration. See lambda and §1.2.6 "Inferred Value Names" for information about properties recognized when compiling a procedure. See currentcompile for information on properties and byte codes.

```
(syntax-property stx key v) \rightarrow syntax?
  stx : syntax?
 key : any/c
 v : any/c(syntax-property stx key) \rightarrow any
 stx : syntax?
 key : any/c
```
The three-argument form extends  $stx$  by associating an arbitrary property value v with the key key; the result is a new syntax object with the association (while stx itself is unchanged).

The two-argument form returns an arbitrary property value associated to stx with the key key, or  $#f$  if no value is associated to stx for key.

```
(syntax-property-symbol-keys stx) \rightarrow list?
  stx : syntax?
```
Returns a list of all symbols that as keys have associated properties in stx. Uninterned symbols (see §3.6 "Symbols") are not included in the result list.

```
(syntax-track-origin new-stx
                       orig-stx
                       id - stx) \rightarrow any
 new-stx : syntax?
 orig-stx : syntax?
 id-stx : syntax?
```
Adds properties to new-stx in the same way that macro expansion adds properties to a transformer result. In particular, it merges the properties of orig-stx into new-stx, first adding id-stx as an 'origin property, and it returns the property-extended syntax object. Use the syntax-track-origin procedure in a macro transformer that discards syntax (corresponding to  $\text{orig-stx}$  with a keyword  $id-stx$ ) leaving some other syntax in its place (corresponding to new-stx).

For example, the expression

```
(or x y)
```
expands to

```
(let ([or-part x]) (if or-part or-part (or y)))
```
which, in turn, expands to

(let-values ([(or-part) x]) (if or-part or-part y))

The syntax object for the final expression will have an 'origin property whose value is (list (quote-syntax let) (quote-syntax or)).

## 11.8 Syntax Taints

The *tamper status* of a syntax object is either tainted, armed, or clean:

§16.2.5 "Syntax Taints" in *The Racket Guide* introduces syntax taints.

• A *tainted* identifier is rejected by the macro expander for use as either a binding or expression. If a syntax object is tainted, then any syntax object in the result of (syntaxe stx) is tainted, and datum->syntax with stx as its first argument produces a tainted syntax object.

Other derived operations, such as pattern matching in syntax-case, also taint syntax objects when extracting them from a tainted syntax object.

• An *armed* syntax object has a set of *dye packs*, which creates taints if the armed syntax object is used without first disarming the dye packs. In particular, if a syntax object is armed, syntax-e, datum->syntax, quote-syntax, and derived operations effectively treat the syntax object as tainted. The macro expander, in contrast, disarms dye packs before pulling apart syntax objects.

Each dye pack, which is added to a syntax object with the syntax-arm function, is keyed by an inspector. A dye pack can be *disarm*ed using syntax-disarm with an inspector that is the same as or a superior of the dye pack's inspector.

• A *clean* syntax object has no immediate taints or dye packs, although it may contain syntax objects that are tainted or armed.

Taints cannot be removed, and attempting to arm a syntax object that is already tainted has no effect on the resulting syntax object.

The macro expander disarms any syntax object that it encounters in an expression position or as a module body. A syntax object is therefore disarmed when it is provided to a syntax transformer. The transformer's result, however, is *rearm*ed by copying to it any dye packs that were originally attached to the transformer's input. The rearming process obeys the following rules:

- If the result has a 'taint-mode property (see §11.7 "Syntax Object Properties") that is 'opaque, then dye packs are attached to the immediate syntax object.
- If the result has a 'taint-mode property that is 'none, then no dye pack is attached to the syntax object. The 'none mode is rarely appropriate.
- If the result has a 'taint-mode property that is 'transparent, then the dye packs are propagated recursively to syntax object that corresponds to elements of the syntax object's datum as a list (or, more precisely, to the cars of the datum as reached by any number of cdrs), and the immediate syntax object loses its lexical context; If the immediate syntax object is already armed, then recursive propagation taints the elements. Recursive propagation uses syntax properties and shapes, as for the immediate rearming.
- If the result has a 'taint-mode property that is 'transparent-binding, then dye packs are attached in a way similar to 'transparent, but further treating the syntax object corresponding to the second list element as having a 'transparent value for the 'taint-mode property if it does not already have a 'taint-mode property value.
- If the result has no 'taint-mode property value, but its datum is a pair, and if the syntax object corresponding to the car of the pair is an identifier bound to begin, module, or #%plain-module-begin, then dye packs are propagated as if the syntax object had the 'transparent property value.
- If the result has no 'taint-mode property value, but its datum is a pair, and if the syntax object corresponding to the car of the pair is an identifier bound to definevalues or define-syntaxes, then dye packs are propagated as if the syntax object had the 'transparent-binding property value.

For backward compatibility, a 'certify-mode property is treated the same as a 'taintmode property if the former is not attached. To avoid accidental transfer of a 'taint-mode or 'certify-mode property value, the expander always removes any 'taint-mode and 'certify-mode property on a syntax object that is passed to a syntax transformer.

```
(syntax-tainted? stx) \rightarrow boolean?
  stx : syntax?
```
Returns #t if stx is tainted, #f otherwise.

```
(syntax-arm stx [in_{spector} use-mode?] \rightarrow syntax?
  stx : syntax?
  inspector : (or/c inspector? #f) = #f
  use-mode? : \text{any/c} = #f
```
Produces a syntax object like stx, but armed with a dye pack that is keyed by inspector.

A #f value for inspector is equivalent to an inspector that depends on the current dynamic context:

- when applying a syntax transformer is being applied, the declaration-time code inspector of the module in which a syntax transformer was bound;
- when a module is being visited, the module's declaration-time code inspector;
- (current-code-inspector), otherwise.

If use-mode? is  $#f$ , then if  $stx$  is tainted or already armed with the key inspector, the result is stx.

If use-mode? is a true value, then a dye pack is not necessarily added directly to  $stx$ . Instead, the dye pack is pushed to interior syntax objects in the same way that the expander pushes armings into a syntax transformer's results when rearming (based on a 'taintmode syntax property or identifier bindings); see the expander's rearming rules for more information. To the degree that pushing dye packs into a syntax object must destructure stx, existing taints or dye packs can lead to tainted results rather than armed results.

```
(syntax-protect stx) \rightarrow syntax?
   stx : syntax?
```
Equivalent to (syntax-arm stx #f #f #t).

```
(syntax-disarm stx inspector) \rightarrow syntax?stx : syntax?
  inspector : (or/c inspector? #f)
```
Produces a disarmed version of  $stx$ , removing any immediate dye packs that match inspector. An inspector matches when it is either the same as or a super-inspector of the dye pack's inspector. A #f value for inspector is replaced by a specific inspector in the same way as for syntax-arm.

```
(syntax-rearm stx from-stx [use-mode?]) \rightarrow syntax?stx : syntax?
  from-stx : syntax?
  use-mode? : \text{any/c} = #f
```
Produces a rearmed or tainted version of stx by adding all immediate taints and dye packs of from-stx.

If use-mode? is a true value,  $stx$  is not necessarily tainted or armed directly. Instead, taints or dye packs are pushed to interior syntax objects in the same way as for syntax-arm or rearming by the expander.

```
(syntax-taint stx) \rightarrow syntax?stx : syntax?
```
Returns tainted version of  $stx$ —equivalent to  $(datum->syntax (syntax-am stx)$ (syntax-e stx) stx stx)—or stx if it is already tainted.

# 11.9 Expanding Top-Level Forms

```
(expand top-level-form) \rightarrow syntax?top-level-form : any/c
```
Expands all non-primitive syntax in top-level-form, and returns a syntax object for the expanded form that contains only core forms, matching the grammar specified by §1.2.3.1 "Fully Expanded Programs".

Before top-level-form is expanded, its lexical context is enriched with namespacesyntax-introduce, just as for eval. Use syntax->datum to convert the returned syntax object into a printable datum.

Here's an example of using expand on a module:

```
(parameterize ([current-namespace (make-base-namespace)])
(expand
 (datum->syntax
  #f
  '(module foo scheme
     (define a 3)
     (+ a 4))))
```
Here's an example of using expand on a non-top-level form:

```
(define-namespace-anchor anchor)
(parameterize ([current-namespace
                  (namespace-anchor->namespace anchor)])
 (expand
   (datum->syntax
   #f
   '(\text{delay } (+ 1 2))))(expand-syntax stx) \rightarrow syntax?stx : syntax?
```
Like  $\left(\frac{\text{expand }}{\text{start}}\right)$ , except that the argument must be a syntax object, and its lexical context is not enriched before expansion.

```
(expand-once top-level-form) \rightarrow syntax?top-level-form : any/c
```
Partially expands top-level-form and returns a syntax object for the partially-expanded expression. Due to limitations in the expansion mechanism, some context information may be lost. In particular, calling expand-once on the result may produce a result that is different from expansion via expand.

Before top-level-form is expanded, its lexical context is enriched with namespacesyntax-introduce, as for eval.

```
(\text{expand-syntax-once }stx) \rightarrow syntax?
   stx : syntax?
```
Like (expand-once stx), except that the argument must be a syntax object, and its lexical context is not enriched before expansion.

```
(expand-to-top-form top-level-form) \rightarrow syntax?top-level-form : any/c
```
Partially expands top-level-form to reveal the outermost syntactic form. This partial expansion is mainly useful for detecting top-level uses of begin. Unlike the result of expandonce, expanding the result of expand-to-top-form with expand produces the same result as using expand on the original syntax.

Before stx-or-sexpr is expanded, its lexical context is enriched with namespacesyntax-introduce, as for eval.

```
(expand-syntax-to-top-form stx) \rightarrow syntax?stx : syntax?
```
Like (expand-to-top-form  $stx$ ), except that the argument must be a syntax object, and its lexical context is not enriched before expansion.

#### 11.9.1 Information on Expanded Modules

Information for an expanded module declaration is stored in a set of syntax properties (see §11.7 "Syntax Object Properties") attached to the syntax object:

- 'module-direct-requires a list of module path indexes (or symbols) representing the modules explicitly imported into the module.
- 'module-direct-for-syntax-requires a list of module path indexes (or symbols) representing the modules explicitly for-syntax imported into the module.
- 'module-direct-for-template-requires a list of module path indexes (or symbols) representing the modules explicitly for-template imported into the module.
- 'module-variable-provides a list of provided items, where each item is one of the following:
	- symbol represents a locally defined variable that is provided with its defined name.
	- (cons provided-sym defined-sym) represents a locally defined variable that is provided with renaming; the first symbol is the exported name, and the second symbol is the defined name.
	- (list\* module-path-index provided-sym defined-sym) represents a re-exported and possibly re-named variable from the specified module; module-path-index is either a module path index or symbol (see §13.4.2 "Compiled Modules and References"), indicating the source module for the binding. The provided-sym is the external name for the re-export, and defined-sym is the originally defined name in the module specified by module-path-index.
- 'module-syntax-provides like 'module-variable-provides, but for syntax exports instead of variable exports.

• 'module-indirect-provides — a list of symbols for variables that are defined in the module but not exported; they may be exported indirectly through macro expansions. Definitions of macro-generated identifiers create uninterned symbols in this list.

## 11.10 File Inclusion

```
(require racket/include)
```
The bindings documented in this section are provided by the racket/include and racket libraries, but not racket/base.

```
(include path-spec)
path-space = string| (file string)
          | (lib string ...+)
```
Inlines the syntax in the file designated by path-spec in place of the include expression.

A path-spec resembles a subset of the mod-path forms for require, but it specifies a file whose content need not be a module. That is, string refers to a file using a platformindependent relative path, (file string) refers to a file using platform-specific notation, and (lib string ...) refers to a file within a collection.

If path-spec specifies a relative path, the path is resolved relative to the source for the include expression, if that source is a complete path string. If the source is not a complete path string, then path-spec is resolved relative to (current-load-relative-directory) if it is not #f, or relative to (current-directory) otherwise.

The included syntax is given the lexical context of the include expression, while the included syntax's source location refers to its actual source.

(include-at/relative-to context source path-spec)

Like include, except that the lexical context of context is used for the included syntax, and a relative path-spec is resolved with respect to the source of source. The context and source elements are otherwise discarded by expansion.

```
(include/reader path-spec reader-expr)
```
Like include, except that the procedure produced by the expression reader-expr is used to read the included file, instead of read-syntax.

The reader-expr is evaluated at expansion time in the transformer environment. Since it serves as a replacement for read-syntax, the expression's value should be a procedure that

consumes two inputs—a string representing the source and an input port—and produces a syntax object or eof. The procedure will be called repeatedly until it produces eof.

The syntax objects returned by the procedure should have source location information, but usually no lexical context; any lexical context in the syntax objects will be ignored.

(include-at/relative-to/reader context source path-spec reader-expr)

Combines include-at/relative-to and include/reader.

# 11.11 Syntax Utilities

(require racket/syntax)

The bindings documented in this section are provided by the racket/syntax library, not racket/base or racket.

#### 11.11.1 Creating formatted identifiers

```
(format-id lctx
           fmt
           V \cdot \cdot \cdot[#:source src
          #:props props
           #:cert ignored]) \rightarrow identifier?
 lctx : (or/c syntax? #f)
 fmt : string?
 v : (or/c string? symbol? identifier? keyword? char? number?)
 src : (or/c syntax? #f) = #fprops : (or/c syntax? #f) = #f
 ignored : (or/c syntax? #f) = #f
```
Like format, but produces an identifier using  $lctx$  for the lexical context, src for the source location, and props for the properties. An argument supplied with #:cert is ignored. (See datum->syntax.)

The format string must use only ∼a placeholders. Identifiers in the argument list are automatically converted to symbols.

Examples:

```
> (define-syntax (make-pred stx)
    (syntax-case stx ()
```

```
[(make-pred name)
       (format-id #'name "∼a?" (syntax-e #'name))]))
> (make-pred pair)
#<procedure:pair?>
> (make-pred none-such)
reference to undefined identifier: none-such?
> (define-syntax (better-make-pred stx)
    (syntax-case stx ()
      [(better-make-pred name)
       (format-id #'name #:source #'name
                   "∼a?" (syntax-e #'name))]))
> (better-make-pred none-such)
reference to undefined identifier: none-such?
```
(Scribble doesn't show it, but the DrRacket pinpoints the location of the second error but not of the first.)

```
(format-symbol fmt v \dots) \rightarrow symbol?
  fmt : string?
  v : (or/c string? symbol? identifier? keyword? char? number?)
```
Like format, but produces a symbol. The format string must use only ∼a placeholders. Identifiers in the argument list are automatically converted to symbols.

Example:

```
> (format-symbol "make-∼a" 'triple)
'make-triple
```
#### 11.11.2 Pattern variables

```
(define/with-syntax pattern stx-expr)
  stx-expr : syntax?
```
Definition form of with-syntax. That is, it matches the syntax object result of expr against pattern and creates pattern variable definitions for the pattern variables of pattern.

Examples:

```
> (define/with-syntax (px ...) #'(a b c))
> (define/with-syntax (tmp ...) (generate-temporaries #'(px ...)))
> #'([tmp px] ...)
#<syntax:11:0 ((a7 a) (b8 b) (c9 c))>
> (define-pattern-variable name #'Alice)
reference to undefined identifier: define-pattern-variable
> #'(hello name)
#<syntax:13:0 (hello name)>
```
#### 11.11.3 Error reporting

```
(current-syntax-context) \rightarrow (or/c syntax? false/c)(current-syntax-context stx) \rightarrow void?stx : (or/c syntax? false/c)
```
The current contextual syntax object, defaulting to #f. It determines the special form name that prefixes syntax errors created by wrong-syntax.

```
(wrong-syntax stx format-string v \dots) \rightarrow any
  stx : syntax?
  format-string : string?
  v : any/c
```
Raises a syntax error using the result of (current-syntax-context) as the "major" syntax object and the provided  $stx$  as the specific syntax object. (The latter,  $stx$ , is usually the one highlighted by DrRacket.) The error message is constructed using the format string and arguments, and it is prefixed with the special form name as described under currentsyntax-context.

#### Examples:

```
> (wrong-syntax #'here "expected ∼s" 'there)
?: expected there
> (parameterize ([current-syntax-context #'(look over here)])
    (wrong-syntax #'here "expected ∼s" 'there))
eval:15:0: look: expected there at: here in: (look over
here)
```
A macro using wrong-syntax might set the syntax context at the very beginning of its transformation as follows:

```
(define-syntax (my-macro stx)
 (parameterize ([current-syntax-context stx])
   (syntax-case stx ()
     __)))
```
Then any calls to wrong-syntax during the macro's transformation will refer to my-macro (more precisely, the name that referred to my-macro where the macro was used, which may be different due to renaming, prefixing, etc).

#### 11.11.4 Recording disappeared uses

```
(current-recorded-disappeared-uses)
\rightarrow (or/c (listof identifier?) false/c)
(current-recorded-disapped-usesids) \rightarrow void?ids : (or/c (listof identifier?) false/c)
```
Parameter for tracking disappeared uses. Tracking is "enabled" when the parameter has a non-false value. This is done automatically by forms like with-disappeared-uses.

```
(with-disappeared-uses stx-expr)
  stx-expr : syntax?
```
Evaluates the stx-expr, catching identifiers looked up using syntax-localvalue/catch. Adds the caught identifiers to the 'disappeared-uses syntax property of the resulting syntax object.

```
(syntax-local-value/record id predicate) \rightarrow any/c
  id : identifier?
  predicate : (-> any/c boolean?)
```
Looks up  $id$  in the syntactic environment (as syntax-local-value). If the lookup succeeds and returns a value satisfying the predicate, the value is returned and id is recorded as a disappeared use. If the lookup fails or if the value does not satisfy the predicate, #f is returned and the identifier is not recorded as a disappeared use.

```
(record-disapped-usesids) \rightarrow void?ids : (listof identifier?)
```
Add ids to (current-recorded-disappeared-uses). If not used within the extent of a with-disappeared-uses form or similar, has no effect.

## 11.11.5 Miscellaneous utilities

```
(generate-temporary [name-base]) \rightarrow identifier?
  name-base : \text{any}/\text{c} = \text{y}
```
Generates one fresh identifier. Singular form of generate-temporaries. If name-base is supplied, it is used as the basis for the identifier's name.

```
(internal-definition-context-apply intdef-ctx
                                        \text{stx)} \rightarrow \text{syntax?}intdef-ctx : internal-definition-context?
  stx : syntax?
```
Applies the renamings of intdef-ctx to stx.

```
(syntax-local-eval stx [intdef-ctx]) \rightarrow anystx : syntax?
  intdef-ctx : (or/c internal-definition-context? #f) = #f
```
Evaluates  $stx$  as an expression in the current transformer environment (that is, at phase level 1), optionally extended with intdef-ctx.

Examples:

```
> (define-syntax (show-me stx)
    (syntax-case stx ()
       [(show-me expr)
       (begin
          (printf "at compile time produces ∼s\n"
                  (syntax-local-eval #'expr))
         #'(printf "at run time produes ∼s\n"
                    expr))]))
> (show-me (+ 2 5))
at compile time produces 7
at run time produes 7
> (define-for-syntax fruit 'apple)
> (define fruit 'pear)
> (show-me fruit)
at compile time produces apple
at run time produes pear
(with-syntax* ([pattern stx-expr] ...)
 body \dots+)stx-expr : syntax?
```
Similar to with-syntax, but the pattern variables of each pattern are bound in the  $stx$ exprs of subsequent clauses as well as the bodys, and the patterns need not bind distinct pattern variables; later bindings shadow earlier bindings.

Example:

```
> (with-syntax* ([(x y) (list #'val1 #'val2)]
                 [nest \#((x) (y))]]
   #'nest)
#<syntax:21:0 ((val1) (val2))>
```
# 12 Input and Output

# 12.1 Ports

*Ports* produce and consume bytes. When a port is provided to a character-based operation, the port's bytes are decoded; see §12.1.1 "Encodings and Locales".

When a port corresponds to a file, network connection, or some other system resource, it must be explicitly closed via close-input-port or close-output-port (or indirectly via custodian-shutdown-all) to release low-level resources associated with the port. For any kind of port, after it is closed, attempting to read from or write to the port raises exn:fail.

The global variable eof is bound to the end-of-file value, and  $\cot$ -object? returns #t only when applied to this value. Reading from a port produces an end-of-file result when the port has no more data, but some ports may also return end-of-file mid-stream. For example, a port connected to a Unix terminal returns an end-of-file when the user types control-D; if the user provides more input, the port returns additional bytes after the end-of-file.

Every port has a name, as reported by object-name. The name can be any value, and it is used mostly for error-reporting purposes. The read-syntax procedure uses the name of an input port as the default source location for the syntax objects that it produces.

### 12.1.1 Encodings and Locales

When a port is provided to a character-based operation, such as read-char or read, the port's bytes are read and interpreted as a UTF-8 encoding of characters. Thus, reading a single character may require reading multiple bytes, and a procedure like char-ready? may need to peek several bytes into the stream to determine whether a character is available. In the case of a byte stream that does not correspond to a valid UTF-8 encoding, functions such as read-char may need to peek one byte ahead in the stream to discover that the stream is not a valid encoding.

When an input port produces a sequence of bytes that is not a valid UTF-8 encoding in a character-reading context, then bytes that constitute an invalid sequence are converted to the character  $\{\uFFFD. Specifically, bytes 255 and 254 are always converted to  $\#\UFFFD$ , bytes$ in the range 192 to 253 produce  $*\\text{FPD}$  when they are not followed by bytes that form a valid UTF-8 encoding, and bytes in the range 128 to 191 are converted to  $\angle$  uFFFD when they are not part of a valid encoding that was started by a preceding byte in the range 192 to 253. To put it another way, when reading a sequence of bytes as characters, a minimal set of bytes are changed to the encoding of #\uFFFD so that the entire sequence of bytes is a valid UTF-8 encoding.

See §3.4 "Byte Strings" for procedures that facilitate conversions using UTF-8 or other en-

codings. See also reencode-input-port and reencode-output-port for obtaining a UTF-8-based port from one that uses a different encoding of characters.

A *locale* captures information about a user's language-specific interpretation of character sequences. In particular, a locale determines how strings are "alphabetized," how a lowercase character is converted to an uppercase character, and how strings are compared without regard to case. String operations such as string-ci=? are *not* sensitive to the current locale, but operations such as string-locale-ci=? (see §3.3 "Strings") produce results consistent with the current locale.

A locale also designates a particular encoding of code-point sequences into byte sequences. Racket generally ignores this aspect of the locale, with a few notable exceptions: commandline arguments passed to Racket as byte strings are converted to character strings using the locale's encoding; command-line strings passed as byte strings to other processes (through subprocess) are converted to byte strings using the locale's encoding; environment variables are converted to and from strings using the locale's encoding; filesystem paths are converted to and from strings (for display purposes) using the locale's encoding; and, finally, Racket provides functions such as string->bytes/locale to specifically invoke a locale-specific encoding.

A Unix user selects a locale by setting environment variables, such as LC\_ALL. On Windows and Mac OS X, the operating system provides other mechanisms for setting the locale. Within Racket, the current locale can be changed by setting the current-locale parameter. The locale name within Racket is a string, and the available locale names depend on the platform and its configuration, but the "" locale means the current user's default locale; on Windows and Mac OS X, the encoding for "" is always UTF-8, and locale-sensitive operations use the operating system's native interface. (In particular, setting the LC\_ALL and LC\_CTYPE environment variables does not affect the locale "" on Mac OS X. Use getenv and current-locale to explicitly install the environment-specified locale, if desired.) Setting the current locale to  $#f$  makes locale-sensitive operations locale-insensitive, which means using the Unicode mapping for case operations and using UTF-8 for encoding.

```
(current-locale) \rightarrow (or/c string? #f)
(current-locale <i>locale</i>) \rightarrow void?locale : (or/c string? #f)
```
A parameter that determines the current locale for procedures such as string-localeci=?.

When locale sensitivity is disabled by setting the parameter to  $#f$ , strings are compared, etc., in a fully portable manner, which is the same as the standard procedures. Otherwise, strings are interpreted according to a locale setting (in the sense of the C library's setlocale). The "" locale is always an alias for the current machine's default locale, and it is the default. The "C" locale is also always available; setting the locale to "C" is the same as disabling locale sensitivity with #f only when string operations are restricted to the first 128 characters. Other locale names are platform-specific.

String or character printing with write is not affected by the parameter, and neither are symbol case or regular expressions (see §3.7 "Regular Expressions").

#### 12.1.2 Managing Ports

```
(input-port? v) \rightarrow boolean?
   v : any/c
```
Returns  $\#t$  if v is an input port,  $\#f$  otherwise.

```
\vert (output-port? v) \rightarrow boolean?
   v : any/c
```
Returns  $\#t$  if v is an output port,  $\#f$  otherwise.

 $(port? v) \rightarrow boolean?$  $v : any/c$ 

Returns #t if either (input-port? v) or (output-port? v) is #t, #f otherwise.

```
(close-input-port in) \rightarrow void?
   in : input-port?
```
Closes the input port in. For some kinds of ports, closing the port releases lower-level resources, such as a file handle. If the port is already closed, close-input-port has no effect.

```
(close-output-port out) \rightarrow void?out : output-port?
```
Closes the output port out. For some kinds of ports, closing the port releases lower-level resources, such as a file handle. Also, if the port is buffered, closing may first flush the port before closing it, and this flushing process can block. If the port is already closed, close-output-port has no effect.

```
(port-closed? port) \rightarrow boolean?port : port?
```
Returns  $\#t$  if the input or output port port is closed,  $\#f$  otherwise.

```
(current-input-port) \rightarrow input-port?(current-input-port in) \rightarrow void?in : input-port?
```
A parameter that determines a default input port for many operations, such as read.

```
(current-output-port) \rightarrow output-port?(current-output-port out) \rightarrow void?out : output-port?
```
A parameter that determines a default output port for many operations, such as write.

```
(current-error-port) \rightarrow output-port?(current-error-port out) \rightarrow void?out : output-port?
```
A parameter that determines an output port that is typically used for errors and logging. For example, the default error display handler writes to this port.

```
(file-stream-port? port) \rightarrow boolean?port : port?
```
Returns  $\#t$  if the given port is a file-stream port (see §12.1.5 "File Ports"),  $\#t$  otherwise.

```
(terminal-port? port) \rightarrow boolean?port : port?
```
Returns #t if the given port is attached to an interactive terminal, #f otherwise.

```
eof : eof-object?
```
A value (distinct from all other values) that represents an end-of-file.

```
(eof-object? a) \rightarrow boolean?a : any/c
```
Returns #t if v is eof, #f otherwise.

#### 12.1.3 Port Buffers and Positions

Some ports—especially those that read from and write to files—are internally buffered:

• An input port is typically block-buffered by default, which means that on any read, the buffer is filled with immediately-available bytes to speed up future reads. Thus, if a file is modified between a pair of reads to the file, the second read can produce stale data. Calling file-position to set an input port's file position flushes its buffer.

• An output port is typically block-buffered by default, though a terminal output port is line-buffered, and the initial error output port is unbuffered. An output buffer is filled with a sequence of written bytes to be committed as a group, either when the buffer is full (in block mode), when a newline is written (in line mode), when the port is closed via close-output-port, or when a flush is explicitly requested via a procedure like flush-output.

If a port supports buffering, its buffer mode can be changed via file-stream-buffermode (even if the port is not a file-stream port).

For an input port, peeking always places peeked bytes into the port's buffer, even when the port's buffer mode is 'none; furthermore, on some platforms, testing the port for input (via char-ready? or sync) may be implemented with a peek. If an input port's buffer mode is 'none, then at most one byte is read for read-bytes-avail!\*, read-bytes-avail!, peek-bytes-avail!\*, or peek-bytes-avail!; if any bytes are buffered in the port (e.g., to satisfy a previous peek), the procedures may access multiple buffered bytes, but no further bytes are read.

In addition, the initial current output and error ports are automatically flushed when read, read-line, read-bytes, read-string, etc., are performed on the initial standard input port; more precisely, flushing is performed by the default port read handler (see port-readhandler).

```
(flush-output \lceil out \rceil) \rightarrow void?
  out : output-port? = (current-output-port)
```
Forces all buffered data in the given output port to be physically written. Only file-stream ports, TCP ports, and custom ports (see §12.1.9 "Custom Ports") use buffers; when called on a port without a buffer, flush-output has no effect.

```
(file-stream-buffer-mode port) \rightarrow (or/c'none'line 'blue' block #f)port : port?
(file-stream-buffer-mode port mode) \rightarrow void?
  port : port?
 mode : (or/c 'none 'line 'block)
```
Gets or sets the buffer mode for port, if possible. File-stream ports support setting the buffer mode, TCP ports (see §14.3 "Networking") support setting and getting the buffer mode, and custom ports (see §12.1.9 "Custom Ports") may support getting and setting buffer modes.

If mode is provided, it must be one of 'none, 'line (output only), or 'block, and the port's buffering is set accordingly. If the port does not support setting the mode, the exn:fail exception is raised.

If mode is not provided, the current mode is returned, or  $#f$  is returned if the mode cannot be determined. If file-stream-port is an input port and mode is 'line, the exn:fail:contract exception is raised.

```
(file-position port) \rightarrow exact-nonnegative-integer?
  port : port?
(file-position port pos) \rightarrow void?
 port : port?
 pos : (or/c exact-nonnegative-integer? eof-object?)
```
Returns or sets the current read/write position of port.

Calling file-position without a position on a non-file/non-string input port returns the number of bytes that have been read from that port if the position is known (see §12.1.4) "Counting Positions, Lines, and Columns"), otherwise the exn:fail:filesystem exception is raised.

For file-stream ports and string ports, the position-setting variant sets the read/write position to pos relative to the beginning of the file/string if pos is a number, or to the current end of the file/string if pos is eof. In position-setting mode, file-position raises the exn:fail:contract exception for port kinds other than file-stream and string ports. Furthermore, not all file-stream ports support setting the position; if file-position is called with a position argument on such a file-stream port, the  $\exp$ :fail:filesystem exception is raised.

When file-position sets the position pos beyond the current size of an output file or string, the file/string is enlarged to size pos and the new region is filled with  $\theta$  bytes. If pos is beyond the end of an input file or string, then reading thereafter returns eof without changing the port's position.

When changing the file position for an output port, the port is first flushed if its buffer is not empty. Similarly, setting the position for an input port clears the port's buffer (even if the new position is the same as the old position). However, although input and output ports produced by open-input-output-file share the file position, setting the position via one port does not flush the other port's buffer.

#### 12.1.4 Counting Positions, Lines, and Columns

By default, Racket keeps track of the *position* in a port as the number of bytes that have been read from or written to any port (independent of the read/write position, which is accessed or changed with file-position). Optionally, however, Racket can track the position in terms of characters (after UTF-8 decoding), instead of bytes, and it can track *line locations* and *column locations*; this optional tracking must be specifically enabled for a port via portcount-lines! or the port-count-lines-enabled parameter. Position, line, and column locations for a port are used by read-syntax. Position and line locations are numbered from 1; column locations are numbered from 0.

When counting lines, Racket treats linefeed, return, and return-linefeed combinations as a

line terminator and as a single position (on all platforms). Each tab advances the column count to one before the next multiple of 8. When a sequence of bytes in the range 128 to 253 forms a UTF-8 encoding of a character, the position/column is incremented once for each byte, and then decremented appropriately when a complete encoding sequence is discovered. See also §12.1 "Ports" for more information on UTF-8 decoding for ports.

A position is known for any port as long as its value can be expressed as a fixnum (which is more than enough tracking for realistic applications in, say, syntax-error reporting). If the position for a port exceeds the value of the largest fixnum, then the position for the port becomes unknown, and line and column tacking is disabled. Return-linefeed combinations are treated as a single character position only when line and column counting is enabled.

Custom ports can define their own counting functions, which are not subject to the rules above, except that the counting functions are invoked only when tracking is specifically enabled with port-count-lines!.

```
(port-count-lines! port) \rightarrow void?port : port?
```
Turns on line and column counting for a port. Counting can be turned on at any time, though generally it is turned on before any data is read from or written to a port. At the point that line counting is turned on, port-next-location typically starts reporting as its last result (one more than) the number of characters read since line counting was enabled, instead of (one more than) bytes read since the port was opened.

When a port is created, if the value of the port-count-lines-enabled parameter is true, then line counting is automatically enabled for the port. Line counting cannot be disabled for a port after it is enabled.

```
(port-next-location port)
 \rightarrow(or/c exact-positive-integer? #f)
    (or/c exact-nonnegative-integer? #f)
    (or/c exact-positive-integer? #f)
port : port?
```
Returns three values: an integer or #f for the line number of the next read/written item, an integer or #f for the next item's column, and an integer or #f for the next item's position. The next column and position normally increase as bytes are read from or written to the port, but if line/character counting is enabled for port, the column and position results can decrease after reading or writing a byte that ends a UTF-8 encoding sequence.

If line counting is not enabled for a port, than the first two results are  $#f$ , and the last result is one more than the number of bytes read so far. At the point when line counting is enabled, the first two results typically become non-#f, and last result starts reporting characters instead of bytes, typically starting from the point when line counting is enabled.

Even with line counting enabled, a port may return #f values if it somehow cannot keep track of lines, columns, or positions.

```
(set-port-next-location! port
                          line
                          column
                          position) \rightarrow void?port : port?
 line : (or/c exact-positive-integer? #f)
 column : (or/c exact-nonnegative-integer? #f)
 position : (or/c exact-positive-integer? #f)
```
Sets the next line, column, and position for port. If line counting has not been enabled for port or if port is a custom port that defines its own counting function, then set-portnext-location! has no effect.

```
({\tt port-count-lines-enabled})\ \rightarrow\ {\tt boolean?}(port-count-lines-enabled on?) \rightarrow void?on? : any/c
```
A parameter that determines whether line counting is enabled automatically for newly created ports. The default value is #f.

#### 12.1.5 File Ports

A port created by open-input-file, open-output-file, subprocess, and related functions is a *file-stream port*. The initial input, output, and error ports in racket are also filestream ports. The file-stream-port? predicate recognizes file-stream ports.

When an input or output file-stream port is created, it is placed into the management of the current custodian (see §13.7 "Custodians").

```
(open-input-file path [#:mode mode-flag]) \rightarrow input-port?
  path : path-string?
  mode-flag : (or/c 'binary 'text) = 'binary
```
Opens the file specified by path for input. The mode-flag argument specifies how the file's bytes are translated on input:

- 'binary bytes are returned from the port exactly as they are read from the file.
- 'text return and linefeed bytes (10 and 13) as read from the file are filtered by the port in a platform specific manner:
	- Unix and Mac OS X: no filtering occurs.

– Windows: a return-linefeed combination from a file is returned by the port as a single linefeed; no filtering occurs for return bytes that are not followed by a linefeed, or for a linefeed that is not preceded by a return.

On Windows, 'text mode works only with regular files; attempting to use 'text with other kinds of files triggers an exn:fail:filesystem exception.

Otherwise, the file specified by path need not be a regular file. It might be a device that is connected through the filesystem, such as "aux" on Windows or "/dev/null" on Unix. In all cases, the port is buffered by default.

The port produced by open-input-file should be explicitly closed, either though closeinput-port or indirectly via custodian-shutdown-all, to release the OS-level file handle. The input port will not be closed automatically if it is otherwise available for garbage collection (see §1.1.7 "Garbage Collection"); a will could be associated with an input port to close it more automatically (see §15.3 "Wills and Executors").

A path value that is the cleansed version of path is used as the name of the opened port.

Examples:

```
> (with-output-to-file some-file
    (lambda () (printf "hello world")))
(define in (open-input-file some-file))
> (read-string 11 in)
"hello world"
> (close-input-port in)
(open-output-file path
                 [#:mode mode-flag
                  #:exists exists-flag]) \rightarrow output-port?
 path : path-string?
 mode-flag : (or/c 'binary 'text) = 'binary
  exists-flag : 'replace 'truncate
        (or/c 'error 'append 'update 'can-update
                      'must-truncate 'truncate/replace)
              = 'error
```
Opens the file specified by path for output. The  $\text{mode-flag}$  argument specifies how bytes written to the port are translated when written to the file:

- 'binary bytes are written to the file exactly as written to the port.
- $\bullet$  'text on Windows, a linefeed byte (10) written to the port is translated to a returnlinefeed combination in the file; no filtering occurs for returns.

On Windows, 'text mode works only with regular files; attempting to use 'text with other kinds of files triggers an exn:fail:filesystem exception.

The exists-flag argument specifies how to handle/require files that already exist:

- 'error raise exn: fail: filesystem if the file exists.
- 'replace remove the old file, if it exists, and write a new one.
- 'truncate remove all old data, if the file exists.
- 'must-truncate remove all old data in an existing file; if the file does not exist, the exn:fail:filesystem exception is raised.
- 'truncate/replace try 'truncate; if it fails (perhaps due to file permissions), try 'replace.
- 'update open an existing file without truncating it; if the file does not exist, the exn:fail:filesystem exception is raised. Use file-position to change the current read/write position.
- 'can-update open an existing file without truncating it, or create the file if it does not exist.
- 'append append to the end of the file, whether it already exists or not; on Windows, 'append is equivalent to 'update, except that the file is not required to exist, and the file position is immediately set to the end of the file after opening it.

The file specified by path need not be a regular file. It might be a device that is connected through the filesystem, such as "aux" on Windows or "/dev/null" on Unix. The output port is block-buffered by default, unless the file corresponds to a terminal, in which case it is line-buffered by default.

The port produced by open-output-file should be explicitly closed, either though close-output-port or indirectly via custodian-shutdown-all, to release the OS-level file handle. The output port will not be closed automatically if it is otherwise available for garbage collection (see §1.1.7 "Garbage Collection"); a will could be associated with an output port to close it more automatically (see §15.3 "Wills and Executors").

A path value that is the cleansed version of path is used as the name of the opened port.

Examples:

```
(define out (open-output-file some-file))
> (write "hello world" out)
> (close-output-port out)
```

```
(open-input-output-file path
                        [#:mode mode-flag
                         #:exists exists-flag])
\rightarrow input-port? output-port?
 path : path-string?
 mode-flag : (or/c 'binary 'text) = 'binary
  exists-flag :
(or/c 'error 'append 'update 'can-update
                 'replace 'truncate 'truncate/replace)
              = 'error
```
Like open-output-file, but producing two values: an input port and an output port. The two ports are connected in that they share the underlying file device. This procedure is intended for use with special devices that can be opened by only one process, such as "COM1" in Windows. For regular files, sharing the device can be confusing. For example, using one port does not automatically flush the other port's buffer, and reading or writing in one port moves the file position (if any) for the other port. For regular files, use separate openinput-file and open-output-file calls to avoid confusion.

```
(call-with-input-file path
                        proc
                       [#:mode\ mode-flag]) \rightarrow anypath : path-string?
  proc : (input-port? . -> . any)
 mode-flag : (or/c 'binary 'text) = 'binary
```
Calls open-input-file with the path and mode-flag arguments, and passes the resulting port to proc. The result of proc is the result of the call-with-input-file call, but the newly opened port is closed when proc returns.

Examples:

```
> (with-output-to-file some-file
    (lambda () (printf "text in a file")))
> (call-with-input-file some-file
    (lambda (in) (read-string 14 in)))
"text in a file"
(call-with-output-file path
                        proc
                       [#:mode mode-flag
                        #:exists exists-flag]) \rightarrow any
 path : path-string?
 proc : (output-port? . -> . any)
 mode-flag : (or/c 'binary 'text) = 'binary
  exists-flag :
(or/c 'error 'append 'update
                      'replace 'truncate 'truncate/replace)
              = 'error
```
Analogous to call-with-input-file, but passing path, mode-flag and exists-flag to open-output-file.

Examples:

```
> (call-with-output-file some-file
    (lambda (out)
      (write 'hello out)))
> (call-with-input-file some-file
    (lambda (in)
       (read-string 5 in)))
"hello"
(call-with-input-file* path
                        proc
                        [#:mode mode-flag]) \rightarrow any
 path : path-string?
 proc : (input-port? . -> . any)
 mode-flag : (or/c 'binary 'text) = 'binary
```
Like call-with-input-file, but the newly opened port is closed whenever control escapes the dynamic extent of the call-with-input-file\* call, whether through proc's return, a continuation application, or a prompt-based abort.

```
(call-with-output-file* path
                         proc
                         [#:mode mode-flag
                         #:exists exists-flag]) \rightarrow any
 path : path-string?
 proc : (output-port? . -> . any)
 mode-flag : (or/c 'binary 'text) = 'binary
  exists-flag :
(or/c 'error 'append 'update
                     'replace 'truncate 'truncate/replace)
              = 'error
```
Like call-with-output-file, but the newly opened port is closed whenever control escapes the dynamic extent of the call-with-output-file\* call, whether through proc's return, a continuation application, or a prompt-based abort.

```
(with-input-from-file path
                        thunk
                       [#:mode\ mode-flag]) \rightarrow anypath : path-string?
  thunk : ( -> any)
 mode-flag : (or/c 'binary 'text) = 'binary
```
Like call-with-input-file\*, but instead of passing the newly opened port to the given procedure argument, the port is installed as the current input port (see current-inputport) using parameterize around the call to thunk.

Examples:

```
> (with-output-to-file some-file
    (lambda () (printf "hello")))
> (with-input-from-file some-file
    (lambda () (read-string 5)))
"hello"
(with-output-to-file path
                      thunk
                     [#:mode mode-flag
                      #:exists exists-flag]) \rightarrow any
 path : path-string?
 thunk : ( -> any)
 mode-flag : (or/c 'binary 'text) = 'binary
  exists-flag :
(or/c 'error 'append 'update
                      'replace 'truncate 'truncate/replace)
              = 'error
```
Like call-with-output-file\*, but instead of passing the newly opened port to the given procedure argument, the port is installed as the current output port (see current-outputport) using parameterize around the call to thunk.

Examples:

```
> (with-output-to-file some-file
    (lambda () (printf "hello")))
> (with-input-from-file some-file
    (lambda () (read-string 5)))
"hello"
(port-try-file-lock? port mode) \rightarrow boolean?
 port : file-stream-port?
 mode : (or/c 'shared 'exclusive)
```
Attempts to acquire a lock on the file using the current platform's facilities for file locking. Multiple processes can acquire a 'shared lock on a file, but at most one process can hold an 'exclusive lock, and 'shared and 'exclusive locks are mutually exclusive. When mode is 'shared, then port must be an input port; when mode is 'exclusive, then port must be an output port.

The result is  $\#t$  if the requested lock is acquired,  $\#f$  otherwise. When a lock is acquired, it is held until either it is released with port-file-unlock or the port is closed (perhaps because the process terminates).

Depending on the platform, locks may be merely advisory (i.e., locks affect only the ability of processes to acquire locks) or they may correspond to mandatory locks that prevent reads and writes to the locked file. Specifically, locks are mandatory on Windows and advisory on other platforms. Multiple tries for a 'shared lock on a single port can succeed; on Unix and Mac OS X, a single port-file-unlock release the lock, while on other Windows, a port-file-unlock is needed for each successful port-try-file-lock?. On Unix and Mac OS X, multiple tries for a 'exclusive lock can succeed and a single port-fileunlock releases the lock, while on Windows, a try for an 'exclusive lock fails for a given port if the port already holds the lock.

A lock acquired for an input port from open-input-output-file can be released through port-file-unlock on the corresponding output port, and vice versa. If the output port from open-input-output-file holds an 'exclusive lock, the corresponding input port can still acquire a 'shared lock, even multiple times; on Windows, a port-file-unlock is needed for each successful lock try, while a single port-file-unlock balances the lock tries on Unix and Mac OS X. A 'shared lock on an input port can be upgraded to an 'exclusive lock through the corresponding output port on Unix and Mac OS X, in which case a single port-file-unlock (on either port) releases the lock, while such upgrades are not allowed on Windows.

Locking is normally supported only for file ports, and attempting to acquire a lock with other kinds of file-stream ports raises an exn:fail:filesystem exception.

```
(port-file-unlock port) \rightarrow void?port : file-stream-port?
```
Releases a lock held by the current process on the file of port.

```
(port-file-identity port) \rightarrow exact-positive-integer?port : file-stream-port?
```
Returns a number that represents the identity of the device and file read or written by port. For two ports whose open times overlap, the result of port-file-identity is the same for both ports if and only if the ports access the same device and file. For ports whose open times do not overlap, no guarantee can be provided for the port identities (even if the ports actually access the same file)—except as can be inferred through relationships with other ports. If port is closed, the exn:fail exception is raised. On Windows 95, 98, and Me, if port is connected to a pipe instead of a file, the exn:fail:filesystem exception is raised.

Examples:

```
(define file1 (open-output-file some-file))
(define file2 (open-output-file some-other-file))
> (port-file-identity file1)
805402368
```

```
> (port-file-identity file2)
807548416
> (close-output-port file1)
> (close-output-port file2)
```
## 12.1.6 String Ports

String input and output ports do not need to be explicitly closed. The file-position procedure works for string ports in position-setting mode.

```
(open-input-bytes bstr [name]) \rightarrow input-port?bstr : bytes?
 name : any/c = 'string
```
Creates an input port that reads characters from bstr (see §3.4 "Byte Strings"). Modifying bstr afterward does not affect the byte stream produced by the port. The optional name argument is used as the name for the returned port.

```
(open-input-string str [name]) \rightarrow input-port?
  str : string?
 name : any/c = 'string
```
Creates an input port that reads bytes from the UTF-8 encoding (see §12.1.1 "Encodings and Locales") of str. The optional name argument is used as the name for the returned port.

```
(open-output-bytes [name]) \rightarrow output-port?
  name : any/c = 'string
```
Creates an output port that accumulates the output into a byte string. The optional name argument is used as the name for the returned port.

```
(open-output-string [name]) \rightarrow output-port?
  name : any/c = 'string
```
The same as open-output-bytes.

```
(get-output-bytes out
                  [reset?
                  start-pos
                  end-pos) \rightarrow bytes?
 out : output-port?
reset? : any/c = #fstart-pos : exact-nonnegative-integer? = 0
 end-pos : exact-nonnegative-integer? = #f
```
Returns the bytes accumulated in out so far in a freshly allocated byte string (including any bytes written after the port's current position, if any). The out port must be a string output port produced by open-output-bytes (or open-output-string) or a structure whose prop:output-port property refers to such an output port (transitively).

If reset? is true, then all bytes are removed from the port, and the port's position is reset to 0; if reset? is  $#f$ , then all bytes remain in the port for further accumulation (so they are returned for later calls to get-output-bytes or get-output-string), and the port's position is unchanged.

The start-pos and end-pos arguments specify the range of bytes in the port to return; supplying start-pos and end-pos is the same as using subbytes on the result of getoutput-bytes, but supplying them to get-output-bytes can avoid an allocation. The end-pos argument can be #f, which corresponds to not passing a second argument to subbytes.

```
(get-output-string out) \rightarrow string?out : output-port?
```

```
Returns (bytes->string/utf-8 (get-output-bytes out) \#\?).
```
Examples:

```
> (define i (open-input-string "hello world"))
> (define o (open-output-string))
> (write (read i) o)
> (get-output-string o)
"hello"
```
#### 12.1.7 Pipes

A Racket *pipe* is internal to Racket, and not related to OS-level pipes (which are file-stream ports) for communicating between different processes.

```
(make-pipe [limit input-name output-name])
\rightarrow input-port? output-port?
limit : exact-positive-integer? = #f
 input-name : any/c = 'pipeoutput-name : any/c = 'pipe
```
Returns two port values: the first port is an input port and the second is an output port. Data written to the output port is read from the input port, with no intermediate buffering. Unlike some other kinds of ports, pipe ports do not need to be explicitly closed to be reclaimed by garbage collection.

If  $limit$  is #f, the new pipe holds an unlimited number of unread bytes (i.e., limited only by the available memory). If limit is a positive number, then the pipe will hold at most limit unread/unpeeked bytes; writing to the pipe's output port thereafter will block until a read or peek from the input port makes more space available. (Peeks effectively extend the port's capacity until the peeked bytes are read.)

The optional input-name and output-name are used as the names for the returned input and output ports, respectively.

```
(pipe-content-length pipe-port) \rightarrow exact-nonnegative-integer?
   pipe-port : port?
```
Returns the number of bytes contained in a pipe, where pipe-port is either of the pipe's ports produced by make-pipe. The pipe's content length counts all bytes that have been written to the pipe and not yet read (though possibly peeked).

### 12.1.8 Structures as Ports

```
prop:input-port : struct-type-property?
```
prop:output-port : struct-type-property?

The prop:input-port and prop:output-port structure type properties identify structure types whose instances can serve as input and output ports, respectively.

Each property value can be either of the following:

- An input port (for prop:input-port) or output port (for prop:output-port): In this case, using the structure as port is equivalent to using the given input or output port.
- An exact, non-negative integer between 0 (inclusive) and the number of non-automatic fields in the structure type (exclusive, not counting supertype fields): The integer identifies a field in the structure, and the field must be designated as immutable. If the field contains an input port (for prop:input-port) or output port (for prop:output-port), the port is used. Otherwise, an empty string input port is used for prop:input-port, and a port that discards all data is used for prop:outputport.

Some procedures, such as file-position, work on both input and output ports. When given an instance of a structure type with both the prop:input-port and prop:outputport properties, the instance is used as an input port.

# 12.1.9 Custom Ports

The make-input-port and make-output-port procedures create *custom ports* with arbitrary control procedures (much like implementing a device driver). Custom ports are mainly useful to obtain fine control over the action of committing bytes as read or written.

```
(make-input-port name
                   read-in
                   peek
                   close
                  [get-progress-evt
                   commit
                   get-location
                   count-lines!
                   init-position
                   \textit{buffer-mode}() \qquad \rightarrow \textit{input-port?}name : any/c
 read-in :
             (bytes?
              . -> . (or/c exact-nonnegative-integer?
                            eof-object?
                            procedure?
                            evt?))
  peek :
         (bytes? exact-nonnegative-integer? (or/c evt? #f)
                  . -> . (or/c exact-nonnegative-integer?
                                 eof-object?
                                procedure?
                                 evt?
                                #f))
  close: (>any)get-progress-evt : (or/c (-> evt?) #f) = #f
  commit :
            (or/c (exact-positive-integer? evt? evt? . -> . any)
                   #f)
         = #f
  get-location :
                  (or/c
                   (()\therefore \Rightarrow \ast .
                    ((or/c exact-positive-integer? #f)
                      (or/c exact-nonnegative-integer? #f)
                      (or/c exact-positive-integer? #f)))
                   #f)
                                                               = #f
  count\text{-}lines! : (\text{-}> any) = void
  init\text{-}position : exact-positive-integer? = 1
  buffer-mode :
                  (or/c (case-> ((or/c 'block 'none) . -> . any)
                                 (-> (or/c')block' none #f)))#f)
               = #f
```
Creates an input port, which is immediately open for reading. If close procedure has no side effects, then the port need not be explicitly closed. See also make-input-port/peekto-read.

The arguments implement the port as follows:

- name the name for the input port.
- $read-in$  a procedure that takes a single argument: a mutable byte string to receive read bytes. The procedure's result is one of the following:
	- the number of bytes read, as an exact, non-negative integer;
	- eof;
	- a procedure of arity four (representing a "special" result, as discussed further below) and optionally of arity zero, but a procedure result is allowed only when peek is not #f;
	- a pipe input port that supplies bytes to be used as long as the pipe has content (see pipe-content-length) or until read-in or peek is called again; or
	- a synchronizable event (see §10.2.1 "Events") other than a pipe input port or procedure of arity four; the event becomes ready when the read is complete (roughly): the event's value can be one of the above three results or another event like itself; in the last case, a reading process loops with sync until it gets a non-event result.

The read-in procedure must not block indefinitely. If no bytes are immediately available for reading, the read-in must return  $0$  or an event, and preferably an event (to avoid busy waits). The read-in should not return  $0$  (or an event whose value is  $0$ ) when data is available in the port, otherwise polling the port will behave incorrectly. An event result from an event can also break polling.

If the result of a read-in call is not one of the above values, the exn:fail:contract exception is raised. If a returned integer is larger than the supplied byte string's length, the  $\exp$ : fail: contract exception is raised. If peek is #f and a procedure for a special result is returned, the exn:fail: contract exception is raised.

The read-in procedure can report an error by raising an exception, but only if no bytes are read. Similarly, no bytes should be read if eof, an event, or a procedure is returned. In other words, no bytes should be lost due to spurious exceptions or non-byte data.

A port's reading procedure may be called in multiple threads simultaneously (if the port is accessible in multiple threads), and the port is responsible for its own internal synchronization. Note that improper implementation of such synchronization mechanisms might cause a non-blocking read procedure to block indefinitely.

If the result is a pipe input port, then previous get-progress-evt calls whose event is not yet ready must have been the pipe input port itself. Furthermore, getprogress-evt must continue to return the pipe as long as it contains data, or until the read-in or peek-in procedure is called again (instead of using the pipe, for whatever reason). If read-in or peek-in is called, any previously associated pipe (as returned by a previous call) is disassociated from the port and is not in use by any other thread as a result of the previous association.

If peek,  $get-process-evt$ , and commit are all provided and non-#f, then the following is an acceptable implementation of read-in:

```
(lambda (bstr)
  (let* ([progress-evt (get-progress-evt)]
         [v (peek bstr 0 progress-evt)])
    (cond
     [(sync/timeout 0 progress-evt) 0] ; try again
     [(evt? v) (wrap-evt v (lambda (x) 0))]; sync, try again
     [(and (number? v) (zero? v)) 0]; try again
     [else
      (if (commit (if (number? v) v 1)
                     progress-evt
                      always-evt)
         v ; got a result
         0)]))) ; try again
```
An implementor may choose not to implement the peek, get-progress-evt, and commit procedures, however, and even an implementor who does supply them may provide a different read-in that uses a fast path for non-blocking reads.

- $peek$  either #f or a procedure that takes three arguments:
	- a mutable byte string to receive peeked bytes;
	- a non-negative number of bytes (or specials) to skip before peeking; and
	- either #f or a progress event produced by get-progress-evt.

The results and conventions for peek are mostly the same as for read-in. The main difference is in the handling of the progress event, if it is not  $#f$ . If the given progress event becomes ready, the peek must abort any skip attempts and not peek any values. In particular, peek must not peek any values if the progress event is initially ready.

Unlike read-in, peek should produce  $\#\$ f (or an event whose value is  $\#\$ f) if no bytes were peeked because the progress event became ready. Like read-in, a 0 result indicates that another attempt is likely to succeed, so  $\circ$  is inappropriate when the progress event is ready. Also like read-in, peek must not block indefinitely.

The skip count provided to peek is a number of bytes (or specials) that must remain present in the port—in addition to the peek results—when the peek results are reported. If a progress event is supplied, then the peek is effectively canceled when another process reads data before the given number can be skipped. If a progress event is not supplied and data is read, then the peek must effectively restart with the original skip count.

The system does not check that multiple peeks return consistent results, or that peeking and reading produce consistent results.

If peek is  $#f$ , then peeking for the port is implemented automatically in terms of reads, but with several limitations. First, the automatic implementation is not threadsafe. Second, the automatic implementation cannot handle special results (non-byte and non-eof), so read-in cannot return a procedure for a special when peek is  $#f$ . Finally, the automatic peek implementation is incompatible with progress events, so if peek is #f, then progress-evt and commit must be #f. See also make-inputport/peek-to-read, which implements peeking in terms of read-in without these constraints.

- close a procedure of zero arguments that is called to close the port. The port is not considered closed until the closing procedure returns. The port's procedures will never be used again via the port after it is closed. However, the closing procedure can be called simultaneously in multiple threads (if the port is accessible in multiple threads), and it may be called during a call to the other procedures in another thread; in the latter case, any outstanding reads and peeks should be terminated with an error.
- $get-process-evt$  either #f (the default), or a procedure that takes no arguments and returns an event. The event must become ready only after data is next read from the port or the port is closed. After the event becomes ready, it must remain so. See the description of read-in for information about the allowed results of this function when read-in returns a pipe input port. See also semaphore-peek-evt, which is sometimes useful for implementing get-progress-evt.

If get-progress-evt is #f, then port-provides-progress-evts? applied to the port will produce #f, and the port will not be a valid argument to port-progressevt.

- commit either  $#f$  (the default), or a procedure that takes three arguments:
	- $-$  an exact, positive integer  $k_r$ ;
	- a progress event produced by get-progress-evt;
	- an event, done, that is either a channel-put event, channel, semaphore, semaphore-peek event, always event, or never event.

A *commit* corresponds to removing data from the stream that was previously peeked, but only if no other process removed data first. (The removed data does not need to be reported, because it has been peeked already.) More precisely, assuming that *kp* bytes, specials, and mid-stream eofs have been previously peeked or skipped at the start of the port's stream, commit must satisfy the following constraints:

- It must return only when the commit is complete or when the given progress event becomes ready.
- It must commit only if  $k_p$  is positive.
- If it commits, then it must do so with either  $k_r$  items or  $k_p$  items, whichever is smaller, and only if  $k_p$  is positive.
- It must never choose done in a synchronization after the given progress event is ready, or after done has been synchronized once.
- It must not treat any data as read from the port unless done is chosen in a synchronization.
- It must not block indefinitely if done is ready; it must return soon after the read completes or soon after the given progress event is ready, whichever is first.
- It can report an error by raising an exception, but only if no data has been committed. In other words, no data should be lost due to an exception, including a break exception.
- It must return a true value if data has been committed, #f otherwise. When it returns a value, the given progress event must be ready (perhaps because data has just been committed).
- It should return a byte string as a true result when line counting is enabled and  $get-location$  is #f (so that line counting is implemented the default way); the result byte string represents the data that was committed for the purposes of character and line counting. If any other true result is returned when a byte string is expected, it is treated like a byte string where each byte corresponds to a non-newline character.
- It must raise an exception if no data (including eof) has been peeked from the beginning of the port's stream, or if it would have to block indefinitely to wait for the given progress event to become ready.

A call to commit is parameterize-breaked to disable breaks.

•  $get-location$  — either #f (the default), or a procedure that takes no arguments and returns three values: the line number for the next item in the port's stream (a positive number or  $#f$ ), the column number for the next item in the port's stream (a non-negative number or  $#f$ ), and the position for the next item in the port's stream (a positive number or #f). See also §12.1.4 "Counting Positions, Lines, and Columns".

This procedure is called to implement port-next-location, but only if line counting is enabled for the port via port-count-lines! (in which case count-lines! is called). The read and read-syntax procedures assume that reading a nonwhitespace character increments the column and position by one.

- count-lines! a procedure of no arguments that is called if and when line counting is enabled for the port. The default procedure is void.
- init-position an exact, positive integer that determines the position of the port's first item, used when line counting is *not* enabled for the port. The default is 1.
- buffer-mode either  $#f$  (the default) or a procedure that accepts zero or one arguments. If buffer-mode is #f, then the resulting port does not support a buffer-mode setting. Otherwise, the procedure is called with one symbol argument ('block or 'none) to set the buffer mode, and it is called with zero arguments to get the current buffer mode. In the latter case, the result must be 'block, 'none, or #f (unknown). See §12.1.3 "Port Buffers and Positions" for more information on buffer modes.

"Special" results: When read-in or peek (or an event produced by one of these) returns a procedure, the procedure is used to obtain a non-byte result. (This non-byte result is *not* intended to return a character or eof; in particular, read-char raises an exception if it encounters a special-result procedure, even if the procedure produces a byte.) A specialresult procedure must accept four arguments, and it can optionally accept zero arguments:

- When the special read is triggered by read-syntax or read-syntax/recursive, the procedure is passed four arguments that represent a source location.
- When the special read is triggered by read, read-byte-or-special, read-charor-special, peek-byte-or-special, or peek-char-or-special, the procedure is passed no arguments if it accepts zero arguments, otherwise it is passed four arguments that are all #f.

The special-value procedure can return an arbitrary value, and it will be called zero or one times (not necessarily before further reads or peeks from the port). See §12.7.2 "Reader-Extension Procedures" for more details on the procedure's result.

If read-in or peek returns a special procedure when called by any reading procedure other than read, read-syntax, read-char-or-special, peek-char-or-special, readbyte-or-special, or peek-byte-or-special, then the exn:fail:contract exception is raised.

#### Examples:

```
; A port with no input...
; Easy: (open-input-bytes #"")
; Hard:
> (define /dev/null-in
    (make-input-port 'null
                      (lambda (s) eof)
                     (lambda (skip s progress-evt) eof)
                     void
                     (lambda () never-evt)
                     (lambda (k progress-evt done-evt)
                        (error "no successful peeks!"))))
> (read-char /dev/null-in)
#<eof>
> (peek-char /dev/null-in)
#<eof>
> (read-byte-or-special /dev/null-in)
#<eof>
> (peek-byte-or-special /dev/null-in 100)
#<eof>
; A port that produces a stream of 1s:
> (define infinite-ones
```

```
(make-input-port
     'ones
     (lambda (s)
       (bytes-set! s 0 (char->integer #\1)) 1)
     #f
     void))
> (read-string 5 infinite-ones)
"11111"
; But we can't peek ahead arbitrarily far, because the
; automatic peek must record the skipped bytes, so
; we'd run out of memory.
; An infinite stream of 1s with a specific peek procedure:
> (define infinite-ones
    (let ([one! (lambda (s)
                   (bytes-set! s 0 (char->integer \#(1)) 1)])
      (make-input-port
       'ones
       one!
       (lambda (s skip progress-evt) (one! s))
       void)))
> (read-string 5 infinite-ones)
"11111"
; Now we can peek ahead arbitrarily far:
> (peek-string 5 (expt 2 5000) infinite-ones)
"11111"
; The port doesn't supply procedures to implement progress events:
> (port-provides-progress-evts? infinite-ones)
#f
> (port-progress-evt infinite-ones)
port-progress-evt: port does not provide progress evts:
#<input-port:ones>
; Non-byte port results:
> (define infinite-voids
    (make-input-port
     'voids
     (lambda (s) (lambda args 'void))
     (lambda (skip s evt) (lambda args 'void))
     void))
> (read-char infinite-voids)
read-char: non-character in an unsupported context, from
port: #<input-port:voids>
> (read-char-or-special infinite-voids)
'void
; This port produces 0, 1, 2, 0, 1, 2, etc., but it is not
; thread-safe, because multiple threads might read and change n.
> (define mod3-cycle/one-thread
```

```
(let* ([n 2]
           [mod! (lambda (s delta)
                   (bytes-set! s 0 (+ 48 (modulo (+ n delta) 3)))
                   1)])
      (make-input-port
       'mod3-cycle/not-thread-safe
       (lambda (s)
         (set! n (modulo (add1 n) 3))
         (mod! s 0))
       (lambda (s skip evt)
         (mod! s skip))
       void)))
> (read-string 5 mod3-cycle/one-thread)
"01201"
> (peek-string 5 (expt 2 5000) mod3-cycle/one-thread)
"20120"
; Same thing, but thread-safe and kill-safe, and with progress
; events. Only the server thread touches the stateful part
; directly. (See the output port examples for a simpler thread-
safe
; example, but this one is more general.)
> (define (make-mod3-cycle)
    (define read-req-ch (make-channel))
    (define peek-req-ch (make-channel))
    (define progress-req-ch (make-channel))
    (define commit-req-ch (make-channel))
    (define close-req-ch (make-channel))
    (define closed? #f)
    (define n 0)
    (define progress-sema #f)
    (define (mod! s delta)
      (bytes-set! s 0 (+ 48 (modulo (+ n delta) 3)))
      1)
    ; --------------
    ; The server has a list of outstanding commit requests,
    ; and it also must service each port operation (read,
    ; progress-evt, etc.)
    (define (serve commit-reqs response-evts)
      (apply
       sync
       (handle-evt read-req-ch
                   (handle-read commit-reqs response-evts))
       (handle-evt progress-req-ch
                   (handle-progress commit-reqs response-evts))
       (handle-evt commit-req-ch
                   (add-commit commit-reqs response-evts))
```

```
(handle-evt close-req-ch
               (handle-close commit-reqs response-evts))
   (append
    (map (make-handle-response commit-reqs response-evts)
        response-evts)
    (map (make-handle-commit commit-reqs response-evts)
         commit-reqs))))
; Read/peek request: fill in the string and commit
(define ((handle-read commit-reqs response-evts) r)
  (let ([s (car r)]
        [skip (cadr r)]
        [ch (caddr r)]
        [nack (cadddr r)]
        [evt (car (cddddr r))]
        [peek? (cdr (cddddr r))])
    (let ([fail? (and evt
                      (sync/timeout 0 evt))])
      (unless (or closed? fail?)
        (mod! s skip)
        (unless peek?
          (commit! 1))); Add an event to respond:
      (serve commit-reqs
             (cons (choice-evt
                    nack
                    (channel-put-evt ch (if closed?
                                             \Omega(if fail? #f 1))))response-evts)))))
; Progress request: send a peek evt for the current
; progress-sema
(define ((handle-progress commit-reqs response-evts) r)
  (let ([ch (car r)]
        [nack (cdr r)])(unless progress-sema
      (set! progress-sema (make-semaphore (if closed? 1 0))))
    ; Add an event to respond:
    (serve commit-reqs
           (cons (choice-evt
                  nack
                  (channel-put-evt
                   ch
                   (semaphore-peek-evt progress-sema)))
                 response-evts))))
; Commit request: add the request to the list
(define ((add-commit commit-reqs response-evts) r)
```

```
(serve (cons r commit-reqs) response-evts))
    ; Commit handling: watch out for progress, in which case
    ; the response is a commit failure; otherwise, try
    ; to sync for a commit. In either event, remove the
      ; request from the list
    (define ((make-handle-commit commit-reqs response-evts) r)
      (let ([k (car r)]
            [progress-evt (cadr r)]
            [done-evt (caddr r)]
            [ch (cadddr r)]
            [nack (cddddr r)])
        ; Note: we don't check that k is <= the sum of
        ; previous peeks, because the entire stream is actually
        ; known, but we could send an exception in that case.
        (choice-evt
         (handle-evt progress-evt
                     (lambda (x)
                       (sync nack (channel-put-evt ch #f))
                       (serve (remq r commit-reqs) response-
evts)))
         ; Only create an event to satisfy done-evt if progress-
evt
         ; isn't already ready.
         ; Afterward, if progress-evt becomes ready, then this
         ; event-making function will be called again, because
         ; the server controls all posts to progress-evt.
         (if (sync/timeout 0 progress-evt)
             never-evt
             (handle-evt done-evt
                         (lambda (v)
                           (commit! k)
                           (sync nack (channel-put-evt ch #t))
                           (serve (remq r commit-reqs)
                                  response-evts)))))))
    ; Response handling: as soon as the respondee listens,
    ; remove the response
    (define ((make-handle-response commit-reqs response-evts) evt)
      (handle-evt evt
                  (lambda (x)
                    (serve commit-reqs
                           (remq evt response-evts)))))
    ; Close handling: post the progress sema, if any, and set
        the closed? flag
    (define ((handle-close commit-reqs response-evts) r)
      (let ([ch (car r)]
            [nack (cdr r)])
```

```
(set! closed? #t)
    (when progress-sema
      (semaphore-post progress-sema))
    (serve commit-reqs
          (cons (choice-evt nack
                             (channel-put-evt ch (void)))
                response-evts))))
; Helper for reads and post-peek commits:
(define (commit! k)
  (when progress-sema
    (semaphore-post progress-sema)
    (set! progress-sema #f))
 (set! n (+ n k)))
; Start the server thread:
(define server-thread (thread (lambda () (serve null null))))
; --------------
; Client-side helpers:
(define (req-evt f)
 (nack-guard-evt
  (lambda (nack)
    ; Be sure that the server thread is running:
     (thread-resume server-thread (current-thread))
     ; Create a channel to hold the reply:
     (let ([ch (make-channel)])
       (f ch nack)
       ch))))
(define (read-or-peek-evt s skip evt peek?)
  (req-evt (lambda (ch nack)
             (channel-put read-req-ch
                          (list* s skip ch nack evt peek?)))))
; Make the port:
(make-input-port 'mod3-cycle
                 ; Each handler for the port just sends
                 ; a request to the server
                 (lambda (s) (read-or-peek-evt s 0 #f #f))
                 (lambda (s skip evt)
                   (read-or-peek-evt s skip evt #t))
                 (lambda () ; close
                   (sync (req-evt
                          (lambda (ch nack)
                            (channel-put progress-req-ch
                                         (list* ch nack)))))(lambda () ; progress-evt
                   (sync (req-evt
                          (lambda (ch nack)
                            (channel-put progress-req-ch
```

```
(list* ch nack)))))(lambda (k progress-evt done-evt) ; commit
                        (sync (req-evt
                               (lambda (ch nack)
                                 (channel-put
                                  commit-req-ch
                                  (list* k progress-evt done-evt ch
                                         nack)))))))))
> (define mod3-cycle (make-mod3-cycle))
> (let ([result1 #f]
        [result2 #f])
    (let ([t1 (thread
               (lambda ()
                 (set! result1 (read-string 5 mod3-cycle))))]
          [t2 (thread
               (lambda ()
                 (set! result2 (read-string 5 mod3-cycle))))])
      (thread-wait t1)
      (thread-wait t2)
      (string-append result1 "," result2)))
"12120,00012"
> (define s (make-bytes 1))
> (define progress-evt (port-progress-evt mod3-cycle))
> (peek-bytes-avail! s 0 progress-evt mod3-cycle)
1
> s
#"1"
> (port-commit-peeked 1 progress-evt (make-semaphore 1)
                      mod3-cycle)
#t
> (sync/timeout 0 progress-evt)
#<progress-evt>
> (peek-bytes-avail! s 0 progress-evt mod3-cycle)
\Omega> (port-commit-peeked 1 progress-evt (make-semaphore 1)
                      mod3-cycle)
#f
> (close-input-port mod3-cycle)
```

```
(make-output-port name
                    evt
                    write-out
                    close
                   [write-out-special
                    get-write-evt
                    get-write-special-evt
                    get-location
                    count-lines!
                    init-position
                    buffer-mode]) \longrightarrow output-port?
 name : any/c
  evt : evt?
  write-out :
               (bytes? exact-nonnegative-integer?
                        exact-nonnegative-integer?
                       boolean?
                       boolean?
                        . \Rightarrow .
                        (or/c exact-nonnegative-integer?
                              #f
                              evt?))
 close: (->any)write-out-special :
                        (or/c (any/c boolean? boolean?
                                      . \rightarrow .
                                      (or/c any/c
                                            #f
                                             evt?))
                              #f)
                                                          = #f
  get-write-evt :
                   (or/c
                    (bytes? exact-nonnegative-integer?
                              exact-nonnegative-integer?
= #f
                             . \rightarrow .
                             evt?)
                    #f)get-write-special-evt :
(any/c . -> . evt?)
= #f
                            (or/c
                             #f)get-location :
((or/c exact-positive-integer? #f)
                  (or/c
                   \overline{(\cdot)}. -\rightarrow * .
                     (or/c exact-nonnegative-integer? #f)
                     (or/c exact-positive-integer? #f)))
                   #f)
                                                              = #f
  count\text{-}lines! : (\text{-}> any) = void
  init\text{-}position : exact-positive-integer? = 1
```

```
buffer-mode :
              (or/c (case->
                    ((or/c 'block 'line 'none) . -> . any)
                    (-) (or/c 'block 'line 'none #f)))
                    #f)= #f
```
Creates an output port, which is immediately open for writing. If close procedure has no side effects, then the port need not be explicitly closed. The port can buffer data within its write-out and write-out-special procedures.

- name the name for the output port.
- $evt$  a synchronization event (see §10.2.1 "Events"; e.g., a semaphore or another port). The event is used in place of the output port when the port is supplied to synchronization procedures like sync. Thus, the event should be unblocked when the port is ready for writing at least one byte without blocking, or ready to make progress in flushing an internal buffer without blocking. The event must not unblock unless the port is ready for writing; otherwise, the guarantees of sync will be broken for the output port. Use always-evt if writes to the port always succeed without blocking.
- write-out a procedure of five arguments:
	- an immutable byte string containing bytes to write;
	- a non-negative exact integer for a starting offset (inclusive) into the byte string;
	- a non-negative exact integer for an ending offset (exclusive) into the byte string;
	- a boolean; #f indicates that the port is allowed to keep the written bytes in a buffer, and that it is allowed to block indefinitely; #t indicates that the write should not block, and that the port should attempt to flush its buffer and completely write new bytes instead of buffering them;
	- a boolean; #t indicates that if the port blocks for a write, then it should enable breaks while blocking (e.g., using sync/enable-break); this argument is always  $#f$  if the fourth argument is  $#t$ .

The procedure returns one of the following:

- a non-negative exact integer representing the number of bytes written or buffered;
- $-$  #f if no bytes could be written, perhaps because the internal buffer could not be completely flushed;
- a pipe output port (when buffering is allowed and not when flushing) for buffering bytes as long as the pipe is not full and until write-out or write-outspecial is called; or
- a synchronizable event (see §10.2.1 "Events") other than a pipe output port that acts like the result of write-bytes-avail-evt to complete the write.

Since write-out can produce an event, an acceptable implementation of write-out is to pass its first three arguments to the port's get-write-evt. Some port implementors, however, may choose not to provide get-write-evt (perhaps because writes cannot be made atomic), or may implement write-proc to enable a fast path for non-blocking writes or to enable buffering.

From a user's perspective, the difference between buffered and completely written data is (1) buffered data can be lost in the future due to a failed write, and (2)  $f$ lushoutput forces all buffered data to be completely written. Under no circumstances is buffering required.

If the start and end indices are the same, then the fourth argument to write-out will be #f, and the write request is actually a flush request for the port's buffer (if any), and the result should be 0 for a successful flush (or if there is no buffer).

The result should never be 0 if the start and end indices are different, otherwise the exn:fail:contract exception is raised. Similarly, the exn:fail:contract exception is raised if write-out returns a pipe output port when buffering is disallowed or when it is called for flushing. If a returned integer is larger than the supplied byte-string range, the exn:fail:contract exception is raised.

The #f result should be avoided, unless the next write attempt is likely to work. Otherwise, if data cannot be written, return an event instead.

An event returned by write-out can return #f or another event like itself, in contrast to events produced by write-bytes-avail-evt or get-write-evt. A writing process loops with sync until it obtains a non-event result.

The write-out procedure is always called with breaks disabled, independent of whether breaks were enabled when the write was requested by a client of the port. If breaks were enabled for a blocking operation, then the fifth argument to write-out will be  $\pm\tau$ , which indicates that  $write-out$  should re-enable breaks while blocking.

If the writing procedure raises an exception, due to write or commit operations, it must not have committed any bytes (though it may have committed previously buffered bytes).

A port's writing procedure may be called in multiple threads simultaneously (if the port is accessible in multiple threads). The port is responsible for its own internal synchronization. Note that improper implementation of such synchronization mechanisms might cause a non-blocking write procedure to block.

- close a procedure of zero arguments that is called to close the port. The port is not considered closed until the closing procedure returns. The port's procedures will never be used again via the port after it is closed. However, the closing procedure can be called simultaneously in multiple threads (if the port is accessible in multiple threads), and it may be called during a call to the other procedures in another thread; in the latter case, any outstanding writes or flushes should be terminated immediately with an error.
- write-out-special either #f (the default), or a procedure to handle writespecial calls for the port. If  $#f$ , then the port does not support special output, and port-writes-special? will return #f when applied to the port.

If a procedure is supplied, it takes three arguments: the special value to write, a boolean that is  $#f$  if the procedure can buffer the special value and block indefinitely, and a boolean that is  $\#t$  if the procedure should enable breaks while blocking. The result is one of the following:

- a non-event true value, which indicates that the special is written;
- $-$  #f if the special could not be written, perhaps because an internal buffer could not be completely flushed;
- a synchronizable event (see §10.2.1 "Events") that acts like the result of  $get$ write-special-evt to complete the write.

Since write-out-special can return an event, passing the first argument to an implementation of get-write-special-evt is acceptable as a write-out-special. As for  $write-out$ , the #f result is discouraged, since it can lead to busy waiting. Also as for write-out, an event produced by write-out-special is allowed to produce #f or another event like itself. The write-out-special procedure is always called with breaks disabled, independent of whether breaks were enabled when the write was requested by a client of the port.

- $get-write-evt$  either #f (the default) or a procedure of three arguments:
	- an immutable byte string containing bytes to write;
	- a non-negative exact integer for a starting offset (inclusive) into the byte string; and
	- a non-negative exact integer for an ending offset (exclusive) into the byte string.

The result is a synchronizable event (see §10.2.1 "Events") to act as the result of write-bytes-avail-evt for the port (i.e., to complete a write or flush), which becomes available only as data is committed to the port's underlying device, and whose result is the number of bytes written.

If  $get-write-evt$  is #f, then port-writes-atomic? will produce #f when applied to the port, and the port will not be a valid argument to procedures such as writebytes-avail-evt. Otherwise, an event returned by get-write-evt must not cause data to be written to the port unless the event is chosen in a synchronization, and it must write to the port if the event is chosen (i.e., the write must appear atomic with respect to the synchronization).

If the event's result integer is larger than the supplied byte-string range, the exn:fail:contract exception is raised by a wrapper on the event. If the start and end indices are the same (i.e., no bytes are to be written), then the event should produce 0 when the buffer is completely flushed. (If the port has no buffer, then it is effectively always flushed.)

If the event raises an exception, due to write or commit operations, it must not have committed any new bytes (though it may have committed previously buffered bytes).

Naturally, a port's events may be used in multiple threads simultaneously (if the port is accessible in multiple threads). The port is responsible for its own internal synchronization.

•  $get-write-special-evt$  — either #f (the default), or a procedure to handle write-special-evt calls for the port. This argument must be #f if either write $out-special$  or get-write-evt is #f, and it must be a procedure if both of those arguments are procedures.

If it is a procedure, it takes one argument: the special value to write. The resulting event (with its constraints) is analogous to the result of get-write-evt.

If the event raises an exception, due to write or commit operations, it must not have committed the special value (though it may have committed previously buffered bytes and values).

•  $get-location$  — either #f (the default), or a procedure that takes no arguments and returns three values: the line number for the next item written to the port's stream (a positive number or  $#f$ ), the column number for the next item written to port's stream (a non-negative number or  $#f$ ), and the position for the next item written to port's stream (a positive number or #f). See also §12.1.4 "Counting Positions, Lines, and Columns".

This procedure is called to implement port-next-location for the port, but only if line counting is enabled for the port via port-count-lines! (in which case countlines! is called).

- count-lines! a procedure of no arguments that is called if and when line counting is enabled for the port. The default procedure is void.
- init-position an exact, positive integer that determines the position of the port's first output item, used when line counting is *not* enabled for the port. The default is 1.
- buffer-mode either  $\#f$  (the default) or a procedure that accepts zero or one arguments. If buffer-mode is  $#f$ , then the resulting port does not support a buffermode setting. Otherwise, the procedure is called with one symbol argument ( $'b$ lock, 'line, or 'none) to set the buffer mode, and it is called with zero arguments to get the current buffer mode. In the latter case, the result must be 'block, 'line, 'none, or #f (unknown). See §12.1.3 "Port Buffers and Positions" for more information on buffer modes.

#### Examples:

```
; A port that writes anything to nowhere:
> (define /dev/null-out
    (make-output-port
     'null
     always-evt
     (lambda (s start end non-block? breakable?) (- end start))
     void
     (lambda (special non-block? breakable?) #t)
     (lambda (s start end) (wrap-evt
                            always-evt
                            (lambda (x)
```

```
(- end start)))(lambda (special) always-evt)))
> (display "hello" /dev/null-out)
> (write-bytes-avail #"hello" /dev/null-out)
5
> (write-special 'hello /dev/null-out)
#t
> (sync (write-bytes-avail-evt #"hello" /dev/null-out))
5
; A port that accumulates bytes as characters in a list,
; but not in a thread-safe way:
> (define accum-list null)
> (define accumulator/not-thread-safe
    (make-output-port
     'accum/not-thread-safe
     always-evt
     (lambda (s start end non-block? breakable?)
       (set! accum-list
             (append accum-list
                     (map integer->char
                          (bytes->list (subbytes s start end)))))
       (- end start))
     void))
> (display "hello" accumulator/not-thread-safe)
> accum-list
'(#\h #\e #\l #\l #\o)
; Same as before, but with simple thread-safety:
> (define accum-list null)
> (define accumulator
    (let* ([lock (make-semaphore 1)]
           [lock-peek-evt (semaphore-peek-evt lock)])
      (make-output-port
       'accum
       lock-peek-evt
       (lambda (s start end non-block? breakable?)
         (if (semaphore-try-wait? lock)
             (begin
               (set! accum-list
                     (append accum-list
                             (map integer->char
                                   (bytes->list
                                    (subbytes s start end)))))
               (semaphore-post lock)
               (- end start))
             ; Cheap strategy: block until the list is unlocked,
                then return 0, so we get called again
```

```
(wrap-evt
              lock-peek
              (lambda (x) 0))))
       void)))
> (display "hello" accumulator)
> accum-list
'(#h \# \e # \1 # \1 # \o); A port that transforms data before sending it on
; to another port. Atomic writes exploit the
; underlying port's ability for atomic writes.
> (define (make-latin-1-capitalize port)
    (define (byte-upcase s start end)
      (list->bytes
       (map (lambda (b) (char->integer
                         (char-upcase
                          (integer->char b))))
            (bytes->list (subbytes s start end)))))
    (make-output-port
     'byte-upcase
     ; This port is ready when the original is ready:
     port
     ; Writing procedure:
     (lambda (s start end non-block? breakable?)
       (let ([s (byte-upcase s start end)])
         (if non-block?
             (write-bytes-avail* s port)
             (begin
               (display s port)
               (bytes-length s)))))
     ; Close procedure -- close original port:
     (lambda () (close-output-port port))
     #f
     ; Write event:
     (and (port-writes-atomic? port)
          (lambda (s start end)
            (write-bytes-avail-evt
             (byte-upcase s start end)
             port)))))
> (define orig-port (open-output-string))
> (define cap-port (make-latin-1-capitalize orig-port))
> (display "Hello" cap-port)
> (get-output-string orig-port)
"HELLO"
> (sync (write-bytes-avail-evt #"Bye" cap-port))
3
> (get-output-string orig-port)
```
"HELLOBYE"

### 12.1.10 More Port Constructors, Procedures, and Events

```
(require racket/port)
```
The bindings documented in this section are provided by the racket/port and racket libraries, but not racket/base.

### Port String and List Conversions

```
(port->list [r \in in]) \rightarrow (listof any/c)
  r : (input-port? . -> . any/c) = read
  in : input-port? = (current-input-port)
```
Returns a list whose elements are produced by calling  $r$  on  $in$  until it produces eof.

Examples:

```
> (define (read-number input-port)
     (define char (read-char input-port))
     (if (eof-object? char)
     char
     (string->number (string char))))
> (port->list read-number (open-input-string "12345"))
'(1\ 2\ 3\ 4\ 5)(port->string [in]) \rightarrow string?in : input-port? = (current-input-port)
```
Reads all characters from in and returns them as a string.

Example:

```
> (port->string (open-input-string "hello world"))
"hello world"
(port->bytes [in]) \rightarrow bytes?in : input-port? = (current-input-port)
```
Reads all bytes from in and returns them as a byte string.

Example:

```
> (port->bytes (open-input-string "hello world"))
#"hello world"
(port->lines [in #:line-mode line-mode]) \rightarrow (listof string?)
  in : input-port? = (current-input-port)line-mode : (or/c 'linefeed 'return 'return-linefeed 'any 'any-one)
            = 'any
```
Read all characters from in, breaking them into lines. The line-mode argument is the same as the second argument to read-line, but the default is 'any instead of 'linefeed.

Example:

```
> (port->lines
   (open-input-string "line 1\nline 2\n line 3\nline 4"))
'("line 1" "line 2" " line 3" "line 4")
(port->bytes-lines [in
                   #:line-mode line-mode]) \rightarrow (listof bytes?)
  in : input-port? = (current-input-port)
  line-mode : (or/c 'linefeed 'return 'return-linefeed 'any 'any-one)
            = 'any
```
Like port->lines, but reading bytes and collecting them into lines like read-bytesline.

Example:

```
> (port->bytes-lines
   (open-input-string "line 1\nline 2\n line 3\nline 4"))
'(#"line 1" #"line 2" #" line 3" #"line 4")
(display-lines lst
               [out
                #: separator separator]) \rightarrow void?
 lst : list?
 out : output-port? = (current-output-port)
 separator : any/c = #"\nu"
```
Uses display on each element of lst to out, adding separator after each element.

```
(call-with-output-string proc) \rightarrow string?proc : (output-port? . -> . any)
```
Calls proc with an output port that accumulates all output into a string, and returns the string.

The port passed to proc is like the one created by open-output-string, except that it is wrapped via dup-output-port, so that proc cannot access the port's content using getoutput-string. If control jumps back into proc, the port continues to accumulate new data, and call-with-output-string returns both the old data and newly accumulated data.

```
(call-with-output-bytes proc) \rightarrow bytes?proc : (output-port? . -> . any)
```
Like call-with-output-string, but returns the accumulated result in a byte string instead of a string. Furthermore, the port's content is emptied when call-with-outputbytes returns, so that if control jumps back into proc and returns a second time, only the newly accumulated bytes are returned.

```
(with-output-to-string proc) \rightarrow string?proc: (-> any)
```
Equivalent to

```
(call-with-output-string
 (lambda (p) (parameterize ([current-output-port p])
               (proc)))
```

```
(with-output-to-bytes proc) \rightarrow bytes?proc : (-> any)
```
Equivalent to

```
(call-with-output-bytes
(lambda (p) (parameterize ([current-output-port p])
              (proc))
```

```
(call-with-input-string str proc) \rightarrow anystr : string?
 proc : (input-port? . -> . any)
```
Equivalent to (proc (open-input-string str)).

```
(call-with-input-bytes bstr proc) \rightarrow anybstr : bytes?
  proc : (input-port? . -> . any)
```
Equivalent to (proc (open-input-bytes bstr)).

```
(with-input-from-string str proc) \rightarrow anystr : string?
  proc : (-> any)
```
### Equivalent to

```
(parameterize ([current-input-port (open-input-string str)])
 (proc))
```

```
(with-input-from-bytes bstr proc) \rightarrow any
  bstr : bytes?
  proc: (-> any)
```
# Equivalent to

```
(parameterize ([current-input-port (open-input-bytes str)])
 (proc))
```
## Creating Ports

```
(input-port-append close-at-eof? in ...) \rightarrow input-port?close-at-eof? : any/c
  in : input-port?
```
Takes any number of input ports and returns an input port. Reading from the input port draws bytes (and special non-byte values) from the given input ports in order. If close-at-eof? is true, then each port is closed when an end-of-file is encountered from the port, or when the result input port is closed. Otherwise, data not read from the returned input port remains available for reading in its original input port.

See also merge-input, which interleaves data from multiple input ports as it becomes available.

```
(make-input-port/read-to-peek name
                                 read-in
                                 fast-peek
                                 close
                                [get-location
                                 count-lines!
                                 init-position
                                 buffer-mode
                                 buffering?
                                 on-consumed]) \rightarrow input-port?
```

```
name : any/c
read-in :
          (bytes?
           . -> . (or/c exact-nonnegative-integer?
                         eof-object?
                         procedure?
                         evt?))
fast-peek :
            (or/c #f
                   (bytes? exact-nonnegative-integer?
                    (bytes? exact-nonnegative-integer?
                     . -> . (or/c exact-nonnegative-integer?
                                   eof-object?
                                   procedure?
                                   evt?
                                   #f))
                    . -> . (or/c exact-nonnegative-integer?
                                  eof-object?
                                 procedure?
                                  evt?
                                 #f)))
close: (->any)get-location :
               (or/c
                (-)(values
                  (or/c exact-positive-integer? #f)
                   (or/c exact-nonnegative-integer? #f)
                   (or/c exact-positive-integer? #f)))
                #f)
                                                          = #f
count\text{-}lines! : (\text{-}>\text{any}) = void
init\text{-}position : exact-positive-integer? = 1
buffer-mode :
               (or/c (case-> ((or/c 'block 'none) . -> . any)
                              (-> (or/c 'block 'none #f)))
                     #f)
            = #f
buffering? : any/c = #fon-consumed :
               (or/c ((or/c exact-nonnegative-integer? eof-object?
                            procedure? evt?)
                      . \rightarrow . any)
                     #f)
            = #f
```
Similar to make-input-port, but if the given read-in returns an event, the event's value must be 0. The resulting port's peek operation is implemented automatically (in terms of read-in) in a way that can handle special non-byte values. The progress-event and commit operations are also implemented automatically. The resulting port is thread-safe, but not killsafe (i.e., if a thread is terminated or suspended while using the port, the port may become

damaged).

The read-in, close, get-location, count-lines!, init-position, and buffermode procedures are the same as for make-input-port.

The  $fast$ -peek argument can be either  $\#f$  or a procedure of three arguments: a byte string to receive a peek, a skip count, and a procedure of two arguments. The fast-peek procedure can either implement the requested peek, or it can dispatch to its third argument to implement the peek. The fast-peek is not used when a peek request has an associated progress event.

The buffering? argument determines whether read-in can be called to read more characters than are immediately demanded by the user of the new port. If buffer-mode is not #f, then buffering? determines the initial buffer mode, and buffering? is enabled after a buffering change only if the new mode is 'block.

If on-consumed is not  $#f$ , it is called when data is read (or committed) from the port, as opposed to merely peeked. The argument to on-consumed is the result value of the port's reading procedure, so it can be an integer or any result from read-in.

```
(make-limited-input-port in
                           limit
                          [close-orig?] \rightarrow input-port?
 in : input-port?
 limit : exact-nonnegative-integer?
  close-orig? : any/c = #t
```
Returns a port whose content is drawn from in, but where an end-of-file is reported after limit bytes (and non-byte special values) have been read. If close-orig? is true, then the original port is closed if the returned port is closed.

Bytes are consumed from in only when they are consumed from the returned port. In particular, peeking into the returned port peeks into the original port.

If in is used directly while the resulting port is also used, then the  $limit$  bytes provided by the port need not be contiguous parts of the original port's stream.

```
(make-pipe-with-specials [limit
                          in-name
                          out-name]) \rightarrow input-port? output-port?limit : exact-nonnegative-integer? = #f
 in-name : any/c = 'pipeout-name : any/c = 'pipe
```
Returns two ports: an input port and an output port. The ports behave like those returned by make-pipe, except that the ports support non-byte values written with procedures such as write-special and read with procedures such as get-byte-or-special.

The  $\lim_{x \to a} t$  argument determines the maximum capacity of the pipe in bytes, but this limit is disabled if special values are written to the pipe before limit is reached. The limit is re-enabled after the special value is read from the pipe.

The optional in-name and out-name arguments determine the names of the result ports.

```
(merge-input a-in b-in [buffer-limit]) \rightarrow input-port?a-in : input-port?
  b-in : input-port?
  buffer-limit : (or/c exact-nonnegative-integer? #f) = 4096
```
Accepts two input ports and returns a new input port. The new port merges the data from two original ports, so data can be read from the new port whenever it is available from either of the two original ports. The data from the original ports are interleaved. When an end-offile has been read from an original port, it no longer contributes characters to the new port. After an end-of-file has been read from both original ports, the new port returns end-of-file. Closing the merged port does not close the original ports.

The optional buffer-limit argument limits the number of bytes to be buffered from ain and b-in, so that the merge process does not advance arbitrarily beyond the rate of consumption of the merged data. A  $#f$  value disables the limit. As for make-pipe-withspecials, buffer-limit does not apply when a special value is produced by one of the input ports before the limit is reached.

See also input-port-append, which concatenates input streams instead of interleaving them.

```
(open-output-nowhere [name special-ok?]) \rightarrow output-port?
 name : any/c = 'nowherespecial-ok? : any/c = #t
```
Creates and returns an output port that discards all output sent to it (without blocking). The name argument is used as the port's name. If the special-ok? argument is true, then the resulting port supports write-special, otherwise it does not.

```
(peeking-input-port in [name skip]) \rightarrow input-port
 in : input-port?
  name : any/c = (object-name in)skip: : exact-nonnegative-integer? = 0
```
Returns an input port whose content is determined by peeking into in. In other words, the resulting port contains an internal skip count, and each read of the port peeks into in with the internal skip count, and then increments the skip count according to the amount of data successfully peeked.

The optional name argument is the name of the resulting port. The skip argument is the port initial skip count, and it defaults to 0.

The resulting port's initial position is  $0$ , no matter the position of in.

For example, when you read from a peeking port, you see the same answers as when you read from the original port.

Examples:

```
> (define an-original-port (open-input-string "123456789"))
> (define a-peeking-port (peeking-input-port an-original-port))
> (read-string 3 a-peeking-port)
"123"
> (read-string 3 an-original-port)
"123"
```
But beware, the read from the original port is invisible to the peeking port, which keeps its own separate internal counter, and thus interleaving reads on the two ports can produce confusing results. Continuing the example before, if we read three more characters from the peeking port, we end up skipping over the 456 in the port.

Example:

```
> (read-string 3 a-peeking-port)
"789"
(reencode-input-port in
                     encoding
                     error-bytes
                     [close?
                     name
                     convert-newlines?
                     enc-error) \rightarrow input-port?in : input-port?
 encoding : string?
 error-bytes : (or/c #f bytes?)
 close? : any/c = #tname : any/c = (object-name in)convert-newlines? : any/c = #fenc-error : (string? input-port? . -> . any)
            = (lambda (msg port) (error ...))
```
Produces an input port that draws bytes from in, but converts the byte stream using (bytesopen-converter encoding-str "UTF-8"). In addition, if convert-newlines? is true, then decoded sequences that correspond to UTF-8 encodings of " $\rm\,$ ", " $\rm\,$ ", " $\rm\,$ u0085", "\r", "\u0085", and "\u2028" are all converted to the UTF-8 encoding of "\n".

If error-bytes is provided and not #f, then the given byte sequence is used in place of bytes from in that trigger conversion errors. Otherwise, if a conversion is encountered, enc-error is called, which must raise an exception.

If close? is true, then closing the result input port also closes in. The name argument is used as the name of the result input port.

In non-buffered mode, the resulting input port attempts to draw bytes from in only as needed to satisfy requests. Toward that end, the input port assumes that at least *n* bytes must be read to satisfy a request for *n* bytes. (This is true even if the port has already drawn some bytes, as long as those bytes form an incomplete encoding sequence.)

```
(reencode-output-port out
                       encoding
                       error-bytes
                      [close?
                      name
                       newline-bytes
                       enc-error) \rightarrow output-port?
 out : output-port?
 encoding : string?
 error-bytes : (or/c #f bytes?)
 close? : any/c = #tname : any/c = (object-name out)newline-bytes : (or/c #f bytes?) = #f
 enc-error : (string? output-port? . -> . any)
            = (lambda (msg port) (error ...))
```
Produces an output port that directs bytes to *out*, but converts its byte stream using (bytesopen-converter "UTF-8" encoding-str). In addition, if newline-bytes is not #f, then bytes written to the port that are the UTF-8 encoding of " $\ln$ " are first converted to newline-bytes (before applying the convert from UTF-8 to encoding-str).

If  $error-bytes$  is provided and not  $#f$ , then the given byte sequence is used in place of bytes that have been sent to the output port and that trigger conversion errors. Otherwise, enc-error is called, which must raise an exception.

If close? is true, then closing the result output port also closes out. The name argument is used as the name of the result output port.

The resulting port supports buffering, and the initial buffer mode is (or (file-streambuffer-mode out) 'block). In 'block mode, the port's buffer is flushed only when it is full or a flush is requested explicitly. In 'line mode, the buffer is flushed whenever a newline or carriage-return byte is written to the port. In 'none mode, the port's buffer is flushed after every write. Implicit flushes for 'line or 'none leave bytes in the buffer when they are part of an incomplete encoding sequence.

The resulting output port does not support atomic writes. An explicit flush or special-write to the output port can hang if the most recently written bytes form an incomplete encoding sequence.

```
(dup-input-port in [close]) \rightarrow input-port?in : input-port?
  close? : any/c = #f
```
Returns an input port that draws directly from in. Closing the resulting port closes in only if close? is #t.

The new port is initialized with the port read handler of in, but setting the handler on the result port does not affect reading directly from in.

```
(dup-output-port out [close?]) \rightarrow output-port?out : output-port?
  close? : any/c = #f
```
Returns an output port that propagates data directly to out. Closing the resulting port closes out only if close? is #t.

The new port is initialized with the port display handler and port write handler of out, but setting the handlers on the result port does not affect writing directly to out.

```
(relocate-input-port in
                       line
                       column
                       position
                      [close?]) \rightarrow input-port?
 in : input-port?
 line : (or/c exact-positive-integer? #f)
 column : (or/c exact-nonnegative-integer? #f)
  position : exact-positive-integer?
  close? : \text{any/c} = #t
```
Produces an input port that is equivalent to in except in how it reports location information. The resulting port's content starts with the remaining content of in, and it starts at the given line, column, and position. A #f for the line or column means that the line and column will always be reported as #f.

The line and column values are used only if line counting is enabled for in and for the resulting port, typically through port-count-lines!. The column value determines the column for the first line (i.e., the one numbered line), and later lines start at column 0. The given position is used even if line counting is not enabled.

When line counting is on for the resulting port, reading from in instead of the resulting port increments location reports from the resulting port. Otherwise, the resulting port's position does not increment when data is read from in.

If close? is true, then closing the resulting port also closes in. If close? is  $#f$ , then closing the resulting port does not close in.

```
(relocate-output-port out
                       line
                       column
                       position
                      [close?]) \rightarrow output-port?
 out : output-port?
 line : (or/c exact-positive-integer? #f)
 column : (or/c exact-nonnegative-integer? #f)
 position : exact-positive-integer?
 close? : any/c = #t
```
Like relocate-input-port, but for output ports.

```
(transplant-input-port in
                         get-location
                         init-pos
                         [close?
                          count\text{-}lines!) \rightarrow input\text{-}port?in : input-port?
  get-location :
                  (or/c((values
                   (or/c exact-positive-integer? #f)
                     (or/c exact-nonnegative-integer? #f)
                     (or/c exact-positive-integer? #f)))
                   #f)init-pos : exact-positive-integer?
  close? : any/c = #tcount\text{-}lines! : (\text{-}> any) = void
```
Like relocate-input-port, except that arbitrary position information can be produced (when line counting is enabled) via  $get-location$ , which is used as for make-inputport. If get-location is #f, then the port counts lines in the usual way starting from init-pos, independent of locations reported by in.

If count-lines! is supplied, it is called when line counting is enabled for the resulting port. The default is void.

```
(transplant-output-port in
                             get-location
                             init-pos
                            [close?
                             count\text{-}lines!) \rightarrow output\text{-}port?in : input-port?
```

```
get-location :
               (or/c
                ( >
                 (values
                (or/c exact-positive-integer? #f)
                 (or/c exact-nonnegative-integer? #f)
                  (or/c exact-positive-integer? #f)))
                #f)init-pos : exact-positive-integer?
close? : any/c = #t
count\text{-}lines! : (\text{-}> any) = void
```
Like transplant-input-port, but for output ports.

```
(filter-read-input-port in
                         read-wrap
                         peek-wrap
                         [close?]) \rightarrow input-port?
 in : input-port?
 read-wrap :
              (bytes? (or/c exact-nonnegative-integer?
                             eof-object?
                             procedure?
                             evt?)
                       . ->.
                       (or/c exact-nonnegative-integer?
                             eof-object?
                            procedure?
                             evt?))
 peek-wrap :
              (bytes? exact-nonnegative-integer? (or/c evt? #f)
                       (or/c exact-nonnegative-integer?
                        eof-object?
                       procedure?
                        evt?
                       #f). -> . (or/c exact-nonnegative-integer?
                        eof-object?
                       procedure?
                        evt?
                        #f))
 close? : \text{any/c} = #t
```
Creates a port that draws from in, but each result from the port's read and peek procedures (in the sense of make-input-port) is filtered by read-wrap and peek-wrap. The filtering procedures each receive both the arguments and results of the read and peek procedures on in for each call.

If close? is true, then closing the resulting port also closes in.

```
(special-filter-input-port in proc [close?]) \rightarrow input-port?
 in : input-port?
 proc :
        (procedure? bytes? . -> . (or/c exact-nonnegative-integer?
                                           eof-object?
                                          procedure?
                                           evt?))
 close? : any/c = #t
```
Produces an input port that is equivalent to in, except that when in produces a procedure to access a special value, proc is applied to the procedure to allow the special value to be replaced with an alternative. The proc is called with the special-value procedure and the byte string that was given to the port's read or peek function (see make-input-port), and the result is used as the read or peek function's result. The proc can modify the byte string to substitute a byte for the special value, but the byte string is guaranteed only to hold at least one byte.

If close? is true, then closing the resulting input port also closes in.

### Port Events

```
(eof-evt in) \rightarrow evt?in : input-port?
```
Returns a synchronizable event that is ready when in produces an eof. If in produces a mid-stream eof, the eof is consumed by the event only if the event is chosen in a synchronization.

```
(\text{read-bytes-evt } k \text{ in}) \rightarrow \text{evt?}k : exact-nonnegative-integer?
  in : input-port?
```
Returns a synchronizable event that is ready when  $k$  bytes can be read from in, or when an end-of-file is encountered in in. If  $k$  is 0, then the event is ready immediately with "". For non-zero  $k$ , if no bytes are available before an end-of-file, the event's result is eof. Otherwise, the event's result is a byte string of up to k bytes, which contains as many bytes as are available (up to  $k$ ) before an available end-of-file. (The result is a byte string on less than k bytes only when an end-of-file is encountered.)

Bytes are read from the port if and only if the event is chosen in a synchronization, and the returned bytes always represent contiguous bytes in the port's stream.

The event can be synchronized multiple times—event concurrently—and each synchronization corresponds to a distinct read request.

The in must support progress events, and it must not produce a special non-byte value during the read attempt.

```
(read-bytes!-evt bstr in) \rightarrow evt?bstr : (and/c bytes? (not/c immutable?))
  in : input-port?
```
Like read-bytes-evt, except that the read bytes are placed into  $bstr$ , and the number of bytes to read corresponds to (bytes-length bstr). The event's result is either eof or the number of read bytes.

The bstr may be mutated any time after the first synchronization attempt on the event. If the event is not synchronized multiple times concurrently, bstr-bytes is never mutated by the event after it is chosen in a synchronization (no matter how many synchronization attempts preceded the choice). Thus, the event may be sensibly used multiple times until a successful choice, but should not be used in multiple concurrent synchronizations.

```
(read-bytes-avail!-evt bstr in) \rightarrow evt?bstr : (and/c bytes? (not/c immutable?))
  in : input-port?
```
Like read-bytes! -evt, except that the event reads only as many bytes as are immediately available, after at least one byte or one eof becomes available.

```
(\text{read-string-evt } k \text{ in}) \rightarrow \text{evt?}k : exact-nonnegative-integer?
  in : input-port?
```
Like read-bytes-evt, but for character strings instead of byte strings.

```
(read-string!-evt str in) \rightarrow evt?str : (and/c string? (not/c immutable?))
  in : input-port?
```
Like read-bytes!-evt, but for a character string instead of a byte string.

```
(read-line-evt in mode) \rightarrow evt?in : input-port?
  mode : (or/c 'linefeed 'return 'return-linefeed 'any 'any-one)
```
Returns a synchronizable event that is ready when a line of characters or end-of-file can be read from in. The meaning of mode is the same as for read-line. The event result is the read line of characters (not including the line separator).

A line is read from the port if and only if the event is chosen in a synchronization, and the returned line always represents contiguous bytes in the port's stream.

```
(read-bytes-line-evt in mode) \rightarrow evt?in : input-port?
  mode : (or/c 'linefeed 'return 'return-linefeed 'any 'any-one)
```
Like read-line-evt, but returns a byte string instead of a string.

```
(peek-bytes-evt k skip progress in) \rightarrow evt?
 k : exact-nonnegative-integer?
 skip : exact-nonnegative-integer?
 progress : (or/c evt? #f)
  in : input-port?
(\text{peak-bytes!}-\text{evt } bstr \text{ skip } progress \text{ in}) \rightarrow \text{evt?}bstr : (and/c bytes? (not/c immutable?))
 skip : exact-nonnegative-integer?
 progress : (or/c evt? #f)
in : input-port?
(peek-bytes-avail!-evt bstr skip progress in) \rightarrow evt?
 bstr : (and/c bytes? (not/c immutable?))
 skip : exact-nonnegative-integer?
 progress : (or/c evt? #f)
in : input-port?
(peek-string-evt k skip progress in) \rightarrow evt?
 k : exact-nonnegative-integer?
 skip : exact-nonnegative-integer?
 progress : (or/c evt? #f)
 in : input-port?
(peek-string!-evt str skip progress in) \rightarrow evt?
 str : (and/c string? (not/c immutable?))
 skip : exact-nonnegative-integer?
  progress : (or/c evt? #f)
 in : input-port?
```
Like the read-...-evt functions, but for peeking. The  $skip$  argument indicates the number of bytes to skip, and progress indicates an event that effectively cancels the peek (so that the event never becomes ready). The *progress* argument can be  $#f$ , in which case the event is never canceled.

```
(regexp-match-evt pattern in) \rightarrow any
  pattern : (or/c string? bytes? regexp? byte-regexp?)
  in : input-port?
```
Returns a synchronizable event that is ready when pattern matches the stream of bytes/characters from in; see also regexp-match. The event's value is the result of the match, in the same form as the result of regexp-match.
If pattern does not require a start-of-stream match, then bytes skipped to complete the match are read and discarded when the event is chosen in a synchronization.

Bytes are read from the port if and only if the event is chosen in a synchronization, and the returned match always represents contiguous bytes in the port's stream. If not-yet-available bytes from the port might contribute to the match, the event is not ready. Similarly, if pattern begins with a start-of-stream  $\hat{ }$  and the pattern does not initially match, then the event cannot become ready until bytes have been read from the port.

The event can be synchronized multiple times—even concurrently—and each synchronization corresponds to a distinct match request.

The in port must support progress events. If in returns a special non-byte value during the match attempt, it is treated like eof.

#### Copying Streams

```
(convert-stream from-encoding
             in
              to-encoding
        out) \rightarrow void?from-encoding : string?
 in : input-port?
 to-encoding : string?
 out : output-port?
```
Reads data from in, converts it using (bytes-open-converter from-encoding toencoding) and writes the converted bytes to out. The convert-stream procedure returns after reaching eof in in.

If opening the converter fails, the exn:fail exception is raised. Similarly, if a conversion error occurs at any point while reading from  $in$ , then  $\epsilon$ xn:fail exception is raised.

```
(copy-port in out ...+) \rightarrow void?in : input-port?
  out : output-port?
```
Reads data from in and writes it back out to out, returning when in produces eof. The copy is efficient, and it is without significant buffer delays (i.e., a byte that becomes available on in is immediately transferred to  $out$ , even if future reads on in must block). If in produces a special non-byte value, it is transferred to out using write-special.

This function is often called from a "background" thread to continuously pump data from one stream to another.

If multiple outs are provided, case data from in is written to every out. The different outs block output to each other, because each block of data read from in is written completely to one *out* before moving to the next *out*. The *out* s are written in the provided order, so non-blocking ports (e.g., file output ports) should be placed first in the argument list.

# 12.2 Byte and String Input

```
(\text{read-char }[in]) \rightarrow (\text{or}/c \text{ character? } \text{eof-object?)}in : input-port? = (current-input-port)
```
Reads a single character from in—which may involve reading several bytes to UTF-8 decode them into a character (see §12.1 "Ports"); a minimal number of bytes are read/peeked to perform the decoding. If no bytes are available before an end-of-file, then eof is returned.

```
(\text{read-byte } [in]) \rightarrow (\text{or/c byte? } \text{eof-object?)}in : input-port? = (current-input-port)
```
Reads a single byte from in. If no bytes are available before an end-of-file, then eof is returned.

```
(read-line [in mode]) \rightarrow (or/c string? eof-object?)
 in : input-port? = (current-input-port)mode : (or/c 'linefeed 'return 'return-linefeed 'any 'any-one)
       = 'linefeed
```
Returns a string containing the next line of bytes from in.

Characters are read from in until a line separator or an end-of-file is read. The line separator is not included in the result string (but it is removed from the port's stream). If no characters are read before an end-of-file is encountered, eof is returned.

The mode argument determines the line separator(s). It must be one of the following symbols:

- 'linefeed breaks lines on linefeed characters.
- 'return breaks lines on return characters.
- 'return-linefeed breaks lines on return-linefeed combinations. If a return character is not followed by a linefeed character, it is included in the result string; similarly, a linefeed that is not preceded by a return is included in the result string.
- 'any breaks lines on any of a return character, linefeed character, or return-linefeed combination. If a return character is followed by a linefeed character, the two are treated as a combination.

• 'any-one breaks lines on either a return or linefeed character, without recognizing return-linefeed combinations.

Return and linefeed characters are detected after the conversions that are automatically performed when reading a file in text mode. For example, reading a file in text mode on Windows automatically changes return-linefeed combinations to a linefeed. Thus, when a file is opened in text mode, 'linefeed is usually the appropriate read-line mode.

```
(read-bytes-line [in mode]) \rightarrow (or/c bytes? eof-object?)in: input-port? = (current-input-port)
  mode : (or/c 'linefeed 'return 'return-linefeed 'any 'any-one)
       = 'linefeed
```
Like read-line, but reads bytes and produces a byte string.

```
(read-string amt (in]) \rightarrow (or/c \text{ string? } eof-object?)amt : exact-nonnegative-integer?
  in : input-port? = (current-input-port)
```
Returns a string containing the next amt characters from  $\text{in}$ . port->string.

To read an entire port as a string use

To read an entire port as bytes use

If amt is 0, then the empty string is returned. Otherwise, if fewer than amt characters are available before an end-of-file is encountered, then the returned string will contain only those characters before the end-of-file; that is, the returned string's length will be less than amt. (A temporary string of size amt is allocated while reading the input, even if the size of the result is less than amt characters.) If no characters are available before an end-of-file, then eof is returned.

If an error occurs during reading, some characters may be lost; that is, if read-string successfully reads some characters before encountering an error, the characters are dropped.

```
(read-bytes amt (in]) \rightarrow (or/c) bytes? eof-object?)
  amt : exact-nonnegative-integer?
  in : input-port? = (current-input-port)
```
Like read-string, but reads bytes and produces a byte string. port->bytes.

```
(read-string! str [in start-pos end-pos])
\rightarrow (or/c exact-positive-integer? eof-object?)
 str : (and/c string? (not/c immutable?))
in : input-port? = (current-input-port)
start-pos : exact-nonnegative-integer? = 0
 end-pos : exact-nonnegative-integer? = (string-length str)
```
Reads characters from in like read-string, but puts them into str starting from index start-pos (inclusive) up to end-pos (exclusive). Like substring, the exn:fail:contract exception is raised if start-pos or end-pos is out-of-range for str.

If the difference between start-pos and end-pos is  $0$ , then  $0$  is returned and str is not modified. If no bytes are available before an end-of-file, then eof is returned. Otherwise, the return value is the number of characters read. If *m* characters are read and  $m < end$ -posstart-pos, then str is not modified at indices start-pos*+m* through end-pos.

```
(read-bytes! bstr [in start-pos end-pos])
\rightarrow (or/c exact-positive-integer? eof-object?)
 bstr : bytes?
in : input-port? = (current-input-port)
 start-pos : exact-nonnegative-integer? = 0end-pos : exact-nonnegative-integer? = (bytes-length bstr)
```
Like read-string!, but reads bytes, puts them into a byte string, and returns the number of bytes read.

```
(read-bytes-avail! bstr [in start-pos end-pos])
\rightarrow (or/c exact-positive-integer? eof-object? procedure?)
  bstr : bytes?
  in : input-port? = (current-input-port)
start-pos : exact-nonnegative-integer? = 0
 end-pos : exact-nonnegative-integer? = (bytes-length bstr)
```
Like read-bytes!, but returns without blocking after having read the immediately available bytes, and it may return a procedure for a "special" result. The read-bytes-avail! procedure blocks only if no bytes (or specials) are yet available. Also unlike read-bytes!, read-bytes-avail! never drops bytes; if read-bytes-avail! successfully reads some bytes and then encounters an error, it suppresses the error (treating it roughly like an end-offile) and returns the read bytes. (The error will be triggered by future reads.) If an error is encountered before any bytes have been read, an exception is raised.

When *in* produces a special value, as described in §12.1.9 "Custom Ports", the result is a procedure of four arguments. The four arguments correspond to the location of the special value within the port, as described in §12.1.9 "Custom Ports". If the procedure is called more than once with valid arguments, the exn:fail:contract exception is raised. If readbytes-avail returns a special-producing procedure, then it does not place characters in bstr. Similarly, read-bytes-avail places only as many bytes into bstr as are available before a special value in the port's stream.

```
(read-bytes-avail!* bstr
                    [in
                     start-pos
                     end-pos])
 → (or/c exact-nonnegative-integer? eof-object? procedure?)
```

```
bstr : bytes?
in : input-port? = (current-input-port)
start-pos : exact-nonnegative-integer? = 0
end-pos : exact-nonnegative-integer? = (bytes-length bstr)
```
Like read-bytes-avail!, but returns 0 immediately if no bytes (or specials) are available for reading and the end-of-file is not reached.

```
(read-bytes-avail!/enable-break bstr
                                 \lceil in
                                  start-pos
                                  end-pos])
 \rightarrow (or/c exact-positive-integer? eof-object? procedure?)
 bstr : bytes?
 in : input-port? = (current-input-port)start-pos : exact-nonnegative-integer? = 0end-pos : exact-nonnegative-integer? = (bytes-length bstr)
```
Like read-bytes-avail!, but breaks are enabled during the read (see also §9.6 "Breaks"). If breaking is disabled when read-bytes-avail!/enable-break is called, and if the exn:break exception is raised as a result of the call, then no bytes will have been read from in.

```
(peek-string amt skip-bytes-amt [in]) \rightarrow (or/c string? eof-object?)
 amt : exact-nonnegative-integer?
 skip-bytes-amt : exact-nonnegative-integer?
 in : input-port? = (current-input-port)
```
Similar to read-string, except that the returned characters are preserved in the port for future reads. (More precisely, undecoded bytes are left for future reads.) The skip-bytesamt argument indicates a number of bytes (*not* characters) in the input stream to skip before collecting characters to return; thus, in total, the next  $skip-by$ tes-amt bytes plus amt characters are inspected.

For most kinds of ports, inspecting skip-bytes-amt bytes and amt characters requires at least skip-bytes-amt*+*amt bytes of memory overhead associated with the port, at least until the bytes/characters are read. No such overhead is required when peeking into a string port (see §12.1.6 "String Ports"), a pipe port (see §12.1.7 "Pipes"), or a custom port with a specific peek procedure (depending on how the peek procedure is implemented; see §12.1.9 "Custom Ports").

If a port produces eof mid-stream, peek skips beyond the eof always produce eof until the eof is read.

```
(peek-bytes amt skip-bytes-amt (in]) \rightarrow (or/c) bytes? eof-object?)
  amt : exact-nonnegative-integer?
```

```
skip-bytes-amt : exact-nonnegative-integer?
in : input-port? = (current-input-port)
```
Like peek-string, but peeks bytes and produces a byte string.

```
(peek-string! str
              skip-bytes-amt
              \lceil in
              start-pos
              end-pos])
\rightarrow (or/c exact-positive-integer? eof-object?)
str : (and/c string? (not/c immutable?))
 skip-bytes-amt : exact-nonnegative-integer?
in : input-port? = (current-input-port)
start-pos : exact-nonnegative-integer? = 0
 end-pos : exact-nonnegative-integer? = (string-length str)
```
Like read-string!, but for peeking, and with a skip-bytes-amt argument like peekstring.

```
(peek-bytes! bstr
             skip-bytes-amt
             \intin
             start-pos
             end-pos])
\rightarrow (or/c exact-positive-integer? eof-object?)
bstr : (and/c bytes? (not/c immutable?))
skip-bytes-amt : exact-nonnegative-integer?
 in : input-port? = (current-input-port)
 start-pos : exact-nonnegative-integer? = 0
 end-pos : exact-nonnegative-integer? = (bytes-length bstr)
```
Like peek-string!, but peeks bytes, puts them into a byte string, and returns the number of bytes read.

```
(peek-bytes-avail! bstr
                    skip-bytes-amt
                   [progress
                   in
                   start-pos
                    end-pos])
\rightarrow (or/c exact-nonnegative-integer? eof-object? procedure?)
bstr : (and/c bytes? (not/c immutable?))
 skip-bytes-amt : exact-nonnegative-integer?
 progress : (or/c evt? #f) = #f
```

```
in : input-port? = (current-input-port)
start-pos : exact-nonnegative-integer? = 0
end-pos : exact-nonnegative-integer? = (bytes-length bstr)
```
Like read-bytes-avail!, but for peeking, and with two extra arguments. The skipbytes-amt argument is as in peek-bytes. The progress argument must be either #f or an event produced by port-progress-evt for in.

To peek, peek-bytes-avail! blocks until finding an end-of-file, at least one byte (or special) past the skipped bytes, or until a non- $#f$  progress becomes ready. Furthermore, if progress is ready before bytes are peeked, no bytes are peeked or skipped, and progress may cut short the skipping process if it becomes available during the peek attempt.

The result of peek-bytes-avail! is  $0$  only in the case that *progress* becomes ready before bytes are peeked.

```
(peek-bytes-avail!* bstr
                     skip-bytes-amt
                    [progress
                    in
                     start-pos
                    end-pos])
\rightarrow (or/c exact-nonnegative-integer? eof-object? procedure?)
 bstr : (and/c bytes? (not/c immutable?))
 skip-bytes-amt : exact-nonnegative-integer?
 progress : (or/c evt? #f) = #f
 in : input-port? = (current-input-port)start-pos : exact-nonnegative-integer? = 0end-pos : exact-nonnegative-integer? = (bytes-length bstr)
```
Like read-bytes-avail!\*, but for peeking, and with skip-bytes-amt and progress arguments like peek-bytes-avail!. Since this procedure never blocks, it may return before even skip-amt bytes are available from the port.

```
(peek-bytes-avail!/enable-break bstr
                                 skip-bytes-amt
                                [progress
                                 in
                                 start-pos
                                 end-pos])
\rightarrow (or/c exact-nonnegative-integer? eof-object? procedure?)
bstr : (and/c bytes? (not/c immutable?))
skip-bytes-amt : exact-nonnegative-integer?
progress : (or/c evt? #f) = #f
in : input-port? = (current-input-port)
 start-pos : exact-nonnegative-integer? = 0
```
end-pos : exact-nonnegative-integer? = (bytes-length bstr)

Like read-bytes-avail!/enable-break, but for peeking, and with skip-bytes-amt and progress arguments like peek-bytes-avail!.

```
(read-char-or-special [in]) \rightarrow (or/c character? eof-object? any/c)
  in: input-port? = (current-input-port)
```
Like read-char, but if the input port returns a non-byte value (through a value-generating procedure in a custom port; see §12.1.9 "Custom Ports" and §12.7.3 "Special Comments" for details), then the non-byte value is returned.

```
(read-byte-or-special \lfloor in \rfloor) \rightarrow (or/c byte? eof-object? any/c)
   in : input-port? = (current-input-port)
```
Like read-char-or-special, but reads and returns a byte instead of a character.

```
(peek-char [in skip-bytes-amt]) \rightarrow (or/c character? eof-object?)
  in : input-port? = (current-input-port)skip-bytes-amt : exact-nonnegative-integer? = 0
```
Like read-char, but peeks instead of reading, and skips  $skip$ -bytes-amt bytes (not characters) at the start of the port.

```
(peek-byte [in skip-bytes-amt]) \rightarrow (or/c byte? eof-object?)
  in : input-port? = (current-input-port)
  skip-bytes-amt : exact-nonnegative-integer? = 0
```
Like peek-char, but reads and returns a byte instead of a character.

```
(peek-char-or-special [in skip-bytes-amt])
\rightarrow (or/c character? eof-object? any/c)
 in : input-port? = (current-input-port)skip-bytes-amt : exact-nonnegative-integer? = 0
```
Like peek-char, but if the input port returns a non-byte value after  $skip-$  bytes-amt byte positions, then it is returned.

```
(peek-byte-or-special [in
                       skip-bytes-amt
                       progress])
\rightarrow (or/c character? eof-object? any/c)
in : input-port? = (current-input-port)
skip-bytes-amt : exact-nonnegative-integer? = 0progress : (or/c evt? #f) = #f
```
Like peek-char-or-special, but reads and returns a byte instead of a character, and it supports a progress argument like peek-bytes-avail!.

```
(port-process-evt [in]) \rightarrow evt?in : input-port? = (current-input-port)
```
Returns an event that becomes ready after any subsequent read from in, or after in is closed. After the event becomes ready, it remains ready. If progress events are unavailable for in (as reported by port-provides-progress-evts?), then the exn:fail:contract exception is raised.

```
(port-provides-progress-evts? in) \rightarrow booleanin : input-port?
```
Returns #t if port-progress-evt can return an event for in. All built-in kinds of ports support progress events, but ports created with make-input-port (see §12.1.9 "Custom Ports") may not.

```
(port-commit-peeked amt progress evt (in]) \rightarrow boolean?amt : exact-nonnegative-integer?
  progress : evt?
 evt : evt?
  in : input-port? = (current-input-port)
```
Attempts to commit as read the first amt previously peeked bytes, non-byte specials, and eofs from in, or the first eof or special value peeked from in. (Only mid-stream eofs can be committed. An eof when the port is exhausted does not correspond to data in the stream.)

The read commits only if progress does not become ready first (i.e., if no other process reads from in first), and only if evt is chosen by a sync within port-commit-peeked (in which case the event result is ignored); the evt must be either a channel-put event, channel, semaphore, semaphore-peek event, always event, or never event. Suspending the thread that calls port-commit-peeked may or may not prevent the commit from proceeding.

The result from port-commit-peeked is #t if data has been committed, and #f otherwise.

If no data has been peeked from in and progress is not ready, then  $\exp$ :fail:contract exception is raised. If fewer than amt items have been peeked at the current start of in's stream, then only the peeked items are committed as read. If in's stream currently starts at an eof or a non-byte special value, then only the eof or special value is committed as read.

If progress is not a result of port-progress-evt applied to in, then exn:fail:contract exception is raised.

```
(byte-ready? (in]) \rightarrow boolean?in : input-port? = (current-input-port)
```
Returns  $\#t$  if (read-byte in) would not block (at the time that byte-ready? was called, at least). Equivalent to (and (sync/timeout 0 in) #t).

```
\vert (char-ready? [in]) \rightarrow boolean?
   in : input-port? = (current-input-port)
```
Returns #t if (read-char in) would not block (at the time that char-ready? was called, at least). Depending on the initial bytes of the stream, multiple bytes may be needed to form a UTF-8 encoding.

## 12.3 Byte and String Output

```
(write-char char \lceil out \rceil) \rightarrow void?
  char : character?
  out : output-port? = (current-output-port)
```
Writes a single character to out; more precisely, the bytes that are the UTF-8 encoding of char are written to out.

```
(write-byte byte (out]) \rightarrow void?byte : any/c
  out : output-port? = (current-output-port)
```
Writes a single byte to out.

```
(newline (out]) \rightarrow void?out : output-port? = (current-output-port)
```
The same as  $(write-char$  #\newline out).

```
(write-string str [out start-pos end-pos])
\rightarrow exact-nonnegative-integer?
 str : string?
 out : output-port? = (current-output-port)
 start-pos : exact-nonnegative-integer? = 0end-pos : exact-nonnegative-integer? = (string-length str)
```
Writes characters to out from  $str$  starting from index  $start-pos$  (inclusive) up to endpos (exclusive). Like substring, the exn:fail:contract exception is raised if startpos or end-pos is out-of-range for str.

The result is the number of characters written to out, which is always  $(-end-pos start-)$ pos).

```
(write-bytes bstr [out start-pos end-pos])
\rightarrow exact-nonnegative-integer?
 bstr : bytes?
 out : output-port? = (current-output-port)
 start-pos : exact-nonnegative-integer? = 0
 end-pos : exact-nonnegative-integer? = (bytes-length bstr)
```
Like write-string, but writes bytes instead of characters.

```
(write-bytes-avail bstr
                   [out
                   start-pos
                    end-pos) \rightarrow exact-nonnegative-integer?
 bstr : bytes?
 out : output-port? = (current-output-port)
 start-pos : exact-nonnegative-integer? = 0end-pos : exact-nonnegative-integer? = (bytes-length bstr)
```
Like write-bytes, but returns without blocking after writing as many bytes as it can immediately flush. It blocks only if no bytes can be flushed immediately. The result is the number of bytes written and flushed to out; if start-pos is the same as end-pos, then the result can be  $\theta$  (indicating a successful flush of any buffered data), otherwise the result is between 1 and (- end-pos start-pos), inclusive.

The write-bytes-avail procedure never drops bytes; if write-bytes-avail successfully writes some bytes and then encounters an error, it suppresses the error and returns the number of written bytes. (The error will be triggered by future writes.) If an error is encountered before any bytes have been written, an exception is raised.

```
(write-bytes-avail* bstr
                    [out
                    start-pos
                   end-pos])
\rightarrow (or/c exact-nonnegative-integer? #f)
bstr : bytes?
out : output-port? = (current-output-port)
 start-pos : exact-nonnegative-integer? = 0end-pos : exact-nonnegative-integer? = (bytes-length bstr)
```
Like write-bytes-avail, but never blocks, returns #f if the port contains buffered data that cannot be written immediately, and returns  $\circ$  if the port's internal buffer (if any) is flushed but no additional bytes can be written immediately.

```
(write-bytes-avail/enable-break bstr
                                 [out
                                 start-pos
                                 end-pos])
\rightarrow exact-nonnegative-integer?
 bstr : bytes?
 out : output-port? = (current-output-port)
start-pos : exact-nonnegative-integer? = 0
 end-pos : exact-nonnegative-integer? = (bytes-length bstr)
```
Like write-bytes-avail, except that breaks are enabled during the write. The procedure provides a guarantee about the interaction of writing and breaks: if breaking is disabled when write-bytes-avail/enable-break is called, and if the exn:break exception is raised as a result of the call, then no bytes will have been written to out. See also §9.6 "Breaks".

```
(write-special v (out]) \rightarrow boolean?v : any/cout : output-port? = (current-output-port)
```
Writes v directly to out if the port supports special writes, or raises  $\texttt{exn:fail:contract}$ if the port does not support special write. The result is always  $\#t$ , indicating that the write succeeded.

```
(write-special-avail* v (out]) \rightarrow boolean?v : any/cout : output-port? = (current-output-port)
```
Like write-special, but without blocking. If v cannot be written immediately, the result is  $#f$  without writing v, otherwise the result is  $#t$  and v is written.

```
(write-bytes-avail-evt bstr
                     [out
                      start-pos
                      end-pos]) \rightarrow evt?
bstr : bytes?
 out : output-port? = (current-output-port)
 start-pos : exact-nonnegative-integer? = 0end-pos : exact-nonnegative-integer? = (bytes-length bstr)
```
Similar to write-bytes-avail, but instead of writing bytes immediately, it returns a synchronizable event (see §10.2.1 "Events"). The out must support atomic writes, as indicated by port-writes-atomic?.

Synchronizing on the object starts a write from bstr, and the event becomes ready when bytes are written (unbuffered) to the port. If start-pos and end-pos are the same, then

the synchronization result is 0 when the port's internal buffer (if any) is flushed, otherwise the result is a positive exact integer. If the event is not selected in a synchronization, then no bytes will have been written to out.

```
(write-special-evt v (out]) \rightarrow \text{evt?}v : any/cout : output-port? = (current-output-port)
```
Similar to write-special, but instead of writing the special value immediately, it returns a synchronizable event (see §10.2.1 "Events"). The out must support atomic writes, as indicated by port-writes-atomic?.

Synchronizing on the object starts a write of the special value, and the event becomes ready when the value is written (unbuffered) to the port. If the event is not selected in a synchronization, then no value will have been written to out.

```
(port-writes-atomic? out) \rightarrow boolean?out : output-port?
```
Returns #t if write-bytes-avail/enable-break can provide an exclusive-or guarantee (break or write, but not both) for  $out$ , and if the port can be used with procedures like write-bytes-avail-evt. Racket's file-stream ports, pipes, string ports, and TCP ports all support atomic writes; ports created with make-output-port (see §12.1.9 "Custom Ports") may support atomic writes.

```
(port-writes-specific 1? out) \rightarrow boolean?out : output-port?
```
Returns #t if procedures like write-special can write arbitrary values to the port. Racket's file-stream ports, pipes, string ports, and TCP ports all reject special values, but ports created with make-output-port (see §12.1.9 "Custom Ports") may support them.

# 12.4 Reading

```
(read [in]) \rightarrow any
   in : input-port? = (current-input-port)
```
Reads and returns a single datum from in. If in has a handler associated to it via portread-handler, then the handler is called. Otherwise, the default reader is used, as parameterized by the current-readtable parameter, as well as many other parameters.

See §1.3 "The Reader" for information on the default reader.

```
(\text{read-syntax } [\text{source-name in}] \rightarrow (\text{or}/c \text{ syntax? } \text{eof-object?)}source-name : \text{any/c} = (\text{object-name in})in : input-port? = (current-input-port)
```
Like read, but produces a syntax object with source-location information. The sourcename is used as the source field of the syntax object; it can be an arbitrary value, but it should generally be a path for the source file.

See §1.3 "The Reader" for information on the default reader in read-syntax mode.

```
(\text{read/recursive} [in start readtable graph?]) \rightarrow any
  in : input-port? = (current-input-port)
  start : (or/c \text{ char? } #f) = #freadtable : (or/c readtable? #f) = (current-readtable)
  graph? : any/c = #t
```
Similar to calling read, but normally used during the dynamic extent of read within a reader-extension procedure (see §12.7.2 "Reader-Extension Procedures"). The main effect of using read/recursive instead of read is that graph-structure annotations (see §1.3.16 "Reading Graph Structure") in the nested read are considered part of the overall read, at least when the graph? argument is true; since the result is wrapped in a placeholder, however, it is not directly inspectable.

If start is provided and not  $#f$ , it is effectively prefixed to the beginning of in's stream for the read. (To prefix multiple characters, use input-port-append.)

The readtable argument is used for top-level parsing to satisfy the read request; recursive parsing within the read (e.g., to read the elements of a list) instead uses the current readtable as determined by the current-readtable parameter. A reader macro might call read/recursive with a character and readtable to effectively invoke the readtable's behavior for the character. If readtable is #f, the default readtable is used for top-level parsing.

When  $graph$ ? is #f, graph structure annotations in the read datum are local to the datum.

When called within the dynamic extent of read, the read/recursive procedure produces either an opaque placeholder value, a special-comment value, or an end-of-file. The result is a special-comment value (see §12.7.3 "Special Comments") when the input stream's first non-whitespace content parses as a comment. The result is end-of-file when read/recursive encounters an end-of-file. Otherwise, the result is a placeholder that protects graph references that are not yet resolved. When this placeholder is returned within an S-expression that is produced by any reader-extension procedure (see §12.7.2 "Reader-Extension Procedures") for the same outermost read, it will be replaced with the actual read value before the outermost read returns.

See §12.7.1 "Readtables" for an extended example that uses read/recursive.

```
(read-syntax/recursive [source-name
                         in
                         start
                         readtable
                         graph?) \rightarrow any
 source-name : any/c = (object-name in)in : input-port? = (current-input-port)start : (or/c \text{ char? #f}) = #freadtable : (or/c \text{ readtable? #f}) = (current-readdle)graph? : any/c = #t
```
Analogous to calling read/recursive, but the resulting value encapsulates S-expression structure with source-location information. As with read/recursive, when readsyntax/recursive is used within the dynamic extent of read-syntax, the result from read-syntax/recursive is either a special-comment value, end-of-file, or opaque graphstructure placeholder (not a syntax object). The placeholder can be embedded in an Sexpression or syntax object returned by a reader macro, etc., and it will be replaced with the actual syntax object before the outermost read-syntax returns.

Using read/recursive within the dynamic extent of read-syntax does not allow graph structure for reading to be included in the outer read-syntax parsing, and neither does using read-syntax/recursive within the dynamic extent of read. In those cases, read/recursive and read-syntax/recursive produce results like read and readsyntax, except that a special-comment value is returned when the input stream starts with a comment (after whitespace).

See §12.7.1 "Readtables" for an extended example that uses read-syntax/recursive.

```
(read-language [in fail-thunk]) \rightarrow (any/c any/c . -> . any)
  in : input-port? = (current-input-port)fail-thunk : (-> any) = (lambda () (error ...))
```
Reads from in in the same way as read, but stopping as soon as a reader language (or its absence) is determined.

A *reader language* is specified by #lang or #! (see §1.3.17 "Reading via an Extension") at the beginning of the input, though possibly after comment forms. The default readtable is used by read-language (instead of the value of current-readtable), and #reader forms (which might produce comments) are not allowed before #lang or #!. See also §17.3.5

"Source-Handling Configuration" in *The Racket Guide*.

When it finds a #lang or #! specification, instead of dispatching to a read or read-syntax function as read and read-syntax do, read-language dispatches to a get-info function (if any) exported by the same module. The result of the get-info function is the result of read-language if it is a function of two arguments; if get-info produces any other kind of result, the exn:fail:contract exception is raised.

The function produced by get-info reflects information about the expected syntax of the input stream. The first argument to the function serves as a key on such information; acceptable keys and the interpretation of results is up to external tools, such as DrRacket. If no information is available for a given key, the result should be the second argument.

The get-info function itself is applied to five arguments: the input port being read, the module path from which the get-info function was extracted, and the source line (positive exact integer or  $#f$ ), column (non-negative exact integer or  $#f$ ), and position (positive exact integer or #f) of the start of the #lang or #! form. The get-info function may further read from the given input port to determine its result, but it should read no further than necessary. The get-info function should not read from the port after returning a function.

If in starts with a reader language specification but the relevant module does not export getinfo (but perhaps does export read and read-syntax), then the result of read-language is #f.

If in has a #lang or  $\#!$  specification, but parsing and resolving the specification raises an exception, the exception is propagated by read-language. Having at least  $\#$ l or  $\#$ ! (after comments and whitespace) counts as starting a #lang or #! specification.

If in does not specify a reader language with  $\#lang$  or  $\#!$ , then  $fail$ -thunk is called. The default fail-thunk raises exn:fail:read or exn:fail:read:eof.

```
(read-case-sensitive) \rightarrow boolean?(read-case-sensitive on?) \rightarrow void?on? : any/c
```
A parameter that controls parsing and printing of symbols. When this parameter's value is  $#f$ , the reader case-folds symbols (e.g., producing 'hi when the input is any one of hi,  $H1$ ,  $H1$ , or  $h1$ ). The parameter also affects the way that write prints symbols containing uppercase characters; if the parameter's value is  $#f$ , then symbols are printed with uppercase characters quoted by a  $\setminus$  or  $\parallel$ . The parameter's value is overridden by quoting  $\setminus$  or  $\parallel$ vertical-bar quotes and the #cs and #ci prefixes; see §1.3.2 "Reading Symbols" for more information. While a module is loaded, the parameter is set to  $\#t$  (see current-load).

```
(read-square-bracket-as-parameter) \rightarrow boolean?(read-square-bracket-as-parameter on?) \rightarrow void?on? : any/c
```
A parameter that controls whether  $\llbracket$  and  $\rrbracket$  are treated as parentheses. See §1.3.5 "Reading Pairs and Lists" for more information.

```
(read-curly-brace-as-paren) \rightarrow boolean?(read-curly-brace-as-paren on?) \rightarrow void?on? : any/c
```
A parameter that controls whether  $\{$  and  $\}$  are treated as parentheses. See §1.3.5 "Reading Pairs and Lists" for more information.

```
(read-accept-box) \rightarrow boolean?(read-accept-box on?) \rightarrow void?on? : any/c
```
A parameter that controls parsing  $\frac{\pi}{6}$  input. See §1.3.12 "Reading Boxes" for more information.

```
(read-accept-complied) \rightarrow boolean?(read-accept-complied on?) \rightarrow void?on? : any/c
```
A parameter that controls parsing #∼ compiled input. See §1.3 "The Reader" and currentcompile for more information.

```
(read-accept-bar-quote) \rightarrow boolean?(read-accept-bar-quote on?) \rightarrow void?on? : any/c
```
A parameter that controls parsing and printing of  $\parallel$  in symbols. See §1.3.2 "Reading Symbols" and §1.4 "The Printer" for more information.

```
(read-accept-graph) \rightarrow boolean?(read-accept-graph on?) \rightarrow void?on? : any/c
```
A parameter value that controls parsing input with sharing. See §1.3.16 "Reading Graph Structure" for more information.

```
(read-decimal-as-inexact) \rightarrow boolean?(read-decimal-as-inexact on?) \rightarrow void?on? : any/c
```
A parameter that controls parsing input numbers with a decimal point or exponent (but no explicit exactness tag). See §1.3.3 "Reading Numbers" for more information.

```
(read-accept-dot) \rightarrow boolean?(read-accept-dot on?) \rightarrow void?on? : any/c
```
A parameter that controls parsing input with a dot, which is normally used for literal cons cells. See §1.3.5 "Reading Pairs and Lists" for more information.

```
(read-accept-infix-dot) \rightarrow boolean?(read-accept-infix-dot \text{ on?}) \rightarrow void?on? : any/c
```
A parameter that controls parsing input with two dots to trigger infix conversion. See §1.3.5 "Reading Pairs and Lists" for more information.

```
(read-accept-quasiquote) \rightarrow boolean?(read-accept-quasiquote on?) \rightarrow void?on? : any/c
```
A parameter that controls parsing input with  $\epsilon$  or , which is normally used for quasiquote, unquote, and unquote-splicing abbreviations. See §1.3.7 "Reading Quotes" for more information.

```
(read-accept-reader) \rightarrow boolean?(read-accept-reader on?) \rightarrow void?on? : any/c
```
A parameter that controls whether #reader, #lang, or #! are allowed for selecting a parser. See §1.3.17 "Reading via an Extension" for more information.

```
(read-accept-lang) \rightarrow boolean?(read-accept-lang \ on?) \rightarrow void?on? : any/c
```
A parameter that (along with read-accept-reader controls whether #lang and #! are allowed for selecting a parser. See §1.3.17 "Reading via an Extension" for more information.

```
(current-reader-guard) \rightarrow (any/c . > . any)(current-reader-guard proc) \rightarrow void?proc : (any/c . -> . any)
```
A parameter whose value converts or rejects (by raising an exception) a module-path datum following #reader. See §1.3.17 "Reading via an Extension" for more information.

```
(current-readtable) \rightarrow (or/c readtable? #f)(current-readtable readtable) \rightarrow void?
  readtable : (or/c readtable? #f)
```
A parameter whose value determines a readtable that adjusts the parsing of S-expression input, where #f implies the default behavior. See §12.7.1 "Readtables" for more information.

```
(read-on-demand-source) \rightarrow (and/c path? complete-path?)(read-on-demand-source path) \rightarrow void?path : (and/c path? complete-path?)
```
A parameter that enables lazy parsing of compiled code, so that closure bodies and syntax objects are extracted (and validated) from marshaled compiled code on demand. Normally, this parameter is set by the default load handler when load-on-demand-enabled is #t.

Even when parsing is delayed, compiled code is loaded into memory. If the PLT\_DELAY\_FROM\_ZO environment variable is set (to any value) on start-up, however, even loading from disk is delayed. If the file at path changes before the delayed code or syntax object is demanded, the read-on-demand most likely will encounter garbage, leading to an exception.

```
(port-read-handler in) \rightarrow (input-port? . -> . any)(case->
                         (input-port? any/c . > . any)in : input-port?
(port-read-handler in proc) \rightarrow void?in : input-port?
  proc :
(input-port? . -> . any)
       (case->
         (input-port? any/c . -> . any))
```
Gets or sets the *port read handler* for in. The handler called to read from the port when the built-in read or read-syntax procedure is applied to the port. (The port read handler is not used for read/recursive or read-syntax/recursive.)

A port read handler is applied to either one argument or two arguments:

- A single argument is supplied when the port is used with read; the argument is the port being read. The return value is the value that was read from the port (or end-offile).
- Two arguments are supplied when the port is used with read-syntax; the first argument is the port being read, and the second argument is a value indicating the source. The return value is a syntax object that was read from the port (or end-of-file).

The default port read handler reads standard Racket expressions with Racket's built-in parser (see §1.3 "The Reader"). It handles a special result from a custom input port (see makecustom-input-port) by treating it as a single expression, except that special-comment values (see §12.7.3 "Special Comments") are treated as whitespace.

The default port read handler itself can be customized through a readtable; see §12.7.1 "Readtables" for more information.

## 12.5 Writing

```
(write datum [out]) \rightarrow void?
  datum : any/c
  out : output-port? = (current-output-port)
```
Writes datum to out, normally in such a way that instances of core datatypes can be read back in. If out has a handler associated to it via port-write-handler, then the handler is called. Otherwise, the default printer is used (in write mode), as configured by various parameters.

See §1.4 "The Printer" for more information about the default printer. In particular, note that write may require memory proportional to the depth of the value being printed, due to the initial cycle check.

Examples:

```
> (write 'hi)
hi
> (write (lambda (n) n))
#<procedure>
> (define o (open-output-string))
> (write "hello" o)
> (get-output-string o)
"\"hello\""
(display datum (out]) \rightarrow void?datum : any/cout : output-port? = (current-output-port)
```
Displays datum to out, similar to write, but usually in such a way that byte- and characterbased datatypes are written as raw bytes or characters. If out has a handler associated to it via port-display-handler, then the handler is called. Otherwise, the default printer is used (in display mode), as configured by various parameters.

See §1.4 "The Printer" for more information about the default printer. In particular, note that display may require memory proportional to the depth of the value being printed, due to the initial cycle check.

```
(print datum [out quote-depth]) \rightarrow void?
  datum : any/c
  out : output-port? = (current-output-port)
  quote-depth : (\text{or}/\text{c} \space 0 \space 1) = 0
```
Writes datum to out, normally the same way as write. If out has a handler associated to it via port-print-handler, then the handler is called. Otherwise, the handler specified by global-port-print-handler is called; the default handler uses the default printer in write mode.

The optional quote-depth argument adjusts printing when the print-as-expression parameter is set to #t. In that case, quote-depth specifies the starting quote depth for printing datum.

The rationale for providing print is that display and write both have specific output conventions, and those conventions restrict the ways that an environment can change the behavior of display and write procedures. No output conventions should be assumed for print, so that environments are free to modify the actual output generated by print in any way.

```
(displayln datum \lceil out \rceil) \rightarrow void?
  datum : any/c
  out : output-port? = (current-output-port)
```
The same as  $(\text{display out})$  datum out) followed by  $(\text{newline out})$ , which is similar to println in Pascal or Java.

```
(fprintf out form v \dots) \rightarrow void?
  out : output-port?
  form : string?
  v : any/c
```
Prints formatted output to out, where form is a string that is printed directly, except for special formatting escapes:

- ∼n or ∼% prints a newline character (which is equivalent to  $\n\ln$  in a literal format string)
- ∼a or ∼A displays the next argument among the vs
- ∼s or ∼S writes the next argument among the vs
- $\sim$ v or  $\sim$ V prints the next argument among the vs
- $\sim$ . $\langle c \rangle$  where  $\langle c \rangle$  is a, A, s, S, v, or V: truncates display, write, or print output to (error-print-width) characters, using ... as the last three characters if the untruncated output would be longer
- ∼e or ∼E outputs the next argument among the vs using the current error value conversion handler (see error-value->string-handler) and current error printing width
- ∼c or ∼C write-chars the next argument in vs; if the next argument is not a character, the exn:fail:contract exception is raised
- $~\sim$ b or  $~\sim$ B prints the next argument among the vs in binary; if the next argument is not an exact number, the exn:fail:contract exception is raised
- $\sim$ o or ∼0 prints the next argument among the vs in octal; if the next argument is not an exact number, the exn:fail:contract exception is raised
- ∼x or ∼X prints the next argument among the vs in hexadecimal; if the next argument is not an exact number, the exn:fail:contract exception is raised
- ∼∼ prints a tilde.
- ~ $\langle w \rangle$ , where  $\langle w \rangle$  is a whitespace character (see char-whitespace?), skips characters in form until a non-whitespace character is encountered or until a second end-ofline is encountered (whichever happens first). On all platforms, an end-of-line can be #\return, #\newline, or #\return followed immediately by #\newline.

The form string must not contain any ∼ that is not one of the above escapes, otherwise the exn:fail:contract exception is raised. When the format string requires more vs than are supplied, the exn:fail:contract exception is raised. Similarly, when more vs are supplied than are used by the format string, the  $\text{exn:fail: contract exception is raised.}$ 

Example:

```
> (fprintf (current-output-port)
             "∼a as a string is ∼s.\n"
             (3, 4)"(3 4)"(3 4) as a string is "(3 4)".
 (printf form v ...) \rightarrow void?form : string?
   v : any/cThe same as (fprintf (current-output-port) form v \dots).
 (eprintf form v \dots) \rightarrow void?
   form : string?
   v : any/c
```

```
The same as (fprint (current-error-port) form v ...).
```

```
(format form v \dots) \rightarrow string?
  form : string?
  v : any/c
```
Formats to a string. The result is the same as

```
(let ([o (open-output-string)])
  (fprintf o form v \ldots)
  (get-output-string o))
```
Example:

```
> (format "∼a as a string is ∼s.\n" '(3 4) "(3 4)")
"(3 4) as a string is \'(3 4)\".\n\cdot"
```

```
(print-pair-curly-braces) \rightarrow boolean?(print-pair-curly-braces on?) \rightarrow void?on? : any/c
```
A parameter that controls pair printing. If the value is true, then pairs print using  $\{$  and  $\}$ instead of ( and ). The default is #f.

```
(print-mpair-curly-braces) \rightarrow boolean?(print-m pair-curly-braces on?) \rightarrow void?on? : any/c
```
A parameter that controls pair printing. If the value is true, then mutable pairs print using { and  $\}$  instead of ( and ). The default is #t.

```
(print-unreadable) \rightarrow boolean?(print-unreadable on?) \rightarrow void?on? : any/c
```
A parameter that enables or disables printing of values that have no readable form (using the default reader), including structures that have a custom-write procedure (see prop:customwrite), but not including uninterned symbols and unreadable symbols (which print the same as interned symbols). If the parameter value is  $#f$ , an attempt to print an unreadable value raises exn:fail. The parameter value defaults to #t. See §1.4 "The Printer" for more information.

```
(print-graph) \rightarrow boolean?(print-graph on?) \rightarrow void?on? : any/c
```
A parameter that controls printing data with sharing; defaults to #f. See §1.4 "The Printer" for more information.

```
(print-struct) \rightarrow boolean?(print-struct on?) \rightarrow void?on? : any/c
```
A parameter that controls printing structure values in vector or prefab form; defaults to #t. See §1.4 "The Printer" for more information. This parameter has no effect on the printing of structures that have a custom-write procedure (see prop:custom-write).

```
(print-box) \rightarrow boolean?(print-box on?) \rightarrow void?on? : any/c
```
A parameter that controls printing box values; defaults to #t. See §1.4.9 "Printing Boxes" for more information.

```
(print-vector-length) \rightarrow boolean?(print-vector-length on?) \rightarrow void?on? : any/c
```
A parameter that controls printing vectors; defaults to  $#f$ . See §1.4.6 "Printing Vectors" for more information.

```
(print-hash-table) \rightarrow boolean?(print-hash-table on?) \rightarrow void?on? : any/c
```
A parameter that controls printing hash tables; defaults to #f. See §1.4.8 "Printing Hash Tables" for more information.

```
(print-boolean-long-form) \rightarrow boolean?(print-boolean-long-form on?) \rightarrow void?on? : any/c
```
A parameter that controls printing of booleans. When the parameter's value is true,  $\#t$  and #f print as #true and #false, otherwise they print as #t and #f. The default is #f.

```
(print-reader-abbreviations) \rightarrow boolean?(print-reader-abbreviations on?) \rightarrow void?on? : any/c
```
A parameter that controls printing of two-element lists that start with quote, 'quasiquote, 'unquote, 'unquote-splicing, 'syntax, 'quasisyntax, 'unsyntax, or 'unsyntaxsplicing; defaults to #f. See §1.4.4 "Printing Pairs and Lists" for more information.

```
(print-as-expression) \rightarrow boolean?(print-as-expression on?) \rightarrow void?on? : any/c
```
A parameter that controls printing in print mode (as opposed to write or display); defaults to  $\#$ t. See §1.4 "The Printer" for more information.

```
(print-syntax-width)
\rightarrow (or/c +inf.0 0 (and/c exact-integer? (>/c 3)))
(print-syntax-width width) \rightarrow void?width : (or/c +inf.0 0 (and/c exact-integer? (>/c 3)))
```
A parameter that controls printing of syntax objects. Up to width characters are used to show the datum form of a syntax object within  $\# \leq$ yntax...> (after the syntax object's source location, if any).

```
(current-write-relative-directory)
\rightarrow (or/c (and/c path? complete-path?) #f)
(current-write-relative-directory path) \rightarrow void?path : (or/c (and/c path-string? complete-path?) #f)
```
A parameter that is used when writing compiled code (see §1.4.15 "Printing Compiled Code") that contains pathname literals, including source-location pathnames for procedure names. When not #f, paths that syntactically extend the parameter's value are converted to relative paths; when the resulting compiled code is read, relative paths are converted back to complete paths using the current-load-relative-directory parameter (if it is not #f; otherwise, the path is left relative).

```
(port-write-handler out) \rightarrow (any/c output-port? . -> . any)out : output-port?
(port-write-handler out proc) \rightarrow void?out : output-port?
 proc : (any/c output-port? . -> . any)
```

```
(port-display-handler out) \rightarrow (any/c output-port? . -> . any)
  out : output-port?
(port-display-handler out proc) \rightarrow void?out : output-port?
 proc : (any/c output-port? . -> . any)
```

```
(port-print-handler out)
\rightarrow ((any/c output-port?) ((or/c 0 1)) . ->* . any)
 out : output-port?
(port-print-handler out proc) \rightarrow void?out : output-port?
 proc : (any/c output-port? . -> . any)
```
Gets or sets the *port write handler*, *port display handler*, or *port print handler* for out. This handler is called to output to the port when write, display, or print (respectively) is applied to the port. Each handler must accept two arguments: the value to be printed and the destination port. The handler's return value is ignored.

A port print handler optionally accepts a third argument, which corresponds to the optional third argument to print; if a procedure given to port-print-handler does not accept a third argument, it is wrapped with a procedure that discards the optional third argument.

The default port display and write handlers print Racket expressions with Racket's built-in printer (see §1.4 "The Printer"). The default print handler calls the global port print handler (the value of the global-port-print-handler parameter); the default global port print handler is the same as the default write handler.

```
(global-port-print-handler)
\rightarrow ((any/c output-port?) ((or/c 0 1)) . ->* . any)
(global-port-print-handler proc) \rightarrow void?proc : (any/c output-port? . -> . any)
```
A parameter that determines *global port print handler*, which is called by the default port print handler (see port-print-handler) to print values into a port. The default value uses the built-in printer (see §1.4 "The Printer") in print mode.

A global port print handler optionally accepts a third argument, which corresponds to the optional third argument to print. If a procedure given to global-port-print-handler does not accept a third argument, it is wrapped with a procedure that discards the optional third argument.

## 12.6 Pretty Printing

```
(require racket/pretty)
```
The bindings documented in this section are provided by the racket/pretty and racket libraries, but not racket/base.

```
(pretry-print v [port quotient] ) \rightarrow void?v : any/cport : output-port? = (current-output-port)
 quote-depth : (or/c 0 1) = 0
```
Pretty-prints the value  $\nu$  using the same printed form as the default print mode, but with newlines and whitespace inserted to avoid lines longer than (pretty-print-columns), as controlled by (pretty-print-current-style-table). The printed form ends in a newline, unless the pretty-print-columns parameter is set to 'infinity. When port has line counting enabled (see §12.1.4 "Counting Positions, Lines, and Columns"), then printing is sensitive to the column when printing starts—both for determining an initial line break and indenting subsequent lines.

In addition to the parameters defined in this section, pretty-print conforms to the printgraph, print-struct, print-hash-table, print-vector-length, print-box, and print-as-expression parameters.

The pretty printer detects structures that have the prop: custom-write property and calls the corresponding custom-write procedure. The custom-write procedure can check the parameter pretty-printing to cooperate with the pretty-printer. Recursive printing to the port automatically uses pretty printing, but if the structure has multiple recursively printed sub-expressions, a custom-write procedure may need to cooperate more to insert explicit newlines. Use port-next-location to determine the current output column, use prettyprint-columns to determine the target printing width, and use pretty-print-newline to insert a newline (so that the function in the pretty-print-print-line parameter can be called appropriately). Use make-tentative-pretty-print-output-port to obtain a port for tentative recursive prints (e.g., to check the length of the output).

```
(pretty-write v [port]) \rightarrow void?
  v : any/cport : output-port? = (current-output-port)
```
Same as pretty-print, but v is printed like write instead of like print.

```
(pretty-display v [port]) \rightarrow void?v : any/cport : output-port? = (current-output-port)
```
Same as pretty-print, but v is printed like display instead of like print.

```
(pretty-format v [columns]) \rightarrow string?v : any/ccolumns : exact-nonnegative-integer? = (pretty-print-columns)
```
Like pretty-print, except that it returns a string containing the pretty-printed value, rather than sending the output to a port.

The optional argument columns argument is used to parameterize pretty-printcolumns.

```
(pretty-print-handler v) \rightarrow void?v : any/c
```
Pretty-prints v if v is not  $\#\langle \text{void} \rangle$ , or prints nothing if v is  $\#\langle \text{void} \rangle$ . Pass this procedure to current-print to install the pretty printer into the REPL run by read-eval-printloop.

#### 12.6.1 Basic Pretty-Print Options

```
(pretty-print-columns)
\rightarrow (or/c exact-positive-integer? 'infinity)
(pretty-print-column width) \rightarrow void?width : (or/c exact-positive-integer? 'infinity)
```
A parameter that determines the default width for pretty printing.

If the display width is 'infinity, then pretty-printed output is never broken into lines, and a newline is not added to the end of the output.

```
(pretty-print-depth) \rightarrow (or/c exact-nonnegative-integer? #f)(pretty-print-depth depth) \rightarrow void?depth : (or/c exact-nonnegative-integer? #f)
```
Parameter that controls the default depth for recursive pretty printing. Printing to depth means that elements nested more deeply than  $depth$  are replaced with "..."; in particular, a depth of  $0$  indicates that only simple values are printed. A depth of  $#f$  (the default) allows printing to arbitrary depths.

```
(pretty-print-exact-as-decimal) \rightarrow boolean?(pretty-print-exact-as-decimal as-decimal?) \rightarrow void?as-decimal? : any/c
```
A parameter that determines how exact non-integers are printed. If the parameter's value is #t, then an exact non-integer with a decimal representation is printed as a decimal number instead of a fraction. The initial value is #f.

```
(\text{pretty-print-.-symbol-without-bars}) \rightarrow \text{boolean?}(pretty-print-.-symbol-without-bars on?) \rightarrow void?on? : any/c
```
A parameter that controls the printing of the symbol whose print name is just a period. If set to a true value, then such a symbol is printed as only the period. If set to a false value, it is printed as a period with vertical bars surrounding it.

```
(pretty-print-show-inexactness) \rightarrow boolean?(pretty-print-show-inexactness show?) \rightarrow void?show? : any/c
```
A parameter that determines how inexact numbers are printed. If the parameter's value is #t, then inexact numbers are always printed with a leading  $\#i$ . The initial value is  $\#f$ .

#### 12.6.2 Per-Symbol Special Printing

```
(pretty-print-abbreviate-read-macros) \rightarrow boolean?(pretty-print-abbreviate-read-macros abbrev?) \rightarrow void?abbrev? : any/c
```
A parameter that controls whether or not quote, unquote, unquote-splicing, etc., are abbreviated with  $\prime$ , , , , ,  $\theta$ , etc. By default, the abbreviations are enabled.

See also pretty-print-remap-stylable.

```
(pretty-print-style-table? v) \rightarrow boolean?v : any/c
```
Returns #t if v is a style table for use with pretty-print-current-style-table, #f otherwise.

```
(pretty-print-current-style-table) \rightarrow pretty-print-style-table?(pretty-print-current-style-table style-table) \rightarrow void?style-table : pretty-print-style-table?
```
A parameter that holds a table of style mappings. See pretty-print-extend-styletable.

```
(pretty-print-extend-style-table style-table
                                  symbol-list
                                  like-symbol-list)
\rightarrow pretty-print-style-table?
 style-table : pretty-print-style-table?
 symbol-list : (listof symbol?)
 like-symbol-list : (listof symbol?)
```
Creates a new style table by extending an existing style-table, so that the style mapping for each symbol of like-symbol-list in the original table is used for the corresponding symbol of symbol-list in the new table. The symbol-list and like-symbol-list lists must have the same length. The style-table argument can be #f, in which case the default mappings are used from the original table (see below).

The style mapping for a symbol controls the way that whitespace is inserted when printing a list that starts with the symbol. In the absence of any mapping, when a list is broken across multiple lines, each element of the list is printed on its own line, each with the same indentation.

The default style mapping includes mappings for the following symbols, so that the output follows popular code-formatting rules:

```
'lambda 'case-lambda
'define 'define-macro 'define-syntax
'let 'letrec 'let*
'let-syntax 'letrec-syntax
'let-values 'letrec-values 'let*-values
'let-syntaxes 'letrec-syntaxes
'begin 'begin0 'do
'if 'set! 'set!-values
'unless 'when
'cond 'case 'and 'or
```

```
'module
'syntax-rules 'syntax-case 'letrec-syntaxes+values
'import 'export 'link
'require 'require-for-syntax 'require-for-template 'provide
'public 'private 'override 'rename 'inherit 'field 'init
'shared 'send 'class 'instantiate 'make-object
(pretty-print-remap-stylable)
\rightarrow (any/c . -> . (or/c symbol? #f))
(pretty-print-remap-stylable proc) \rightarrow void?proc : (\text{any}/c \cdot \rightarrow \cdot (\text{or}/c \text{ symbol? #f}))
```
A parameter that controls remapping for styles and for the determination of the reader shorthands.

This procedure is called with each sub-expression that appears as the first element in a sequence. If it returns a symbol, the style table is used, as if that symbol were at the head of the sequence. If it returns  $#f$ , the style table is treated normally. Similarly, when determining whether to abbreviate reader macros, this parameter is consulted.

## 12.6.3 Line-Output Hook

```
(pretty-print-newline port width) \rightarrow void?
  port : out-port?
  width : exact-nonnegative-integer?
```
Calls the procedure associated with the pretty-print-print-line parameter to print a newline to port, if port is the output port that is redirected to the original output port for printing, otherwise a plain newline is printed to port. The width argument should be the target column width, typically obtained from pretty-print-columns.

```
(pretty-print-print-line)
 \rightarrow((or/c exact-nonnegative-integer? #f)
    output-port?
    exact-nonnegative-integer?
    (or/c exact-nonnegative-integer? 'infinity)
     . -\geq .exact-nonnegative-integer?)
(pretty-print-print-line proc) \rightarrow void?proc :
         ((or/c exact-nonnegative-integer? #f)
          output-port?
         exact-nonnegative-integer?
          (or/c exact-nonnegative-integer? 'infinity)
          \therefore -> \thereforeexact-nonnegative-integer?)
```
A parameter that determines a procedure for printing the newline separator between lines of a pretty-printed value. The procedure is called with four arguments: a new line number, an output port, the old line's length, and the number of destination columns. The return value from proc is the number of extra characters it printed at the beginning of the new line.

The *proc* procedure is called before any characters are printed with 0 as the line number and 0 as the old line length; proc is called after the last character of a value has been printed with #f as the line number and with the length of the last line. Whenever the pretty-printer starts a new line, proc is called with the new line's number (where the first new line is numbered 1) and the just-finished line's length. The destination-columns argument to  $proc$  is always the total width of the destination printing area, or  $\cdot$  infinity if pretty-printed values are not broken into lines.

The default proc procedure prints a newline whenever the line number is not 0 and the column count is not 'infinity, always returning  $0$ . A custom proc procedure can be used to print extra text before each line of pretty-printed output; the number of characters printed before each line should be returned by proc so that the next line break can be chosen correctly.

The destination port supplied to proc is generally not the port supplied to pretty-print or pretty-display (or the current output port), but output to this port is ultimately redirected to the port supplied to pretty-print or pretty-display.

### 12.6.4 Value Output Hook

```
(pretty-print-size-hook)
 \rightarrow(any/c boolean? output-port?
    \cdot . \cdot \cdot \cdot(or/c #f exact-nonnegative-integer?))
(pretty-print-size-hook proc) \rightarrow void?\text{proc}: \quad . \quad \rightarrow \quad .(any/c boolean? output-port?
            (or/c #f exact-nonnegative-integer?))
```
A parameter that determines a sizing hook for pretty-printing.

The sizing hook is applied to each value to be printed. If the hook returns  $#f$ , then printing is handled internally by the pretty-printer. Otherwise, the value should be an integer specifying the length of the printed value in characters; the print hook will be called to actually print the value (see pretty-print-print-hook).

The sizing hook receives three arguments. The first argument is the value to print. The second argument is a boolean: #t for printing like display and #f for printing like write. The third argument is the destination port; the port is the one supplied to pretty-print or pretty-display (or the current output port). The sizing hook may be applied to a single

value multiple times during pretty-printing.

```
(pretty-print-print-hook)
\rightarrow (any/c boolean? output-port? . \rightarrow . void?)
(pretty-print-print-hook proc) \rightarrow void?proc : (any/c boolean? output-port? . -> . void?)
```
A parameter that determines a print hook for pretty-printing. The print-hook procedure is applied to a value for printing when the sizing hook (see pretty-print-size-hook) returns an integer size for the value.

The print hook receives three arguments. The first argument is the value to print. The second argument is a boolean:  $\#t$  for printing like display and  $\#f$  for printing like write. The third argument is the destination port; this port is generally not the port supplied to prettyprint or pretty-display (or the current output port), but output to this port is ultimately redirected to the port supplied to pretty-print or pretty-display.

```
(pretty-print-pre-print-hook)
\rightarrow (any/c output-port? . -> . void)
(pretty-print-pre-print-hole) \rightarrow void?proc : (any/c output-port? . -> . void)
```
A parameter that determines a hook procedure to be called just before an object is printed. The hook receives two arguments: the object and the output port. The port is the one supplied to pretty-print or pretty-display (or the current output port).

```
(pretty-print-post-print-hook)
\rightarrow (any/c output-port? . -> . void)
(pretty-print-post-print-hook proc) \rightarrow void?proc : (any/c output-port? . -> . void)
```
A parameter that determines a hook procedure to be called just after an object is printed. The hook receives two arguments: the object and the output port. The port is the one supplied to pretty-print or pretty-display (or the current output port).

### 12.6.5 Additional Custom-Output Support

```
(pretty-printing) \rightarrow boolean?(pretty-printing on?) \rightarrow void?
 on? : any/c
```
A parameter that is set to  $\#t$  when the pretty printer calls a custom-write procedure (see prop:custom-write) for output in a mode that supports line breaks. When pretty printer calls a custom-write procedure merely to detect cycles or to try to print on a single line, it sets this parameter to #f.

```
(make-tentative-pretty-print-output-port out
                                            width
                                            overflow-thunk)
\rightarrow output-port?
 out : output-port?
 width : exact-nonnegative-integer?
 overflow-thunk : (-) any)
```
Produces an output port that is suitable for recursive pretty printing without actually producing output. Use such a port to tentatively print when proper output depends on the size of recursive prints. After printing, determine the size of the tentative output using fileposition.

The out argument should be a pretty-printing port, such as the one supplied to a customwrite procedure when pretty-printing is set to true, or another tentative output port. The width argument should be a target column width, usually obtained from pretty-printcolumns, possibly decremented to leave room for a terminator. The overflow-thunk procedure is called if more than width items are printed to the port or if a newline is printed to the port via pretty-print-newline; it can escape from the recursive print through a continuation as a shortcut, but overflow-thunk can also return, in which case it is called every time afterward that additional output is written to the port.

After tentative printing, either accept the result with tentative-pretty-print-porttransfer or reject it with tentative-pretty-print-port-cancel. Failure to accept or cancel properly interferes with graph-structure printing, calls to hook procedures, etc. Explicitly cancel the tentative print even when overflow-thunk escapes from a recursive print.

```
(tentative-pretty-print-port-transfer tentative-out
                                       orig-out \rightarrow void?
  tentative-out : output-port?
 orig-out : output-port?
```
Causes the data written to tentative-out to be transferred as if written to  $\text{orig-out}$ . The tentative-out argument should be a port produced by make-tentative-prettyprint-output-port, and orig-out should be either a pretty-printing port (provided to a custom-write procedure) or another tentative output port.

```
(tentative-pretty-print-port-cancel \tentative-out) \rightarrow void?tentative-out : output-port?
```
Cancels the content of tentative-out, which was produced by make-tentativepretty-print-output-port. The main effect of canceling is that graph-reference definitions are undone, so that a future print of a graph-referenced object includes the defining  $\#\langle n\rangle$ =.

# 12.7 Reader Extension

Racket's reader can be extended in three ways: through a reader-macro procedure in a readtable (see §12.7.1 "Readtables"), through a #reader form (see §1.3.17 "Reading via an Extension"), or through a custom-port byte reader that returns a "special" result procedure (see §12.1.9 "Custom Ports"). All three kinds of *reader extension procedures* accept similar arguments, and their results are treated in the same way by read and read-syntax (or, more precisely, by the default read handler; see port-read-handler).

#### 12.7.1 Readtables

The dispatch table in §1.3.1 "Delimiters and Dispatch" corresponds to the default *readtable*. By creating a new readtable and installing it via the current-readtable parameter, the reader's behavior can be extended.

A readtable is consulted at specific times by the reader:

- when looking for the start of a datum;
- when determining how to parse a datum that starts with  $\#$ ;
- when looking for a delimiter to terminate a symbol or number;
- when looking for an opener (such as (), closer (such as )), or . after the first character parsed as a sequence for a pair, list, vector, or hash table; or
- when looking for an opener after  $\frac{\pi}{n}$  in a vector of specified length  $\langle n \rangle$ .

The readtable is ignored at other times. In particular, after parsing a character that is mapped to the default behavior of ;, the readtable is ignored until the comment's terminating newline is discovered. Similarly, the readtable does not affect string parsing until a closing doublequote is found. Meanwhile, if a character is mapped to the default behavior of  $($ , then it starts sequence that is closed by any character that is mapped to a closing parenthesis ). An apparent exception is that the default parsing of | quotes a symbol until a matching character is found, but the parser is simply using the character that started the quote; it does not consult the readtable.

For many contexts,  $#f$  identifies the default readtable. In particular,  $#f$  is the initial value for the current-readtable parameter, which causes the reader to behave as described in §1.3 "The Reader".

 $(readdle? v) \rightarrow boolean?$  $v : any/c$ 

Returns  $\#t$  if v is a readtable,  $\#f$  otherwise.

```
(make-readtable readtable
                key
                mode
                action \dots+) \rightarrow readtable?readtable : readtable?
 key : (or/c character? #f)
 mode :
         (or/c (or/c 'terminating-macro
                     'non-terminating-macro
                      'dispatch-macro)
               character?)
  action :
(or/c procedure?
                 readtable?)
```
Creates a new readtable that is like readtable (which can be  $#f$ ), except that the reader's behavior is modified for each key according to the given mode and action. The ...+ for make-readtable applies to all three of key, mode, and action; in other words, the total number of arguments to make-readtable must be 1 modulo 3.

The possible combinations for key, mode, and action are as follows:

- char 'terminating-macro proc causes char to be parsed as a delimiter, and an unquoted/uncommented char in the input string triggers a call to the *reader macro* proc; the activity of proc is described further below. Conceptually, characters like ;, (, and ) are mapped to terminating reader macros in the default readtable.
- char 'non-terminating-macro proc like the 'terminating-macro variant, but char is not treated as a delimiter, so it can be used in the middle of an identifier or number. Conceptually,  $\#$  is mapped to a non-terminating macro in the default readtable.
- char 'dispatch-macro proc like the 'non-terminating-macro variant, but for char only when it follows a  $#$  (or, more precisely, when the character follows one that has been mapped to the behavior of #hash in the default readtable).
- char like-char readtable causes char to be parsed in the same way that like-char is parsed in readtable, where readtable can be #f to indicate the default readtable. Mapping a character to the same actions as | in the default reader means that the character starts quoting for symbols, and the same character terminates the quote; in contrast, mapping a character to the same action as a " means that the character starts a string, but the string is still terminated with a closing ". Finally, mapping a character to an action in the default readtable means that the character's behavior is sensitive to parameters that affect the original character; for example, mapping a character to the same action as a curly brace { in the default readtable means that the character is disallowed when the read-curly-brace-as-paren parameter is set to #f.

• #f 'non-terminating-macro proc — replaces the macro used to parse characters with no specific mapping: i.e., the characters (other than  $\#$  or  $\parallel$ ) that can start a symbol or number with the default readtable.

If multiple 'dispatch-macro mappings are provided for a single char, all but the last one are ignored. Similarly, if multiple non-'dispatch-macro mappings are provided for a single char, all but the last one are ignored.

A reader macro proc must accept six arguments, and it can optionally accept two arguments. The first two arguments are always the character that triggered the reader macro and the input port for reading. When the reader macro is triggered by read-syntax (or readsyntax/recursive), the procedure is passed four additional arguments that represent a source location. When the reader macro is triggered by read (or read/recursive), the procedure is passed only two arguments if it accepts two arguments, otherwise it is passed six arguments where the last four are all #f. See §12.7.2 "Reader-Extension Procedures" for information on the procedure's results.

A reader macro normally reads characters from the given input port to produce a value to be used as the "reader macro-expansion" of the consumed characters. The reader macro might produce a special-comment value (see §12.7.3 "Special Comments") to cause the consumed character to be treated as whitespace, and it might use read/recursive or readsyntax/recursive.

```
(readtable-mapping readtable char)
 \rightarrow(or/c character?
          (or/c 'terminating-macro
          'non-terminating-macro))
   (or/c #f procedure?)
   (or/c #f procedure?)
 readtable : readtable?
 char : character?
```
Produces information about the mappings in readtable for char. The result is three values:

- either a character (mapping to same behavior as the character in the default readtable), 'terminating-macro, or 'non-terminating-macro; this result reports the main (i.e., non-'dispatch-macro) mapping for key. When the result is a character, then key is mapped to the same behavior as the returned character in the default readtable.
- either #f or a reader-macro procedure; the result is a procedure when the first result is 'terminating-macro or 'non-terminating-macro.
- either  $#f$  or a reader-macro procedure; the result is a procedure when the character has a 'dispatch-macro mapping in readtable to override the default dispatch behavior.
Note that reader-macro procedures for the default readtable are not directly accessible. To invoke default behaviors, use read/recursive or read-syntax/recursive with a character and the #f readtable.

Examples:

```
; Provides raise-read-error and raise-read-eof-error
> (require syntax/readerr)
> (define (skip-whitespace port)
    ; Skips whitespace characters, sensitive to the current
    ; readtable's definition of whitespace
    (let ([ch (peek-char port)])
      (unless (eof-object? ch)
        ; Consult current readtable:
        (let-values ([(like-ch/sym proc dispatch-proc)
                      (readtable-mapping (current-readtable) ch)])
          ; If like-ch/sym is whitespace, then ch is whitespace
          (when (and (char? like-ch/sym)
                     (char-whitespace? like-ch/sym))
            (read-char port)
            (skip-whitespace port))))))
> (define (skip-comments read-one port src)
    ; Recursive read, but skip comments and detect EOF
    (let loop ()
      (let ([v (read-one)])
        (cond
         [(special-comment? v) (loop)]
         [(eof-object? v)
          (let-values ([(l c p) (port-next-location port)])
            (raise-read-eof-error
             "unexpected EOF in tuple" src l c p 1))]
         [else v]))))
> (define (parse port read-one src)
    ; First, check for empty tuple
    (skip-whitespace port)
    (if (eq? \#\) (peek-char port))
        null
        (let ([elem (read-one)])
          (if (special-comment? elem)
              ; Found a comment, so look for > again
              (parse port read-one src)
              ; Non-empty tuple:
              (cons elem
                    (parse-nonempty port read-one src))))))
> (define (parse-nonempty port read-one src)
    ; Need a comma or closer
```

```
(skip-whitespace port)
    (case (peek-char port)
      [(# \rangle) (read-char port)
       ; Done
       null]
      [(\# \setminus, ) (read-char port)
       ; Read next element and recur
       (cons (skip-comments read-one port src)
             (parse-nonempty port read-one src))]
      [else
       ; Either a comment or an error; grab location (in case
       ; of error) and read recursively to detect comments
       (let-values ([(l c p) (port-next-location port)]
                    [(v) (read-one)])
         (cond
          [(special-comment? v)
           ; It was a comment, so try again
           (parse-nonempty port read-one src)]
          [else
           ; Wasn't a comment, comma, or closer; error
           ((if (eof-object? v)
                raise-read-eof-error
                raise-read-error)
            "expected ',' or '>'" src l c p 1])])])
> (define (make-delims-table)
    ; Table to use for recursive reads to disallow delimiters
       (except those in sub-expressions)
    (letrec ([misplaced-delimiter
              (case-lambda
               [(ch port) (unexpected-delimiter ch port #f #f #f #f)]
               [(ch port src line col pos)
                (raise-read-error
                 (format "misplaced `∼a' in tuple" ch)
                 src line col pos 1)])])
      (make-readtable (current-readtable)
                      #\, 'terminating-macro misplaced-delimiter
                      #\> 'terminating-macro misplaced-
delimiter)))
> (define (wrap l)
    `(make-tuple (list ,@l)))
> (define parse-open-tuple
    (case-lambda
     [(ch port)
      ; 'read' mode
      (wrap (parse port
                   (lambda ()
```

```
(read/recursive port #f
                                       (make-delims-table)))
                    (object-name port)))]
     [(ch port src line col pos)
      ; 'read-syntax' mode
      (datum->syntax
       #f
       (wrap (parse port
                     (lambda ()
                       (read-syntax/recursive src port #f
                                               (make-delims-table)))
                    src))
       (let-values ([(l c p) (port-next-location port)])
         (list src line col pos (and pos (-p \text{ pos}))))])
> (define tuple-readtable
    (make-readtable #f #\< 'terminating-macro parse-open-tuple))
> (parameterize ([current-readtable tuple-readtable])
    (\text{read (open-input-string "<1 , 2 , \lceil a\rceil ">")}))'(make-tuple (list 1 2 "a"))
> (parameterize ([current-readtable tuple-readtable])
    (read (open-input-string
           "< #||# 1 #||# , #||# 2 #||# , #||# \"a\" #||# >")))
'(make-tuple (list 1 2 "a"))
> (define tuple-readtable+
    (make-readtable tuple-readtable
                    #\* 'terminating-macro (lambda a
                                               (make-special-
comment #f))
                    \#\ #\space #f))
> (parameterize ([current-readtable tuple-readtable+])
    (\text{read (open-input-string "< * 1 ..., 2 ,... * \u_8, "')})'(make-tuple (list 1 2 "a"))
```
#### 12.7.2 Reader-Extension Procedures

Calls to reader extension procedures can be triggered through read, read/recursive, or read-syntax. In addition, a special-read procedure can be triggered by calls to readchar-or-special, or by the context of read-bytes-avail!, peek-bytes-avail!\*, read-bytes-avail!, and peek-bytes-avail!\*.

Optional arities for reader-macro and special-result procedures allow them to distinguish reads via read, etc., from reads via read-syntax, etc. (where the source value is #f and no other location information is available).

When a reader-extension procedure is called in syntax-reading mode (via read-syntax,

etc.), it should generally return a syntax object that has no lexical context (e.g., a syntax object created using datum->syntax with #f as the first argument and with the given location information as the third argument). Another possible result is a special-comment value (see §12.7.3 "Special Comments"). If the procedure's result is not a syntax object and not a special-comment value, it is converted to one using datum->syntax.

When a reader-extension procedure is called in non-syntax-reading modes, it should generally not return a syntax object. If a syntax object is returned, it is converted to a plain value using syntax->datum.

In either context, when the result from a reader-extension procedure is a special-comment value (see §12.7.3 "Special Comments"), then read, read-syntax, etc. treat the value as a delimiting comment and otherwise ignore it.

Also, in either context, the result may be copied to prevent mutation to vectors or boxes before the read result is completed, and to support the construction of graphs with cycles. Mutable boxes, vectors, and prefab structures are copied, along with any pairs, boxes, vectors, prefab structures that lead to such mutable values, to placeholders produced by a recursive read (see read/recursive), or to references of a shared value. Graph structure (including cycles) is preserved in the copy.

### 12.7.3 Special Comments

```
(make-special-comment v) \rightarrow special-comment?v : any/c
```
Creates a special-comment value that encapsulates v. The read, read-syntax, etc., procedures treat values constructed with make-special-comment as delimiting whitespace when returned by a reader-extension procedure (see §12.7.2 "Reader-Extension Procedures").

```
(special-comment? v) \rightarrow boolean?
  v : any/c
```
Returns  $\#t$  if v is the result of make-special-comment,  $\#f$  otherwise.

```
(special-comment-value sc \rightarrow any
  sc : special-comment?
```
Returns the value encapsulated by the special-comment value sc. This value is never used directly by a reader, but it might be used by the context of a read-char-or-special, etc., call that detects a special comment.

## 12.8 Printer Extension

prop:custom-write : struct-type-property?

Associates a procedure to a structure type used by the default printer to display, write, or print instances of the structure type.  $\frac{1}{2}$  \$4.3 "Structure

Type Properties" provides more information on structure type properties.

The procedure for a prop:custom-write value takes three arguments: the structure to be printed, the target port, and an argument that is #t for write mode, #f for display mode, or  $0$  or 1 indicating the current quoting depth for print mode. The procedure should print the value to the given port using write, display, print, fprintf, write-special, etc.

The port write handler, port display handler, and print handler are specially configured for a port given to a custom-write procedure. Printing to the port through display, write, or print prints a value recursively with sharing annotations. To avoid a recursive print (i.e., to print without regard to sharing with a value currently being printed), print instead to a string or pipe and transfer the result to the target port using write-string or write-special. To print recursively to a port other than the one given to the custom-write procedure, copy the given port's write handler, display handler, and print handler to the other port.

The port given to a custom-write handler is not necessarily the actual target port. In particular, to detect cycles and sharing, the printer invokes a custom-write procedure with a port that records recursive prints, and does not retain any other output.

Recursive print operations may trigger an escape from the call to the custom-write procedure (e.g., for pretty-printing where a tentative print attempt overflows the line, or for printing error output of a limited width).

The following example definition of a tuple type includes custom-write procedures that print the tuple's list content using angle brackets in write and print mode and no brackets in display mode. Elements of the tuple are printed recursively, so that graph and cycle structure can be represented.

Examples:

```
(define (tuple-print tuple port mode)
 (when mode (write-string "<" port))
 (let ([l (tuple-ref tuple 0)]
        [recur (case mode
                 [(#t) writel
                 [(#f) display]
                 [else (lambda (p port) (print p port mode))])])
   (unless (zero? (vector-length l))
      (recur (vector-ref l 0) port)
     (for-each (lambda (e)
                  (write-string ", " port)
                  (recur e port))
                (cdr (vector->list l)))))
  (when mode (write-string ">" port)))
(define-values (s:tuple make-tuple tuple? tuple-ref tuple-set!)
 (make-struct-type 'tuple #f 1 0 #f
```

```
(list (cons prop:custom-write tuple-print))))
> (display (make-tuple #(1 2 "a")))
1, 2, a
> (print (make-tuple #(1 2 "a")))
\langle 1, 2, "a" \rangle> (let ([t (make-tuple (vector 1 2 "a"))])
     (vector-set! (tuple-ref t 0) 0 t)
     (write t))
#0=<#0#, 2, "a">
(custom-write? v) \rightarrow boolean?v : any/c
```
Returns #t if v has the prop:custom-write property, #f otherwise.

```
(custom-write-accessor v)
\rightarrow (custom-write? output-port? boolean? . -> . any)
 v : custom-write?
```
Returns the custom-write procedure associated with v.

```
prop:custom-print-quotable : struct-type-property?
custom-print-quotable? : struct-type-property?
custom-print-quotable-accessor : struct-type-property?
```
A property and associated predicate and accessor. The property value is one of 'self, 'never, 'maybe, or 'always. When a structure has this property in addition to a prop:custom-write property value, then the property value affects printing in print mode; see §1.4 "The Printer". When a value does not have the prop:custom-printquotable, it is equivalent to having the 'self property value, which is suitable both for self-quoting forms and printed forms that are unreadable.

# 12.9 Serialization

```
(require racket/serialize)
```
The bindings documented in this section are provided by the racket/serialize library, not racket/base or racket.

```
(serializable? v) \rightarrow boolean?
  v : any/c
```
Returns #t if v appears to be serializable, without checking the content of compound values, and #f otherwise. See serialize for an enumeration of serializable values.

```
(serialize v) \rightarrow any
  v : serializable?
```
Returns a value that encapsulates the value  $v$ . This value includes only readable values, so it can be written to a stream with write or s-exp->fasl, later read from a stream using read or fasl->s-exp, and then converted to a value like the original using deserialize. Serialization followed by deserialization produces a value with the same graph structure and mutability as the original value, but the serialized value is a plain tree (i.e., no sharing).

The following kinds of values are serializable:

- structures created through serializable-struct or serializablestruct/versions, or more generally structures with the prop:serializable property (see prop:serializable for more information);
- structures that instantiate prefab structure types;
- instances of classes defined with define-serializable-class or defineserializable-class;
- booleans, numbers, characters, interned symbols, unreadable symbols, strings, byte strings, paths (for a specific convention),  $\sharp \langle \text{void} \rangle$ , and the empty list;
- pairs, mutable pairs, vectors, boxes, hash tables, and sets;
- date, date\*, and arity-at-least structures; and
- module path index values.

Serialization succeeds for a compound value, such as a pair, only if all content of the value is serializable. If a value given to serialize is not completely serializable, the exn:fail:contract exception is raised.

If  $\nu$  contains a cycle (i.e., a collection of objects that are all reachable from each other), then  $v$  can be serialized only if the cycle includes a mutable value, where a prefab structure counts as mutable only if all of its fields are mutable. The serialize

See deserialize for information on the format of serialized data.

(deserialize  $v$ )  $\rightarrow$  any  $v : any/c$ 

Given a value  $\nu$  that was produced by serialize, produces a value like the one given to serialize, including the same graph structure and mutability.

A serialized representation  $v$  is a list of six or seven elements:

and deserialize functions currently do not handle certain cyclic values that read and write can handle, such as  $'$  #0=(#0#).

- An optional list  $'(1)$ ,  $'(2)$ , or  $'(3)$  that represents the version of the serialization format. If the first element of a representation is not a list, then the version is 0. Version 1 adds support for mutable pairs, version 2 adds support for unreadable symbols, and version 3 adds support for date\* structures.
- A non-negative exact integer s-count that represents the number of distinct structure types represented in the serialized data.
- A list s-types of length s-count, where each element represents a structure type. Each structure type is encoded as a pair. The car of the pair is  $#f$  for a structure whose deserialization information is defined at the top level, otherwise it is a quoted module path or a byte string (to be converted into a platform-specific path using bytes- >path) for a module that exports the structure's deserialization information. The cdr of the pair is the name of a binding (at the top level or exported from a module) for deserialization information, either a symbol or a string representing an unreadable symbol. These two are used with either namespace-variable-binding or dynamicrequire to obtain deserialization information. See make-deserialize-info for more information on the binding's value. See also deserialize-module-guard.
- A non-negative exact integer,  $g$ -count that represents the number of graph points contained in the following list.
- A list graph of length g-count, where each element represents a serialized value to be referenced during the construction of other serialized values. Each list element is either a box or not:
	- A box represents a value that is part of a cycle, and for deserialization, it must be allocated with #f for each of its fields. The content of the box indicates the shape of the value:
		- \* a non-negative exact integer i for an instance of a structure type that is represented by the ith element of the s-types list;
		- \* 'c for a pair, which fails on deserialization (since pairs are immutable; this case does not appear in output generated by serialize);
		- \* 'm for a mutable pair;
		- \* 'b for a box;
		- \* a pair whose car is 'v and whose cdr is a non-negative exact integer s for a vector of length s;
		- \* a list whose first element is 'h and whose remaining elements are symbols that determine the hash-table type:
			- · 'equal (make-hash)
			- · 'equal 'weak (make-weak-hash)
			- · 'weak (make-weak-hasheq)
			- · no symbols (make-hasheq)
		- \* 'date\* for a date\* structure, which fails on deserialization (since dates are immutable; this case does not appear in output generated by serialize);
- \* 'date for a date structure, which fails on deserialization (since dates are immutable; this case does not appear in output generated by serialize);
- \* 'arity-at-least for an arity-at-least structure, which fails on deserialization (since arity-at-least are immutable; this case does not appear in output generated by serialize); or
- \* 'mpi for a module path index, which fails on deserialization (since a module path index is immutable; this case does not appear in output generated by serialize).

The #f-filled value will be updated with content specified by the fifth element of the serialization list v.

- A non-box represents a *serial* value to be constructed immediately, and it is one of the following:
	- \* a boolean, number, character, interned symbol, or empty list, representing itself.
	- \* a string, representing an immutable string.
	- \* a byte string, representing an immutable byte string.
	- \* a pair whose car is '? and whose cdr is a non-negative exact integer i; it represents the value constructed for the ith element of graph, where i is less than the position of this element within graph.
	- $*$  a pair whose car is a number  $i$ ; it represents an instance of a structure type that is described by the *i*th element of the  $s$ -types list. The cdr of the pair is a list of serials representing arguments to be provided to the structure type's deserializer.
	- \* a pair whose car is 'f; it represents an instance of a prefab structure type. The cadr of the pair is a prefab structure type key, and the cddr is a list of serials representing the field values.
	- \* a pair whose car is 'void, representing #<void>.
	- \* a pair whose car is 'su and whose cdr is a character string; it represents an unreadable symbol.
	- \* a pair whose car is 'u and whose cdr is either a byte string or character string; it represents a mutable byte or character string.
	- \* a pair whose car is 'p and whose cdr is a byte string; it represents a path using the serializer's path convention (deprecated in favor of  $\binom{n}{p}$ ).
	- \* a pair whose car is 'p+, whose cadr is a byte string, and whose cddr is one of the possible symbol results of system-path-convention-type; it represents a path using the specified convention.
	- \* a pair whose car is 'c and whose cdr is a pair of serials; it represents an immutable pair.
	- \* a pair whose car is 'c! and whose cdr is a pair of serials; it represents a pair (but formerly represented a mutable pair), and does not appear in output generated by serialize.
	- \* a pair whose car is 'm and whose cdr is a pair of serials; it represents a mutable pair.
- \* a pair whose car is 'v and whose cdr is a list of serials; it represents an immutable vector.
- \* a pair whose car is 'v! and whose cdr is a list of serials; it represents a mutable vector.
- \* a pair whose car is 'b and whose cdr is a serial; it represents an immutable box.
- \* a pair whose car is 'b! and whose cdr is a serial; it represents a mutable box.
- \* a pair whose car is 'h, whose cadr is either '! or '- (mutable or immutable, respectively), whose caddr is a list of symbols (containing 'equal, 'weak, both, or neither) that determines the hash table type, and whose cdddr is a list of pairs, where the car of each pair is a serial for a hash-table key and the cdr is a serial for the corresponding value.
- \* a pair whose car is 'date\* and whose cdr is a list of serials; it represents a date\* structure.
- \* a pair whose car is 'date and whose cdr is a list of serials; it represents a date structure.
- \* a pair whose car is 'arity-at-least and whose cdr is a serial; it represents an arity-at-least structure.
- \* a pair whose car is 'mpi and whose cdr is a pair; it represents a module path index that joins the paired values.
- A list of pairs, where the car of each pair is a non-negative exact integer i and the cdr is a serial (as defined in the previous bullet). Each element represents an update to an ith element of graph that was specified as a box, and the serial describes how to construct a new value with the same shape as specified by the box. The content of this new value must be transferred into the value created for the box in graph.
- A final serial (as defined in the two bullets back) representing the result of deserialize.

The result of deserialize shares no mutable values with the argument to deserialize.

If a value provided to serialize is a simple tree (i.e., no sharing), then the fourth and fifth elements in the serialized representation will be empty.

(serialized=?  $v1$   $v2$ )  $\rightarrow$  boolean?  $v1$  : any/c  $v2$  : any/c

Returns #t if v1 and v2 represent the same serialization information.

More precisely, it returns the same value that (equal? (deserialize  $v1$ ) (deserialize v2)) would return if

- all structure types whose deserializers are accessed with distinct module paths are actually distinct types;
- all structure types are transparent; and
- all structure instances contain only the constituent values recorded in each of  $v1$  and v2.

```
(deserialize-module-guard)
\rightarrow (module-path? symbol? . -> . void?)
(deserialize-model = guard \, guard) \rightarrow void?guard : (module-path? symbol? . -> . void?)
```
A parameter whose value is called by deserialize before dynamically loading a module via dynamic-require. The two arguments provided to the procedure are the same as the arguments to be passed to dynamic-require. The procedure can raise an exception to disallow the dynamic-require.

```
(serializable-struct id maybe-super (field ...)
                     struct-option ...)
```
Like struct, but instances of the structure type are serializable with serialize. This form is allowed only at the top level or in a module's top level (so that deserialization information can be found later).

Serialization only supports cycles involving the created structure type when all fields are mutable (or when the cycle can be broken through some other mutable value).

In addition to the bindings generated by struct, serializable-struct binds deserialize-info:id-v0 to deserialization information. Furthermore, in a module context, it automatically provides this binding.

The serializable-struct form enables the construction of structure instances from places where id is not accessible, since deserialization must construct instances. Furthermore, serializable-struct provides limited access to field mutation, but only for instances generated through the deserialization information bound to deserializeinfo:id-v0. See make-deserialize-info for more information.

The -v0 suffix on the deserialization enables future versioning on the structure type through serializable-struct/version.

When a supertype is supplied as maybe-super, compile-time information bound to the supertype identifier must include all of the supertype's field accessors. If any field mutator is missing, the structure type will be treated as immutable for the purposes of marshaling (so cycles involving only instances of the structure type cannot be handled by the deserializer).

Examples:

```
> (serializable-struct point (x y))
> (point-x (deserialize (serialize (point 1 2))))
1
(define-serializable-struct id-maybe-super (field ...)
                             struct-option ...)
```
Like serializable-struct, but with the supertype syntax and default constructor name of define-struct.

```
(serializable-struct/versions id maybe-super vers (field ...)
                              (other-version-clause ...)
                              struct-option ...)
other-version-clause = (other-vers make-proc-expr
                                   cycle-make-proc-expr)
```
Like serializable-struct, but the generated deserializer binding is deserializeinfo:id-vvers. In addition, deserialize-info:id-vother-vers is bound for each other-vers. The vers and each other-vers must be a literal, exact, nonnegative integer.

Each make-proc-expr should produce a procedure, and the procedure should accept as many argument as fields in the corresponding version of the structure type, and it produce an instance of id. Each cycle-make-proc-expr should produce a procedure of no arguments; this procedure should return two values: an instance x of  $id$  (typically with #f for all fields) and a procedure that accepts another instance of  $id$  and copies its field values into x.

Examples:

```
> (serializable-struct point (x y) #:mutable #:transparent)
> (define ps (serialize (point 1 2)))
> (deserialize ps)
(point 1 2)
> (define x (point 1 10))
> (set-point-x! x x)
> (define xs (serialize x))
> (deserialize xs)
#0=(point #0# 10)
> (serializable-struct/versions point 1 (x y z)
     ([0); Constructor for simple v0 instances:
       (lambda (x y) (point x y 0))
       ; Constructor for v0 instance in a cycle:
       (lambda ()
         (let ([p0 (point #f #f 0)])
```

```
(values
             p0
             (lambda (p)
               (set-point-x! p0 (point-x p))
               (set-point-y! p0 (point-y p))))#:mutable #:transparent)
> (deserialize (serialize (point 4 5 6)))
(point 4 5 6)
> (deserialize ps)
(point 1 2 0)
> (deserialize xs)
#0=(point #0# 10 0)
(define-serializable-struct/versions id-maybe-super vers (field ...)
                                     (other-version-clause ...)
                                     struct-option ...)
```
Like serializable-struct/versions, but with the supertype syntax and default constructor name of define-struct.

```
(make-deserialize-info make cycle-made) \rightarrow any
  make : procedure?
  cycle-make : (-> (values any/c procedure?))
```
Produces a deserialization information record to be used by deserialize. This information is normally tied to a particular structure because the structure has a prop:serializable property value that points to a top-level variable or module-exported variable that is bound to deserialization information.

The make procedure should accept as many arguments as the structure's serializer put into a vector; normally, this is the number of fields in the structure. It should return an instance of the structure.

The cycle-make procedure should accept no arguments, and it should return two values: a structure instance x (with dummy field values) and an update procedure. The update procedure takes another structure instance generated by the make, and it transfers the field values of this instance into x.

```
prop:serializable : property?
```
This property identifies structures and structure types that are serializable. The property value should be constructed with make-serialize-info.

```
(make-serialize-info to-vector
                      deserialize-id
                      can-cycle?
                      dir) \longrightarrow any
```

```
to-vector : (\text{any}/c \t - > \t - vector?)deserialize-id :
symbol?
       (or identifier?
                     (cons/c symbol?
                            module-path-index?))
can-cycle? : any/c
dir : path-string?
```
Produces a value to be associated with a structure type through the prop:serializable property. This value is used by serialize.

The to-vector procedure should accept a structure instance and produce a vector for the instance's content.

The deserialize-id value indicates a binding for deserialize information, to either a module export or a top-level definition. It must be one of the following:

- If deserialize-id is an identifier, and if (identifier-binding deserializeid) produces a list, then the third element is used for the exporting module, otherwise the top-level is assumed. In either case, syntax-e is used to obtain the name of an exported identifier or top-level definition.
- If deserialize-id is a symbol, it indicates a top-level variable that is named by the symbol.
- If deserialize-id is a pair, the car must be a symbol to name an exported identifier, and the cdr must be a module path index to specify the exporting module.

See make-deserialize-info and deserialize for more information.

The can-cycle? argument should be false if instances should not be serialized in such a way that deserialization requires creating a structure instance with dummy field values and then updating the instance later.

The *dir* argument should be a directory path that is used to resolve a module reference for the binding of deserialize-id. This directory path is used as a last resort when deserialize-id indicates a module that was loaded through a relative path with respect to the top level. Usually, it should be (or (current-load-relative-directory) (current-directory)).

# 12.10 Fast-Load Serialization

(require racket/fasl)

The bindings documented in this section are provided by the racket/fasl library, not racket/base or racket.

```
(s-exp->fasl \ v [out]) \rightarrow (or/c (void) bytes?)v : any/cout : (or/c output-port? #f) = #f
(fas1->s-exp in) \rightarrow any/cin : (or/c input-port? bytes?)
```
The  $s$ -exp->fas1 function serializes v to a byte string, printing it directly to out if out is an output port or return the byte string otherwise. The fas1->s-exp function decodes a value from a byte string (supplied either directly or as an input port) that was encoded with s-exp->fasl.

The v argument must be a value that could be quoted as a literal, because  $s$ -exp- $>$ fasl essentially uses (compile  $\langle \cdot, v \rangle$  to encode the value using Racket's built-in fast-load format for bytecode.

The byte-string encoding produced by  $s$ -exp->fas1 is specific to a version of Racket. That is, the resulting byte string can be decoded back to v only using the same version with which it was encoded.

Examples:

```
> (define fasl (s-exp->fasl (list #("speed") 'racer #\!)))
> fasl
#"#∼\0035.2\0\0\0\0\0\0\0\0\0\0\0\0\0\0\0\0\0\0\0\0\1\0\0\0\1\0\0\0\0\36\0\0\0\237$\24p\237$\20\0\20\0\25_\20\1\6\5\5speedAracer\a!"
> (fasl->s-exp fasl)
'(#("speed") \text{ racer } # \backslash!)
```
# 13 Reflection and Security

## 13.1 Namespaces

See §1.2.5 "Namespaces" for basic information on the namespace model.

A new namespace is created with procedures like make-empty-namespace, and makebase-namespace, which return a first-class namespace value. A namespace is used by setting the current-namespace parameter value, or by providing the namespace to procedures such as eval and eval-syntax.

```
(namespace? v) \rightarrow boolean?v : any/c
```
Returns #t if v is a namespace value, #f otherwise.

 $\blacksquare$  (make-empty-namespace)  $\rightarrow$  namespace?

Creates a new namespace that is empty, and whose module registry contains no mappings. The namespace's base phase is the same as the base phase of the current namespace. Attach modules from an existing namespace to the new one with namespace-attach-module.

```
\Box (make-base-empty-namespace) \rightarrow namespace?
```
Creates a new empty namespace, but with racket/base attached. The namespace's base phase is the same as the phase in which the make-base-empty-namespace function was created.

```
\Box (make-base-namespace) \rightarrow namespace?
```
Creates a new namespace with racket/base attached and required into the top-level environment. The namespace's base phase is the same as the phase in which the makebase-namespace function was created.

```
(define-namespace-anchor id)
```
Binds id to a namespace anchor that can be used with namespace-anchor->emptynamespace and namespace-anchor->namespace.

This form can be used only in a top-level context or in a module-context.

 $(namespace-anchor? v) \rightarrow boolean?$  $v : any/c$ 

Returns  $\#t$  if v is a namespace-anchor value,  $\#f$  otherwise.

```
(namespace-anchor-empty-namespace a) \rightarrow namespace?a : namespace-anchor?
```
Returns an empty namespace that shares a module registry with the source of the anchor, and whose base phase the phase in which the anchor was created.

If the anchor is from a define-namespace-anchor form in a module context, then the source is the namespace in which the containing module is instantiated. If the anchor is from a define-namespace-anchor form in a top-level content, then the source is the namespace in which the anchor definition was evaluated.

```
(namespace-anchor-)name space a) \rightarrow namespace?a : namespace-anchor?
```
Returns a namespace corresponding to the source of the anchor.

If the anchor is from a define-namespace-anchor form in a module context, then the result is a namespace for the module's body in the anchor's phase. The result is the same as a namespace obtained via module->namespace.

If the anchor is from a define-namespace-anchor form in a top-level content, then the result is the namespace in which the anchor definition was evaluated.

```
(current-namespace) \rightarrow namespace?(current-namespace n) \rightarrow void?n : namespace?
```
A parameter that determines the current namespace.

```
(namespace-symbol->identifier sym) \rightarrow identifier?sym : symbol?
```
Similar to datum->syntax restricted to symbols. The lexical information of the resulting identifier corresponds to the top-level environment of the current namespace; the identifier has no source location or properties.

```
(namespace-based-phase [namespace]) \rightarrow exact-integer?namespace : namespace? = (current-namespace)
```
Returns the base phase of namespace.

```
(namespace-module-identifier [where]) \rightarrow identifier?
  where : (or/c namespace? exact-integer? #f)
        = (current-namespace)
```
Returns an identifier whose binding is module in the base phase of where if it is a namespace, or in the where phase level otherwise.

The lexical information of the identifier includes bindings (in the same phase level) for all syntactic forms that appear in fully expanded code (see §1.2.3.1 "Fully Expanded Programs"), but using the name reported by the second element of identifier-binding for the binding; the lexical information may also include other bindings.

```
(namespace-variable-value sym
                         [use-mapping?
                          failure-thunk
                           namespace]) \rightarrow any
 sym : symbol?
 use-mapping? : any/c = #tfailure-thunk : (or/c (-> any) #f) = #fnamespace : namespace? = (current-namespace)
```
Returns a value for sym in namespace, using namespace's base phase. The returned value depends on use-mapping?:

- If use-mapping? is true (the default), and if sym maps to a top-level variable or an imported variable (see §1.2.5 "Namespaces"), then the result is the same as evaluating sym as an expression. If sym maps to syntax or imported syntax, then failurethunk is called or the exn:fail:syntax exception is raised. If sym is mapped to an undefined variable or an uninitialized module variable, then failure-thunk is called of the exn:fail:contract:variable exception is raised.
- If use-mapping? is #f, the namespace's syntax and import mappings are ignored. Instead, the value of the top-level variable named sym in namespace is returned. If the variable is undefined, then failure-thunk is called or the exn:fail:contract:variable exception is raised.

If failure-thunk is not #f, namespace-variable-value calls failure-thunk to produce the return value in place of raising an exn:fail:contract:variable or exn:fail:syntax exception.

```
(namespace-set-variable-value! sym
                                  v
                                 [map?
                                 namespace]) \rightarrow void?sym : symbol?
 v : any/cmap? : any/c = #f
 namespace : namespace? = (current-namespace)
```
Sets the value of  $sym$  in the top-level environment of namespace in the base phase, defining sym if it is not already defined.

If map? is supplied as true, then the namespace's identifier mapping is also adjusted (see §1.2.5 "Namespaces") in the phase level corresponding to the base phase, so that sym maps to the variable.

```
(namespace-undefine-variable! sym
                                [namespace] \rightarrow void?
 sym : symbol?
 namespace : namespace? = (current-namespace)
```
Removes the sym variable, if any, in the top-level environment of namespace in its base phase. The namespace's identifier mapping (see §1.2.5 "Namespaces") is unaffected.

```
(namespace-mapped-symbols [namespace]) \rightarrow (listof symbol?)namespace : namespace? = (current-namespace)
```
Returns a list of all symbols that are mapped to variables, syntax, and imports in namespace for the phase level corresponding to the namespace's base phase.

```
(namespace-require quoted-raw-require-spec) \rightarrow void?
  quoted-raw-require-spec : any/c
```
Performs the import corresponding to quoted-raw-require-spec in the top-level environment of the current namespace, like a top-level #%require. The quoted-rawrequire-spec argument must be a datum that corresponds to a quoted raw-requirespec for #%require, which includes module paths.

Module paths in quoted-raw-require-spec are resolved with respect to currentload-relative-directory or current-directory (if the former is #f), even if the current namespace corresponds to a module body.

```
(name space-require/copy quoted-raw-require-spec) \rightarrow void?quoted-raw-require-spec : any/c
```
Like namespace-require for syntax exported from the module, but exported variables at the namespace's base phase are treated differently: the export's current value is copied to a top-level variable in the current namespace.

```
(namespace-require/constant quoted-raw-require-spec) \rightarrow void?quoted-raw-require-spec : any/c
```
Like namespace-require, but for each exported variable at the namespace's base phase, the export's value is copied to a corresponding top-level variable that is made immutable. Despite setting the top-level variable, the corresponding identifier is bound as imported.

```
(namespace-require/expansion-time quoted-raw-require-spec)
 \rightarrow void?
  quoted-raw-require-spec : any/c
```
Like namespace-require, but only the transformer part of the module is executed relative to the namespace's base phase; that is, the module is merely visited, and not instantiated (see §1.2.3.8 "Module Phases and Visits"). If the required module has not been instantiated before, the module's variables remain undefined.

```
(namespace-attach-module src-namespace
                          modname
                          [dest-namespace] \rightarrow void?
 src-namespace : namespace?
 modname : module-path?
 dest-namespace : namespace? = (current-namespace)
```
Attaches the instantiated module named by modname in src-namespace (at its base phase) to the module registry of dest-namespace. If modname is not a symbol, the current module name resolver is called to resolve the path, but no module is loaded; the resolved form of modname is used as the module name in dest-namespace. In addition to modname, every module that it imports (directly or indirectly) is also recorded in the current namespace's module registry, and instances at the same phase or lower are also attached to destnamespace (while visits at the module's phase and instances at higher phases are not attached, nor even made available for on-demand visits). The inspector of the module invocation in dest-namespace is the same as inspector of the invocation in src-namespace.

If modname does not refer to an instantiated module in src-namespace, or if the name of any module to be attached already has a different declaration or same-phase instance in dest-namespace, then the exn:fail: contract exception is raised.

If src-namespace and dest-namespace do not have the same base phase, then the exn:fail:contract exception is raised.

```
(namespace-attach-module-declaration src-namespace
                                       modname
                                       [dest-namespace]) \rightarrow void?
 src-namespace : namespace?
 modname : module-path?
 dest-namespace : namespace? = (current-namespace)
```
Like namespace-attach-module, but the module specified by modname need only be declared (and not necessarily instantiated) in src-namespace, and the module is merely declared in dest-namespace.

```
(namespace-unprotect-module inspector
                              modname
                             [namespace] \rightarrow void?
 inspector : inspector?
 modname : module-path?
 namespace : namespace? = (current-namespace)
```
Changes the inspector for the instance of the module referenced by modname in namespace's module registry so that it is controlled by the current code inspector. The given inspector must currently control the invocation of the module in namespace's module registry, otherwise the exn:fail:contract exception is raised. See also §13.10 "Code Inspectors".

```
(namespace-model = registry \text{ } namespace) \rightarrow anynamespace : namespace?
```
Returns the module registry of the given namespace. This value is useful only for identification via eq?.

```
(module->namespace modname) \rightarrow namespace?modname : module-path?
```
Returns a namespace that corresponds to the body of an instantiated module in the current namespace's module registry and in the current namespace's base phase, making the module at the available for on-demand visits at the namespace's base phase. The returned namespace has the same module registry as the current namespace. Modifying a binding in the namespace changes the binding seen in modules that require the namespace's module.

Module paths in a top-level require expression are resolved with respect to the namespace's module. New provide declarations are not allowed.

If the current code inspector does not control the invocation of the module in the current namespace's module registry, the exn:fail: contract exception is raised; see also §13.10 "Code Inspectors".

Bindings in the namespace cannot be modified if the compile-enforce-moduleconstants parameter was true when the module was declared, unless the module declaration itself included assignments to the binding via set!.

```
(namespace-syntax-introduce stx) \rightarrow syntax-object?stx : syntax-object?
```
Returns a syntax object like stx, except that the current namespace's bindings are included in the syntax object's lexical information (see §1.2.2 "Syntax Objects"). The additional context is overridden by any existing top-level bindings in the syntax object's lexical information, or by any existing or future module bindings in the lexical information.

```
(module-provide-protected? module-path-index
                          sym) \rightarrow boolean?module-path-index : (or/c symbol? module-path-index?)
 sym : symbol?
```
Returns #f if the module declaration for module-path-index defines sym and exports it unprotected, #t otherwise (which may mean that the symbol corresponds to an unexported definition, a protected export, or an identifier that is not defined at all within the module).

The module-path-index argument can be a symbol; see §13.4.2 "Compiled Modules and References" for more information on module path indices.

Typically, the arguments to module-provide-protected? correspond to the first two elements of a list produced by identifier-binding.

```
(variable-reference? v) \rightarrow boolean?v : any/c
```
Return #t if v is a variable reference produced by #%variable-reference, #f otherwise.

```
(variable-reference-constant? varref) \rightarrow boolean?
  varref : variable-reference?
```
Returns  $\#t$  if the variable represented by varref will retain its current value (i.e., varref refers to a variable that cannot be further modified by set! or define), #f otherwise.

```
(variable-reference-&gt;empty-name space <i>varref</i>) \rightarrow namespace?varref : variable-reference?
```
Returns an empty namespace that shares module declarations and instances with the namespace in which varref is instantiated, and with the same phase as varref.

```
(variable-reference->namespace variative) \rightarrow namespace?varref : variable-reference?
```
If varref refers to a module-level variable, then the result is a namespace for the module's body in the referenced variable's phase; the result is the same as a namespace obtained via module->namespace.

If varref refers to a top-level variable, then the result is the namespace in which the referenced variable is defined.

```
(variable-reference->resolved-module-path varref)
\rightarrow (or/c resolved-module-path? #f)
 varref : variable-reference?
```
If varref refers to a module-level variable, the result is a resolved module path naming the module.

If varref refers to a top-level variable, then the result is  $#f$ .

```
(variable-reference->module-source varref)
\rightarrow (or/c symbol? (and/c path? complete-path?) #f)
 varref : variable-reference?
```
If varref refers to a module-level variable, the result is a path or symbol naming the module's source (which is typically, but not always, the same as in the resolved module path).

If varref refers to a top-level variable, then the result is  $#f$ .

```
(variable-reference->phase varref) \rightarrow exact-nonnegative-integer?varref : variable-reference?
```
Returns the phase of the variable referenced by varref.

```
(variable-reference->module-base-phase-phase \n   varref) \rightarrow exact-integer?varref : variable-reference?
```
Returns the phase in which the module is instantiated for the variable referenced by varref, or 0 if the variable for varref is not within a module.

For a variable with a module, the result is less than the result of (variable-reference- >phase varref) by *n* when the variable is bound at phase level *n* within the module.

```
(variable-reference->module-declaration-inspector varref)
 \rightarrow inspector?
  varref : variable-reference?
```
Returns the declaration inspector (see §13.10 "Code Inspectors") for the module of varref, where varref must refer to an anonymous module variable as produced by  $(*\n$ variablereference).

## 13.2 Evaluation and Compilation

```
(current-eval) \rightarrow (any/c . \rightarrow . any)(current-eval proc) \rightarrow void?proc : (any/c . -> . any)
```
A parameter that determines the current *evaluation handler*. The evaluation handler is a procedure that takes a top-level form and evaluates it, returning the resulting values. The evaluation handler is called by eval, eval-syntax, the default load handler, and readeval-print-loop to evaluate a top-level form. The handler should evaluate its argument in tail position.

The top-level-form provided to the handler can be a syntax object, a compiled form, a compiled form wrapped as a syntax object, or an arbitrary datum.

The default handler converts an arbitrary datum to a syntax object using datum->syntax, and then enriches its lexical information in the same way as eval. (If top-level-form is a syntax object, then its lexical information is not enriched.) The default evaluation handler partially expands the form to splice the body of top-level begin forms into the top level (see expand-to-top-form), and then individually compiles and evaluates each spliced form before continuing to expand, compile, and evaluate later forms.

```
(eval top-level-form [namespace]) \rightarrow any
  top-level-form : any/c
  namespace : namespace? = (current-namespace)
```
See also §15.1.2 "Namespaces" in<br>The Racket Guide.

Calls the current evaluation handler to evaluate  $top-level-form$ . The evaluation handler is called in tail position with respect to the eval call, and parameterized to set currentnamespace to namespace.

If top-level-form is a syntax object whose datum is not a compiled form, then its lexical information is enriched before it is sent to the evaluation handler:

- If top-level-form is a pair whose car is a symbol or identifier, and if applying namespace-syntax-introduce to the (datum->syntax-converted) identifier produces an identifier bound to module in a phase level that corresponds to namespace's base phase, then only that identifier is enriched.
- For any other top-level-form, namespace-syntax-introduce is applied to the entire syntax object.

For interactive evaluation in the style of read-eval-print-loop and load, wrap each expression with #%top-interaction, which is normally bound to #%top-interaction, before passing it to eval.

```
(eval-syntax stx [namespace]) \rightarrow anystx : syntax?
  namespace : namespace? = (current-namespace)
```
Like eval, except that  $stx$  must be a syntax object, and its lexical context is not enriched before it is passed to the evaluation handler.

```
(current-load) \rightarrow (path? (or/c symbol? #f) . -> . any)(current-load proc) \rightarrow void?proc : (path? (or/c symbol? #f) . -> . any)
```
A parameter that determines the current *load handler* to load top-level forms from a file. The load handler is called by load, load-relative, load/cd, and the default compiled-load handler.

A load handler takes two arguments: a path (see §14.1 "Paths") and an expected module name. The expected module name is a symbol when the call is to load a module declaration

in response to a require (in which case the file should contain a module declaration), or  $\#f$ for any other load.

The default load handler reads forms from the file in read-syntax mode with line-counting enabled for the file port, unless the path has a  $" . z \circ"$  suffix. It also parameterizes each read to set read-accept-compiled, read-accept-reader, and read-accept-lang to #t. In addition, if load-on-demand-enabled is #t, then read-on-demand-source is effectively set to the cleansed, absolute form of path during the read-syntax call. After reading a single form, the form is passed to the current evaluation handler, wrapping the evaluation in a continuation prompt (see call-with-continuation-prompt) for the default continuation prompt tag with handler that propagates the abort to the continuation of the load call.

If the second argument to the load handler is a symbol, then:

• The read-syntax from the file is additionally parameterized as follows (to provide consistent reading of module source):

```
(current-readtable #f)
(read-case-sensitive #t)
(read-square-bracket-as-paren #t)
(read-curly-brace-as-paren #t)
(read-accept-box #t)
(read-accept-compiled #t)
(read-accept-bar-quote #t)
(read-accept-graph #t)
(read-decimal-as-inexact #t)
(read-accept-dot #t)
(read-accept-infix-dot #t)
(read-accept-quasiquote #t)
(read-accept-reader #t)
(read-accept-lang #t)
```
- If the read result is not a module form, or if a second read-syntax does not produce an end-of-file, then the exn:fail exception is raised without evaluating the form that was read from the file. (In previous versions, the module declaration was checked to match the name given as the second argument to the load handler, but this check is no longer performed.)
- The lexical information of the initial module identifier is enriched with a binding for module, so that the form corresponds to a module declaration independent of the current namespace's bindings.

If the second argument to the load handler is  $#f$ , then each expression read from the file is wrapped with  $\frac{4}{k}top-interaction$ , which is normally bound to  $\frac{4}{k}top-interaction$ , before passing it to the evaluation handler.

The return value from the default load handler is the value of the last form from the loaded file, or #<void> if the file contains no forms. If the given path is a relative path, then it is resolved using the value of current-directory.

```
(load file) \rightarrow anyfile : path-string?
```
See also §15.1.2 "Namespaces" in

Calls the current load handler in tail position. The call is parameterized to set current- *The Racket Guide*. load-relative-directory to the directory of file, which is resolved relative to the value of current-directory.

```
(load-relative file) \rightarrow any
  file : path-string?
```
Like load/use-compiled, but when file is a relative path, it is resolved using the value of current-load-relative-directory instead of the value of current-directory if the former is not #f, otherwise current-directory is used.

 $(load/cd$  file)  $\rightarrow$  any file : path-string?

Like load, but load/cd sets both current-directory and current-load-relativedirectory before calling the load handler.

```
(current-load-extension)
\rightarrow (path? (or/c symbol? #f) . -> . any)
(current-load-extension proc) \rightarrow void?proc : (path? (or/c symbol? #f) . -> . any)
```
A parameter that determines a *extension-load handler*, which is called by load-extension and the default compiled-load handler.

An extension-load handler takes the same arguments as a load handler, but the file should be a platform-specific *dynamic extension*, typically with the file suffix ".so" (Unix), ".dll" (Windows), or ".dylib" (Mac OS X). The file is loaded using internal, OS-specific primitives. See *Inside: Racket C API* for more information on dynamic extensions.

```
(load-extension file) \rightarrow any
  file : path-string?
```
Sets current-load-relative-directory like load, and calls the extension-load handler in tail position.

```
(load-relative-extension file) \rightarrow any
   file : path-string?
```
Like load-exension, but resolves file using current-load-relative-directory like load-relative.

```
(current-load/use-compiled)
\rightarrow (path? (or/c symbol? #f) . -> . any)
(current-load-use-complied proc) \rightarrow void?proc : (path? (or/c symbol? #f) . -> . any)
```
A parameter that determines the current *compiled-load handler* to load from a file that may have a compiled form. The compiled-load handler is called by load/use-compiled.

The protocol for a compiled-load handler is the same as for the load handler (see currentload), except that a compiled-load handler is expected to set current-load-relativedirectory itself. The default compiled-load handler, however, checks for a ".ss" file when the given path ends with ".rkt", no ".rkt" file exists, and when the handler's second argument is a symbol. In addition, the default compiled-load handler checks for ".zo" (bytecode) files and ".so" (native Unix), ".dll" (native Windows), or ".dylib" (native Mac OS X) files.

The check for a compiled file occurs whenever the given path  $file$  ends with any extension (e.g., ".rkt" or ".scrbl"), and the check consults the subdirectories indicated by the use-compiled-file-paths parameter relative to file. The subdirectories are checked in order. A ".zo" version of the file (whose name is formed by passing  $file$  and  $#$ ".zo" to path-add-suffix) is loaded if it exists directly in one of the indicated subdirectories, or a ".so"/".dll"/".dylib" version of the file is loaded if it exists within a "native" subdirectory of a use-compiled-file-paths directory, in an even deeper subdirectory as named by system-library-subpath. A compiled file is loaded only if its modification date is not older than the date for  $file$ . If both ".zo" and ".so"/".dll"/".dylib" files are available, the ".so"/".dll"/".dylib" file is used. If file ends with ".rkt", no such file exists, the handler's second argument is a symbol, and a ".ss" file exists, then ".zo" and ".so"/".dll"/".dylib" files are used only with names based on file with its suffixed replaced by ".ss".

While a ".zo", ".so", ".dll", or ".dylib" file is loaded, the current load-relative directory is set to the directory of the original  $file$ . If the file to be loaded has the suffix ".ss" while the requested file has the suffix ".rkt", then the current-module-declaresource parameter is set to the full path of the loaded file, otherwise the current-moduledeclare-source parameter is set to #f.

If the original  $file$  is loaded or a ".zo" variant is loaded, the load handler is called to load the file. If any other kind of file is loaded, the extension-load handler is called.

```
(load-use-complied file) \rightarrow anyfile : path-string?
```
Calls the current compiled-load handler in tail position.

```
(current-load-relative-directory)
\rightarrow (or/c (and/c path-string? complete-path?) #f)
(current-load-relative-directory path) \rightarrow void?path : (or/c (and/c path-string? complete-path?) #f)
```
A parameter that is set by load, load-relative, load-extension, load-relativeextension, and the default compiled-load handler, and used by load-relative, loadrelative-extension, and the default compiled-load handler.

When a new path or string is provided as the parameter's value, it is immediately expanded (see §14.1 "Paths") and converted to a path. (The directory need not exist.)

```
(use-complied-file-paths) \rightarrow (listof path?)(use-complied-file-paths paths) \rightarrow void?paths : (listof path-string?)
```
A list of relative paths, which defaults to (list (string->path "compiled")). It is used by the compiled-load handler (see current-load/use-compiled).

```
\vert (read-eval-print-loop) \rightarrow any
```
Starts a new *REPL* using the current input, output, and error ports. The REPL wraps each expression to evaluate with #%top-interaction, which is normally bound to #%topinteraction, and it wraps each evaluation with a continuation prompt using the default continuation prompt tag and prompt handler (see call-with-continuation-prompt). The REPL also wraps the read and print operations with a prompt for the default tag whose handler ignores abort arguments and continues the loop. The read-eval-print-loop procedure does not return until eof is read, at which point it returns  $\#$ <void>.

The read-eval-print-loop procedure can be configured through the current-promptread, current-eval, and current-print parameters.

```
(current-prompt-read) \rightarrow (->any)(current-prompt-read proc) \rightarrow void?proc : (-> any)
```
A parameter that determines a *prompt read handler*, which is a procedure that takes no arguments, displays a prompt string, and returns a top-level form to evaluate. The prompt read handler is called by read-eval-print-loop, and after printing a prompt, the handler typically should call the read interaction handler (as determined by the current-readinteraction parameter) with the port produced by the interaction port handler (as determined by the current-get-interaction-input-port parameter).

The default prompt read handler prints  $\geq$  and returns the result of

```
(let ([in ((current-get-interaction-input-port))])
 ((current-read-interaction) (object-name in) in))
```
If the input and output ports are both terminals (in the sense of terminal-port?) and if the output port appears to be counting lines (because port-next-location returns a non-#f line and column), then the output port's line is incremented and its column is reset to  $0$  via set-port-next-location! before returning the read result.

```
(current-get-interaction-input-port) \rightarrow (-> input-port)(current-get-interaction-input-port proc) \rightarrow void?proc : (-> input-port?)
```
A parameter that determines the *interaction port handler*, which returns a port to use for read-eval-print-loop inputs.

The default interaction port handler returns the current input port. In addition, if that port is the initial current input port, the initial current output and error ports are flushed.

The racket/gui/base library adjusts this parameter's value by extending the current value. The extension wraps the result port so that GUI events can be handled when reading from the port blocks.

```
(current-read-interaction) \rightarrow (any/c input-port? -> any)
(current-read-interaction proc) \rightarrow void?proc: (any/c input-port? \rightarrow any)
```
A parameter that determines the current *read interaction handler*, which is procedure that takes an arbitrary value and an input port and returns an expression read from the input port.

The default read interaction handler accepts src and in and returns

```
(parameterize ([read-accept-reader #t]
                   [read-accept-lang #f])
   (read-syntax src in))
(current-print) \rightarrow (any/c \rightarrow any)(current-print proc) \rightarrow void?proc : (any/c \rightarrow any)
```
A parameter that determines the *print handler* that is called by read-eval-print-loop to print the result of an evaluation (and the result is ignored).

The default print handler prints the value to the current output port (as determined by the current-output-port parameter) and then outputs a newline, except that it prints nothing when the value is  $\# \langle \text{void} \rangle$ .

```
(current-compile)
\rightarrow (any/c boolean? . -> . compiled-expression?)
(current-compile proc) \rightarrow void?proc : (any/c boolean? . -> . compiled-expression?)
```
A parameter that determines the current *compilation handler*. The compilation handler is a procedure that takes a top-level form and returns a compiled form; see see §1.2.4 "Compilation" for more information on compilation.

The compilation handler is called by compile, and indirectly by the default evaluation handler and the default load handler.

The handler's second argument is  $\#t$  if the compiled form will be used only for immediate evaluation, or  $#f$  if the compiled form may be saved for later use; the default compilation handler is optimized for the special case of immediate evaluation.

When a compiled form is written to an output port, the written form starts with #∼. See §1.4.15 "Printing Compiled Code" for more information.

```
\vert (compile top-level-form) \rightarrow compiled-expression?
   top-level-form : any/c
```
Like eval, but calls the current compilation handler in tail position with  $top-level-form$ .

```
(compile-syntax stx) \rightarrow compiled-expression?stx : syntax?
```
Like eval-syntax, but calls the current compilation handler in tail position with  $stx$ .

```
(compiled-expression? v) \rightarrow boolean?v : any/c
```
Returns  $\#t$  if v is a compiled form,  $\#f$  otherwise.

```
(compile-enforce-modele-constants) \rightarrow boolean?(compile-enforce-models-constants on?) \rightarrow void?on? : any/c
```
A parameter that determines how a module declaration is compiled.

When constants are enforced, and when the macro-expanded body of a module contains no set! assignment to a particular variable defined within the module, then the variable is marked as constant when the definition is evaluated. Afterward, the variable's value cannot be assigned or undefined through module->namespace, and it cannot be defined by redeclaring the module.

Enforcing constants allows the compiler to inline some variable values, and it allows the native-code just-in-time compiler to generate code that skips certain run-time checks.

```
(compile-allow-set!-undefined) \rightarrow boolean?(compile-allow-set! -undefined allow?) \rightarrow void?allow? : any/c
```
A parameter that determines how a set! expression is compiled when it mutates a global variable. If the value of this parameter is a true value, set! expressions for global variables are compiled so that the global variable is set even if it was not previously defined. Otherwise, set! expressions for global variables are compiled to raise the exn:fail:contract:variable exception if the global variable is not defined at the time the set! is performed. Note that this parameter is used when an expression is *compiled*, not when it is *evaluated*.

```
(compile-context-preservation-enable) \rightarrow boolean?(compile-context-preservation-enabled on?) \rightarrow void?on? : any/c
```
A parameter that determines whether compilation should avoid function-call inlining and other optimizations that may cause information to be lost from stack traces (as reported by continuation-mark-set->context). The default is #f, which allows such optimizations.

```
(eval-jit-enabled) \rightarrow boolean?(eval-jit-enabled on?) \rightarrow void?on? : any/c
```
See also §18.2 "The Bytecode and Just-in-Time (JIT) Compilers" in *The Racket Guide*.

A parameter that determines whether the native-code just-in-time compiler (*JIT*) is enabled for code (compiled or not) that is passed to the default evaluation handler. A true parameter value is effective only on platforms for which the JIT is supported.

The default is  $\#t$ , unless the JIT is not supported by the current platform, unless it is disabled through the -j/--no-jit command-line flag to stand-alone Racket (or GRacket), and unless it is disabled through the PLTNOMZJIT environment variable (set to any value).

```
(load-on-demand-enabeled) \rightarrow boolean?(load-on-demand-enabled on?) \rightarrow void?on? : any/c
```
A parameter that determines whether the default load handler sets read-on-demandsource. See current-load for more information. The default is  $\#t$ , unless it is disabled through the -d/--no-delay command-line flag.

# 13.3 The racket/load Language

#lang racket/load

The racket/load language supports evaluation where each top-level form in the module body is separately passed to eval in the same way as for load.

The namespace for evaluation shares the module registry with the racket/load module instance, but it has a separate top-level environment, and it is initialized with the bindings of racket. A single namespace is created for each instance of the racket/load module (i.e., multiple modules using the racket/load language share a namespace). The racket/load library exports only #%module-begin and #%top-interaction forms that effectively swap in the evaluation namespace and call eval.

For example, the body of a module using racket/load can include module forms, so that running the following module prints 5:

```
#lang racket/load
(module m racket/base
  (provide x)
  (define x 5))
(module n racket/base
  (require 'm)
  (display x))
(require 'n)
```
Definitions in a module using racket/load are evaluated in the current namespace, which means that load and eval can see the definitions. For example, running the following module prints 6:

```
#lang racket/load
(define x 6)
(display (eval 'x))
```
Since all forms within a racket/load module are evaluated in the top level, bindings cannot be exported from the module using provide. Similarly, since evaluation of the module-body forms is inherently dynamic, compilation of the module provides essentially no benefit. For these reasons, use racket/load for interactive exploration of top-level forms only, and not for constructing larger programs.

# 13.4 Module Names and Loading

### 13.4.1 Resolving Module Names

The name of a declared module is represented by a *resolved module path*, which encapsulates either a symbol or a complete filesystem path (see §14.1 "Paths"). A symbol normally refers to a predefined module or module declared through reflective evaluation (e.g., eval). A filesystem path normally refers to a module declaration that was loaded on demand via require or other forms.

A *module path* is a datum that matches the grammar for module-path for require. A module path is relative to another module.

```
(resolved-model-path? v) \rightarrow boolean?v : any/c
```
Returns  $#f$  if  $v$  is a resolved module path,  $#f$  otherwise.

```
(make-resolved-model = path path) \rightarrow resolved-model = path?path : (or/c symbol? (and/c path? complete-path?))
```
Returns a resolved module path that encapsulates  $path$ . If  $path$  is not a symbol, it normally should be cleansed (see cleanse-path) and simplified (see simplify-path).

A resolved module path is interned. That is, if two resolved module path values encapsulate paths that are equal?, then the resolved module path values are eq?.

```
(resolved-modele-path-name module-path) \rightarrow (or/c path? symbol?)module-path : resolved-module-path?
```
Returns the path or symbol encapsulated by a resolved module path.

```
(module-path? v) \rightarrow boolean?v : any/c
```
Returns  $\#t$  if v corresponds to a datum that matches the grammar for module-path for require, #f otherwise.

```
(current-module-name-resolver)
 →
(or/c #f resolved-module-path?)
    (case->
     (resolved-module-path? . -> . any)
    ((or/c module-path? path?)
     (or/c #f syntax?)
     boolean?
      \lambda . \lambda -> \lambda .
      resolved-module-path?))
```

```
(current-model = name-resolver proc) \rightarrow void?proc :
         (case->
          (resolved-module-path? . -> . any)
          ((or/c module-path? path?)
          (or/c #f resolved-module-path?)
          (or/c #f syntax?)
           boolean?
           . -\ge .
           resolved-module-path?))
```
A parameter that determines the current *module name resolver*, which manages the conversion from other kinds of module references to a resolved module path. For example, when the expander encounters (require module-path) where module-path is not an identifier, then the expander passes 'module-path to the module name resolver to obtain a symbol or resolved module path. When such a require appears within a module, the *module path resolver* is also given the name of the enclosing module, so that a relative reference can be converted to an absolute symbol or resolved module path.

A module name resolver takes one and four arguments:

- When given one argument, it is a name for a module declaration that is already loaded. Such a call to the module name resolver is a notification that the corresponding module does not need to be loaded (for the current namespace, or any other namespace that shares the same module registry). The module name resolver's result is ignored.
- When given four arguments, the first is a module path, either equivalent to a quoted module-path for require or a file system path. The second is name for the source module, if any, to which the path is relative; if the second argument is  $#f$ , the module path is relative to (or (current-load-relative-directory) (current- $\text{directory})$ ). The third argument is a syntax object that can be used for error reporting, if it is not  $#f$ . If the last argument is  $#t$ , then the module declaration should be loaded (if it is not already), otherwise the module path should be simply resolved to a name. The result is the resolved name.

For the second case, the standard module name resolver keeps a per-registry table of loaded module name. If a resolved module path is not in the table, and #f is not provided as the third argument to the module name resolver, then the name is put into the table and the corresponding file is loaded with a variant of load/use-compiled that passes the expected module name to the compiled-load handler.

While loading a file, the default module name resolver sets the current-moduledeclare-name parameter to the resolved module name (while the compiled-load handler sets current-module-declare-source). Also, the default module name resolver records in a private continuation mark the module being loaded, and it checks whether such a mark already exists; if such a continuation mark does exist in the current continuation, then the exn:fail exception is raised with a message about a dependency cycle.

Module loading is suppressed (i.e.,  $#f$  is supplied as a third argument to the module name resolver) when resolving module paths in syntax objects (see §1.2.2 "Syntax Objects"). When a syntax object is manipulated, the current namespace might not match the original namespace for the syntax object, and the module should not necessarily be loaded in the current namespace.

The current module name resolver is called with a single argument by namespace-attachmodule to notify the resolver that a module was attached to the current namespace (and should not be loaded in the future for the namespace's registry). No other Racket operation invokes the module name resolver with a single argument, but other tools (such as DrRacket) might call this resolver in this mode to avoid redundant module loads.

```
(current-module-declare-name)
\rightarrow (or/c resolved-module-path? #f)
(current-model = declarge - name name) \rightarrow void?name : (or/c resolved-module-path? #f)
```
A parameter that determines a module name that is used when evaluating a module declaration (when the parameter value is not  $#f$ ). In that case, the id from the module declaration is ignored, and the parameter's value is used as the name of the declared module.

```
(current-module-declare-source)
\rightarrow (or/c symbol? (and/c path? complete-path?) #f)
(current-model = declare-source src) \rightarrow void?src : (or/c symbol? (and/c path? complete-path?) #f)
```
A parameter that determines source information to be associated with a module when evaluating a module declaration. Source information is used in error messages and reflected by variable-reference->module-source. When the parameter value is  $#f$ , the module's name (as determined by current-module-declare-name) is used as the source name instead of the parameter value.

## 13.4.2 Compiled Modules and References

While expanding a module declaration, the expander resolves module paths for imports to load module declarations as necessary and to determine imported bindings, but the compiled form of a module declaration preserves the original module path. Consequently, a compiled module can be moved to another filesystem, where the module name resolver can resolve inter-module references among compiled code.

When a module reference is extracted from compiled form (see module-compiledimports) or from syntax objects in macro expansion (see §11.2 "Syntax Object Content"), the module reference is reported in the form of a *module path index*. A module path index is a semi-interned (multiple references to the same relative module tend to use the same

module path index value, but not always) opaque value that encodes a module path (see module-path?) and either a resolved module path or another module path index to which it is relative.

A module path index that uses both  $#f$  for its path and base module path index represents "self"—i.e., the module declaration that was the source of the module path index—and such a module path index can be used as the root for a chain of module path indexes at compile time. For example, when extracting information about an identifier's binding within a module, if the identifier is bound by a definition within the same module, the identifier's source module is reported using the "self" module path index. If the identifier is instead defined in a module that is imported via a module path (as opposed to a literal module name), then the identifier's source module will be reported using a module path index that contains the required module path and the "self" module path index.

A module path index has state. When it is *resolved* to a resolved module path, then the resolved module path is stored with the module path index. In particular, when a module is loaded, its root module path index is resolved to match the module's declaration-time name. This resolved path is forgotten, however, in identifiers that the module contributes to the compiled and marshaled form of other modules. The transient nature of resolved names allows the module code to be loaded with a different resolved name than the name when it was compiled.

```
(module-path-index? v) \rightarrow boolean?v : any/c
```
Returns  $\#t$  if v is a module path index,  $\#f$  otherwise.

```
(module-path-index-resolve mpi) \rightarrow resolved-model-<br>mpi : module-path-index?
```
Returns a resolved module path for the resolved module name, computing the resolved name (and storing it in mpi) if it has not been computed before.

Resolving a module path index uses the current module name resolver (see currentmodule-name-resolver). Depending on the kind of module paths encapsulated by mpi, the computed resolved name can depend on the value of current-load-relativedirectory or current-directory.

```
(module-path-index-split mpi)
 \rightarrow (or/c module-path? #f)
    (or/c module-path-index? resolved-module-path? #f)
  mpi : module-path-index?
```
Returns two values: a module path, and a base module path index or #f to which the module path is relative.
A #f second result means that the path is relative to an unspecified directory (i.e., its resolution depends on the value of current-load-relative-directory and/or currentdirectory).

A #f for the first result implies a #f for the second result, and means that mpi represents "self" (see above).

```
(module-path-index-join path mpi) \rightarrow module-path-index?path : (or/c module-path? #f)
 mpi : (or/c module-path-index? resolved-module-path? #f)
```
Combines path and mpi to create a new module path index. The path argument can  $#f$ only if mpi is also #f.

```
\big( compiled-module-expression? v \big) \rightarrow boolean?
   v : any/c
```
Returns  $\#t$  if v is a compiled module declaration,  $\#f$  otherwise. See also currentcompile.

```
(module-complied-name compiled-module-code) \rightarrow symbol?
  compiled-module-code : compiled-module-expression?
```
Takes a module declaration in compiled form and returns a symbol for the module's declared name.

```
(module-compiled-imports compiled-module-code)
→
(listof (cons/c (or/c exact-integer? #f)
           (listof module-path-index?)))
 compiled-module-code : compiled-module-expression?
```
Takes a module declaration in compiled form and returns an association list mapping phase level shifts (where #f corresponds to a shift into the label phase level) to module references for the module's explicit imports.

```
(module-compiled-exports compiled-module-code)
 \rightarrow (listof (cons/c (or/c exact-integer? #f) list?))
    (listof (cons/c (or/c exact-integer? #f) list?))
 compiled-module-code : compiled-module-expression?
```
Returns two association lists mapping phase level values (where #f corresponds to the label phase level) to exports at the corresponding phase. The first association list is for exported variables, and the second is for exported syntax. Beware however, that value bindings reexported though a rename transformer are in the syntax list instead of the value list.

Each associated list, which is represented by list? in the result contracts above, more precisely matches the contract

```
(listof (list/c symbol?
                (listof
                 (or/c module-path-index?
                       (list/c module-path-index?
                               (or/c exact-integer? #f)
                                symbol?
                                (or/c exact-integer? #f))))))
```
For each element of the list, the leading symbol is the name of the export.

The second part—the list of module path index values, etc.—describes the origin of the exported identifier. If the origin list is null, then the exported identifier is defined in the module. If the exported identifier is re-exported, instead, then the origin list provides information on the import that was re-exported. The origin list has more than one element if the binding was imported multiple times from (possibly) different sources.

For each origin, a module path index by itself means that the binding was imported with a phase level shift of  $0$  (i.e., a plain require without for-meta, for-syntax, etc.), and imported identifier has the same name as the re-exported name. An origin represented with a list indicates explicitly the import, the import phase level shift (where #f corresponds to a for-label import), the import name of the re-exported binding, and the phase level of the import.}

```
(module-compiled-language-info compiled-module-code)
\rightarrow (or/c #f (vector/c module-path? symbol? any/c))
 compiled-module-code : compiled-module-expression?
```
See also §17.3.6 "Module-Handling Configuration" in *The Racket Guide*.

Returns information intended to reflect the "language" of the module's implementation as originally attached to the syntax of the module's declaration though the 'module-language syntax property. See also module.

If no information is available for the module, the result is  $#f$ . Otherwise, the result is (vector mp name val) such that ((dynamic-require mp name) val) should return function that takes two arguments. The function's arguments are a key for reflected information and a default value. Acceptable keys and the interpretation of results is up to external tools, such as DrRacket. If no information is available for a given key, the result should be the given default value.

See also module->language-info and racket/language-info.

#### 13.4.3 Dynamic Module Access

```
(dynamic-require mod provided [fail-thunk]) \rightarrow any
  mod : resolved-module-path?
     (or/c module-path?
             module-path-index?)
```

```
provided : (or/c symbol? #f 0 void?)
fail-thunk : (-> any) = (lambda () ...)
```
Dynamically instantiates the module specified by mod in the current namespace's registry at the namespace's base phase, if it is not yet instantiated. The current module name resolver may load a module declaration to resolve mod (see current-module-name-resolver); the path is resolved relative to current-load-relative-directory and/or currentdirectory.

If provided is  $#f$ , then the result is  $# \langle \text{void} \rangle$ , and the module is not visited (see §1.2.3.8) "Module Phases and Visits") or even made available (for on-demand visits) in phases above the base phase.

When provided is a symbol, the value of the module's export with the given name is returned, and still the module is not visited or made available in higher phases. If the module exports provided as syntax, then a use of the binding is expanded and evaluated in a fresh namespace to which the module is attached, which means that the module is visited in the fresh namespace. If the module has no such exported variable or syntax, then  $fail$ -thunk is called; the default  $fail$ -thunk raises  $exn:fail$ : contract. If the variable named by  $pro$ vided is exported protected (see §13.10 "Code Inspectors"), then the exn:fail:contract exception is raised.

If provided is 0, then the module is instantiated but not visited, the same as when provided is  $#f$ . With 0, however, the module is made available in higher phases.

If provided is  $\sharp$ <void>, then the module is visited but not instantiated (see §1.2.3.8 "Module Phases and Visits"), and the result is  $\#$ <void>.

```
(dynamic-require-for-syntax mod
                              provided
                             [fail-thunk]) \rightarrow anymod : module-path?
 provided : (or/c symbol? #f)
 fail-thunk : (-> any) = (lambda () ...)
```
Like dynamic-require, but in a phase that is 1 more than the namespace's base phase.

```
(module->language-info mod [load?])
\rightarrow (or/c #f (vector/c module-path? symbol? any/c))
 mod : (or/c module-path? path? resolved-module-path?)
 load? : any/c = #f
```
Returns information intended to reflect the "language" of the implementation of mod. If load? is #f, the module named by mod must be declared (but not necessarily instantiated or visited) in the current namespace; otherwise, mod may be loaded (as for dynamic-require

and other functions). The information returned by module->language-info is the same as would have been returned by module-compiled-language-info applied to the module's implementation as compiled code.

```
(module->imports mod)
→
(listof (cons/c (or/c exact-integer? #f)
           (listof module-path-index?)))
 mod : (or/c module-path? path? resolved-module-path?)
```
Like module-compiled-imports, but produces the imports of mod, which must be declared (but not necessarily instantiated or visited) in the current namespace.

```
(module->exports mod)
(listof (cons/c (or/c exact-integer? #f) list?))
   (listof (cons/c (or/c exact-integer? #f) list?))
  mod : (or/c module-path? path? resolved-module-path?)
```
Like module-compiled-exports, but produces the exports of mod, which must be declared (but not necessarily instantiated or visited) in the current namespace.

### 13.5 Impersonators and Chaperones

An *impersonator* is a wrapper for a value where the wrapper redirects certain of the value's operations. Impersonators apply only to procedures, structures for which an accessor or mutator is available, structure types, hash tables, vectors, and boxes. An impersonator is equal? to the original value, but not eq? to the original value.

A *chaperone* is a kind of impersonator whose refinement of a value's operation is restricted to side effects (including, in particular, raising an exception) or chaperoning values supplied to or produced by the operation. For example, a vector chaperone can redirect vector-ref to raise an exception if the accessed vector slot contains a string, or it can cause the result of vector-ref to be a chaperoned variant of the value that is in the accessed vector slot, but it cannot redirect vector-ref to produce a value that is arbitrarily different from the value in the vector slot.

A non-chaperone impersonator, in contrast, can refine an operation to swap one value for any another. An impersonator cannot be applied to an immutable value or refine the access to an immutable field in an instance of a structure type, since arbitrary replacement of an operation's value amounts to mutation of the impersonated value.

Beware that each of the following operations can be redirected to arbitrary procedure through impersonators on the operation's argument—assuming that the operation is available to the creator of the impersonator:

• a structure-field accesor

- a structure-field mutator
- a structure type property accessor
- application of a procedure
- unbox
- set-box!
- vector-ref
- vector-set!
- hash-ref
- hash-set
- hash-set!
- hash-remove
- hash-remove!

Derived operations, such as printing a value, can be redirected through impersonators due to their use of accessor functions. The equal?, equal-hash-code, and equal-secondaryhash-code operations, in contrast, may bypass impersonators (but they are not obliged to).

In addition to redirecting operations that work on a value, a impersonator can include *impersonator properties* for an impersonated value. An impersonator property is similar to a structure type property, but it applies to impersonators instead of structure types and their instances.

 $(impersonator? v) \rightarrow boolean?$  $v : any/c$ 

Returns  $\#t$  if v is an impersonator,  $\#f$  otherwise.

Programs and libraries generally should avoid impersonator? and treat impersonators the same as non-impersonator values. In rare cases, impersonator? may be needed to guard against redirection by an impersonator of an operation to an arbitrary procedure.

(chaperone?  $v) \rightarrow boolean?$  $v : any/c$ 

Returns  $\#t$  if v is a chaperone,  $\#f$  otherwise.

Programs and libraries generally should avoid chaperone? for the same reason that they should avoid impersonator?.

```
(impersonator-of? v1 v2) \rightarrow boolean?v1 : any/c
  v2 : any/c
```
Indicates whether v1 can be considered equivalent modulo impersonators to v2.

For values that include no impersonators,  $v1$  and  $v2$  can be considered impersonators of each other if they are equal?.

Otherwise, all impersonators of  $v2$  must be intact in  $v1$ , in the sense that parts of  $v2$  must be derived from v1 through one of the impersonator constructors (e.g., impersonateprocedure or chaperone-procedure).

```
See also prop:impersonator-of.
```

```
(chaperone-of? v1 v2) \rightarrow boolean?
  v1 : any/c
  v2 : any/c
```
Indicates whether  $v1$  can be considered equivalent modulo chaperones to  $v2$ .

For values that include no chaperones, v1 and v2 can be considered chaperones of each other if they are equal?, except that the mutability of vectors and boxes with  $v1$  and  $v2$ must be the same.

Otherwise, all chaperones of  $v2$  must be intact in  $v1$ , in the sense that parts of  $v2$  must be derived from  $v1$  through one of the chaperone constructors (e.g., chaperone-procedure).

#### 13.5.1 Impersonator Constructors

```
(impersonate-procedure proc
                       wrapper-proc
                       prop
                       prop-val ...
                       ...)
\rightarrow (and/c procedure? impersonator?)
proc : procedure?
 wrapper-proc : procedure?
 prop : impersonator-property?
 prop-val : any
```
Returns an impersonator procedure that has the same arity, name, and other attributes as proc. When the impersonator procedure is applied, the arguments are first passed to wrapper-proc, and then the results from wrapper-proc are passed to proc. The wrapper-proc can also supply a procedure that processes the results of proc.

The arity of wrapper-proc must include the arity of proc. The allowed keyword arguments of wrapper-proc must be a superset of the allowed keywords of proc. The required keyword arguments of wrapper-proc must be a subset of the required keywords of proc.

For applications without keywords, the result of wrapper-proc must be either the same number of values as supplied to it or one more than the number of supplied values, where an extra result is supplied before the others. The additional result, if any, must be a procedure that accepts as many results as produced by proc; it must return the same number of results. If wrapper-proc returns the same number of values as it is given (i.e., it does not return a procedure to impersonator proc's result), then proc is called in tail position with respect to the call to the impersonator.

For applications that include keyword arguments, wrapper-proc must return an additional value before any other values but after the result-impersonating procedure (if any). The additional value must be a list of replacements for the keyword arguments that were supplied to the impersonator (i.e., not counting optional arguments that were not supplied). The arguments must be ordered according to the sorted order of the supplied arguments' keywords.

Pairs of prop and prop-val (the number of arguments to procedure-impersonator must be even) add impersonator properties or override impersonator-property values of proc.

If any prop is impersonator-prop:application-mark and if the associated prop-val is a pair, then the call to proc is wrapped with with-continuation-mark using (car prop-val) as the mark key and (cdr prop-val) as the mark value. In addition, if continuation-mark-set-first with (car prop-val) produces a value for the immediate continuation frame of the call to the impersonated procedure, the value is also installed as an immediate value for (car prop-val) as a mark during the call to wrapper-proc (which allows tail-calls of impersonators with respect to wrapping impersonators to be detected within wrapper-proc).

```
(impersonate-struct v
```

```
orig-proc
                  redirect-proc ...
                  ...
                  prop
                  prop-val ...
                  \ldots) \rightarrow any/c
v : any/c
orig-proc :
            (or/c struct-accessor-procedure?
                  struct-mutator-procedure?
                  struct-type-property-accessor-procedure?)
redirect-proc : procedure?
prop : impersonator-property?
```
prop-val : any

Returns an impersonator of v, with redirect certain operations on the impersonated value. The orig-procs indicate the operations to redirect, and the corresponding redirectprocs supply the redirections.

The protocol for a redirect-proc depends on the corresponding orig-proc:

- A structure-field accessor: redirect-proc must accept two arguments, v and the value  $field$ -v that orig-proc produces for v; it must return a replacement for field-v. The corresponding field must not be immutable.
- A structure-field mutator: redirect-proc must accept two arguments, v and the value  $field$ -v supplied to the mutator; it must return a replacement for  $field$ -v to be propagated to orig-proc and v.
- A property accessor: redirect-proc uses the same protocol as for a structure-field accessor. The accessor's property must have been created with 'can-impersonate as the second argument to make-struct-type-property.

Pairs of prop and prop-val (the number of arguments to impersonate-struct must be odd) add impersonator properties or override impersonator-property values of v.

```
(impersonate-vector vec
                     ref-proc
                     set-proc
                     prop
                     prop-val ...
                    ...)
\rightarrow (and/c vector? impersonator?)
 vec : (and/c vector? (not/c immutable?))
 ref-proc : (vector? exact-nonnegative-integer? any/c . -> . any/c)
  set-proc : (vector? exact-nonnegative-integer? any/c . \rightarrow . any/c)
 prop : impersonator-property?
 prop-val : any
```
Returns an impersonator of vec, which redirects the vector-ref and vector-set! operations.

The ref-proc must accept vec, an index passed to vector-ref, and the value that vector-ref on vec produces for the given index; it must produce a replacement for the value, which is the result of vector-ref on the impersonator.

The set-proc must accept vec, an index passed to vector-set!, and the value passed to vector-set!; it must produce a replacement for the value, which is used with vectorset! on the original vec to install the value.

Pairs of prop and prop-val (the number of arguments to impersonate-vector must be odd) add impersonator properties or override impersonator-property values of vec.

```
(impersonate-box box
                 unbox-proc
                 set-proc
                 prop
                 prop-val ...
                 \ldots) \longrightarrow (and/c box? impersonator?)
 box : (and/c box? (not/c immutable?))
 unbox-proc : (box? any/c . -> . any/c)set-proc : (box? any/c . -> . any/c)prop : impersonator-property?
 prop-val : any
```
Returns an impersonator of bx, which redirects the unbox and set-box! operations.

The unbox-proc must accept bx and the value that unbox on bx produces index; it must produce a replacement value, which is the result of unbox on the impersonator.

The set-proc must accept bx and the value passed to set-box!; it must produce a replacement value, which is used with set-box! on the original bx to install the value.

Pairs of prop and prop-val (the number of arguments to impersonate-box must be odd) add impersonator properties or override impersonator-property values of bx.

```
(impersonate-hash hash
                  ref-proc
                  set-proc
                  remove-proc
                  key-proc
                  prop
                  prop-val ...
                  \ldots) \rightarrow (and/c hash? impersonator?)
 hash : (and/c hash? (not/c immutable?) )ref-proc :
            (hash? any/c . \rightarrow . (values
                                   any/c
                                   (hash? any/c any/c . -> . any/c)))
 set-proc : (hash? any/c any/c . -> . (values any/c any/c))
 remove-proc : (hash? any/c . -> . any/c)key-proc : (hash? any/c . \rightarrow . any/c)
 prop : impersonator-property?
 prop-val : any
```
Returns an impersonator of hash, which redirects the hash-ref, hash-set! or hash-set (as applicable), and hash-remove or hash-remove! (as application) operations. When hash-set or hash-remove is used on an impersonator of a hash table, the result is an impersonator with the same redirecting procedures. In addition, operations like hash-iteratekey or hash-map, which extract keys from the table, use key-proc to filter keys extracted from the table. Operations like hash-iterate-value or hash-iterate-map implicitly use hash-ref and therefore redirect through ref-proc.

The ref-proc must accept hash and a key passed hash-ref. It must return a replacement key as well as a procedure. The returned procedure is called only if the returned key is found in hash via hash-ref, in which case the procedure is called with hash, the previously returned key, and the found value. The returned procedure must itself return a replacement for the found value.

The set-proc must accept hash, a key passed to hash-set! or hash-set, and the value passed to hash-set! or hash-set; it must produce two values: a replacement for the key and a replacement for the value. The returned key and value are used with hash-set! or hash-set on the original hash to install the value.

The remove-proc must accept hash and a key passed to hash-remove! or hash-remove; it must produce the a replacement for the key, which is used with hash-remove! or hashremove on the original hash to remove any mapping using the (impersonator-replaced) key.

The key-proc must accept hash and a key that has been extracted from hash (by hashiterate-key or other operations that use hash-iterate-key internally); it must produce a replacement for the key, which is then reported as a key extracted from the table.

The hash-iterate-value, hash-map, or hash-for-each functions use a combination of hash-iterate-key and hash-ref. If a key produced by key-proc does not yield a value through hash-ref, then the exn:fail:contract exception is raised.

Pairs of prop and prop-val (the number of arguments to impersonate-hash must be odd) add impersonator properties or override impersonator-property values of hash.

prop:impersonator-of : struct-type-property?

A structure type property (see §4.3 "Structure Type Properties") that supplies a procedure for extracting an impersonated value from a structure that represents an impersonator. The property is used for impersonator-of? as well as equal?.

The property value must be a procedure of one argument, which is a structure whose structure type has the property. The result can be #f to indicate the structure does not represent an impersonator, otherwise the result is a value for which the original structure is an impersonator (so the original structure is an impersonator-of? and equal? to the result value). The result value must have the same prop:impersonator-of and prop:equal+hash property values as the original structure, and the property values must be inherited from the same structure type (which ensures some consistency between impersonator-of? and equal?).

#### 13.5.2 Chaperone Constructors

```
(chaperone-procedure proc
                     wrapper-proc
                      prop
                     prop-val ...
                     ...)
\rightarrow (and/c procedure? chaperone?)
 proc : procedure?
 wrapper-proc : procedure?
 prop : impersonator-property?
 prop-val : any
```
Like impersonate-procedure, but for each value supplied to wrapper-proc, the corresponding result must be the same or a chaperone of (in the sense of chaperone-of?) the supplied value. The additional result, if any, that precedes the chaperoned values must be a procedure that accepts as many results as produced by proc; it must return the same number of results, each of which is the same or a chaperone of the corresponding original result.

For applications that include keyword arguments, wrapper-proc must return an additional value before any other values but after the result-chaperoning procedure (if any). The additional value must be a list of chaperones of the keyword arguments that were supplied to the chaperone procedure (i.e., not counting optional arguments that were not supplied). The arguments must be ordered according to the sorted order of the supplied arguments' keywords.

```
(chaperone-struct v
                 orig-proc
                 redirect-proc ...
                 ...
                 prop
                 prop-val ...
                ...) \rightarrow any/c
 v : any/corig-proc :
            (or/c struct-accessor-procedure?
                 struct-mutator-procedure?
                 struct-type-property-accessor-procedure?
                 (one-of/c struct-info))
 redirect-proc : procedure?
 prop : impersonator-property?
 prop-val : any
```
Like impersonate-struct, but with the following refinements:

• With a structure-field accessor as orig-proc, redirect-proc must accept two arguments,  $v$  and the value  $field-v$  that orig-proc produces for  $v$ ; it must return a chaperone of  $field-v$ . The corresponding field may be immutable.

- With structure-field mutator as orig-proc, redirect-proc must accept two arguments,  $v$  and the value  $field-v$  supplied to the mutator; it must return a chaperone of field-v to be propagated to orig-proc and v.
- A property accessor can be supplied as orig-proc, and the property need not have been created with 'can-impersonate. The corresponding redirect-proc uses the same protocol as for a structure-field accessor.
- With struct-info as orig-proc, the corresponding redirect-proc must accept two values, which are the results of  $struct\text{-}info$  on v; it must return each values or a chaperone of each value. The redirect-proc is not called if struct-info would return #f as its first argument.

An orig-proc can be struct-info only if some other orig-proc is supplied, and each orig-proc must indicate a distinct operation. If no orig-procs are supplied, then no props must be supplied, and v is returned unchaperoned.

```
(chaperone-vector vec
                  ref-proc
                  set-proc
                  prop
                  prop-val ...
                  \dots) \longrightarrow (and/c vector? chaperone?)
 vec : vector?
 ref-proc : (vector? exact-nonnegative-integer? any/c . -> . any/c)
 set-proc : (vector? exact-nonnegative-integer? any/c . -> . any/c)
 prop : impersonator-property?
 prop-val : any
```
Like impersonate-vector, but with support for immutable vectors. The ref-proc procedure must produce the same value or a chaperone of the original value, and set-proc must produce the value that is given or a chaperone of the value. The set-proc will not be used if vec is immutable.

```
(chaperone-box bx
               unbox-proc
               set-proc
               prop
               prop-val ...
               \ldots) \rightarrow (and/c box? chaperone?)
 bx : box?
 unbox-proc : (box? any/c . -> . any/c)set-proc : (box? any/c . -> . any/c)
 prop : impersonator-property?
 prop-val : any
```
Like prox-box, but with support for immutable boxes. The unbox-proc procedure must produce the same value or a chaperone of the original value, and set-proc must produce the same value or a chaperone of the value that it is given. The set-proc will not be used if bx is immutable.

```
(chaperone-hash hash
                ref-proc
                set-proc
                remove-proc
                key-proc
                prop
                prop-val ...
                \ldots) \rightarrow (and/c hash? chaperone?)
 hash : hash?
 ref-proc :
             (hash? any/c . -> . (values
                                   any/c
                                   (hash? any/c any/c . -> . any/c)))
 set-proc : (hash? any/c any/c . -> . (values any/c any/c))
 remove-proc : (hash? any/c . \rightarrow . any/c)
 key\text{-}proc : (hash? any/c . -> . any/c)prop : impersonator-property?
 prop-val : any
```
Like impersonate-hash, but with constraints on the given functions and support for immutable hashes. The ref-proc procedure must return a found value or a chaperone of the value. The set-proc procedure must produce two values: the key that it is given or a chaperone of the key and the value that it is given or a chaperone of the value. The remove-proc and key-proc procedures must produce the given key or a chaperone of the key.

```
(chaperone-struct-type struct-type
                       struct-info-proc
                       make-constructor-proc
                       guard-proc
                       prop
                       prop-val ...
                       ...)
\rightarrow (and/c struct-type? chaperone?)
 struct-type : struct-type?
 struct-info-proc : procedure?
 make-constructor-proc : (procedure? . -> . procedure?)
 guard-proc : procedure?
 prop : impersonator-property?
 prop-val : any
```
Returns a chaperoned value like struct-type, but with struct-type-info and structtype-make-constructor operations on the chaperoned structure type redirected. In addition, when a new structure type is created as a subtype of the chaperoned structure type, guard-proc is interposed as an extra guard on creation of instances of the subtype.

The struct-info-proc must accept 8 arguments—the result of struct-type-info on struct-type. It must return 8 values, where each is the same or a chaperone of the corresponding argument. The 8 values are used as the results of struct-type-info for the chaperoned structure type.

The make-constructor-proc must accept a single procedure argument, which is a constructor produced by struct-type-make-constructor on struct-type. It must return the same or a chaperone of the procedure, which is used as the result of struct-typemake-constructor on the chaperoned structure type.

The guard-proc must accept as many argument as a constructor for  $struct-type$ ; it must return the same number of arguments, each the same or a chaperone of the corresponding argument. The guard-proc is added as a constructor guard when a subtype is created of the chaperoned structure type.

Pairs of prop and prop-val (the number of arguments to chaperone-struct-type must be even) add impersonator properties or override impersonator-property values of structtype.

```
(chaperone-evt evt proc prop prop-val ... ...)
\rightarrow (and/c evt? chaperone?)
 evt : evt?
  proc : (evt? \rightarrow . \ (values \ evt? \ (any/c \rightarrow . \ any/c)))prop : impersonator-property?
 prop-val : any
```
Returns a chaperoned value like  $evt$ , but with  $proc$  as an event generator when the result is synchronized with functions like sync.

The proc generator is called on synchronization, much like the procedure passed to guardevt, except that proc is given evt. The proc must return two values: a synchronizable event that is a chaperone of evt, and a procedure that is used to check the event's result if it is chosen in a selection. The latter procedure accepts the result of  $\text{evt}$ , and it must return a chaperone of that value.

Pairs of prop and prop-val (the number of arguments to chaperone-evt must be even) add impersonator properties or override impersonator-property values of evt.

#### 13.5.3 Impersonator Properties

```
(make-impersonator-property \ name) \rightarrow (->any/c \ boolean?)impersonator-property?
                                       (-> impersonator? any)
```
name : symbol?

Creates a new impersonator property and returns three values:

- an *impersonator property descriptor*, for use with impersonate-procedure, chaperone-procedure, and other impersonator constructors;
- an *impersonator property predicate* procedure, which takes an arbitrary value and returns  $\#t$  if the value is an impersonator with a value for the property,  $\#f$  otherwise;
- an *impersonator property accessor* procedure, which returns the value associated with an impersonator for the property; if a value given to the accessor is not an impersonator or does not have a value for the property (i.e. if the corresponding impersonator property predicate returns #f), the exn:fail:contract exception is raised.

```
(impersonator-property? v) \rightarrow boolean?v : any/c
```
Returns  $\#t$  if v is a impersonator property descriptor value,  $\#f$  otherwise.

```
(impersonator-property-accessor-procedure? v) \rightarrow boolean?v : any/c
```
Returns #t if v is an accessor procedure produced by make-impersonator-property, #f otherwise.

```
impersonator-prop:application-mark : impersonator-property?
```
An impersonator property that is recognized by impersonate-procedure and chaperone-procedure.

## 13.6 Security Guards

```
(security-guard? v) \rightarrow boolean?
   v : any/c
```
Returns #t if v is a security guard value as created by make-security-guard, #f otherwise.

A *security guard* provides a set of access-checking procedures to be called when a thread initiates access of a file, directory, or network connection through a primitive procedure. For example, when a thread calls open-input-file, the thread's current security guard is consulted to check whether the thread is allowed read access to the file. If access is granted, the thread receives a port that it may use indefinitely, regardless of changes to the security guard (although the port's custodian could shut down the port; see §13.7 "Custodians").

A thread's current security guard is determined by the current-security-guard parameter. Every security guard has a parent, and a parent's access procedures are called whenever a child's access procedures are called. Thus, a thread cannot increase its own access arbitrarily by installing a new guard. The initial security guard enforces no access restrictions other than those enforced by the host platform.

```
(make-security-guard parent
                       file-guard
                       network-guard
                       [link-guard]) \rightarrow security-guard?
 parent : security-guard?
 file-guard :
               (symbol?
                 (or/c path? #f)
                 (listof symbol?)
                 . \rightarrow . \text{any}network-guard :
(or/c (integer-in 1 65535) #f)
                   (symbol?
                    (or/c (and/c string? immutable?) #f)
                    (or/c 'server 'client)
                    \cdot \rightarrow \cdot any)
 link-guard : (or/c (symbol? path? path? . -> . any) #f) = #f
```
Creates a new security guard as child of parent.

The file-guard procedure must accept three arguments:

- a symbol for the primitive procedure that triggered the access check, which is useful for raising an exception to deny access.
- a path (see §14.1 "Paths") or #f for pathless queries, such as (current-directory), (filesystem-root-list), and (find-system-path symbol). A path provided to file-guard is not expanded or otherwise normalized before checking access; it may be a relative path, for example.
- a list containing one or more of the following symbols:
	- 'read read a file or directory
	- 'write modify or create a file or directory
	- 'execute execute a file
	- 'delete delete a file or directory
	- 'exists determine whether a file or directory exists, or that a path string is well-formed

The 'exists symbol is never combined with other symbols in the last argument to file-guard, but any other combination is possible. When the second argument to file-guard is  $#f$ , the last argument always contains only 'exists.

The network-guard procedure must accept four arguments:

- a symbol for the primitive operation that triggered the access check, which is useful for raising an exception to deny access.
- an immutable string representing the target hostname for a client connection or the accepting hostname for a listening server; #f for a listening server or UDP socket that accepts connections at all of the host's address; or #f an unbound UDP socket.
- an exact integer between 1 and  $65535$  (inclusive) representing the port number, or  $#f$ for an unbound UDP socket. In the case of a client connection, the port number is the target port on the server. For a listening server, the port number is the local port number.
- a symbol, either 'client or 'server, indicating whether the check is for the creation of a client connection or a listening server. The opening of an unbound UDP socket is identified as a 'client connection; explicitly binding the socket is identified as a 'server action.

The link-guard argument can be #f or a procedure of three arguments:

- a symbol for the primitive procedure that triggered the access check, which is useful for raising an exception to deny access.
- a complete path (see §14.1 "Paths") representing the file to create as link.
- a path representing the content of the link, which may be relative the second-argument path; this path is not expanded or otherwise normalized before checking access.

If  $link$ -guard is #f, then a default procedure is used that always raises  $exn:fail.$ 

The return value of file-guard, network-guard, or link-guard is ignored. To deny access, the procedure must raise an exception or otherwise escape from the context of the primitive call. If the procedure returns, the parent's corresponding procedure is called on the same inputs, and so on up the chain of security guards.

The file-guard, network-guard, and link-guard procedures are invoked in the thread that called the access-checked primitive. Breaks may or may not be enabled (see §9.6 "Breaks"). Full continuation jumps are blocked going into or out of the file-guard or network-guard call (see §1.1.12 "Prompts, Delimited Continuations, and Barriers").

```
(current-security-guard) \rightarrow security-guard?(current-security-guard guard) \rightarrow void?
  guard : security-guard?
```
A parameter that determines the current security guard that controls access to the filesystem and network.

## 13.7 Custodians

See §1.1.16 "Custodians" for basic information on the Racket custodian model.

```
(custodian? v) \rightarrow boolean?
  v : any/c
```
Returns  $\#t$  if v is a custodian value,  $\#f$  otherwise.

```
(make-custodian [cust]) \rightarrow custodian?cust : custodian? = (current-custodian)
```
Creates a new custodian that is subordinate to cust. When cust is directed (via custodian-shutdown-all) to shut down all of its managed values, the new subordinate custodian is automatically directed to shut down its managed values as well.

```
(custodian-shutdown-all cust) \rightarrow void?cust : custodian?
```
In GRacket, eventspaces managed by cust are also shut down.

cust (and its subordinates), and empties all custodian boxes associated with cust (and its subordinates). It also removes cust (and its subordinates) as managers of all threads; when a thread has no managers, it is killed (or suspended; see thread/suspend-to-kill) If the current thread is to be killed, all other shut-down actions take place before killing the thread.

Closes all file-stream ports, TCP ports, TCP listeners, and UDP sockets that are managed by

```
(current-custodian) \rightarrow custodian?(current-custodian\; cust) \rightarrow void?cust : custodian?
```
In GRacket, custodians also manage eventspaces.

A parameter that determines a custodian that assumes responsibility for newly created threads, file-stream ports, TCP ports, TCP listeners, UDP sockets, and byte converters.

```
(custodian-managed-list cust super) \rightarrow list?
  cust : custodian?
  super : custodian?
```
Returns a list of immediately managed objects (not including custodian boxes) and subordinate custodians for cust, where cust is itself subordinate to super (directly or indirectly). If cust is not strictly subordinate to super, the exn:fail:contract exception is raised.

```
\vert (custodian-memory-accounting-available?) \rightarrow boolean?
```
Returns #t if Racket is compiled with support for per-custodian memory accounting, #f otherwise.

```
(custodian-require-memory limit-cust
                           need-amt
                           stop-cust) \rightarrow void?limit-cust : custodian?
 need-amt : exact-nonnegative-integer?
 stop-cust : custodian?
```
Memory accounting is normally available in Racket 3m, which is the main variant of Racket, and not normally available in Racket CGC.

Registers a required-memory check if Racket is compiled with support for per-custodian memory accounting, otherwise the exn:fail:unsupported exception is raised.

If a check is registered, and if Racket later reaches a state after garbage collection (see §1.1.7 "Garbage Collection") where allocating need-amt bytes charged to  $limit$  cust would fail or trigger some shutdown, then stop-cust is shut down.

```
(custodian-limit-memory limit-cust
                          limit-amt
                         [stop-cust]) \rightarrow void?limit-cust : custodian?
 limit-amt : exact-nonnegative-integer?
 stop-cust : custodian? = limit-cust
```
Registers a limited-memory check if Racket is compiled with support for per-custodian memory accounting, otherwise the exn:fail:unsupported exception is raised.

If a check is registered, and if Racket later reaches a state after garbage collection (see §1.1.7 "Garbage Collection") where  $limit$ -cust owns more than  $limit$ -amt bytes, then  $stop$ cust is shut down. A custodian's limit

For reliable shutdown, limit-amt for custodian-limit-memory must be much lower than the total amount of memory available (minus the size of memory that is potentially used and not charged to  $limit-cust$ ). Moreover, if individual allocations that are initially charged to limit-cust can be arbitrarily large, then stop-cust must be the same as limit-cust, so that excessively large immediate allocations can be rejected with an exn:fail:out-of-memory exception.

```
(make-custodian-box cuts v) \rightarrow custodian-box?cust : custodian?
  v : any/c
```
is checked only after a garbage collection, except that it may also be checked during certain large allocations that are individually larger than the custodian's limit. A single garbage collection may shut down multiple custodians, even if shutting down only one of the custodians would have reduced memory use for other custodians.

Returns a custodian box that contains  $v$  as long as cust has not been shut down.

A custodian box is a synchronizable event for use with functions like sync. The custodian box becomes ready when its custodian is shut down.

```
\vert (custodian-box? v) \rightarrow boolean?
   v : any/c
```
Returns  $\#t$  if v is a custodian box produced by make-custodian-box,  $\#t$  otherwise.

```
(custodian-box-value cb) \rightarrow anycb : custodian-box?
```
Returns the value in the given custodian box, or  $#f$  if the value has been removed.

# 13.8 Thread Groups

A *thread group* is a collection of threads and other thread groups that have equal claim to the CPU. By nesting thread groups and by creating certain threads within certain groups, a programmer can control the amount of CPU allocated to a set of threads. Every thread belongs to a thread group, which is determined by the current-thread-group parameter when the thread is created. Thread groups and custodians (see §13.7 "Custodians") are independent.

The root thread group receives all of the CPU that the operating system gives Racket. Every thread or nested group in a particular thread group receives equal allocation of the CPU (a portion of the group's access), although a thread may relinquish part of its allocation by sleeping or synchronizing with other processes.

```
(make-thread-group [group]) \rightarrow thread-group?group : thread-group? = (current-thread-group)
```
Creates a new thread group that belongs to group.

```
(thread-group? v) \rightarrow boolean?v : any/c
```
Returns  $\#t$  if v is a thread group value,  $\#f$  otherwise.

```
(current-thread-group) \rightarrow thread-group?(current-thread-group group) \rightarrow void?group : thread-group?
```
A parameter that determines the thread group for newly created threads.

# 13.9 Structure Inspectors

An *inspector* provides access to structure fields and structure type information without the normal field accessors and mutators. (Inspectors are also used to control access to module bindings; see §13.10 "Code Inspectors".) Inspectors are primarily intended for use by debuggers.

When a structure type is created, an inspector can be supplied. The given inspector is not the one that will control the new structure type; instead, the given inspector's parent will control the type. By using the parent of the given inspector, the structure type remains opaque to "peer" code that cannot access the parent inspector.

The current-inspector parameter determines a default inspector argument for new structure types. An alternate inspector can be provided though the #:inspector option of the define-struct form (see §4.1 "Defining Structure Types: struct"), or through an optional inspector argument to make-struct-type.

```
(inspector? v) \rightarrow boolean?
   v : any/c
```
Returns  $#t$  if v is an inspector,  $#f$  otherwise.

```
(make-inspector [inspector]) \rightarrow inspector?inspector : inspector? = (current-inspector)
```
Returns a new inspector that is a subinspector of inspector. Any structure type controlled by the new inspector is also controlled by its ancestor inspectors, but no other inspectors.

```
(make-sibling-inspectrum [inspector]) \rightarrow inspector?inspector : inspector? = (current-inspector)
```
Returns a new inspector that is a subinspector of the same inspector as inspector. That is, inspector and the result inspector control mutually disjoint sets of structure types.

```
(current-inspectrum) \rightarrow inspectrum?(current-inspectrum) \rightarrow void?insp : inspector?
```
A parameter that determines the default inspector for newly created structure types.

```
(struct-info v) \rightarrow (or/c struct-type? #f) boolean?
  v : any/c
```
Returns two values:

- struct-type: a structure type descriptor or #f; the result is a structure type descriptor of the most specific type for which  $v$  is an instance, and for which the current inspector has control, or the result is  $#f$  if the current inspector does not control any structure type for which the struct is an instance.
- skipped?: #f if the first result corresponds to the most specific structure type of  $v$ , #t otherwise.

```
(struct-type-info struct-type)
 →
struct-accessor-procedure?
   symbol?
   exact-nonnegative-integer?
   exact-nonnegative-integer?
   struct-mutator-procedure?
   (listof exact-nonnegative-integer?)
   (or/c struct-type? #f)
   boolean?
 struct-type : struct-type?
```
Returns eight values that provide information about the structure type descriptor  $struct$ type, assuming that the type is controlled by the current inspector:

- name: the structure type's name as a symbol;
- init-field-cnt: the number of fields defined by the structure type provided to the constructor procedure (not counting fields created by its ancestor types);
- auto-field-cnt: the number of fields defined by the structure type without a counterpart in the constructor procedure (not counting fields created by its ancestor types);
- accessor-proc: an accessor procedure for the structure type, like the one returned by make-struct-type;
- mutator-proc: a mutator procedure for the structure type, like the one returned by make-struct-type;
- immutable-k-list: an immutable list of exact non-negative integers that correspond to immutable fields for the structure type;
- super-type: a structure type descriptor for the most specific ancestor of the type that is controlled by the current inspector, or  $#f$  if no ancestor is controlled by the current inspector;
- skipped?: #f if the seventh result is the most specific ancestor type or if the type has no supertype, #t otherwise.

If the type for struct-type is not controlled by the current inspector, the exn:fail:contract exception is raised.

```
(struct-type-make-constructor struct-type)
\rightarrow struct-constructor-procedure?
  struct-type : struct-type?
```
Returns a constructor procedure to create instances of the type for struct-type. If the type for struct-type is not controlled by the current inspector, the exn:fail:contract exception is raised.

```
(\text{struct-type-make-predictate} structure) \rightarrow anystruct-type : any/c
```
Returns a predicate procedure to recognize instances of the type for struct-type. If the type for struct-type is not controlled by the current inspector, the exn:fail:contract exception is raised.

```
(object-name \t v) \rightarrow anyv : any/c
```
Returns a value for the name of v if v has a name,  $#f$  otherwise. The argument v can be any value, but only (some) procedures, structures, structure types, structure type properties, regexp values, and ports have names. See also §1.2.6 "Inferred Value Names".

The name (if any) of a procedure is always a symbol. The procedure-rename function creates a procedure with a specific name.

The name of a structure, structure type, structure type property is always a symbol. If a structure is a procedure as implemented by one of its fields (i.e., the prop:procedure property value for the structure's type is an integer), then its name is the implementing procedure's name; otherwise, its name matches the name of the structure type that it instantiates.

The name of a regexp value is a string or byte string. Passing the string or byte string to regexp, byte-regexp, pregexp, or byte-pregexp (depending on the kind of regexp whose name was extracted) produces a value that matches the same inputs.

The name of a port can be any value, but many tools use a path or string name as the port's for (to report source locations, for example).

### 13.10 Code Inspectors

In the same way that inspectors control access to structure fields (see §13.9 "Structure Inspectors"), inspectors also control access to module bindings. The default inspector for module bindings is determined by the current-code-inspector parameter, instead of the current-inspector parameter.

When a module declaration is evaluated, the value of the current-code-inspector parameter is associated with the module declaration. When the module is invoked via require or dynamic-require, a sub-inspector of the module's declaration-time inspector is created, and this sub-inspector is associated with the module invocation. Any inspector that controls the sub-inspector (including the declaration-time inspector and its superior) controls the module invocation. In particular, if the value of current-code-inspector never changes, then no control is lost for any module invocation, since the module's invocation is associated with a sub-inspector of current-code-inspector.

When an inspector that controls a module invocation is installed current-codeinspector, it enables the following module->namespace on the module, and it enables access to the module's protected exports (i.e., those identifiers exported from the module with protect-out) via dynamic-require.

When a module form is expanded or a namespace is created, the value of current-codeinspector is associated with the module or namespace's top-level lexical information. Syntax objects with that lexical information gain access to the protected and unexported bindings of any module that the inspector controls. In the case of a module, the inspector sticks with such syntax objects even the syntax object is used in the expansion of code in a less powerful context; furthermore, if the syntax object is an identifier that is compiled as a variable reference, the inspector sticks with the variable reference even if it appears in a module form that is evaluated (i.e., declared) with a weaker inspector. When a syntax object or variable reference is within compiled code that is printed (see §1.4.15 "Printing Compiled Code"), the associated inspector is not preserved.

When compiled code in printed form is read back in, no inspectors are associated with the code. When the code is evaluated, the instantiated syntax-object literals and modulevariable references acquire value of current-code-inspector as their inspector.

When a module instantiation is attached to multiple namespaces, each with its own module registry, the inspector for the module invocation can be registry-specific. The invocation inspector in a particular module registry can be changed via namespace-unprotect-module (but changing the inspector requires control over the old one).

```
(current-code-inspectrum) \rightarrow inspector?(current-code-inspectrum insp) \rightarrow void?insp : inspector?
```
A parameter that determines an inspector to control access to module bindings and redefinitions.

# 13.11 Sandboxed Evaluation

(require racket/sandbox)

The bindings documented in this section are provided by the racket/sandbox library, not racket/base or racket.

The racket/sandbox module provides utilities for creating "sandboxed" evaluators, which are configured in a particular way and can have restricted resources (memory and time), filesystem and network access, and much more. Sandboxed evaluators can be configured through numerous parameters — and the defaults are set for the common use case where sandboxes are very limited.

```
(make-evaluator language
                input-program ...
                #:requires requires
                #:allow-read allow) \rightarrow (any/c . -> . any)
 language :
             (or/c module-path?
                   (list/c 'special symbol?)
                   (cons/c 'begin list?))
 input-program : any/c
 requires : (listof (or/c module-path? path?))
 allow : (listof (or/c module-path? path?))
(make-module-evaluator module-decl
                       #:language lang
                       #:allow-read allow) \rightarrow (any/c . -> . any)
 module-decl : (or/c syntax? pair?)
 lang : (or/c #f module-path?)
 allow : (listof (or/c module-path? path?))
```
The make-evaluator function creates an evaluator with a language and requires specification, and starts evaluating the given input-programs. The make-module-evaluator function creates an evaluator that works in the context of a given module. The result in either case is a function for further evaluation.

The returned evaluator operates in an isolated and limited environment. In particular, filesystem access is restricted. The allow argument extends the set of files that are readable by the evaluator to include the specified modules and their imports (transitively). When language is a module path and when requires is provided, the indicated modules are implicitly included in the  $a11ow$  list.

Each input-program or module-decl argument provides a program in one of the following forms:

- an input port used to read the program;
- a string or a byte string holding the complete input;
- a path that names a file holding the input; or
- an S-expression or a syntax object, which is evaluated as with eval (see also getuncovered-expressions).

In the first three cases above, the program is read using sandbox-reader, with linecounting enabled for sensible error messages, and with 'program as the source (used for testing coverage). In the last case, the input is expected to be the complete program, and is converted to a syntax object (using 'program as the source), unless it already is a syntax object.

The returned evaluator function accepts additional expressions (each time it is called) in essentially the same form: a string or byte string holding a sequence of expressions, a path for a file holding expressions, an S-expression, or a syntax object. If the evaluator receives an eof value, it is terminated and raises errors thereafter. See also kill-evaluator, which terminates the evaluator without raising an exception.

For make-evaluator, multiple input-programs are effectively concatenated to form a single program. The way that the input-programs are evaluated depends on the language argument:

• The language argument can be a module path (i.e., a datum that matches the grammar for module-path of require).

In this case, the input-programs are automatically wrapped in a module, and the resulting evaluator works within the resulting module's namespace.

• The language argument can be a list starting with 'special, which indicates a built-in language with special input configuration. The possible values are '(special r5rs) or a value indicating a teaching language: '(special beginner), '(special beginner-abbr), '(special intermediate), '(special intermediate-lambda), or '(special advanced).

In this case, the input-programs are automatically wrapped in a module, and the resulting evaluator works within the resulting module's namespace. In addition, certain parameters (such as such as read-accept-infix-dot) are set to customize reading programs from strings and ports.

This option is provided mainly for older test systems. Using make-moduleevaluator with input starting with #lang is generally better.

• Finally, language can be a list whose first element is 'begin.

In this case, a new namespace is created using sandbox-namespace-specs, which by default creates a new namespace using make-base-namespace or make-guinamespace (depending on gui?).

In the new namespace, language is evaluated as an expression to further initialize the namespace.

The requires list adds additional imports to the module or namespace for the inputprograms, even in the case that require is not made available through the language.

The following examples illustrate the difference between an evaluator that puts the program in a module and one that merely initializes a top-level namespace:

```
> (define base-module-eval
    ; a module cannot have free variables...
    (make-evaluator 'racket/base '(define (f) later)))
program:1:0: expand: unbound identifier in module in: later
> (define base-module-eval
    (make-evaluator 'racket/base '(define (f) later)
                                  '(define later 5)))
> (base-module-eval '(f))
5
> (define base-top-eval
    ; non-module code can have free variables:
    (make-evaluator '(begin) '(define (f) later)))
> (base-top-eval '(+ 1 2))
3
> (base-top-eval '(define later 5))
\rightarrow (base-top-eval '(f))
5
```
The make-module-evaluator function is essentially a restriction of make-evaluator, where the program must be a module, and all imports are part of the program. In some cases it is useful to restrict the program to be a module using a spcific module in its language position — use the optional lang argument to specify such a restriction (the default,  $#f$ , means no restriction is enforced).

```
(define base-module-eval2
 ; equivalent to base-module-eval:
 (make-module-evaluator '(module m racket/base
                            (define (f) later)
                            (define later 5))))
```
make-module-evaluator can be very convenient for testing module files: all you need to do is pass in a path value for the file name, and you get back an evaluator in the module's context which you can use with your favorite test facility.

In all cases, the evaluator operates in an isolated and limited environment:

- It uses a new custodian and namespace. When gui? is true, it is also runs in its own eventspace.
- The evaluator works under the sandbox-security-guard, which restricts file system and network access.
- The evaluator is contained in a memory-restricted environment, and each evaluation is wrapped in a call-with-limits (when memory accounting is available); see also sandbox-memory-limit, sandbox-eval-limits and set-eval-limits.

Note that these limits apply to the creation of the sandbox environment too — so, for example, if the memory that is required to create the sandbox is higher than the limit, then make-evaluator will fail with a memory limit exception.

The sandboxed evironment is well isolated, and the evaluator function essentially sends it an expression and waits for a result. This form of communication makes it impossible to have nested (or concurrent) calls to a single evaluator. Usually this is not a problem, but in some cases you can get the evaluator function available inside the sandboxed code, for example:

```
(let ([e (make-evaluator 'racket/base)])
 (e (,e 1)))
```
An error will be signalled in such cases.

Evaluation can also be instrumented to track coverage information when sandboxcoverage-enabled is set. Exceptions (both syntax and run-time) are propagated as usual to the caller of the evaluation function (i.e., catch it with with-handlers). However, note that a sandboxed evaluator is convenient for testing, since all exceptions happen in the same way, so you don't need special code to catch syntax errors.

Finally, the fact that a sandboxed evaluator accept syntax objects makes it usable as the value for current-eval, which means that you can easily start a sandboxed read-eval-print-loop. For example, here is a quick implementation of a networked REPL:

```
(define e (make-evaluator 'racket/base))
(let-values ([(i o) (tcp-accept (tcp-listen 9999))])
  (parameterize ([current-input-port i]
                 [current-output-port o]
                 [current-error-port o]
                 [current-eval e])
   (read-eval-print-loop)
    (fprintf o "nBye...n")
   (close-output-port o)))
```
Note that in this code it is only the REPL interactions that are going over the network connection; using I/O operations inside the REPL will still use the usual sandbox parameters (defaulting to no I/O). In addition, the code works only from an existing toplevel REPL specifically, read-eval-print-loop reads a syntax value and gives it the lexical context of the current namespace. Here is a variation that uses the networked ports for user I/O, and works when used from a module (by using a new namespace):

```
(let-values ([(i o) (tcp-accept (tcp-listen 9999))])
 (parameterize ([current-input-port i]
                [current-output-port o]
                [current-error-port o]
```

```
[sandbox-input i]
                  [sandbox-output o]
                  [sandbox-error-output o]
                  [current-namespace (make-empty-namespace)])
    (parameterize ([current-eval
                     (make-evaluator 'racket/base)])
      (read-eval-print-loop))
    (fprintf o "nBye...n')
    (close-output-port o)))
(exn:fail: sandbox-terminated? v) \rightarrow boolean?v : any/c(\verb|exn:fail: sandbox-terminaled-reason:exn) \rightarrow symbol/cexn : exn:fail:sandbox-terminated?
```
A predicate and accessor for exceptions that are raised when a sandbox is terminated. Once a sandbox raises such an exception, it will continue to raise it on further evaluation attempts.

call-with-limits. The resource field holds a symbol, either 'time or 'memory.

#### 13.11.1 Customizing Evaluators

The sandboxed evaluators that make-evaluator creates can be customized via many parameters. Most of the configuration parameters affect newly created evaluators; changing them has no effect on already-running evaluators.

The default configuration options are set for a very restricted sandboxed environment — one that is safe to make publicly available. Further customizations might be needed in case more privileges are needed, or if you want tighter restrictions. Another useful approach for customizing an evaluator is to begin with a relatively unrestricted configuration and add the desired restrictions. This approach is made possible by the call-with-trusted-sandboxconfiguration function.

```
(call-with-trusted-sandbox-configuration thunk) \rightarrow anythunk : (-) any)
```
Invokes the thunk in a context where sandbox configuration parameters are set for minimal restrictions. More specifically, there are no memory or time limits, and the existing existing inspectors, security guard, exit handler, and logger are used. (Note that the I/O ports settings are not included.)

```
(sandbox-init-hook) \rightarrow (->any)(sandbox-int-hook thunk) \rightarrow void?thunk : ( -> any)
```
A parameter that determines a thunk to be called for initializing a new evaluator. The hook is called just before the program is evaluated in a newly-created evaluator context. It can be used to setup environment parameters related to reading, writing, evaluation, and so on. Certain languages ('(special r5rs) and the teaching languages) have initializations specific to the language; the hook is used after that initialization, so it can override settings.

```
(sandbox-reader) \rightarrow (any/c . -> . any)(sandbox-reader\ proc) \rightarrow void?proc : (any/c . \rightarrow . any)
```
A parameter that specifies a function that reads all expressions from (current-inputport). The function is used to read program source for an evaluator when a string, byte string, or port is supplied. The reader function receives a value to be used as input source (i.e., the first argument to read-syntax), and it should return a list of syntax objects. The default reader calls read-syntax, accumulating results in a list until it receives eof.

Note that the reader function is usually called as is, but when it is used to read the program input for make-module-evaluator, read-accept-lang and read-accept-reader are set to #t.

```
(sandbox-input) \rightarrow(or/c #f
                        string? bytes?
                        input-port?
                          'pipe
                           (-> input-port?))
(sandbox-input in) \rightarrow void?in :
      (or/c #f
             string? bytes?
             input-port?
             'pipe
             (-> input-port?))
```
A parameter that determines the initial current-input-port setting for a newly created evaluator. It defaults to #f, which creates an empty port. The following other values are allowed:

- a string or byte string, which is converted to a port using open-input-string or open-input-bytes;
- an input port;
- the symbol 'pipe, which triggers the creation of a pipe, where put-input can return the output end of the pipe or write directly to it;
- a thunk, which is called to obtain a port (e.g., using current-input-port means that the evaluator input is the same as the calling context's input).

```
(sandbox-output) \rightarrow(or/c #f
                            output-port?
                            'pipe
                           'bytes
                            'string
                            (-> output-port?))
(sandbox-output in) \rightarrow void?in :
      (or/c #f
             output-port?
             'pipe
             'bytes
             'string
              (-> output-port?))
```
A parameter that determines the initial current-output-port setting for a newly created evaluator. It defaults to #f, which creates a port that discrds all data. The following other values are allowed:

- an output port, which is used as-is;
- the symbol 'bytes, which causes get-output to return the complete output as a byte string;
- the symbol 'string, which is similar to 'bytes, but makes get-output produce a string;
- the symbol 'pipe, which triggers the creation of a pipe, where get-output returns the input end of the pipe;
- a thunk, which is called to obtain a port (e.g., using current-output-port means that the evaluator output is not diverted).

```
(sandbox-error-output) \rightarrow(or/c #f
                                  output-port?
                                  'pipe
                                   'bytes
                                  'string
                                   (-> output-port?))
(sandbox-error-output in) \rightarrow void?in :
       (or/c #f
             output-port?
             'pipe
             'bytes
             'string
             (-> output-port?))
```
Like sandbox-output, but for the initial current-error-port value. An evaluator's error output is set after its output, so using current-output-port (the parameter itself, not its value) for this parameter value means that the error port is the same as the evaluator's initial output port.

The default is (lambda () (dup-output-port (current-error-port))), which means that the error output of the generated evaluator goes to the calling context's error port.

```
(sandbox-coverage-enable) \rightarrow boolean?(sandbox-coverage-enabeled enabled?) \rightarrow void?enabled? : any/c
```
A parameter that controls whether syntactic coverage information is collected by sandbox evaluators. Use get-uncovered-expressions to retrieve coverage information.

```
(sandbox-propagate-breaks) \rightarrow boolean?(sandbox-propagate-breaks propagate-breaks propagate?) \rightarrow void?
  propagate? : any/c
```
When both this boolean parameter and (break-enabled) are true, breaking while an evaluator is running propagates the break signal to the sandboxed context. This makes the sandboxed evaluator break, typically, but beware that sandboxed evaluation can capture and avoid the breaks (so if safe execution of code is your goal, make sure you use it with a time limit). Also, beware that a break may be received after the evaluator's result, in which case the evaluation result is lost. Finally, beware that a break may be propagated after an evaluator has produced a result, so that the break is visible on the next interaction with the evaluator (or the break is lost if the evaluator is not used further). The default is  $\#t$ .

```
(\text{sandbox-namespace-spec}) \rightarrow (\text{cons/c (-> namespace)})(listof module-path?))
(sandbox-namespace-specs spec) \rightarrow void?spec :
(cons/c (-> namespace?)
                   (listof module-path?))
```
A parameter that holds a list of values that specify how to create a namespace for evaluation in make-evaluator or make-module-evaluator. The first item in the list is a thunk that creates the namespace, and the rest are module paths for modules to be attached to the created namespace using namespace-attach-module.

```
The default is (list make-base-namespace) if gui? is #f, (list make-gui-
namespace) if gui? is #t.
```
The module paths are needed for sharing module instantiations between the sandbox and the caller. For example, sandbox code that returns posn values (from the lang/posn module) will not be recognized as such by your own code by default, since the sandbox will have its own instance of lang/posn and thus its own struct type for posns. To be able to use such values, include 'lang/posn in the list of module paths.

When testing code that uses a teaching language, the following piece of code can be helpful:

```
(sandbox-namespace-specs
 (let ([specs (sandbox-namespace-specs)])
    \cdot (, (car specs)
      ,@(cdr specs)
     lang/posn
      ,@(if gui? '(mrlib/cache-image-snip) '()))))
(sandbox-override-collection-paths) \rightarrow (listof path-string?)(sandbox-override-collection-paths paths) \rightarrow void?paths : (listof path-string?)
```
A parameter that determines a list of collection directories to prefix current-librarycollection-paths in an evaluator. This parameter is useful for cases when you want to test code using an alternate, test-friendly version of a collection, for example, testing code that uses a GUI (like the htdp/world teachpack) can be done using a fake library that provides the same interface but no actual interaction. The default is null.

```
(sandbox-security-guard)
\rightarrow (or/c security-guard? (-> security-guard?))
(sandbox-security-guard \, guard) \rightarrow void?guard : (or/c security-guard? (-> security-guard?))
```
A parameter that determines the initial (current-security-guard) for sandboxed evaluations. It can be either a security guard, or a function to construct one. The default is a function that restricts the access of the current security guard by forbidding all filesystem I/O except for specifications in sandbox-path-permissions, and it uses sandbox-networkguard for network connections.

```
(sandbox-path-permissions)
 \rightarrow(listof (list/c (or/c 'execute 'write 'delete
                          'read-bytecode 'read 'exists)
                   (or/c byte-regexp? bytes? string? path?)))
(sandbox-path-permissions perm) \rightarrow void?perms :
         (listof (list/c (or/c 'execute 'write 'delete
                                 'read-bytecode 'read 'exists)
                          (or/c byte-regexp? bytes? string? path?)))
```
A parameter that configures the behavior of the default sandbox security guard by listing paths and access modes that are allowed for them. The contents of this parameter is a list of specifications, each is an access mode and a byte-regexp for paths that are granted this access.

The access mode symbol is one of: 'execute, 'write, 'delete, 'read, or 'exists. These symbols are in decreasing order: each implies access for the following modes too (e.g., 'read allows reading or checking for existence).

The path regexp is used to identify paths that are granted access. It can also be given as a path (or a string or a byte string), which is (made into a complete path, cleansed, simplified, and then) converted to a regexp that allows the path and sub-directories; e.g.,  $\frac{n}{f}$  oo/bar" applies to "/foo/bar/baz".

An additional mode symbol, 'read-bytecode, is not part of the linear order of these modes. Specifying this mode is similar to specifying 'read, but it is not implied by any other mode. (For example, even if you specify 'write for a certain path, you need to also specify 'readbytecode to grant this permission.) The sandbox usually works in the context of a lower code inspector (see sandbox-make-code-inspector) which prevents loading of untrusted bytecode files — the sandbox is set-up to allow loading bytecode from files that are specified with 'read-bytecode. This specification is given by default to the Racket collection hierarchy (including user-specific libraries) and to libraries that are explicitly specified in an #:allow-read argument. (Note that this applies for loading bytecode files only, under a lower code inspector it is still impossible to use protected module bindings (see §13.10 "Code Inspectors").)

The default value is null, but when an evaluator is created, it is augmented by  $\gamma$  readbytecode permissions that make it possible to use collection libraries (including sandboxoverride-collection-paths). See make-evalautor for more information.

```
(sandbox-network-guard)
 \rightarrow (or/c (integer-in 1 65535) #f)
    (symbol?
     (or/c (and/c string? immutable?) #f)
     (or/c 'server 'client)
     . \rightarrow . \text{any}(sandbox-network-guard proc) \rightarrow void?proc :
(or/c (integer-in 1 65535) #f)
         (symbol?
          (or/c (and/c string? immutable?) #f)
           (or/c 'server 'client)
           \cdot \rightarrow \cdot any)
```
A parameter that specifieds a procedure to be used (as is) by the default sandboxsecurity-guard. The default forbids all network connection.

```
(sandbox-exit-handler) \rightarrow (any/c . -> . any)(sandbox-exit-handler handler) \rightarrow void?handler : (\text{any}/c \cdot \rightarrow \cdot \text{any})
```
A parameter that determines the initial (exit-handler) for sandboxed evaluations. The default kills the evaluator with an appropriate error message (see exn:fail:sandboxterminated-reason).

```
(sandbox-memory-limit) \rightarrow (or/c nonnegative-number? #f)(sandbox-memory-limit limit) \rightarrow void?limit : (or/c nonnegative-number? #f)
```
A parameter that determines the total memory limit on the sandbox in megabytes (it can hold a rational or a floating point number). When this limit is exceeded, the sandbox is terminated. This value is used when the sandbox is created and the limit cannot be changed afterwards. It defaults to 30mb. See sandbox-eval-limits for per-evaluation limits and a description of how the two limits work together.

Note that (when memory accounting is enabled) memory is attributed to the highest custodian that refers to it. This means that if you inspect a value that sandboxed evaluation returns outside of the sandbox, your own custodian will be charged for it. To ensure that it is charged back to the sandbox, you should remove references to such values when the code is done inspecting it.

This policy has an impact on how the sandbox memory limit interacts with the per-expression limit specified by sandbox-eval-limits: values that are reachable from the sandbox, as well as from the interaction will count against the sandbox limit. For example, in the last interaction of this code,

```
(define e (make-evaluator 'racket/base))
(e' (define a 1))(e '(for ([i (in-range 20)]) (set! a (cons (make-
bytes 500000) a))))
```
the memory blocks are allocated within the interaction limit, but since they're chained to the defined variable, they're also reachable from the sandbox — so they will count against the sandbox memory limit but not against the interaction limit (more precisely, no more than one block counts against the interaction limit).

```
(sandbox-eval-limits)
 \rightarrow(or/c (list/c (or/c nonnegative-number? #f)
                   (or/c nonnegative-number? #f))
          #f)(sandbox-eval-limits limits limits \rightarrow void?
 limits :
           (or/c (list/c (or/c nonnegative-number? #f)
                           (or/c nonnegative-number? #f))
                  #f)
```
A parameter that determines the default limits on *each* use of a make-evaluator function, including the initial evaluation of the input program. Its value should be a list of two numbers; where the first is a timeout value in seconds, and the second is a memory limit in megabytes (note that they don't have to be integers). Either one can be  $#f$  for disabling the corresponding limit; alternately, the parameter can be set to  $#f$  to disable all per-evaluation limits (useful in case more limit kinds are available in future versions). The default is (list 30 20).

Note that these limits apply to the creation of the sandbox environment too — even (makeevaluator 'racket/base) can fail if the limits are strict enough. For example,

```
(parameterize ([sandbox-eval-limits '(0.25 5)])
 (make-evaluator 'racket/base '(sleep 2)))
```
will throw an error instead of creating an evaluator. Therefore, to avoid surprises you need to catch errors that happen when the sandbox is created.

When limits are set, call-with-limits (see below) is wrapped around each use of the evaluator, so consuming too much time or memory results in an exception. Change the limits of a running evaluator using set-eval-limits. A custodian's limit

The memory limit that is specified by this parameter applies to each individual evaluation, but not to the whole sandbox — that limit is specified via sandbox-memory-limit. When the global limit is exceeded, the sandbox is terminated, but when the per-evaluation limit is exceeded the exn:fail:resource exception is raised. For example, say that you evaluate an expression like

is checked only after a garbage collection, except that it may also be checked during certain large allocations that are individually larger than the custodian's limit.

```
(for ([i (in-range 1000)])
 (set! a (cons (make-bytes 1000000) a))
 (collect-garbage))
```
then, assuming sufficiently small limits,

- if a global limit is set but no per-evaluation limit, the sandbox will eventually be terminated and no further evaluations possible;
- if there is a per-evaluation limit, but no global limit, the evaluation will abort with an error and it can be used again — specifically, a will still hold a number of blocks, and you can evaluate the same expression again which will add more blocks to it;
- if both limits are set, with the global one larger than the per-evaluation limit, then the evaluation will abort and you will be able to repeat it, but doing so several times will eventually terminate the sandbox (this will be indicated by the error message, and by the evaluator-alive? predicate).
```
(sandbox-eval-handlers)
 \rightarrow (list/c (or/c #f ((-> any) . -> . any))
                (or/c \#f ((-> any) . -> . any)))(sandbox-eval-handlers handlers) \rightarrow void?handlers : (\text{list/c} \ (\text{or}/\text{c} \ # \ \text{f} \ \text{((-> any)} \ . \ -> \ . \ \text{any}))(or/c \#f ((-> any) . -> . any)))
```
A parameter that determines two (optional) handlers that wrap sandboxed evaluations. The first one is used when evaluating the initial program when the sandbox is being set-up, and the second is used for each interaction. Each of these handlers should expect a thunk as an argument, and they should execute these thunks — possibly imposing further restrictions. The default values are #f and call-with-custodian-shutdown, meaning no additional restrictions on initial sandbox code (e.g., it can start background threads), and a custodianshutdown around each interaction that follows. Another useful function for this is callwith-killing-threads which kills all threads, but leaves other resources intact.

```
(sandbox-make-inspectrum) \rightarrow (->inspector?)(sandbox-make-inspectrum make) \rightarrow void?make : (-> inspector?)
```
A parameter that determines the (nullary) procedure that is used to create the inspector for sandboxed evaluation. The procedure is called when initializing an evaluator. The default parameter value is (lambda () (make-inspector (current-inspector))).

```
(sandbox-made-code-inspectrum) \rightarrow (-> inspector?)(sandbox-make-code-inspectrum make) \rightarrow void?make : ( -> inspector?)
```
A parameter that determines the (nullary) procedure that is used to create the code inspector for sandboxed evaluation. The procedure is called when initializing an evaluator. The default parameter value is (lambda () (make-inspector (current-code-inspector))).

The current-load/use-compiled handler is setup to allow loading of bytecode files under the original code inspector when sandbox-path-permissions allows it through a 'read-bytecode mode symbol, which makes loading libraries possible.

```
(sandbox-make-logger) \rightarrow (-> logger?)(sandbox-make-logger make) \rightarrow void?make : (-) \log(\text{per?})
```
A parameter that determines the procedure used to create the logger for sandboxed evaluation. The procedure is called when initializing an evaluator, and the default parameter value is current-logger. This means that it is not creating a new logger (this might change in the future).

#### 13.11.2 Interacting with Evaluators

The following functions are used to interact with a sandboxed evaluator in addition to using it to evaluate code.

```
(evaluate - a live? evaluator) \rightarrow boolean?evaluator : (\text{any}/c \cdot \rightarrow \cdot \text{any})
```
Determines whether the evaluator is still alive.

```
(ki11-evaluator <i>evaluator</i>) \rightarrow void?evaluator : (\text{any}/c \cdot \rightarrow \cdot \text{any})
```
Releases the resources that are held by evaluator by shutting down the evaluator's custodian. Attempting to use an evaluator after killing raises an exception, and attempts to kill a dead evaluator are ignored.

Killing an evaluator is similar to sending an eof value to the evaluator, except that an eof value will raise an error immediately.

```
(break-evaluator evaluator) \rightarrow void?
  evaluator : (\text{any}/c \t - > \t any)
```
Sends a break to the running evaluator. The effect of this is as if Ctrl-C was typed when the evaluator is currently executing, which propagates the break to the evaluator's context.

```
(get-user-custodian evaluator) \rightarrow void?
  evaluator : (any/c . -> . any)
```
Retrieves the evaluator's toplevel custodian. This returns a value that is different from (evaluator '(current-custodian)) or call-in-sandbox-context evaluator current-custodian — each sandbox interaction is wrapped in its own custodian, which is what these would return.

(One use for this custodian is with current-memory-use, where the per-interaction subcustodians will not be charged with the memory for the whole sandbox.)

```
(set-eval-limits evaluator secs mb) \rightarrow void?
  evaluator : (\text{any}/c \t - > \t any)secs : (or/c exact-nonnegative-integer? #f)
  mb : (or/c exact-nonnegative-integer? #f)
```
Changes the per-expression limits that  $evaluator$  uses to sec seconds and  $mb$  megabytes (either one can be #f, indicating no limit).

This procedure should be used to modify an existing evaluator limits, because changing the sandbox-eval-limits parameter does not affect existing evaluators. See also callwith-limits.

```
(set-eval-handler evaluator handler) \rightarrow void?
  evaluator : (\text{any}/c \t - > \t any)handler : (or/c #f ((->any) . -> . any))
```
Changes the per-expression handler that the evaluator uses around each interaction. A  $#f$ value means no handler is used.

This procedure should be used to modify an existing evaluator handler, because changing the sandbox-eval-handlers parameter does not affect existing evaluators. See also callwith-custodian-shutdown and call-with-killing-threads for two useful handlers that are provided.

```
(call-with-custodian-shutdown thunk) \rightarrow anythunk : (-> any)
(call-with-killing-threads thunk) \rightarrow anythunk : (-) any)
```
These functions are useful for use as an evaluation handler. call-with-custodianshutdown will execute the thunk in a fresh custodian, then shutdown that custodian, making sure that thunk could not have left behind any resources. call-with-killingthreads is similar, except that it kills threads that were left, but leaves other resources as is.

```
(put-input \; evaluator) \rightarrow output-port?evaluator : (\text{any}/c \cdot \rightarrow \cdot \text{any})(put-input evaluator i/o) \rightarrow void?
  evaluator : (\text{any}/c \cdot \rightarrow \cdot \text{any})i/o : (or/c bytes? string? eof-object?)
```
If (sandbox-input) is 'pipe when an evaluator is created, then this procedure can be used to retrieve the output port end of the pipe (when used with no arguments), or to add a string or a byte string into the pipe. It can also be used with eof, which closes the pipe.

```
(get-output evaluator) \rightarrow (or/c #f input-port? bytes? string?)
  evaluator : (\text{any}/c \t - > \t any)(get-error-output evaluator)
\rightarrow (or/c #f input-port? bytes? string?)
evaluator : (\text{any/c} \rightarrow \text{any})
```
Returns the output or error-output of the evaluator, in a way that depends on the setting of (sandbox-output) or (sandbox-error-output) when the evaluator was created:

- if it was 'pipe, then get-output returns the input port end of the created pipe;
- if it was 'bytes or 'string, then the result is the accumulated output, and the output port is reset so each call returns a different piece of the evaluator's output (note that any allocations of such output are still subject to the sandbox memory limit);
- otherwise, it returns #f.

```
(get-uncovered-expressions evaluator
                          [prog?
                                 src]) \rightarrow (listof syntax?)
  evaluator : (\text{any}/c \cdot \rightarrow \cdot \text{ any})prog? : any/c = #tsrc : any/c = default - src
```
Retrieves uncovered expression from an evaluator, as longs as the sandbox-coverageenabled parameter had a true value when the evaluator was created. Otherwise, an exception is raised to indicate that no coverage information is available.

The prog? argument specifies whether to obtain expressions that were uncovered after only the original input program was evaluated (#t) or after all later uses of the evaluator (#f). Using #t retrieves a list that is saved after the input program is evaluated, and before the evaluator is used, so the result is always the same.

A #t value of prog? is useful for testing student programs to find out whether a submission has sufficient test coverage built in. A #f value is useful for writing test suites for a program to ensure that your tests cover the whole code.

The second optional argument, src, specifies that the result should be filtered to hold only syntax objects whose source matches src. The default is the source that was used in the program code, if there was one. Note that 'program is used as the source value if the input program was given as S-expressions or as a string (and in these cases it will be the default for filtering). If given  $#f$ , the result is the unfiltered list of expressions.

The resulting list of syntax objects has at most one expression for each position and span. Thus, the contents may be unreliable, but the position information is reliable (i.e., it always indicates source code that would be painted red in DrRacket when coverage information is used).

Note that if the input program is a sequence of syntax values, either make sure that they have 'program as the source field, or use the src argument. Using a sequence of S-expressions (not syntax objects) for an input program leads to unreliable coverage results, since each expression may be assigned a single source location.

```
(call-in-sandbox-context evaluator
                              thunk
                             [unrestricted?]) \rightarrow any
```

```
evaluator : (\text{any}/c \t - > \t any)thunk : ( -> any)
unrestricted? : boolean? = #f
```
Calls the given thunk in the context of a sandboxed evaluator. The call is performed under the resource limits and evaluation handler that are used for evaluating expressions, unless unrestricted? is specified as true.

This process is usually similar to (evaluator (list thunk)), except that it relies on the common meaning of list expressions as function application (which is not true in all languages), and it relies on eval allowing non-S-expression input. In addition, you can avoid some of the sandboxed restrictions by using your own permissions, for example,

```
(let ([guard (current-security-guard)])
 (call-in-sandbox-context
   \alpha(lambda ()
      (parameterize ([current-security-guard guard])
        ; can access anything you want here
        (delete-file "/some/file")))))
```
#### 13.11.3 Miscellaneous

#### gui? : boolean?

True if the racket/gui module can be used, #f otherwise; see gui-available?.

Various aspects of the racket/sandbox library change when the GUI library is available, such as using a new eventspace for each evaluator.

```
(call-with-limits secs mb thunk) \rightarrow any
  secs : (or/c exact-nonnegative-integer? #f)
  mb : (or/c exact-nonnegative-integer? #f)
  thunk : (-> any)
```
Executes the given thunk with memory and time restrictions: if execution consumes more than mb megabytes or more than sec seconds, then the computation is aborted and the exn:fail:resource exception is raised. Otherwise the result of the thunk is returned as usual (a value, multiple values, or an exception). Each of the two limits can be #f to indicate the absence of a limit. See also custodian-limit-memory for information on memory limits.

Sandboxed evaluators use call-with-limits, according to the sandbox-eval-limits setting and uses of set-eval-limits: each expression evaluation is protected from timeouts and memory problems. Use call-with-limits directly only to limit a whole testing session, instead of each expression.

(with-limits sec-expr mb-expr body ...)

A macro version of call-with-limits.

```
(exn:fail:resource? v) \rightarrow boolean?v : any/c(\text{exn:fail:resource-resource} \text{exn}) \rightarrow (\text{or}/c \text{ 'time 'memory})exn : exn:fail:resource?
```
A predicate and accessor for exceptions that are raised by call-with-limits. The resource field holds a symbol, either 'time or 'memory.

# 14 Operating System

# 14.1 Paths

When a Racket procedure takes a filesystem path as an argument, the path can be provided either as a string or as an instance of the *path* datatype. If a string is provided, it is converted to a path using string->path. A Racket procedure that generates a filesystem path always generates a path value.

By default, paths are created and manipulated for the current platform, but procedures that merely manipulate paths (without using the filesystem) can manipulate paths using conventions for other supported platforms. The bytes->path procedure accepts an optional argument that indicates the platform for the path, either 'unix or 'windows. For other functions, such as build-path or simplify-path, the behavior is sensitive to the kind of path that is supplied. Unless otherwise specified, a procedure that requires a path accepts only paths for the current platform.

Two path values are equal? when they are use the same convention type and when their byte-string representations are equal?. A path string (or byte string) cannot be empty, and it cannot contain a nul character or byte. When an empty string or a string containing nul is provided as a path to any procedure except absolute-path?, relative-path?, or complete-path?, the exn:fail:contract exception is raised.

Most Racket primitives that accept paths first *cleanse* the path before using it. Procedures that build paths or merely check the form of a path do not cleanse paths, with the exceptions of cleanse-path, expand-user-path, and simplify-path. For more information about path cleansing and other platform-specific details, see §14.1.3 "Unix and Mac OS X Paths" for Unix and Mac OS X paths and §14.1.4 "Windows Path Conventions" for Windows paths.

## 14.1.1 Manipulating Paths

```
(path? v) \rightarrow boolean?v : any/c
```
Returns  $\#t$  if v is a path value for the current platform (not a string, and not a path for a different platform), #f otherwise.

 $(path-string? v) \rightarrow boolean?$  $v : any/c$ 

Return  $\#t$  if v is either a path value for the current platform or a non-empty string without nul characters, #f otherwise.

```
(path-for-some-system? v) \rightarrow boolean?v : any/c
```
Returns  $\#t$  if v is a path value for some platform (not a string),  $\#f$  otherwise.

```
(string->path str) \rightarrow path?
  str : string?
```
Produces a path whose byte-string name is (string->bytes/locale string (char-  $\frac{\text{lineger }}{\text{#}}?$ ).

Beware that the current locale might not encode every string, in which case string->path can produce the same path for different strs. See also string->path-element, which should be used instead of string->path when a string represents a single path element.

See also string->some-system-path.

```
(bytes->path bstr [type]) \rightarrow path?
  bstr : bytes?
  type : (or/c 'unix 'windows) = (system-path-convention-type)
```
Produces a path (for some platform) whose byte-string name is  $bstr$ . The optional type specifies the convention to use for the path.

For converting relative path elements from literals, use instead bytes->path-element, which applies a suitable encoding for individual elements.

```
(path->string path) \rightarrow string?path : path?
```
Produces a string that represents  $path$  by decoding  $path$ 's byte-string name using the current locale's encoding; ? is used in the result string where encoding fails, and if the encoding result is the empty string, then the result is "?".

The resulting string is suitable for displaying to a user, string-ordering comparisons, etc., but it is not suitable for re-creating a path (possibly modified) via string->path, since decoding and re-encoding the path's byte string may lose information.

Furthermore, for display and sorting based on individual path elements (such as pathless file names), use path-element->string, instead, to avoid special encodings use to represent some relative paths. See §14.1.4 "Windows Path Conventions" for specific information about the conversion of Windows paths.

See also some-system-path->string.

```
(path->bytes path) \rightarrow bytes?path : path-for-some-system?
```
Produces path's byte string representation. No information is lost in this translation, so that (bytes->path (path->bytes path) (path-convention-type path)) always produces a path is that is equal? to path. The path argument can be a path for any platform.

Conversion to and from byte values is useful for marshaling and unmarshaling paths, but manipulating the byte form of a path is generally a mistake. In particular, the byte string may start with a  $\[\rangle$ ? $\RE$ L encoding for Windows paths. Instead of path->bytes, use splitpath and path-element->bytes to manipulate individual path elements.

```
(string->path-element str) \rightarrow path?str : string?
```
Like string->path, except that str corresponds to a single relative element in a path, and it is encoded as necessary to convert it to a path. See §14.1.3 "Unix and Mac OS X Paths" for more information on the conversion for Unix and Mac OS X paths, and see §14.1.4 "Windows Path Conventions" for more information on the conversion for Windows paths.

If  $str$  does not correspond to any path element (e.g., it is an absolute path, or it can be split), or if it corresponds to an up-directory or same-directory indicator on Unix and Mac OS X, then exn:fail:contract exception is raised.

As for path->string, information can be lost from str in the locale-specific conversion to a path.

```
(bytes->path-element bstr [type]) \rightarrow path-for-some-system?bstr : bytes?
 type: (or/c 'unix 'windows) = (system-path-convention-type)
```
Like bytes->path, except that bstr corresponds to a single relative element in a path. In terms of conversions and restrictions on bstr, bytes->path-element is like string- >path-element.

The bytes->path-element procedure is generally the best choice for reconstructing a path based on another path (where the other path is deconstructed with split-path and pathelement->bytes) when ASCII-level manipulation of path elements is necessary.

```
(path-element->string path) \rightarrow string?path : path-element?
```
Like path->string, except that trailing path separators are removed (as by split-path). On Windows, any  $\[\rangle\$ REL encoding prefix is also removed; see §14.1.4 "Windows Path Conventions" for more information on Windows paths.

The path argument must be such that split-path applied to path would return 'relative as its first result and a path as its second result, otherwise the exn:fail:contract exception is raised.

The path-element->string procedure is generally the best choice for presenting a pathless file or directory name to a user.

```
(path-element->bytes path) \rightarrow bytes?path : path-element?
```
Like path->bytes, except that any encoding prefix is removed, etc., as for path-element->string.

For any reasonable locale, consecutive ASCII characters in the printed form of path are mapped to consecutive byte values that match each character's code-point value, and a leading or trailing ASCII character is mapped to a leading or trailing byte, respectively. The path argument can be a path for any platform.

The path-element->bytes procedure is generally the right choice (in combination with split-path) for extracting the content of a path to manipulate it at the ASCII level (then reassembling the result with bytes->path-element and build-path).

```
(path-convention-type path) \rightarrow (or/c 'unix 'windows)path : path-for-some-system?
```
Accepts a path value (not a string) and returns its convention type.

(system-path-convention-type)  $\rightarrow$  (or/c 'unix 'windows)

Returns the path convention type of the current platform: 'unix for Unix and Mac OS X, 'windows for Windows.

```
(build-path base sub ...) \rightarrow path-for-some-system?
  base : (or/c path-string? path-for-some-system? 'up 'same)
  sub :
       (or/c (and/c (or/c path-string? path-for-some-system?)
                     (not/c complete-path?))
              (or/c 'up 'same))
```
Creates a path given a base path and any number of sub-path extensions. If base is an absolute path, the result is an absolute path, otherwise the result is a relative path.

The base and each sub must be either a relative path, the symbol  $\frac{\partial u}{\partial p}$  (indicating the relative parent directory), or the symbol 'same (indicating the relative current directory). For Windows paths, if base is a drive specification (with or without a trailing slash) the first sub can be an absolute (driveless) path. For all platforms, the last sub can be a filename.

The base and sub arguments can be paths for any platform. The platform for the resulting path is inferred from the base and sub arguments, where string arguments imply a path for the current platform. If different arguments are for different platforms, the exn:fail:contract exception is raised. If no argument implies a platform (i.e., all are 'up or 'same), the generated path is for the current platform.

Each sub and base can optionally end in a directory separator. If the last sub ends in a separator, it is included in the resulting path.

If base or sub is an illegal path string (because it is empty or contains a nul character), the exn:fail:contract exception is raised.

The build-path procedure builds a path *without* checking the validity of the path or accessing the filesystem.

See §14.1.3 "Unix and Mac OS X Paths" for more information on the construction of Unix and Mac OS X paths, and see §14.1.4 "Windows Path Conventions" for more information on the construction of Windows paths.

The following examples assume that the current directory is "/home/joeuser" for Unix examples and "C:\Joe's Files" for Windows examples.

```
(define p1 (build-path (current-directory) "src" "racket"))
; Unix: p1 is "/home/joeuser/src/racket"
; Windows: p1 is "C:\\Joe's Files\\src\\racket"
(define p2 (build-path 'up 'up "docs" "Racket"))
; Unix: p2 is "../../docs/Racket"
; Windows: p2 is "..\\..\\docs\\Racket"
(build-path p2 p1)
; Unix and Windows: raises exn:fail:contract; p1 is absolute
(build-path p1 p2)
; Unix: is "/home/joeuser/src/racket/../../docs/Racket"
; Windows: is "C:\\Joe's Files\\src\\racket\\..\\..\\docs\\Racket"
```

```
(build-path/convention-type type
                             base
                             sub \dots) \rightarrow path-for-some-system?
  type : (or/c 'unix 'windows)
 base : (or/c path-string? path-for-some-system? 'up 'same)
  sub :
       (or/c (and/c (or/c path-string? path-for-some-system?)
                      (not/c complete-path?))
              (or/c' 'up 'same))
```
Like build-path, except a path convention type is specified explicitly.

```
(absolute-path? path) \rightarrow boolean?path : (or/c path-string? path-for-some-system?)
```
Returns  $\#t$  if path is an absolute path,  $\#f$  otherwise. The path argument can be a path for any platform. If path is not a legal path string (e.g., it contains a nul character),  $#f$  is returned. This procedure does not access the filesystem.

```
(relative-path? path) \rightarrow boolean?path : (or/c path-string? path-for-some-system?)
```
Returns  $\#t$  if path is a relative path,  $\#f$  otherwise. The path argument can be a path for any platform. If path is not a legal path string (e.g., it contains a nul character), #f is returned. This procedure does not access the filesystem.

```
(complete-path? path) \rightarrow boolean?path : (or/c path-string? path-for-some-system?)
```
Returns #t if path is a completely determined path (*not* relative to a directory or drive), #f otherwise. The path argument can be a path for any platform. Note that for Windows paths, an absolute path can omit the drive specification, in which case the path is neither relative nor complete. If path is not a legal path string (e.g., it contains a nul character),  $\#f$ is returned.

This procedure does not access the filesystem.

```
(path->complete-path path [base]) \rightarrow path-for-source-system?path : (or/c path-string? path-for-some-system?)
  base : (or/c path-string? path-for-some-system?)
       = (current-directory)
```
Returns path as a complete path. If path is already a complete path, it is returned as the result. Otherwise, path is resolved with respect to the complete path base. If base is not a complete path, the exn:fail:contract exception is raised.

The path and base arguments can paths for any platform; if they are for different platforms, the exn:fail:contract exception is raised.

This procedure does not access the filesystem.

```
(path-)divectory-path path) \rightarrow path-for-source-system?path : (or/c path-string? path-for-some-system?)
```
Returns path if path syntactically refers to a directory and ends in a separator, otherwise it returns an extended version of path that specifies a directory and ends with a separator. For example, on Unix and Mac OS X, the path " $x/y'$ " syntactically refers to a directory and ends in a separator, but " $x/y'$ " would be extended to " $x/y'$ ", and " $x'$ .." would be extended to " $x/$ ...  $\prime$ ". The path argument can be a path for any platform, and the result will be for the same platform.

This procedure does not access the filesystem.

```
(resolve-path path) \rightarrow path?path : path-string?
```
Cleanses path and returns a path that references the same file or directory as path. On Unix and Mac OS X, if path is a soft link to another path, then the referenced path is returned (this may be a relative path with respect to the directory owning  $path$ ), otherwise  $path$  is returned (after expansion).

```
(cleanse-path path) \rightarrow path-for-some-system?
  path : (or/c path-string? path-for-some-system?)
```
Cleanses path (as described at the beginning of this chapter) without consulting the filesystem.

```
(expand-user-path path) \rightarrow path?path : path-string?
```
Cleanses path. In addition, on Unix and Mac OS X, a leading ∼ is treated as user's home directory and expanded; the username follows the ∼ (before a / or the end of the path), where ∼ by itself indicates the home directory of the current user.

```
(simplify-path path [use-filesystem?] \rightarrow path-for-some-system?
  path : (or/c path-string? path-for-some-system?)
  use-filesystem? : boolean? = #t
```
Eliminates redundant path separators (except for a single trailing separator), up-directory  $\ldots$ , and same-directory . indicators in path, and changes / separators to  $\setminus$  separators in Windows paths, such that the result accesses the same file or directory (if it exists) as path.

In general, the pathname is normalized as much as possible—without consulting the filesystem if use-filesystem? is #f, and (on Windows) without changing the case of letters within the path. If path syntactically refers to a directory, the result ends with a directory separator.

When path is simplified and use-filesystem? is true (the default), a complete path is returned; if path is relative, it is resolved with respect to the current directory, and updirectory indicators are removed taking into account soft links (so that the resulting path refers to the same directory as before).

When use-filesystem? is  $#f$ , up-directory indicators are removed by deleting a preceding path element, and the result can be a relative path with up-directory indicators remaining at the beginning of the path; up-directory indicators are dropped when they refer to the parent of a root directory. Similarly, the result can be the same as (build-path 'same) (but with a trailing separator) if eliminating up-directory indicators leaves only same-directory indicators.

The path argument can be a path for any platform when use-filesystem? is #f, and the resulting path is for the same platform.

The filesystem might be accessed when use-filesystem? is true, but the source or simplified path might be a non-existent path. If path cannot be simplified due to a cycle of links, the exn:fail:filesystem exception is raised (but a successfully simplified path may still involve a cycle of links if the cycle did not inhibit the simplification).

See §14.1.3 "Unix and Mac OS X Paths" for more information on simplifying Unix and Mac OS X paths, and see §14.1.4 "Windows Path Conventions" for more information on simplifying Windows paths.

```
(normal-case-path path) \rightarrow path-for-some-system?path : (or/c path-string? path-for-some-system?)
```
Returns path with "normalized" case letters. For Unix and Mac OS X paths, this procedure always returns the input path, because filesystems for these platforms can be case-sensitive. For Windows paths, if path does not start  $\setminus$ ?, the resulting string uses only lowercase letters, based on the current locale. In addition, for Windows paths when the path does not start  $\setminus$  ?  $\setminus$ , all /s are converted to  $\setminus$ s, and trailing spaces and .s are removed.

The path argument can be a path for any platform, but beware that local-sensitive decoding and conversion of the path may be different on the current platform than for the path's platform.

This procedure does not access the filesystem.

```
(split-path path) \rightarrow(or/c path-for-some-system? 'relative #f)
                      (or/c path-for-some-system? 'up 'same)
                      boolean?
 path : (or/c path-string? path-for-some-system?)
```
Deconstructs path into a smaller path and an immediate directory or file name. Three values are returned:

- base is either
	- a path,
	- 'relative if path is an immediate relative directory or filename, or
	- #f if path is a root directory.
- name is either
	- a directory-name path,
	- a filename,
- $-$  'up if the last part of path specifies the parent directory of the preceding path  $(e.g., \ldots on Unix)$ , or
- $-$  'same if the last part of path specifies the same directory as the preceding path  $(e.g., . . on Unix).$
- must-be-dir? is #t if path explicitly specifies a directory (e.g., with a trailing separator), #f otherwise. Note that must-be-dir? does not specify whether name is actually a directory or not, but whether path syntactically specifies a directory.

Compared to path, redundant separators (if any) are removed in the result base and name. If base is  $#f$ , then name cannot be 'up or 'same. The path argument can be a path for any platform, and resulting paths for the same platform.

This procedure does not access the filesystem.

See §14.1.3 "Unix and Mac OS X Paths" for more information on splitting Unix and Mac OS X paths, and see §14.1.4 "Windows Path Conventions" for more information on splitting Windows paths.

```
(path-replace-suffix path suffix) \rightarrow path-for-source-system?path : (or/c path-string? path-for-some-system?)
  suffix : (or/c string? bytes?)
```
Returns a path that is the same as path, except that the suffix for the last element of the path is changed to suffix. If the last element of path has no suffix, then suffix is added to the path. A suffix is defined as a . followed by any number of non-. characters/bytes at the end of the path element, as long as the path element is not ".." or ".". The path argument can be a path for any platform, and the result is for the same platform. If path represents a root, the exn:fail:contract exception is raised.

```
(path-add-suffix path suffix) \rightarrow path-for-some-system?path : (or/c path-string? path-for-some-system?)
  suffix : (or/c string? bytes?)
```
Similar to path-replace-suffix, but any existing suffix on path is preserved by replacing every  $\overline{\phantom{a}}$  in the last path element with  $\overline{\phantom{a}}$ , and then the suffix is added to the end.

## 14.1.2 More Path Utilities

```
(require racket/path)
```
The bindings documented in this section are provided by the racket/path and racket libraries, but not racket/base.

```
(explode-path path)
\rightarrow (listof (or/c path-for-some-system? 'up 'same))
  path : (or/c path-string? path-for-some-system?)
```
Returns the list of path element that constitute path. If path is simplified in the sense of simple-form-path, then the result is always a list of paths, and the first element of the list is a root.

```
(file-name-from-path path) \rightarrow (or/c path-for-some-system? #f)
  path : (or/c path-string? path-for-some-system?)
```
Returns the last element of path. If path syntactically a directory path (see split-path), then then result is #f.

```
(filename-extension path) \rightarrow (or/c bytes? #f)
  path : (or/c path-string? path-for-some-system?)
```
Returns a byte string that is the extension part of the filename in path without the . separator. If path is syntactically a directory (see split-path) or if the path has no extension, #f is returned.

```
(find-relative-path base
                     path
                    [#:more-than-root? more-than-root?])
 \rightarrow path-for-some-system?
 base : (or/c path-string? path-for-some-system?)
 path : (or/c path-string? path-for-some-system?)
 more-than-root? : any/c = #f
```
Finds a relative pathname with respect to base that names the same file or directory as path. Both base and path must be simplified in the sense of simple-form-path. If path shares no subpath in common with base, path is returned.

If more-than-root? is true, if base and path share only a Unix root in common, and if neither base nor path is just a root path, then path is returned.

```
(normalize-path path [urt]) \rightarrow path?
  path : path-string?
  wrt : (and/c path-string? complete-path?)
      = (current-directory)
```
Returns a complete version of path by making the path complete, expanding the complete path, and resolving all soft links (which requires consulting the filesystem). If path is relative, then wrt is used as the base path.

simple-form-path is the preferred mechanism to normalize a path, because it works for paths that include non-existent directory components, and it avoids unnecessarily expanding soft links.

For most purposes,

Letter case is *not* normalized by normalize-path. For this and other reasons, such as whether the path is syntactically a directory, the result of normalize-path is not suitable for comparisons that determine whether two paths refer to the same file or directory (i.e., the comparison may produce false negatives).

An error is signaled by normalize-path if the input path contains an embedded path for a non-existent directory, or if an infinite cycle of soft links is detected.

```
(path-element? path) \rightarrow boolean?path : any/c
```
Returns #t if path is a path value for some platform (see path-for-some-system?) such that split-path applied to path would return 'relative as its first result and a path as its second result. Otherwise, the result is #f.

```
(path-only path) \rightarrow (or/c #f path-for-source-system?)path : (or/c path-string? path-for-some-system?)
```
If path is a filename, the file's path is returned. If path is syntactically a directory, path is returned (as a path, if it was a string). If path has no directory part #f is returned.

```
(simple-form-path path) \rightarrow path?
   path : path-string?
```
Returns (simplify-path (path->complete-path path)), which ensures that the result is a complete path containing no up- or same-directory indicators.

```
(some-system-path->string path) \rightarrow string?
   path : path-for-some-system?
```
Converts path to a string using a UTF-8 encoding of the path's bytes.

Use this function when working with paths for a different system (whose encoding of pathnames might be unrelated to the current locale's encoding) and when starting and ending with strings.

```
(\text{string-} > \text{some-system-path str kind}) \rightarrow \text{path-for-source-system?}str : string?
  kind : (or/c 'unix 'windows)
```
Converts str to a kind path using a UTF-8 encoding of the path's bytes.

Use this function when working with paths for a different system (whose encoding of pathnames might be unrelated to the current locale's encoding) and when starting and ending with strings.

#### 14.1.3 Unix and Mac OS X Paths

In Unix and Mac OS X paths, a / separates elements of the path, . as a path element always means the directory indicated by preceding path, and .. as a path element always means the parent of the directory indicated by the preceding path. A leading ∼ in a path is not treated specially, but expand-user-path can be used to convert a leading ∼ element to a userspecific directory. No other character or byte has a special meaning within a path. Multiple adjacent  $\ell$  are equivalent to a single  $\ell$  (i.e., they act as a single path separator).

A path root is always /. A path starting with / is an absolute, complete path, and a path starting with any other character is a relative path.

Any pathname that ends with a / syntactically refers to a directory, as does any path whose last element is  $\ldots$  or  $\ldots$ 

A Unix and Mac OS X path is cleansed by replacing multiple adjacent /s with a single /.

For (bytes->path-element  $bst$ ), bstr must not contain any  $\frac{1}{2}$ , otherwise the exn:fail:contract exception is raised. The result of (path-element->bytes path) or (path-element->string path) is always the same as the result of (path->bytes path) and (path->string path). Since that is not the case for other platforms, however, path-element->bytes and path-element->string should be used when converting individual path elements.

On Mac OS X, Finder aliases are zero-length files.

#### 14.1.4 Windows Path Conventions

In general, a Windows pathname consists of an optional drive specifier and a drive-specific path. A Windows path can be *absolute* but still relative to the current drive; such paths start with a / or \ separator and are not UNC paths or paths that start with  $\|\rangle$ ?

A path that starts with a drive specification is *complete*. Roughly, a drive specification is either a Roman letter followed by a colon, a UNC path of the form \\h*machine*i\h*volume*i, or a  $\|\$ ?\ form followed by something other than REL $\\delta$ *, or RED* $\\delta$ *, (Variants*). (Variants of  $\\$ ? paths are described further below.)

Racket fails to implement the usual Windows path syntax in one way. Outside of Racket, a pathname " $C:$ rant.txt" can be a drive-specific relative path. That is, it names a file "rant.txt" on drive "C:", but the complete path to the file is determined by the current working directory for drive "C:". Racket does not support drive-specific working directories (only a working directory across all drives, as reflected by the current-directory parameter). Consequently, Racket implicitly converts a path like "C:rant.txt" into "C:\rant.txt".

• *Racket-specific:* Whenever a path starts with a drive specifier  $\langle letter \rangle$ : that is not followed by a  $/$  or  $\setminus$ , a  $\setminus$  is inserted as the path is cleansed.

Otherwise, Racket follows standard Windows path conventions, but also adds  $\(\$  REL and  $\{\$ }\RED conventions to deal with paths inexpressible in the standard convention, plus conventions to deal with excessive  $\succeq$  in  $\setminus$ ? $\setminus$  paths.

In the following,  $\langle letter\rangle$  stands for a Roman letter (case does not matter),  $\langle machine\rangle$  stands for any sequence of characters that does not include  $\sqrt{ }$  or  $\sqrt{ }$  and is not ?,  $\langle volume \rangle$  stands for any sequence of characters that does not include  $\setminus$  or  $\prime$ , and  $\langle element \rangle$  stands for any sequence of characters that does not include  $\sqrt{ }$ .

- Trailing spaces and ... in a path element are ignored when the element is the last one in the path, unless the path starts with  $\|\cdot\|$ ? or the element consists of only spaces and .s.
- The following special "files", which access devices, exist in all directories, caseinsensitively, and with all possible endings after a period or colon, except in pathnames that start with \\?\: "NUL", "CON", "PRN", "AUX", "COM1", "COM2", "COM3", "COM4", "COM5", "COM6", "COM7", "COM8", "COM9", "LPT1", "LPT2", "LPT3", "LPT4", "LPT5", "LPT6", "LPT7", "LPT8", "LPT9".
- Except for  $\|\cdot\|$  paths, /s are equivalent to \s. Except for  $\|\cdot\|$  paths and the start of UNC paths, multiple adjacent /s and \s count as a single \. In a path that starts  $\|\cdot\|$ paths, elements can be separated by either a single or double \.
- A directory can be accessed with or without a trailing separator. In the case of a non- $\setminus$ ? $\setminus$  path, the trailing separator can be any number of /s and  $\setminus$ s; in the case of a  $\setminus$ ? $\setminus$  path, a trailing separator must be a single  $\setminus$ , except that two  $\setminus$ s can follow  $\setminus$  ?  $\setminus$  *letter* $):$ .
- Except for  $\{\? \}$  paths, a single  $\_\$ as a path element means "the current directory," and a .. as a path element means "the parent directory." Up-directory path elements (i.e., ...) immediately after a drive are ignored.
- A pathname that starts \\h*machine*i\h*volume*i (where a / can replace any \) is a UNC path, and the starting \\h*machine*i\h*volume*i counts as the drive specifier.
- Normally, a path element cannot contain any of the following characters:

 $\langle \rangle : " / \setminus$ 

Except for  $\setminus$ , path elements containing these characters can be accessed using a  $\setminus$ ? path (assuming that the underlying filesystem allows the characters).

• In a pathname that starts  $\{\forall x\}(letter):$ , the  $\{\forall x\}(letter):$  prefix counts as the path's drive, as long as the path does not both contain non-drive elements and end with two consecutive  $\s$ , and as long as the path contains no sequence of three or more  $\s$ . Two  $\Im$  can appear in place of the  $\Im$  before  $\langle letter \rangle$ . A / cannot be used in place of a  $\Im$  (but /s can be used in element names, though the result typically does not name an actual directory or file).

- In a pathname that starts  $\{\?\}\$ *machine* $\(\varepsilon\),$  the \\?\UNC\*\machine*}\*\volume*} prefix counts as the path's drive, as long as the path does not end with two consecutive  $\mathcal{S}_s$ , and as long as the path contains no sequence of three or more \s. Two \s can appear in place of the \ before UNC, the \s after UNC, and/or the  $\succeq$  after $\langle machine \rangle$ . The letters in the UNC part can be uppercase or lowercase, and  $\ell$  cannot be used in place of  $\sqrt{s}$  (but  $\ell$  can be used in element names).
- *Racket-specific:* A pathname that starts  $\langle\langle\ell\rangle$  or  $\langle\langle\ell\rangle$  or  $\langle\langle\ell\rangle$  (element) is a relative path, as long as the path does not end with two consecutive  $\s$ , and as long as the path contains no sequence of three or more \s. This Racket-specific path form supports relative paths with elements that are not normally expressible in Windows paths (e.g., a final element that ends in a space). The REL part must be exactly the three uppercase letters, and  $\frac{7s}{s}$  cannot be used in place of  $\s$ . If the path starts  $\\$  REL $\\$ . then for as long as the path continues with repetitions of  $\setminus \ldots$ , each element counts as an up-directory element; a single  $\setminus$  must be used to separate the up-directory elements. As soon as a second  $\setminus$  is used to separate the elements, or as soon as a non-... element is encountered, the remaining elements are all literals (never up-directory elements). When a  $\{\? \RE$ L path value is converted to a string (or when the path value is written or displayed), the string does not contain the starting  $\[\sqrt{\?}\RE$ L or the immediately following \s; converting a path value to a byte string preserves the  $\(\$ REL prefix.
- *Racket-specific:* A pathname that starts \\?\RED\\*element*} or \\?\RED\\*\element*} is a drive-relative path, as long as the path does not end with two consecutive  $\backslash s$ , and as long as the path contains no sequence of three or more \s. This Racket-specific path form supports drive-relative paths (i.e., absolute given a drive) with elements that are not normally expressible in Windows paths. The RED part must be exactly the three uppercase letters, and /s cannot be used in place of \s. Unlike  $\(\? \RE$  paths, a ... element is always a literal path element. When a  $\(\$ ? $\RED$  path value is converted to a string (or when the path value is written or displayed), the string does not contain the starting  $\(\$   $\RED$  and it contains a single starting  $\(\$ ; converting a path value to a byte string preserves the  $\(\$ ? \RED prefix.

Three additional Racket-specific rules provide meanings to character sequences that are otherwise ill-formed as Windows paths:

- *Racket-specific:* In a pathname of the form  $\langle \rangle \langle \langle \langle \rangle \rangle \langle \langle \langle \rangle \rangle$  where  $\langle \langle \langle \rangle \rangle$  is any nonempty sequence of characters other than  $\langle letter\rangle$ : or  $\sqrt{\langle letter\rangle}$ : the entire path counts as the path's (non-existent) drive.
- *Racket-specific:* In a pathname of the form  $\(\n\chi\,\langle\,any\rangle\,\langle\,\rangle\,\langle\,elements\rangle\,\rangle$ , where  $\langle any\rangle$  is any non-empty sequence of characters and  $\langle elements \rangle$  is any sequence that does not

start with a  $\setminus$ , does not end with two  $\setminus$ s, and does not contain a sequence of three  $\setminus$ s, then  $\langle \rangle$ ? $\langle \langle \langle \langle \rangle \rangle \rangle$  counts as the path's (non-existent) drive.

• *Racket-specific:* In a pathname that starts  $\|\$ ? and does not match any of the patterns from the preceding bullets,  $\|\$ ? counts as the path's (non-existent) drive.

Outside of Racket, except for  $\|\cdot\|$ ? paths, pathnames are typically limited to 259 characters. Racket internally converts pathnames to  $\|\cdot\|$  form as needed to avoid this limit. The operating system cannot access files through  $\|\cdot\|$ ? paths that are longer than 32,000 characters or so.

Where the above descriptions says "character," substitute "byte" for interpreting byte strings as paths. The encoding of Windows paths into bytes preserves ASCII characters, and all special characters mentioned above are ASCII, so all of the rules are the same.

Beware that the \ path separator is an escape character in Racket strings. Thus, the path  $\langle\langle\rangle$  \\?\REL\..\\.. as a string must be written "\\\\?\\REL\\..\\\\..".

A path that ends with a directory separator syntactically refers to a directory. In addition, a path syntactcially refers to a directory if its last element is a same-directory or up-directory indicator (not quoted by a  $\setminus$  ? form), or if it refers to a root.

Windows paths are cleansed as follows: In paths that start  $\|\cdot\|$ , redundant  $\|$ s are removed, an extra  $\iota$  is added in a  $\iota$  ? AREL if an extra one is not already present to separate up-directory indicators from literal path elements, and an extra  $\setminus$  is similarly added after  $\setminus$ ? $\setminus$ RED if an extra one is not already present. When  $\setminus$ ? $\setminus$  acts as the root and the path contains, to additional /s (which might otherwise be redundant) are included after the root. For other paths, multiple /s are converted to single /s (except at the beginning of a shared folder name), a  $\ell$  is inserted after the colon in a drive specification if it is missing.

For (bytes->path-element bstr), /s, colons, trailing dots, trailing whitespace, and special device names (e.g., "aux") in bstr are encoded as a literal part of the path element by using a  $\{\}\$ REL prefix. The bstr argument must not contain a  $\\$ , otherwise the exn:fail:contract exception is raised.

For (path-element->bytes path) or (path-element->string path), if the bytestring form of path starts with a  $\{\?$  REL, the prefix is not included in the result.

For (build-path base-path sub-path  $\ldots$ ), trailing spaces and periods are removed from the last element of base-path and all but the last sub-path (unless the element consists of only spaces and peroids), except for those that start with  $\setminus$  ?. If base-path starts  $\|\$ \, then after each non- $\|\$ REL\ and non- $\|\$  $\$ RED\ sub-path is added, all /s in the addition are converted to  $\s$ , multiple consecutive  $\s$  are converted to a single  $\setminus$ , added . elements are removed, and added .. elements are removed along with the preceding element; these conversions are not performed on the original base-path part of the result or on any  $\[\ \x\in \C \$  or  $\RED\$  or sub-path. If a  $\[\ \x\in \C \$  sub-path is added to a non- $\|\rangle$  base-path, the base-path (with any additions up to the  $\|\rangle$ REL $\|$ 

or  $\|\$ ?\RED\ sub-path) is simplified and converted to a  $\|\$ ?\ path. In other cases, a \ may be added or removed before combining paths to avoid changing the root meaning of the path (e.g., combining  $//x$  and y produces  $/x/y$ , because  $//x/y$  would be a UNC path instead of a drive-relative path).

For (simplify-path path use-filesystem?), path is expanded, and if path does not start with  $\|\rangle$ , trailing spaces and periods are removed, a / is inserted after the colon in a drive specification if it is missing, and a  $\setminus$  is inserted after  $\setminus$   $\setminus$  as a root if there are elements and no extra \ already. Otherwise, if no indicators or redundant separators are in path, then path is returned.

For (split-path path) producing base, name, and must-be-dir?, splitting a path that does not start with  $\|\$ ? can produce parts that start with  $\|\$ ? For example, splitting C:/x∼/aux/ produces \\?\C:\x∼\ and \\?\REL\\aux; the \\?\ is needed in these cases to preserve a trailing space after  $x$  and to avoid referring to the AUX device instead of an "aux" file.

# 14.2 Filesystem

#### 14.2.1 Locating Paths

```
(find-system-path kind) \rightarrow path?kind : symbol?
```
Returns a machine-specific path for a standard type of path specified by kind, which must be one of the following:

• 'home-dir — the current user's home directory.

On Unix and Mac OS X, this directory is determined by expanding the path "∼", which is expanded by first checking for a HOME environment variable. If none is defined, the USER and LOGNAME environment variables are consulted (in that order) to find a user name, and then system files are consulted to locate the user's home directory.

On Windows, the user's home directory is the user-specific profile directory as determined by the Windows registry. If the registry cannot provide a directory for some reason, the value of the USERPROFILE environment variable is used instead, as long as it refers to a directory that exists. If USERPROFILE also fails, the directory is the one specified by the HOMEDRIVE and HOMEPATH environment variables. If those environment variables are not defined, or if the indicated directory still does not exist, the directory containing the current executable is used as the home directory.

• 'pref-dir — the standard directory for storing the current user's preferences. On Unix, the directory is ".racket" in the user's home directory. On Windows, it is "Racket" in the user's application-data folder as specified by the Windows registry; the application-data folder is usually "Application Data" in the user's profile directory. On Mac OS X, it is "Library/Preferences" in the user's home directory. This directory might not exist.

- 'pref-file a file that contains a symbol-keyed association list of preference values. The file's directory path always matches the result returned for 'pref-dir. The file name is "racket-prefs.rktd" on Unix and Windows, and it is "org.racketlang.prefs.rktd" on Mac OS X. The file's directory might not exist. See also get-preference.
- 'temp-dir the standard directory for storing temporary files. On Unix and Mac OS X, this is the directory specified by the TMPDIR environment variable, if it is defined, otherwise it is the first path that exists among "/var/tmp", "/usr/tmp", and "/tmp". On Windows, the result is the directory specified by the TMP or TEMP environment variable, if it is defined, otherwise it is the current directory.
- 'init-dir the directory containing the initialization file used by the Racket executable. It is the same as the current user's home directory.
- 'init-file the file loaded at start-up by the Racket executable. The directory part of the path is the same path as returned for 'init-dir. The file name is platformspecific:
	- Unix and Mac OS X: ".racketrc"
	- Windows: "racketrc.rktl"
- 'links-file the user-specific collection links file for specifying the location of library collections. This file is specified by the PLTLINKSFILE environment variable, and it can be overridden by the --links or -C command-line flag. If no environment variable or flag is specified, or if the value is not a legal path name, then this file defaults to "links.rktd" in the directory reported by (find-system-path 'addondir).
- 'addon-dir a directory for installing user-specific Racket extensions. This directory is specified by the PLTADDONDIR environment variable, and it can be overridden by the --addon or -A command-line flag. If no environment variable or flag is specified, or if the value is not a legal path name, then this directory defaults to "Library/Racket" in the user's home directory on Mac OS X and 'pref-dir otherwise. This directory might not exist.
- 'doc-dir the standard directory for storing the current user's documents. On Unix, it's the same as 'home-dir. On Mac OS X, it's the "Documents" directory in the user's home directory. On Windows, it is the user's documents folder as specified by the Windows registry; the documents folder is usually "My Documents" in the user's home directory.
- 'desk-dir the directory for the current user's desktop. On Unix, it's the same as 'home-dir. On Windows, it is the user's desktop folder as specified by the Windows

registry; the documents folder is usually "Desktop" in the user's home directory. On Mac OS X, it is the desktop directory, which is specifically "∼/Desktop" on Mac OS X.

- 'sys-dir the directory containing the operating system for Windows. On Unix and Mac OS X, the result is  $''/$ .
- 'exec-file the path of the Racket executable as provided by the operating system for the current invocation. For some operating systems, the path can be relative. For GRacket, the
- 'run-file the path of the current executable; this may be different from result for 'exec-file because an alternate path was provided through a --name or -N command-line flag to the Racket (or GRacket) executable, or because an embedding executable installed an alternate path. In particular a "launcher" script created by make-racket-launcher sets this path to the script's path.

executable path is the name of a GRacket executable.

- 'collects-dir a path to the main collection of libraries (see §17.2 "Libraries and Collections"). If this path is relative, then it is relative to the executable as reported by (find-system-path 'exec-file)—though the latter could be a soft-link or relative to the user's executable search path, so that the two results should be combined with find-executable-path. The 'collects-dir path is normally embedded in the Racket executable, but it can be overridden by the --collects or -X commandline flag.
- 'orig-dir the current directory at start-up, which can be useful in converting a relative-path result from (find-system-path 'exec-file) or (find-systempath 'run-file) to a complete path.

```
(path-list-string->path-list str
                               default-path-list)
 \rightarrow (listof path?)
  str : (or/c string? bytes?)
 default-path-list : (listof path?)
```
Parses a string or byte string containing a list of paths, and returns a list of path strings. On Unix and Mac OS X, paths in a path list are separated by a :; on Windows, paths are separated by a ;, and all "s in the string are discarded. Whenever the path list contains an empty path, the list default-path-list is spliced into the returned list of paths. Parts of str that do not form a valid path are not included in the returned list.

```
(find-executable-path program-sub
                      [related-sub
                       deepest?]) \rightarrow (or/c path? #f)
 program-sub : path-string?
 related-sub : (or/c path-string? #f) = #f
 deepest? : any/c = #f
```
Finds a path for the executable *program-sub*, returning #f if the path cannot be found.

If related-sub is not  $#f$ , then it must be a relative path string, and the path found for program-sub must be such that the file or directory related-sub exists in the same directory as the executable. The result is then the full path for the found related-sub, instead of the path for the executable.

This procedure is used by the Racket executable to find the standard library collection directory (see §17.2 "Libraries and Collections"). In this case, program is the name used to start Racket and related is "collects". The related-sub argument is used because, on Unix and Mac OS X, program-sub may involve to a sequence of soft links; in this case, related-sub determines which link in the chain is relevant.

If related-sub is not #f, then when find-executable-path does not finds a programsub that is a link to another file path, the search can continue with the destination of the link. Further links are inspected until related-sub is found or the end of the chain of links is reached. If deepest? is  $#f$  (the default), then the result corresponds to the first path in a chain of links for which related-sub is found (and further links are not actually explored); otherwise, the result corresponds to the last link in the chain for which relatedsub is found.

If program-sub is a pathless name, find-executable-path gets the value of the PATH environment variable; if this environment variable is defined, find-executable-path tries each path in PATH as a prefix for program-sub using the search algorithm described above for path-containing program-subs. If the PATH environment variable is not defined, program-sub is prefixed with the current directory and used in the search algorithm above. (On Windows, the current directory is always implicitly the first item in PATH, so findexecutable-path checks the current directory first on Windows.)

#### 14.2.2 Files

```
(file-exists? path) \rightarrow boolean?
  path : path-string?
```
Returns #t if a file (not a directory) path exists, #f otherwise.

On Windows,  $file-exists$ ? reports #t for all variations of the special filenames (e.g., "LPT1", "x:/baddir/LPT1").

```
(link-exists? path) \rightarrow boolean?path : path-string?
```
Returns  $\#t$  if a link path exists (Unix and Mac OS X),  $\#f$  otherwise.

The predicates file-exists? or directory-exists? work on the final destination of a

link or series of links, while link-exists? only follows links to resolve the base part of path (i.e., everything except the last name in the path).

This procedure never raises the exn:fail:filesystem exception.

```
(delete-file path) \rightarrow void?path : path-string?
```
Deletes the file with path path if it exists, otherwise the exn:fail:filesystem exception is raised. If path is a link, the link is deleted rather than the destination of the link.

```
(rename-file-or-directory old
                            new
                            [exists-ok?] \rightarrow void?
  old : path-string?
 new : path-string?
  exists-ok? : any/c = #f
```
Renames the file or directory with path  $\circ 1d$ —if it exists—to the path new. If the file or directory is not renamed successfully, the exn:fail:filesystem exception is raised.

This procedure can be used to move a file/directory to a different directory (on the same disk) as well as rename a file/directory within a directory. Unless exists-ok? is provided as a true value, new cannot refer to an existing file or directory. Even if exists-ok? is true, new cannot refer to an existing file when old is a directory, and vice versa.

If new exists and is replaced, the replacement is atomic on Unix and Mac OS X, but it is not guaranteed to be atomic on Windows. Furthermore, if new exists and is opened by any process for reading or writing, then attempting to replace it will typically fail on Windows.

If  $\partial d$  is a link, the link is renamed rather than the destination of the link, and it counts as a file for replacing any existing new.

```
(file-or-directory-modify-seconds path
                                   [secs-n
                                    fail-thunk]) \rightarrow any
 path : path-string?
 secs-n : (or/c exact-integer? #f) = #ffail-thunk : (-) any)
             = (lambda () (raise (make-exn:fail:filesystem ....)))
```
Returns the file or directory's last modification date as platform-specific seconds (see also §14.6 "Time") when  $s\neq s-n$  is not provided or is #f. (For FAT filesystems on Windows, directories do not have modification dates. Therefore, the creation date is returned for a directory, but the modification date is returned for a file.)

If  $\sec s - n$  is provided and not  $\#\mathrm{f}$ , the access and modification times of path are set to the given time.

On error (e.g., if no such file exists),  $fail$ -thunk is called, and the default  $fail$ -thunk raises exn:fail:filesystem.

```
(file-or-directory-permissions path [mode])
\rightarrow (listof (or/c 'read 'write 'execute))
 path : path-string?
 mode : #f = #f(file-or-directory-permissions path mode) \rightarrow (integer-in 0 65535)
 path : path-string?
 mode : 'bits
(file-or-directory-permissions path mode) \rightarrow void
 path : path-string?
 mode : (integer-in 0 65535)
```
When given one argument or  $#f$  as the second argument, returns a list containing 'read, 'write, and/or 'execute to indicate permission the given file or directory path by the current user and group. On Unix and Mac OS X, permissions are checked for the current effective user instead of the real user.

If 'bits is supplied as the second argument, the result is a platform-specific integer encoding of the file or directory properties (mostly permissions), and the result is independent of the current user and group. The lowest nine bits of the encoding are somewhat portable, reflecting permissions for the file or directory's owner, members of the file or directory's group, or other users:

- #o100 : owner has read permission
- #0200 : owner has write permission
- #0400 : owner has execute permission
- #o010 : group has read permission
- #o020 : group has write permission
- #0040 : group has execute permission
- #0001 : others have read permission
- #o002 : others have write permission
- #0004 : others have execute permission

See also user-read-bit, etc. On Windows, permissions from all three (owner, group, and others) are always the same, and read and execute permission are always available. On Unix and Mac OS X, higher bits have a platform-specific meaning.

If an integer is supplied as the second argument, its is used as an encoding of properties (mostly permissions) to install for the file.

In all modes, the exn:fail:filesystem exception is raised on error (e.g., if no such file exists).

```
(file-or-directory-identity path [as-link?])
\rightarrow exact-positive-integer?
 path : path-string?
  as-link? : any/c = #f
```
Returns a number that represents the identity of path in terms of the device and file or directory that it accesses. This function can be used to check whether two paths correspond to the same filesystem entity under the assumption that the path's entity selection does not change.

If  $as-link$ ? is a true value, then if  $path$  refers to a filesystem link, the identity of the link is returned instead of the identity of the referenced file or directory (if any).

```
(file-size path) \rightarrow exact-nonnegative-integer?
  path : path-string?
```
Returns the (logical) size of the specified file in bytes. On Mac OS X, this size excludes the resource-fork size. On error (e.g., if no such file exists), the exn:fail:filesystem exception is raised.

```
(copy-file src dest [exists-ok?] \rightarrow void?src : path-string?
  dest : path-string?
  exists-ok? : any/c = #f
```
Creates the file dest as a copy of src, if dest does not already exist. If dest already exists and exists-ok? is #f, the copy fails with exn:fail:filesystem:exists? exception is raised; otherwise, if dest exists, its content is replaced with the content of src. File permissions are transferred from src to dest. If src refers to a link, the target of the link is copied, rather than the link itself; if dest refers to a link and exists-ok? is true, the target of the link is updated.

```
(make-file-or-directory-link to path) \rightarrow void?to : path-string?
  path : path-string?
```
Creates a link path to to on Unix and Mac OS X. The creation will fail if path already exists. The to need not refer to an existing file or directory, and to is not expanded before writing the link. If the link is not created successfully,the exn:fail:filesystem exception is raised. On Windows, the exn:fail:unsupported exception is raised always.

# 14.2.3 Directories

```
See also: rename-file-or-directory, file-or-directory-modify-seconds,
file-or-directory-permissions.
 (current-directory) \rightarrow path-string?(current-directory path) \rightarrow void?
   path : path-string?
```
A parameter that determines the current directory for resolving relative paths.

When the parameter procedure is called to set the current directory, the path argument is cleansed using cleanse-path, simplified using simplify-path, and then converted to a directory path with path->directory-path; cleansing and simplification raise an exception if the path is ill-formed. Thus, the current value of current-directory is always a cleansed, simplified, complete, directory path.

The path is not checked for existence when the parameter is set.

 $\vert$  (current-drive)  $\rightarrow$  path?

Returns the current drive name Windows. For other platforms, the exn:fail:unsupported exception is raised. The current drive is always the drive of the current directory.

```
(directory-exists? path) \rightarrow boolean?path : path-string?
```
Returns #t if path refers to a directory, #f otherwise.

```
(make-directory path) \rightarrow void?path : path-string?
```
Creates a new directory with the path path. If the directory is not created successfully, the exn:fail:filesystem exception is raised.

```
(delete-directory path) \rightarrow void?path : path-string?
```
Deletes an existing directory with the path path. If the directory is not deleted successfully, the exn:fail:filesystem exception is raised.

```
(directory-list [path]) \rightarrow (listof path?)path : path-string? = (current-directory)
```
Returns a list of all files and directories in the directory specified by  $path$ . On Windows, an sequence element of the list may start with  $\(\? \REL\).$ 

See also the in-directory constructor.

(filesystem-root-list)  $\rightarrow$  (listof path?)

Returns a list of all current root directories. Obtaining this list can be particularly slow on Windows.

#### 14.2.4 Declaring Paths Needed at Run Time

```
(require racket/runtime-path)
```
The bindings documented in this section are provided by the racket/runtime-path library, not racket/base or racket.

The racket/runtime-path library provides forms for accessing files and directories at run time using a path that are usually relative to an enclosing source file. Unlike using collection-path, define-runtime-path exposes each run-time path to tools like the executable and distribution creators, so that files and directories needed at run time are carried along in a distribution.

In addition to the bindings described below, racket/runtime-path provides #%datum in phase level 1, since string constants are often used as compile-time expressions with define-runtime-path.

```
(define-runtime-path id expr)
```
Uses expr as both a compile-time (i.e., phase 1) expression and a run-time (i.e., phase 0) expression. In either context, expr should produce a path, a string that represents a path, a list of the form (list 'lib str ...+), or a list of the form (list 'so str).

For run time, id is bound to a path that is based on the result of expr. The path is normally computed by taking a relative path result from  $\exp r$  and adding it to a path for the enclosing file (which is computed as described below). However, tools like the executable creator can also arrange (by colluding with racket/runtime-path) to have a different base path substituted in a generated executable. If expr produces an absolute path, it is normally returned directly, but again may be replaced by an executable creator. In all cases, the executable creator preserves the relative locations of all paths. When expr produces a relative or absolute path, then the path bound to id is always an absolute path.

If expr produces a list of the form  $(i$ ist 'lib str ...+), the value bound to id is an absolute path. The path refers to a collection-based file similar to using the value as a module path.

If expr produces a list of the form  $(i$ ist 'so str), the value bound to id can be either str or an absolute path; it is an absolute path when adding the platform-specific sharedlibrary extension — as produced by  $(system-type \text{ 'so-suffix)}$  — and then searching in the Racket-specific shared-object library directories (as determined by get-lib-searchdirs) locates the path. In this way, shared-object libraries that are installed specifically for Racket get carried along in distributions.

If expr produces a list of the form (list 'module module-path var-ref), the value bound to id is a module path index, where module-path is treated as relative (if it is relative) to the module that is the home of the variable reference  $var-ref$ , where  $var-ref$ can be  $#f$  if module-path is absolute. In an executable, the corresponding module is carried along, including all of its dependencies.

For compile-time, the expr result is used by an executable creator—but not the result when the containing module is compiled. Instead, expr is preserved in the module as a compiletime expression (in the sense of begin-for-syntax). Later, at the time that an executable is created, the compile-time portion of the module is executed (again), and the result of  $\exp r$ is the file to be included with the executable. The reason for the extra compile-time execution is that the result of expr might be platform-dependent, so the result should not be stored in the (platform-independent) bytecode form of the module; the platform at executable-creation time, however, is the same as at run time for the executable. Note that expr is still evaluated at run-time; consequently, avoid procedures like collection-path, which depends on the source installation, and instead use relative paths and forms like  $(i$ ist 'lib str ...+).

If a path is needed only on some platforms and not on others, use define-runtime-pathlist with an expr that produces an empty list on platforms where the path is not needed.

The enclosing path for a define-runtime-path is determined as follows from the define-runtime-path syntactic form:

- If the form has a source module according to syntax-source-module, then the source location is determined by preserving the original expression as a syntax object, extracting its source module path at run time (again using syntax-source-module), and then resolving the resulting module path index.
- If the expression has no source module, the syntax-source location associated with the form is used, if is a string or path.
- If no source module is available, and syntax-source produces no path, then current-load-relative-directory is used if it is not #f. Finally, currentdirectory is used if all else fails.

In the latter two cases, the path is normally preserved in (platform-specific) byte form. If it is is within the result of find-collects-dir, however, it the path is recorded relative to (find-collects-dir), and it is reconstructed using (find-collects-dir) at run time.

#### Examples:

- ; Access a file "data.txt" at run-time that is originally
- ; located in the same directory as the module source file:

```
(define-runtime-path data-file "data.txt")
  (define (read-data)
   (with-input-from-file data-file
      (lambda ()
       (read-bytes (file-size data-file)))))
  ; Load a platform-specific shared object (using ffi-lib)
 ; that is located in a platform-specific sub-directory of the
  ; module's source directory:
 (define-runtime-path libfit-path
   (build-path "compiled" "native" (system-library-subpath #f)
                (path-replace-suffix "libfit"
                                     (system-type 'so-suffix))))
  (define libfit (ffi-lib libfit-path))
 ; Load a platform-specific shared object that might be installed
 ; as part of the operating system, or might be installed
  ; specifically for Racket:
 (define-runtime-path libssl-so
   (case (system-type)
      [(windows) '(so "ssleay32")]
      [else '(so "lists1"))(define libssl (ffi-lib libssl-so))
\vert (define-runtime-paths (id ...) expr)
```
Like define-runtime-path, but declares and binds multiple paths at once. The expr should produce as many values as  $ids.$ 

```
(define-runtime-path-list id expr)
```
Like define-runtime-path, but expr should produce a list of paths.

```
(define-runtime-module-path-index id module-path-expr)
```
Similar to define-runtime-path, but id is bound to a module path index that encapsulates the result of module-path-expr relative to the enclosing module.

Use define-runtime-module-path to bind a module path that is passed to a reflective function like dynamic-require while also creating a module dependency for building and distributing executables.

(define-runtime-module-path id module-path)

Similar to define-runtime-path, but id is bound to a resolved module path. The resolved module path for id corresponds to module-path (with the same syntax as a module path for require), which can be relative to the enclosing module.

The define-runtime-module-path-index form is usually preferred, because it creates a weaker link to the referenced module. Unlike define-runtime-module-path-index, the define-runtime-module-path form creates a for-label dependency from an enclosing module to module-path. Since the dependency is merely for-label, module-path is not instantiated or visited when the enclosing module is instantiated or visited (unless such a dependency is created by other requires), but the code for the referenced module is loaded when the enclosing module is loaded.

(runtime-paths module-path)

This form is mainly for use by tools such as executable builders. It expands to a quoted list containing the run-time paths declared by module-path, returning the compile-time results of the declaration exprs, except that paths are converted to byte strings. The enclosing module must require (directly or indirectly) the module specified by module-path, which is an unquoted module path. The resulting list does *not* include module paths bound through define-runtime-module-path.

#### 14.2.5 More File and Directory Utilities

```
(require racket/file)
```
The bindings documented in this section are provided by the racket/file and racket libraries, but not racket/base.

```
(file->string path [#:mode mode-flag]) \rightarrow string?
  path : path-string?
 mode-flag : (or/c 'binary 'text) = 'binary
```
Reads all characters from  $path$  and returns them as a string. The mode-flag argument is the same as for open-input-file.

```
(file->bytes path [#:mode mode-flag]) \rightarrow bytes?
  path : path-string?
  mode-flag : (or/c 'binary 'text) = 'binary
```
Reads all characters from  $path$  and returns them as a byte string. The mode-flag argument is the same as for open-input-file.

```
(file->value path [#:mode mode-flag]) \rightarrow any
  path : path-string?
  mode-flag : (or/c 'binary 'text) = 'binary
```
Reads a single S-expression from path using read. The mode-flag argument is the same as for open-input-file.

```
(file->list path [proc #:mode mode-flag]) \rightarrow (listof any/c)
  path : path-string?
  proc : (input-port? . -> . any/c) = readmode-flag : (or/c 'binary 'text) = 'binary
```
Repeatedly calls proc to consume the contents of  $path$ , until eof is produced. The modeflag argument is the same as for open-input-file.

```
(file->lines path
              [#:mode mode-flag
              #:line-mode line-mode]) \rightarrow (listof string?)
  path : path-string?
 mode-flag : (\text{or}/c \text{ 'binary 'text)} = \text{'binary}line-mode : (or/c 'linefeed 'return 'return-linefeed 'any 'any-one)
              = 'any
```
Read all characters from path, breaking them into lines. The line-mode argument is the same as the second argument to read-line, but the default is 'any instead of 'linefeed. The mode-flag argument is the same as for open-input-file.

```
(file->bytes-lines path
                   [#:mode mode-flag
                    #:line-mode line-mode]) \rightarrow (listof bytes?)
 path : path-string?
 mode-flag : (or/c 'binary 'text) = 'binary
  line-mode : (or/c 'linefeed 'return 'return-linefeed 'any 'any-one)
            = 'any
```
Like file->lines, but reading bytes and collecting them into lines like read-bytesline.

```
(display-to-file v
                 path
                [#:mode mode-flag
                #:exists exists-flag]) \rightarrow void?
 v : any/cpath : path-string?
 mode-flag : (or/c 'binary 'text) = 'binary
  exists-flag :
(or/c 'error 'append 'update
                'replace 'truncate 'truncate/replace)
              = 'error
```
Uses display to print  $v$  to path. The mode-flag and exists-flag arguments are the same as for open-output-file.

```
(write-to-file v
               path
               [#:mode mode-flag
               #:exists exists-flag]) \rightarrow void?
 v : any/cpath : path-string?
 mode-flag : (or/c 'binary 'text) = 'binary
  exists-flag :
(or/c 'error 'append 'update
                       'replace 'truncate 'truncate/replace)
              = 'error
```
Like display-to-file, but using write instead of display.

```
(display-lines-to-file lst
                        path
                       [#:separator separator
                       #:mode mode-flag
                        #:exists exists-flag]) \rightarrow void?
 lst : list?
 path : path-string?
  separator : any/c = #"\n\nu"mode-flag : (or/c 'binary 'text) = 'binary
  exists-flag :
(or/c 'error 'append 'update
                       'replace 'truncate 'truncate/replace)
              = 'error
```
Displays each element of  $1st$  to path, adding separator after each element. The modeflag and exists-flag arguments are the same as for open-output-file.

```
(copy\text{-}directory/files src dest) \rightarrow void?src : path-string?
  dest : path-string?
```
Copies the file or directory src to dest, raising exn:fail:filesystem if the file or directory cannot be copied, possibly because dest exists already. If src is a directory, the copy applies recursively to the directory's content. If a source is a link, the target of the link is copied rather than the link itself.

```
(delete-directory/files path) \rightarrow void?path : path-string?
```
Deletes the file or directory specified by path, raising exn:fail:filesystem if the file or directory cannot be deleted. If path is a directory, then delete-directory/files is first applied to each file and directory in path before the directory is deleted.

```
(find-files predicate [start-path]) \rightarrow (listof path?)
  predicate : (path? . -> . any/c)start-path : (or/c path-string? #f) = #f
```
Traverses the filesystem starting at start-path and creates a list of all files and directories for which predicate returns true. If  $start-path$  is #f, then the traversal starts from (current-directory). In the resulting list, each directory precedes its content.

The predicate procedure is called with a single argument for each file or directory. If start-path is  $#f$ , the argument is a pathname string that is relative to the current directory. Otherwise, it is a path building on start-path. Consequently, supplying (currentdirectory) for start-path is different from supplying  $#f$ , because predicate receives complete paths in the former case and relative paths in the latter. Another difference is that predicate is not called for the current directory when start-path is #f.

The find-files traversal follows soft links. To avoid following links, use the more general fold-files procedure.

If start-path does not refer to an existing file or directory, then predicate will be called exactly once with start-path as the argument.

The find-files procedure raises and exception if it encounters a directory for which directory-list fails.

```
(pathlist-closure path-list) \rightarrow (listof path?)
  path-list : (listof path-string?)
```
Given a list of paths, either absolute or relative to the current directory, returns a list such that

- if a nested path is given, all of its ancestors are also included in the result (but the same ancestor is not added twice);
- if a path refers to directory, all of its descendants are also included in the result;
- ancestor directories appear before their descendants in the result list.

```
(fold-files proc
             init-val
             [start-path
            follow-links?) \rightarrow any
  proc : \qquad \qquad \cdot \rightarrow \quad \text{any/c)}(or/c (path? (or/c 'file 'dir 'link) any/c
                 (path? (or/c 'file 'dir 'link) any/c
                 . \rightarrow . (values any/c any/c)))
```
```
init-val : any/c
start-path : (or/c path-string? #f) = #f
follow-links? : any/c = #t
```
Traverses the filesystem starting at start-path, calling proc on each discovered file, directory, and link. If start-path is #f, then the traversal starts from (current-directory).

The proc procedure is called with three arguments for each file, directory, or link:

- If start-path is #f, the first argument is a pathname string that is relative to the current directory. Otherwise, the first argument is a pathname that starts with startpath. Consequently, supplying (current-directory) for start-path is different from supplying #f, because proc receives complete paths in the former case and relative paths in the latter. Another difference is that proc is not called for the current directory when start-path is #f.
- The second argument is a symbol, either 'file, 'dir, or 'link. The second argument can be 'link when  $f \circ 11 \circ w - 1$  inks? is #f, in which case the filesystem traversal does not follow links. If follow-links? is #t, then proc will only get a 'link as a second argument when it encounters a dangling symbolic link (one that does not resolve to an existing file or directory).
- The third argument is the accumulated result. For the first call to *proc*, the third argument is init-val. For the second call to proc (if any), the third argument is the result from the first call, and so on. The result of the last call to proc is the result of fold-files.

The proc argument is used in an analogous way to the procedure argument of foldl, where its result is used as the new accumulated result. There is an exception for the case of a directory (when the second argument is  $'dir$ ): in this case the procedure may return two values, the second indicating whether the recursive scan should include the given directory or not. If it returns a single value, the directory is scanned. In the cases of files or links (when the second argument is 'file or 'link), a second value is permitted but ignored.

If the start-path is provided but no such path exists, or if paths disappear during the scan, then an exception is raised.

```
(make-directory* path) \rightarrow void?path : path-string?
```
Creates directory specified by path, creating intermediate directories as necessary.

```
(make-temporary-file [template
                         copy-from-filename
                         \text{directory}() \rightarrow \text{path?}
```

```
template : string? = "rkttmp∼a"
copy-from-filename : (or/c path-string? #f 'directory) = #f
directory : (or/c path-string? #f) = #f
```
Creates a new temporary file and returns a pathname string for the file. Instead of merely generating a fresh file name, the file is actually created; this prevents other threads or processes from picking the same temporary name.

The template argument must be a format string suitable for use with format and one additional string argument (where the string contains only digits). If the resulting string is a relative path, it is combined with the result of (find-system-path 'temp-dir), unless directory is provided and non- $#f$ , in which case the file name generated from  $template$ is combined with directory to obtain a full path.

The template argument's default is only the string "rkttmp∼a" when there is no source location information for the callsite of make-temporary-file (or if make-temporaryfile is used in a higher-order position). If there is such information, then the template string is based on the source location.

If copy-from-filename is provided as path, the temporary file is created as a copy of the named file (using copy-file). If copy-from-filename is #f, the temporary file is created as empty. If copy-from-filename is 'directory, then the temporary "file" is created as a directory.

When a temporary file is created, it is not opened for reading or writing when the pathname is returned. The client program calling make-temporary-file is expected to open the file with the desired access and flags (probably using the 'truncate flag; see open-outputfile) and to delete it when it is no longer needed.

```
(get-preference name
                [failure-thunk
                 flush-mode
                 filename
                 #:use-lock? use-lock?
                 #:timeout-lock-there timeout-lock-there
                 #:lock-there lock-there]) \rightarrow any
 name : symbol?
 failure-thunk : (-) any) = (\text{lambda} () #f)flush-mode : \text{any/c} = \text{'timestamp}filename : (or/c \text{ string-path? #f}) = #fuse-lock? : \text{any/c} = #ttimeout-lock-there : (or/c (path? . -> . any) #f) = #f
 lock\text{-}there: (or/c (path? . -> . any) #f)
              =
0.01 name failure-thunk flush-mode filename
                (make-handle-get-preference-locked
                 #:lock-there timeout-lock-there)
```
Extracts a preference value from the file designated by (find-system-path 'preffile), or by *filename* if it is provided and is not  $#f$ . In the former case, if the preference file doesn't exist, get-preferences attempts to read an old preferences file, and then a "racket-prefs.rktd" file in the "defaults" collection, instead. If none of those files exists, the preference set is empty.

The preference file should contain a list of symbol–value lists written with the default parameter settings. Keys starting with racket:, mzscheme:, mred:, and plt: in any letter case are reserved for use by Racket implementers. If the preference file does not contain a list of symbol–value lists, an error is logged via log-error and failure-thunk is called.

The result of get-preference is the value associated with name if it exists in the association list, or the result of calling failure-thunk otherwise.

Preference settings are cached (weakly) across calls to get-preference, using (path- >complete-path filename) as a cache key. If flush-mode is provided as #f, the cache is used instead of re-consulting the preferences file. If  $f$ lush-mode is provided as 'timestamp (the default), then the cache is used only if the file has a timestamp that is the same as the last time the file was read. Otherwise, the file is re-consulted.

On platforms for which preferences-lock-file-mode returns 'file-lock and when use-lock? is true, preference-file reading is guarded by a lock; multiple readers can share the lock, but writers take the lock exclusively. If the preferences file cannot be read because the lock is unavailable, lock-there is called on the path of the lock file; if lock-there is #f, an exception is raised. The default lock-there handler retries about 5 times (with increasing delays between each attempt) before trying timeout-lock-there, and the default timeout-lock-there triggers an exception.

See also put-preferences. For a more elaborate preference system, see preferences:get.

Old preferences files: When a filename is not provided and the file indicated by (findsystem-path 'pref-file) does not exist, the following paths are checked for compatibility with old versions of Racket:

- Windows: (build-path (find-system-path 'pref-dir) 'up "PLT Scheme" "plt-prefs.ss")
- Mac OS X: (build-path (find-system-path 'pref-dir) "org.pltscheme.prefs.ss")
- Unix: (expand-user-path "∼/.plt-scheme/plt-prefs.ss")

```
(put-preferences names
                    vals
                  [locked-proc
                   filename]) \rightarrow void?
```

```
names : (listof symbol?)
vals : list?
locked\text{-}proc : (or/c #f (path? . -> . any)) = #ffilename : (or/c #f path-string?) = #f
```
Installs a set of preference values and writes all current values to the preference file designated by (find-system-path 'pref-file), or filename if it is supplied and not #f.

The names argument supplies the preference names, and vals must have the same length as names. Each element of vals must be an instance of a built-in data type whose write output is readable (i.e., the print-unreadable parameter is set to  $#f$  while writing preferences).

Current preference values are read from the preference file before updating, and a write lock is held starting before the file read, and lasting until after the preferences file is updated. The lock is implemented by the existence of a file in the same directory as the preference file; see preferences-lock-file-mode for more information. If the directory of the preferences file does not already exist, it is created.

If the write lock is already held, then locked-proc is called with a single argument: the path of the lock file. The default locked-proc (used when the locked-proc argument is #f) reports an error; an alternative thunk might wait a while and try again, or give the user the choice to delete the lock file (in case a previous update attempt encountered disaster and locks are implemented by the presence of the lock file).

If  $f$ ilename is #f or not supplied, and the preference file does not already exist, then values read from the "defaults" collection (if any) are written for preferences that are not mentioned in names.

(preferences-lock-file-mode)  $\rightarrow$  (or/c 'exists 'file-lock)

Reports the way that the lock file is used to implement preference-file locking on the current platform.

The 'exists mode is currently used on all platforms except Windows. In 'exists mode, the existence of the lock file indicates that a write lock is held, and readers need no lock (because the preferences file is atomically updated via rename-file-or-directory).

The 'file-lock mode is currently used on Windows. In 'file-lock mode, shared and exclusive locks (in the sense of port-try-file-lock?) on the lock file reflect reader and writer locks on the preference-file content. (The preference file itself is not locked, because a lock would interfere with replacing the file via rename-file-or-directory.)

```
(make-handle-get-preference-locked delay
                                      name
                                     [failure-thunk]
                                      flush-mode
                                      filename
                                      #:lock-there lock-there
                                      #:max-delay max-delay])
\rightarrow (path-string? . -> . any)
 delay : real?
 name : symbol?
 failure-thunk : (-) any) = (\text{lambda} () #f)flush-mode : \text{any/c} = \text{'timestamp}filename : (or/c path-string? #f) = #f
 lock-there : (or/c (path? . -> . any) #f) = #f
 max-delay : real? = 0.2
```
Creates a procedure suitable for use as the #:lock-there argument to get-preference, where the name, failure-thunk, flush-mode, and filename are all passed on to getpreference by the result procedure to retry the preferences lookup.

Before calling get-preference, the result procedure uses (sleep delay) to pause. Then, if  $(* 2 delay)$  is less than  $max-delay$ , the result procedure calls make-handleget-preference-locked to generate a new retry procedure to pass to get-preference, but with a delay of  $(* 2$  delay). If  $(* 2$  delay) is not less than  $max$ -delay, then get-preference is called with the given lock-there, instead.

```
(call-with-file-lock/timeout filename
                              kind
                              thunk
                              failure-thunk
                             [#:lock-file lock-file
                              #:delay delay
                              #:max-delay max-delay]) \rightarrow any
 filename : (or/c path-string? #f)
 kind : (or/c 'shared 'exclusive)
 thunk : (-) any)
 failure-thunk : (-) any)
 lock-file : (or/c #f path-string?) = #f
 delay : (and/c real? (not/c negative?)) = 0.01max-delay : (and/c real? (not/c negative?)) = 0.2
```
Obtains a lock for the filename  $lock$ -file and then calls thunk. The filename argument specifies a file path prefix that is used only to generate the lock filename when  $lock$ -file is #f. Specifically, when  $lock-file$  is #f, then call-with-file-lock/timeout uses make-lock-file-name to build the lock filename. If the lock file does not yet exist, it is created; beware that the lock file is *not* deleted by call-with-file-lock/timeout.

When thunk returns, call-with-file-lock/timeout releases the lock, returning the result of thunk. The call-with-file-lock/timeout function will retry after delay seconds and continue retrying with exponential backoff until delay reaches max-delay. If call-with-file-lock/timeout fails to obtain the lock, failure-thunk is called in tail position. The kind argument specifies whether the lock is 'shared or 'exclusive in the sense of port-try-file-lock?.

Examples:

```
> (call-with-file-lock/timeout filename 'exclusive
    (lambda () (printf "File is locked\n"))
    (lambda () (printf "Failed to obtain lock for file\n")))
File is locked
> (call-with-file-lock/timeout #f 'exclusive
    (lambda ()
       (call-with-file-lock/timeout filename 'shared
         (lambda () (printf "Shouldn't get here\n"))
         (lambda () (printf "Failed to obtain lock for file\langle n'' \rangle)))
    (lambda () (printf "Shouldn't get here either\n"))
    #:lock-file (make-lock-file-name filename))
Failed to obtain lock for file
(make-lock-file-name path) \rightarrow path?path : (or path-string? path-for-some-system?)
(make-lock-file-name dir name) \rightarrow path?dir : (or path-string? path-for-some-system?)
 name : path-element?
```
Creates a lock filename by prepending "\_LOCK" on Windows or ".LOCK" on other platforms to the file portion of the path.

Example:

```
> (make-lock-file-name "/home/george/project/important-file")
#<path:/home/george/project/.LOCKimportant-file>
user-read-bit : #o400
user-write-bit : #o200
user-execute-bit : #o100
group-read-bit : #o040
group-write-bit : #o020
group-execute-bit : #o010
other-read-bit : #o004
other-write-bit : #o002
other-execute-bit : #o001
```
Constants that are useful with file-or-directory-permissions and bitwise operations such as bitwise-ior, and bitwise-and.

# 14.3 Networking

## 14.3.1 TCP

```
(require racket/tcp)
```
The bindings documented in this section are provided by the  $r$  racket/tcp and racket libraries, but not racket/base.

For information about TCP in general, see *TCP/IP Illustrated, Volume 1* by W. Richard Stevens.

```
(tcp-listen port-no
            [max-allow-wait
             reuse?
             hostname]) \rightarrow tcp-listener?
 port-no :
            (and/c exact-nonnegative-integer?
                    (integer-in 0 65535))
 max-allow-wait : exact-nonnegative-integer? = 4
 reuse? : \text{any/c} = #fhostname : (or/c \text{ string? #f}) = #f
```
Creates a "listening" server on the local machine at the port number specified by port-no. If port-no is 0 the socket binds to an ephemeral port, which can be determined by calling tcp-addresses. The max-allow-wait argument determines the maximum number of client connections that can be waiting for acceptance. (When  $max$ -allow-wait clients are waiting acceptance, no new client connections can be made.)

If the reuse? argument is true, then tcp-listen will create a listener even if the port is involved in a TIME\_WAIT state. Such a use of reuse? defeats certain guarantees of the TCP protocol; see Stevens's book for details. Furthermore, on many modern platforms, a true value for reuse? overrides TIME\_WAIT only if the listener was previously created with a true value for reuse?.

If hostname is #f (the default), then the listener accepts connections to all of the listening machine's addresses. Otherwise, the listener accepts connections only at the interface(s) associated with the given hostname. For example, providing "127.0.0.1" as hostname creates a listener that accepts only connections to "127.0.0.1" (the loopback interface) from the local machine.

(Racket implements a listener with multiple sockets, if necessary, to accommodate multiple addresses with different protocol families. On Linux, if hostname maps to both IPv4 and IPv6 addresses, then the behavior depends on whether IPv6 is supported and IPv6 sockets can be configured to listen to only IPv6 connections: if IPv6 is not supported or IPv6 sockets are not configurable, then the IPv6 addresses are ignored; otherwise, each IPv6 listener accepts only IPv6 connections.)

The return value of tcp-listen is a *TCP listener*. This value can be used in future calls to tcp-accept, tcp-accept-ready?, and tcp-close. Each new TCP listener value is placed into the management of the current custodian (see §13.7 "Custodians").

If the server cannot be started by tcp-listen, the exn:fail:network exception is raised.

```
(tcp-connect hostname
             port-no
             [local-hostname
             local-port-no]) \rightarrow input-port? output-port?
 hostname : string?
  port-no :
(and/c exact-nonnegative-integer?
                  (integer-in 1 65535))
 local-hostname : (or/c string? #f) = #flocal-port-no :
                 (or/c (and/c exact-nonnegative-integer?
                               (integer-in 1 65535))
                        #f)= #f
```
Attempts to connect as a client to a listening server. The hostname argument is the server host's Internet address name, and  $port-no$  is the port number where the server is listening.

(If hostname is associated with multiple addresses, they are tried one at a time until a connection succeeds. The name "localhost" generally specifies the local machine.)

The optional local-hostname and local-port-no specify the client's address and port. If both are  $#f$  (the default), the client's address and port are selected automatically. If local-hostname is not #f, then local-port-no must be non-#f. If local-port-no is non-#f and local-hostname is #f, then the given port is used but the address is selected automatically.

Two values are returned by tcp-connect: an input port and an output port. Data can be received from the server through the input port and sent to the server through the output port. If the server is a Racket program, it can obtain ports to communicate to the client with tcpaccept. These ports are placed into the management of the current custodian (see §13.7 "Custodians").

Initially, the returned input port is block-buffered, and the returned output port is blockbuffered. Change the buffer mode using file-stream-buffer-mode.

Both of the returned ports must be closed to terminate the TCP connection. When both ports are still open, closing the output port with close-output-port sends a TCP close to the server (which is seen as an end-of-file if the server reads the connection through a port). In contrast, tcp-abandon-port (see below) closes the output port, but does not send a TCP close until the input port is also closed.

Note that the TCP protocol does not support a state where one end is willing to send but not read, nor does it include an automatic message when one end of a connection is fully

closed. Instead, the other end of a connection discovers that one end is fully closed only as a response to sending data; in particular, some number of writes on the still-open end may appear to succeed, though writes will eventually produce an error.

If a connection cannot be established by tcp-connect, the exn:fail:network exception is raised.

```
(tcp-connect/enable-break hostname
                            port-no
                           [local-hostname]
                            local-port-no)
\rightarrow input-port? output-port?
 hostname : string?
  port-no :
(and/c exact-nonnegative-integer?
                  (integer-in 1 65535))
 local-hostname : (or/c \text{ string? #f}) = #flocal-port-no :
                  (or/c (and/c exact-nonnegative-integer?
                                (integer-in 1 65535))
                         #f)
```
Like tcp-connect, but breaking is enabled (see §9.6 "Breaks") while trying to connect. If breaking is disabled when tcp-connect/enable-break is called, then either ports are returned or the exn:break exception is raised, but not both.

```
(tcp\text{-}accept\text{ }Listener) \rightarrow input\text{-}port? output-port?
  listener : tcp-listener?
```
Accepts a client connection for the server associated with listener. If no client connection is waiting on the listening port, the call to tcp-accept will block. (See also tcp-acceptready?.)

Two values are returned by tcp-accept: an input port and an output port. Data can be received from the client through the input port and sent to the client through the output port. These ports are placed into the management of the current custodian (see §13.7 "Custodians").

In terms of buffering and connection states, the ports act the same as ports from tcpconnect.

If a connection cannot be accepted by  $tcp$ -accept, or if the listener has been closed, the exn:fail:network exception is raised.

```
(tcp-accept/enable-break listener) \rightarrow input-port? output-port?listener : tcp-listener?
```
Like tcp-accept, but breaking is enabled (see §9.6 "Breaks") while trying to accept a connection. If breaking is disabled when tcp-accept/enable-break is called, then either ports are returned or the exn:break exception is raised, but not both.

```
\phi (tcp-accept-ready? listener) \rightarrow boolean?
   listener : tcp-listener?
```
Tests whether an unaccepted client has connected to the server associated with listener. If a client is waiting, the return value is  $\#t$ , otherwise it is  $\#f$ . A client is accepted with the tcp-accept procedure, which returns ports for communicating with the client and removes the client from the list of unaccepted clients.

If the listener has been closed, the exn:fail:network exception is raised.

```
(tcp-close listener) \rightarrow void?
  listener : tcp-listener?
```
Shuts down the server associated with listener. All unaccepted clients receive an end-offile from the server; connections to accepted clients are unaffected.

If the listener has already been closed, the exn:fail:network exception is raised.

The listener's port number may not become immediately available for new listeners (with the default reuse? argument of tcp-listen). For further information, see Stevens's explanation of the TIME\_WAIT TCP state.

```
(tcp-listener? v) \rightarrow boolean?v : any/c
```
Returns  $\#t$  if v is a TCP listener created by  $tcp-listen$ ,  $\#f$  otherwise.

```
(tcp-accept-evt listener) \rightarrow evt?
  listener : tcp-listener?
```
Returns a synchronizable event (see §10.2.1 "Events") that is in a blocking state when tcpaccept on listener would block. If the event is chosen in a synchronization, the result is a list of two items, which correspond to the two results of  $\text{top-accept}$ . (If the event is not chosen, no connections are accepted.) The ports are placed into the management of the custodian that is the current custodian (see  $\S 13.7$  "Custodians") at the time that tcpaccept-evt is called.

```
(tcp-abandon-port <i>top-port</i>) \rightarrow void?tcp-port : tcp-port?
```
Like close-output-port or close-input-port (depending on whether tcp-port is an input or output port), but if  $tcp$ -port is an output port and its associated input port is not yet closed, then the other end of the TCP connection does not receive a TCP close message until the input port is also closed.

The TCP protocol does not include a "no longer reading" state on connections, so tcpabandon-port is equivalent to close-input-port on input TCP ports.

```
(tcp-addresses tcp-port [port-numbers?])
 \rightarrow(or/c (values string? string?)
    (values string? (integer-in 1 65535)
          string? (integer-in 0 65535)))
 tcp-port : (or/c tcp-port? tcp-listener?)
 port-numbers? : any/c = #f
```
Returns two strings when  $port-numbers$ ? is #f (the default). The first string is the Internet address for the local machine a viewed by the given TCP port's connection or for the TCP listener. (For most machines, the answer corresponds to the current machine's only Internet address, but when a machine serves multiple addresses, the result is connection-specific or listener-specific.) If a listener is given and it has no specific host, the first string result is "0.0.0.0". The second string is the Internet address for the other end of the connection, or always "0.0.0.0" for a listener.

If port-numbers? is true, then four results are returned: a string for the local machine's address, an exact integer between 1 and 65535 for the local machine's port number, a string for the remote machine's address, and an exact integer between 1 and 65535 for the remote machine's port number or 0 for a listener.

If the given port has been closed, the exn:fail:network exception is raised.

```
(tcp-port? v) \rightarrow boolean?v : any/c
```
Returns #t if v is a *TCP port*—which is a port returned by tcp-accept, tcp-connect, tcp-accept/enable-break, or tcp-connect/enable-break—#f otherwise.

### 14.3.2 UDP

(require racket/udp)

The bindings documented in this section are provided by the racket/udp and racket libraries, but not racket/base.

For information about UDP in general, see *TCP/IP Illustrated, Volume 1* by W. Richard Stevens.

```
(udp-open-socket [family-hostname
                  family-port-no]) \rightarrow udp?family-hostname : (or/c \text{ string? #f}) = #ffamily-port-no : (or/c string? #f) = #f
```
Creates and returns a *UDP socket* to send and receive datagrams (broadcasting is allowed). Initially, the socket is not bound or connected to any address or port.

If family-hostname or family-port-no is not  $#f$ , then the socket's protocol family is determined from these arguments. The socket is *not* bound to the hostname or port number. For example, the arguments might be the hostname and port to which messages will be sent through the socket, which ensures that the socket's protocol family is consistent with the destination. Alternately, the arguments might be the same as for a future call to udp-bind!, which ensures that the socket's protocol family is consistent with the binding. If neither family-hostname nor family-port-no is non-#f, then the socket's protocol family is IPv4.

```
(udp-bind! udp-socket
           hostname-string
          port-no) \longrightarrow void?
 udp-socket : udp?
 hostname-string : (or/c string? #f)
  port-no :
(and/c exact-nonnegative-integer?
                (integer-in 0 65535))
```
Binds an unbound udp-socket to the local port number port-no. If port-no is 0 the udp-socket is bound to an ephemeral port, which can be determined by calling udpaddresses.

If hostname-string is  $#f$ , then the socket accepts connections to all of the listening machine's IP addresses at port-no. Otherwise, the socket accepts connections only at the IP address associated with the given name. For example, providing "127.0.0.1" as hostname-string typically creates a listener that accepts only connections to "127.0.0.1" from the local machine.

A socket cannot receive datagrams until it is bound to a local address and port. If a socket is not bound before it is used with a sending procedure udp-send, udp-send-to, etc., the sending procedure binds the socket to a random local port. Similarly, if an event from udpsend-evt or udp-send-to-evt is chosen for a synchronization (see §10.2.1 "Events"), the socket is bound; if the event is not chosen, the socket may or may not become bound.

The binding of a bound socket cannot be changed, with one exception: on some systems, if the socket is bound automatically when sending, if the socket is disconnected via udpconnect!, and if the socket is later used again in a send, then the later send may change the socket's automatic binding.

If udp-socket is already bound or closed, the exn:fail:network exception is raised.

```
(udp-connect! udp-socket
          hostname-string
     port-no \rightarrow void?udp-socket : udp?
```

```
hostname-string : (or/c string? #f)
port-no :
         (or/c (and/c exact-nonnegative-integer?
                       (integer-in 1 65535))
                #f)
```
Connects the socket to the indicated remote address and port if hostname-string is a string and port-no is an exact integer.

If hostname-string is  $#f$ , then port-no also must be  $#f$ , and the port is disconnected (if connected). If one of hostname-string or port-no is #f and the other is not, the exn:fail:contract exception is raised.

A connected socket can be used with udp-send (not udp-send-to), and it accepts datagrams only from the connected address and port. A socket need not be connected to receive datagrams. A socket can be connected, re-connected, and disconnected any number of times.

If udp-socket is closed, the exn:fail:network exception is raised.

```
(udp-send-to udp-socket
              hostname
              port-no
              bstr
             [start-pos
             end-pos) \rightarrow void
 udp-socket : udp?
 hostname : string?
 port-no :
           (and/c exact-nonnegative-integer?
                   (integer-in 1 65535))
 bstr : bytes?
 start-pos : exact-nonnegative-integer? = 0
 end-pos : exact-nonnegative-integer? = (bytes-length bstr)
```
Sends (subbytes bytes start-pos end-pos) as a datagram from the unconnected udp-socket to the socket at the remote machine hostname-address on the port portno. The udp-socket need not be bound or connected; if it is not bound, udp-send-to binds it to a random local port. If the socket's outgoing datagram queue is too full to support the send, udp-send-to blocks until the datagram can be queued.

If start-pos is greater than the length of bstr, or if end-pos is less than start-pos or greater than the length of bstr, the exn:fail:contract exception is raised.

If udp-socket is closed or connected, the exn:fail:network exception is raised.

```
(udp-send udp-sockets bstr [start-pos end-pos]) \rightarrow voidudp-socket : udp?
  bstr : bytes?
```

```
start-pos : exact-nonnegative-integer? = 0
end-pos : exact-nonnegative-integer? = (bytes-length bstr)
```
Like udp-send-to, except that udp-socket must be connected, and the datagram goes to the connection target. If udp-socket is closed or unconnected, the exn:fail:network exception is raised.

```
(udp-send-to* udp-socket
              hostname
              port-no
              bstr
             [start-pos
              end-pos) \rightarrow boolean?
 udp-socket : udp?
 hostname : string?
 port-no :
           (and/c exact-nonnegative-integer?
                   (integer-in 1 65535))
 bstr : bytes?
 start-pos : exact-nonnegative-integer? = 0
 end-pos : exact-nonnegative-integer? = (bytes-length bstr)
```
Like udp-send-to, but never blocks; if the socket's outgoing queue is too full to support the send,  $#f$  is returned, otherwise the datagram is queued and the result is  $#t$ .

```
(udp-send* udp-sockets bstr [start-pos end-pos]) \rightarrow boolean?udp-socket : udp?
 bstr : bytes?
 start-pos : exact-nonnegative-integer? = 0
  end-pos : exact-nonnegative-integer? = (bytes-length bstr)
```
Like udp-send, except that (like udp-send-to) it never blocks and returns #f or #t.

```
(udp-send-to/enable-break udp-socket
                           hostname
                           port-no
                           bstr
                          [start-pos
                           end-pos) \rightarrow void
 udp-socket : udp?
 hostname : string?
 port-no :
            (and/c exact-nonnegative-integer?
                   (integer-in 1 65535))
 bstr : bytes?
 start-pos : exact-nonnegative-integer? = 0
 end-pos : exact-nonnegative-integer? = (bytes-length bstr)
```
Like udp-send-to, but breaking is enabled (see §9.6 "Breaks") while trying to send the datagram. If breaking is disabled when udp-send-to/enable-break is called, then either the datagram is sent or the exn:break exception is raised, but not both.

```
(udp-send/enable-break udp-socket
                       bstr
                      [start-pos
                      end-pos]) \rightarrow void
 udp-socket : udp?
bstr : bytes?
 start-pos : exact-nonnegative-integer? = 0end-pos : exact-nonnegative-integer? = (bytes-length bstr)
```
Like udp-send, except that breaks are enabled like udp-send-to/enable-break.

```
(udp-receive! udp-socket
              bstr
              [start-pos
               end-pos) \rightarrow string?
                           exact-nonnegative-integer?
                            (integer-in 1 65535)
udp-socket : udp?
 bstr : (and/c bytes? (not immutable?))
 start-pos : exact-nonnegative-integer? = 0
 end-pos : exact-nonnegative-integer? = (bytes-length bstr)
```
Accepts up to end-pos*-*start-pos bytes of udp-socket's next incoming datagram into bstr, writing the datagram bytes starting at position start-pos within bstr. The udpsocket must be bound to a local address and port (but need not be connected). If no incoming datagram is immediately available, udp-receive! blocks until one is available.

Three values are returned: the number of received bytes (between 0 and end-pos*-*startpos, a hostname string indicating the source address of the datagram, and an integer indicating the source port of the datagram. If the received datagram is longer than end-posstart-pos bytes, the remainder is discarded.

If start-pos is greater than the length of bstr, or if end-pos is less than start-pos or greater than the length of bstr, the exn:fail:contract exception is raised.

```
(udp-receive!* udp-socket
               bstr
              [start-pos
                end-pos])
 \rightarrow (or/c string? #f)
    (or/c exact-nonnegative-integer? #f)
    (or/c (integer-in 1 65535) #f)
```

```
udp-socket : udp?
bstr : (and/c bytes? (not immutable?))
start-pos : exact-nonnegative-integer? = 0
end-pos : exact-nonnegative-integer? = (bytes-length bstr)
```
Like udp-receive!, except that it never blocks. If no datagram is available, the three result values are all #f.

```
(udp-receive!/enable-break udp-socket
                           bstr
                           [start-pos
                           end-pos])
 →
string?
   exact-nonnegative-integer?
   (integer-in 1 65535)
 udp-socket : udp?
 bstr : (and/c bytes? (not immutable?))
 start-pos : exact-nonnegative-integer? = 0end-pos : exact-nonnegative-integer? = (bytes-length bstr)
```
Like udp-receive!, but breaking is enabled (see §9.6 "Breaks") while trying to receive the datagram. If breaking is disabled when udp-receive!/enable-break is called, then either a datagram is received or the exn:break exception is raised, but not both.

```
(udp\text{-close } udp\text{-socket}) \rightarrow void?udp-socket : udp?
```
Closes udp-socket, discarding unreceived datagrams. If the socket is already closed, the exn:fail:network exception is raised.

 $(\text{udp? } v) \rightarrow \text{boolean?}$  $v : any/c$ 

Returns #t if v is a socket created by udp-open-socket, #f otherwise.

```
(udp-bound? udp-scoreket) \rightarrow boolean?udp-socket : udp?
```
Returns #t if udp-socket is bound to a local address and port, #f otherwise.

```
(udp-connected? udp-score to p = 0 \rightarrow boolean?
  udp-socket : udp?
```
Returns  $\#t$  if udp-socket is connected to a remote address and port,  $\#f$  otherwise.

```
(udp-send-ready-evt udp-sockets) \rightarrow evtudp-socket : udp?
```
Returns a synchronizable event (see §10.2.1 "Events") that is in a blocking state when udpsend-to on udp-socket would block.

```
\vert (udp-receive-ready-evt udp-socket) \rightarrow evt?
   udp-socket : udp?
```
Returns a synchronizable event (see §10.2.1 "Events") that is in a blocking state when udpreceive! on udp-socket would block.

```
(udp-send-to-evt udp-socket
                  hostname
                 port-no
                 bstr
                 [start-pos
                  end-pos) \rightarrow evt?
 udp-socket : udp?
 hostname : string?
  port-no :
(and/c exact-nonnegative-integer?
                   (integer-in 1 65535))
 bstr : bytes?
 start-pos : exact-nonnegative-integer? = 0end-pos : exact-nonnegative-integer? = (bytes-length bstr)
```
Returns a synchronizable event. The event is in a blocking state when udp-send-to on udp-socket would block. Otherwise, if the event is chosen in a synchronization, data is sent as for (udp-send-to udp-socket hostname-address port-no bstr startpos end-pos), and the synchronization result is #<void>. (No bytes are sent if the event is not chosen.)

```
(udp-send-evt udp-socket
               bstr
              [start-pos
               end-pos) \rightarrow evt?
 udp-socket : udp?
 bstr : bytes?
 start-pos : exact-nonnegative-integer? = 0
 end-pos : exact-nonnegative-integer? = (bytes-length bstr)
```
Returns a synchronizable event. The event is in a blocking state when udp-send on udpsocket would block. Otherwise, if the event is chosen in a synchronization, data is sent as for (udp-send-to udp-socket bstr start-pos end-pos), and the synchronization

result is #<void>. (No bytes are sent if the event is not chosen.) If udp-socket is closed or unconnected, the exn:fail:network exception is raised during a synchronization attempt.

```
(udp-receive!-evt udp-socket
                   bstr
                  [start-pos
                  end-pos]) \rightarrow evt?
 udp-socket : udp?
 bstr : (and/c bytes? (not immutable?))
 start-pos : exact-nonnegative-integer? = 0
 end-pos : exact-nonnegative-integer? = (bytes-length bstr)
```
Returns a synchronizable event. The event is in a blocking state when udp-receive on udp-socket would block. Otherwise, if the event is chosen in a synchronization, data is received into bstr as for (udp-receive! udp-socket bytes start-pos end-pos), and the synchronization result is a list of three values, corresponding to the three results from udp-receive!. (No bytes are received and the bstr content is not modified if the event is not chosen.)

```
(udp-addresses udp-port [port-numbers?])
 \rightarrow(or/c (values string? string?)
         (values string? (integer-in 0 65535)
                  string? (integer-in 0 65535)))
 udp-port : udp?
 port-numbers? : any/c = #f
```
Returns two strings when  $port-numbers$ ? is #f (the default). The first string is the Internet address for the local machine a viewed by the given UDP socket's connection. (For most machines, the answer corresponds to the current machine's only Internet address, but when a machine serves multiple addresses, the result is connection-specific.) The second string is the Internet address for the other end of the connection.

If port-numbers? is true, then four results are returned: a string for the local machine's address, an exact integer between 1 and 65535 for the local machine's port number or 0 if the socket is unbound, a string for the remote machine's address, and an exact integer between 1 and 65535 for the remote machine's port number or 0 if the socket is unconnected.

If the given port has been closed, the exn:fail:network exception is raised.

## 14.4 Processes

```
(subprocess stdout
             stdin
             stderr
             command
             arg \ldots)
```

```
\rightarrowsubprocess?
   (or/c (and/c input-port? file-stream-port?) #f)
   (or/c (and/c output-port? file-stream-port?) #f)
   (or/c (and/c input-port? file-stream-port?) #f)
 stdout : (or/c (and/c output-port? file-stream-port?) #f)
 stdin : (or/c (and/c input-port? file-stream-port?) #f)
 stderr : (or/c (and/c output-port? file-stream-port?) #f 'stdout)
 command : path-string?
 arg : (or/c path? string? bytes?)
(subprocess stdout
            stdin
            stderr
            command
            exact
            arg)
 \rightarrow (or/c (and/c input-port? file-stream-port?) #f)
   subprocess?
   (or/c (and/c output-port? file-stream-port?) #f)
   (or/c (and/c input-port? file-stream-port?) #f)
 stdout : (or/c (and/c output-port? file-stream-port?) #f)
 stdin : (or/c (and/c input-port? file-stream-port?) #f)
 stderr : (or/c (and/c output-port? file-stream-port?) #f)
 command : path-string?
 exact : 'exact
 arg : string?
```
Creates a new process in the underlying operating system to execute command asynchronously. See also system and process from racket/system.

The command argument is a path to a program executable, and the args are command-line arguments for the program. On Unix and Mac OS X, command-line arguments are passed as byte strings, and string args are converted using the current locale's encoding (see §12.1.1 "Encodings and Locales"). On Windows, command-line arguments are passed as strings, and bytes strings are converted using UTF-8.

On Windows, the first arg can be replaced with 'exact, which triggers a Windows-specific behavior: the sole arg is used exactly as the command-line for the subprocess. Otherwise, on Windows, a command-line string is constructed from command and arg so that a typical Windows console application can parse it back to an array of arguments. If 'exact is provided on a non-Windows platform, the  $exn:fail:contract: exception is raised.$  For information on

When provided as a port, stdout is used for the launched process's standard output, stdin is used for the process's standard input, and stderr is used for the process's standard error. All provided ports must be file-stream ports. Any of the ports can be #f, in which case a system pipe is created and returned by subprocess. The stderr argument can be 'stdout, in which case the same file-stream port or system pipe that is supplied as standard output is

the Windows command-line conventions, search for "command line parsing" at http://msdn.microsoft.com/. also used for standard error. For each port or 'stdout that is provided, no pipe is created and the corresponding returned value is #f.

The subprocess procedure returns four values:

- a subprocess value representing the created process;
- an input port piped from the process's standard output, or #f if stdout-output-port was a port;
- an output port piped to the process standard input, or #f if stdin-input-port was a port;
- an input port piped from the process's standard error, or #f if stderr-output-port was a port or 'stdout.

Important: All ports returned from subprocess must be explicitly closed, usually with close-input-port or close-output-port.

The returned ports are file-stream ports (see §12.1.5 "File Ports"), and they are placed into the management of the current custodian (see  $§13.7$  "Custodians"). The  $exn:fail$  exception is raised when a low-level error prevents the spawning of a process or the creation of operating system pipes for process communication.

If the subprocess-group-enabled parameter's value is true, then the new process is created as a new OS-level process group. In that case, subprocess-kill attempts to terminate all processes within the group, which may include additional processes created by the subprocess. See subprocess-kill for details, and see subprocess-group-enabled for additional caveats.

The current-subprocess-custodian-mode parameter determines whether the subprocess itself is registered with the current custodian so that a custodian shutdown calls subprocess-kill for the subprocess.

```
(subprocess-value\ subject subproce \rightarrow void?
  subproc : subprocess?
```
Blocks until the process represented by subproc terminates. The subproc value also can be used with sync and sync/timeout.

```
(subprocess-status subproc) \rightarrow \frac{\text{(or/c 'running)}}{\text{(or ac)}}exact-nonnegative-integer?)
  subproc : subprocess?
```
Returns 'running if the process represented by subproc is still running, or its exit code otherwise. The exit code is an exact integer, and 0 typically indicates success. If the process terminated due to a fault or signal, the exit code is non-zero.

```
(subprocess-kill subproc force?) \rightarrow void?
  subproc : subprocess?
  force? : any/c
```
Terminates the subprocess represented by subproc. The precise action depends on whether *force?* is true, whether the process was created in its own group by setting the subprocess-group-enabled parameter to a true value, and the current platform:

- force? is true, not a group, all platforms: Terminates the process if the process still running.
- force? is false, not a group, on Unix or Mac OS X: Sends the process an interrupt signal instead of a kill signal.
- force? is false, not a group, on Windows: No action is taken.
- force? is true, a group, on Unix or Mac OS X: Terminates all processes in the group, but only if subprocess-status has never produced a non-'running result for the subprocess and only if functions like subprocess-wait and sync have not detected the subprocess's completion. Otherwise, no action is taken (because the immediate process is known to have terminated while the continued existence of the group is unknown).
- force? is true, a group, on Windows: Terminates the process if the process still running.
- force? is false, a group, on Unix or Mac OS X: The same as when force? is #t, but when the group is sent a signal, it is an interrupt signal instead of a kill signal.
- force? is false, a group, on Windows: All processes in the group receive a CTRL-BREAK signal (independent of whether the immediate subprocess has terminated).

If an error occurs during termination, the exn:fail exception is raised.

```
(subprocess-pidsubproc) \rightarrow exact-nonnegative-integer?subproc : subprocess?
```
Returns the operating system's numerical ID (if any) for the process represented by subproc. The result is valid only as long as the process is running.

```
(subprocess? v) \rightarrow boolean?v : any/c
```
Returns  $\#t$  if v is a subprocess value,  $\#f$  otherwise.

```
(current-subprocess-custodian-mode)
\rightarrow (or/c #f 'kill 'interrupt)
(current-subprocess-custodian-mode mode) \rightarrow void?mode : (or/c #f 'kill 'interrupt)
```
A parameter that determines whether a subprocess (as created by subprocess or wrappers like process) is registered with the current custodian. If the parameter value is  $#f$ , then the subprocess is not registered with the custodian—although any created ports are registered. If the parameter value is 'kill or 'interrupt, then the subprocess is shut down through subprocess-kill, where 'kill supplies a #t value for the  $force$ ? argument and 'interrupt supplies a #f value. The shutdown may occur either before or after ports created for the subprocess are closed.

Custodian-triggered shutdown is limited by details of process handling in the host system. For example, process and system may create an intermediate shell process to run a program, in which case custodian-based termination shuts down the shell process and probably not the process started by the shell. See also subprocess-kill. Process groups (see subprocess-group-enabled) can address some limitations, but not all of them.

```
(subprocess-group-endled) \rightarrow boolean?(subprocess-group-endled on?) \rightarrow void?on? : any/c
```
A parameter that determines whether a subprocess is created as a new process group. See subprocess-kill for more information.

Beware that creating a group may interfere with the job control in an interactive shell, since job control is based on process groups.

```
(shell-execute verb
               target
                parameters
                dir
                show-mode) \rightarrow #f
 verb : (or/c string? #f)
 target : string?
 parameters : string?
 dir : path-string?
 show-mode : symbol?
```
Performs the action specified by verb on target in Windows. For platforms other than Windows, the exn:fail:unsupported exception is raised.

For example,

```
(shell-execute #f "http://racket-lang.org" ""
               (current-directory) 'sw_shownormal)
```
Opens the Racket home page in a browser window.

The verb can be #f, in which case the operating system will use a default verb. Common verbs include "open", "edit", "find", "explore", and "print".

The target is the target for the action, usually a filename path. The file could be executable, or it could be a file with a recognized extension that can be handled by an installed application.

The parameters argument is passed on to the system to perform the action. For example, in the case of opening an executable, the parameters is used as the command line (after the executable name).

The dir is used as the current directory when performing the action.

The show-mode sets the display mode for a Window affected by the action. It must be one of the following symbols; the description of each symbol's meaning is taken from the Windows API documentation.

- 'sw\_hide or 'SW\_HIDE Hides the window and activates another window.
- 'sw\_maximize or 'SW\_MAXIMIZE Maximizes the window.
- 'sw\_minimize or 'SW\_MINIMIZE Minimizes the window and activates the next top-level window in the z-order.
- 'sw\_restore or 'SW\_RESTORE Activates and displays the window. If the window is minimized or maximized, Windows restores it to its original size and position.
- 'sw\_show or 'SW\_SHOW Activates the window and displays it in its current size and position.
- 'sw\_showdefault or 'SW\_SHOWDEFAULT Uses a default.
- 'sw\_showmaximized or 'SW\_SHOWMAXIMIZED Activates the window and displays it as a maximized window.
- 'sw\_showminimized or 'SW\_SHOWMINIMIZED Activates the window and displays it as a minimized window.
- 'sw\_showminnoactive or 'SW\_SHOWMINNOACTIVE Displays the window as a minimized window. The active window remains active.
- 'sw\_showna or 'SW\_SHOWNA Displays the window in its current state. The active window remains active.
- 'sw\_shownoactivate or 'SW\_SHOWNOACTIVATE Displays a window in its most recent size and position. The active window remains active.
- 'sw\_shownormal or 'SW\_SHOWNORMAL Activates and displays a window. If the window is minimized or maximized, Windows restores it to its original size and position.

If the action fails, the  $\exp(\tan \theta)$  is raised. If the action succeeds, the result is #f.

In future versions of Racket, the result may be a subprocess value if the operating system did returns a process handle (but if a subprocess value is returned, its process ID will be 0 instead of the real process ID).

## 14.4.1 Simple Subprocesses

```
(require racket/system)
```
The bindings documented in this section are provided by the racket/system and racket libraries, but not racket/base.

```
(system \; command) \rightarrow boolean?command : (or/c string? bytes?)
```
Executes a Unix, Mac OS X, or Windows shell command synchronously (i.e., the call to system does not return until the subprocess has ended). The command argument is a string or byte string containing no nul characters. If the command succeeds, the return value is  $\#t$ , #f otherwise.

See also current-subprocess-custodian-mode and subprocess-group-enabled, which affect the subprocess used to implement system.

```
(system* command arg ...) \rightarrow boolean?
  command : path-string?
  arg : (or/c path? string? bytes?)
(system* command exact arg) \rightarrow boolean?command : path-string?
  exact : 'exact
  arg : string?
```
Like system, except that command is a filename that is executed directly (instead of through a shell command), and the args are the arguments. The executed file is passed the specified string arguments (which must contain no nul characters).

On Windows, the first argument after command can be 'exact, and the final arg is a complete command line. See subprocess for details.

```
(system/exit-code command) \rightarrow (integer-in 0 255)
  command : (or/c string? bytes?)
```
Like system, except that the result is the exit code returned by the subprocess. A  $\circ$  result normally indicates success.

```
(system*/exit-code command arg ...) \rightarrow (integer-in 0 255)
  command : path-string?
  arg : (or/c path? string? bytes?)
(system*/exit-code command exact arg) \rightarrow (integer-in 0 255)command : path-string?
  exact : 'exact
  arg : string?
```
Like system\*, but returns the exit code like system/exit-code.

```
(process command)
 \rightarrow(list input-port?
          output-port?
          exact-nonnegative-integer?
          input-port?
          ((or/c 'status 'wait 'interrupt 'kill) . -> . any))
 command : string?
```
Executes a shell command asynchronously (using sh on Unix and Mac OS X, cmd on Windows). The result is a list of five values:

- an input port piped from the subprocess's standard output,
- an output port piped to the subprocess standard input,
- the system process id of the subprocess,
- an input port piped from the subprocess's standard error, and
- a procedure of one argument, either 'status, 'wait, 'interrupt, 'exit-code or 'kill:
	- 'status returns the status of the subprocess as one of 'running, 'done-ok, or 'done-error.
	- $-$  'exit-code returns the integer exit code of the subprocess or #f if it is still running.
	- 'wait blocks execution in the current thread until the subprocess has completed.
	- $-$  'interrupt sends the subprocess an interrupt signal on Unix and Mac OS X, and takes no action on Windows. The result is  $\#\langle \text{void} \rangle$ . On Unix and Mac

OS X, if command runs a single program, then sh typically runs the program in such a way that it replaces sh in the same process. For reliable and precise control over process creation, however, use process\*.

 $-$  'kill terminates the subprocess and returns  $\# \langle \text{void} \rangle$ . Note that the immediate process created by process is a shell process that may run another program; terminating the shell process may not terminate processes that the shell starts, particularly on Windows.

Important: All three ports returned from process must be explicitly closed with closeinput-port or close-output-port.

See also current-subprocess-custodian-mode and subprocess-group-enabled, which affect the subprocess used to implement process. In particular, the 'interrupt and 'kill process-control messages are implemented via subprocess-kill, so they can affect a process group instead of a single process.

```
(process* command arg ...) \rightarrow list?
  command : path-string?
  arg : (or/c path? string? bytes?)
(process* command exact arg) \rightarrow list?command : path-string?
  exact : 'exact
  arg : string?
```
Like process, except that *command* is a filename that is executed directly, and the *args* are the arguments. On Windows, as for system\*, the first arg can be replaced with 'exact.

```
(process/ports out in error-out command) \rightarrow list?
 out : (or/c #f output-port?)
 in : (or/c #f input-port?)
  error-out : (or/c #f output-port? 'stdout)
  command : string?
```
Like process, except that out is used for the process's standard output, in is used for the process's standard input, and error-out is used for the process's standard error. Any of the ports can be  $#f$ , in which case a system pipe is created and returned, as in process. If error-out is 'stdout, then standard error is redirected to standard output. For each port or 'stdout that is provided, no pipe is created, and the corresponding value in the returned list is #f.

```
(process*/ports out
```

```
in
               error-out
               command
               arg \dots) \rightarrow list?
out : (or/c #f output-port?)
in : (or/c #f input-port?)
error-out : (or/c #f output-port? 'stdout)
command : path-string?
```

```
arg : (or/c path? string? bytes?)
(process*/ports out
                in
                error-out
                command
                exact
                arg) \rightarrow list?out : (or/c #f output-port?)
 in : (or/c #f input-port?)
 error-out : (or/c #f output-port? 'stdout)
 command : path-string?
 exact : 'exact
 arg : string?
```
Like process\*, but with the port handling of process/ports.

## 14.5 Logging

A *logger* accepts events that contain information to be logged for interested parties. A *log receiver* represents an interested party that receives logged events asynchronously. Each event has a level of importance, and a log receiver subscribes to logging events at a certain level of importance and higher. The levels, in decreasing order of importance, are 'fatal, 'error, 'warning, 'info, and 'debug.

To help organize logged events, loggers can be named and hierarchical. Every event reported to a logger is also propagated to its parent (if any), but the event message is prefixed with the name (if any) of the logger to which is was originally reported. A logger is not required to have a parent or name.

On start-up, Racket creates an initial logger that is used to record events from the core runtime system. For example, an 'info event is reported for each garbage collection (see §1.1.7) "Garbage Collection"). For this initial logger, two log receivers are also created: one that writes events to the process's original error output port, and one that writes events to the system log. The level of written events in each case is system-specific, and the default can be changed through command-line flags (see §17.1.4 "Command Line") or through environment variables:

• If the PLTSTDERR environment variable is defined and is not overridden by a command-line flag, it determines the level of the log receiver that propagates events to the original error port. The environment variable's value should be "none", "fatal", "error", "warning", "info", or "debug".

The default is "error".

• If the PLTSYSLOG environment variable is defined and is not overridden by a

command-line flag, it determines the level of the log receiver that propagates events to the system log. The possible values are the same as for PLTSYSLOG.

The default is "none" for Unix or "error" for Windows and Mac OS X.

The current-logger parameter determines the *current logger* that is used by forms such as log-warning. On start-up, the initial value of this parameter is the initial logger. The run-time system sometimes uses the current logger to report events. For example, the bytecode compiler sometimes reports 'warning events when it detects an expression that would produce a run-time error if evaluated.

### 14.5.1 Creating Loggers

```
(logger? v) \rightarrow boolean?
   v : any/c
```
Returns  $\#t$  if v is a logger,  $\#f$  otherwise.

```
(make-logger [name parent]) \rightarrow logger?name : (or/c symbol? #f) = #f
  parent : (or/c \ logger? #f) = #f
```
Creates a new logger with an optional name and parent.

```
(logger-name logger) \rightarrow (or/c symbol? #f)logger : logger?
```
#### Reports logger's name, if any.

```
(current-logger) \rightarrow logger?(current-logger \ logger) \rightarrow void?logger : logger?
```
A parameter that determines the current logger.

## 14.5.2 Logging Events

```
(log-message logger level message data) \rightarrow void?
 logger : logger?
 level : (or/c 'fatal 'error 'warning 'info 'debug)
message : string?
 data : any/c
```
Reports an event to logger, which in turn distributes the information to any log receivers attached to logger or its ancestors that are interested in events at level or higher.

If logger has a name, then message is prefixed with the logger's name followed by ": " before it is sent to receivers.

```
(log-level? logger level) \rightarrow boolean?
  logger : logger?
  level : (or/c 'fatal 'error 'warning 'info 'debug)
```
Reports whether any log receiver attached to logger or one of its ancestors is interested in level events (or potentially lower). Use this function to avoid work generating an event for log-message if no receiver is interested in the information; this shortcut is built into log-fatal, log-error, log-warning, log-info, and log-debug, however, so it should not be used with those forms.

The result of this function can change if a garbage collection determines that a log receiver is no longer accessible (and therefore that any event information it receives will never become accessible).

```
(log-fatal string-expr)
(log-error string-expr)
(log-warning string-expr)
(log-info string-expr)
(log-debug string-expr)
```
Log an event with the current logger, evaluating string-expr only if the logger has receivers that are interested in the event. In addition, the current continuation's continuation marks are sent to the logger with the message string.

For each log-level,

```
(log-level string-expr)
```
is equivalent to

```
(let ([l (current-logger)])
 (when (log-level? l 'level)
   (log-message l 'level string-expr
                 (current-continuation-marks))))
```
## 14.5.3 Receiving Logged Events

```
(log-receiver? v) \rightarrow boolean?v : any/c
```
Returns  $#t$  if v is a log receiver,  $#f$  otherwise.

```
(make-log-receiver logger level) \rightarrow log-receiver?logger : logger?
  level : (or/c 'fatal 'error 'warning 'info 'debug)
```
Creates a log receiver to receive events of importance  $level$  and higher as reported to  $log$ ger and its descendants.

A log receiver is a synchronizable event. It becomes ready as an synchronizable event when a logging event is received, so use sync to receive an logged event. The log receiver's synchronization value is a vector containing three values: the level of the event as a symbol, an immutable string for the event message, and an arbitrary value that was supplied as the last argument to log-message when the event was logged.

# 14.6 Time

```
\vert (current-seconds) \rightarrow exact-integer?
```
Returns the current time in seconds. This time is always an exact integer based on a platformspecific starting date (with a platform-specific minimum and maximum value).

The value of (current-seconds) increases as time passes (increasing by 1 for each second that passes). The current time in seconds can be compared with a time returned by fileor-directory-modify-seconds.

```
(seconds-\lambda date secs-n [local-time?] \rightarrow date?secs-n : real?
  local-time? : any/c = #t
```
Takes secs-n, a platform-specific time in seconds returned by current-seconds, current-inexact-milliseconds, or file-or-directory-modify-seconds, and returns an instance of the date\* structure type. If  $\sec s$ -n is too small or large, the  $\c{cm}$ : fail exception is raised.

The resulting date reflects the time according to the local time zone if  $local-time$ ? is #t, otherwise it reflects a date in UTC.

The value returned by current-seconds or file-or-directory-modify-seconds is not portable among platforms. Convert a time in seconds using seconds->date when portability is needed.

```
(struct date (second
              minute
              hour
              day
              month
              year
              week-day
              year-day
              dst?
              time-zone-offset)
         #:extra-constructor-name make-date
         #:transparent)
 second : (integer-in 0 61)
 minute : (integer-in 0 59)
 hour : (integer-in 0 23)
 day : (integer-in 1 31)
 month : (integer-in 1 12)
 year : exact-integer?
 week-day : (integer-in 0 6)
 year-day : (integer-in 0 365)
 dst? : boolean?
 time-zone-offset : exact-integer?
```
Represents a date. For the second field, values of 60 and 61 are for unusual, but possible for leap-seconds. The year-day field reaches 365 only in leap years.

The dst? field is  $\#t$  if the date reflects a daylight-saving adjustment. The time-zoneoffset field reports the number of seconds east of UTC (GMT) for the current time zone (e.g., Pacific Standard Time is -28800), including any daylight-saving adjustment (e.g., Pacific Daylight Time is  $-25200$ ). When a date record is generated by seconds->date with #f as the second argument, then the dst? and time-zone-offset fields are #f and 0, respectively.

The date constructor accepts any value for  $dst$ ? and converts any non-#f value to #t.

The value produced for the time-zone-offset field tends to be sensitive to the value of the TZ environment variable, especially on Unix platforms; consult the system documentation (usually under tzset) for details.

See also the racket/date library.

```
(struct date* date (nanosecond time-zone-name)
       #:extra-constructor-name make-date*)
 nanosecond : (integer-in 0 999999999)
 time-zone-name : (and/c string? immutable?)
```
Extends date with a time zone name, such as "MDT", "Mountain Daylight Time", or

"UTC".

When a date\* record is generated by seconds- $>$ date with #f as the second argument, then the time-zone-name field is "UTC".

The date\* constructor accepts a mutable string for time-zone-name and converts it to an immutable one.

```
\vert (current-milliseconds) \rightarrow exact-integer?
```
Returns the current "time" in fixnum milliseconds (possibly negative). This time is based on a platform-specific starting date or on the machine's start-up time. Since the result is a fixnum, the value increases only over a limited (though reasonably long) time.

```
\vert (current-inexact-milliseconds) \rightarrow real?
```
Returns the current time in milliseconds since midnight UTC, January 1, 1970. The result may contain fractions of a millisecond.

Example:

```
> (current-inexact-milliseconds)
1289513737015.418
```
In this example 1289513737015 is in milliseconds and 418 is in microseconds.

```
(current-process-millise\n) \rightarrow exact-integer?thread : (or/c thread? #f)
```
Returns an amount of processor time in fixnum milliseconds that has been consumed by the Racket process on the underlying operating system. (On Unix and Mac OS X, this includes both user and system time.) If thread is #f, the reported time is for all Racket threads, otherwise the result is specific to the time while thread ran. The precision of the result is platform-specific, and since the result is a fixnum, the value increases only over a limited (though reasonably long) time.

```
\vert (current-gc-milliseconds) \rightarrow exact-integer?
```
Returns the amount of processor time in fixnum milliseconds that has been consumed by Racket's garbage collection so far. This time is a portion of the time reported by (currentprocess-milliseconds), and is similarly limited.

```
(\text{time-apply } proc \; 1st) \rightarrow \text{exact-integer?}list?
                                exact-integer?
                                exact-integer?
proc : procedure?
 lst : list?
```
Collects timing information for a procedure application.

Four values are returned: a list containing the result(s) of applying *proc* to the arguments in  $1st$ , the number of milliseconds of CPU time required to obtain this result, the number of "real" milliseconds required for the result, and the number of milliseconds of CPU time (included in the first result) spent on garbage collection.

The reliability of the timing numbers depends on the platform. If multiple Racket threads are running, then the reported time may include work performed by other threads.

(time expr)

Reports time-apply-style timing information for the evaluation of expr directly to the current output port. The result is the result of expr.

## 14.6.1 Date Utilities

```
(require racket/date)
```
The bindings documented in this section are provided by the racket/date library, not racket/base or racket.

 $\vert$  (current-date)  $\rightarrow$  date\*?

An abbreviation for (seconds->date (current-seconds)).

```
(data->string date [time?] \rightarrow string?date : date?
  time? : any/c = #f
```
Converts a date to a string. The returned string contains the time of day only if time?. See also date-display-format.

```
(data-diangular-format) \rightarrow(or/c 'american
                                 'chinese
                                 'german
                                  'indian
                                  'irish
                                   'iso-8601
                                   'rfc2822
                                  'julian)
(data-display-format format) \rightarrow void?
```

```
format :
         (or/c 'american
               'chinese
               'german
               'indian
               'irish
               'iso-8601
               'rfc2822
               'julian)
```
Parameter that determines the date string format. The initial format is 'american.

```
(data->seconds\ date\ [local-time?]\ \rightarrow exact-integer?date : date?
 local-time? : any/c = #f
```
Finds the representation of a date in platform-specific seconds. The time-zone-offset field of date is ignored; the date is assumed to be in local time by default or in UTC if local-time? is #f. If the platform cannot represent the specified date, an error is signaled, otherwise an integer is returned.

```
(find-seconds second
               minute
               hour
               day
               month
               year
              [local-time?] \rightarrow exact-integer?
 second : (integer-in 0 61)
 minute : (integer-in 0 59)
 hour : (integer-in 0 23)
 day : (integer-in 1 31)
 month : (integer-in 1 12)
 year : exact-nonnegative-integer?
 local-time? : any/c = #t
```
Finds the representation of a date in platform-specific seconds. The arguments correspond to the fields of the date structure—in local time by default or UTC if  $local-time$ ? is #f. If the platform cannot represent the specified date, an error is signaled, otherwise an integer is returned.

```
(data->julin/scalinger date) \rightarrow exact-integer?date : date?
```
Converts a date structure (up to 2099 BCE Gregorian) into a Julian date number. The returned value is not a strict Julian number, but rather Scalinger's version, which is off by one for easier calculations.

```
(julian/scalinger->string date-number) \rightarrow string?
   date-number : exact-integer?
```
Converts a Julian number (Scalinger's off-by-one version) into a string.

## 14.7 Environment and Runtime Information

```
(getenv name) \rightarrow (or/c string? #f)
  name : string?
```
Gets the value of an operating system environment variable. The name argument cannot contain a null character; if an environment variable named by name exists, its value is returned (as a string); otherwise, #f is returned.

```
(putenv name value) \rightarrow boolean?
  name : string?
  value : string?
```
Sets the value of an operating system environment variable. The name and value arguments are strings that cannot contain a null character; the environment variable named by name is set to value. The return value is  $\#t$  if the assignment succeeds,  $\#f$  otherwise.

```
(system-type \text{[mode]}) \rightarrow (or/c symbol? string? bytes?)
   mode : (or/c 'os 'gc 'link 'so-suffix 'machine) = 'os
```
Returns information about the operating system, build mode, or machine for a running Racket.

In 'os mode, the possible symbol results are:

- 'unix
- 'windows
- 'macosx

In 'gc mode, the possible symbol results are:

- 'cgc
- $\bullet$  '3m

In 'link mode, the possible symbol results are:

- 'static (Unix)
- 'shared (Unix)
- 'dll (Windows)
- 'framework (Mac OS X)

Future ports of Racket may expand the list of 'os, 'gc, and 'link results.

In 'so-suffix mode, then the result is a byte string that represents the file extension used for shared objects on the current platform. The byte string starts with a period, so it is suitable as a second argument to path-replace-suffix.

In 'machine mode, then the result is a string, which contains further details about the current machine in a platform-specific format.

```
\vert (system-language+country) \rightarrow string?
```
Returns a string to identify the current user's language and country.

On Unix and Mac OS X, the string is five characters: two lowercase ASCII letters for the language, an underscore, and two uppercase ASCII letters for the country. On Windows, the string can be arbitrarily long, but the language and country are in English (all ASCII letters or spaces) separated by an underscore.

On Unix, the result is determined by checking the LC\_ALL, LC\_TYPE, and LANG environment variables, in that order (and the result is used if the environment variable's value starts with two lowercase ASCII letters, an underscore, and two uppercase ASCII letters, followed by either nothing or a period). On Windows and Mac OS X, the result is determined by system calls.

```
(system-library-subpath [mode]) \rightarrow path?mode : (or/c)'cgc'3m #f) = (system-type'gc)
```
Returns a relative directory path. This string can be used to build paths to system-specific files. For example, when Racket is running on Solaris on a Sparc architecture, the subpath starts "sparc-solaris", while the subpath for Windows on an i386 architecture starts "win32\\i386".

The optional mode argument specifies the relevant garbage-collection variant, which one of the possible results of (system-type 'gc): 'cgc or '3m. It can also be  $#f$ , in which case the result is independent of the garbage-collection variant.

(version)  $\rightarrow$  (and/c string? immutable?)
Returns an string indicating the currently executing version of Racket.

(banner)  $\rightarrow$  (and/c string? immutable?)

Returns an immutable string for Racket's start-up banner text (or the banner text for an embedding program, such as GRacket). The banner string ends with a newline.

```
(current-command-line-arguments)
\rightarrow (vectorof (and/c string? immutable?))
(current-command-line-arguments <i>argv</i>) \rightarrow void?argv : (vectorof (and/c string? immutable?))
```
A parameter that is initialized with command-line arguments when Racket starts (not including any command-line arguments that were treated as flags for the system).

```
(current-thread-inicial-state-size) \rightarrow exact-positive-integer?(current-thread-inital-state-size) \rightarrow void?
  size : exact-positive-integer?
```
A parameter that provides a hint about how much space to reserve for a newly created thread's local variables. The actual space used by a computation is affected by JIT compilation, but it is otherwise platform-independent.

```
(vector-set-performance-stats! results [thd]) \rightarrow void?results :
(and/c vector?
                    (not/c immutable?))
  thd : (or/c thread? #f) = #f
```
Sets elements in results to report current performance statistics. If the is not  $#f$ , a particular set of thread-specific statistics are reported, otherwise a different set of global statics are reported.

For global statistics, up to 11 elements are set in the vector, starting from the beginning. If results has *n* elements where  $n < 11$ , then the *n* elements are set to the first *n* performancestatistics values. The reported statistics values are as follows, in the order that they are set within results:

- 0: The same value as returned by current-process-milliseconds.
- 1: The same value as returned by current-milliseconds.
- 2: The same value as returned by current-gc-milliseconds.
- 3: The number of garbage collections performed since start-up.
- 4: The number of thread context switches performed since start-up.
- 5: The number of internal stack overflows handled since start-up.
- 6: The number of threads currently scheduled for execution (i.e., threads that are running, not suspended, and not unscheduled due to a synchronization).
- 7: The number of syntax objects read from compiled code since start-up.
- 8: The number of hash-table searches performed. When this counter reaches the maximum value of a fixnum, it overflows to the most negative fixnum.
- 9: The number of additional hash slots searched to complete hash searches (using double hashing). When this counter reaches the maximum value of a fixnum, it overflows to the most negative fixnum.
- 10: The number of bytes allocated for machine code that is not reported by currentmemory-use.

For thread-specific statistics, up to 4 elements are set in the vector:

- 0: #t if the thread is running, #f otherwise (same result as thread-running?).
- 1: #t if the thread has terminated, #f otherwise (same result as thread-dead?).
- 2: #t if the thread is currently blocked on a synchronizable event (or sleeping for some number of milliseconds), #f otherwise.
- 3: The number of bytes currently in use for the thread's continuation.

# 14.8 Command-Line Parsing

```
(require racket/cmdline)
```
The bindings documented in this section are provided by the racket/cmdline and racket libraries, but not racket/base.

```
(command-line optional-name-expr optional-argv-expr
             flag-clause ...
             finish-clause)
```

```
optional-name-expr =
                    | #:program name-expr
optional-argv-expr =| #:argv argv-expr
       flag-clause = #:multi flag-specific ...| #:once-each flag-spec ...
                    | #:once-any flag-spec ...
                    | #:final flag-spec ...
                    | #:help-labels string ...
         flag-specific = (flags id ... help-specific body ...+)| (flags => handler-expr help-expr)
             flags = flag-string| (flag-string ...+)
         help-specific = string|\left( \text{string-exp}r \dots \right)finish-clause =| #:args arg-formals body ...+
                    | #:handlers handlers-exprs
       arg-formals = rest-id\vert (arg ...)
                    \vert (arg ...+ . rest-id)
               arg = id| [id default-expr]
   handlers-exprs = finish-expr arg-strings-expr
                    | finish-expr arg-strings-expr help-expr
                    | finish-expr arg-strings-expr help-expr
                      unknown-expr
```
Parses a command line according to the specification in the flag-clauses.

The name-expr, if provided, should produce a path or string to be used as the program name for reporting errors when the command-line is ill-formed. It defaults to (find-systempath 'run-file). When a path is provided, only the last element of the path is used to report an error.

The  $\arg y - \exp r$ , if provided, must evaluate to a list or a vector of strings. It defaults to (current-command-line-arguments).

The command-line is disassembled into flags, each possibly with flag-specific arguments, followed by (non-flag) arguments. Command-line strings starting with  $\equiv$  or  $\pm$  are parsed as flags, but arguments to flags are never parsed as flags, and integers and decimal numbers that start with  $\equiv$  or  $\equiv$  are not treated as flags. Non-flag arguments in the command-line must appear after all flags and the flags' arguments. No command-line string past the first non-flag argument is parsed as a flag. The built-in -- flag signals the end of command-line flags; any command-line string past the -- flag is parsed as a non-flag argument.

A #:multi, #:once-each, #:once-any, or #:final clause introduces a set of commandline flag specifications. The clause tag indicates how many times the flag can appear on the command line:

- #:multi Each flag specified in the set can be represented any number of times on the command line; i.e., the flags in the set are independent and each flag can be used multiple times.
- #:once-each Each flag specified in the set can be represented once on the command line; i.e., the flags in the set are independent, but each flag should be specified at most once. If a flag specification is represented in the command line more than once, the exn:fail exception is raised.
- #:once-any Only one flag specified in the set can be represented on the command line; i.e., the flags in the set are mutually exclusive. If the set is represented in the command line more than once, the exn: fail exception is raised.
- #: final Like #: multi, except that no argument after the flag is treated as a flag. Note that multiple #:final flags can be specified if they have short names; for example, if -a is a #:final flag, then -aa combines two instances of -a in a single command-line argument.

A normal flag specification has four parts:

- $f \text{lags}$  a flag string, or a set of flag strings. If a set of flags is provided, all of the flags are equivalent. Each flag string must be of the form " $-x$ " or " $+x$ " for some character x, or " $-x$ " or " $+x$ " for some sequence of characters x. An x cannot contain only digits or digits plus a single decimal point, since simple (signed) numbers are not treated as flags. In addition, the flags "--", "-h", and "--help" are predefined and cannot be changed.
- ids identifier that are bound to the flag's arguments. The number of identifiers determines how many arguments can be provided on the command line with the flag, and the names of these identifiers will appear in the help message describing the flag. The *ids* are bound to string values in the *bodys* for handling the flag.
- help-spec a string or sequence of strings that describes the flag. This string is used in the help message generated by the handler for the built-in -h (or --help) flag.

A single literal string can be provided, or any number of expressions that produce strings; in the latter case, strings after the first one are displayed on subsequent lines.

• bodys — expressions that are evaluated when one of the  $flags$  appears on the command line. The flags are parsed left-to-right, and each sequence of bodys is evaluated as the corresponding flag is encountered. When the bodys are evaluated, the preceding ids are bound to the arguments provided for the flag on the command line.

A flag specification using => escapes to a more general method of specifying the handler and help strings. In this case, the handler procedure and help string list returned by handlerexpr and help-expr are used as in the table argument of parse-command-line.

A #:help-labels clause inserts text lines into the help table of command-line flags. Each string in the clause provides a separate line of text.

After the flag clauses, a final clause handles command-line arguments that are not parsed as flags:

- Supplying no finish clause is the same as suppling #: args () (void).
- For an #:args finish clause, identifiers in arg-formals are bound to the leftover command-line strings in the same way that identifiers are bound for a lambda expression. Thus, specifying a single id (without parentheses) collects all of the leftover arguments into a list. The effective arity of the arg-formals specification determines the number of extra command-line arguments that the user can provide, and the names of the identifiers in  $arg-formals$  are used in the help string. When the commandline is parsed, if the number of provided arguments cannot be matched to identifiers in arg-formals, the exn:fail exception is raised. Otherwise, args clause's bodys are evaluated to handle the leftover arguments, and the result of the last body is the result of the command-line expression.
- A #:handlers finish clause escapes to a more general method of handling the leftover arguments. In this case, the values of the expressions are used like the last two to four arguments parse-command-line.

#### Example:

```
(define verbose-mode (make-parameter #f))
(define profiling-on (make-parameter #f))
(define optimize-level (make-parameter 0))
(define link-flags (make-parameter null))
(define file-to-compile
 (command-line
  #:program "compiler"
  #:once-each
```

```
[("-v" "--verbose") "Compile with verbose messages"
                         (verbose-mode #t)]
   [("-p" "--profile") "Compile with profiling"
                         (profiling-on #t)]
   #:once-any
   [("-o" "--optimize-1") "Compile with optimization level 1"
                            (optimize-level 1)]
   ["--optimize-2" (; show help on separate lines
                             "Compile with optimization level 2,"
                             "which includes all of level 1")
                             (optimize-level 2)]
   #:multi
   [("-l" "--link-flags") lf ; flag takes one argument
                            "Add a flag <lf> for the linker"
                            (link-flags (cons lf (link-flags)))]
   #:args (filename) ; expect one command-line argument:
<filename>
   ; return the argument as a filename to compile
   filename))
(parse-command-line name
                      argv
                      table
                      finish-proc
                      arg-help-strs
                     [help-proc
                      unknown-proc]) \rightarrow any
 name : (or/c string? path?)
 argv : (or/c (listof string?) (vectorof string?))
 table : (listof (cons/c symbol? list?))
 finish-proc : ((list?) () #: rest list? . ->* . any)
 arg-help-strs : (listof string?)
 help-proc : (\text{string? .} \rightarrow . \text{ any}) = (\text{lambda } (\text{str}) ... )unknown-proc : (\text{string? .} \rightarrow . \text{ any}) = (\text{lambda } (\text{str}) ... )
```
Parses a command-line using the specification in table. For an overview of command-line parsing, see the command-line form, which provides a more convenient notation for most purposes.

The table argument to this procedural form encodes the information in command-line's clauses, except for the args clause. Instead, arguments are handled by the finish-proc procedure, and help information about non-flag arguments is provided in arg-help-strs. In addition, the finish-proc procedure receives information accumulated while parsing flags. The help-proc and unknown-proc arguments allow customization that is not possible with command-line.

When there are no more flags,  $f\text{inish-proc}$  is called with a list of information accumulated for command-line flags (see below) and the remaining non-flag arguments from the command-line. The arity of finish-proc determines the number of non-flag arguments accepted and required from the command-line. For example, if finish-proc accepts either two or three arguments, then either one or two non-flag arguments must be provided on the command-line. The finish-proc procedure can have any arity (see procedure-arity) except 0 or a list of 0s (i.e., the procedure must at least accept one or more arguments).

The arg-help-strs argument is a list of strings identifying the expected (non-flag) command-line arguments, one for each argument. If an arbitrary number of arguments are allowed, the last string in arg-help-strs represents all of them.

The help-proc procedure is called with a help string if the -h or --help flag is included on the command line. If an unknown flag is encountered, the unknown-proc procedure is called just like a flag-handling procedure (as described below); it must at least accept one argument (the unknown flag), but it may also accept more arguments. The default help-proc displays the string and exits and the default unknown-proc raises the exn:fail exception.

A table is a list of flag specification sets. Each set is represented as a pair of two items: a mode symbol and a list of either help strings or flag specifications. A mode symbol is one of 'once-each, 'once-any, 'multi, 'final, or 'help-labels, with the same meanings as the corresponding clause tags in command-line. For the 'help-labels mode, a list of help string is provided. For the other modes, a list of flag specifications is provided, where each specification maps a number of flags to a single handler procedure. A specification is a list of three items:

- A list of strings for the flags defined by the spec. See command-line for information about the format of flag strings.
- A procedure to handle the flag and its arguments when one of the flags is found on the command line. The arity of this handler procedure determines the number of arguments consumed by the flag: the handler procedure is called with a flag string plus the next few arguments from the command line to match the arity of the handler procedure. The handler procedure must accept at least one argument to receive the flag. If the handler accepts arbitrarily many arguments, all of the remaining arguments are passed to the handler. A handler procedure's arity must either be a number or an arity-at-least value.

The return value from the handler is added to a list that is eventually passed to  $f\{injsh-proc$ . If the handler returns  $\#$ <void>, no value is added onto this list. For all non-#<void> values returned by handlers, the order of the values in the list is the same as the order of the arguments on the command-line.

• A non-empty list for constructing help information for the spec. The first element of the list describes the flag; it can be a string or a non-empty list of strings, and in the latter case, each string is shown on its own line. Additional elements of the main list must be strings to name the expected arguments for the flag. The number of extra

help strings provided for a spec must match the number of arguments accepted by the spec's handler procedure.

The following example is the same as the core example for command-line, translated to the procedural form:

```
(parse-command-line "compile" (current-command-line-arguments)
 `((once-each
     [("-v" "--verbose")
     ,(lambda (flag) (verbose-mode #t))
     ("Compile with verbose messages")]
     [(" - p" " -- profile"),(lambda (flag) (profiling-on #t))
     ("Compile with profiling")])
   (once-any
     [("-o" "--optimize-1")
     ,(lambda (flag) (optimize-level 1))
     ("Compile with optimization level 1")]
     [("--optimize-2")
     ,(lambda (flag) (optimize-level 2))
     (("Compile with optimization level 2,"
       "which implies all optimizations of level 1"))])
   (multi
     [("-l" "--link-flags")
     ,(lambda (flag lf) (link-flags (cons lf (link-flags))))
     ("Add a flag <lf> for the linker" "lf")]))
   (lambda (flag-accum file) file)
   '("filename"))
```
# 15 Memory Management

# 15.1 Weak Boxes

A *weak box* is similar to a normal box (see §3.12 "Boxes"), but when the garbage collector (see §1.1.7 "Garbage Collection") can prove that the content value of a weak box is only reachable via weak references, the content of the weak box is replaced with #f. A *weak reference* is a reference through a weak box, through a key reference in a weak hash table (see §3.13 "Hash Tables"), through a value in an ephemeron where the value can be replaced by #f (see §15.2 "Ephemerons"), or through a custodian (see §13.7 "Custodians").

```
(make-weak-box v) \rightarrow weak-box?v : any/c
```
Returns a new weak box that initially contains v.

```
(weak-box-value weak-box [\text{gced-v}]) \rightarrow any/c
  weak-box : weak-box?
  \text{gced-v} : any/c = #f
```
Returns the value contained in weak-box. If the garbage collector has proven that the previous content value of weak-box was reachable only through a weak reference, then  $\gcd$ -v (which defaults to  $#f$ ) is returned.

```
(weak-box? v) \rightarrow boolean?v : any/c
```
Returns  $\#t$  if v is a weak box,  $\#f$  otherwise.

### 15.2 Ephemerons

An *ephemeron* [Hayes97] is a generalization of a weak box (see §15.1 "Weak Boxes"). Instead of just containing one value, an ephemeron holds two values: one that is considered the value of the ephemeron and another that is the ephemeron's key. Like the value in a weak box, the value in an ephemeron may be replaced by #f, but when the *key* is no longer reachable (except possibly via weak references) instead of when the value is no longer reachable.

As long as an ephemeron's value is retained, the reference is considered a non-weak reference. References to the key via the value are treated specially, however, in that the reference does not necessarily count toward the key's reachability. A weak box can be seen as a specialization of an ephemeron where the key and value are the same.

One particularly common use of ephemerons is to combine them with a weak hash table (see §3.13 "Hash Tables") to produce a mapping where the memory manager can reclaim key–value pairs even when the value refers to the key.

More precisely,

- the value in an ephemeron is replaced by #f when the automatic memory manager can prove that either the ephemeron or the key is reachable only through weak references (see §15.1 "Weak Boxes"); and
- nothing reachable from the value in an ephemeron counts toward the reachability of an ephemeron key (whether for the same ephemeron or another), unless the same value is reachable through a non-weak reference, or unless the value's ephemeron key is reachable through a non-weak reference (see §15.1 "Weak Boxes" for information on weak references).

```
(make-ephemeron key v) \rightarrow ephemeron?key : any/c
  v : any/c
```
Returns a new ephemeron whose key is key and whose value is initially v.

```
(ephemeron-value ephemeron [gced-v]) \rightarrow any/c
  ephemeron : ephemeron?
  \text{gced-v} : any/c = #f
```
Returns the value contained in ephemeron. If the garbage collector has proven that the key for ephemeron is only weakly reachable, then the result is  $\gcd$ -v (which defaults to #f).

```
(ephemeron? v) \rightarrow boolean?v : any/c
```
Returns  $\#t$  if v is an ephemeron,  $\#f$  otherwise.

# 15.3 Wills and Executors

A *will executor* manages a collection of values and associated *will* procedures (a.k.a. *finalizers*). The will procedure for each value is ready to be executed when the value has been proven (by the garbage collector) to be unreachable, except through weak references (see §15.1 "Weak Boxes") or as the registrant for other will executors. A will is useful for triggering clean-up actions on data associated with an unreachable value, such as closing a port embedded in an object when the object is no longer used.

Calling the will-execute or will-try-execute procedure executes a will that is ready in the specified will executor. Wills are not executed automatically, because certain programs need control to avoid race conditions. However, a program can create a thread whose sole job is to execute wills for a particular executor.

If a value is registered with multiple wills (in one or multiple executors), the wills are readied in the reverse order of registration. Since readying a will procedure makes the value reachable again, the will must be executed and the value must be proven again unreachable through only weak references before another of the wills is readied or executed. However, wills for distinct unreachable values are readied at the same time, regardless of whether the values are reachable from each other.

A will executor's register is held non-weakly until after the corresponding will procedure is executed. Thus, if the content value of a weak box (see §15.1 "Weak Boxes") is registered with a will executor, the weak box's content is not changed to  $#f$  until all wills have been executed for the value and the value has been proven again reachable through only weak references.

```
\blacksquare (make-will-executor) \rightarrow will-executor?
```
Returns a new will executor with no managed values.

```
(vill-executor? v) \rightarrow boolean?v : any/c
```
Returns  $\#t$  if v is a will executor,  $\#f$  otherwise.

```
(will-register executor v proc) \rightarrow void?
  executor : will-executor?
  v : any/cproc : (any/c . \rightarrow . any)
```
Registers the value  $\nu$  with the will procedure *proc* in the will executor executor. When  $\nu$ is proven unreachable, then the procedure  $\text{proc}$  is ready to be called with v as its argument via will-execute or will-try-execute. The proc argument is strongly referenced until the will procedure is executed.

```
(will-execute executor) \rightarrow any
  executor : will-executor?
```
Invokes the will procedure for a single "unreachable" value registered with the executor executor. The values returned by the will procedure are the result of the will-execute call. If no will is ready for immediate execution, will-execute blocks until one is ready.

```
(will-try-execute executor) \rightarrow any
  executor : any/c
```
Like will-execute if a will is ready for immediate execution. Otherwise, #f is returned.

### 15.4 Garbage Collection

Set the PLTDISABLEGC environment variable (to any value) before Racket starts to disable garbage collection.

In Racket 3m (the main variant of Racket), each garbage collection logs a message (see §14.5 "Logging") at the 'debug level. The data portion of the message is an instance of a gc-info prefab structure type with 10 fields as follows, but future versions of Racket may use a gc-info prefab structure with additional fields:

```
(struct gc-info (major? pre-amount pre-admin-amount code-amount
                        post-amount post-admin-amount
                        start-process-time end-process-time
                        start-time end-time)
 #:prefab)
```
The major? field indicates whether the collection was a "major" collection that inspects all memory or a "minor" collection that mostly inspects just recent allocations. The preamount field reports place-local memory use (i.e., not counting the memory use of child places) in bytes at the time that the garbage collection started. The pre-admin-amount is a larger number that includes memory use for the garbage collector's overhead (such as space on memory pages that is not yet used). The code-amount field reports additional memory use for generated native code (which is the same just before and after a garbage collection, since it is released via finalization). The post-amount and post-admin-amount fields correspond to pre-amount and pre-admin-amount, but after garbage collection. The start-process-time and end-process-time fields report processor time (in the sense of current-process-milliseconds) at the start and end of garbage collection; the difference is the processor time consumed by collection. The start-time and end-time fields report real time (in the sense of current-inexact-milliseconds) at the start and end of garbage collection; the difference is the real time consumed by garbage collection.

 $\vert$  (collect-garbage)  $\rightarrow$  void?

Forces an immediate garbage collection (unless garbage collection is disabled by setting PLTDISABLEGC). Some effectively unreachable data may remain uncollected, because the collector cannot prove that it is unreachable.

The collect-garbage procedure provides some control over the timing of collections, but garbage will obviously be collected even if this procedure is never called (unless garbage collection is disabled).

```
(current-memory-use [cust]) \rightarrow exact-nonnegative-integer?\text{cust} : custodian? = #f
```
Returns an estimate of the number of bytes of memory occupied by reachable data from cust. This estimate is calculated by the last garbage colection, and can be 0 if none occurred (or if none occurred since the given custodian was created). The current-memory-use function does *not* perform a collection by itself; doing one before the call will generally decrease the result (or increase it from 0 if no collections happened yet).

If cust is not provided, the estimate is a total reachable from any custodians.

When Racket is compiled without support for memory accounting, the estimate is the same (i.e., all memory) for any individual custodian; see also custodian-memory-accountingavailable?.

 $\vert$  (dump-memory-stats)  $\rightarrow$  any

Dumps information about memory usage to the (low-level) standard output port.

# 16 Unsafe Operations

#### (require racket/unsafe/ops)

All fuctions and forms provided by racket/base and racket check their arguments to ensure that the arguments conform to contracts and other constraints. For example, vectorref checks its arguments to ensure that the first argument is a vector, that the second argument is an exact integer, and that the second argument is between  $\theta$  and one less than the vector's length, inclusive.

Functions provided by racket/unsafe/ops are *unsafe*. They have certain constraints, but the constraints are not checked, which allows the system to generate and execute faster code. If arguments violate an unsafe function's constraints, the function's behavior and result is unpredictable, and the entire system can crash or become corrupted.

All of the exported bindings of racket/unsafe/ops are protected in the sense of protectout, so access to unsafe operations can be prevented by adjusting the code inspector (see §13.10 "Code Inspectors").

### 16.1 Unsafe Numeric Operations

```
(\text{unsafe-fx+ a } b) \rightarrow \text{fixnum?}a : fixnum?
  b : fixnum?
(\text{unsafe-fx- a } b) \rightarrow \text{fixnum?}a : fixnum?
  b : fixnum?
(\text{unsafe-fx* a } b) \rightarrow \text{fixnum?}a : fixnum?
  b : fixnum?
(msafe-fxquotient a b) \rightarrow fixnum?a : fixnum?
  b : fixnum?
(unsafe-fxremainder a b) \rightarrow fixnum?a : fixnum?
  b : fixnum?
(\text{unsafe-fxmodulo a } b) \rightarrow \text{fixnum?}a : fixnum?
  b : fixnum?
(unsafe-fxabs a) \rightarrow fixnum?a : fixnum?
```
For fixnums: Like +, -, \*, quotient, remainder, modulo, and abs, but constrained to consume fixnums and produce a fixnum result. The mathematical operation on a and b must be representable as a fixnum. In the case of unsafe-fxquotient, unsafe-fxremainder, and unsafe-fxmodulo, b must not be 0.

```
(\text{unsafe-frand } a \; b) \rightarrow \text{fixnum?}a : fixnum?
  b : fixnum?
(\text{unsafe-fxior a } b) \rightarrow \text{fixnum?}a : fixnum?
  b : fixnum?
(\text{unsafe-fxxor a } b) \rightarrow \text{fixnum?}a : fixnum?
  b : fixnum?
(msafe-fxnot a) \rightarrow fixnum?a : fixnum?
(\text{unsafe-fxlshift } a \; b) \rightarrow \text{fixnum?}a : fixnum?
  b : fixnum?
(unsafe-fxrshift a b) \rightarrow fixnum?a : fixnum?
  b : fixnum?
```
For fixnums: Like bitwise-and, bitwise-ior, bitwise-xor, bitwise-not, and arithmetic-shift, but constrained to consume fixnums; the result is always a fixnum. The unsafe-fxlshift and unsafe-fxrshift operations correspond to arithmeticshift, but require non-negative arguments; unsafe-fxlshift is a positive (i.e., left) shift, and unsafe-fxrshift is a negative (i.e., right) shift, where the number of bits to shift must be less than the number of bits used to represent a fixnum. In the case of unsafe-fxlshift, bits in the result beyond the number of bits used to represent a fixnum are effectively replaced with a copy of the high bit.

```
(\text{unsafe-fx= a } b) \rightarrow boolean?a : fixnum?
  b : fixnum?
(\text{unsafe-fx} > a \; b) \rightarrow boolean?a : fixnum?
  b : fixnum?
(\text{unsafe-fx> a } b) \rightarrow boolean?a : fixnum?
  b : fixnum?
(\text{unsafe-fx}<= a \ b) \rightarrow boolean?a : fixnum?
  b : fixnum?
(\text{unsafe-fx}>= a \; b) \rightarrow boolean?a : fixnum?
  b : fixnum?
```

```
(msafe-fxmin a b) \rightarrow fixnum?a : fixnum?
 b : fixnum?
(msafe-fxmax a b) \rightarrow fixnum?a : fixnum?
  b : fixnum?
```
For fixnums: Like =,  $\langle \rangle$ ,  $\langle \rangle$ ,

```
(\text{unsafe-f1+ a } b) \rightarrow \text{inexact-real?}a : inexact-real?
  b : inexact-real?
(\text{unsafe-fl- a } b) \rightarrow \text{inexact-real?}a : inexact-real?
  b : inexact-real?
(\text{unsafe-fl* a } b) \rightarrow \text{inexact-real?}a : inexact-real?
 b : inexact-real?
(\text{unsafe-fl}/ a b) \rightarrow \text{inexact-real?}a : inexact-real?
 b : inexact-real?
(unsafe-flabs a) \rightarrow inexact-real?a : inexact-real?
```
For flonums: Unchecked versions of  $f1+, f1-, f1*, f1/$ , and flabs.

```
(\text{unsafe-fl= a } b) \rightarrow boolean?a : inexact-real?
  b : inexact-real?
(\text{unsafe-fl} < a \; b) \rightarrow boolean?a : inexact-real?
  b : inexact-real?
(\text{unsafe-fl> a } b) \rightarrow \text{boolean?}a : inexact-real?
 b : inexact-real?
(\text{unsafe-fl}<= a \ b) \rightarrow boolean?a : inexact-real?
 b : inexact-real?
({\tt unsafe-fl}>= a \; b) \rightarrow boolean?a : inexact-real?
 b : inexact-real?
(unsafe-flmin a) \rightarrow inexact-real?a : inexact-real?
(msafe-flmax a) \rightarrow inexact-real?a : inexact-real?
```
For flonums: Unchecked versions of  $f1 =$ ,  $f1 \leq$ ,  $f1 \leq$ ,  $f1 \geq$ ,  $f1min$ , and  $f1max$ .

```
(msafe-f1round a) \rightarrow inexact-real?a : inexact-real?
(msafe-flfloor a) \rightarrow inexact-real?a : inexact-real?
(msafe-fleciling a) \rightarrow inexact-real?a : inexact-real?
(msafe-fltruncated a) \rightarrow inexact-real?a : inexact-real?
```
For flonums: Unchecked (potentially) versions of flround, flfloor, flceiling, and fltruncate. Currently, these bindings are simply aliases for the corresponding safe bindings.

```
(msafe-flsin a) \rightarrow inexact-real?a : inexact-real?
(msafe-flcos a) \rightarrow inexact-real?a : inexact-real?
(msafe-flat a) \rightarrow inexact-real?a : inexact-real?
(msafe-flasin a) \rightarrow inexact-real?a : inexact-real?
(msafe-flaces a) \rightarrow inexact-real?a : inexact-real?
(unsafe-flatan a) \rightarrow inexact-real?a : inexact-real?
(msafe-fllog a) \rightarrow inexact-real?a : inexact-real?
(msafe-flexp a) \rightarrow inexact-real?a : inexact-real?
(msafe-first a) \rightarrow inexact-real?a : inexact-real?
```
For flonums: Unchecked (potentially) versions of flsin, flcos, fltan, flasin, flacos, flatan, fllog, flexp, and flsqrt. Currently, some of these bindings are simply aliases for the corresponding safe bindings.

```
(unsafe-make-flrectangular a b)
\rightarrow (and/c complex? inexact? (not/c real?))
  a : inexact-real?
  b : inexact-real?
(msafe-fìreal-part a) \rightarrow inexact-real?a : (and/c complex? inexact? (not/c real?))
(msafe-flimag-part a) \rightarrow inexact-real?a : (and/c complex? inexact? (not/c real?))
```
For flonums: Unchecked versions of make-flrectangular, flreal-part, and flimagpart.

```
(unsafe-fx->f1 a) \rightarrow inexact-real?a : fixnum?
(msafe-fl->fx a) \rightarrow fixnum?a : inexact-real?
```
Unchecked conversion of a fixnum to an integer flonum and vice versa. These are similar to the safe bindings  $-\geq 1$  and  $1-\geq$  axact-integer, but further constrained to consume or produce a fixnum.

# 16.2 Unsafe Data Extraction

```
(\text{unsafe-car } p) \rightarrow \text{any/c}p : pair?
(unsafe-cdr p) \rightarrow any/cp : pair?
(\text{unsafe}-\text{mcar } p) \rightarrow \text{any}/cp : mpair?
(\text{unsafe-mcdr } p) \rightarrow \text{any/c}p : mpair?
(msafe-set-mcar! p v) \rightarrow void?p : mpair?
 v : any/c
(msafe-set-mcdr! p v) \rightarrow void?p : mpair?
  v : any/c
```
Unsafe variants of car, cdr, mcar, mcdr, set-mcar!, and set-mcdr!.

```
(msafe-list-ref 1st pos) \rightarrow any/c1st : any/cpos : (and/c exact-nonnegative-integer? fixnum?)
(msafe-list-tail 1st pos) \rightarrow any/clst : any/c
 pos : (and/c exact-nonnegative-integer? fixnum?)
```
Unsafe variants of list-ref and list-tail, where pos must be a fixnum, and lst must start with at least (add1 pos) (for unsafe-list-ref) or pos (for unsafe-list-tail) pairs.

 $\big|$  (unsafe-unbox b)  $\rightarrow$  fixnum? b : box?

```
(msafe-set-box! b k) \rightarrow void?b : box?
 k : fixnum?
(\text{unsafe-unbox* } v) \rightarrow \text{any}/cv : (and/c box? (not/c impersonator?))
(\text{unsafe-set-box*! } v \text{ val}) \rightarrow \text{void?}v : (and/c box? (not/c impersonator?))
  val : any/c
```
Unsafe versions of unbox and set-box!, where the box\* variants can be faster but do not work on impersonators.

```
(msafe-vector-length \t v) \rightarrow fixnum?v : vector?
(\text{unsafe-vector-ref} \, v \, k) \rightarrow \text{any/c}v : vector?
  k : fixnum?
(\text{unsafe-vector-set! } v \text{ } k \text{ } val) \rightarrow void?v : vector?
 k : fixnum?
 val : any/c
(unsafe-vector*-length v) \rightarrow fixnum?v : (and/c vector? (not/c impersonator?))
(\text{unsafe-vector*-ref } v k) \rightarrow any/cv : (and/c vector? (not/c impersonator?))
 k : fixnum?
(msafe-vector*-set! \ v \ k \ val) \rightarrow void?v : (and/c vector? (not/c impersonator?))
  k : fixnum?
  val : any/c
```
Unsafe versions of vector-length, vector-ref, and vector-set!, where the vector\* variants can be faster but do not work on impersonators.

A vector's size can never be larger than a fixnum, so even vector-length always returns a fixnum.

```
(msafe-string-length str) \rightarrow fixnum?str : string?
(unsafe-string-ref str k)
 \rightarrow (and/c char? (lambda (ch) (<= 0 (char->integer ch) 255)))
  str : string?
  k : fixnum?
(\text{unsafe-string-set! str } k \text{ ch}) \rightarrow \text{void?}str : (and/c string? (not/c immutable?))
  k : fixnum?
  ch : char?
```
Unsafe versions of string-length, string-ref, and string-set!. The unsafestring-ref procedure can be used only when the result will be a Latin-1 character. A string's size can never be larger than a fixnum (so even string-length always returns a fixnum).

```
(msafe-bytes-length bstr) \rightarrow fixnum?bstr : bytes?
(\text{unsafe-bytes-ref } bstr \ k) \rightarrow byte?bstr : bytes?
  k : fixnum?
(\text{unsafe-bytes-set! } bstr \; k \; b) \rightarrow void?bstr : (and/c bytes? (not/c immutable?))
  k : fixnum?
  b : byte?
```
Unsafe versions of bytes-length, bytes-ref, and bytes-set!. A bytes's size can never be larger than a fixnum (so even bytes-length always returns a fixnum).

```
(msafe-flvector-length v) \rightarrow fixnum?v : flvector?
(\text{unsafe-flvector-ref } v k) \rightarrow any/cv : flvector?
 k : fixnum?
(msafe-flvector-set! v k x) \rightarrow void?v : flvector?
  k : fixnum?
  x : inexact-real?
```
Unsafe versions of flvector-length, flvector-ref, and flvector-set!. A flvector's size can never be larger than a fixnum (so even flvector-length always returns a fixnum).

```
(msafe-f64vector-ref vec k) \rightarrow inexact-real?vec : f64vector?
  k : fixnum?
(msafe-f64vector-set! vec k n) \rightarrow void?vec : f64vector?
  k : fixnum?
  n : inexact-real?
```
Unsafe versions of f64vector-ref and f64vector-set!.

```
(unsafe-s16vector-ref vec k) \rightarrow (integer-in -32768 32767)
  vec : s16vector?
  k : fixnum?
(msafe-s16vector-set! vec k n) \rightarrow void?vec : s16vector?
  k : fixnum?
 n : (integer-in -32768 32767)
```
Unsafe versions of s16vector-ref and s16vector-set!.

```
(msafe-ul6vector-ref vec k) \rightarrow (integer-in 0 65535)vec : u16vector?
  k : fixnum?
(msafe-u16vector-set! vec k n) \rightarrow void?vec : u16vector?
  k : fixnum?
  n : (integer-in 0 65535)
```
Unsafe versions of u16vector-ref and u16vector-set!.

```
(msafe-struct-ref \t v \t k) \rightarrow any/cv : any/ck : fixnum?
(unsafe-struct-set! v k val) \rightarrow void?v : any/ck : fixnum?
val : any/c
(msafe-struct*-ref \, v \, k) \rightarrow any/cv : (not/c impersonator?)
 k : fixnum?
(msafe-struct*-set! v k val) \rightarrow void?
 v : (not/c impersonator?)
 k : fixnum?
  val : any/c
```
Unsafe field access and update for an instance of a structure type, where the struct\* variants can be faster but do not work on impersonators. The index  $k$  must be between 0 (inclusive) and the number of fields in the struture (exclusive). In the case of unsafe-structset!, the field must be mutable.

# 17 Running Racket

## 17.1 Running Racket or GRacket

The core Racket run-time system is available in two main variants:

- Racket, which provides the primitives libraries on which racket/base is implemented. On Unix and Mac OS X, the executable is called racket. On Windows, the executable is called Racket.exe.
- GRacket, which is a GUI variant of racket to the degree that the system distinguishes them. On Unix, the executable is called gracket, and single-instance flags and X11 related flags are handled and communicated specially to the racket/gui/base library. On Windows, the executable is called GRacket.exe, and it is a GUI application (as opposed to a console application) that implements singe-instance support. On Mac OS X, the gracket script launches GRacket.app.

#### 17.1.1 Initialization

On start-up, the top-level environment contains no bindings—not even #%app for function application. Primitive modules with names that start with #% are defined, but they are not meant for direct use, and the set of such modules can change. For example, the '#%kernel module is eventually used to bootstrap the implemetation of racket/base.

The first action of Racket or GRacket is to initialize current-library-collectionpaths to the result of (find-library-collection-paths pre-extras extras), where pre-extras is normally null and extras are extra directory paths provided in order in the command line with -S/--search. An executable created from the Racket or GRacket executable can embed paths used as pre-extras.

Racket and GRacket next require racket/init and racket/gui/init, respectively, but only if the command line does not specify a require flag  $(-t/--require, -1/--lib, or$ -u/--require-script) before any eval, load, or read-eval-print-loop flag (-e/--eval, -f/--load, -r/--script, -m/--main, or -i/--repl). The initialization library can be changed with the -I configuration option. The 'configure-runtime property of the initialization library's language is used before the library is instantiated; see §17.1.5 "Language Run-Time Configuration".

After potentially loading the initialization module, expression evals, files loads, and module requires are executed in the order that they are provided on the command line. If any raises an uncaught exception, then the remaining evals, loads, and requires are skipped. If the first require precedes any eval or load so that the initialization library is skipped, then the 'configure-runtime property of the required module's library language is used before the module is instantiated; see §17.1.5 "Language Run-Time Configuration".

After running all command-line expressions, files, and modules, Racket or GRacket then starts a read-eval-print loop for interactive evaluation if no command line flags are provided other than configuration options. If any command-line argument is provided that is not a configuration option, then the read-eval-print-loop is not started, unless the  $-i/--rep1$  flag is provided on the command line to specifically re-enable it. In addition, just before the command line is started, Racket loads the file (find-system-path 'init-file) and GRacket loads the file (find-graphical-system-path 'init-file) is loaded, unless the -q/--no-init-file flag is specified on the command line.

Finally, before Racket or GRacket exits, it calls the procedure that is the current value of executable-yield-handler in the main thread, unless the -V/--no-yield commandline flag is specified. Requiring racket/gui/base sets this parameter call (racket 'yield).

#### 17.1.2 Exit Status

The default exit status for a Racket or GRacket process is non-zero if an error occurs during a command-line eval (via -e, etc.), load (via -f, -r, etc.), or require (via --l, -t, etc.), but only when no read-eval-print loop is started. Otherwise, the default exit status is 0.

In all cases, a call to exit (when the default exit handler is in place) can end the process with a specific status value.

#### 17.1.3 Init Libraries

```
(require racket/init)
```
The racket/init library is the default start-up library for Racket. It re-exports the racket, racket/enter and racket/help libraries, and it sets current-print to use prettyprint.

```
(require racket/gui/init)
```
The racket/gui/init library is the default start-up library for GRacket. It re-exports the racket/init and racket/gui/base libraries, and it sets current-load to use texteditor-load-handler.

```
(require racket/language-info)
```
The racket/language-info library provides a get-info function that takes any value and returns another function; the returned function takes a key value and a default value, and it returns '(#(racket/runtime-config configure #f)) if the key is 'configureruntime or the default value otherwise. See also §17.3.6

"Module-Handling Configuration" in *The Racket Guide*.

The vector '#(racket/language-info get-info #f) is suitable for attaching to a module as its language info to get the same language information as the racket/base language.

```
(require racket/runtime-config)
```
The racket/runtime-config library provides a configure function that returns another function; the returned function takes an value ans set print-as-expression to #t.

The vector  $#(\text{racket}/\text{runtime} - \text{config} \text{ config} \text{unfigure } #f)$  is suitable as a member of a list of runtime-configuration specification (as returned by a module's language-information function for the key 'configure-runtime) to obtain the same runtime configuration as for the racket/base language.

```
(require racket/kernel)
```
The racket/kernel library is a minimal initial environment intended for scripts that require low startup time. It re-exports the bindings of the  $\frac{\partial \psi}{\partial x}$  along with a binding for #%top-interaction.

#### 17.1.4 Command Line

The Racket and GRacket executables recognize the following command-line flags:

- File and expression options:
	- $-$  -e  $\langle expr \rangle$  or --eval  $\langle expr \rangle$ : evals  $\langle expr \rangle$ . The results of the evaluation are printed via current-print.
	- $-$  -f  $\langle file \rangle$  or  $-$ load  $\langle file \rangle$ : loads  $\langle file \rangle$ ; if  $\langle file \rangle$  is "-", then expressions are read and evaluated from standard input.
	- $-$  -t  $\langle file \rangle$  or --require  $\langle file \rangle$ : requires  $\langle file \rangle$ .
	- $-1$   $\langle path \rangle$  or  $--lib \langle path \rangle$ : requires (lib " $\langle path \rangle$ ").
	- p  $\langle package \rangle$ : requires (planet " $\langle package \rangle$ "). Despite its name,
	- $-$  -r  $\langle file \rangle$  or --script  $\langle file \rangle$ : loads  $\langle file \rangle$  as a script. This flag is like -t  $\langle file \rangle$ plus  $-N \langle file \rangle$  to set the program name and  $-$  to cause all further command-line elements to be treated as non-flag arguments.
	- -u  $\langle file \rangle$  or --require-script  $\langle file \rangle$ : requires  $\langle file \rangle$  as a script; This flag is like  $-t \langle file \rangle$  plus  $-N \langle file \rangle$  to set the program name and  $-$  to cause all further command-line elements to be treated as non-flag arguments.
	- $-$  -k  $\langle n \rangle$   $\langle m \rangle$  : Loads code embedded in the executable from file position  $\langle n \rangle$  to  $\langle m \rangle$ . This option is normally embedded in a stand-alone binary that also embeds Racket code.
	- -m or --main : Evaluates a call to main as bound in the top-level environment. All of the command-line arguments that are not processed as options (i.e., the

--script is not usually used for Unix scripts. See §19.2 "Scripts" for more information on scripts.

arguments put into current-command-line-arguments) are passed as arguments to main. The results of the call are printed via current-print.

The call to main is constructed as an expression (main  $\arg\text{-}str \dots$ ) where the lexical context of the expression gives  $\frac{4}{2}$ app and  $\frac{4}{2}$ datum bindings as #%plain-app and #%datum, but the lexical context of main is the top-level environment.

- Interaction options:
	- -i or --repl : Runs interactive read-eval-print loop, using either read-evalprint-loop (Racket) or graphical-read-eval-print-loop (GRacket) after showing (banner) and loading (find-system-path 'init-file). For GRacket, supply the -z/--text-repl configuration option to use read-evalprint-loop instead of graphical-read-eval-print-loop.
	- -n or --no-lib : Skips requiring the initialization library (i.e., racket/init or racket/gui/init, unless it is changed with the -I flag) when not otherwise disabled.
	- -v or --version : Shows (banner).
	- -K or --back : GRacket, Mac OS X only; leave application in the background.
	- -V --no-yield : Skips final executable-yield-handler action, which normally waits until all frames are closed, etc. in the main eventspace before exiting for programs that use racket/gui/base.
- *Configuration options*:
	- -c or --no-compiled : Disables loading of compiled byte-code ".zo" files, by initializing current-compiled-file-paths to null.
	- -q or --no-init-file : Skips loading (find-system-path 'init-file) for -i/--repl.
	- -z or --text-repl : GRacket only; changes -i/--repl to use textualread-eval-print-loop instead of graphical-read-eval-print-loop.
	- $-$  -I  $\langle path \rangle$ : Sets (lib " $\langle path \rangle$ ") as the path to require to initialize the namespace, unless namespace initialization is disabled.
	- $-$  -X  $\langle$ *dir* $\rangle$  or --collects  $\langle$ *dir* $\rangle$  : Sets  $\langle$ *dir* $\rangle$  as the path to the main collection of libraries by making (find-system-path 'collects-dir) produce  $\langle dir \rangle$ . If  $\langle$ *dir* $\rangle$  is an empty string, then (find-system-path 'collects-dir) returns ".", but current-library-collection-paths is initialized to the empty list and use-collection-link-paths is initialized to #f.
	- $-$  -S  $\langle dir \rangle$  or --search  $\langle dir \rangle$ : Adds  $\langle dir \rangle$  to the default library collection search path after the main collection directory. If the -S/--dir flag is supplied multiple times, the search order is as supplied.
	- $-$  -A  $\langle$ *dir* $\rangle$  or --addon  $\langle$ *dir* $\rangle$  : Sets the directory that is returned by (findsystem-path 'addon-dir).
- $-$  -C  $\langle file \rangle$  or  $-$ links  $\langle file \rangle$ : Sets the user-specific collection links file path that is returned by (find-system-path 'links-file); see also §17.2.1 "Collection Links".
- -U or --no-user-path : Omits user-specific paths in the search for collections, C libraries, etc. by initializing the use-user-specific-search-paths parameter to #f.
- $-$  -N  $\langle file \rangle$  or --name  $\langle file \rangle$ : sets the name of the executable as reported by (findsystem-path 'run-file) to  $\langle file \rangle$ .
- -J  $\langle name \rangle$  or --wm-class  $\langle name \rangle$  : GRacket, Unix only; sets the WM\_CLASS program class to  $\langle name \rangle$  (while the WM\_CLASS program name is derived from the executable name or a -N/--name argument).
- -j or --no-jit : Disables the native-code just-in-time compiler by setting the eval-jit-enabled parameter to #f.
- -d or --no-delay : Disables on-demand parsing of compiled code and syntax objects by setting the read-on-demand-source parameter to #f.
- -b or --binary : Requests binary mode, instead of text mode, for the process's input, out, and error ports. This flag currently has no effect, because binary mode is always used.
- -W  $\langle level \rangle$  or --warn  $\langle level \rangle$ : Sets the logging level for writing events to the original error port. The possible  $\langle level \rangle$  values are the same as for the PLTSTDERR environment variable. See §14.5 "Logging" for more information.
- $-$ -L  $\langle level \rangle$  or  $-$ -syslog  $\langle level \rangle$  : Sets the logging level for writing events to the system log. The possible  $\langle level \rangle$  values are the same as for the PLTSYSLOG environment variable. See §14.5 "Logging" for more information.
- Meta options:
	- -- : No argument following this flag is itself used as a flag.
	- -h or --help : Shows information about the command-line flags and start-up process and exits, ignoring all other flags.

If at least one command-line argument is provided, and if the first one after any configuration option is not a flag, then a -u/--require-script flag is implicitly added before the first non-flag argument.

If no command-line arguments are supplied other than configuration options, then the -i/--repl flag is effectively added.

For GRacket on Unix, the follow flags are recognized when they appear at the beginning of the command line, and they count as configuration options (i.e., they do not disable the read-eval-print loop or prevent the insertion of -u/--require-script):

•  $-display \langle display \rangle$ : Sets the X11 display to use.

- -geometry  $\langle arg \rangle$ , -bg  $\langle arg \rangle$ , -background  $\langle arg \rangle$ , -fg  $\langle arg \rangle$ , -foreground h*arg*i, -fn h*arg*i, -font h*arg*i, -iconic, -name h*arg*i, -rv, -reverse, +rv, -selectionTimeout h*arg*i, -synchronous, -title h*arg*i, -xnllanguage h*arg*i, or  $-\mathrm{xrm} \langle arg \rangle$ : Standard X11 arguments that are mostly ignored but accepted for compatibility with other X11 programs. The -synchronous flag behaves in the usual way.
- -singleInstance : If an existing GRacket is already running on the same X11 display, if it was started on a machine with the same hostname, and if it was started with the same name as reported by (find-system-path 'run-file)—possibly set with the -N/--name command-line argument—then all non-option command-line arguments are treated as filenames and sent to the existing GRacket instance via the application file handler (see application-file-handler).

Similarly, on Mac OS X, a leading switch starting with -psn\_ is treated as a special configuration option. It indicates that Finder started the application, so the current input, output, and error output are redirected to a GUI window.

Multiple single-letter switches (the ones preceded by a single  $\equiv$ ) can be collapsed into a single switch by concatenating the letters, as long as the first switch is not --. The arguments for each switch are placed after the collapsed switches (in the order of the switches). For example,

-ifve 
$$
\langle file \rangle \langle expr \rangle
$$

and

 $-i$  -f  $\langle file \rangle$  -v -e  $\langle expr \rangle$ 

are equivalent. If a collapsed -- appears before other collapsed switches in the same collapsed set, it is implicitly moved to the end of the collapsed set.

Extra arguments following the last option are available from the current-command-linearguments parameter.

#### 17.1.5 Language Run-Time Configuration

See also §17.3.6 "Module-Handling Configuration" in *The Racket Guide*.

When a module is implemented using #lang, the language after #lang can specify configuration actions to perform when a module using the language is the main module of a program. The language specifies run-time configuration by

- attaching a 'module-language syntax property to the module as read from its source (see module and module-compiled-language-info);
- having the function indicated by the 'module-language syntax property recognize the 'configure-runtime key, for which it returns a list of vectors; each vector must

have the form (vector mp name val) where mp is a module path, name is a symbol, and val is an arbitrary value; and

• having each function called as  $((\text{dynamic-require mp name}) val)$  configure the run-time environment, typically by setting parameters such as current-print.

A 'configure-runtime query returns a list of vectors, instead of directly configuring the environment, so that the indicated modules to be bundled with a program when creating a stand-alone executable; see §3 "raco exe: Creating Stand-Alone Executables" in raco*: Racket Command-Line Tools*.

For information on defining a new #lang language, see syntax/module-reader.

# 17.2 Libraries and Collections

A *library* is module declaration for use by multiple programs. Racket further groups libraries into *collections* that can be easily distributed and added to a local Racket installation.

Some libraries are distributed via PLaneT packages. Such libraries are referenced through a planet module path (see require) and are downloaded by Racket on demand.

Other collections are distributed with Racket, in which case each collection is a directory that is located in a "collects" directory relative to the Racket executable. A collection can also be installed in a user-specific directory. More generally, the search path for installed collections can be configured through the current-library-collection-paths parameter. Finally, the location of collections can be specified through the collection links files; see §17.2.1 "Collection Links" for more information. In all of these cases, the collections are referenced through lib paths (see require) or symbolic shorthands.

For example, the following module uses the "getinfo.rkt" library module from the "setup" collection, and the "cards.rkt" library module from the "games" collection's "cards" subcollection:

```
#lang racket
(require (lib "setup/getinfo.rkt")
         (lib "games/cards/cards.rkt"))
....
```
This example is more compactly and more commonly written using symbolic shorthands:

```
#lang racket
(require setup/getinfo
         games/cards/cards)
....
```
When an identifier id is used in a require form, it is converted to  $(i$ ib rel-string) where rel-string is the string form of id.

A rel-string in (lib rel-string) consists of one or more path elements that name collections, and then a final path element that names a library file; the path elements are separated by  $\ell$ . If rel-string contains no  $\ell$ s, then then  $\ell$ main.rkt is implicitly appended to the path. If  $rel-string$  contains / but does not end with a file suffix, then  $.$ rkt is implicitly appended to the path.

The translation of a planet or lib path to a module declaration is determined by the module name resolver, as specified by the current-module-name-resolver parameter.

For the default module name resolver, the search path for collections is determined by the content of (find-system-path 'links-file) (if it exists) and the current-librarycollection-paths parameter. The collection links and then list of paths in currentlibrary-collection-paths is searched from first to last to locate the first that contains rel-string. In other words, the filesystem tree for each element in the link table and search path is spliced together with the filesystem trees of other path elements. Some Racket tools rely on unique resolution of module path names, so an installation and currentlibrary-collection-paths configuration should not allow multiple files to match the same collection and file name.

The value of the current-library-collection-paths parameter is initialized in the Racket executable to the result of (find-library-collection-paths).

```
(find-library-collection-paths [pre-extras
                                 post-extras]) \rightarrow (listof path?)
 pre-extras : (listof path-string?) = null
 post-extras : (listof path-string?) = null
```
Produces a list of paths as follows:

- The path produced by (build-path (find-system-path 'addon-dir) (version) "collects") is the first element of the default collection path list, unless the value of the use-user-specific-search-paths parameter is #f.
- Extra directories provided in pre-extras are included next to the default collection path list, converted to complete paths relative to the executable.
- If the directory specified by (find-system-path 'collects-dir) is absolute, or if it is relative (to the executable) and it exists, then it is added to the end of the default collection path list.
- Extra directories provided in post-extras are included last in the default collection path list, converted to complete paths relative to the executable.

• If the PLTCOLLECTS environment variable is defined, it is combined with the default list using path-list-string->path-list. If it is not defined, the default collection path list (as constructed by the first three bullets above) is used directly.

Note that on Unix and Mac OS X, paths are separated by  $\epsilon$ , and on Windows by ;. Also, path-list-string->path-list splices the default paths at an empty path, for example, with many Unix shells you can set PLTCOLLECTS to ": 'pwd'", "'pwd':", or "'pwd'" to specify search the current directory after, before, or instead of the default paths, respectively.

```
(collection-file-path file collection \dots+) \rightarrow path?
  file : path-string?
  collection : path-string?
```
Returns the path to the file indicated by  $file$  in the collection specified by the collections, where the second collection (if any) names a sub-collection, and so on. If file is not found, but file ends in ".rkt" and a file with the suffix ".ss" exists, then the directory of the ".ss" file is used. If  $file$  is not found and the ".rkt"/".ss" conversion does not apply, but a directory corresponding to the collections is found, then a path using the first such directory is returned. Finally, if the collection is not found, the exn:fail:filesystem exception is raised.

```
(collection-path collection ...+) \rightarrow path?collection : path-string?
```
Like collection-file-path, but without a specified file name, so that the first directory indicated by collections is returned. The collection-file-path function normally should be used, instead, to support splicing of library-collection trees at the file level.

```
(current-library-collection-paths)
\rightarrow (listof (and/c path? complete-path?))
(current-library-collections-paths paths) \rightarrow void?paths : (listof (and/c path? complete-path?))
```
Parameter that determines a list of complete directory paths for library collections used by require. See §17.2 "Libraries and Collections" for more information.

```
(use-user-specific-search-paths) \rightarrow boolean?(use-user-specific-search-paths on?) \rightarrow void?on? : any/c
```
Parameter that determines whether user-specific paths, which are in the directory produced by (find-system-path 'addon-dir), are included in search paths for collections and other files. For example, the initial value of find-library-collection-paths omits the user-specific collection directory when this parameter's value is #f.

```
(use-collection-link-paths) \rightarrow boolean?(use-color-ink-paths on?) \rightarrow void?on? : any/c
```
Parameter that determines whether collection links files are used to locate collections.

### 17.2.1 Collection Links

The *collection links files* are used by collection-file-path, collection-path, and the default module name resolver to locate collections before trying the (current-librarycollection-paths) search path, but only if the use-collection-link-paths parameter is set to #t. Furthermore, a user-specific collection links file takes precedence over an installation-wide collection links file, but the user-specific collection links file is used only the use-user-specific-search-paths parameter is set to #t.

The path of the user-specific collection links file is by (find-system-path 'linksfile), while an installation-wide collection links file is "links.rktd" in the "config" collection within the installation's main collection directory. Each collection links file is cached by Racket, but the file is re-read if its timestamp changes.

Each collection links file is read with default reader parameter settings to obtain a list. Every element of the list must be a link specification with one of the forms (list string path), (list string path regexp), (list 'root path), or (list 'root regexp). A string names a top-level collection, in which case path is a path that can be used as the collection's path (directly, as opposed to a subdirectory of path named by string). A 'root entry, in contrast, acts like an path in (current-library-collection-paths). If path is a relative path, it is relative to the directory containing the collection links file. If regexp is specified in a link, then the link is used only if (regexp-match? regexp (version)) produces a true result.

A single top-level collection can have multiple links in a collection links file, and any number of 'root entries can appear. The corresponding paths are effectively spliced together, since the paths are tried in order to locate a file or sub-collection.

The raco link command-link tool can display, install, and remove links in the collection links file. See §2 "raco link: Library Collection Links" in raco*: Racket Command-Line Tools* for more information.

# 17.3 Interactive Help

(require racket/help)

The bindings documented in this section are provided by the racket/help and racket/init libraries, which means that they are available when the Racket executable is started with no command-line arguments. They are not provided by racket/base or racket.

help (help string ...) (help id) (help id #:from module-path) (help #:search datum ...)

*For general help, see the [main documentation page.](file:../index.html)*

The help form searches the documentation and opens a web browser (using the user's selected browser) to display the results. See net/sendurl

A simple help or (help) form opens the main documentation page.

The (help string ...) form—using literal strings, as opposed to expressions that produce strings—performs a string-matching search. For example,

```
(help "web browser" "firefox")
```
searches the documentation index for references that include the phrase "web browser" or "firefox."

A (help  $id$ ) form looks for documentation specific to the current binding of  $id$ . For example,

(require net/url) (help url->string)

opens a web browser to show the documentation for  $url$ ->string from the net/url library.

For the purposes of help, a for-label require introduces a binding without actually executing the net/url library—for cases when you want to check documentation, but cannot or do not want to run the providing module.

```
(require racket/gui) ; does not work in racket
(require (for-label racket/gui)) ; ok in racket
(help frame%)
```
If id has no for-label and normal binding, then help lists all libraries that are known to export a binding for id.

for information on how the user's browser is launched to display help information.

The (help id #:from module-path) variant is similar to (help id), but using only the exports of module-path. (The module-path module is required for-label in a temporary namespace.)

(help frame% #:from racket/gui) ; equivalent to the above

The (help #: search datum ...) form is similar to (help string ...), where any non-string form of datum is converted to a string using display. No datum is evaluated as an expression.

For example,

```
(help #:search "web browser" firefox)
```
also searches the documentation index for references that include the phrase "web browser" or "firefox."

## 17.4 Interactive Module Loading

```
(require racket/enter)
```
The bindings documented in this section are provided by the racket/enter and racket/init libraries, which means that they are available when the Racket executable is started with no command-line arguments. They are not provided by racket/base or racket.

```
(enter! module-path)
(enter! #f)
(enter! module-path flag ...+)
flag = #:quiet| #:verbose-reload
     | #:verbose
     | #:dont-re-require-enter
```
Intended for use in a REPL, such as when racket is started in interactive mode. When a module-path is provided (in the same sense as for require), the corresponding module is loaded or invoked, and the current namespace is changed to the body of the module via module->namespace. When #f is provided, then the current namespace is restored to the original one.

If invoking module-path requires loading any files, then modification dates of the files are recorded. If the file is modified, then a later enter! re-loads the module from source; see also §1.1.10.2 "Module Re-declarations". Similarly if a later enter! transitively requires a modified module, then the required module is re-loaded. Re-loading support works only for modules that are first loaded (either directly or indirectly through transitive requires) via enter!.

Additional *flags* can customize aspects of enter!:

- When enter! loads or re-loads a module from a file, it can print a message to (current-error-port). Use the #:verbose flag to print a message about such loads and re-loads, #:verbose-reload to print a message only for re-loaded modules, and #:quiet for no printouts. The default reporting corresponds to #:verbosereload.
- After switching namespaces to the designated module, enter! automatically requires racket/enter into the namespace, so that enter! can be used to switch namespaces again. In some cases, requiring racket/enter might not be desirable (e.g., in a tool that uses racket/enter); use the #:dont-re-require-enter flag to disable the require.

# 17.5 Debugging

Racket's built-in debugging support is limited to context (i.e., "stack trace") information that is printed with an exception. In some cases, disabling the JIT compiler can affect context information. The errortrace library supports more consistent (independent of the JIT compiler) and precise context information. The racket/trace library provides simple tracing support. Finally, the DrRacket programming environment provides much more debugging support.

#### 17.5.1 Tracing

```
(require racket/trace)
```
The bindings documented in this section are provided by the racket/trace library, not racket/base or racket.

The racket/trace library mimics the tracing facility available in Chez Scheme.

 $\vert$  (trace id ...)

Each id must be bound to a procedure in the environment of the trace expression. Each id is set! ed to a new procedure that traces procedure calls and returns by printing the arguments and results of the call via current-trace-notify. If multiple values are returned, each value is displayed starting on a separate line.

When traced procedures invoke each other, nested invocations are shown by printing a nesting prefix. If the nesting depth grows to ten and beyond, a number is printed to show the actual nesting depth.

The trace form can be used on an identifier that is already traced. In this case, assuming that the variable's value has not been changed, trace has no effect. If the variable has been changed to a different procedure, then a new trace is installed.

Tracing respects tail calls to preserve loops, but its effect may be visible through continuation marks. When a call to a traced procedure occurs in tail position with respect to a previous traced call, then the tailness of the call is preserved (and the result of the call is not printed for the tail call, because the same result will be printed for an enclosing call). Otherwise, however, the body of a traced procedure is not evaluated in tail position with respect to a call to the procedure.

The result of a trace expression is  $\#$ <void>.

Examples:

```
> (define (f x) (if (zero? x) 0 (add1 (f (sub1 x)))))
   > (trace f)
   > (f 10)
   >(f 10)> (f 9)
   > > (f 8)
   > (f 7)> > >(f 6)
   > > > (f 5)
   > > > >(f 4)
   > > > > (f 3)
   > > > > > (f 2)
   > > > > > (f 1)
   > > > > >[10] (f 0)
   \langle \langle \langle \xi \rangle | 10 \rangle | 0< < < < < 1
    \langle \langle \langle \langle \langle \rangle \rangle \rangle \langle \langle \rangle \rangle \langle \langle \rangle \rangle \langle \rangle\langle \langle \langle \langle \rangle \rangle \rangle\langle \langle \langle \langle \langle \rangle \rangle \rangle \langle \langle \rangle \rangle \langle \langle \rangle \rangle \langle \langle \rangle \rangle< < < 5
    < < <6
    < < 7
    < <8
    < 9
    <1010
\vert (untrace id ...)
```
Undoes the effects of the trace form for each  $id$ , set!ing each  $id$  back to the untraced procedure, but only if the current value of id is a traced procedure. If the current value of a id is not a procedure installed by trace, then the variable is not changed.

The result of an untrace expression is  $\#$ <void>.

```
(current-trace-notify) \rightarrow (string? . -> . any)(current-trace-notify proc) \rightarrow void?proc : (string? . > . any)
```
A parameter that determines the way that trace output is displayed. The string given to proc is a trace; it does not end with a newline, but it may contain internal newlines. Each call or result is converted into a string using pretty-print. The parameter's default value prints the given string followed by a newline to (current-output-port).

```
(trace-call id proc #: < kw> kw-arg ...) \rightarrow any/c
  id : symbol?
  proc : procedure?
 kw-arg : any/c
```
Calls proc with the arguments supplied in args, and possibly using keyword arguments. Also prints out the trace information during the call, as described above in the docs for trace, using id as the name of proc.

```
(current-trace-print-args) \rightarrow(-) symbol?
                                    list?
                                     (listof keyword?)
                                    list?
                                    number?
                                    void?)
(current-trace-print-args trace-print-args) \rightarrow void?trace-print-args :
                      (-> symbol?
                          list?
                          (listof keyword?)
                          list?
                          number?
                           void?)
```
The value of this parameter is invoked to print out the arguments of a traced call. It receives the name of the function, the function's ordinary arguments, its keywords, the values of the keywords, and a number indicating the depth of the call.

```
(current-trace-print-results) \rightarrow(-> symbol?
                                          list?
                                           number?
                                           any)
```
```
\label{eq:cor:current} {\small \begin{array}{c} {\rm (current-trace-print-results \ trace-print-results)} \end{array}} \rightarrow {\small \begin{array}{c} {\rm void?} \end{array}}trace-print-results :
list?
                            (\rightarrow \text{symbol?})number?
                                                        any)
```
The value of this parameter is invoked to print out the results of a traced call. It receives the name of the function, the function's results, and a number indicating the depth of the call.

```
(current-prefix-in) \rightarrow string?(current-prefix-in prefix) \rightarrow void?prefix : string?
```
This string is used by the default value of current-trace-print-args indicating that the current line is showing the a call to a traced function.

It defaults to ">".

```
(current-prefix-out) \rightarrow string?(current-prefix-out prefix) \rightarrow void?prefix : string?
```
This string is used by the default value of current-trace-print-results indicating that the current line is showing the result of a traced call.

It defaults to "<".

## Bibliography

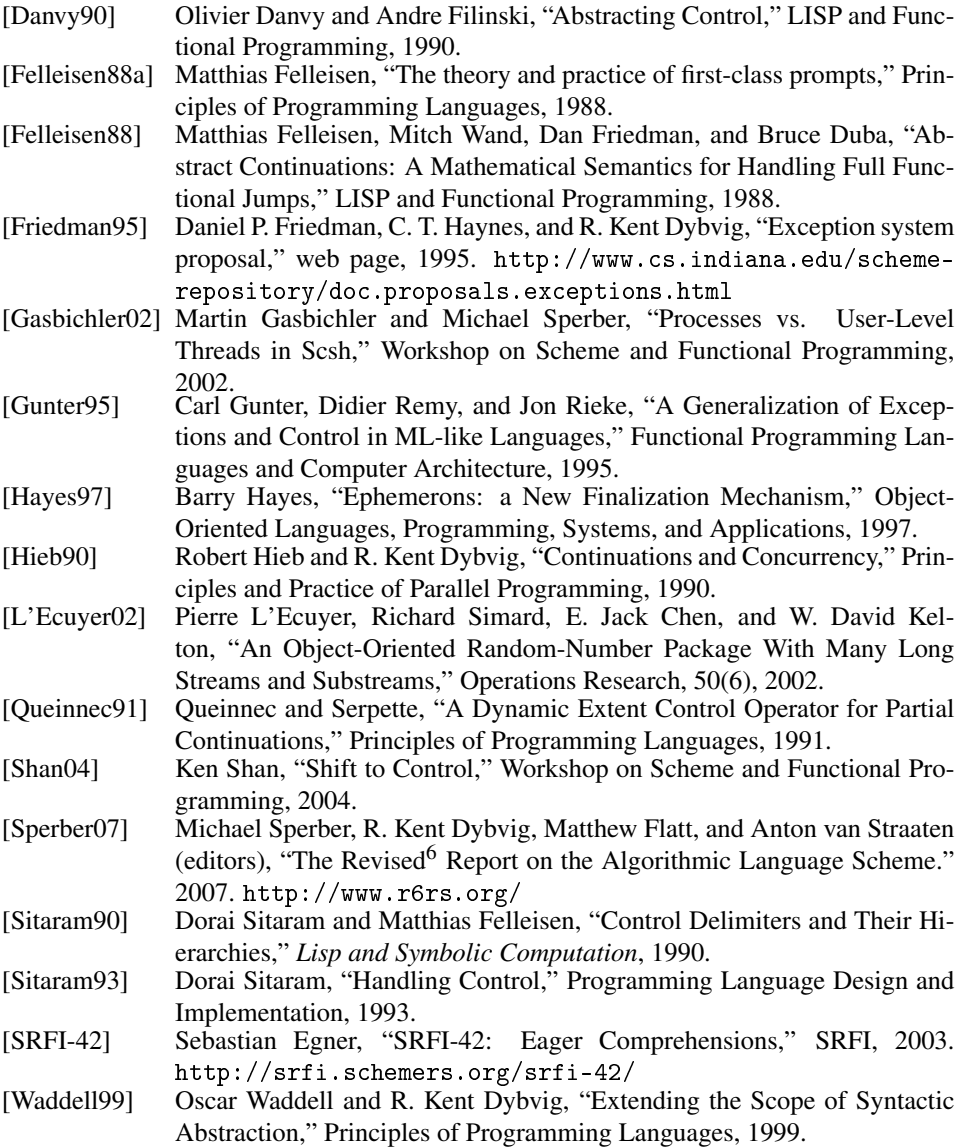

## Index ", [52](#page-51-0) #! , [54](#page-53-0) #!, [59](#page-57-0) #!/, [54](#page-53-0) #", [53](#page-51-0) #%, [48](#page-47-0) #%app, [97](#page-96-0) #%datum, [95](#page-93-0) #%expression, [95](#page-94-0) '#%kernel, [850](#page-849-0) '#%kernel, [852](#page-850-0) #%module-begin, [72](#page-68-0) #%plain-app, [98](#page-96-0) #%plain-lambda, [101](#page-97-0) #%plain-module-begin, [72](#page-68-0) #%provide, [89](#page-71-0) #%require, [88](#page-71-0) #%stratified-body, [135](#page-134-0) #%top, [96](#page-94-1) #%top-interaction, [132](#page-131-0) #%variable-reference, [96](#page-95-0) #&, [56](#page-55-0) #', [53](#page-52-0) #,, [53](#page-52-0) #,@, [53](#page-52-0) #0#, [57](#page-56-0)  $#0=$ , [57](#page-56-0) #:, [57](#page-56-1) #;, [54](#page-53-0)  $#<<, 53$  $#<<, 53$  $\# \setminus$ , [56](#page-55-1) #`, [53](#page-52-0) #b, [49](#page-48-0) #ci, [48](#page-47-0) #cs, [48](#page-47-0) #d, [49](#page-48-0) #e, [49](#page-48-0) #F, [50](#page-49-0) #f, [50](#page-49-0) #false, [50](#page-49-0) #hash, [55](#page-54-0) #hasheq, [55](#page-54-0) #hasheqv, [55](#page-54-0) #i, [49](#page-48-0) #lang, [59](#page-57-0) #o, [49](#page-48-0) #px, [57](#page-56-2) #reader, [58](#page-57-0) #rx, [57](#page-56-2) #T, [50](#page-49-0) #t, [50](#page-49-0) #true, [50](#page-49-0) #x, [49](#page-48-0) #|, [54](#page-53-0) %, [500](#page-498-0) ', [53](#page-52-0)  $(, 50)$  $(, 50)$  $(, 50)$ ), [50](#page-49-1) \*, [149](#page-147-0) +, [148](#page-147-0) +inf.0, [141](#page-140-0) +inf.f, [141](#page-140-0) +nan.0, [141](#page-140-0) +nan.f, [141](#page-140-0) +rv, [855](#page-851-0)  $, 53$  $, 53$ ,@, [53](#page-52-0) -, [149](#page-147-0) --, [854](#page-851-0) --addon, [853](#page-851-0) --back, [853](#page-851-0) --binary, [854](#page-851-0) --collects, [853](#page-851-0) --eval, [852](#page-851-0) --help, [854](#page-851-0) --lib, [852](#page-851-0) --links, [854](#page-851-0) --load, [852](#page-851-0) --main, [852](#page-851-0) --name, [854](#page-851-0) --no-compiled, [853](#page-851-0) --no-delay, [854](#page-851-0)

--no-init-file, [853](#page-851-0) --no-jit, [854](#page-851-0) --no-lib, [853](#page-851-0) --no-user-path, [854](#page-851-0) --no-yield, [853](#page-851-0) --repl, [853](#page-851-0) --require, [852](#page-851-0) --require-script, [852](#page-851-0) --script, [852](#page-851-0) --search, [853](#page-851-0) --syslog, [854](#page-851-0) --text-repl, [853](#page-851-0) --version, [853](#page-851-0) --warn, [854](#page-851-0) --wm-class, [854](#page-851-0)  $\rightarrow$ , [432](#page-431-0) ->\*, [433](#page-431-0)  $-$ >\*m, [397](#page-394-0)  $->d$ , [436](#page-431-0)  $-$ >dm, [398](#page-394-0)  $-51, 174$  $-51, 174$  $-$ >i, [434](#page-431-0)  $->m$ , [397](#page-394-0) -A, [853](#page-851-0) -b, [854](#page-851-0) -background, [855](#page-851-0) -bg, [855](#page-851-0) -C, [854](#page-851-0) -c, [853](#page-851-0) -d, [854](#page-851-0) -display, [854](#page-851-0) -e, [852](#page-851-0) -f, [852](#page-851-0) -fg, [855](#page-851-0) -fn, [855](#page-851-0) -font, [855](#page-851-0) -foreground, [855](#page-851-0) -geometry, [855](#page-851-0) -h, [854](#page-851-0) -I, [853](#page-851-0) -i, [853](#page-851-0) -iconic, [855](#page-851-0) -inf.0, [141](#page-140-0) -inf.f, [141](#page-140-0) -J, [854](#page-851-0) -j, [854](#page-851-0) -K, [853](#page-851-0) -k, [852](#page-851-0) -L, [854](#page-851-0) -l, [852](#page-851-0) -m, [852](#page-851-0) -N, [854](#page-851-0) -n, [853](#page-851-0) -name, [855](#page-851-0) -p, [852](#page-851-0) -psn\_, [855](#page-851-0) -q, [853](#page-851-0) -r, [852](#page-851-0) -rv, [855](#page-851-0) -S, [853](#page-851-0) -t, [852](#page-851-0) -title, [855](#page-851-0) -U, [854](#page-851-0) -u, [852](#page-851-0) -V, [853](#page-851-0) -v, [853](#page-851-0) -W, [854](#page-851-0) -X, [853](#page-851-0) -xrm, [855](#page-851-0) -z, [853](#page-851-0) ., [50](#page-49-1) ..., [552](#page-542-0) /, [149](#page-147-0) '3m, [827](#page-826-0) :do-in, [128](#page-124-0) ;, [54](#page-53-0) <, [156](#page-155-0)  $\langle c, 426 \rangle$  $\langle c, 426 \rangle$  $\langle c, 426 \rangle$ 

-reverse, [855](#page-851-0) -selectionTimeout, [855](#page-851-0) -singleInstance, [855](#page-851-0) -synchronous, [855](#page-851-0) -xnllanguage, [855](#page-851-0) ".racketrc", [779](#page-777-0)

 $\langle \text{=} / c, 426 \rangle$  $\langle \text{=} / c, 426 \rangle$  $\langle \text{=} / c, 426 \rangle$ =, [156](#page-155-0)  $=$ /c, [426](#page-423-0)  $\Rightarrow$ , [109](#page-107-0) >, [157](#page-155-0)  $>$ /c, [426](#page-423-0) >=, [157](#page-155-0)  $>=/c, 426$  $>=/c, 426$ [, [50](#page-49-1) \, [47](#page-45-0)  $\mathcal{N}$ ", [52](#page-51-0)  $\backslash$ ', [52](#page-51-0)  $\langle \text{digit}_8 \rangle^{\{1,3\}}, 52$  $\langle \text{digit}_8 \rangle^{\{1,3\}}, 52$  $\langle$ /*newline* $\rangle$ , [52](#page-51-0)  $\vee$ , [52](#page-51-0)  $\a, 52$  $\a, 52$ \b, [52](#page-51-0) \e, [52](#page-51-0)  $\setminus$ f, [52](#page-51-0) \n, [52](#page-51-0) \r, [52](#page-51-0) \t, [52](#page-51-0)  $\langle \mathrm{u}\langle \mathrm{digit}_{16} \rangle^{\{1,4\}}, 52 \rangle$  $\langle \mathrm{u}\langle \mathrm{digit}_{16} \rangle^{\{1,4\}}, 52 \rangle$  $\langle \mathrm{u}\langle \mathrm{digit}_{16} \rangle^{\{1,4\}}, 52 \rangle$  $\langle U \langle digit_{16} \rangle^{\{1,8\}}, 52 \rangle$  $\langle U \langle digit_{16} \rangle^{\{1,8\}}, 52 \rangle$  $\langle U \langle digit_{16} \rangle^{\{1,8\}}, 52 \rangle$  $\sqrt{v}$ , [52](#page-51-0)  $\langle \mathbf{x} \langle \mathit{digit}_{16} \rangle^{\{1,2\}}, 52 \rangle$  $\langle \mathbf{x} \langle \mathit{digit}_{16} \rangle^{\{1,2\}}, 52 \rangle$  $\langle \mathbf{x} \langle \mathit{digit}_{16} \rangle^{\{1,2\}}, 52 \rangle$ ], [50](#page-49-1) \_, [552](#page-542-0)  $\frac{6}{3}$ abort, [500](#page-498-0) abort-current-continuation, [494](#page-492-0) 'aborts, [207](#page-203-0) abs, [152](#page-147-0) absent, [397](#page-394-0) absolute-path?, [767](#page-762-0) *accessor*, [351](#page-349-0) acos, [160](#page-158-0) add-between, [270](#page-263-0) add1, [152](#page-147-0) Additional Byte String Functions, [209](#page-208-0) Additional Custom-Output Support, [680](#page-679-0)

 $\leftarrow$ , [157](#page-155-0)

Additional Higher-Order Functions, [345](#page-344-0) Additional List Functions and Synonyms, [264](#page-263-0) Additional Matching Forms, [472](#page-471-0) Additional Promise Kinds, [492](#page-491-0) Additional provide Forms, [93](#page-92-0) Additional require Forms, [90](#page-89-0) Additional String Functions, [193](#page-192-0) Additional Syntactic Constraints, [225](#page-224-0) Additional Vector Functions, [282](#page-281-0) 'addon-dir, [779](#page-777-0) alarm-evt, [521](#page-515-0) all-defined-out, [82](#page-71-0) all-from-out, [83](#page-71-0) always-evt, [521](#page-515-0) and, [110](#page-107-0) and/c, [426](#page-423-0) andmap, [249](#page-248-0) angle, [163](#page-160-0) any, [431](#page-423-0) 'any, [650](#page-649-0) 'any-one, [651](#page-649-0) any/c, [425](#page-423-0) append, [248](#page-246-0) 'append, [607](#page-604-0) append\*, [270](#page-263-0) append-map, [272](#page-263-0) applicable structure, [351](#page-349-0) apply, [335](#page-334-0) argmax, [273](#page-263-0) argmin, [273](#page-263-0) Arithmetic, [148](#page-147-0) arithmetic-shift, [165](#page-162-0) arity-at-least, [341](#page-336-0) arity-at-least-value, [341](#page-336-0) arity-at-least?, [341](#page-336-0) *armed*, [587](#page-585-0) asin, [160](#page-158-0) assf, [257](#page-254-0) *assignment transformers*, [38](#page-36-0) Assignment: set! and set!-values, [119](#page-118-0) assoc, [256](#page-254-0)

*association list*, [316](#page-315-0) assq, [257](#page-254-0) assv, [257](#page-254-0) async-channel-get, [526](#page-525-0) async-channel-put, [527](#page-525-0) async-channel-put-evt, [527](#page-525-0) async-channel-try-get, [526](#page-525-0) async-channel?, [526](#page-525-0) atan, [161](#page-158-0) Attaching Contracts to Values, [442](#page-441-0) augment, [374](#page-368-0) augment\*, [376](#page-368-0) augment-final, [374](#page-368-0) augment-final\*, [376](#page-368-0) *augmenting*, [367](#page-366-0) augride, [374](#page-368-0) augride\*, [376](#page-368-0) *automatic fields*, [349](#page-348-0) "AUX", [775](#page-773-0) *available*, [26](#page-24-0) banner, [829](#page-826-0) *base environment*, [31](#page-29-0) *base phase*, [44](#page-42-0) Basic Pretty-Print Options, [675](#page-674-0) begin, [116](#page-115-0) begin-for-syntax, [117](#page-115-0) begin0, [117](#page-115-0) between/c, [426](#page-423-0) 'binary, [605](#page-604-0) *binding*, [30](#page-29-0) *binds*, [30](#page-29-0) Bitwise Operations, [163](#page-162-0) bitwise-and, [163](#page-162-0) bitwise-bit-field, [165](#page-162-0) bitwise-bit-set?, [164](#page-162-0) bitwise-ior, [163](#page-162-0) bitwise-not, [164](#page-162-0) bitwise-xor, [164](#page-162-0) *blame object*, [447](#page-445-0) Blame Objects, [452](#page-451-0) blame-contract, [453](#page-451-0) blame-negative, [453](#page-451-0)

blame-original?, [453](#page-451-0) blame-positive, [453](#page-451-0) blame-replace-negative, [453](#page-451-0) blame-source, [453](#page-451-0) blame-swap, [453](#page-451-0) blame-swapped?, [453](#page-451-0) blame-value, [453](#page-451-0) blame?, [452](#page-451-0) block, [134](#page-133-0) 'block, [602](#page-600-0) Blocks: block, [134](#page-133-0) Boolean Aliases, [141](#page-140-1) boolean=?, [141](#page-140-1) boolean?, [136](#page-135-0) *booleans*, [136](#page-135-0) Booleans and Equality, [136](#page-135-0) *bound*, [30](#page-29-0) bound-identifier=?, [558](#page-557-0) box, [288](#page-287-0) *box*, [288](#page-287-0) box-immutable, [288](#page-287-0) box-immutable/c, [429](#page-423-0) box/c, [429](#page-423-0) box?, [288](#page-287-0) Boxes, [288](#page-287-0) *break*, [508](#page-507-0) break-enabled, [509](#page-507-0) break-evaluator, [758](#page-757-0) break-thread, [513](#page-511-0) Breaks, [508](#page-507-0) Buffered Asynchronous Channels, [526](#page-525-0) build-chaperone-contract-property, [457](#page-454-0) build-compound-type-name, [451](#page-445-0) build-contract-property, [457](#page-454-0) build-flat-contract-property, [456](#page-454-0) build-list, [247](#page-243-0) build-path, [766](#page-762-0) build-path/convention-type, [767](#page-762-0) build-string, [186](#page-181-0) build-vector, [282](#page-278-0) Building New Contract Combinators, [446](#page-445-0)

Built-in Exception Types, [485](#page-484-0) Byte and String Input, [650](#page-649-0) Byte and String Output, [658](#page-657-0) *byte converter*, [205](#page-203-0) *byte string*, [194](#page-193-0) Byte String Comparisons, [199](#page-198-0) Byte String Constructors, Selectors, and Mutators, [194](#page-193-1) byte strings, parsing, [52](#page-51-0) byte strings, immutable, [194](#page-193-0) byte strings, concatenate, [198](#page-193-1) Byte Strings, [194](#page-193-0) byte-pregexp, [228](#page-226-0) byte-pregexp?, [227](#page-226-0) byte-ready?, [657](#page-649-0) byte-regexp, [228](#page-226-0) byte-regexp?, [227](#page-226-0) byte?, [195](#page-193-1) bytes, [195](#page-193-1) bytes, [194](#page-193-0) Bytes to Bytes Encoding Conversion, [204](#page-203-0) Bytes to/from Characters, Decoding and Encoding, [200](#page-199-0) bytes->immutable-bytes, [195](#page-193-1) bytes->list, [198](#page-193-1) bytes->path, [764](#page-762-0) bytes->path-element, [765](#page-762-0) bytes->string/latin-1, [201](#page-199-0) bytes->string/locale, [200](#page-199-0) bytes->string/utf-8, [200](#page-199-0) bytes-append, [198](#page-193-1) bytes-append\*, [209](#page-208-0) bytes-close-converter, [206](#page-203-0) bytes-convert, [206](#page-203-0) bytes-convert-end, [208](#page-203-0) bytes-converter?, [208](#page-203-0) bytes-copy, [197](#page-193-1) bytes-copy!, [197](#page-193-1) bytes-fill!, [197](#page-193-1) bytes-join, [209](#page-208-0) bytes-length, [195](#page-193-1) bytes-open-converter, [204](#page-203-0) bytes-ref, [196](#page-193-1) bytes-set!, [196](#page-193-1) bytes-utf-8-index, [204](#page-199-0) bytes-utf-8-length, [203](#page-199-0) bytes-utf-8-ref, [203](#page-199-0) bytes<?, [199](#page-198-0) bytes=?, [199](#page-198-0) bytes>?, [200](#page-198-0) bytes?, [194](#page-193-1) caaaar, [260](#page-256-0) caaadr, [260](#page-256-0) caaar, [258](#page-256-0) caadar, [261](#page-256-0) caaddr, [261](#page-256-0) caadr, [259](#page-256-0) caar, [257](#page-256-0) cadaar, [261](#page-256-0) cadadr, [261](#page-256-0) cadar, [259](#page-256-0) caddar, [262](#page-256-0) cadddr, [262](#page-256-0) caddr, [259](#page-256-0) cadr, [258](#page-256-0) *call-by-value*, [24](#page-22-0) call-in-nested-thread, [512](#page-510-0) call-in-sandbox-context, [760](#page-757-0) call-with-break-parameterization, [510](#page-507-0) call-with-composable-continuation, [496](#page-492-0) call-with-continuation-barrier, [497](#page-492-0) call-with-continuation-prompt, [494](#page-492-0) call-with-current-continuation, [495](#page-492-0) call-with-custodian-shutdown, [759](#page-757-0) call-with-escape-continuation, [496](#page-492-0) call-with-exception-handler, [482](#page-480-0) call-with-file-lock/timeout, [797](#page-788-0) call-with-immediate-continuationmark, [506](#page-503-0) call-with-input-bytes, [636](#page-633-0) call-with-input-file, [608](#page-604-0) call-with-input-file\*, [609](#page-604-0)

```
call-with-input-string, 636
call-with-killing-threads, 759
call-with-limits, 761
call-with-output-bytes, 636
call-with-output-file, 608
call-with-output-file*, 609
call-with-output-string, 635
call-with-parameterization, 533
call-with-semaphore, 525
call-with-semaphore/enable-break,
 526
call-with-trusted-sandbox-
  configuration, 749
call-with-values, 476
call/cc, 496
call/ec, 496
'can-update, 607
car, 245
case, 111
case->, 437
case->m, 397
case-insensitive, 48
case-lambda, 101
case-sensitivity, 48
'cc, 215
cdaaar, 262
cdaadr, 262
cdaar, 259
cdadar, 263
cdaddr, 263
cdadr, 260
cdar, 258
cddaar, 263
cddadr, 263
cddar, 260
cdddar, 263
cddddr, 264
cdddr, 260
cddr, 258
cdr, 245
ceiling, 154
'certify-mode, 588
```
'cf, [215](#page-213-0) 'cgc, [827](#page-826-0) Chaining Reader Language, [59](#page-58-0) *channel*, [523](#page-522-0) channel-get, [523](#page-522-0) channel-put, [524](#page-522-0) channel-put-evt, [524](#page-522-0) channel-try-get, [523](#page-522-0) channel?, [523](#page-522-0) Channels, [523](#page-522-0) *chaperone*, [724](#page-723-0) Chaperone Constructors, [731](#page-730-0) *chaperone contract property*, [458](#page-454-0) chaperone-box, [732](#page-730-0) chaperone-contract-property?, [458](#page-454-0) chaperone-contract?, [461](#page-460-0) chaperone-evt, [734](#page-730-0) chaperone-hash, [733](#page-730-0) chaperone-of?, [726](#page-723-0) chaperone-procedure, [731](#page-730-0) chaperone-struct, [731](#page-730-0) chaperone-struct-type, [733](#page-730-0) chaperone-vector, [732](#page-730-0) chaperone?, [725](#page-723-0) char->integer, [210](#page-209-0) char-alphabetic?, [214](#page-213-0) char-blank?, [215](#page-213-0) char-ci<=?, [213](#page-210-0) char-ci<?, [212](#page-210-0) char-ci=?, [212](#page-210-0)  $char-ci>=?$ , [213](#page-210-0) char-ci>?, [213](#page-210-0) char-downcase, [216](#page-215-0) char-foldcase, [216](#page-215-0) char-general-category, [215](#page-213-0) char-graphic?, [215](#page-213-0) char-iso-control?, [215](#page-213-0) char-lower-case?, [214](#page-213-0) char-numeric?, [214](#page-213-0) char-punctuation?, [214](#page-213-0) char-ready?, [658](#page-649-0)

char-symbolic?, [214](#page-213-0)

char-title-case?, [214](#page-213-0) char-titlecase, [216](#page-215-0) char-upcase, [216](#page-215-0) char-upper-case?, [214](#page-213-0) char-utf-8-length, [210](#page-209-0) char-whitespace?, [215](#page-213-0) char<=?, [211](#page-210-0) char<?, [211](#page-210-0) char=?, [211](#page-210-0) char>=?, [212](#page-210-0) char>?, [212](#page-210-0) char?, [210](#page-209-0) Character Comparisons, [211](#page-210-0) Character Conversions, [216](#page-215-0) Characters, [209](#page-208-1) *Characters*, [209](#page-208-1) Characters and Scalar Values, [210](#page-209-0) check-duplicate-identifier, [560](#page-557-0) checked-procedure-check-andextract, [344](#page-336-0) checked-struct-info?, [365](#page-363-0) choice-evt, [520](#page-515-0) class, [371](#page-368-0) *class*, [367](#page-366-0) class\*, [369](#page-368-0) class->interface, [404](#page-402-0) class-field-accessor, [390](#page-388-0) class-field-mutator, [390](#page-388-0) class-info, [406](#page-402-0) class/c, [395](#page-394-0) class/derived, [378](#page-368-0) class?, [403](#page-402-0) Classes and Objects, [367](#page-366-0) Classical Control Operators, [499](#page-498-0) Classifications, [214](#page-213-0) *cleanse*, [763](#page-762-1) cleanse-path, [769](#page-762-0) 'client, [737](#page-734-0) close-input-port, [600](#page-599-0) close-output-port, [600](#page-599-0) 'cn, [215](#page-213-0) 'co, [215](#page-213-0)

Code Inspectors, [743](#page-742-0) code point, [209](#page-208-1) coerce-chaperone-contract, [452](#page-445-0) coerce-chaperone-contracts, [452](#page-445-0) coerce-contract, [451](#page-445-0) coerce-contract/f, [452](#page-445-0) coerce-contracts, [451](#page-445-0) coerce-flat-contract, [452](#page-445-0) coerce-flat-contracts, [452](#page-445-0) collect-garbage, [840](#page-839-0) Collection Links, [859](#page-858-0) *collection links files*, [859](#page-858-0) collection-file-path, [858](#page-855-0) collection-path, [858](#page-855-0) *collections*, [856](#page-855-0) 'collects-dir, [780](#page-777-0) *column locations*, [603](#page-602-0) column numbers, [603](#page-602-0) "COM1", [775](#page-773-0) "COM2", [775](#page-773-0) "COM3", [775](#page-773-0) "COM4", [775](#page-773-0) "COM5", [775](#page-773-0) "COM6", [775](#page-773-0) "COM7", [775](#page-773-0) "COM8", [775](#page-773-0) "COM9", [775](#page-773-0) combine-in, [75](#page-71-0) combine-out, [85](#page-71-0) Command Line, [852](#page-851-0) command-line, [830](#page-829-0) Command-Line Parsing, [830](#page-829-0) Compilation, [43](#page-42-1) *compilation handler*, [714](#page-706-0) compile, [714](#page-706-0) compile-allow-set!-undefined, [715](#page-706-0) compile-context-preservationenabled, [715](#page-706-0) compile-enforce-module-constants, [714](#page-706-0) compile-syntax, [714](#page-706-0) *compiled*, [43](#page-42-1)

Compiled Modules and References, [719](#page-718-0) compiled-expression?, [714](#page-706-0) *compiled-load handler*, [711](#page-706-0) compiled-module-expression?, [721](#page-718-0) 'complete, [207](#page-203-0) 'complete, [208](#page-203-0) complete-path?, [768](#page-762-0) *completion value*, [539](#page-536-0) Complex Numbers, [161](#page-160-0) *complex numbers*, [141](#page-140-0) complex?, [143](#page-142-0) *composable continuation*, [27](#page-26-0) compose, [336](#page-334-0) compose1, [336](#page-334-0) compound-unit, [414](#page-413-0) compound-unit/infer, [416](#page-414-0) "CON", [775](#page-773-0) Concurrency and Parallelism, [511](#page-510-1) cond, [108](#page-107-0) Conditionals: if, cond, and, and or, [108](#page-107-0) *Configuration options*, [853](#page-851-0) 'configure-runtime, [855](#page-854-0) Configuring Default Handling, [483](#page-482-0) conjugate, [171](#page-170-0) cons, [245](#page-243-0) cons/c, [430](#page-423-0) cons?, [264](#page-263-0) const, [346](#page-344-0) Constructing Graphs: shared, [105](#page-104-0) *constructor*, [350](#page-349-0) *context*, [35](#page-34-0) *continuation*, [17](#page-16-0) *continuation barrier*, [27](#page-26-0) *continuation frames*, [27](#page-26-1) Continuation Frames and Marks, [27](#page-26-1) Continuation Marks, [504](#page-503-0) *continuation marks*, [27](#page-26-1) Continuation Marks: withcontinuation-mark, [129](#page-128-0) continuation-mark-set->context, [506](#page-503-0) continuation-mark-set->list, [505](#page-503-0) continuation-mark-set->list\*, [505](#page-503-0)

continuation-mark-set-first, [506](#page-503-0) continuation-mark-set?, [506](#page-503-0) continuation-marks, [504](#page-503-0) continuation-prompt-available?, [497](#page-492-0) continuation-prompt-tag?, [497](#page-492-0) continuation?, [497](#page-492-0) Continuations, [493](#page-492-0) 'continues, [207](#page-203-0) 'continues, [208](#page-203-0) contract, [446](#page-444-0) *contract property*, [458](#page-454-0) Contract Utilities, [461](#page-460-0) contract-first-order, [461](#page-459-0) contract-first-order-passes?, [461](#page-459-0) contract-name, [462](#page-460-0) contract-out, [442](#page-441-0) contract-proc, [464](#page-462-0) contract-projection, [462](#page-460-0) contract-property?, [458](#page-454-0) contract-stronger?, [460](#page-459-0) contract-struct, [441](#page-439-0) contract?, [461](#page-460-0) contracted, [412](#page-408-0) Contracts, [424](#page-423-1) *Contracts*, [424](#page-423-1) Contracts as structs, [455](#page-454-0) control, [501](#page-498-0) Control Flow, [476](#page-475-1) control-at, [501](#page-498-0) control0, [502](#page-498-0) control0-at, [503](#page-498-0) convert-stream, [649](#page-648-0) copy-directory/files, [791](#page-788-0) copy-file, [784](#page-780-0) copy-port, [649](#page-648-0) Copying and Updating Structures, [360](#page-359-0) Copying Streams, [649](#page-648-0) cos, [160](#page-158-0) cosh, [172](#page-170-0) count, [271](#page-263-0) Counting Positions, Lines, and Columns, [603](#page-602-0)

Creating Classes, [369](#page-368-0) Creating formatted identifiers, [593](#page-592-0) Creating Interfaces, [368](#page-367-0) Creating Loggers, [820](#page-819-0) Creating Objects, [386](#page-385-0) Creating Ports, [637](#page-636-0) Creating Structure Types, [354](#page-353-0) Creating Threads, [511](#page-510-0) Creating Units, [409](#page-408-0) 'cs, [215](#page-213-0) cupto, [503](#page-498-0) *current custodian*, [29](#page-28-0) *current logger*, [820](#page-818-0) *current namespace*, [44](#page-42-0) current-blame-format, [454](#page-451-0) current-break-parameterization, [509](#page-507-0) current-code-inspector, [744](#page-742-0) current-command-line-arguments, [829](#page-826-0) current-command-line-arguments, [855](#page-851-0) current-compile, [714](#page-706-0) current-continuation-marks, [505](#page-503-0) current-contract-region, [445](#page-442-0) current-custodian, [738](#page-737-0) current-date, [825](#page-824-0) current-directory, [785](#page-784-0) current-drive, [785](#page-784-0) current-error-port, [601](#page-599-0) current-eval, [707](#page-706-0) current-evt-pseudo-randomgenerator, [523](#page-515-0) current-future, [534](#page-532-0) current-gc-milliseconds, [824](#page-821-0) current-get-interaction-inputport, [713](#page-706-0) current-inexact-milliseconds, [824](#page-821-0) current-input-port, [600](#page-599-0) current-inspector, [741](#page-740-0) current-library-collection-paths, [858](#page-855-0) current-load, [708](#page-706-0) current-load-extension, [710](#page-706-0) current-load-relative-directory,

## [712](#page-706-0)

current-load/use-compiled, [711](#page-706-0) current-locale, [599](#page-597-0) current-logger, [820](#page-819-0) current-memory-use, [840](#page-839-0) current-milliseconds, [824](#page-821-0) current-module-declare-name, [719](#page-716-0) current-module-declare-source, [719](#page-716-0) current-module-name-resolver, [717](#page-716-0) current-namespace, [701](#page-699-0) current-output-port, [601](#page-599-0) current-parameterization, [533](#page-529-0) current-prefix-in, [865](#page-861-0) current-prefix-out, [865](#page-861-0) current-preserved-thread-cellvalues, [530](#page-527-0) current-print, [713](#page-706-0) current-process-milliseconds, [824](#page-821-0) current-prompt-read, [712](#page-706-0) current-pseudo-random-generator, [167](#page-165-0) current-read-interaction, [713](#page-706-0) current-reader-guard, [666](#page-660-0) current-readtable, [666](#page-660-0) current-recorded-disappeared-uses, [596](#page-594-0) current-seconds, [822](#page-821-0) current-security-guard, [738](#page-734-0) current-subprocess-custodian-mode, [814](#page-809-0) current-syntax-context, [595](#page-594-1) current-thread, [512](#page-510-0) current-thread-group, [740](#page-739-0) current-thread-initial-stack-size, [829](#page-826-0) current-trace-notify, [864](#page-861-0) current-trace-print-args, [864](#page-861-0) current-trace-print-results, [864](#page-861-0) current-write-relative-directory, [673](#page-666-0) curry, [347](#page-344-0) curryr, [348](#page-344-0) *custodian*, [29](#page-28-0)

*custodian box*, [29](#page-28-0) custodian-box-value, [740](#page-737-0) custodian-box?, [740](#page-737-0) custodian-limit-memory, [739](#page-737-0) custodian-managed-list, [738](#page-737-0) custodian-memory-accountingavailable?, [739](#page-737-0) custodian-require-memory, [739](#page-737-0) custodian-shutdown-all, [738](#page-737-0) custodian?, [738](#page-737-0) Custodians, [29](#page-28-0) Custodians, [738](#page-737-0) Custom Ports, [615](#page-614-0) *custom ports*, [615](#page-614-0) custom-print-quotable-accessor, [690](#page-687-0) custom-print-quotable?, [690](#page-687-0) custom-write-accessor, [690](#page-687-0) custom-write?, [690](#page-687-0) Customizing Evaluators, [749](#page-748-0) Data-structure Contracts, [424](#page-423-0) Datatypes, [136](#page-135-1) date, [823](#page-821-0) Date Utilities, [825](#page-824-0) date\*, [823](#page-821-0) date\*-nanosecond, [823](#page-821-0) date\*-time-zone-name, [823](#page-821-0) date\*?, [823](#page-821-0) date->julian/scalinger, [826](#page-824-0) date->seconds, [826](#page-824-0) date->string, [825](#page-824-0) date-day, [823](#page-821-0) date-display-format, [825](#page-824-0) date-dst?, [823](#page-821-0) date-hour, [823](#page-821-0) date-minute, [823](#page-821-0) date-month, [823](#page-821-0) date-second, [823](#page-821-0) date-time-zone-offset, [823](#page-821-0) date-week-day, [823](#page-821-0) date-year, [823](#page-821-0) date-year-day, [823](#page-821-0) date?, [823](#page-821-0)

*datum*, [46](#page-45-1) datum->syntax, [555](#page-552-0) Debugging, [862](#page-861-1) Declaring Paths Needed at Run Time, [786](#page-785-0) default-continuation-prompt-tag, [495](#page-492-0) define, [112](#page-111-0) define\*, [133](#page-131-1) define\*-syntax, [133](#page-131-1) define\*-syntaxes, [133](#page-131-1) define\*-values, [133](#page-131-1) define-compound-unit, [417](#page-414-0) define-compound-unit/infer, [417](#page-414-0) define-contract-struct, [441](#page-439-0) define-for-syntax, [114](#page-111-0) define-local-member-name, [384](#page-382-0) define-match-expander, [474](#page-473-0) define-member-name, [385](#page-382-0) define-namespace-anchor, [700](#page-699-0) define-opt/c, [463](#page-460-0) define-package, [132](#page-131-1) define-provide-syntax, [116](#page-115-1) define-require-syntax, [116](#page-115-2) define-runtime-module-path, [788](#page-785-0) define-runtime-module-path-index, [788](#page-785-0) define-runtime-path, [786](#page-785-0) define-runtime-path-list, [788](#page-785-0) define-runtime-paths, [788](#page-785-0) define-sequence-syntax, [127](#page-124-0) define-serializable-class, [402](#page-400-0) define-serializable-class\*, [401](#page-400-0) define-serializable-struct, [696](#page-689-0) define-serializablestruct/versions, [697](#page-689-0) define-signature, [411](#page-408-0) define-signature-form, [420](#page-419-0) define-struct, [353](#page-349-0) define-struct/contract, [445](#page-442-0) define-struct/derived, [353](#page-349-0) define-syntax, [113](#page-111-0) define-syntax-parameter, [581](#page-580-0)

```
define-syntax-rule, 552
define-syntaxes, 114
define-unit, 416
define-unit-binding, 417
define-unit-from-context, 418
define-unit/contract, 421
define-unit/new-import-export, 419
define-unit/s, 419
define-values, 113
define-values-for-export, 412
define-values-for-syntax, 115
define-values/invoke-unit, 414
define-values/invoke-unit/infer,
 418
define/augment, 377
define/augment-final, 378
define/augride, 378
define/contract, 444
define/final-prop, 460
define/overment, 377
define/override, 377
define/override-final, 377
define/private, 378
define/public, 376
define/public-final, 377
define/pubment, 377
define/subexpression-pos-prop, 460
define/with-syntax, 594
Defining Structure Types: struct, 350
Definitions: define, define-syntax, ...,
  112
delay, 491
delay/idle, 492
delay/name, 492
delay/strict, 492
delay/sync, 492
delay/thread, 492
Delayed Evaluation, 490
'delete, 736
delete-directory, 785
delete-directory/files, 791
delete-file, 782
```
*delimited continuation*, [27](#page-26-0) Delimiters and Dispatch, [46](#page-45-0) denominator, [155](#page-147-0) *depth marker*, [544](#page-542-0) *derived class*, [367](#page-366-0) Deriving New Iteration Forms, [125](#page-124-0) deserialize, [691](#page-689-0) deserialize-module-guard, [695](#page-689-0) 'desk-dir, [779](#page-777-0) dict->list, [327](#page-315-0) dict-can-functional-set?, [317](#page-315-0) dict-can-remove-keys?, [317](#page-315-0) dict-count, [324](#page-315-0) dict-for-each, [324](#page-315-0) dict-has-key?, [320](#page-315-0) dict-iter-contract, [329](#page-315-0) dict-iterate-first, [324](#page-315-0) dict-iterate-key, [325](#page-315-0) dict-iterate-next, [325](#page-315-0) dict-iterate-value, [325](#page-315-0) dict-key-contract, [329](#page-315-0) dict-keys, [327](#page-315-0) dict-map, [323](#page-315-0) dict-mutable?, [317](#page-315-0) dict-ref, [320](#page-315-0) dict-ref!, [321](#page-315-0) dict-remove, [323](#page-315-0) dict-remove!, [323](#page-315-0) dict-set, [319](#page-315-0) dict-set!, [318](#page-315-0) dict-set\*, [319](#page-315-0) dict-set\*!, [318](#page-315-0) dict-update, [322](#page-315-0) dict-update!, [322](#page-315-0) dict-value-contract, [329](#page-315-0) dict-values, [327](#page-315-0) dict?, [316](#page-315-0) Dictionaries, [316](#page-315-0) *dictionary*, [316](#page-315-0) Directories, [785](#page-784-0) directory-exists?, [785](#page-784-0) directory-list, [785](#page-784-0)

'disappeared-binding, [585](#page-583-0) 'disappeared-use, [585](#page-583-0) *disarm*, [587](#page-585-0) Opening a null output port, [640](#page-636-0) 'dispatch-macro, [683](#page-681-0) Dispatch: case, [111](#page-110-0) display, [668](#page-666-0) display-lines, [635](#page-633-0) display-lines-to-file, [791](#page-788-0) display-to-file, [790](#page-788-0) displayln, [669](#page-666-0) division by inexact zero, [142](#page-140-0) 'dll, [828](#page-826-0) do, [129](#page-128-1) Do Loops, [129](#page-128-1) 'doc-dir, [779](#page-777-0) double-flonum?, [145](#page-142-0) drop, [268](#page-263-0) drop-right, [269](#page-263-0) dump-memory-stats, [841](#page-839-0) dup-input-port, [643](#page-636-0) dup-output-port, [643](#page-636-0) *dye packs*, [587](#page-585-0) *dynamic extension*, [710](#page-706-0) *dynamic extent*, [17](#page-16-0) Dynamic Module Access, [722](#page-721-0) dynamic-place, [538](#page-536-0) dynamic-place\*, [539](#page-536-0) dynamic-require, [722](#page-721-0) dynamic-require-for-syntax, [723](#page-721-0) dynamic-wind, [497](#page-492-0) eighth, [266](#page-263-0) else, [109](#page-107-0) empty, [264](#page-263-0) empty-sequence, [306](#page-305-0) empty-stream, [309](#page-307-0) empty?, [265](#page-263-0) 'enclosing-module-name, [70](#page-68-0) Encodings and Locales, [598](#page-597-0) enter!, [861](#page-860-0) *environment*, [30](#page-29-0) Environment and Runtime Information, [827](#page-826-0) eof, [601](#page-599-0) eof-evt, [646](#page-645-0) eof-object?, [601](#page-599-0) *ephemeron*, [837](#page-836-0) ephemeron-value, [838](#page-836-0) ephemeron?, [838](#page-836-0) Ephemerons, [837](#page-836-0) eprintf, [670](#page-666-0) eq-hash-code, [296](#page-288-0) eq?, [138](#page-135-0) equal-hash-code, [296](#page-288-0) equal-secondary-hash-code, [297](#page-288-0) equal $\frac{1}{2}$ , [401](#page-399-0) equal?, [137](#page-135-0) equal?/recur, [138](#page-135-0) eqv-hash-code, [296](#page-288-0) eqv?, [137](#page-135-0) error, [477](#page-476-0) 'error, [207](#page-203-0) 'error, [607](#page-604-0) *error display handler*, [484](#page-482-0) *error escape handler*, [483](#page-482-0) Error reporting, [595](#page-594-1) *error value conversion handler*, [485](#page-482-0) error-display-handler, [484](#page-482-0) error-escape-handler, [483](#page-482-0) error-print-context-length, [484](#page-482-0) error-print-source-location, [485](#page-482-0) error-print-width, [484](#page-482-0) error-value->string-handler, [484](#page-482-0) *escape continuation*, [27](#page-26-0) eval, [708](#page-706-0) eval-jit-enabled, [715](#page-706-0) eval-syntax, [708](#page-706-0) Evaluation and Compilation, [707](#page-706-0) *evaluation handler*, [707](#page-706-0) Evaluation Model, [17](#page-16-1) evaluation order, [97](#page-96-0) evaluator-alive?, [758](#page-757-0) even?, [146](#page-142-0) Events, [516](#page-515-0) evt?, [519](#page-515-0)

```
'exact, 811
exact number, 141
exact->inexact, 148
exact-integer?, 144
exact-nonnegative-integer?, 144
exact-positive-integer?, 145
exact?, 147
except, 412
except-in, 74
except-out, 83
exception handler, 28
Exceptions, 28
Exceptions, 476
Exceptions, 28
'exec-file, 780
executable-yield-handler, 510
'execute, 736
'execute, 783
'exists, 736
exit, 510
exit handler, 510
Exit Status, 851
exit-handler, 510
Exiting, 510
exn, 485
exn-continuation-marks, 485
exn-message, 485
exn:break, 488
exn:break-continuation, 488
exn:break?, 488
exn:fail, 485
exn:fail:contract, 486
exn:fail:contract:arity, 486
exn:fail:contract:arity?, 486
exn:fail:contract:blame, 454
exn:fail:contract:blame-object, 454
exn:fail:contract:blame?, 454
exn:fail:contract:continuation, 486
exn:fail:contract:continuation?,
 486
exn:fail:contract:divide-by-zero,
 486
```
exn:fail:contract:divide-by-zero?, [486](#page-484-0) exn:fail:contract:non-fixnumresult, [486](#page-484-0) exn:fail:contract:non-fixnumresult?, [486](#page-484-0) exn:fail:contract:variable, [486](#page-484-0) exn:fail:contract:variable-id, [486](#page-484-0) exn:fail:contract:variable?, [486](#page-484-0) exn:fail:contract?, [486](#page-484-0) exn:fail:filesystem, [487](#page-484-0) exn:fail:filesystem:exists, [487](#page-484-0) exn:fail:filesystem:exists?, [487](#page-484-0) exn:fail:filesystem:version, [487](#page-484-0) exn:fail:filesystem:version?, [487](#page-484-0) exn:fail:filesystem?, [487](#page-484-0) exn:fail:network, [488](#page-484-0) exn:fail:network?, [488](#page-484-0) exn:fail:object, [406](#page-402-0) exn:fail:object?, [406](#page-402-0) exn:fail:out-of-memory, [488](#page-484-0) exn:fail:out-of-memory?, [488](#page-484-0) exn:fail:read, [487](#page-484-0) exn:fail:read-srclocs, [487](#page-484-0) exn:fail:read:eof, [487](#page-484-0) exn:fail:read:eof?, [487](#page-484-0) exn:fail: read: non-char, [487](#page-484-0) exn:fail:read:non-char?, [487](#page-484-0) exn:fail:read?, [487](#page-484-0) exn:fail:resource-resource, [762](#page-760-0) exn:fail:resource?, [762](#page-760-0) exn:fail:sandbox-terminatedreason, [749](#page-743-0) exn:fail:sandbox-terminated?, [749](#page-743-0) exn:fail:syntax, [486](#page-484-0) exn:fail:syntax-exprs, [486](#page-484-0) exn:fail:syntax:unbound, [487](#page-484-0) exn:fail:syntax:unbound?, [487](#page-484-0) exn:fail:syntax?, [486](#page-484-0) exn:fail:unsupported, [488](#page-484-0) exn:fail:unsupported?, [488](#page-484-0) exn:fail:user, [488](#page-484-0)

```
exn:fail:user?, 488
exn:fail?, 485
exn:misc:match?, 474
exn:srclocs-accessor, 490
exn:srclocs?, 490
exn?, 485
exp, 159
expand, 589
expand, 30
expand-export, 579
expand-import, 577
expand-once, 590
expand-syntax, 590
expand-syntax-once, 590
expand-syntax-to-top-form, 591
expand-to-top-form, 590
expand-user-path, 769
Expanding Top-Level Forms, 589
Expansion, 32
Expansion (Parsing), 32
Expansion Context, 35
Expansion Steps, 34
explode-path, 772
export, 581
export, 413
export-local-id, 581
export-mode, 581
export-orig-stx, 581
export-out-sym, 581
export-protect?, 581
export?, 581
expression context, 35
Expression Wrapper: #%expression, 95
expt, 158
extend, 368
Extending match, 474
Extending the Syntax of Signatures, 420
extends, 413
extension-load handler, 710
externalizable\langle\frac{9}{2}\rangle 402
Extra Constants and Functions, 171
extract-struct-info, 366
```
false, [141](#page-140-1) false/c, [427](#page-423-0) false?, [141](#page-140-1) fasl- $>s$ -exp, [699](#page-697-0) Fast-Load Serialization, [698](#page-697-0) fcontrol, [500](#page-498-0) field, [373](#page-368-0) Field and Method Access, [388](#page-387-0) field-bound?, [390](#page-388-0) field-names, [405](#page-402-0) Fields, [389](#page-388-0) Fields, [380](#page-379-0) fifth, [266](#page-263-0) file, [80](#page-71-0) File Inclusion, [592](#page-591-0) File Ports, [605](#page-604-0) file->bytes, [789](#page-788-0) file->bytes-lines, [790](#page-788-0) file->lines, [790](#page-788-0) file->list, [790](#page-788-0) file->string, [789](#page-788-0) file->value, [789](#page-788-0) file-exists?, [781](#page-780-0) file-name-from-path, [772](#page-770-0) file-or-directory-identity, [784](#page-780-0) file-or-directory-modify-seconds, [782](#page-780-0) file-or-directory-permissions, [783](#page-780-0) file-position, [603](#page-600-0) file-size, [784](#page-780-0) *file-stream port*, [605](#page-604-0) file-stream-buffer-mode, [602](#page-600-0) file-stream-port?, [601](#page-599-0) filename-extension, [772](#page-770-0) Files, [781](#page-780-0) Filesystem, [778](#page-777-1) filesystem-root-list, [786](#page-784-0) filter, [252](#page-251-0) filter-map, [271](#page-263-0) filter-not, [272](#page-263-0) filter-read-input-port, [645](#page-636-0) filtered-in, [91](#page-89-0)

filtered-out, [94](#page-92-0) *finalizers*, [838](#page-837-0) find-executable-path, [780](#page-777-0) find-files, [792](#page-788-0) find-library-collection-paths, [857](#page-855-0) find-relative-path, [772](#page-770-0) find-seconds, [826](#page-824-0) find-system-path, [778](#page-777-0) findf, [256](#page-254-0) first, [265](#page-263-0) *fixnum*, [142](#page-140-0) Fixnum Arithmetic, [178](#page-177-0) Fixnum Vectors, [180](#page-179-0) fixnum?, [145](#page-142-0) Fixnums, [177](#page-176-0) fl\*, [173](#page-172-0) fl+, [173](#page-172-0) fl-, [173](#page-172-0) fl->exact-integer, [175](#page-172-0) fl->fx, [179](#page-177-0) fl/, [173](#page-172-0) fl<, [173](#page-172-0) f  $1 \le -173$ fl=, [173](#page-172-0) fl>, [173](#page-172-0) fl $>=$ , [173](#page-172-0) flabs, [173](#page-172-0) flacos, [174](#page-172-0) flasin, [174](#page-172-0) *flat contract*, [424](#page-423-0) *flat contract property*, [458](#page-454-0) flat-contract, [424](#page-423-0) flat-contract-predicate, [462](#page-460-0) flat-contract-property?, [458](#page-454-0) flat-contract?, [461](#page-460-0) flat-murec-contract, [431](#page-423-0) flat-named-contract, [424](#page-423-0) flat-rec-contract, [431](#page-423-0) flatan, [174](#page-172-0) flatten, [270](#page-263-0) flceiling, [174](#page-172-0) flcos, [174](#page-172-0)

flexp, [174](#page-172-0) flfloor, [174](#page-172-0) flimag-part, [175](#page-172-0) fllog, [174](#page-172-0) flmax, [174](#page-172-0) flmin, [173](#page-172-0) floating-point-bytes->real, [170](#page-166-0) Flonum Arithmetic, [173](#page-172-0) Flonum Vectors, [175](#page-174-0) flonum?, [145](#page-142-0) Flonums, [173](#page-172-1) *flonums*, [142](#page-140-0) floor, [154](#page-147-0) flreal-part, [175](#page-172-0) flround, [174](#page-172-0) flsin, [174](#page-172-0) flsqrt, [174](#page-172-0) fltan, [174](#page-172-0) fltruncate, [174](#page-172-0) flush-output, [602](#page-600-0) flvector, [175](#page-174-0) *flvector*, [175](#page-174-0) flvector-copy, [176](#page-174-0) flvector-length, [176](#page-174-0) flvector-ref, [176](#page-174-0) flvector-set!, [176](#page-174-0) flvector?, [175](#page-174-0) fold-files, [792](#page-788-0) foldl, [251](#page-248-0) foldr, [251](#page-248-0) for, [120](#page-119-0) for\*, [124](#page-119-0) for $*/$ and, [125](#page-119-0) for\*/first, [125](#page-119-0) for\*/flvector, [177](#page-174-0) for\*/fold, [125](#page-119-0) for\*/fold/derived, [126](#page-124-0) for\*/fxvector, [181](#page-179-0) for\*/hash, [125](#page-119-0) for\*/hasheq, [125](#page-119-0) for\*/hasheqv, [125](#page-119-0) for\*/last, [125](#page-119-0)

for\*/list, [125](#page-119-0) for\*/lists, [125](#page-119-0) for\*/or, [125](#page-119-0) for\*/product, [125](#page-119-0) for\*/set, [335](#page-329-0) for\*/seteq, [335](#page-329-0) for\*/seteqv, [335](#page-329-0) for\*/sum, [125](#page-119-0) for\*/vector, [125](#page-119-0) for-clause-syntax-protect, [128](#page-124-0) for-each, [250](#page-248-0) for-label, [88](#page-71-0) for-meta, [87](#page-71-0) for-syntax, [87](#page-71-0) for-template, [87](#page-71-0) for/and, [122](#page-119-0) for/first, [123](#page-119-0) for/flvector, [177](#page-174-0) for/fold, [124](#page-119-0) for/fold/derived, [125](#page-124-0) for/fxvector, [181](#page-179-0) for/hash, [122](#page-119-0) for/hasheq, [122](#page-119-0) for/hasheqv, [122](#page-119-0) for/last, [124](#page-119-0) for/list, [121](#page-119-0) for/lists, [123](#page-119-0) for/or, [123](#page-119-0) for/product, [123](#page-119-0) for/set, [335](#page-329-0) for/seteq, [335](#page-329-0) for/seteqv, [335](#page-329-0) for/sum,  $123$ for/vector, [122](#page-119-0) force, [491](#page-489-0) format, [670](#page-666-0) format-id, [593](#page-592-0) format-symbol, [594](#page-592-0) fourth, [266](#page-263-0) fprintf, [669](#page-666-0) 'framework, [828](#page-826-0) free-identifier=?, [558](#page-557-0)

free-label-identifier=?, [559](#page-557-0) free-template-identifier=?, [559](#page-557-0) free-transformer-identifier=?, [559](#page-557-0) fsemaphore-count, [535](#page-532-0) fsemaphore-post, [535](#page-532-0) fsemaphore-try-wait?, [535](#page-532-0) fsemaphore-wait, [535](#page-532-0) fsemaphore?, [535](#page-532-0) Fully Expanded Programs, [32](#page-31-1) *fully-expanded*, [33](#page-31-1) *function contract*, [432](#page-431-0) Function Contracts, [432](#page-431-0) future, [534](#page-532-0) *future*, [533](#page-532-0) Future Performance Logging, [536](#page-535-0) *future semaphore*, [535](#page-532-0) future?, [534](#page-532-0) Futures, [533](#page-532-0) fx\*, [178](#page-177-0) fx+, [178](#page-177-0) fx-, [178](#page-177-0) fx->fl, [179](#page-177-0) fx<, [179](#page-177-0) fx<=, [179](#page-177-0) fx=, [179](#page-177-0) fx>, [179](#page-177-0) f  $x>=$ , [179](#page-177-0) fxabs, [178](#page-177-0) fxand, [178](#page-177-0) fxior, [178](#page-177-0) fxlshift, [179](#page-177-0) fxmax, [179](#page-177-0) fxmin, [179](#page-177-0) fxmodulo, [178](#page-177-0) fxnot, [179](#page-177-0) fxquotient, [178](#page-177-0) fxremainder, [178](#page-177-0) fxrshift, [179](#page-177-0) fxvector, [180](#page-179-0) *fxvector*, [180](#page-179-0) fxvector-copy, [181](#page-179-0) fxvector-length, [180](#page-179-0)

fxvector-ref, [180](#page-179-0) fxvector-set!, [181](#page-179-0) fxvector?, [180](#page-179-0) fxxor, [178](#page-177-0) Garbage Collection, [840](#page-839-0) Garbage Collection, [22](#page-21-0) *garbage collection*, [22](#page-21-0) 'gc, [827](#page-826-0) gcd, [153](#page-147-0) generate-member-key, [385](#page-382-0) generate-temporaries, [557](#page-552-0) generate-temporary, [596](#page-595-0) Generating A Unit from Context, [418](#page-417-0) generator, [312](#page-311-0) *generator*, [312](#page-311-0) generator-state, [315](#page-311-0) generator?, [312](#page-311-0) Generators, [312](#page-311-0) generic, [390](#page-389-0) *generic*, [390](#page-389-0) Generic Numerics, [148](#page-147-1) generic?, [403](#page-402-0) Generics, [390](#page-389-0) gensym, [219](#page-216-0) get-error-output, [759](#page-757-0) get-field, [389](#page-388-0) get-output, [759](#page-757-0) get-output-bytes, [612](#page-611-0) get-output-string, [613](#page-611-0) get-preference, [794](#page-788-0) get-uncovered-expressions, [760](#page-757-0) get-user-custodian, [758](#page-757-0) getenv, [827](#page-826-0) *global port print handler*, [674](#page-666-0) global-port-print-handler, [674](#page-666-0) gracket, [850](#page-849-1) GRacket.app, [850](#page-849-1) GRacket.exe, [850](#page-849-1) greatest common divisor, [153](#page-147-0) group-execute-bit, [798](#page-788-0) group-read-bit, [798](#page-788-0) group-write-bit, [798](#page-788-0)

guard-evt, [520](#page-515-0) Guarded Evaluation: when and unless, [118](#page-117-0) gui?, [761](#page-760-0) handle-evt, [520](#page-515-0) handle-evt?, [521](#page-515-0) Handling Exceptions, [481](#page-480-0) has-contract?, [462](#page-460-0) hash, [290](#page-288-0) *hash*, [289](#page-288-0) *hash table*, [289](#page-288-0) Hash Tables, [289](#page-288-0) hash->list, [295](#page-288-0) hash-copy, [296](#page-288-0) hash-count, [295](#page-288-0) hash-eq?, [290](#page-288-0) hash-equal?, [290](#page-288-0) hash-eqv?, [290](#page-288-0) hash-for-each, [295](#page-288-0) hash-has-key?, [293](#page-288-0) hash-iterate-first, [295](#page-288-0) hash-iterate-key, [296](#page-288-0) hash-iterate-next, [296](#page-288-0) hash-iterate-value, [296](#page-288-0) hash-keys, [294](#page-288-0) hash-map, [294](#page-288-0) hash-placeholder?, [274](#page-272-0) hash-ref, [292](#page-288-0) hash-ref!, [293](#page-288-0) hash-remove, [294](#page-288-0) hash-remove!, [294](#page-288-0) hash-set, [292](#page-288-0) hash-set!, [291](#page-288-0) hash-set\*, [292](#page-288-0) hash-set\*!, [291](#page-288-0) hash-update, [293](#page-288-0) hash-update!, [293](#page-288-0) hash-values, [295](#page-288-0) hash-weak?, [290](#page-288-0) hash $/c$ , [430](#page-423-0) hash?, [289](#page-288-0) hasheq, [290](#page-288-0) hasheqv, [290](#page-288-0)

help, [860](#page-858-1) here strings, [53](#page-51-0) heredoc, [52](#page-51-0) HOME, [778](#page-777-0) 'home-dir, [778](#page-777-0) HOMEDRIVE, [778](#page-777-0) HOMEPATH, [778](#page-777-0) *identifier*, [30](#page-29-0) identifier-binding, [560](#page-557-0) identifier-label-binding, [561](#page-557-0) identifier-prune-lexical-context, [557](#page-552-0) identifier-prune-to-source-module, [557](#page-552-0) identifier-remove-fromdefinition-context, [569](#page-561-0) identifier-template-binding, [561](#page-557-0) identifier-transformer-binding, [561](#page-557-0) identifier?, [553](#page-552-0) Identifiers and Binding, [30](#page-29-0) identity, [345](#page-344-0) IEEE floating-point numbers, [142](#page-140-0) if, [108](#page-107-0) imag-part, [162](#page-160-0) Immutable Cyclic Data, [273](#page-272-0) immutable?, [138](#page-135-0) impersonate-box, [729](#page-725-0) impersonate-hash, [729](#page-725-0) impersonate-procedure, [726](#page-725-0) impersonate-struct, [727](#page-725-0) impersonate-vector, [728](#page-725-0) *impersonator*, [724](#page-723-0) Impersonator Constructors, [726](#page-725-0) Impersonator Properties, [734](#page-733-0) *impersonator properties*, [725](#page-723-0) *impersonator property accessor*, [735](#page-733-0) *impersonator property descriptor*, [735](#page-733-0) *impersonator property predicate*, [735](#page-733-0) impersonator-contract?, [461](#page-460-0) impersonator-of?, [726](#page-723-0) impersonator-prop:applicationmark, [735](#page-733-0)

impersonator-prop:contracted, [456](#page-454-0) impersonator-property-accessorprocedure?, [735](#page-733-0) impersonator-property?, [735](#page-733-0) impersonator?, [725](#page-723-0) Impersonators and Chaperones, [724](#page-723-0) implementation?, [404](#page-402-0) implementation?/c, [400](#page-394-0) *implements*, [367](#page-366-0) import, [577](#page-575-0) import, [413](#page-408-0) import-local-id, [577](#page-575-0) import-mode, [577](#page-575-0) import-orig-mode, [577](#page-575-0) import-orig-stx, [577](#page-575-0) import-req-mode, [577](#page-575-0) import-source, [578](#page-575-0) import-source-mod-path-stx, [578](#page-575-0) import-source-mode, [578](#page-575-0) import-source?, [578](#page-575-0) import-src-mod-path, [577](#page-575-0) import-src-sym, [577](#page-575-0) import?, [577](#page-575-0) Importing and Exporting: require and provide, [72](#page-71-0) in-bytes, [300](#page-297-0) in-bytes-lines, [301](#page-297-0) in-cycle, [303](#page-297-0) in-dict, [326](#page-315-0) in-dict-keys, [326](#page-315-0) in-dict-pairs, [327](#page-315-0) in-dict-values, [326](#page-315-0) in-directory, [302](#page-297-0) in-flvector, [176](#page-174-0) in-fxvector, [181](#page-179-0) in-generator, [314](#page-311-0) in-hash, [301](#page-297-0) in-hash-keys, [301](#page-297-0) in-hash-pairs, [302](#page-297-0) in-hash-values, [301](#page-297-0) in-indexed, [302](#page-297-0) in-input-port-bytes, [300](#page-297-0)

in-input-port-chars, [300](#page-297-0) in-lines, [300](#page-297-0) in-list, [299](#page-297-0) in-mlist, [299](#page-297-0) in-naturals, [298](#page-297-0) in-parallel, [303](#page-297-0) in-port, [300](#page-297-0) in-producer, [302](#page-297-0) in-range, [298](#page-297-0) in-sequences, [303](#page-297-0) in-set, [334](#page-329-0) in-stream, [309](#page-307-0) in-string, [300](#page-297-0) in-value, [302](#page-297-0) in-values\*-sequence, [303](#page-297-0) in-values-sequence, [303](#page-297-0) in-vector, [299](#page-297-0) include, [592](#page-591-0) include-at/relative-to, [592](#page-591-0) include-at/relative-to/reader, [593](#page-591-0) include/reader, [592](#page-591-0) *inexact number*, [141](#page-140-0) inexact->exact, [147](#page-142-0) inexact-real?, [145](#page-142-0) inexact?, [147](#page-142-0) Inferred Linking, [415](#page-414-0) Inferred Value Names, [45](#page-44-0) 'inferred-name, [46](#page-44-0) infinite-generator, [313](#page-311-0) infinity, [141](#page-140-0) infix, [51](#page-49-1) Information on Expanded Modules, [591](#page-590-0) inherit, [375](#page-368-0) inherit-field, [373](#page-368-0) inherit/inner, [375](#page-368-0) inherit/super, [375](#page-368-0) *inheritance*, [367](#page-366-0) Inherited and Superclass Methods, [382](#page-381-0) init, [373](#page-368-0) Init Libraries, [851](#page-850-0) init-depend, [413](#page-408-0) 'init-dir, [779](#page-777-0)

init-field, [373](#page-368-0) 'init-file, [779](#page-777-0) init-rest, [373](#page-368-0) Initialization, [850](#page-849-0) Initialization Variables, [379](#page-378-0) *initiate*, [298](#page-296-0) inner, [382](#page-380-0) inode, [611](#page-604-0) inode, [784](#page-780-0) Input and Output, [598](#page-597-1) input ports, pattern matching, [220](#page-219-0) input-port-append, [637](#page-636-0) input-port?, [600](#page-599-0) inspect, [373](#page-368-0) *inspector*, [741](#page-740-0) inspector?, [741](#page-740-0) instanceof/c, [398](#page-394-0) instantiate, [387](#page-385-0) *instantiates*, [25](#page-24-1) *instantiation*, [25](#page-24-1) integer->char, [210](#page-209-0) integer->integer-bytes, [169](#page-166-0) integer-bytes->integer, [169](#page-166-0) integer-in, [427](#page-423-0) integer-length, [166](#page-162-0) integer-sqrt, [158](#page-156-0) integer-sqrt/remainder, [158](#page-156-0) integer?, [144](#page-142-0) *integers*, [141](#page-140-0) Interacting with Evaluators, [758](#page-757-0) *interaction port handler*, [713](#page-706-0) Interaction Wrapper: #%top-interaction, [132](#page-131-0) Interactive Help, [859](#page-858-1) Interactive Module Loading, [861](#page-860-0) interface, [368](#page-367-0) *interface*, [367](#page-366-0) interface\*, [369](#page-367-0) interface->method-names, [405](#page-402-0) interface-extension?, [405](#page-402-0) interface?, [403](#page-402-0) Internal and External Names, [383](#page-382-0)

Internal Definitions, [39](#page-38-0) *internal-definition context*, [35](#page-34-0) Internal-Definition Limiting: #%stratified-body, [135](#page-134-0) internal-definition-context-apply, [596](#page-595-0) internal-definition-context-seal, [568](#page-561-0) internal-definition-context?, [567](#page-561-0) *interned*, [217](#page-216-0) Introducing Bindings, [36](#page-35-0) invoke-unit, [413](#page-412-0) invoke-unit/infer, [417](#page-414-0) *invoked*, [409](#page-408-1) Invoking Units, [413](#page-412-0) is-a?, [404](#page-402-0) is-a?/c, [400](#page-394-0) Iteration and Comprehension Forms, [120](#page-119-0) Iterations and Comprehensions: for, for/list, ..., [120](#page-119-1) *JIT*, [715](#page-706-0) julian/scalinger->string, [827](#page-824-0) *keyword*, [243](#page-242-0) keyword->string, [243](#page-242-0) keyword-apply, [337](#page-336-0) keyword<?, [243](#page-242-0) keyword?, [243](#page-242-0) Keywords, [243](#page-242-0) Keywords and Arity, [337](#page-336-0) kill-evaluator, [758](#page-757-0) kill-thread, [513](#page-511-0) *label phase level*, [31](#page-29-0) lambda, [98](#page-97-0) LANG, [828](#page-826-0) Language Model, [17](#page-16-2) Language Run-Time Configuration, [855](#page-854-0) last, [267](#page-263-0) last-pair, [267](#page-263-0) lazy, [491](#page-489-0) Lazy Data-structure Contracts, [440](#page-439-0) LC\_ALL, [828](#page-826-0) LC\_TYPE, [828](#page-826-0)

lcm, [153](#page-147-0) least common multiple, [153](#page-147-0) Legacy Contracts, [463](#page-462-0) length, [247](#page-246-0) let, [102](#page-100-0) let\*, [102](#page-100-0) let\*-values, [103](#page-100-0) let-syntax, [104](#page-100-0) let-syntaxes, [104](#page-100-0) let-values, [103](#page-100-0) let/cc, [497](#page-492-0) let/ec, [497](#page-492-0) letrec, [102](#page-100-0) letrec-syntax, [104](#page-100-0) letrec-syntaxes, [104](#page-100-0) letrec-syntaxes+values, [104](#page-100-0) letrec-values, [103](#page-100-0) 'lexical, [560](#page-557-0) *lexical information*, [31](#page-30-0) *lexical scoping*, [25](#page-24-2) lib, [78](#page-71-0) *liberal expansion*, [576](#page-561-0) liberal-define-context?, [576](#page-561-0) Libraries and Collections, [856](#page-855-0) *library*, [856](#page-855-0) Library Extensions, [475](#page-474-0) Limiting Scope: define-package, openpackage, ..., [132](#page-131-1) 'line, [602](#page-600-0) *line locations*, [603](#page-602-0) line numbers, [603](#page-602-0) Line-Output Hook, [678](#page-677-0) 'linefeed, [650](#page-649-0) link, [413](#page-408-0) 'link, [828](#page-826-0) link-exists?, [781](#page-780-0) *linked*, [409](#page-408-1) Linking Units and Creating Compound Units, [414](#page-413-0) 'links-file, [779](#page-777-0) list, [246](#page-243-0) *list*, [244](#page-243-1)

List Filtering, [252](#page-251-0) List Iteration, [249](#page-248-0) List Operations, [247](#page-246-0) List Searching, [255](#page-254-0) list\*, [246](#page-243-0) list->bytes, [198](#page-193-1) list->mlist, [277](#page-275-0) list->set, [335](#page-329-0) list->seteq, [335](#page-329-0) list->seteqv, [335](#page-329-0) list->string, [186](#page-181-0) list->vector, [281](#page-278-0) list-ref, [247](#page-246-0) list-tail, [248](#page-246-0) list/c, [430](#page-423-0) list?, [246](#page-243-0) listof, [429](#page-423-0) Literals: quote and #%datum, [94](#page-93-0) 'll, [215](#page-213-0) 'lm, [215](#page-213-0) 'lo, [215](#page-213-0) load, [710](#page-706-0) *load handler*, [708](#page-706-0) load-extension, [710](#page-706-0) load-on-demand-enabled, [715](#page-706-0) load-relative, [710](#page-706-0) load-relative-extension, [710](#page-706-0) load/cd, [710](#page-706-0) load/use-compiled, [711](#page-706-0) local, [105](#page-104-1) Local Binding with Splicing Body, [583](#page-582-0) Local Binding: let, let\*, letrec, ..., [101](#page-100-0) *local bindings*, [31](#page-29-0) Local Definitions: local, [105](#page-104-1) *local variable*, [25](#page-24-2) local-expand, [565](#page-561-0) local-expand/capture-lifts, [567](#page-561-0) local-require, [81](#page-71-0) local-transformer-expand, [566](#page-561-0) local-transformer-expand/capturelifts, [567](#page-561-0) *locale*, [599](#page-597-0)

Locale-Specific String Operations, [192](#page-191-0) locale-string-encoding, [209](#page-203-0) Locating Paths, [778](#page-777-0) *location*, [23](#page-22-0) Locations: #%variable-reference, [96](#page-95-0) log, [159](#page-156-0) *log receiver*, [819](#page-818-0) log-debug, [821](#page-819-1) log-error, [821](#page-819-1) log-fatal, [821](#page-819-1) log-info, [821](#page-819-1) log-level?, [821](#page-819-1) log-message, [820](#page-819-1) log-receiver?, [821](#page-820-0) log-warning, [821](#page-819-1) *logger*, [819](#page-818-0) logger-name, [820](#page-819-0) logger?, [820](#page-819-0) Logging, [819](#page-818-0) Logging Events, [820](#page-819-1) logical operators, [163](#page-162-0) LOGNAME, [778](#page-777-0) Low-level Contract Boundaries, [445](#page-444-0) "LPT1", [775](#page-773-0) "LPT2", [775](#page-773-0) "LPT3", [775](#page-773-0) "LPT4", [775](#page-773-0) "LPT5", [775](#page-773-0) "LPT6", [775](#page-773-0) "LPT7", [775](#page-773-0) "LPT8", [775](#page-773-0) "LPT9", [775](#page-773-0) 'lt, [215](#page-213-0) 'lu, [215](#page-213-0) 'machine, [828](#page-826-0) 'macosx, [827](#page-826-0) *macro*, [37](#page-36-0) Macro-Introduced Bindings, [41](#page-40-0) Macros, [543](#page-542-1) magnitude, [162](#page-160-0) make-arity-at-least, [341](#page-336-0) make-async-channel, [526](#page-525-0)

```
make-base-empty-namespace, 700
make-base-namespace, 700
make-bytes, 194
make-channel, 523
make-chaperone-contract, 449
make-continuation-prompt-tag, 495
make-contract, 449
make-custodian, 738
make-custodian-box, 739
make-custom-hash, 329
make-date, 823
make-date*, 823
make-derived-parameter, 532
make-deserialize-info, 697
make-directory, 785
make-directory*, 793
make-do-sequence, 304
make-empty-namespace, 700
make-ephemeron, 838
make-evaluator, 745
make-exn, 485
make-exn:break, 488
make-exn:fail, 485
make-exn:fail:contract, 486
make-exn:fail:contract:arity, 486
make-exn:fail:contract:blame, 454
make-exn:fail:contract:continuation,
make-impersonator-property, 734
 486
make-exn:fail:contract:divide-by-
 zero, 486
make-exn:fail:contract:non-
 fixnum-result, 486
make-exn:fail:contract:variable,
 486
make-exn:fail:filesystem, 487
make-exn:fail:filesystem:exists,
 487
make-exn:fail:filesystem:version,
 487
make-exn:fail:network, 488
make-exn:fail:object, 406
make-exn:fail:out-of-memory, 488
make-exn:fail:read, 487
                                        797
                                      make-none/c, 462
```

```
make-exn:fail:read:eof, 487
make-exn:fail:read:non-char, 487
make-exn:fail:syntax, 486
make-exn:fail:syntax:unbound, 487
make-exn:fail:unsupported, 488
make-exn:fail:user, 488
make-export, 581
make-file-or-directory-link, 784
make-flat-contract, 449
make-flrectangular, 175
make-flvector, 176
make-fsemaphore, 535
make-fxvector, 180
make-generic, 391
make-handle-get-preference-locked,
make-hash, 290
make-hash-placeholder, 275
make-hasheq, 290
make-hasheq-placeholder, 275
make-hasheqv, 290
make-hasheqv-placeholder, 275
make-immutable-custom-hash, 329
make-immutable-hash, 291
make-immutable-hasheq, 291
make-immutable-hasheqv, 291
make-import, 577
make-import-source, 578
make-input-port, 615
make-input-port/read-to-peek, 637
make-inspector, 741
make-keyword-procedure, 340
make-known-char-range-list, 215
make-limited-input-port, 639
make-list, 268
make-lock-file-name, 798
make-log-receiver, 822
make-logger, 820
make-mixin-contract, 400
make-module-evaluator, 745
```
make-object, [387](#page-385-0) make-output-port, [627](#page-614-0) make-parameter, [530](#page-529-0) make-parameter-rename-transformer, [582](#page-581-0) make-pipe, [613](#page-612-0) make-pipe-with-specials, [639](#page-636-0) make-placeholder, [274](#page-272-0) make-polar, [162](#page-160-0) make-prefab-struct, [363](#page-360-0) make-proj-contract, [463](#page-462-0) make-provide-pre-transformer, [580](#page-578-0) make-provide-transformer, [580](#page-578-0) make-pseudo-random-generator, [167](#page-165-0) make-reader-graph, [273](#page-272-0) make-readtable, [683](#page-681-0) make-rectangular, [161](#page-160-0) make-rename-transformer, [563](#page-561-0) make-require-transformer, [577](#page-575-0) make-resolved-module-path, [717](#page-716-0) make-security-guard, [736](#page-734-0) make-semaphore, [524](#page-523-0) make-serialize-info, [697](#page-689-0) make-set!-transformer, [562](#page-561-0) make-shared-bytes, [198](#page-193-1) make-shared-flvector, [177](#page-174-0) make-shared-fxvector, [182](#page-179-0) make-sibling-inspector, [741](#page-740-0) make-special-comment, [688](#page-687-1) make-srcloc, [490](#page-484-0) make-string, [183](#page-181-0) make-struct-field-accessor, [357](#page-353-0) make-struct-field-mutator, [357](#page-353-0) make-struct-info, [366](#page-363-0) make-struct-type, [354](#page-353-0) make-struct-type-property, [358](#page-357-0) make-syntax-delta-introducer, [574](#page-561-0) make-syntax-introducer, [574](#page-561-0) make-temporary-file, [793](#page-788-0) make-tentative-pretty-printoutput-port, [681](#page-679-0) make-thread-cell, [528](#page-527-0)

make-thread-group, [740](#page-739-0) make-vector, [280](#page-278-0) make-weak-box, [837](#page-836-1) make-weak-custom-hash, [329](#page-315-0) make-weak-hash, [291](#page-288-0) make-weak-hasheq, [291](#page-288-0) make-weak-hasheqv, [291](#page-288-0) make-will-executor, [839](#page-837-0) Managing Ports, [600](#page-599-0) Manipulating Paths, [763](#page-762-0) map, [249](#page-248-0) mappend, [277](#page-275-0) mappend!, [277](#page-275-0) massoc, [279](#page-275-0) massq, [279](#page-275-0) massv, [279](#page-275-0) match, [465](#page-464-0) *match expander*, [474](#page-473-0) match\*, [472](#page-471-0) match\*/derived, [475](#page-473-0) match-define, [473](#page-471-0) match-define-values, [474](#page-471-0) match-equality-test, [474](#page-473-0) match-lambda, [472](#page-471-0) match-lambda\*, [472](#page-471-0) match-lambda\*\*, [473](#page-471-0) match-let, [473](#page-471-0) match-let\*, [473](#page-471-0) match-let\*-values, [473](#page-471-0) match-let-values, [473](#page-471-0) match-letrec, [473](#page-471-0) match/derived, [475](#page-473-0) match/values, [472](#page-471-0) matching-identifiers-in, [90](#page-89-0) matching-identifiers-out, [94](#page-92-0) max, [152](#page-147-0) 'mc, [215](#page-213-0) mcar, [276](#page-274-0) mcdr, [276](#page-274-0) mcons, [276](#page-274-0) 'me, [215](#page-213-0) member, [255](#page-254-0)

member-name-key, [385](#page-382-0) member-name-key-hash-code, [385](#page-382-0) member-name-key=?, [385](#page-382-0) member-name-key?, [385](#page-382-0) memf, [256](#page-254-0) Memory Management, [837](#page-836-2) memq, [255](#page-254-0) memv, [255](#page-254-0) merge-input, [640](#page-636-0) Method Definitions, [381](#page-380-0) 'method-arity-error, [337](#page-334-0) 'method-arity-error, [101](#page-97-0) method-in-interface?, [405](#page-402-0) Methods, [381](#page-380-1) Methods, [388](#page-387-1) mfor-each, [278](#page-275-0) min, [152](#page-147-0) Miscellaneous, [761](#page-760-0) Miscellaneous utilities, [596](#page-595-0) mixin, [391](#page-390-0) *mixin*, [391](#page-390-0) mixin-contract, [400](#page-394-0) Mixins, [391](#page-390-0) mlength, [277](#page-275-0) mlist, [277](#page-275-0) mlist->list, [277](#page-275-0) mlist-ref, [277](#page-275-0) mlist-tail, [277](#page-275-0) mlist?, [276](#page-275-0) mlistof, [279](#page-275-0) mmap, [278](#page-275-0) mmember, [278](#page-275-0) mmemq, [278](#page-275-0) mmemv, [278](#page-275-0) 'mn, [215](#page-213-0) module, [69](#page-68-0) *module binding*, [31](#page-29-0) *module context*, [35](#page-34-0) *module name resolver*, [718](#page-716-0) Module Names and Loading, [717](#page-716-1) *module path*, [717](#page-716-0) *module path index*, [719](#page-718-0)

*module path resolver*, [718](#page-716-0) Module Phases and Visits, [40](#page-39-0) Module Re-declarations, [26](#page-25-0) *module registry*, [44](#page-42-0) module->exports, [724](#page-721-0) module->imports, [724](#page-721-0) module->language-info, [723](#page-721-0) module->namespace, [705](#page-699-0) *module-begin context*, [35](#page-34-0) module-compiled-exports, [721](#page-718-0) module-compiled-imports, [721](#page-718-0) module-compiled-language-info, [722](#page-718-0) module-compiled-name, [721](#page-718-0) 'module-direct-for-syntaxrequires, [591](#page-590-0) 'module-direct-for-templaterequires, [591](#page-590-0) 'module-direct-requires, [591](#page-590-0) 'module-indirect-provides, [592](#page-590-0) 'module-language, [722](#page-718-0) 'module-language, [71](#page-68-0) *module-level variable*, [25](#page-24-1) module-path-index-join, [721](#page-718-0) module-path-index-resolve, [720](#page-718-0) module-path-index-split, [720](#page-718-0) module-path-index?, [720](#page-718-0) module-path?, [717](#page-716-0) module-provide-protected?, [705](#page-699-0) 'module-syntax-provides, [591](#page-590-0) 'module-variable-provides, [591](#page-590-0) modules, re-define, [26](#page-25-0) modules, imports, [72](#page-71-0) modules, exports, [72](#page-71-0) Modules and Module-Level Variables, [25](#page-24-1) Modules: module, ..., [69](#page-68-0) modulo, [151](#page-147-0) More File and Directory Utilities, [789](#page-788-0) More Path Utilities, [771](#page-770-0) More Port Constructors, Procedures, and Events, [634](#page-633-1) mpair?, [275](#page-274-0) mreverse, [278](#page-275-0)

mreverse!, [278](#page-275-0) multi-in, [93](#page-89-0) Multiple Return Values, [18](#page-17-0) Multiple Values, [476](#page-475-0) *multiple values*, [18](#page-17-0) 'must-truncate, [607](#page-604-0) *mutable list*, [275](#page-274-1) Mutable List Functions, [276](#page-275-0) *mutable pair*, [275](#page-274-1) Mutable Pair Constructors and Selectors, [275](#page-274-0) Mutable Pairs and Lists, [275](#page-274-1) *mutator*, [351](#page-349-0) nack-guard-evt, [521](#page-515-0) *namespace*, [43](#page-42-0) namespace-anchor->empty-namespace, [701](#page-699-0) namespace-anchor->namespace, [701](#page-699-0) namespace-anchor?, [700](#page-699-0) namespace-attach-module, [704](#page-699-0) namespace-attach-moduledeclaration, [704](#page-699-0) namespace-base-phase, [701](#page-699-0) namespace-mapped-symbols, [703](#page-699-0) namespace-module-identifier, [701](#page-699-0) namespace-module-registry, [705](#page-699-0) namespace-require, [703](#page-699-0) namespace-require/constant, [703](#page-699-0) namespace-require/copy, [703](#page-699-0) namespace-require/expansion-time, [703](#page-699-0) namespace-set-variable-value!, [702](#page-699-0) namespace-symbol->identifier, [701](#page-699-0) namespace-syntax-introduce, [705](#page-699-0) namespace-undefine-variable!, [703](#page-699-0) namespace-unprotect-module, [704](#page-699-0) namespace-variable-value, [702](#page-699-0) namespace?, [700](#page-699-0) Namespaces, [700](#page-699-0) Namespaces, [43](#page-42-0) natural-number/c, [427](#page-423-0) 'nd, [215](#page-213-0)

negate, [346](#page-344-0) negative?, [146](#page-142-0) Nested Contract Boundaries, [443](#page-442-0) Networking, [799](#page-798-0) never-evt, [521](#page-515-0) new, [387](#page-385-0) new-prompt, [503](#page-498-0) new-∀/c, [439](#page-438-0) new-∃/c, [440](#page-438-0) newline, [658](#page-657-0) ninth, [267](#page-263-0) 'nl, [215](#page-213-0) 'no, [215](#page-213-0) 'nominal-id, [564](#page-561-0) non-empty-listof, [429](#page-423-0) 'non-terminating-macro, [683](#page-681-0) 'non-terminating-macro, [684](#page-681-0) 'none, [587](#page-585-0) 'none, [602](#page-600-0) none/c,  $425$ normal-case-path, [770](#page-762-0) normalize-path, [772](#page-770-0) not, [136](#page-135-0) not-a-number, [141](#page-140-0) 'not-free-identifier=?, [564](#page-561-0) 'not-free-identifier=?, [564](#page-561-0) 'not-provide-all-defined, [564](#page-561-0) not/c, [426](#page-423-0) "NUL", [775](#page-773-0) null, [245](#page-243-0) null?, [244](#page-243-0) Number Comparison, [156](#page-155-0) Number Types, [143](#page-142-0) Number–String Conversions, [167](#page-166-0) number->string, [168](#page-166-0) number?, [143](#page-142-0) numbers, parsing, [49](#page-48-0) numbers, machine representations, [167](#page-166-0) numbers, little-endian, [167](#page-166-0) numbers, floating-point, [167](#page-166-0) numbers, converting, [167](#page-166-0) numbers, big-endian, [167](#page-166-0)

Numbers, [141](#page-140-0) *numbers*, [141](#page-140-0) numerator, [155](#page-147-0) Object and Class Contracts, [395](#page-394-0) Object Equality and Hashing, [400](#page-399-0) Object Identity and Comparisons, [22](#page-21-1) Object Printing, [403](#page-402-1) Object Serialization, [401](#page-400-0) object%, [369](#page-368-0) Object, Class, and Interface Utilities, [403](#page-402-0) object->vector, [404](#page-402-0) object-contract, [398](#page-394-0) object-info, [405](#page-402-0) object-interface, [404](#page-402-0) object-method-arity-includes?, [405](#page-402-0) object-name, [743](#page-740-0) object/c, [398](#page-394-0) object=?, [404](#page-402-0) object?, [403](#page-402-0) *objects*, [20](#page-19-0) Objects and Imperative Update, [20](#page-19-0) Obligation Information in Check Syntax, [458](#page-457-0) odd?, [147](#page-142-0) one-of/c, [427](#page-423-0) only, [412](#page-408-0) only-in, [74](#page-71-0) only-meta-in, [76](#page-71-0) 'opaque, [587](#page-585-0) open, [412](#page-408-0) open\*-package, [133](#page-131-1) open-input-bytes, [612](#page-611-0) open-input-file, [605](#page-604-0) open-input-output-file, [608](#page-604-0) open-input-string, [612](#page-611-0) open-output-bytes, [612](#page-611-0) open-output-file, [606](#page-604-0) open-output-nowhere, [640](#page-636-0) open-output-string, [612](#page-611-0) open-package, [132](#page-131-1) Operating System, [763](#page-762-2) opt/c, [462](#page-460-0)

or, [110](#page-107-0) or/c, [425](#page-423-0) order-of-magnitude, [172](#page-170-0) 'orig-dir, [780](#page-777-0) 'origin, [584](#page-583-0) ormap, [250](#page-248-0) 'os, [827](#page-826-0) other-execute-bit, [798](#page-788-0) other-read-bit, [798](#page-788-0) other-write-bit, [798](#page-788-0) output-port?, [600](#page-599-0) overment, [374](#page-368-0) overment\*, [376](#page-368-0) override, [374](#page-368-0) override\*, [376](#page-368-0) override-final, [374](#page-368-0) override-final\*, [376](#page-368-0) *overriding*, [367](#page-366-0) package-begin, [133](#page-131-1) package-exported-identifiers, [134](#page-131-1) package-original-identifiers, [134](#page-131-1) package?, [134](#page-131-1) *pair*, [244](#page-243-1) Pair Accessor Shorthands, [257](#page-256-0) Pair Constructors and Selectors, [244](#page-243-0) pair?, [244](#page-243-0) Pairs and Lists, [244](#page-243-1) *parameter procedure*, [28](#page-27-1) parameter-procedure=?, [533](#page-529-0) parameter/c, [430](#page-423-0) parameter?, [533](#page-529-0) *parameterization*, [28](#page-27-1) parameterization?, [533](#page-529-0) parameterize, [531](#page-529-0) parameterize\*, [532](#page-529-0) parameterize-break, [509](#page-507-0) Parameters, [28](#page-27-1) Parameters, [530](#page-529-0) *Parameters*, [28](#page-27-1) Parametric Contracts, [439](#page-438-0) parametric->/c, [439](#page-438-0) 'paren-shape, [51](#page-49-1)

*parse*, [33](#page-31-1) parse-command-line, [834](#page-829-0) *parsed*, [33](#page-31-1) Partial Expansion, [39](#page-38-1) *partial expansion*, [39](#page-38-1) partition, [272](#page-263-0) PATH, [781](#page-777-0) *path*, [763](#page-762-1) path->bytes, [765](#page-762-0) path->complete-path, [768](#page-762-0) path->directory-path, [768](#page-762-0) path->string, [764](#page-762-0) path-add-suffix, [771](#page-762-0) path-convention-type, [766](#page-762-0) path-element->bytes, [766](#page-762-0) path-element->string, [765](#page-762-0) path-element?, [773](#page-770-0) path-for-some-system?, [764](#page-762-0) path-list-string->path-list, [780](#page-777-0) path-only, [773](#page-770-0) path-replace-suffix, [771](#page-762-0) path-string?, [763](#page-762-0) path-up, [91](#page-89-0) path?, [763](#page-762-0) pathlist-closure, [792](#page-788-0) Paths, [763](#page-762-1) Pattern Matching, [465](#page-464-0) pattern matching, [220](#page-219-0) *pattern variable*, [544](#page-542-0) Pattern variables, [594](#page-593-0) Pattern-Based Syntax Matching, [543](#page-542-0) 'pc, [215](#page-213-0) 'pd, [215](#page-213-0) 'pe, [215](#page-213-0) peek-byte, [656](#page-649-0) peek-byte-or-special, [656](#page-649-0) peek-bytes, [653](#page-649-0) peek-bytes!, [654](#page-649-0) peek-bytes!-evt, [648](#page-645-0) peek-bytes-avail!, [654](#page-649-0) peek-bytes-avail!\*, [655](#page-649-0) peek-bytes-avail!-evt, [648](#page-645-0)

peek-bytes-avail!/enable-break, [655](#page-649-0) peek-bytes-evt, [648](#page-645-0) peek-char, [656](#page-649-0) peek-char-or-special, [656](#page-649-0) peek-string, [653](#page-649-0) peek-string!, [654](#page-649-0) peek-string!-evt, [648](#page-645-0) peek-string-evt, [648](#page-645-0) peeking-input-port, [640](#page-636-0) Per-Symbol Special Printing, [676](#page-675-0) 'pf, [215](#page-213-0) *phase level*, [31](#page-29-0) Phases, [25](#page-24-0) *phases*, [25](#page-24-0) pi, [171](#page-170-0) 'pi, [215](#page-213-0) *pipe*, [613](#page-612-0) pipe-content-length, [614](#page-612-0) Pipes, [613](#page-612-0) place, [540](#page-536-0) *place*, [537](#page-536-0) *place channels*, [537](#page-536-0) *place descriptor*, [538](#page-536-0) place\*, [540](#page-536-0) place-break, [541](#page-536-0) place-channel, [541](#page-536-0) place-channel-get, [541](#page-536-0) place-channel-put, [541](#page-536-0) place-channel-put/get, [541](#page-536-0) place-channel?, [538](#page-536-0) place-dead-evt, [540](#page-536-0) place-enabled?, [538](#page-536-0) place-kill, [541](#page-536-0) place-message-allowed?, [542](#page-536-0) place-wait, [540](#page-536-0) place?, [538](#page-536-0) placeholder-get, [274](#page-272-0) placeholder-set!, [274](#page-272-0) placeholder?, [274](#page-272-0) Places, [537](#page-536-0) planet, [80](#page-71-0) PLT\_DELAY\_FROM\_ZO, [667](#page-660-0)

PLTADDONDIR, [779](#page-777-0) PLTCOLLECTS, [858](#page-855-0) PLTDISABLEGC, [840](#page-839-0) PLTLINKSFILE, [779](#page-777-0) PLTNOMZJIT, [715](#page-706-0) PLTSTDERR, [819](#page-818-0) PLTSYSLOG, [819](#page-818-0) 'po, [215](#page-213-0) poll, [516](#page-515-0) poll-guard-evt, [521](#page-515-0) Port Buffers and Positions, [601](#page-600-0) *port display handler*, [673](#page-666-0) Port Events, [646](#page-645-0) port positions, [603](#page-602-0) *port print handler*, [673](#page-666-0) *port read handler*, [667](#page-660-0) Port String and List Conversions, [634](#page-633-0) *port write handler*, [673](#page-666-0) port->bytes, [634](#page-633-0) port->bytes-lines, [635](#page-633-0) port->lines, [635](#page-633-0) port->list, [634](#page-633-0) port->string, [634](#page-633-0) port-closed?, [600](#page-599-0) port-commit-peeked, [657](#page-649-0) port-count-lines!, [604](#page-602-0) port-count-lines-enabled, [605](#page-602-0) port-display-handler, [673](#page-666-0) port-file-identity, [611](#page-604-0) port-file-unlock, [611](#page-604-0) port-next-location, [604](#page-602-0) port-print-handler, [673](#page-666-0) port-progress-evt, [657](#page-649-0) port-provides-progress-evts?, [657](#page-649-0) port-read-handler, [667](#page-660-0) port-try-file-lock?, [610](#page-604-0) port-write-handler, [673](#page-666-0) port-writes-atomic?, [661](#page-657-0) port-writes-special?, [661](#page-657-0) port?, [600](#page-599-0) ports, flushing, [602](#page-600-0) Ports, [598](#page-597-2)

*Ports*, [598](#page-597-2) *position*, [603](#page-602-0) positive?, [146](#page-142-0) Powers and Roots, [157](#page-156-0) pre-expand-export, [579](#page-578-0) *predicate*, [351](#page-349-0) 'pref-dir, [778](#page-777-0) 'pref-file, [779](#page-777-0) *prefab*, [349](#page-348-0) prefab-key->struct-type, [364](#page-360-0) prefab-struct-key, [362](#page-360-0) preferences-lock-file-mode, [796](#page-788-0) prefix, [413](#page-408-0) prefix-in, [75](#page-71-0) prefix-out, [84](#page-71-0) pregexp, [228](#page-226-0) pregexp?, [227](#page-226-0) *preserved*, [28](#page-26-2) Pretty Printing, [674](#page-673-0) pretty-display, [675](#page-673-0) pretty-format, [675](#page-673-0) pretty-print, [674](#page-673-0) pretty-print-.-symbol-withoutbars, [676](#page-674-0) pretty-print-abbreviate-readmacros, [676](#page-675-0) pretty-print-columns, [675](#page-674-0) pretty-print-current-style-table, [677](#page-675-0) pretty-print-depth, [676](#page-674-0) pretty-print-exact-as-decimal, [676](#page-674-0) pretty-print-extend-style-table, [677](#page-675-0) pretty-print-handler, [675](#page-673-0) pretty-print-newline, [678](#page-677-0) pretty-print-post-print-hook, [680](#page-678-0) pretty-print-pre-print-hook, [680](#page-678-0) pretty-print-print-hook, [680](#page-678-0) pretty-print-print-line, [678](#page-677-0) pretty-print-remap-stylable, [678](#page-675-0) pretty-print-show-inexactness, [676](#page-674-0) pretty-print-size-hook, [679](#page-678-0)

pretty-print-style-table?, [677](#page-675-0) pretty-printing, [680](#page-679-0) pretty-write, [675](#page-673-0) primitive-closure?, [345](#page-344-1) primitive-result-arity, [345](#page-344-1) primitive?, [345](#page-344-1) print, [668](#page-666-0) *print handler*, [713](#page-706-0) print-as-expression, [672](#page-666-0) print-boolean-long-form, [672](#page-666-0) print-box, [671](#page-666-0) print-graph, [671](#page-666-0) print-hash-table, [672](#page-666-0) print-mpair-curly-braces, [671](#page-666-0) print-pair-curly-braces, [671](#page-666-0) print-reader-abbreviations, [672](#page-666-0) print-struct, [671](#page-666-0) print-syntax-width, [672](#page-666-0) print-unreadable, [671](#page-666-0) print-vector-length, [672](#page-666-0) printable/c, [427](#page-423-0) printable<%>, [403](#page-402-1) Printer Extension, [688](#page-687-0) printf, [670](#page-666-0) Printing Booleans, [62](#page-61-0) Printing Boxes, [65](#page-64-0) Printing Characters, [66](#page-65-0) Printing Compiled Code, [67](#page-66-0) Printing Hash Tables, [65](#page-64-1) Printing Keywords, [66](#page-65-1) Printing Numbers, [61](#page-60-0) Printing Pairs and Lists, [62](#page-61-1) Printing Paths, [66](#page-65-2) Printing Regular Expressions, [66](#page-65-3) Printing Strings, [63](#page-62-0) Printing Structures, [64](#page-63-0) Printing Symbols, [60](#page-59-0) Printing Unreadable Values, [67](#page-66-1) Printing Vectors, [63](#page-62-1) println, [669](#page-666-0) private, [375](#page-368-0) private\*, [376](#page-368-0)

"PRN", [775](#page-773-0) Procedure Applications and #%app, [97](#page-96-0) Procedure Applications and Local Variables, [23](#page-22-0) Procedure Expressions: lambda and caselambda, [98](#page-97-0) procedure->method, [337](#page-334-0) procedure-arity, [338](#page-336-0) procedure-arity-includes?, [339](#page-336-0) procedure-arity?, [338](#page-336-0) procedure-extract-target, [343](#page-336-0) procedure-keywords, [339](#page-336-0) procedure-reduce-arity, [339](#page-336-0) procedure-reduce-keyword-arity, [340](#page-336-0) procedure-rename, [336](#page-334-0) procedure-struct-type?, [343](#page-336-0) procedure?, [335](#page-334-0) Procedures, [335](#page-334-0) process, [817](#page-815-0) process\*, [818](#page-815-0) process\*/ports, [818](#page-815-0) process/ports, [818](#page-815-0) Processes, [810](#page-809-0) processor-count, [535](#page-532-0) *promise*, [490](#page-489-0) promise-forced?, [491](#page-489-0) promise-running?, [491](#page-489-0) promise/c, [432](#page-423-0) promise?, [491](#page-489-0) prompt, [501](#page-498-0) *prompt*, [27](#page-26-0) *prompt read handler*, [712](#page-706-0) *prompt tag*, [27](#page-26-0) prompt-at, [501](#page-498-0) prompt0, [502](#page-498-0) prompt0-at, [503](#page-498-0) Prompts, Delimited Continuations, and Barriers, [27](#page-26-0) prop:arity-string, [343](#page-336-0) prop:chaperone-contract, [455](#page-454-0) prop:checked-procedure, [344](#page-336-0) prop:contract, [455](#page-454-0)

prop:contracted, [456](#page-454-0) prop:custom-print-quotable, [690](#page-687-0) prop:custom-write, [688](#page-687-0) prop:dict, [328](#page-315-0) prop:dict/contract, [328](#page-315-0) prop:equal+hash, [139](#page-135-0) prop:evt, [522](#page-515-0) prop:exn:srclocs, [488](#page-484-0) prop:flat-contract, [455](#page-454-0) prop:impersonator-of, [730](#page-725-0) prop:input-port, [614](#page-613-0) prop:liberal-define-context, [576](#page-561-0) prop:output-port, [614](#page-613-0) prop:procedure, [341](#page-336-0) prop:provide-pre-transformer, [580](#page-578-0) prop:provide-transformer, [580](#page-578-0) prop:rename-transformer, [564](#page-561-0) prop:require-transformer, [577](#page-575-0) prop:sequence, [305](#page-297-0) prop:serializable, [697](#page-689-0) prop:set!-transformer, [563](#page-561-0) prop:stream, [312](#page-307-0) prop:struct-auto-info, [366](#page-363-0) prop:struct-info, [366](#page-363-0) proper-subset?, [333](#page-329-0) *property accessor*, [358](#page-357-0) *property predicate*, [358](#page-357-0) protect-out, [85](#page-71-0) 'protected, [585](#page-583-0) provide, [81](#page-71-0) provide Macros, [116](#page-115-1) *provide pre-transformer*, [579](#page-578-0) *provide transformer*, [579](#page-578-0) provide Transformers, [579](#page-578-0) provide-pre-transformer?, [580](#page-578-0) provide-signature-elements, [420](#page-419-1) provide-transformer?, [580](#page-578-0) provide/contract, [443](#page-441-0) *proxy design pattern*, [407](#page-405-0) 'ps, [215](#page-213-0) pseudo-random-generator->vector, [167](#page-165-0)

pseudo-random-generator?, [167](#page-165-0) public, [373](#page-368-0) public\*, [375](#page-368-0) public-final, [374](#page-368-0) public-final\*, [376](#page-368-0) pubment, [374](#page-368-0) pubment\*, [375](#page-368-0) put-input, [759](#page-757-0) put-preferences, [795](#page-788-0) putenv, [827](#page-826-0) quasiquote, [130](#page-129-0) Quasiquoting: quasiquote, unquote, and unquote-splicing, [130](#page-129-0) quasisyntax, [550](#page-542-0) quasisyntax/loc, [551](#page-542-0) *quotable*, [60](#page-59-1) quote, [94](#page-93-0) quote-syntax, [131](#page-130-0) quote-syntax/prune, [551](#page-542-0) quotient, [150](#page-147-0) quotient/remainder, [151](#page-147-0) *quoting depth*, [60](#page-59-1) racket, [1](#page-0-0) racket, [850](#page-849-1) Racket.exe, [850](#page-849-1) racket/async-channel, [526](#page-525-0) racket/base, [1](#page-0-0) racket/block, [134](#page-133-0) racket/bool, [141](#page-140-1) racket/bytes, [209](#page-208-0) racket/class, [367](#page-366-0) racket/cmdline, [830](#page-829-0) racket/contract, [424](#page-423-1) racket/contract/combinator, [446](#page-445-0) racket/contract/parametric, [439](#page-438-0) racket/contract/region, [443](#page-442-0) racket/control, [499](#page-498-0) racket/date, [825](#page-824-0) racket/dict, [316](#page-315-0) racket/enter, [861](#page-860-0) racket/fasl, [698](#page-697-0) racket/file, [789](#page-788-0)

racket/fixnum, [177](#page-176-0) racket/flonum, [173](#page-172-1) racket/function, [345](#page-344-0) racket/future, [533](#page-532-0) racket/generator, [312](#page-311-0) racket/gui/init, [851](#page-850-0) racket/help, [859](#page-858-1) racket/include, [592](#page-591-0) racket/init, [851](#page-850-0) racket/kernel, [851](#page-850-0) racket/language-info, [851](#page-850-0) racket/list, [264](#page-263-0) racket/load, [716](#page-715-0) racket/local, [105](#page-104-1) racket/match, [465](#page-464-0) racket/math, [171](#page-170-0) racket/mpair, [276](#page-275-0) racket/package, [132](#page-131-1) racket/path, [771](#page-770-0) racket/place, [537](#page-536-0) racket/port, [634](#page-633-1) racket/pretty, [674](#page-673-0) racket/promise, [490](#page-489-0) racket/provide, [93](#page-92-0) racket/provide-syntax, [116](#page-115-1) racket/provide-transform, [579](#page-578-0) racket/require, [90](#page-89-0) racket/require-syntax, [116](#page-115-2) racket/require-transform, [576](#page-575-0) racket/runtime-config, [851](#page-850-0) racket/runtime-path, [786](#page-785-0) racket/sandbox, [744](#page-743-0) racket/sequence, [306](#page-305-0) racket/serialize, [690](#page-689-0) racket/set, [330](#page-329-0) racket/shared, [105](#page-104-0) racket/signature, [422](#page-421-0) racket/splicing, [583](#page-582-0) racket/stream, [308](#page-307-0) racket/string, [193](#page-192-0) racket/struct-info, [364](#page-363-0) racket/stxparam, [581](#page-580-0)

racket/stxparam-exptime, [582](#page-581-0) racket/surrogate, [406](#page-405-0) racket/syntax, [593](#page-592-1) racket/system, [816](#page-815-0) racket/tcp, [799](#page-798-1) racket/trace, [862](#page-861-0) racket/trait, [391](#page-390-1) racket/udp, [803](#page-802-0) racket/unit, [409](#page-408-1) racket/unit-exptime, [422](#page-421-1) racket/unsafe/ops, [842](#page-841-0) racket/vector, [282](#page-281-0) "racketrc.rktl", [779](#page-777-0) raise, [477](#page-476-0) raise-arity-error, [480](#page-476-0) raise-blame-error, [454](#page-451-0) raise-contract-error, [464](#page-462-0) raise-mismatch-error, [480](#page-476-0) raise-syntax-error, [481](#page-476-0) raise-type-error, [479](#page-476-0) raise-user-error, [478](#page-476-0) Raising Exceptions, [477](#page-476-0) random, [166](#page-165-0) Random Numbers, [166](#page-165-0) random-seed, [166](#page-165-0) *rational numbers*, [141](#page-140-0) rational?, [143](#page-142-0) rationalize, [155](#page-147-0) read, [661](#page-660-0) 'read, [736](#page-734-0) 'read, [783](#page-780-0) *read*, [30](#page-29-1) *read interaction handler*, [713](#page-706-0) read-accept-bar-quote, [665](#page-660-0) read-accept-box, [665](#page-660-0) read-accept-compiled, [665](#page-660-0) read-accept-dot, [665](#page-660-0) read-accept-graph, [665](#page-660-0) read-accept-infix-dot, [665](#page-660-0) read-accept-lang, [666](#page-660-0) read-accept-quasiquote, [666](#page-660-0) read-accept-reader, [666](#page-660-0)

read-byte, [650](#page-649-0) read-byte-or-special, [656](#page-649-0) read-bytes, [651](#page-649-0) read-bytes!, [652](#page-649-0) read-bytes!-evt, [647](#page-645-0) read-bytes-avail!, [652](#page-649-0) read-bytes-avail!\*, [652](#page-649-0) read-bytes-avail!-evt, [647](#page-645-0) read-bytes-avail!/enable-break, [653](#page-649-0) read-bytes-evt, [646](#page-645-0) read-bytes-line, [651](#page-649-0) read-bytes-line-evt, [648](#page-645-0) read-case-sensitive, [664](#page-660-0) read-char, [650](#page-649-0) read-char-or-special, [656](#page-649-0) read-curly-brace-as-paren, [664](#page-660-0) read-decimal-as-inexact, [665](#page-660-0) read-eval-print-loop, [712](#page-706-0) read-language, [663](#page-660-0) read-line, [650](#page-649-0) read-line-evt, [647](#page-645-0) read-on-demand-source, [666](#page-660-0) read-square-bracket-as-paren, [664](#page-660-0) read-string, [651](#page-649-0) read-string!, [651](#page-649-0) read-string!-evt, [647](#page-645-0) read-string-evt, [647](#page-645-0) read-syntax, [662](#page-660-0) read-syntax/recursive, [663](#page-660-0) read/recursive, [662](#page-660-0) reader, [59](#page-58-0) Reader Extension, [682](#page-681-1) *reader extension procedures*, [682](#page-681-1) *reader language*, [663](#page-660-0) *reader macro*, [683](#page-681-0) Reader-Extension Procedures, [687](#page-686-0) Reading, [661](#page-660-0) Reading Booleans, [50](#page-49-0) Reading Boxes, [56](#page-55-0) Reading Characters, [56](#page-55-1) Reading Comments, [54](#page-53-0) Reading Graph Structure, [57](#page-56-0)

Reading Hash Tables, [55](#page-54-0) Reading Keywords, [57](#page-56-1) Reading Numbers, [49](#page-48-0) Reading Pairs and Lists, [50](#page-49-1) Reading Quotes, [53](#page-52-0) Reading Regular Expressions, [57](#page-56-2) Reading Strings, [52](#page-51-0) Reading Structures, [55](#page-54-1) Reading Symbols, [48](#page-47-0) Reading Vectors, [54](#page-53-1) Reading via an Extension, [58](#page-57-0) *readtable*, [682](#page-681-0) readtable-mapping, [684](#page-681-0) readtable?, [682](#page-681-0) Readtables, [682](#page-681-0) *real numbers*, [141](#page-140-0) real->decimal-string, [168](#page-166-0) real->double-flonum, [148](#page-142-0) real->floating-point-bytes, [170](#page-166-0) real->single-flonum, [148](#page-142-0) real-in, [427](#page-423-0) real-part, [162](#page-160-0) real?, [143](#page-142-0) *rearm*, [587](#page-585-0) Receiving Logged Events, [821](#page-820-0) record-disappeared-uses, [596](#page-594-0) Recording disappeared uses, [595](#page-594-0) recursive-contract, [462](#page-460-0) *redex*, [17](#page-16-0) reencode-input-port, [641](#page-636-0) reencode-output-port, [642](#page-636-0) Reflecting on Primitives, [345](#page-344-1) Reflection and Security, [700](#page-699-1) regexp, [227](#page-226-0) Regexp Constructors, [227](#page-226-0) Regexp Matching, [229](#page-228-0) Regexp Splitting, [240](#page-239-0) Regexp Substitution, [240](#page-239-1) Regexp Syntax, [220](#page-219-1) *regexp value*, [220](#page-219-0) regexp-match, [229](#page-228-0) regexp-match\*, [231](#page-228-0)

regexp-match-evt, [648](#page-645-0) regexp-match-exact?, [234](#page-228-0) regexp-match-peek, [235](#page-228-0) regexp-match-peek-immediate, [236](#page-228-0) regexp-match-peek-positions, [236](#page-228-0) regexp-match-peek-positions\*, [237](#page-228-0) regexp-match-peek-positionsimmediate, [237](#page-228-0) regexp-match-peek-positionsimmediate/end, [239](#page-228-0) regexp-match-peek-positions/end, [239](#page-228-0) regexp-match-positions, [233](#page-228-0) regexp-match-positions\*, [234](#page-228-0) regexp-match-positions/end, [238](#page-228-0) regexp-match/end, [237](#page-228-0) regexp-match?, [234](#page-228-0) regexp-max-lookbehind, [229](#page-226-0) regexp-quote, [229](#page-226-0) regexp-replace, [241](#page-239-1) regexp-replace\*, [242](#page-239-1) regexp-replace-quote, [242](#page-239-1) regexp-split, [240](#page-239-0) regexp-try-match, [232](#page-228-0) regexp?, [227](#page-226-0) regexps, [220](#page-219-0) Regular Expressions, [220](#page-219-0) *Regular expressions*, [220](#page-219-0) 'relative, [770](#page-762-0) relative-path?, [768](#page-762-0) relocate-input-port, [643](#page-636-0) relocate-output-port, [644](#page-636-0) remainder, [150](#page-147-0) remove, [252](#page-251-0) remove\*, [253](#page-251-0) remove-duplicates, [271](#page-263-0) remq, [252](#page-251-0) remq\*, [253](#page-251-0) remv, [253](#page-251-0) remv\*, [254](#page-251-0) rename, [413](#page-408-0) *rename transformer*, [38](#page-36-0)

rename-file-or-directory, [782](#page-780-0) rename-in, [75](#page-71-0) rename-inner, [375](#page-368-0) rename-out, [83](#page-71-0) rename-super, [375](#page-368-0) rename-transformer-target, [564](#page-561-0) rename-transformer?, [563](#page-561-0) *REPL*, [712](#page-706-0) 'replace, [607](#page-604-0) require, [72](#page-71-0) require Macros, [116](#page-115-2) *require transformer*, [577](#page-575-0) require Transformers, [576](#page-575-0) require-transformer?, [577](#page-575-0) reset, [501](#page-498-0) reset-at, [502](#page-498-0) reset0, [502](#page-498-0) reset0-at, [503](#page-498-0) resolve-path, [769](#page-762-0) *resolved*, [720](#page-718-0) *resolved module path*, [717](#page-716-0) resolved-module-path-name, [717](#page-716-0) resolved-module-path?, [717](#page-716-0) Resolving Module Names, [717](#page-716-0) rest, [265](#page-263-0) 'return, [650](#page-649-0) 'return-linefeed, [650](#page-649-0) reverse, [249](#page-246-0) round, [153](#page-147-0) 'run-file, [780](#page-777-0) 'running, [812](#page-809-0) Running Racket, [850](#page-849-2) Running Racket or GRacket, [850](#page-849-1) runtime-paths, [789](#page-785-0) s-exp, [59](#page-58-1) s-exp->fasl, [699](#page-697-0) S-Expression Reader Language, [59](#page-58-1) 'same, [766](#page-762-0) sandbox-coverage-enabled, [752](#page-748-0) sandbox-error-output, [751](#page-748-0) sandbox-eval-handlers, [757](#page-748-0) sandbox-eval-limits, [755](#page-748-0)

sandbox-exit-handler, [754](#page-748-0) sandbox-init-hook, [749](#page-748-0) sandbox-input, [750](#page-748-0) sandbox-make-code-inspector, [757](#page-748-0) sandbox-make-inspector, [757](#page-748-0) sandbox-make-logger, [757](#page-748-0) sandbox-memory-limit, [755](#page-748-0) sandbox-namespace-specs, [752](#page-748-0) sandbox-network-guard, [754](#page-748-0) sandbox-output, [751](#page-748-0) sandbox-override-collection-paths, [753](#page-748-0) sandbox-path-permissions, [753](#page-748-0) sandbox-propagate-breaks, [752](#page-748-0) sandbox-reader, [750](#page-748-0) sandbox-security-guard, [753](#page-748-0) Sandboxed Evaluation, [744](#page-743-0) 'sc, [215](#page-213-0) scalar value, [209](#page-208-1) *scope*, [30](#page-29-0) second, [265](#page-263-0) seconds->date, [822](#page-821-0) *security guard*, [735](#page-734-0) Security Guards, [735](#page-734-0) security-guard?, [735](#page-734-0) select, [516](#page-515-0) self, [372](#page-368-0) *semaphore*, [524](#page-523-0) semaphore-peek-evt, [525](#page-523-0) semaphore-post, [524](#page-523-0) semaphore-try-wait?, [525](#page-523-0) semaphore-wait, [525](#page-523-0) semaphore-wait/enable-break, [525](#page-523-0) semaphore?, [524](#page-523-0) Semaphores, [524](#page-523-0) send, [388](#page-387-1) send\*, [388](#page-387-1) send-generic, [391](#page-389-0) send/apply, [388](#page-387-1) *sequence*, [297](#page-296-0) Sequence Combinations, [306](#page-305-0) Sequence Conversion, [305](#page-304-0)

Sequence Predicate and Constructors, [298](#page-297-0) sequence->generator, [315](#page-311-0) sequence->list, [306](#page-305-0) sequence->repeated-generator, [316](#page-311-0) sequence->stream, [305](#page-304-0) sequence-add-between, [308](#page-305-0) sequence-andmap, [307](#page-305-0) sequence-append, [307](#page-305-0) sequence-count, [308](#page-305-0) sequence-filter, [308](#page-305-0) sequence-fold, [308](#page-305-0) sequence-for-each, [307](#page-305-0) sequence-generate, [305](#page-304-0) sequence-generate\*, [306](#page-304-0) sequence-length, [306](#page-305-0) sequence-map, [307](#page-305-0) sequence-ormap, [307](#page-305-0) sequence-ref, [306](#page-305-0) sequence-tail, [307](#page-305-0) sequence?, [298](#page-297-0) Sequences, [297](#page-296-0) Sequences and Streams, [297](#page-296-1) Sequencing: begin, begin0, and beginfor-syntax, [116](#page-115-0) serializable-struct, [695](#page-689-0) serializable-struct/versions, [696](#page-689-0) serializable?, [690](#page-689-0) Serialization, [690](#page-689-0) serialize, [691](#page-689-0) serialized=?, [694](#page-689-0) 'server, [737](#page-734-0) set, [330](#page-329-0) set, [503](#page-498-0) *set*, [330](#page-329-0) set!, [119](#page-118-0) set!-transformer-procedure, [563](#page-561-0) set!-transformer?, [562](#page-561-0) set!-values, [119](#page-118-0) set->list, [335](#page-329-0) set-add, [331](#page-329-0) set-box!, [288](#page-287-0) set-count, [331](#page-329-0)
```
set-empty?, 331
set-eq?, 334
set-equal?, 334
set-eqv?, 334
set-eval-handler, 759
set-eval-limits, 758
set-field!, 390
set-for-each, 334
set-intersect, 332
set-map, 333
set-mcar!, 276
set-mcdr!, 276
set-member?, 331
set-port-next-location!, 605
set-remove, 331
set-subtract, 332
set-symmetric-difference, 332
set-union, 331
set/c, 334
set=?, 332
set?, 334
seteq, 330
seteqv, 330
Sets, 330
seventh, 266
sgn, 171
shadowing, 30
shadows, 30
shared, 105
'shared, 828
shared memory space, 537
shared-bytes, 199
shared-flvector, 177
shared-fxvector, 181
shell-execute, 814
ShellExecute, 814
shift, 501
shift-at, 502
shift0, 502
shift0-at, 503
shuffle, 272
signature, 409
```

```
signature-members, 423
Simple Subprocesses, 816
simple-form-path, 773
simplify-path, 769
sin, 159
single-flonum?, 145
Single-Signature Modules, 422
Single-Unit Modules, 421
sinh, 172
sixth, 266
'sk, 215
sleep, 514
'sm, 215
'so, 215
'so-suffix, 828
some-system-path->string, 773
sort, 254
spawn, 503
Special Comments, 688
special-comment-value, 688
special-comment?, 688
special-filter-input-port, 646
splicing-let, 583
splicing-let-syntax, 583
splicing-let-syntaxes, 583
splicing-let-values, 583
splicing-letrec, 583
splicing-letrec-syntax, 583
splicing-letrec-syntaxes, 583
splicing-letrec-syntaxes+values,
 583
splicing-letrec-values, 583
splicing-local, 583
splicing-syntax-parameterize, 583
split-at, 268
split-at-right, 269
split-path, 770
splitter, 503
sqr, 171
sqrt, 157
square root, 158
srcloc, 490
```

```
srcloc-column, 490
srcloc-line, 490
srcloc-position, 490
srcloc-source, 490
srcloc-span, 490
srcloc?, 490
stack dump, 506
stack trace, 506
'static, 828
stop-after, 303
stop-before, 303
stream, 308
stream->list, 310
stream-add-between, 311
stream-andmap, 310
stream-append, 310
stream-cons, 309
stream-count, 311
stream-empty?, 309
stream-filter, 311
stream-first, 309
stream-fold, 311
stream-for-each, 311
stream-length, 310
stream-map, 310
stream-ormap, 311
stream-ref, 310
stream-rest, 309
stream-tail, 310
stream?, 309
Streams, 308
string, 183
string, 182
String Comparisons, 186
String Constructors, Selectors, and Mutators,
  182
String Conversions, 190
String Ports, 612
string->bytes/latin-1, 202
string->bytes/locale, 201
string->bytes/utf-8, 201
string->immutable-string, 183
```

```
string->keyword, 243
string->list, 186
string->number, 168
string->path, 764
string->path-element, 765
string->some-system-path, 773
string->symbol, 218
string->uninterned-symbol, 219
string->unreadable-symbol, 219
string-append, 185
string-append*, 193
string-ci<=?, 189
string-ci<?, 188
string-ci=?, 188
string-ci>=?, 189
string-ci>?, 189
string-copy, 184
string-copy!, 185
string-downcase, 190
string-fill!, 185
string-foldcase, 191
string-join, 193
string-len/c, 427
string-length, 183
string-locale-ci<?, 192
string-locale-ci=?, 192
string-locale-ci>?, 192
string-locale-downcase, 193
string-locale-upcase, 192
string-locale<?, 192
string-locale=?, 192
string-locale>?, 192
string-normalize-nfc, 191
string-normalize-nfd, 191
string-normalize-nfkc, 191
string-normalize-nfkd, 191
string-ref, 183
string-set!, 184
string-titlecase, 190
string-upcase, 190
string-utf-8-length, 202
string<=?, 187
```
string<?, [187](#page-185-0) string=?, [186](#page-185-0) string>=?, [188](#page-185-0) string>?, [187](#page-185-0) string?, [182](#page-181-0) strings, pattern matching, [220](#page-219-0) strings, parsing, [52](#page-51-0) strings, immutable, [182](#page-181-1) strings, concatenate, [185](#page-181-0) Strings, [182](#page-181-1) struct, [350](#page-349-0) struct\*, [475](#page-474-0) struct->vector, [361](#page-360-0) struct-accessor-procedure?, [362](#page-360-0) struct-auto-info-lists, [366](#page-363-0) struct-auto-info?, [366](#page-363-0) struct-constructor-procedure?, [362](#page-360-0) struct-copy, [360](#page-359-0) struct-field-index, [353](#page-349-0) struct-info, [741](#page-740-0) struct-info?, [365](#page-363-0) struct-mutator-procedure?, [362](#page-360-0) struct-out, [84](#page-71-0) struct-predicate-procedure?, [362](#page-360-0) struct-type-info, [742](#page-740-0) struct-type-make-constructor, [743](#page-740-0) struct-type-make-predicate, [743](#page-740-0) struct-type-property-accessorprocedure?, [360](#page-357-0) struct-type-property?, [360](#page-357-0) struct-type?, [362](#page-360-0) struct/c, [430](#page-423-0) struct/ctc, [420](#page-419-0) struct:arity-at-least, [341](#page-336-0) struct:date, [823](#page-821-0) struct:date\*, [823](#page-821-0) struct:exn, [485](#page-484-0) struct:exn:break, [488](#page-484-0) struct:exn:fail, [485](#page-484-0) struct:exn:fail:contract, [486](#page-484-0) struct:exn:fail:contract:arity, [486](#page-484-0) struct:exn:fail:contract:blame, [454](#page-451-0) struct:exn:fail:contract:continuation, [486](#page-484-0) struct:exn:fail:contract:divideby-zero, [486](#page-484-0) struct:exn:fail:contract:nonfixnum-result, [486](#page-484-0) struct:exn:fail:contract:variable, [486](#page-484-0) struct:exn:fail:filesystem, [487](#page-484-0) struct:exn:fail:filesystem:exists, [487](#page-484-0) struct:exn:fail:filesystem:version, [487](#page-484-0) struct:exn:fail:network, [488](#page-484-0) struct:exn:fail:object, [406](#page-402-0) struct:exn:fail:out-of-memory, [488](#page-484-0) struct:exn:fail:read, [487](#page-484-0) struct:exn:fail:read:eof, [487](#page-484-0) struct:exn:fail:read:non-char, [487](#page-484-0) struct:exn:fail:syntax, [486](#page-484-0) struct:exn:fail:syntax:unbound, [487](#page-484-0) struct:exn:fail:unsupported, [488](#page-484-0) struct:exn:fail:user, [488](#page-484-0) struct:export, [581](#page-578-0) struct:import, [577](#page-575-0) struct:import-source, [578](#page-575-0) struct:srcloc, [490](#page-484-0) struct:struct-info, [366](#page-363-0) struct?, [361](#page-360-0) Structural Matching, [418](#page-417-0) *structure*, [349](#page-348-0) Structure Inspectors, [741](#page-740-0) structure subtypes, [349](#page-348-0) *structure type*, [349](#page-348-0) *structure type descriptor*, [350](#page-349-0) Structure Type Properties, [358](#page-357-0) *structure type property*, [358](#page-357-0) *structure type property descriptor*, [358](#page-357-0) Structure Type Transformer Binding, [364](#page-363-0) Structure Utilities, [361](#page-360-0) structures, equality, [349](#page-348-0) Structures, [349](#page-348-0) Structures as Ports, [614](#page-613-0)

Sub-expression Evaluation and Continuations, [17](#page-16-0) sub1, [152](#page-147-0) subbytes, [196](#page-193-0) subclass?, [404](#page-402-0) subclass?/c, [400](#page-394-0) subprocess, [810](#page-809-0) subprocess-group-enabled, [814](#page-809-0) subprocess-kill, [813](#page-809-0) subprocess-pid, [813](#page-809-0) subprocess-status, [812](#page-809-0) subprocess-wait, [812](#page-809-0) subprocess?, [813](#page-809-0) subset?, [333](#page-329-0) substring, [184](#page-181-0) subtract-in, [90](#page-89-0) super, [382](#page-380-0) super-instantiate, [387](#page-385-0) super-make-object, [387](#page-385-0) super-new, [387](#page-385-0) *superclass*, [367](#page-366-0) surrogate, [407](#page-405-0) Surrogates, [406](#page-405-0) Suspending, Resuming, and Killing Threads, [512](#page-511-0) 'SW\_HIDE, [815](#page-809-0) 'sw\_hide, [815](#page-809-0) 'SW\_MAXIMIZE, [815](#page-809-0) 'sw\_maximize, [815](#page-809-0) 'SW\_MINIMIZE, [815](#page-809-0) 'sw\_minimize, [815](#page-809-0) 'SW\_RESTORE, [815](#page-809-0) 'sw\_restore, [815](#page-809-0) 'SW\_SHOW, [815](#page-809-0) 'sw\_show, [815](#page-809-0) 'SW\_SHOWDEFAULT, [815](#page-809-0) 'sw\_showdefault, [815](#page-809-0) 'SW\_SHOWMAXIMIZED, [815](#page-809-0) 'sw\_showmaximized, [815](#page-809-0) 'SW\_SHOWMINIMIZED, [815](#page-809-0) 'sw\_showminimized, [815](#page-809-0) 'SW\_SHOWMINNOACTIVE, [815](#page-809-0)

'sw\_showminnoactive, [815](#page-809-0) 'SW\_SHOWNA, [815](#page-809-0) 'sw\_showna, [815](#page-809-0) 'SW\_SHOWNOACTIVATE, [816](#page-809-0) 'sw\_shownoactivate, [816](#page-809-0) 'SW\_SHOWNORMAL, [816](#page-809-0) 'sw\_shownormal, [816](#page-809-0) *symbol*, [217](#page-216-0) symbol->string, [218](#page-216-0) symbol-interned?, [218](#page-216-0) symbol-unreadable?, [218](#page-216-0) symbol=?, [141](#page-140-0) symbol?, [217](#page-216-0) symbols, unique, [217](#page-216-0) symbols, generating, [217](#page-216-0) Symbols, [217](#page-216-0) symbols, [427](#page-423-0) sync, [519](#page-515-0) sync/enable-break, [520](#page-515-0) sync/timeout, [519](#page-515-0) sync/timeout/enable-break, [520](#page-515-0) *synchronizable event*, [516](#page-515-0) Synchronization, [516](#page-515-1) *synchronization result*, [516](#page-515-0) Synchronizing Thread State, [514](#page-513-0) *syntactic form*, [35](#page-33-0) Syntactic Forms, [69](#page-68-0) syntax, [548](#page-542-0) *syntax mark*, [37](#page-36-0) Syntax Model, [30](#page-29-1) *syntax object*, [31](#page-30-0) Syntax Object Bindings, [558](#page-557-0) Syntax Object Content, [553](#page-552-0) Syntax Object Properties, [584](#page-583-0) Syntax Objects, [31](#page-30-0) *syntax pair*, [555](#page-552-0) *syntax parameter*, [581](#page-580-0) Syntax Parameter Inspection, [582](#page-581-0) Syntax Parameters, [581](#page-580-0) *syntax property*, [584](#page-583-0) Syntax Quoting: quote-syntax, [131](#page-130-0) Syntax Taints, [586](#page-585-0)

*syntax transformer*, [37](#page-36-0) Syntax Transformers, [562](#page-561-0) Syntax Utilities, [593](#page-592-0) syntax->datum, [555](#page-552-0) syntax->list, [555](#page-552-0) syntax-arm, [588](#page-585-0) syntax-case, [543](#page-542-0) syntax-case\*, [546](#page-542-0) syntax-column, [553](#page-552-0) syntax-disarm, [589](#page-585-0) syntax-e, [554](#page-552-0) syntax-id-rules, [552](#page-542-0) syntax-line, [553](#page-552-0) syntax-local-bind-syntaxes, [568](#page-561-0) syntax-local-certifier, [574](#page-561-0) syntax-local-context, [572](#page-561-0) syntax-local-eval, [597](#page-595-0) syntax-local-expand-expression, [566](#page-561-0) syntax-local-get-shadower, [573](#page-561-0) syntax-local-introduce, [574](#page-561-0) syntax-local-lift-context, [571](#page-561-0) syntax-local-lift-expression, [570](#page-561-0) syntax-local-lift-module-enddeclaration, [571](#page-561-0) syntax-local-lift-provide, [572](#page-561-0) syntax-local-lift-require, [571](#page-561-0) syntax-local-lift-valuesexpression, [570](#page-561-0) syntax-local-make-definitioncontext, [568](#page-561-0) syntax-local-make-deltaintroducer, [575](#page-561-0) syntax-local-module-definedidentifiers, [575](#page-561-0) syntax-local-module-exports, [573](#page-561-0) syntax-local-module-requiredidentifiers, [576](#page-561-0) syntax-local-name, [572](#page-561-0) syntax-local-phase-level, [573](#page-561-0) syntax-local-provide-certifier, [581](#page-578-0) syntax-local-require-certifier, [578](#page-575-0) syntax-local-transforming-moduleprovides?, [575](#page-561-0)

syntax-local-value, [569](#page-561-0) syntax-local-value/immediate, [569](#page-561-0) syntax-local-value/record, [596](#page-594-0) syntax-original?, [554](#page-552-0) syntax-parameter-value, [582](#page-581-0) syntax-parameterize, [582](#page-580-0) syntax-pattern-variable?, [552](#page-542-0) syntax-position, [553](#page-552-0) syntax-property, [585](#page-583-0) syntax-property-symbol-keys, [586](#page-583-0) syntax-protect, [589](#page-585-0) syntax-rearm, [589](#page-585-0) syntax-recertify, [557](#page-552-0) syntax-rules, [551](#page-542-0) syntax-shift-phase-level, [557](#page-552-0) syntax-source, [553](#page-552-0) syntax-source-module, [554](#page-552-0) syntax-span, [554](#page-552-0) syntax-taint, [589](#page-585-0) syntax-tainted?, [588](#page-585-0) syntax-track-origin, [586](#page-583-0) syntax-transforming-moduleexpression?, [574](#page-561-0) syntax-transforming?, [574](#page-561-0) syntax/c, [430](#page-423-0) syntax/loc, [551](#page-542-0) syntax?, [553](#page-552-0) 'sys-dir, [780](#page-777-0) system, [816](#page-815-0) system\*, [816](#page-815-0) system\*/exit-code, [817](#page-815-0) system-big-endian?, [171](#page-166-0) system-idle-evt, [521](#page-515-0) system-language+country, [828](#page-826-0) system-library-subpath, [828](#page-826-0) system-path-convention-type, [766](#page-762-0) system-type, [827](#page-826-0) system/exit-code, [817](#page-815-0) tag, [413](#page-408-1) Tail Position, [17](#page-16-1) *tail position*, [17](#page-16-1) 'taint-mode, [587](#page-585-0)

'taint-mode, [587](#page-585-0) *tainted*, [587](#page-585-0) take, [268](#page-263-0) take-right, [268](#page-263-0) *tamper status*, [586](#page-585-0) tan, [160](#page-158-0) tanh, [172](#page-170-0) TCP, [799](#page-798-0) *TCP listener*, [800](#page-798-0) *TCP port*, [803](#page-798-0) tcp-abandon-port, [802](#page-798-0) tcp-accept, [801](#page-798-0) tcp-accept-evt, [802](#page-798-0) tcp-accept-ready?, [802](#page-798-0) tcp-accept/enable-break, [801](#page-798-0) tcp-addresses, [803](#page-798-0) tcp-close, [802](#page-798-0) tcp-connect, [800](#page-798-0) tcp-connect/enable-break, [801](#page-798-0) tcp-listen, [799](#page-798-0) tcp-listener?, [802](#page-798-0) tcp-port?, [803](#page-798-0) TEMP, [779](#page-777-0) 'temp-dir, [779](#page-777-0) *template environment*, [31](#page-29-0) tentative-pretty-print-portcancel, [681](#page-679-0) tentative-pretty-print-porttransfer, [681](#page-679-0) tenth, [267](#page-263-0) terminal-port?, [601](#page-599-0) 'terminating-macro, [683](#page-681-0) 'text, [605](#page-604-0) The Printer, [60](#page-59-0) The Racket Reference, [1](#page-0-0) The racket/load Language, [716](#page-715-0) The Reader, [46](#page-45-0) the-unsupplied-arg, [438](#page-431-0) third, [265](#page-263-0) this, [372](#page-368-0) this%, [372](#page-368-0) thread, [511](#page-510-0)

Thread Cells, [528](#page-527-0) *thread cells*, [28](#page-26-0) *thread descriptor*, [511](#page-510-0) *thread group*, [740](#page-739-0) Thread Groups, [740](#page-739-0) Thread Mailboxes, [515](#page-514-0) thread-cell-ref, [529](#page-527-0) thread-cell-set!, [529](#page-527-0) thread-cell?, [528](#page-527-0) thread-dead-evt, [514](#page-513-0) thread-dead?, [514](#page-511-0) thread-group?, [740](#page-739-0) Thread-Local Storage, [528](#page-527-1) thread-receive, [515](#page-514-0) thread-receive-evt, [515](#page-514-0) thread-resume, [513](#page-511-0) thread-resume-evt, [514](#page-513-0) thread-rewind-receive, [516](#page-514-0) thread-running?, [514](#page-511-0) thread-send, [515](#page-514-0) thread-suspend, [512](#page-511-0) thread-suspend-evt, [515](#page-513-0) thread-try-receive, [515](#page-514-0) thread-wait, [514](#page-513-0) thread/suspend-to-kill, [512](#page-510-0) thread?, [511](#page-510-0) threads, run state, [514](#page-511-0) threads, breaking, [508](#page-507-0) threads, breaking, [514](#page-511-0) Threads, [27](#page-26-0) Threads, [511](#page-510-1) *threads*, [27](#page-26-0) thunk, [346](#page-344-0) thunk\*, [346](#page-344-0) Time, [822](#page-821-0) time, [825](#page-821-0) time-apply, [824](#page-821-0) TMP, [779](#page-777-0) TMPDIR, [779](#page-777-0) *top-level binding*, [31](#page-29-0) *top-level context*, [35](#page-34-0) *top-level variable*, [25](#page-24-0)

Top-Level Variables, [18](#page-17-0) touch, [534](#page-532-0) trace, [862](#page-861-0) trace-call, [864](#page-861-0) Tracing, [862](#page-861-0) trait, [392](#page-390-0) *trait*, [392](#page-390-0) trait->mixin, [393](#page-390-0) trait-alias, [394](#page-390-0) trait-exclude, [394](#page-390-0) trait-exclude-field, [394](#page-390-0) trait-rename, [394](#page-390-0) trait-rename-field, [395](#page-390-0) trait-sum, [393](#page-390-0) trait?, [392](#page-390-0) Traits, [391](#page-390-0) *transformer binding*, [37](#page-36-0) Transformer Bindings, [37](#page-36-0) *transformer environment*, [31](#page-29-0) Transformer Helpers, [422](#page-421-0) 'transparent, [587](#page-585-0) 'transparent-binding, [587](#page-585-0) transplant-input-port, [644](#page-636-0) transplant-output-port, [644](#page-636-0) Trignometric Functions, [159](#page-158-0) true, [141](#page-140-0) truncate, [154](#page-147-0) 'truncate, [607](#page-604-0) 'truncate/replace, [607](#page-604-0) UDP, [803](#page-802-0) *UDP socket*, [804](#page-802-0) udp-addresses, [810](#page-802-0) udp-bind!, [804](#page-802-0) udp-bound?, [808](#page-802-0) udp-close, [808](#page-802-0) udp-connect!, [804](#page-802-0) udp-connected?, [808](#page-802-0) udp-open-socket, [803](#page-802-0) udp-receive!, [807](#page-802-0) udp-receive!\*, [807](#page-802-0) udp-receive!-evt, [810](#page-802-0) udp-receive!/enable-break, [808](#page-802-0) udp-receive-ready-evt, [809](#page-802-0) udp-send, [805](#page-802-0) udp-send\*, [806](#page-802-0) udp-send-evt, [809](#page-802-0) udp-send-ready-evt, [809](#page-802-0) udp-send-to, [805](#page-802-0) udp-send-to\*, [806](#page-802-0) udp-send-to-evt, [809](#page-802-0) udp-send-to/enable-break, [806](#page-802-0) udp-send/enable-break, [807](#page-802-0) udp?, [808](#page-802-0) *unbound*, [31](#page-29-0) unbox, [288](#page-287-0) uncaught-exception-handler, [482](#page-480-0) unconstrained-domain->, [438](#page-431-0) *uninterned*, [217](#page-216-0) unit, [409](#page-408-1) *unit contract*, [421](#page-420-1) Unit Contracts, [421](#page-420-1) Unit Utilities, [420](#page-419-1) unit-from-context, [418](#page-417-1) unit-static-signatures, [422](#page-421-0) unit/c, [421](#page-420-1) unit/new-import-export, [419](#page-417-0) unit/s, [419](#page-417-0) unit?, [420](#page-419-1) Units, [409](#page-408-0) *Units*, [409](#page-408-0) 'unix, [766](#page-762-0) 'unix, [827](#page-826-0) Unix and Mac OS X Paths, [774](#page-773-0) unless, [118](#page-117-0) unquote, [131](#page-129-0) unquote-splicing, [131](#page-129-0) *unreadable symbol*, [217](#page-216-0) *unsafe*, [842](#page-841-0) Unsafe Data Extraction, [846](#page-845-0) Unsafe Numeric Operations, [842](#page-841-1) Unsafe Operations, [842](#page-841-0) unsafe-bytes-length, [848](#page-845-0) unsafe-bytes-ref, [848](#page-845-0) unsafe-bytes-set!, [848](#page-845-0)

```
unsafe-car, 846
unsafe-cdr, 846
unsafe-f64vector-ref, 848
unsafe-f64vector-set!, 848
unsafe-fl*, 844
unsafe-fl+, 844
unsafe-fl-, 844
unsafe-fl->fx, 846
unsafe-fl/ 844
unsafe-fl<, 844
unsafe-fl\leq 844
unsafe-fl=, 844
unsafe-fl>, 844
unsafe-fl>= 844
unsafe-flabs, 844
unsafe-flacos, 845
unsafe-flasin, 845
unsafe-flatan, 845
unsafe-flceiling, 845
unsafe-flcos, 845
unsafe-flexp, 845
unsafe-flfloor, 845
unsafe-flimag-part, 845
unsafe-fllog, 845
unsafe-flmax, 844
unsafe-flmin, 844
unsafe-flreal-part, 845
unsafe-flround, 845
unsafe-flsin, 845
unsafe-flsqrt, 845
unsafe-fltan, 845
unsafe-fltruncate, 845
unsafe-flvector-length, 848
unsafe-flvector-ref, 848
unsafe-flvector-set!, 848
unsafe-fx*, 842
unsafe-fx+, 842
unsafe-fx-, 842
unsafe-fx->fl, 846
unsafe-fx<, 843
unsafe-fx\leq 843
unsafe-fx=, 843
```

```
unsafe-fx>, 843
unsafe-fx>= 843
unsafe-fxabs, 842
unsafe-fxand, 843
unsafe-fxior, 843
unsafe-fxlshift, 843
unsafe-fxmax, 844
unsafe-fxmin, 844
unsafe-fxmodulo, 842
unsafe-fxnot, 843
unsafe-fxquotient, 842
unsafe-fxremainder, 842
unsafe-fxrshift, 843
unsafe-fxxor, 843
unsafe-list-ref, 846
unsafe-list-tail, 846
unsafe-make-flrectangular, 845
unsafe-mcar, 846
unsafe-mcdr, 846
unsafe-s16vector-ref, 848
unsafe-s16vector-set!, 848
unsafe-set-box!, 847
unsafe-set-box*!, 847
unsafe-set-mcar!, 846
unsafe-set-mcdr!, 846
unsafe-string-length, 847
unsafe-string-ref, 847
unsafe-string-set!, 847
unsafe-struct*-ref, 849
unsafe-struct*-set!, 849
unsafe-struct-ref, 849
unsafe-struct-set!, 849
unsafe-u16vector-ref, 849
unsafe-u16vector-set!, 849
unsafe-unbox, 846
unsafe-unbox*, 847
unsafe-vector*-length, 847
unsafe-vector*-ref, 847
unsafe-vector*-set!, 847
unsafe-vector-length, 847
unsafe-vector-ref, 847
unsafe-vector-set!, 847
```
'unshadowable, [573](#page-561-0) unsupplied-arg?, [438](#page-431-0) unsyntax, [551](#page-542-0) unsyntax-splicing, [551](#page-542-0) untrace, [863](#page-861-0) 'up, [766](#page-762-0) 'update, [607](#page-604-0) use-collection-link-paths, [859](#page-855-0) use-compiled-file-paths, [712](#page-706-0) use-user-specific-search-paths, [858](#page-855-0) USER, [778](#page-777-0) user-execute-bit, [798](#page-788-0) user-read-bit, [798](#page-788-0) user-write-bit, [798](#page-788-0) USERPROFILE, [778](#page-777-0) UTF-8-permissive, [205](#page-203-0) Utilities for Building New Combinators, [460](#page-459-0) *value*, [17](#page-16-2) Value Output Hook, [679](#page-678-0) value-contract, [462](#page-460-0) values, [476](#page-475-0) *variable*, [25](#page-24-0) *variable reference*, [96](#page-95-0) Variable References and #%top, [95](#page-94-0) variable-reference->emptynamespace, [706](#page-699-0) variable-reference->module-basephase, [707](#page-699-0) variable-reference->moduledeclaration-inspector, [707](#page-699-0) variable-reference->module-source, [706](#page-699-0) variable-reference->namespace, [706](#page-699-0) variable-reference->phase, [707](#page-699-0) variable-reference->resolvedmodule-path, [706](#page-699-0) variable-reference-constant?, [706](#page-699-0) variable-reference?, [706](#page-699-0) Variables and Locations, [25](#page-24-0) vector, [280](#page-278-0) *vector*, [279](#page-278-0) vector->immutable-vector, [281](#page-278-0)

vector->list, [281](#page-278-0) vector->pseudo-random-generator, [167](#page-165-0) vector->pseudo-random-generator!, [167](#page-165-0) vector->values, [282](#page-278-0) vector-append, [283](#page-281-0) vector-argmax, [287](#page-281-0) vector-argmin, [286](#page-281-0) vector-copy, [285](#page-281-0) vector-copy!, [281](#page-278-0) vector-count, [286](#page-281-0) vector-drop, [284](#page-281-0) vector-drop-right, [284](#page-281-0) vector-fill!, [281](#page-278-0) vector-filter, [285](#page-281-0) vector-filter-not, [286](#page-281-0) vector-immutable, [280](#page-278-0) vector-immutable/c, [429](#page-423-0) vector-immutableof, [428](#page-423-0) vector-length, [280](#page-278-0) vector-map, [283](#page-281-0) vector-map!, [283](#page-281-0) vector-member, [287](#page-281-0) vector-memq, [287](#page-281-0) vector-memv, [287](#page-281-0) vector-ref, [280](#page-278-0) vector-set!, [280](#page-278-0) vector-set\*!, [282](#page-281-0) vector-set-performance-stats!, [829](#page-826-0) vector-split-at, [284](#page-281-0) vector-split-at-right, [285](#page-281-0) vector-take, [283](#page-281-0) vector-take-right, [284](#page-281-0) vector/c, [428](#page-423-0) vector?, [280](#page-278-0) vectorof, [428](#page-423-0) Vectors, [279](#page-278-0) version, [828](#page-826-0) *visits*, [40](#page-39-0) void, [348](#page-347-0) Void and Undefined, [348](#page-347-0)

void?, [348](#page-347-0) *weak box*, [837](#page-836-0) Weak Boxes, [837](#page-836-0) *weak references*, [22](#page-21-0) weak-box-value, [837](#page-836-0) weak-box?, [837](#page-836-0) when, [118](#page-117-0) *will*, [838](#page-837-0) *will executor*, [838](#page-837-0) will-execute, [839](#page-837-0) will-executor?, [839](#page-837-0) will-register, [839](#page-837-0) will-try-execute, [839](#page-837-0) Wills and Executors, [838](#page-837-0) 'windows, [766](#page-762-0) 'windows, [827](#page-826-0) Windows Path Conventions, [774](#page-773-1) with-continuation-mark, [129](#page-128-0) with-contract, [443](#page-442-0) with-disappeared-uses, [596](#page-594-0) with-handlers, [482](#page-480-0) with-handlers\*, [483](#page-480-0) with-input-from-bytes, [637](#page-633-0) with-input-from-file, [609](#page-604-0) with-input-from-string, [637](#page-633-0) with-limits, [762](#page-760-0) with-method, [389](#page-387-0) with-output-to-bytes, [636](#page-633-0) with-output-to-file, [610](#page-604-0) with-output-to-string, [636](#page-633-0) with-syntax, [547](#page-542-0) with-syntax\*, [597](#page-595-0) wrap-evt, [520](#page-515-0)  $writeable < \frac{9}{6}$ , [403](#page-402-1) write, [667](#page-666-0) 'write, [736](#page-734-0) 'write, [783](#page-780-0) write-byte, [658](#page-657-0) write-bytes, [659](#page-657-0) write-bytes-avail, [659](#page-657-0) write-bytes-avail\*, [659](#page-657-0) write-bytes-avail-evt, [660](#page-657-0)

write-bytes-avail/enable-break, [660](#page-657-0) write-char, [658](#page-657-0) write-special, [660](#page-657-0) write-special-avail\*, [660](#page-657-0) write-special-evt, [661](#page-657-0) write-string, [658](#page-657-0) write-to-file, [791](#page-788-0) Writing, [667](#page-666-0) wrong-syntax, [595](#page-594-1) yield, [313](#page-311-0) zero?, [145](#page-142-0) 'zl, [215](#page-213-0) 'zp, [215](#page-213-0) 'zs, [215](#page-213-0) {, [50](#page-49-0) |, [47](#page-45-1) }, [50](#page-49-0) λ, [98](#page-97-0)